### миноБРнАуки России

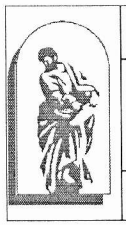

Федеральное государственное бюджетное образовательное учреждение высшего образования «Владивостокский государственный университет экономики и сервиса»

филиал ФГБОУ ВО «ВГУЭС» в г. Уссурийске

обновлено для набора 2019 г. Зам. Дуректора по УР<br>Сорееви Кол. Улитина  $\frac{2020 \text{ r}}{2020 \text{ r}}$ 

# РАБОЧАЯ ПРОГРАММА профессионального модуля

ПМ. 01 РАЗРАБОТКА ХУДОЖЕСТВЕННО-КОНСТРУКТОРСКИХ (ДИЗАЙНЕРСКИХ) ПРОЕКТОВ ПРОМЫШЛЕННОЙ ПРОДУКЦИИ, ПРЕДМЕТНО-ПРОСТРАНСТВЕННЫХ КОМПЛЕКСОВ

54.02.01 Дизайн (по отраслям)

Базовьтй уровень подготовки

Очная форма обучения

Программа профессионального модуля разработана на основе Федерального государственного стандарта среднего профессионального образования по специальности среднего профессионального образования программы подготовки специалистов среднего звена 54.02.01 Дизайн (по отраслям), утвержденной приказом Министерства образования и науки Р.Ф. от 27 октября 2014 г. № 1391.

Разработана:

Фролов А.Д., Щербина Т.М., Коротких Е.Э. преподаватели филиала ФГБОУ ВО «ВГУЭС» в г. Уссурийске

Рассмотрена на заседании ЦМК профессиональных дисциплин Протокол № <u>#</u> от «<u>23» СУ 2020</u> г.<br>Председатель ЦМК <u>— *«Деее»* — Жила О.В.</u>

# **СОДЕРЖАНИЕ**

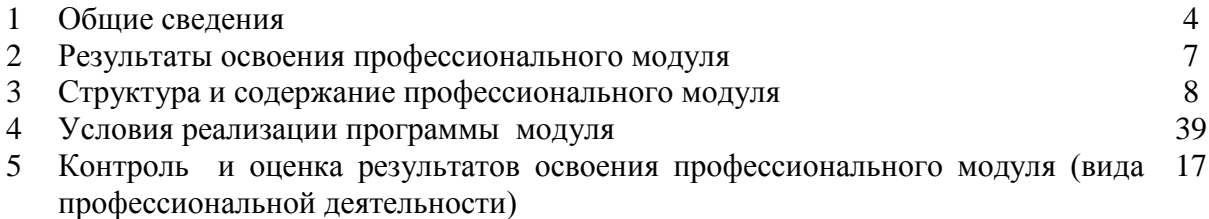

# **1. ОБЩИЕ СВЕДЕНИЯ РАЗРАБОТКА ХУДОЖЕСТВЕННО-КОНСТРУКТОРСКИХ (ДИЗАЙНЕРСКИХ) ПРОЕКТОВ ПРОМЫШЛЕННОЙ ПРОДУКЦИИ, ПРЕДМЕТНО-ПРОСТРАНСТВЕННЫХ КОМПЛЕКСОВ**

#### **1.1.Область применения программы**

Рабочая программа профессионального модуля (далее программа ПМ) - является частью программы подготовки специалистов среднего звена в соответствии с ФГОС по специальности СПО 54.02.01 Дизайн (по отраслям) (базовой подготовки) в части освоения основного вида профессиональной деятельности:

Программа составляется для очной и очно-заочной формы обучения.

#### **1.2. Требования к результатам освоения модуля.**

Базовая часть с целью реализации требований работодателей и ориентации профессиональной подготовки под конкретное рабочее место, обучающийся в рамках овладения указанным видом профессиональной деятельности должен:

#### иметь **практический опыт:**

- разработки дизайнерских проектов;

В результате освоения профессионального модуля обучающийся должен **уметь:**

- проводить проектный анализ;
- разрабатывать концепцию проекта;

- выбирать графические средства в соответствии с тематикой и задачами проекта;

- выполнять эскизы в соответствии с тематикой проекта;

- реализовывать творческие идеи в макете;

- создавать целостную композицию на плоскости, в объеме и пространстве, применяя известные способы построения и формообразования;

- использовать преобразующие методы стилизации и трансформации для создания новых форм;

- создавать цветовое единство в композиции по законам колористики;

- производить расчеты основных технико-экономических показателей проектирования;

В результате освоения профессионального модуля обучающийся должен **знать:**

- теоретические основы композиционного построения в графическом и в объемно-пространственном дизайне;

законы формообразования;

- систематизирующие методы формообразования (модульность и комбинаторику);

- преобразующие методы формообразования (стилизацию и трансформацию);

-законы создания цветовой гармонии;

- технологию изготовления изделия;

- принципы и методы эргономики.

Результатом освоения профессионального модуля является овладение обучающимися видом профессиональной деятельности организация работы коллектива исполнителей, в том числе профессиональными (ПК) компетенциями, указанными в ФГОС по специальности 54.02.01 Дизайн (по отраслям):

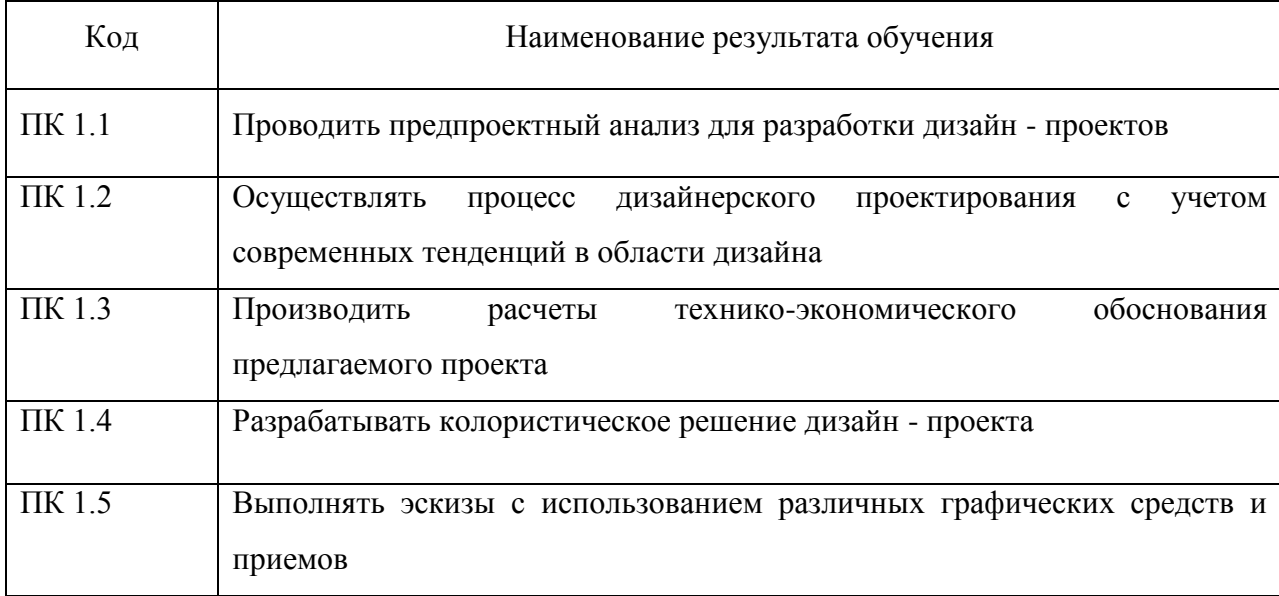

Вариативная часть – дает возможность расширения и (или) углубления подготовки, определяемой содержанием обязательной части, формирования дополнительных компетенций, умений и знаний, необходимых для обеспечения конкурентоспособности выпускника в соответствии с запросами регионального рынка труда и возможностями продолжения образования.

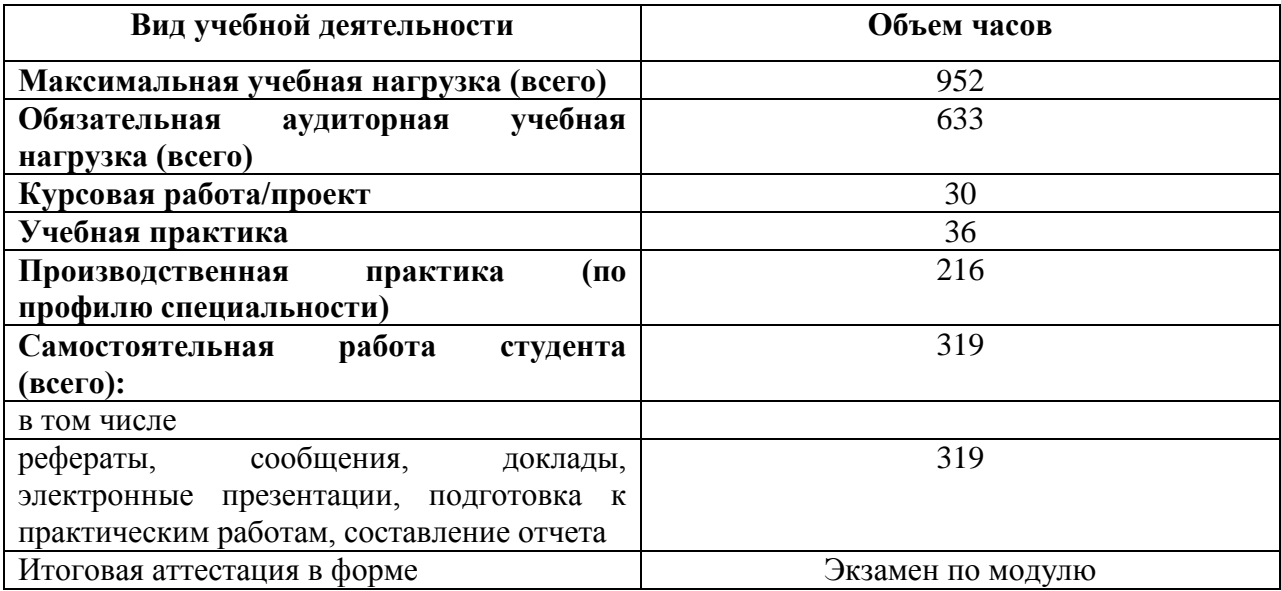

# **1.3. Количество часов на освоение программы профессионального модуля:**

#### **2. РЕЗУЛЬТАТЫ ОСВОЕНИЯ ПРОФЕССИОНАЛЬНОГО МОДУЛЯ**

Результатом освоения программы профессионального модуля является овладение обучающимися видом профессиональной деятельности Разработка художественноконструкторских (дизайнерских) проектов промышленной продукции, предметнопространственных комплексов, в том числе профессиональными и общими компетенциями:

В процессе освоения ПМ студенты должны овладеть общими компетенциями (ОК):

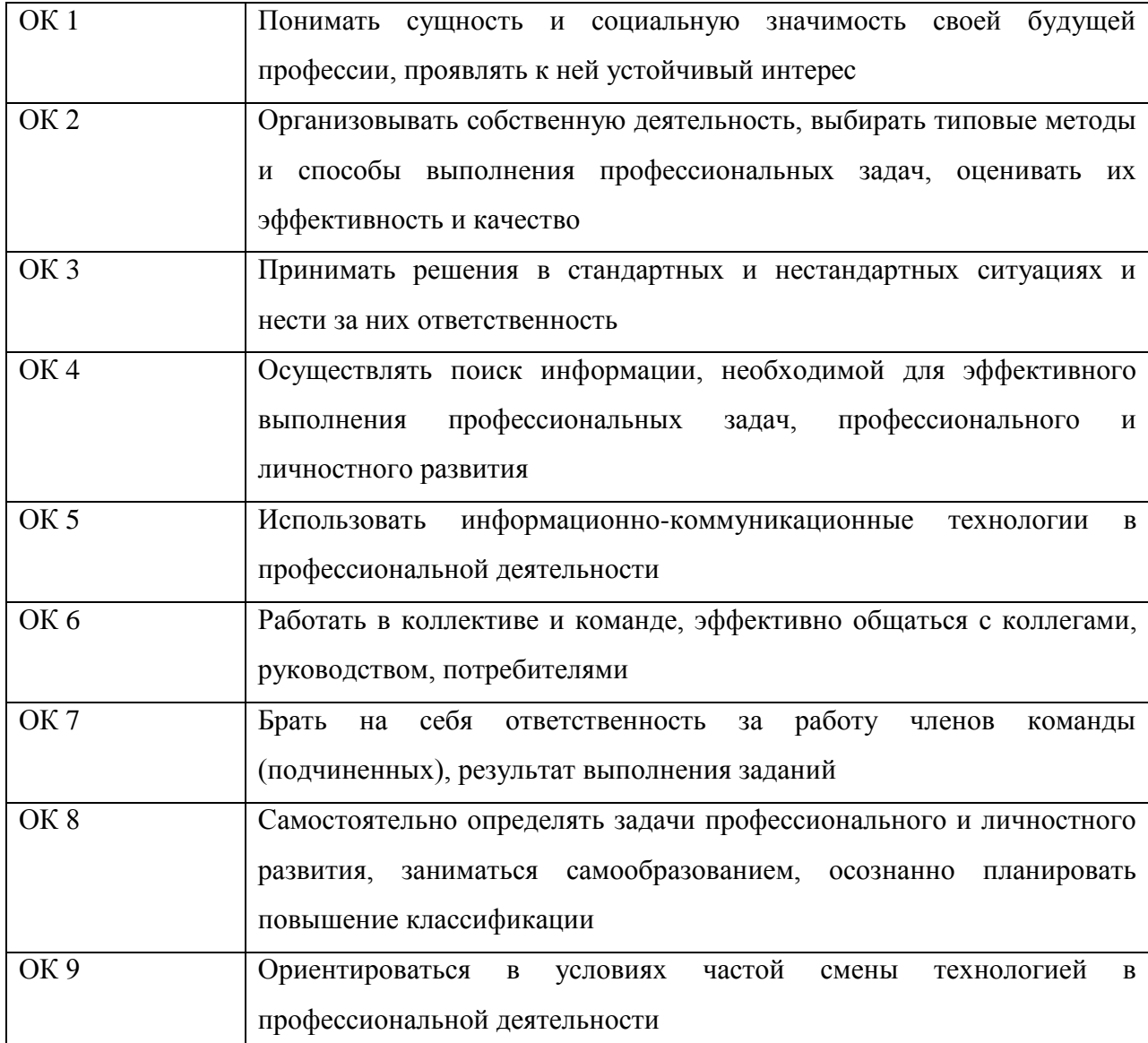

### **3 СТРУКТУРА И СОДЕРЖАНИЕ ПРОФЕССИОНАЛЬНОГО МОДУЛЯ**

#### **3.1. Тематический план профессионального модуля Разработка художественно-конструкторских (дизайнерских) проектов**

**промышленной продукции, предметно-пространственных комплексов**

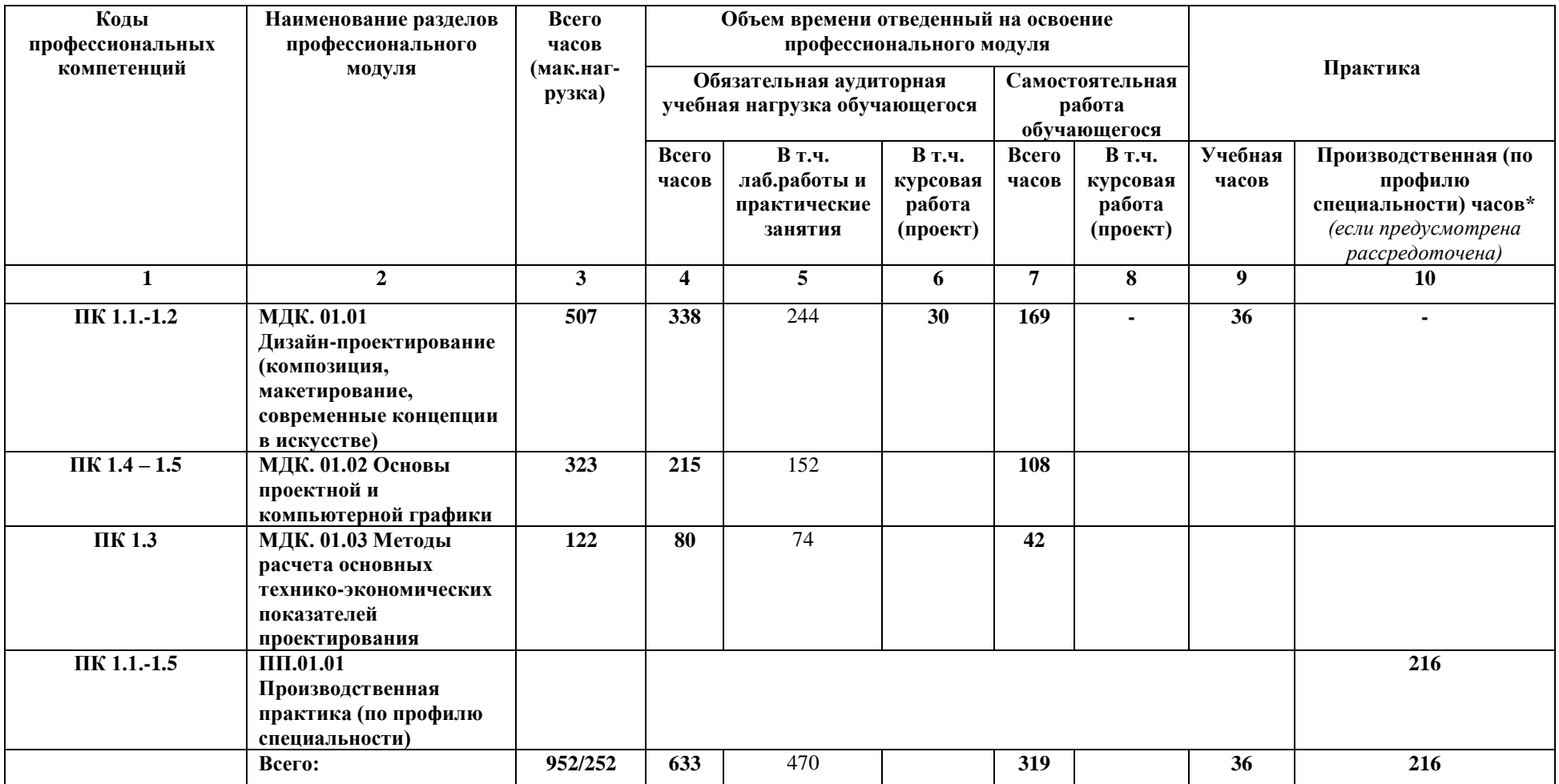

# **3.2 Содержание обучения по профессиональному модулю**

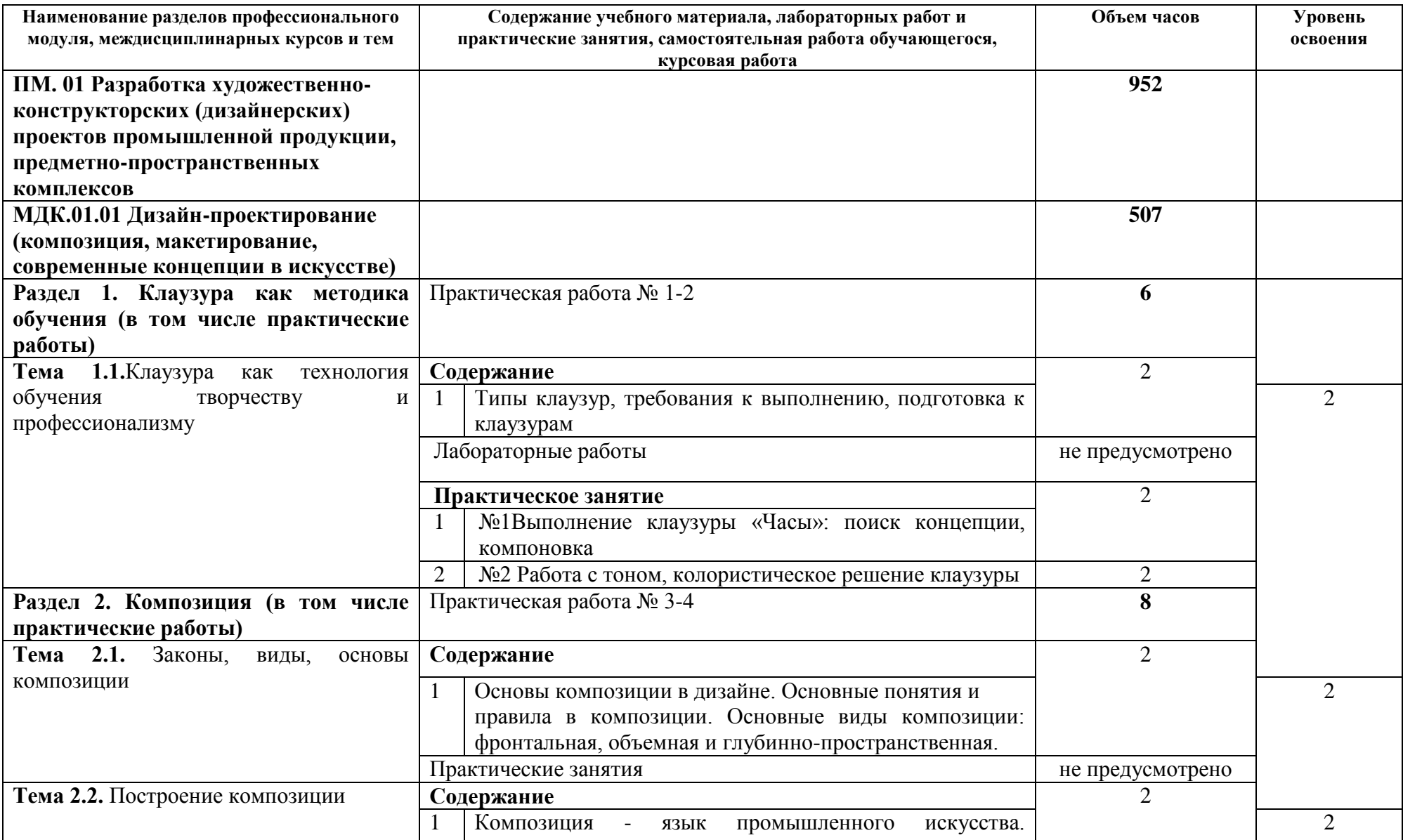

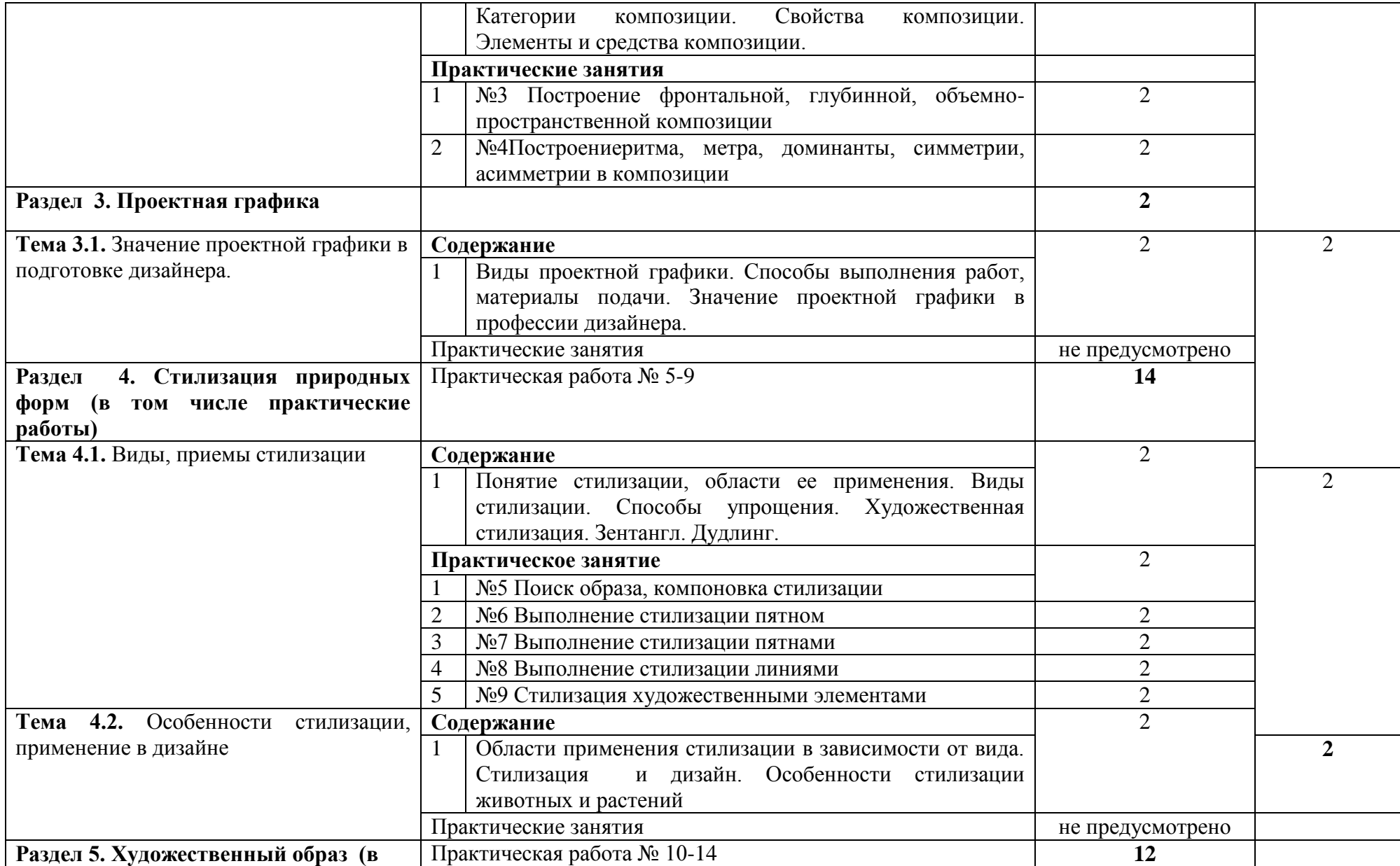

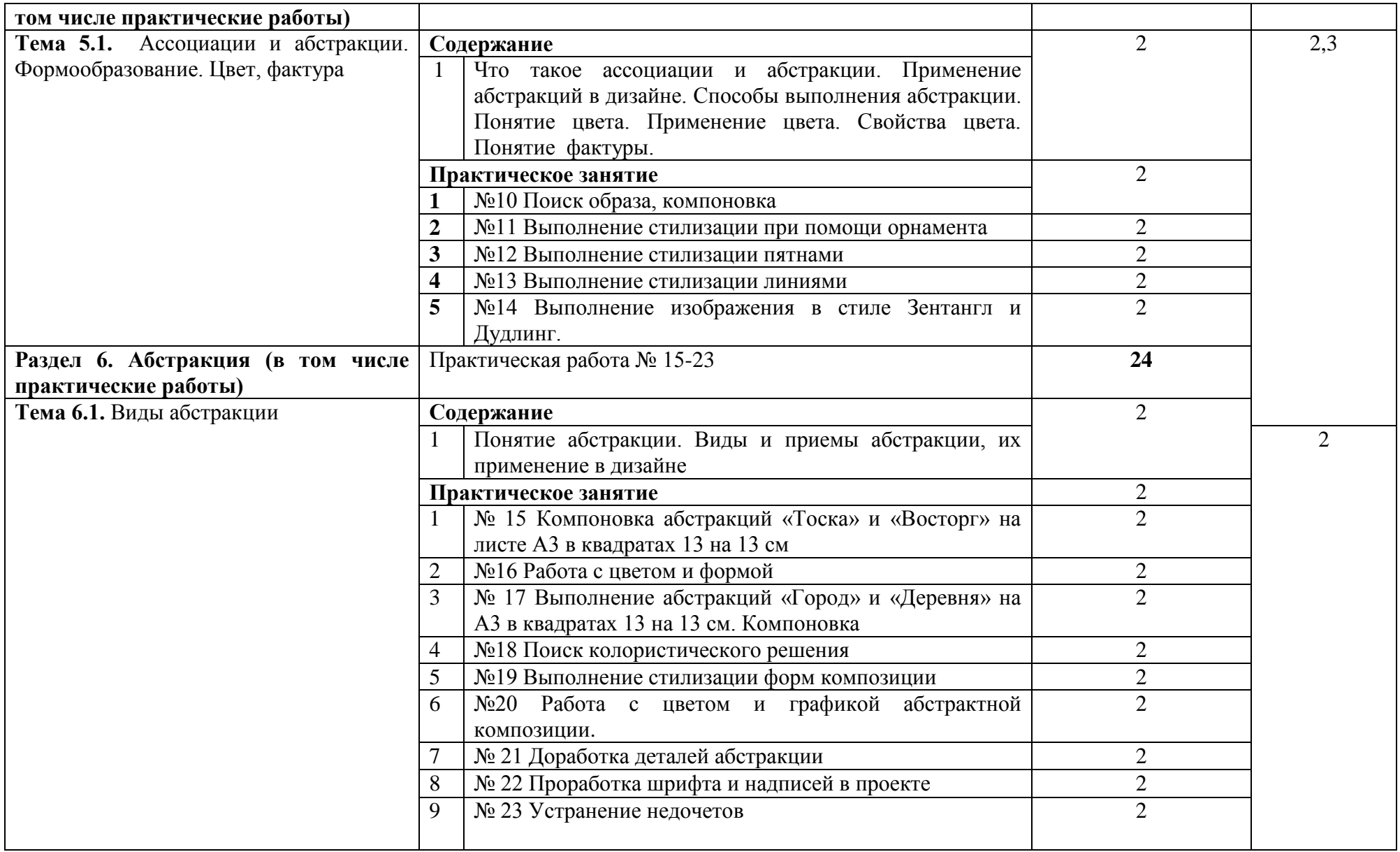

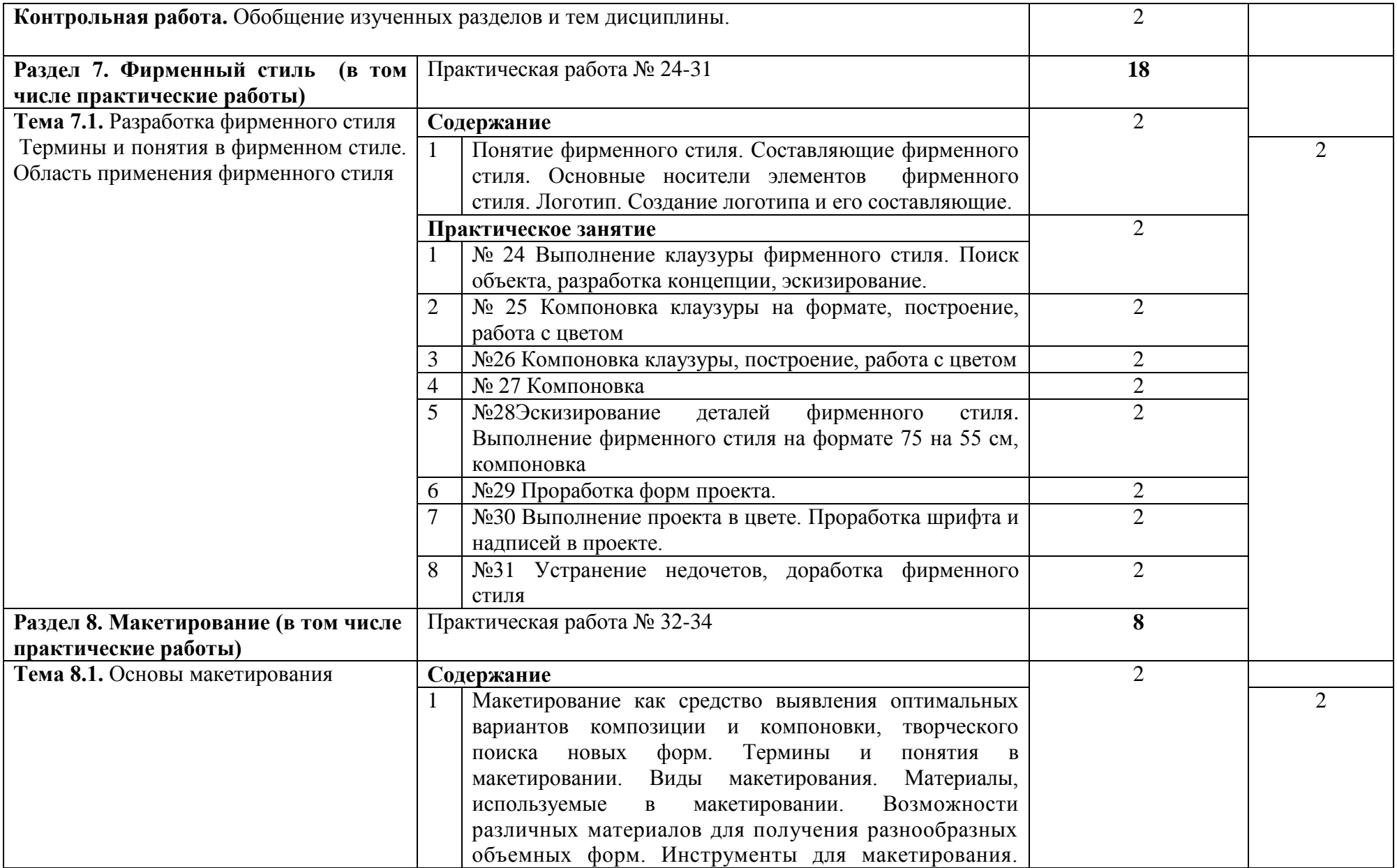

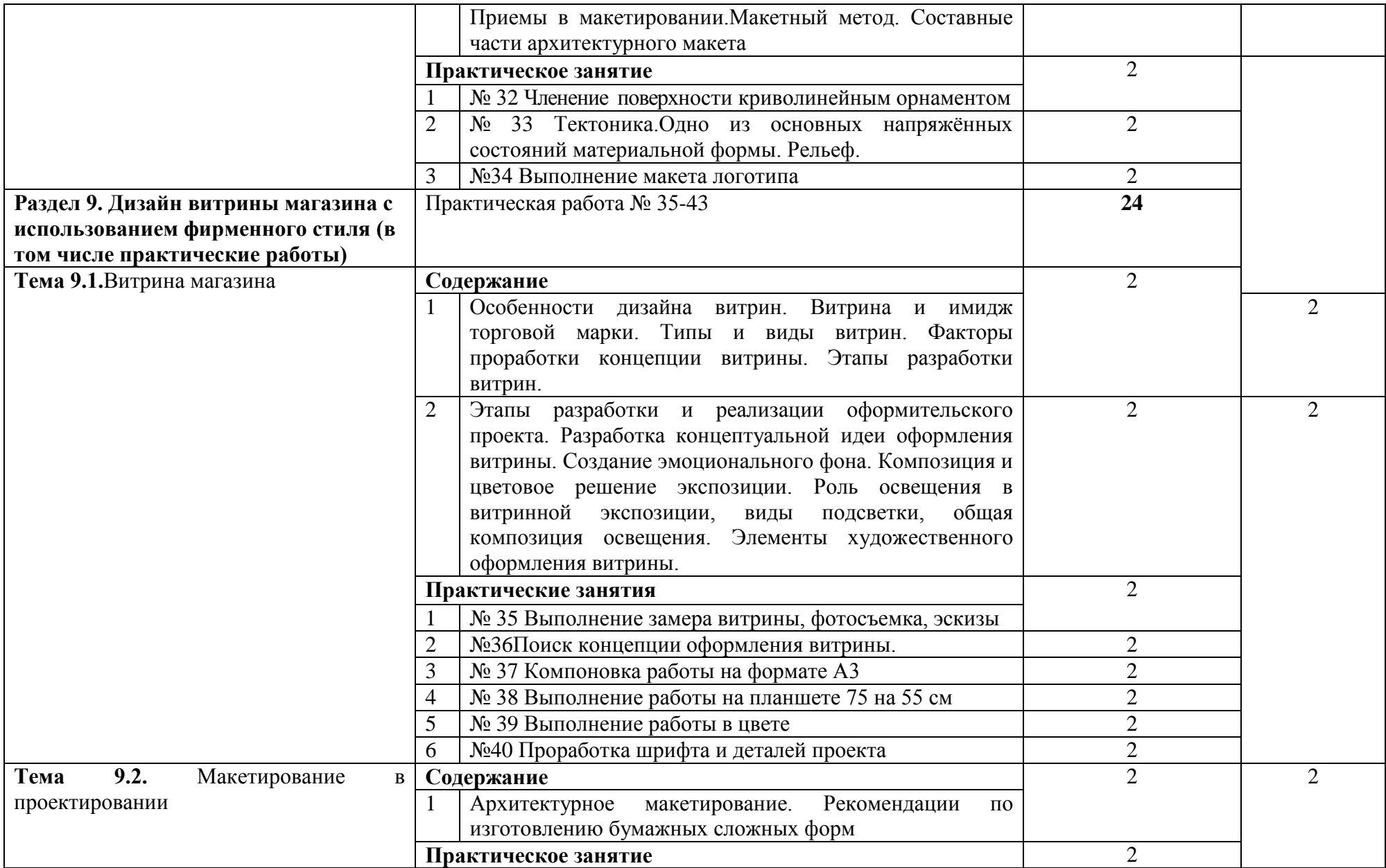

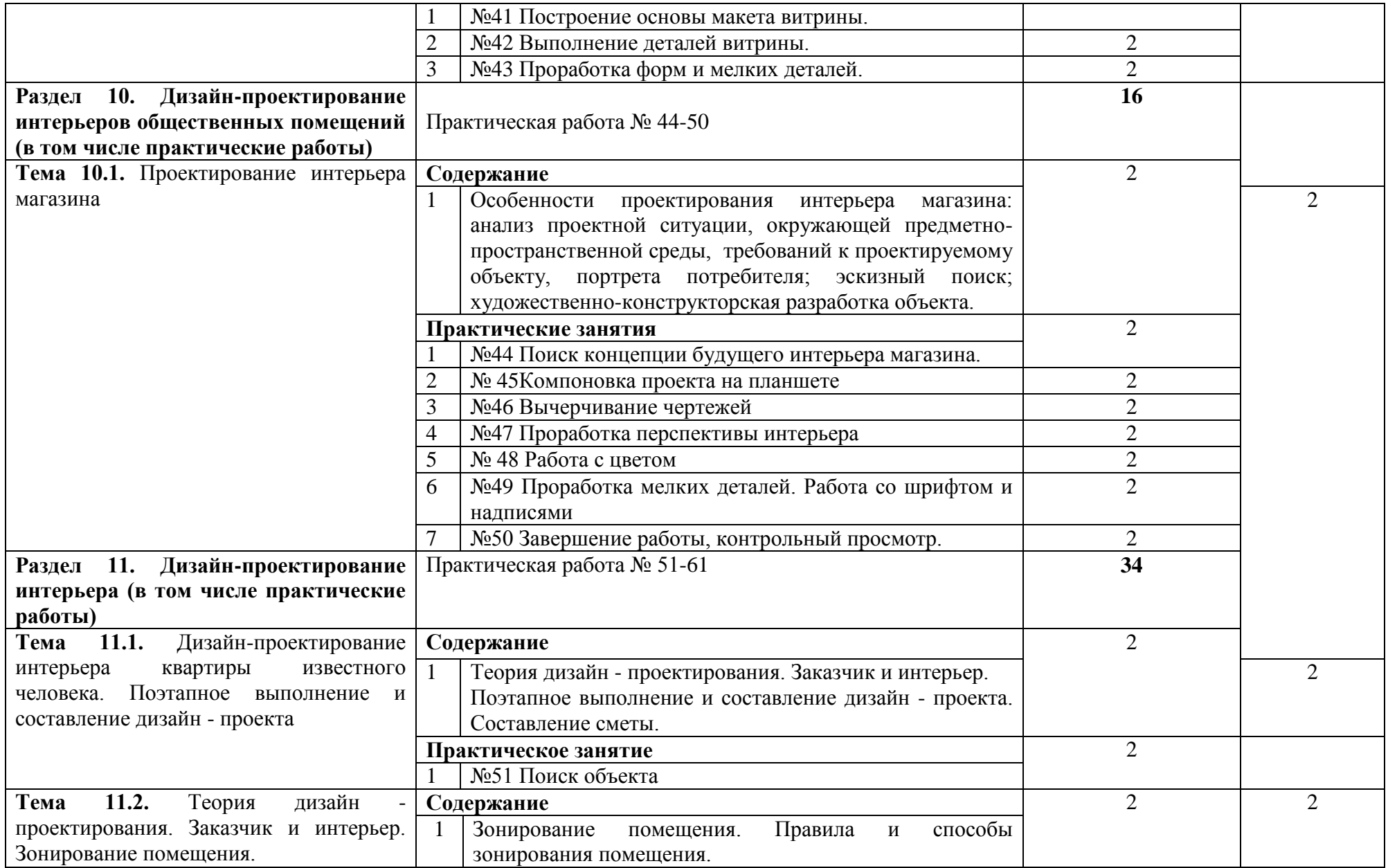

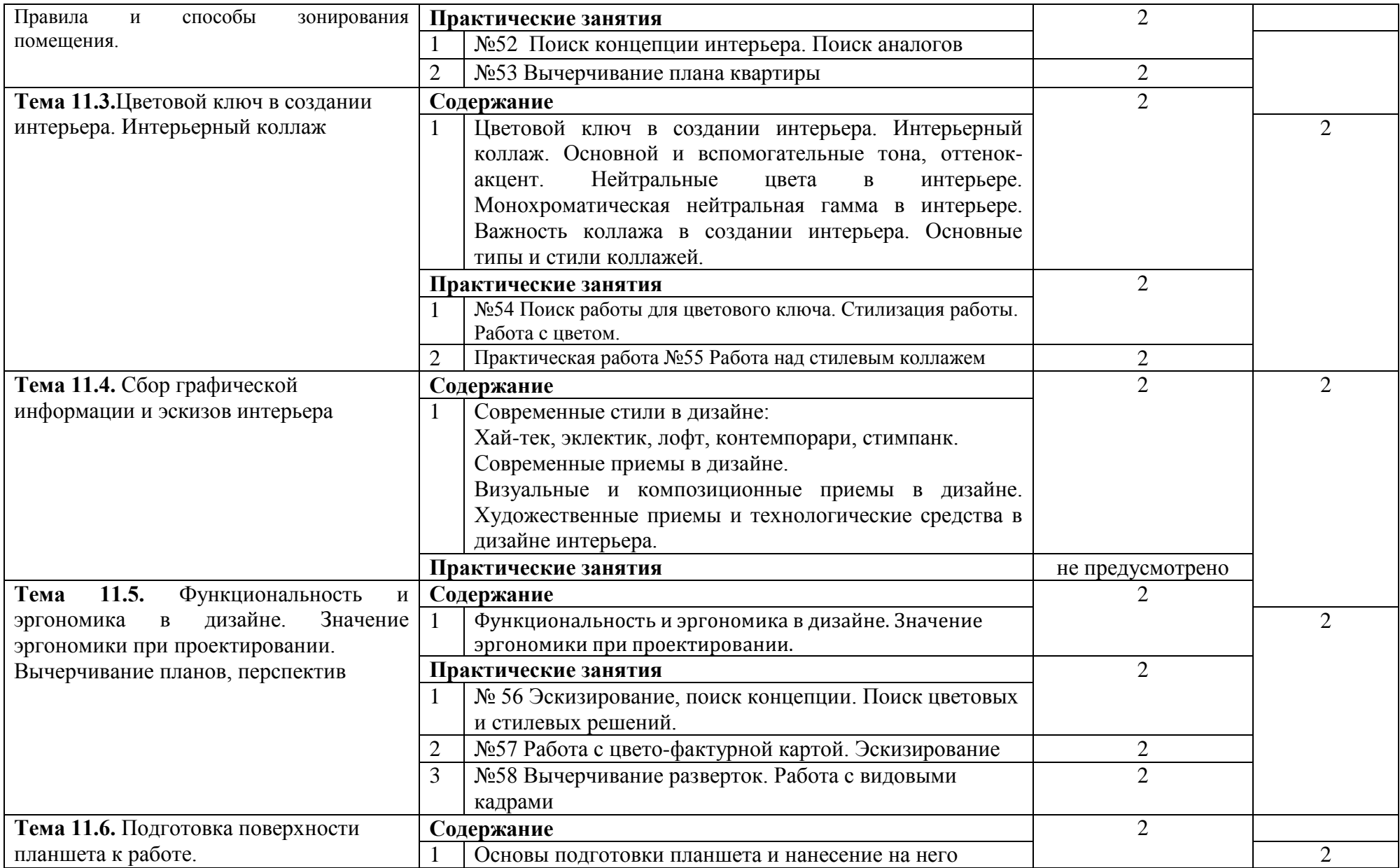

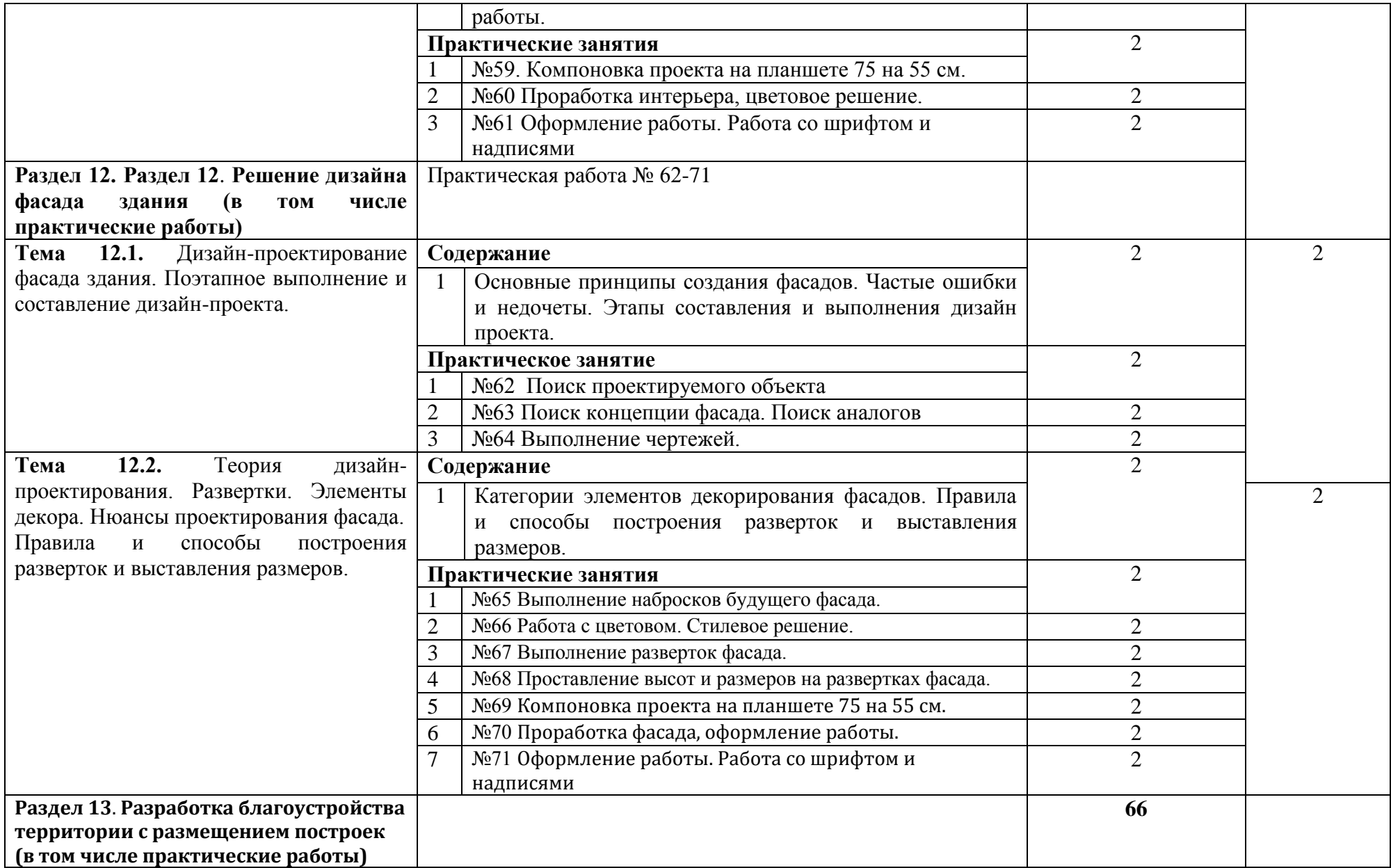

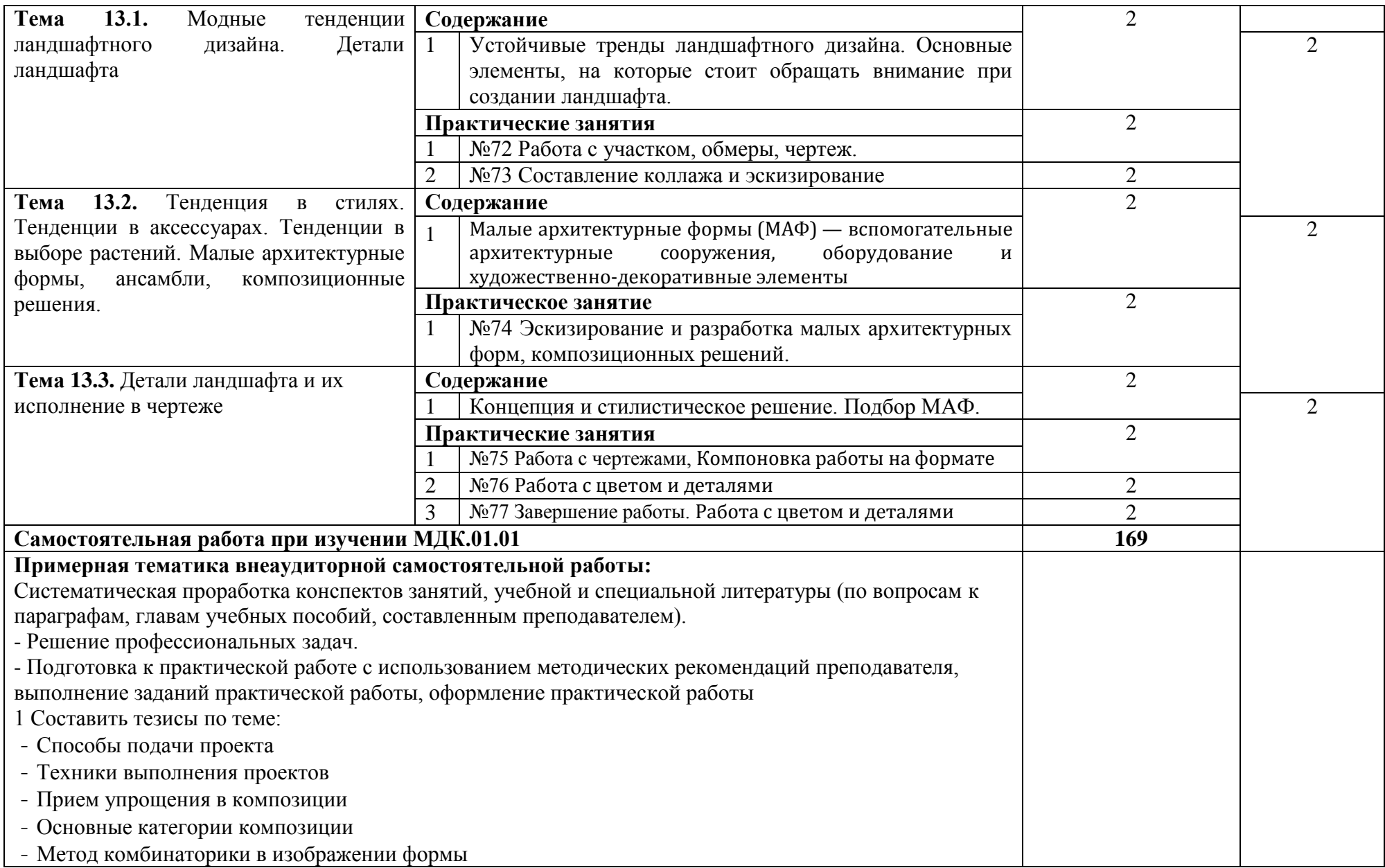

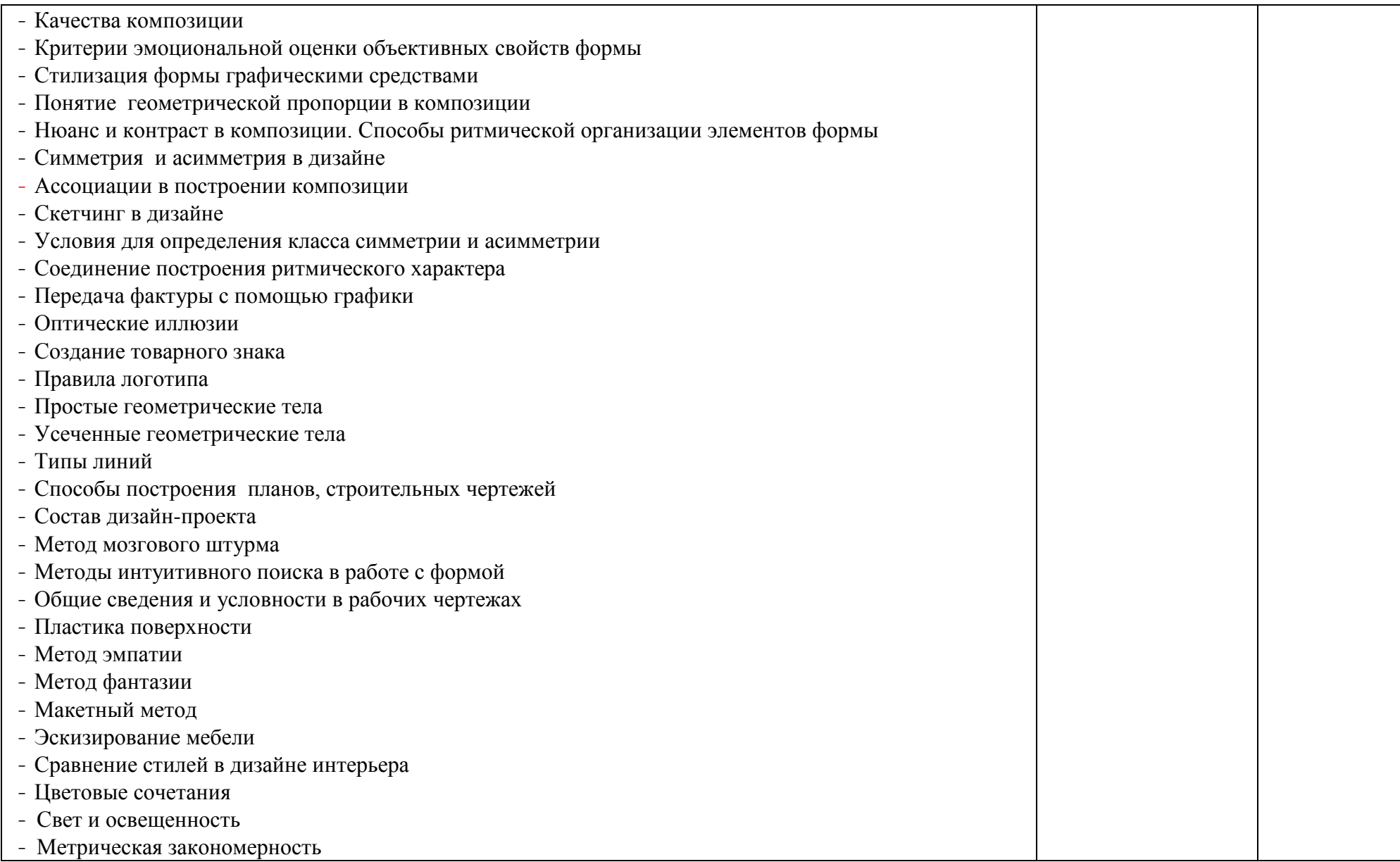

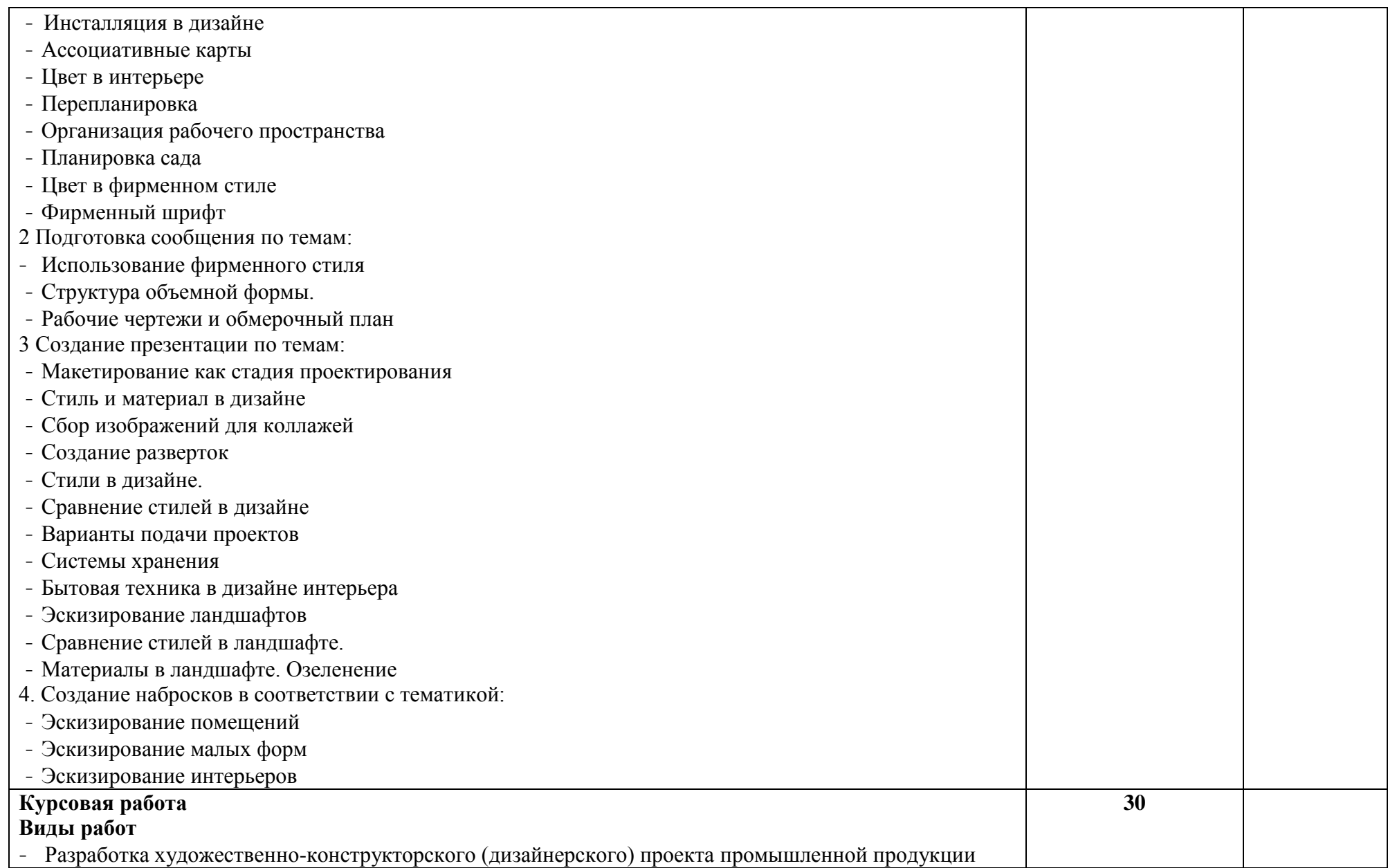

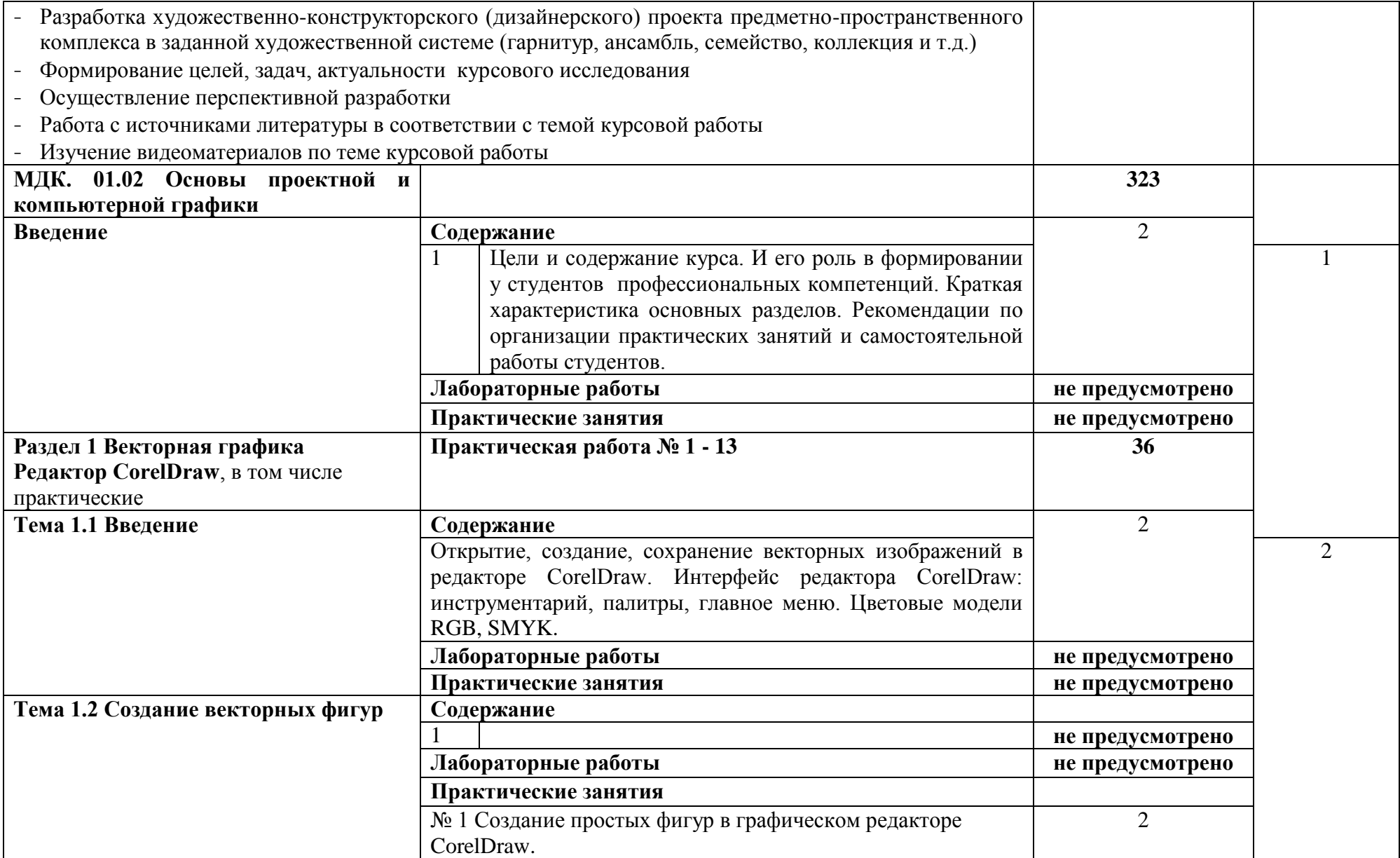

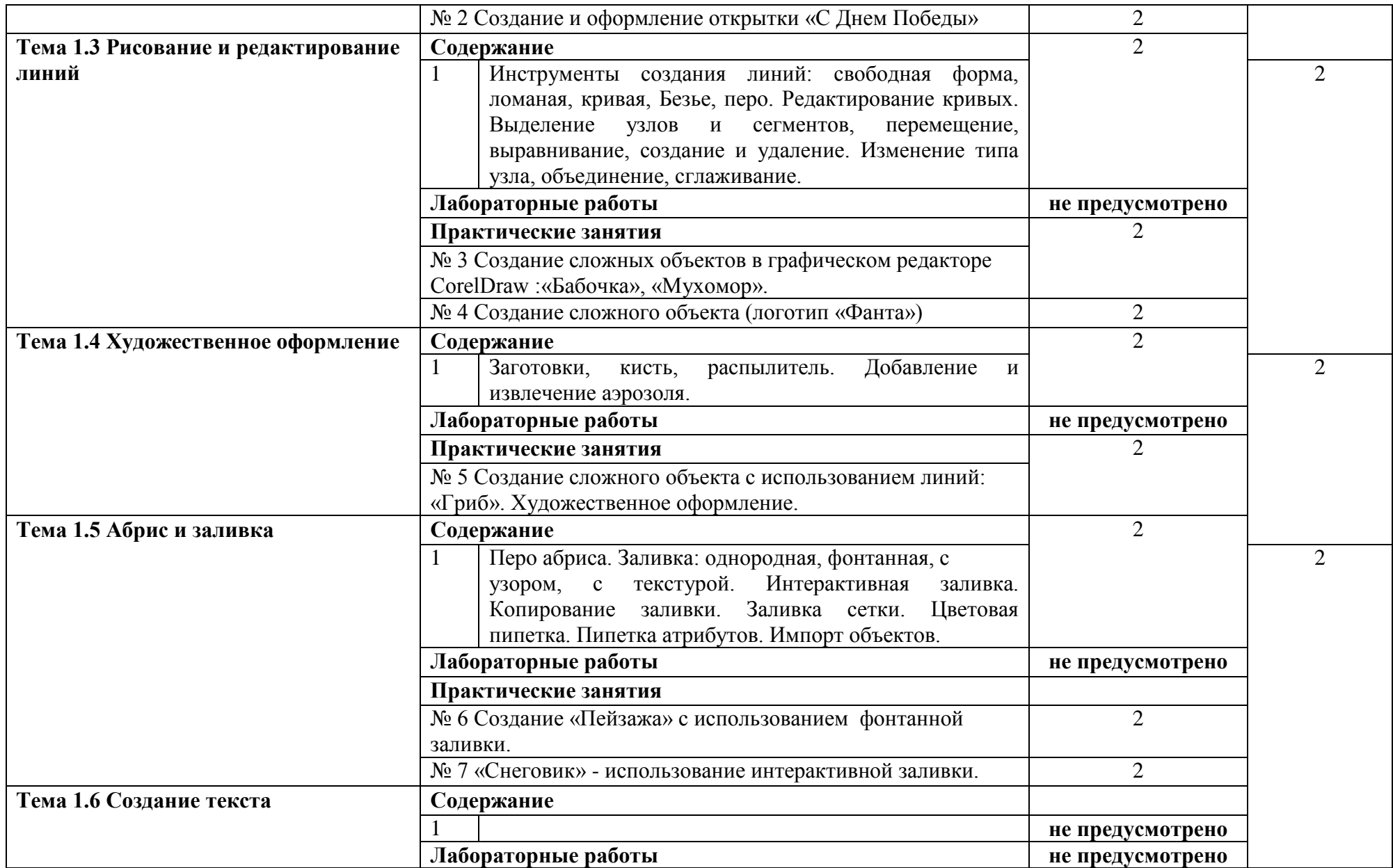

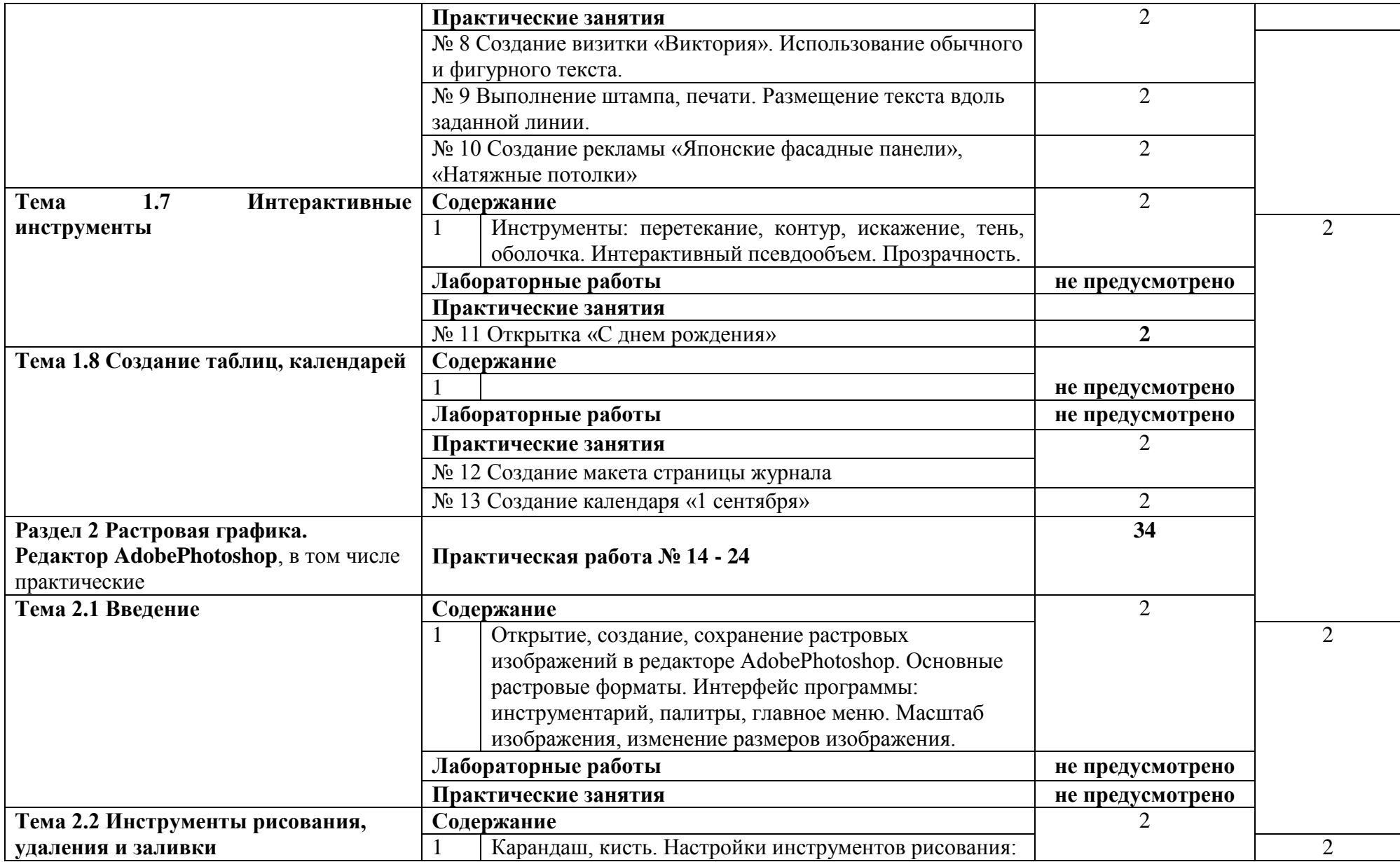

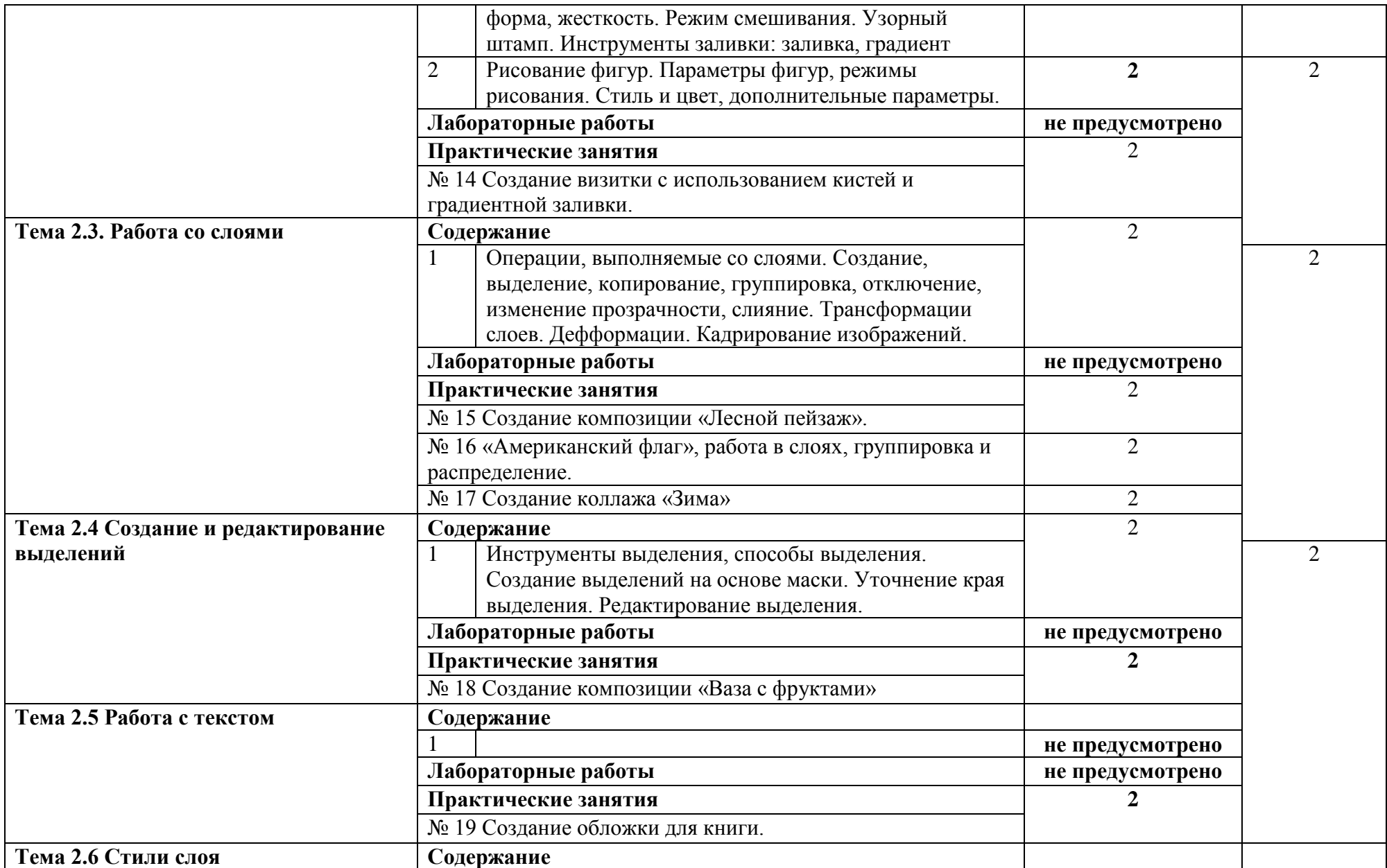

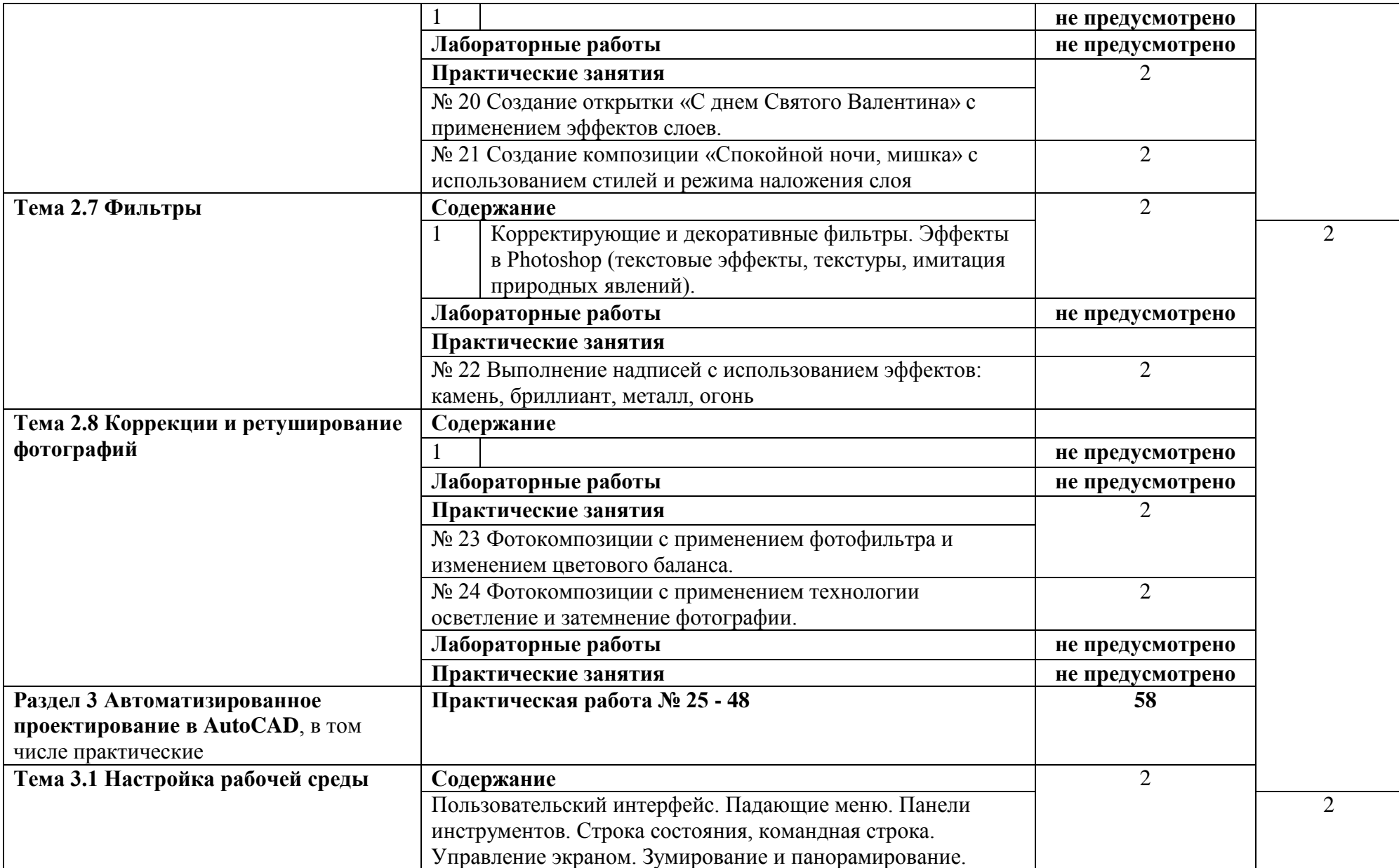

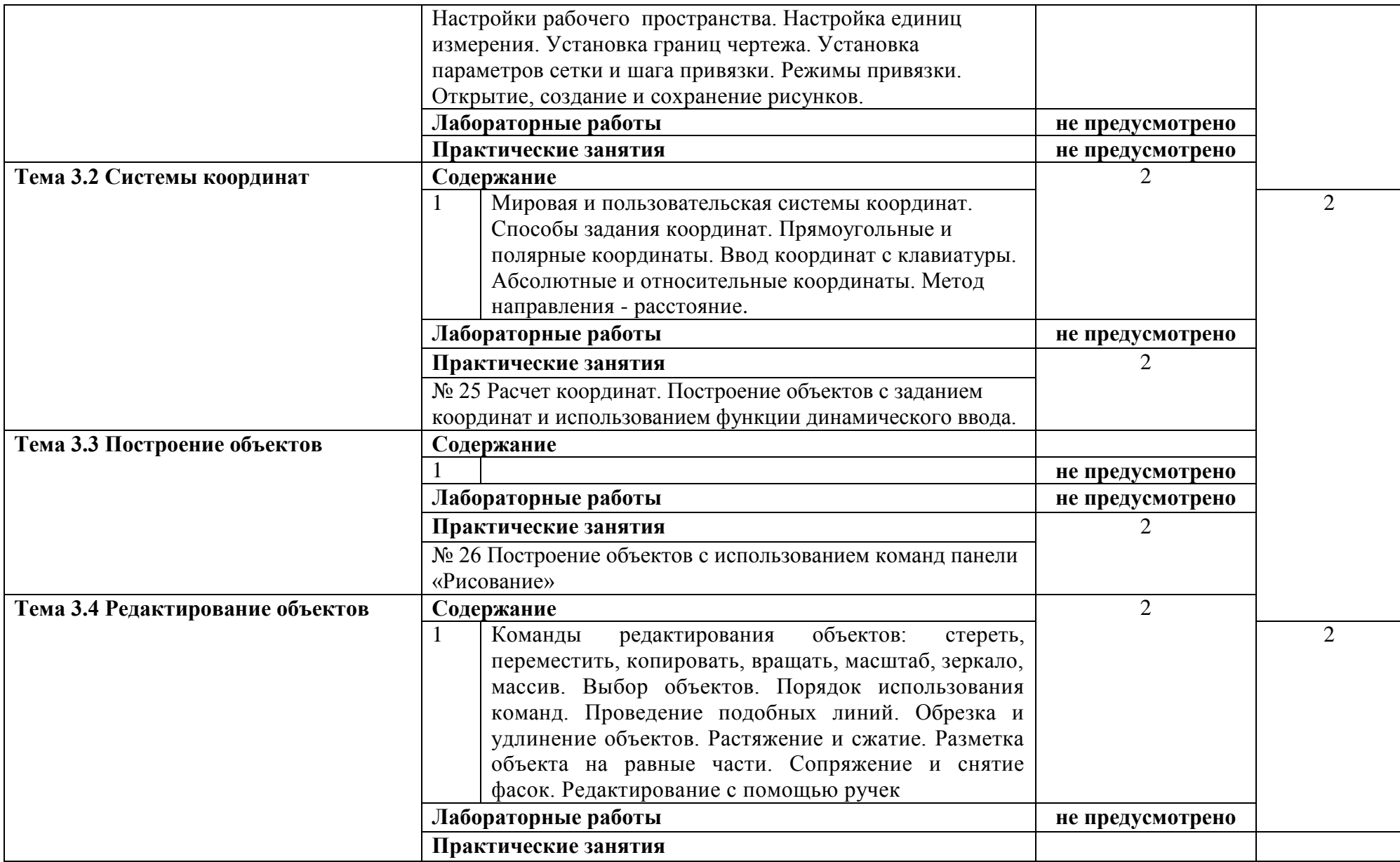

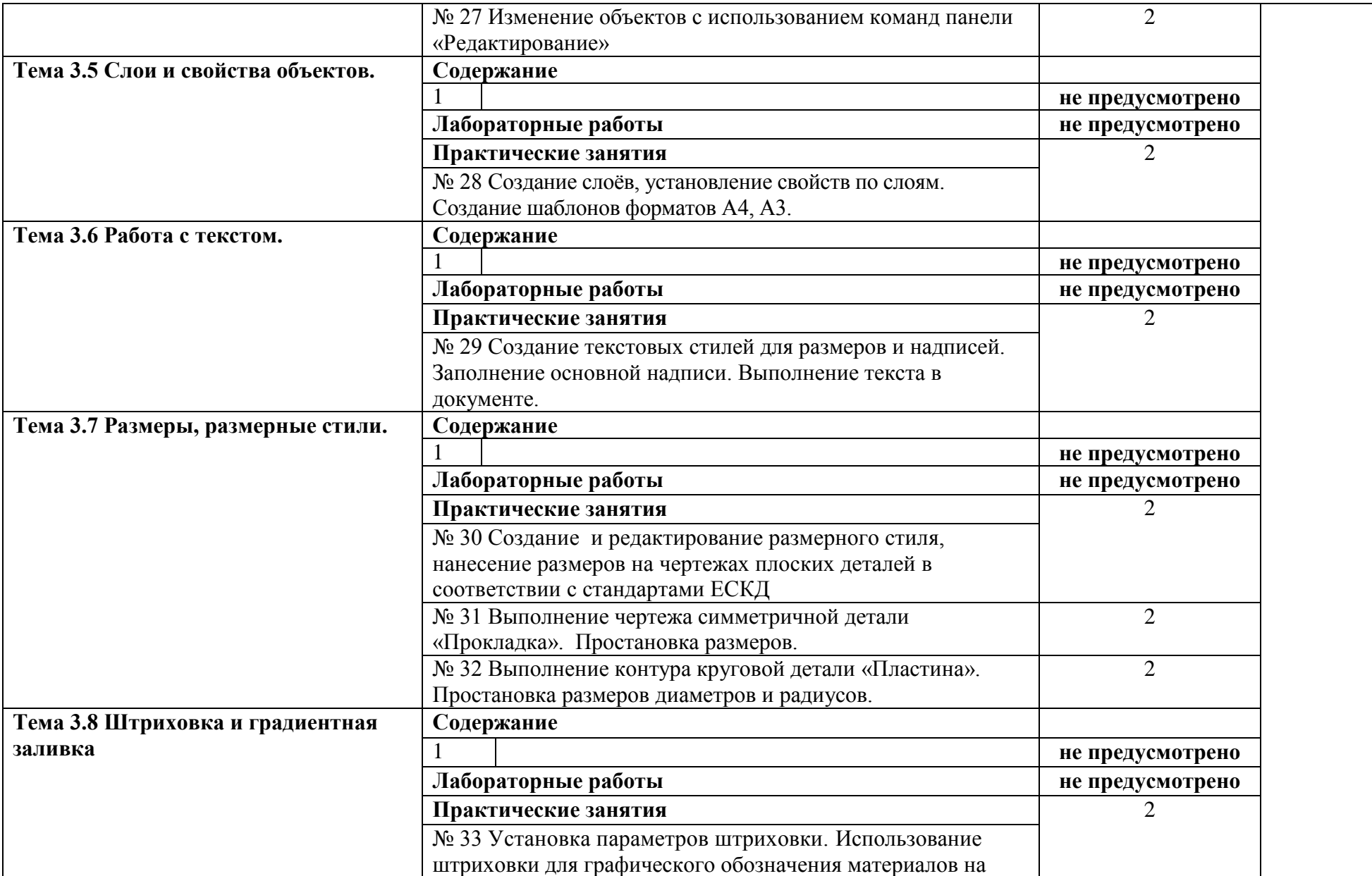

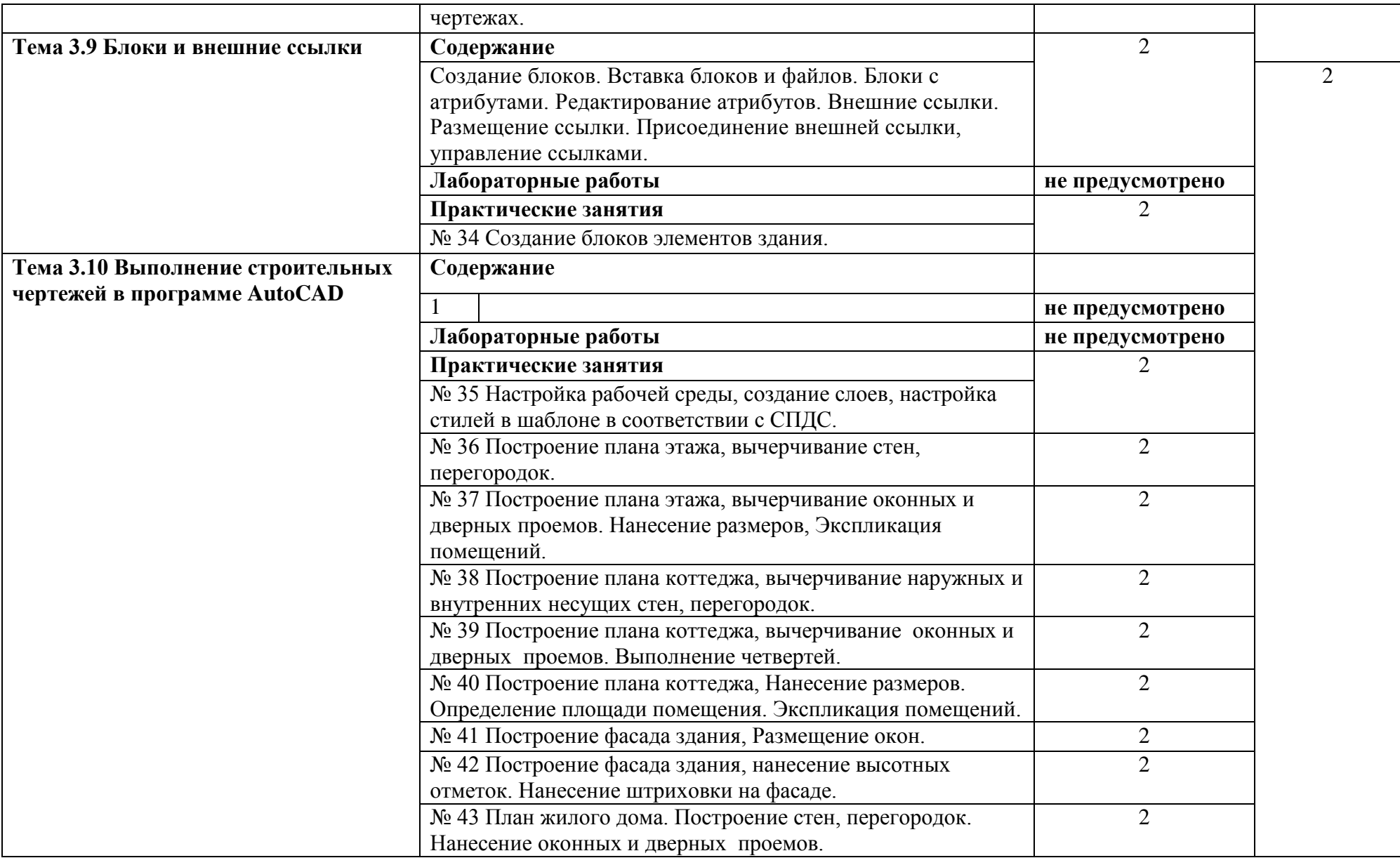

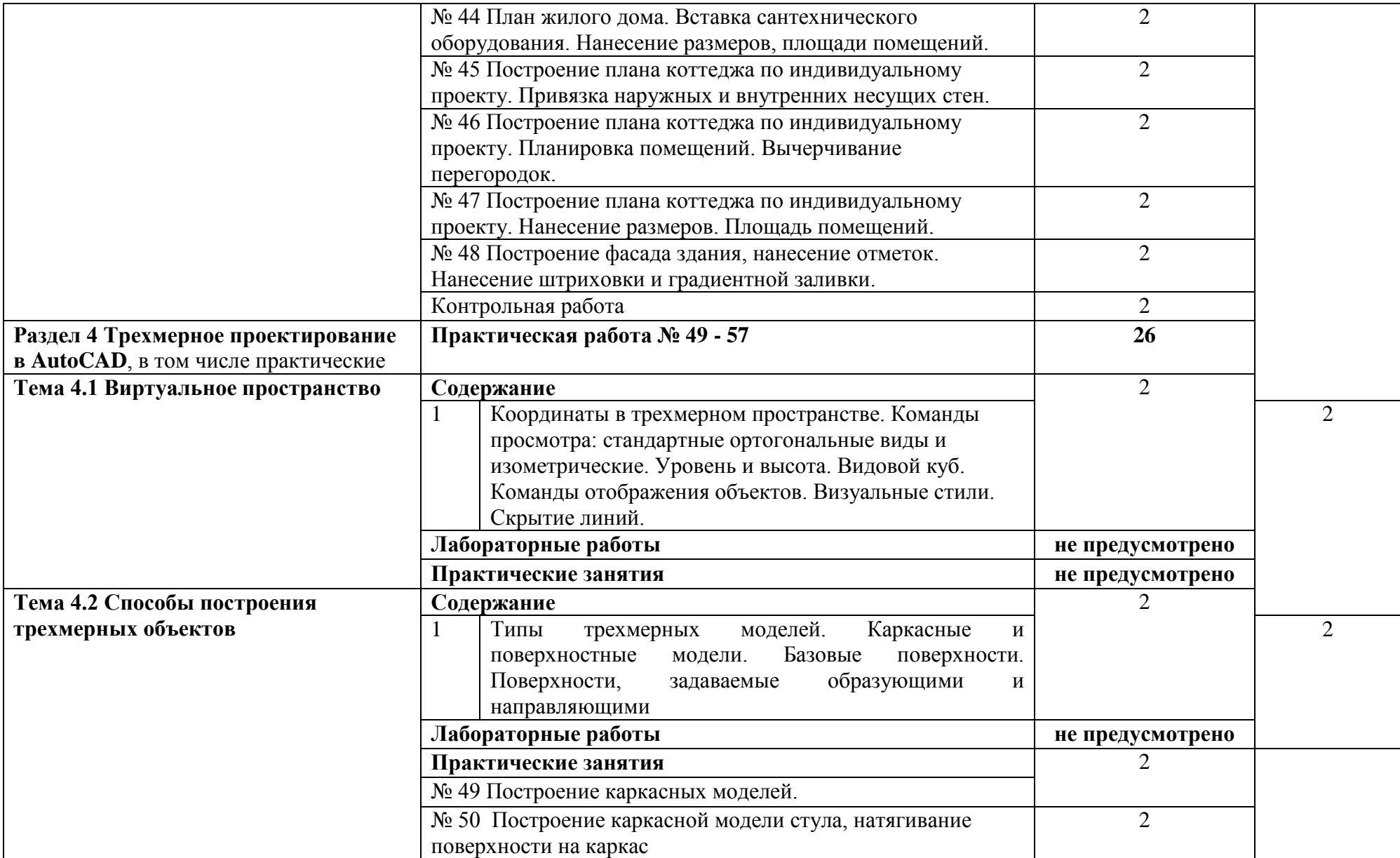

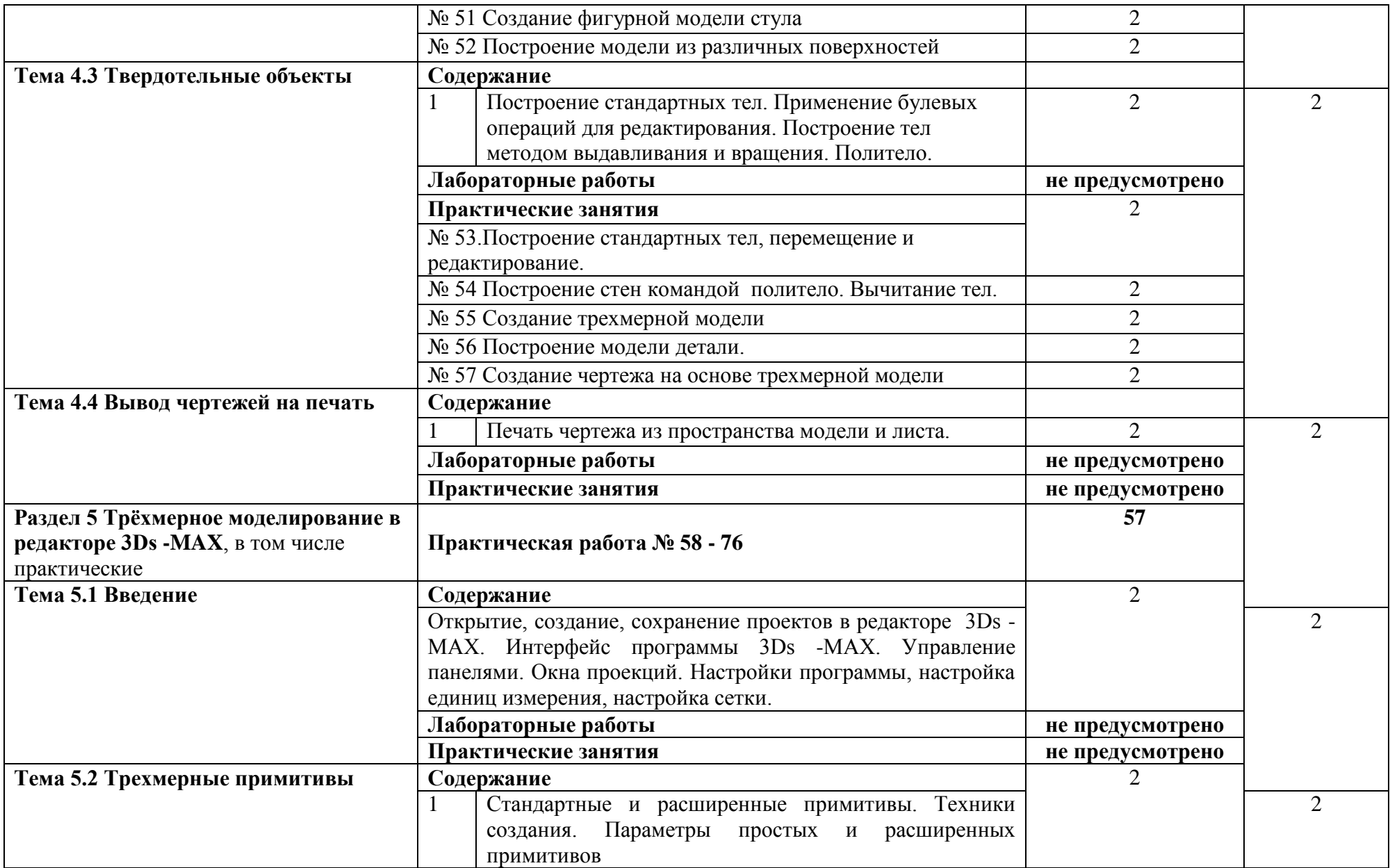

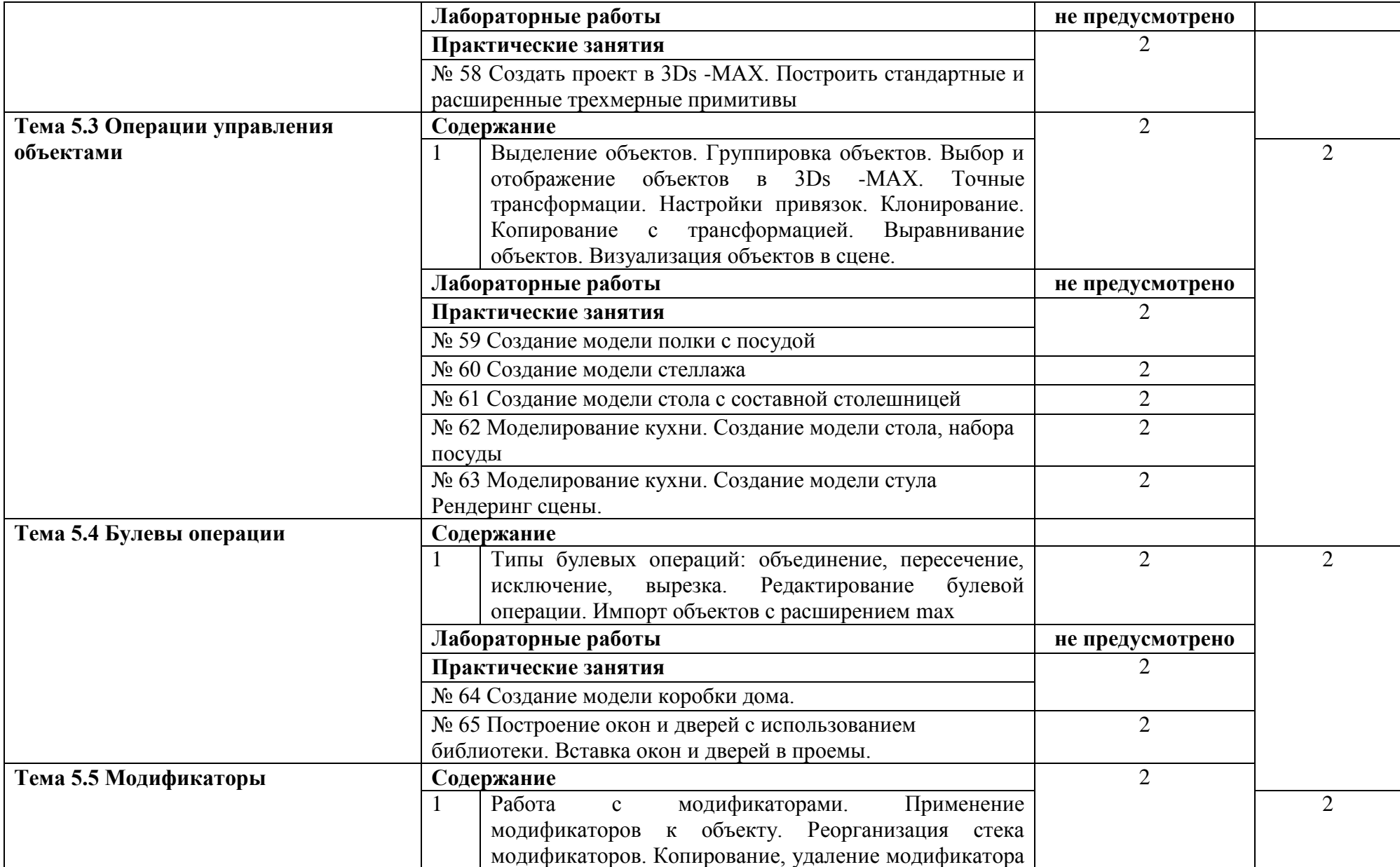

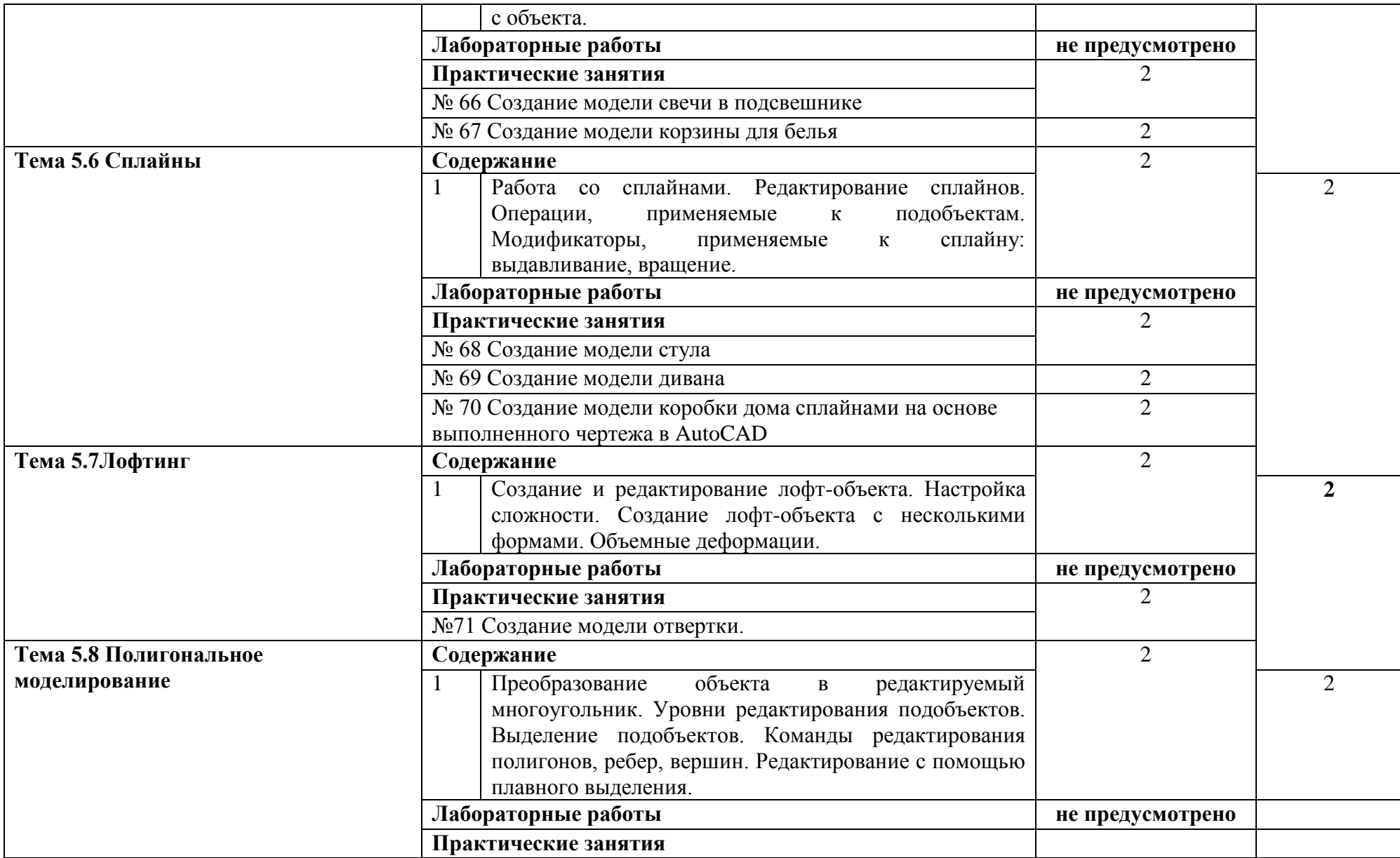

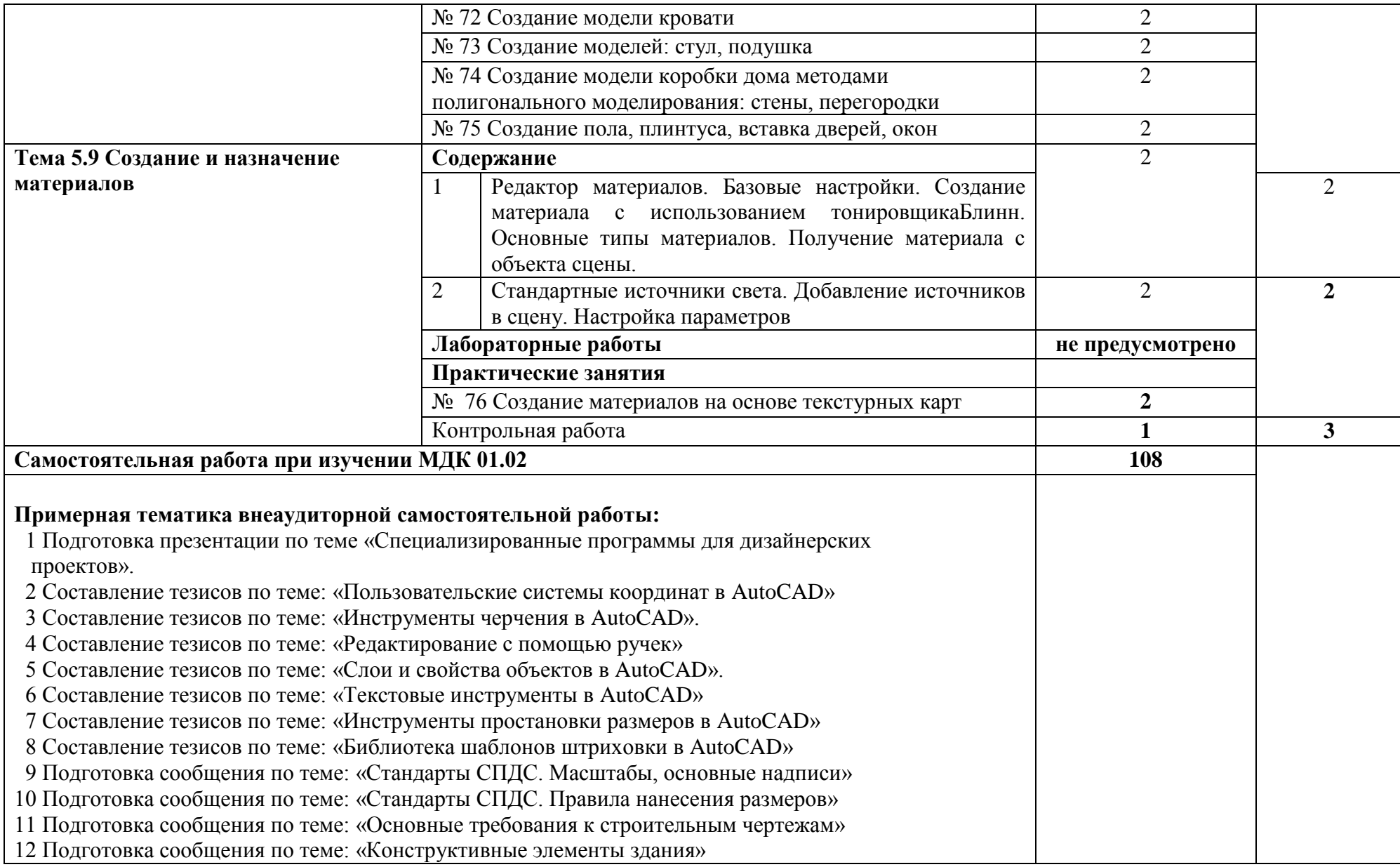

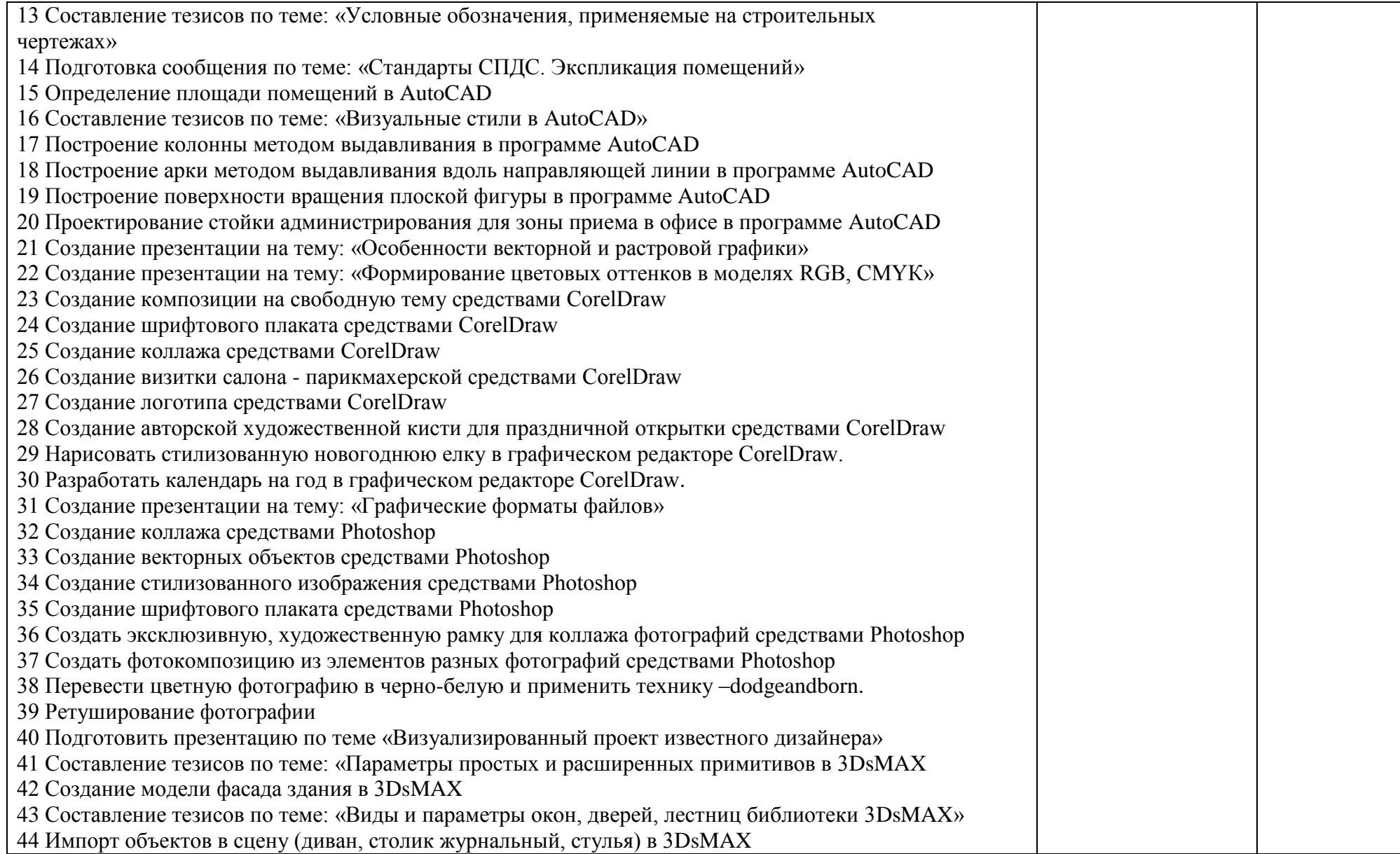

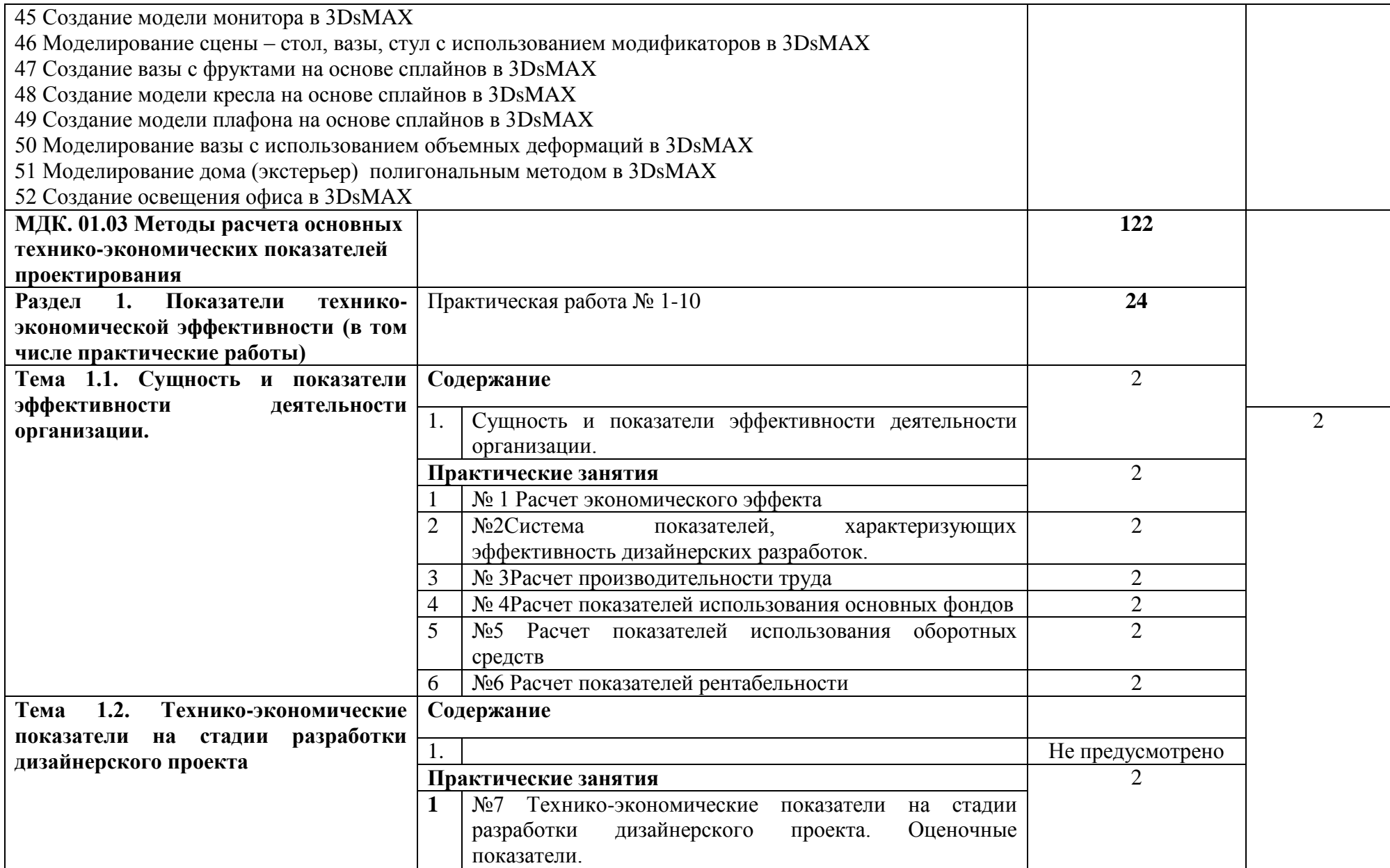

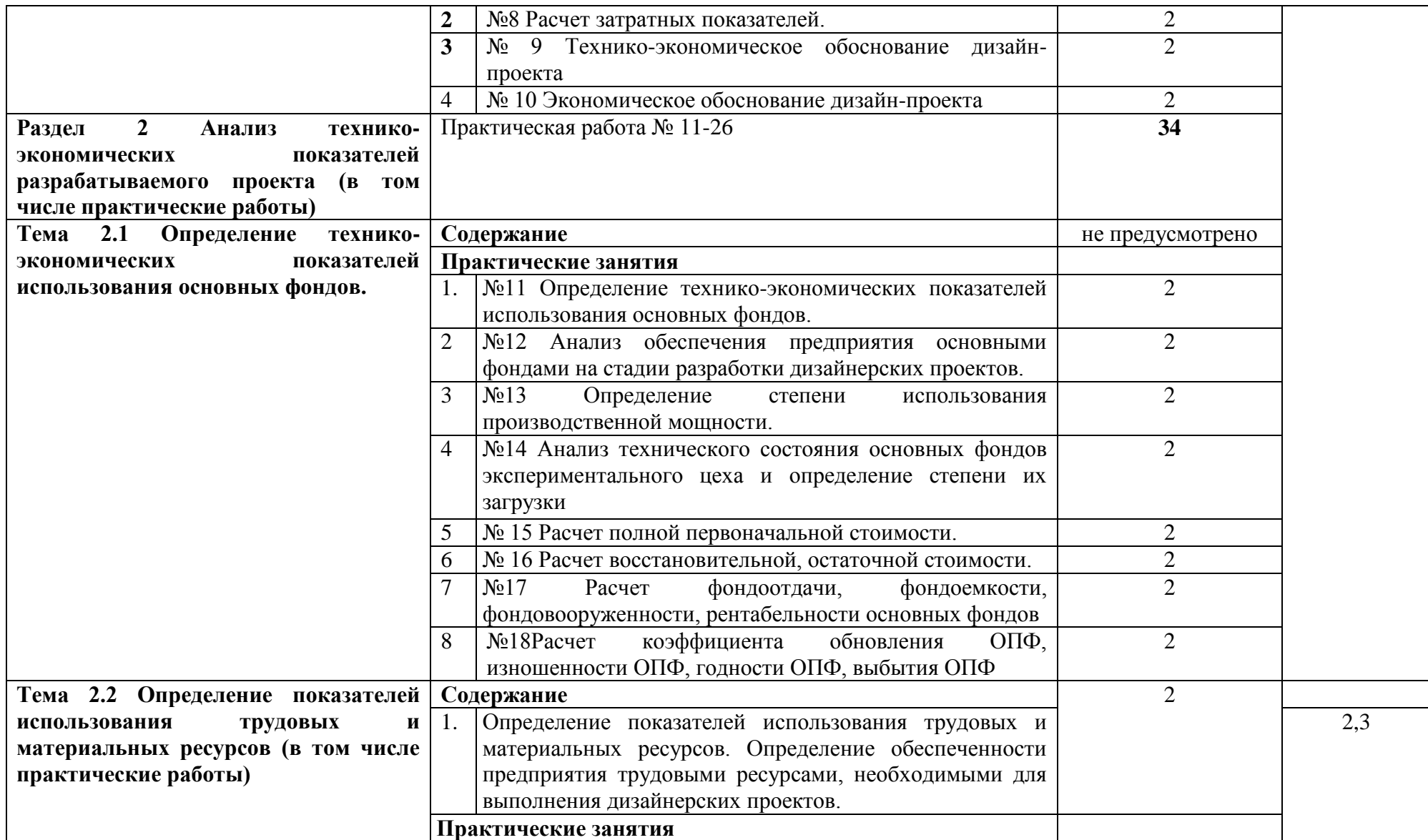

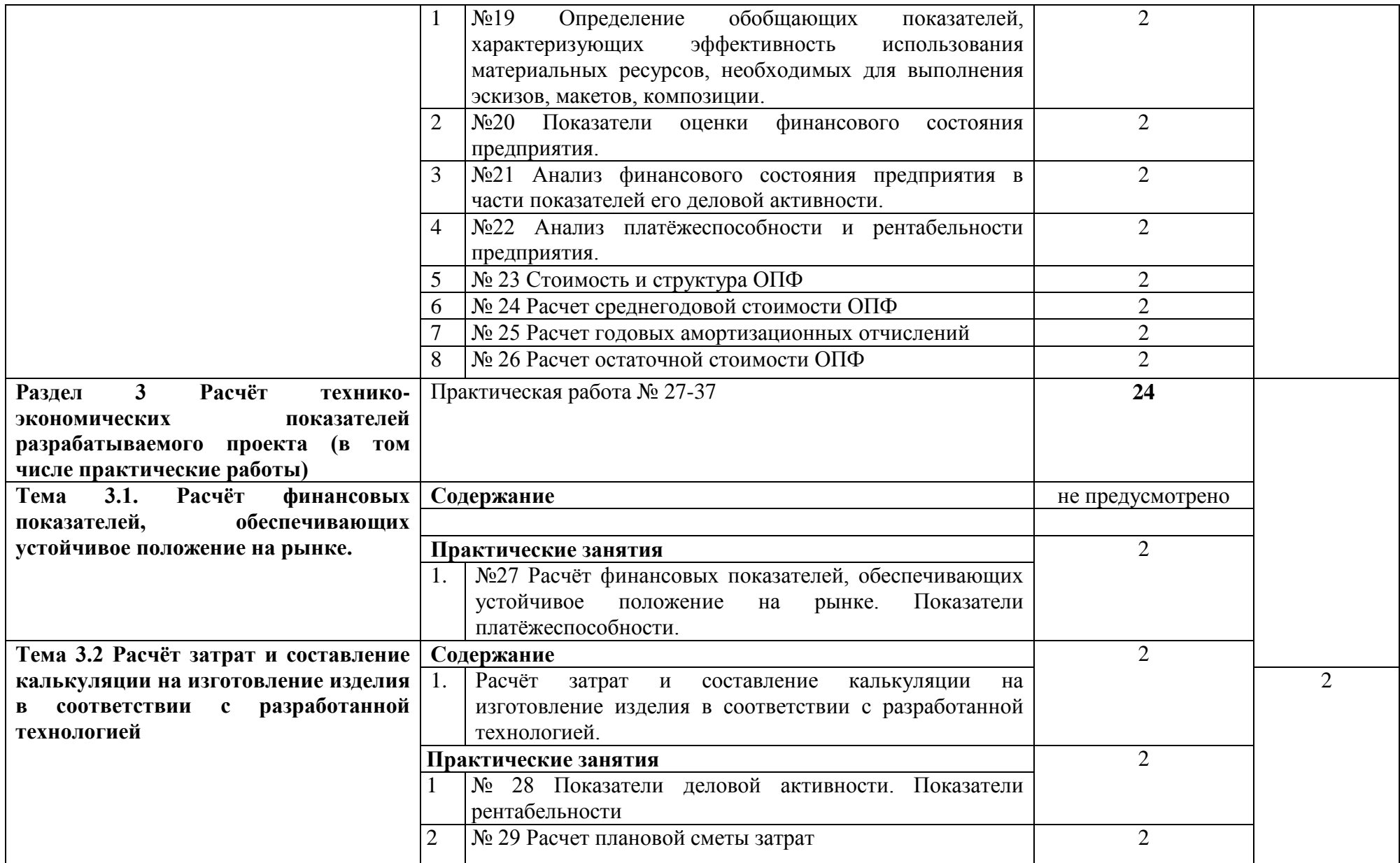
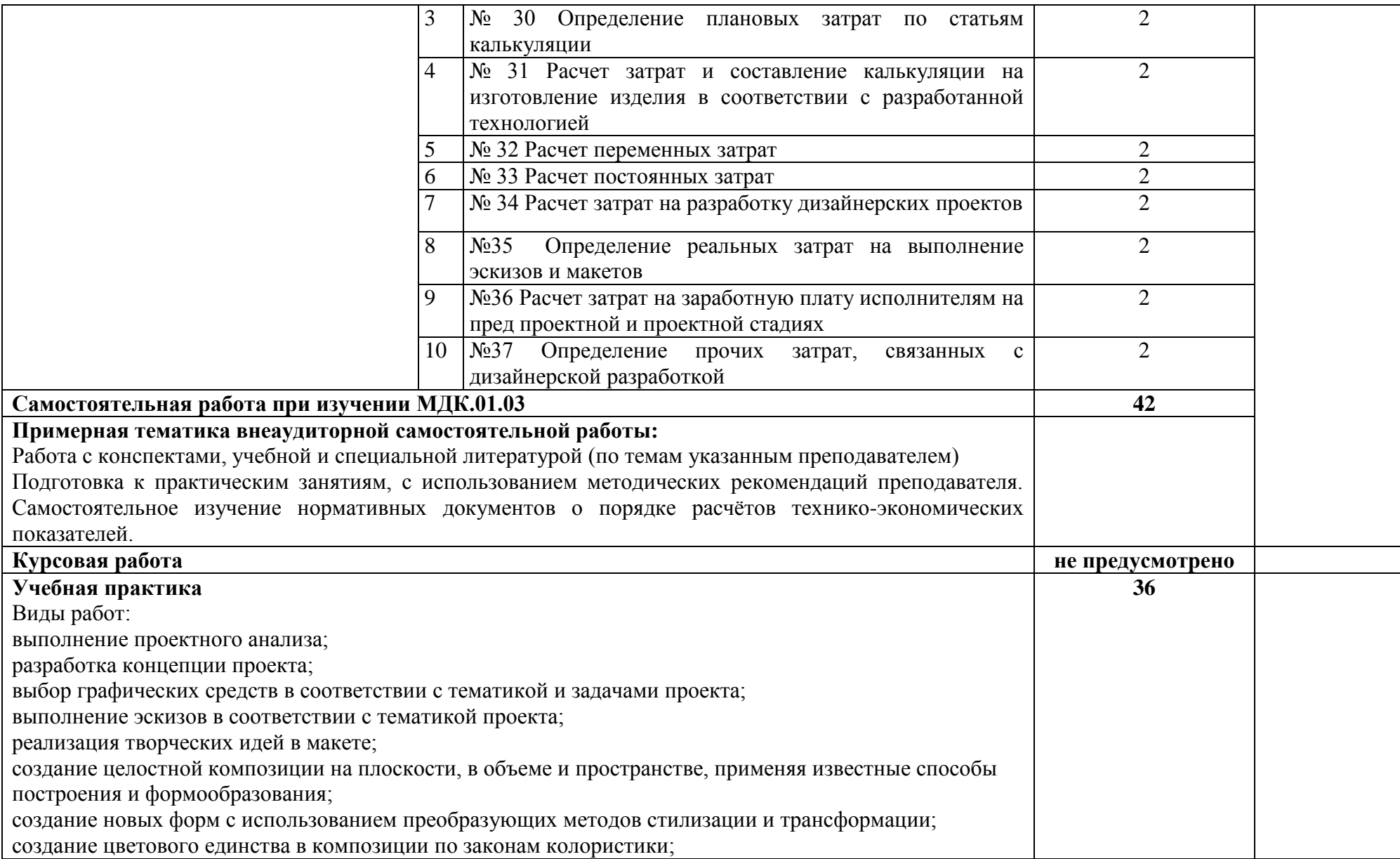

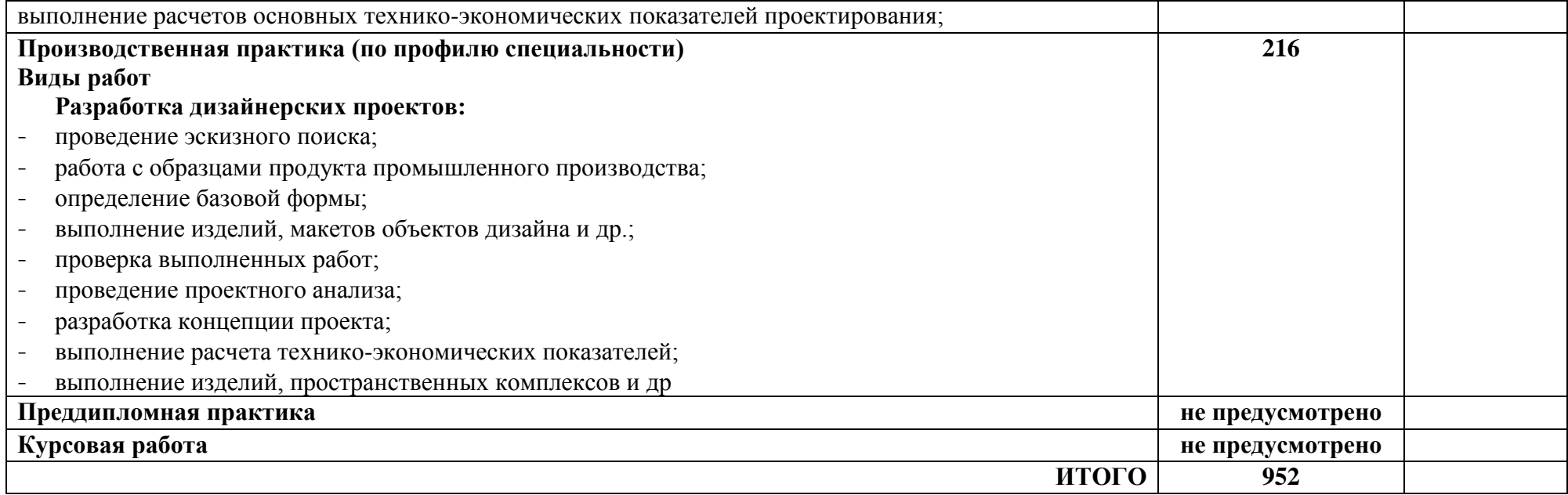

### **4. УСЛОВИЯ РЕАЛИЗАЦИИ ПРОФЕССИОНАЛЬНОГО МОДУЛЯ**

#### **4.1. Требования к минимальному материально-техническому обеспечению**

Реализация профессионального модуля предполагает наличие учебного кабинета - Дизайна; Лаборатории:

макетирования графических работ;

компьютерного дизайна;

графики и культуры экспозиции;

художественно-конструкторского проектирования.

Оборудование учебного кабинета и рабочих мест кабинета:

- посадочные места по количеству обучающихся;

- рабочее место преподавателя;

- интерактивная доска;

- комплект учебно-наглядных пособий по ПМ «Разработка художественноконструкторских (дизайнерских) проектов промышленной продукции, предметнопространственных комплексов» (методический фонд);

-видеоматериалы;

-шкафы для хранения пособий.

Техническое оснащение кабинетов: компьютер с лицензионным программным обеспечением, мультимедиапроектор, компьютерный класс с выходом в сеть Интернет.

#### **4.2. Информационное обеспечение обучения**

#### Основные источники:

1. Алексеев, А. Г. Дизайн-проектирование: учебное пособие для среднего профессионального образования / А. Г. Алексеев. — 2-е изд. — Москва: Издательство Юрайт, 2018 ; Кемерово : Изд-во КемГИК. — 90 с. — (Профессиональное образование). — ISBN 978-5-534-11134-7 (Издательство Юрайт). — ISBN 978-5-8154-0405-2 (Изд-во КемГИК). — Текст: электронный // ЭБС Юрайт [сайт]. — URL: https://www.biblio-online.ru/bcode/444529

2. Шокорова, Л. В. Дизайн-проектирование: стилизация: учебное пособие для среднего профессионального образования /Л. В. Шокорова. — 2-е изд., перераб. и доп. — Москва : Издательство Юрайт, 2018. — 110 с. — (Профессиональное образование). — ISBN 978-5-534-10584-1. — Текст: электронный // ЭБС Юрайт [сайт]. — URL: https://www.biblioonline.ru/bcode/430881

3. Шокорова, Л. В. Стилизация в дизайне и декоративно-прикладном искусстве / Л. В. Шокорова. — 2-е изд., перераб. и доп. — Москва: Издательство Юрайт, 2018. — 110 с. — (Университеты России). — ISBN 978-5-534-09988-1. — Текст: электронный//ЭБС Юрайт [сайт]. — URL: https://www.biblio-online.ru/bcode/441332

4. Опарин, С. Г. Здания и сооружения. Архитектурно-строительное проектирование: учебник и практикум для среднего профессионального образования / С. Г. Опарин, А. А. Леонтьев. — Москва: Издательство Юрайт, 2018. — 283 с. — (Профессиональное образование). — ISBN 978-5-534-02359-6. — Текст: электронный // ЭБС Юрайт [сайт]. — URL: https://www.biblioonline.ru/bcode/437309

5. Васильева, В. А. Ландшафтный дизайн малого сада: учебное пособие для среднего профессионального образования / В. А. Васильева, А. И. Головня, Н. Н. Лазарев. — 2-е изд., перераб. и доп. — Москва: Издательство Юрайт, 2018. — 184 с. — (Профессиональное образование). — ISBN 978-5-534-06117-8. — Текст: электронный // ЭБС Юрайт [сайт]. — URL: https://www.biblio-online.ru/bcode/441216

6.Инженерная 3d-компьютерная графика в 2 т. Том 1 : учебник и практикум для среднего профессионального образования / А. Л. Хейфец, А. Н. Логиновский, И. В. Буторина, В. Н. Васильева ; под редакцией А. Л. Хейфеца. — 3-е изд., перераб. и доп. — Москва : Издательство Юрайт, 2018. — 328 с. — (Профессиональное образование). — ISBN 978-5-534-07976-0. — Текст: электронный//ЭБС Юрайт [сайт]. — URL: https://www.biblio-online.ru/bcode/442322 (дата обращения: 30.05.2019).

7.Инженерная 3d-компьютерная графика в 2 т. Том 2: учебник и практикум для среднего профессионального образования / А. Л. Хейфец, А. Н. Логиновский, И. В. Буторина, В. Н. Васильева ; под редакцией А. Л. Хейфеца. — 3-е изд., перераб. и доп. — Москва : Издательство Юрайт, 2019. — 279 с. — (Профессиональное образование). — ISBN 978-5-534-07974-6. — Текст: электронный//ЭБС Юрайт [сайт]. — URL: https://www.biblio-online.ru/bcode/442323

8.Инженерная и компьютерная графика: учебник и практикум для среднего профессионального образования / Р. Р. Анамова [и др.] ; под общей редакцией Р. Р. Анамовой, С. А. Леновой, Н. В. Пшеничновой. — Москва: Издательство Юрайт, 2018. — 246 с. —

40

(Профессиональное образование). — ISBN 978-5-534-02971-0. — Текст: электронный // ЭБС Юрайт [сайт]. — URL: https://www.biblio-online.ru/bcode/437053

9.Селезнев, В. А. Компьютерная графика: учебник и практикум для среднего профессионального образования / В. А. Селезнев, С. А. Дмитроченко. — 2-е изд., испр. и доп. — Москва : Издательство Юрайт, 2018. — 218 с. — (Профессиональное образование). — ISBN 978-5- 534-08440-5. — Текст: электронный // ЭБС Юрайт [сайт]. — URL: https://www.biblioonline.ru/bcode/437205

#### Дополнительные источники

- 1 Панкина, М. В. Экологический дизайн: учебное пособие для среднеготпрофессионального образования / М. В. Панкина, С. В. Захарова. — 2-е изд., испр. и доп. — Москва : Издательство Юрайт, 2018. — 197 с. — (Профессиональное образование). — ISBN 978-5- 534-09157-1. — Текст: электронный // ЭБС Юрайт [сайт]. — URL: https://www.biblioonline.ru/bcode/442384
- 2 Шокорова, Л. В. Стилизация в дизайне и декоративно-прикладном искусстве / Л. В. Шокорова. — 2-е изд., перераб. и доп. — Москва: Издательство Юрайт, 2018. — 110 с. — (Университеты России). — ISBN 978-5-534-09988-1. — Текст: электронный // ЭБС Юрайт [сайт]. — URL: https://www.biblio-online.ru/bcode/441332
- 3 Основы дизайна и композиции: современные концепции: учебное пособие для среднего профессионального образования / Е. Э. Павловская [и др.] ; ответственный редактор Е. Э. Павловская. — 2-е изд., перераб. и доп. — Москва : Издательство Юрайт, 2018. — 119 с. — (Профессиональное образование). — ISBN 978-5-534-11671-7. — Текст : электронный // ЭБС Юрайт [сайт]. — URL: https://www.biblio-online.ru/bcode/445865 (дата обращения: 30.05.2019).
- 4 Одегов, Ю. Г. Эргономика: учебник и практикум для среднего профессионального образования / Ю. Г. Одегов, М. Н. Кулапов, В. Н. Сидорова. — Москва : Издательство Юрайт, 2018. — 157 с. — (Профессиональное образование). — ISBN 978-5-534-02611-5. — Текст: электронный // ЭБС Юрайт [сайт]. — URL: https://www.biblio-online.ru/bcode/437055

#### **4.3. Общие требования к организации образовательного процесса**

Освоение ПМ.01. Разработка художественно-конструкторских (дизайнерских) проектов промышленной продукции, предметно-пространственных комплексов производится в соответствии с учебном планом по специальности 54.02.01 Дизайн (по отраслям) и календарным графиком, утвержденным директором филиала.

Образовательный процесс организуется строго по расписанию занятий, утвержденному заместителем директора по УР. График освоения ПМ предполагает последовательное освоение МДК. 01.01 Дизайн-проектирование (композиция, макетирование, современная концепция в искусстве), МДК. 01.02 Основы проектной компьютерной графики, МДК. 01.03 Методы расчета основных технико-экономических показателей проектирования, включающих в себя как теоретические, так и практические занятия.

Изучение теоретического материала может проводиться как в каждой группе, так и для нескольких групп (при наличии нескольких групп на специальности).

При проведении лабораторных работ/практических занятий деление группы студентов на подгруппы не требуется.

В процессе освоения ПМ предполагается проведение рубежного контроля знаний, умений у студентов. Сдача рубежного контроля (РК) является обязательной для всех обучающихся. Результатом освоения ПМ выступают ПК, оценка которых представляет собой создание и сбор свидетельств деятельности на основе заранее определенных критериев.

С целью оказания помощи студентам при освоении теоретического и практического материала, выполнения самостоятельной работы разрабатываются учебно-методические комплексы (кейсы студентов).

С целью методического обеспечения прохождения производственной практики разрабатываются методические рекомендации для студентов.

При освоении ПМ преподавателем устанавливаются часы дополнительных занятий, в рамках которых для всех желающих проводятся консультации. График проведения консультаций размещен на входной двери учебного кабинета и/или лаборатории.

При выполнении курсовой работы проводятся как групповые аудиторные консультации, так и индивидуальные. Порядок организации и выполнения курсового проектирования определен в нормативном документе филиала «Положение о курсовом проектировании»

Текущий учет результатов освоения ПМ производится в журнале учебных занятий. Наличие оценок по ЛПР и рубежному контролю является для каждого студента обязательным. В случае отсутствия оценок за ЛПР и ТРК студент не допускается до сдачи Экзамена (квалификационного).

#### **4.4 Кадровое обеспечение образовательного процесса**

42

Требования к квалификации педагогических кадров, обеспечивающих обучение по междисциплинарному курсу: наличие высшего профессионального образования, соответствующего профилю модуля «Разработка художественно-конструкторских (дизайнерских) проектов промышленной продукции, предметно-пространственных комплексов».

Требования к квалификации педагогических кадров, обеспечивающих проведение ЛПР: наличие высшего профессионального образования, соответствующего профилю модуля «Разработка художественно-конструкторских (дизайнерских) проектов промышленной продукции, предметно-пространственных комплексов».

Требования к квалификации педагогических кадров, осуществляющих руководство практикой: дипломированные специалисты – преподаватели междисциплинарных курсов МДК. 01.01 Дизайн-проектирование (композиция, макетирование, современная концепция в искусстве), МДК. 01.02 Основы проектной компьютерной графики, МДК. 01.03 Методы расчета основных технико-экономических показателей проектирования.

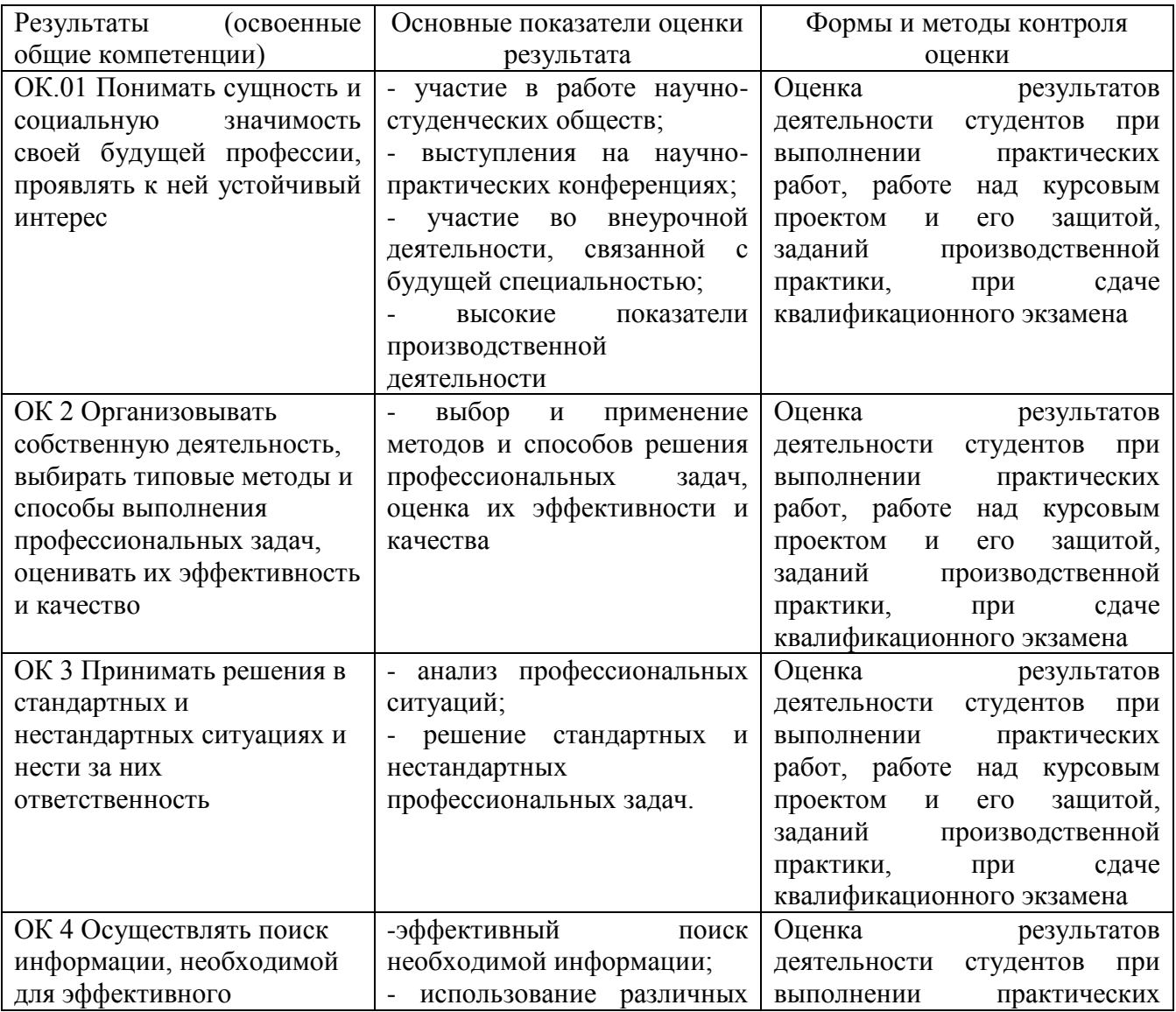

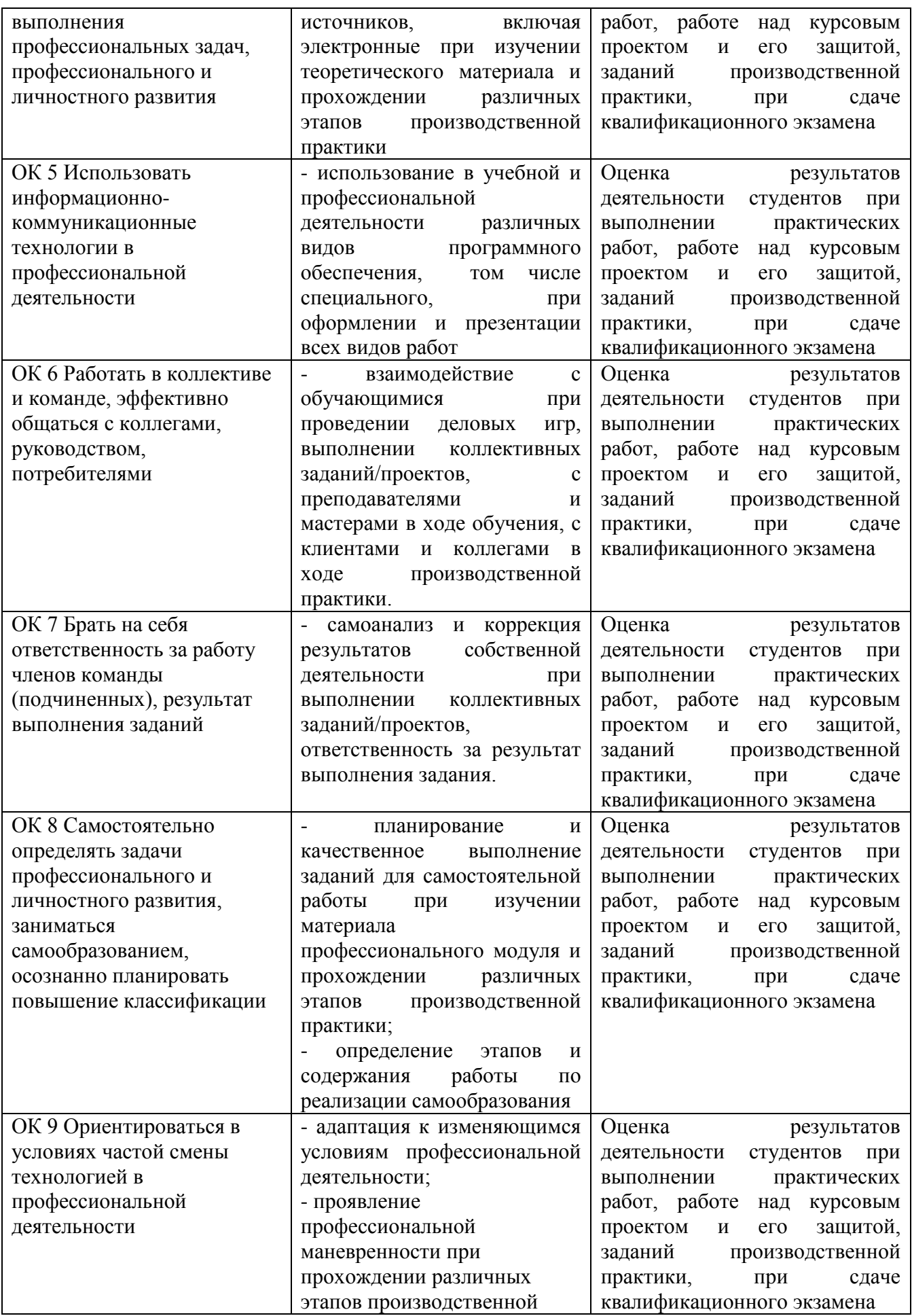

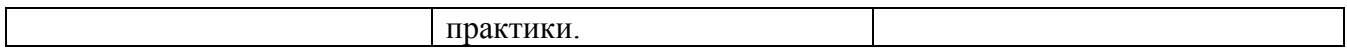

Приложение к рабочей программе дисциплины «МДК.01.01 Дизайн-проектирование (композиция, макетирование, современные концепции в искусстве)»

### МИНИСТЕРСТВО ОБРАЗОВАНИЯ И НАУКИ РОССИЙСКОЙ ФЕДЕРАЦИИ

### ВЛАДИВОСТОКСКИЙ ГОСУДАРСТВЕННЫЙ УНИВЕРСИТЕТ

### ЭКОНОМИКИ И СЕРВИСА

Филиал ФГБОУ ВО «ВГУЭС» в г. Уссурийске

### **МДК.01.01Дизайн-проектирование**

**(композиция, макетирование, современные концепции в искусстве)** Фонд оценочных средств для проведения промежуточной аттестации обучающихся

по специальности 54.02.01 Дизайн (по отраслям)

Уссурийск 2020

Рабочая программа профессионального модуля разработана на основе Федерального государственного образовательного стандарта по специальности среднего профессионального образования программы подготовки специалистов среднего звена 54.02.01 Дизайн (по отраслям), утвержденного приказом Министерства образования и науки Р.Ф. от 27 октября 2014 г. № 1391.

Разработана:

Фролов А.Д., преподаватель филиала ФГБОУ ВО «ВГУЭС» в г. Уссурийске Ф.И.О. автора (авторов), должность, структурное подразделение

Рассмотрена на заседании ЦМК профессиональных дисциплин Протокол № ≇ от «23» 04 2020 г.<br>Председатель ЦМК Деения Жила О.В.

## 1 ПЕРЕЧЕНЬ ФОРМИРУЕМЫХ КОМПЕТЕНЦИЙ

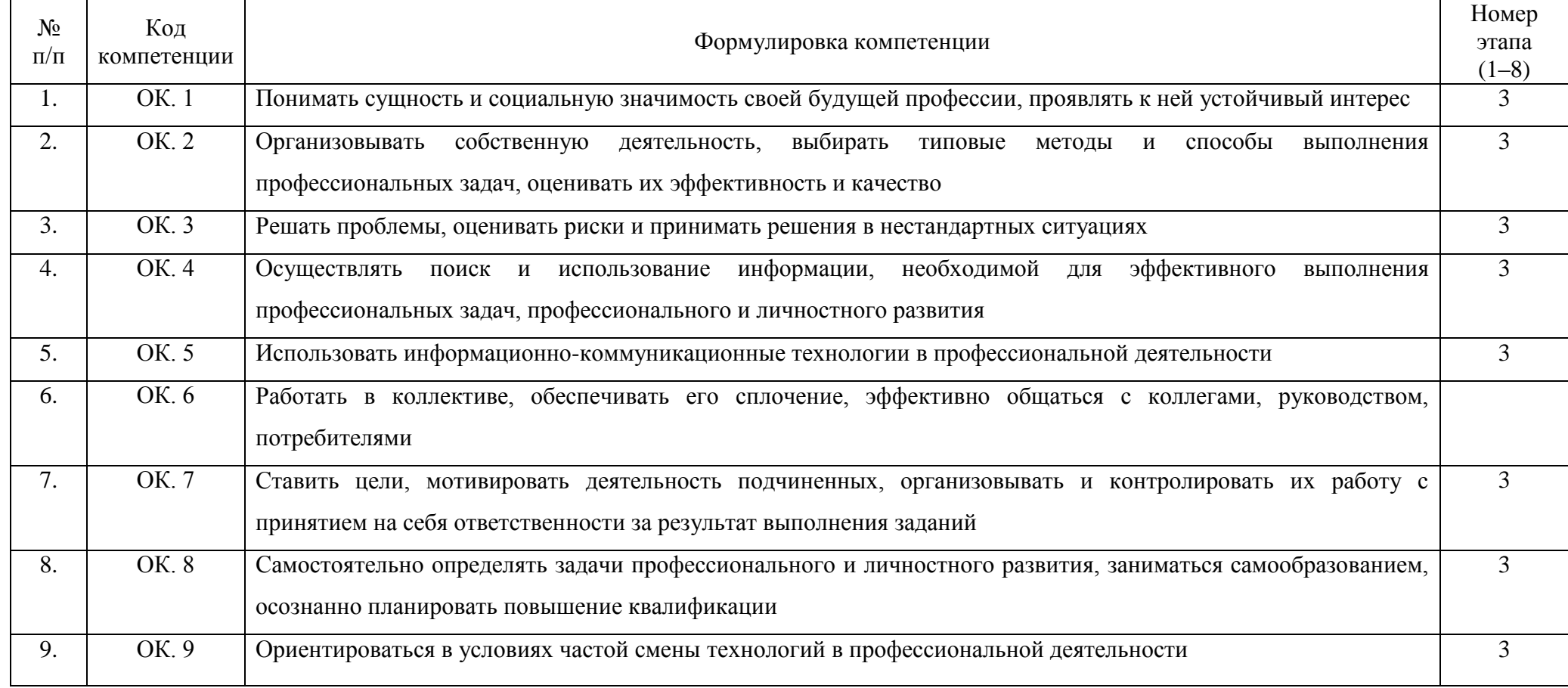

# 2 ОПИСАНИЕ ПОКАЗАТЕЛЕЙ И КРИТЕРИЕВ ОЦЕНИВАНИЯ КОМПЕТЕНЦИЙ

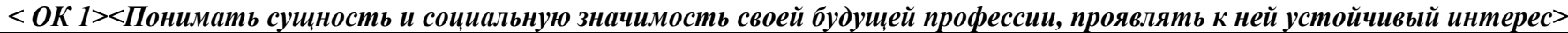

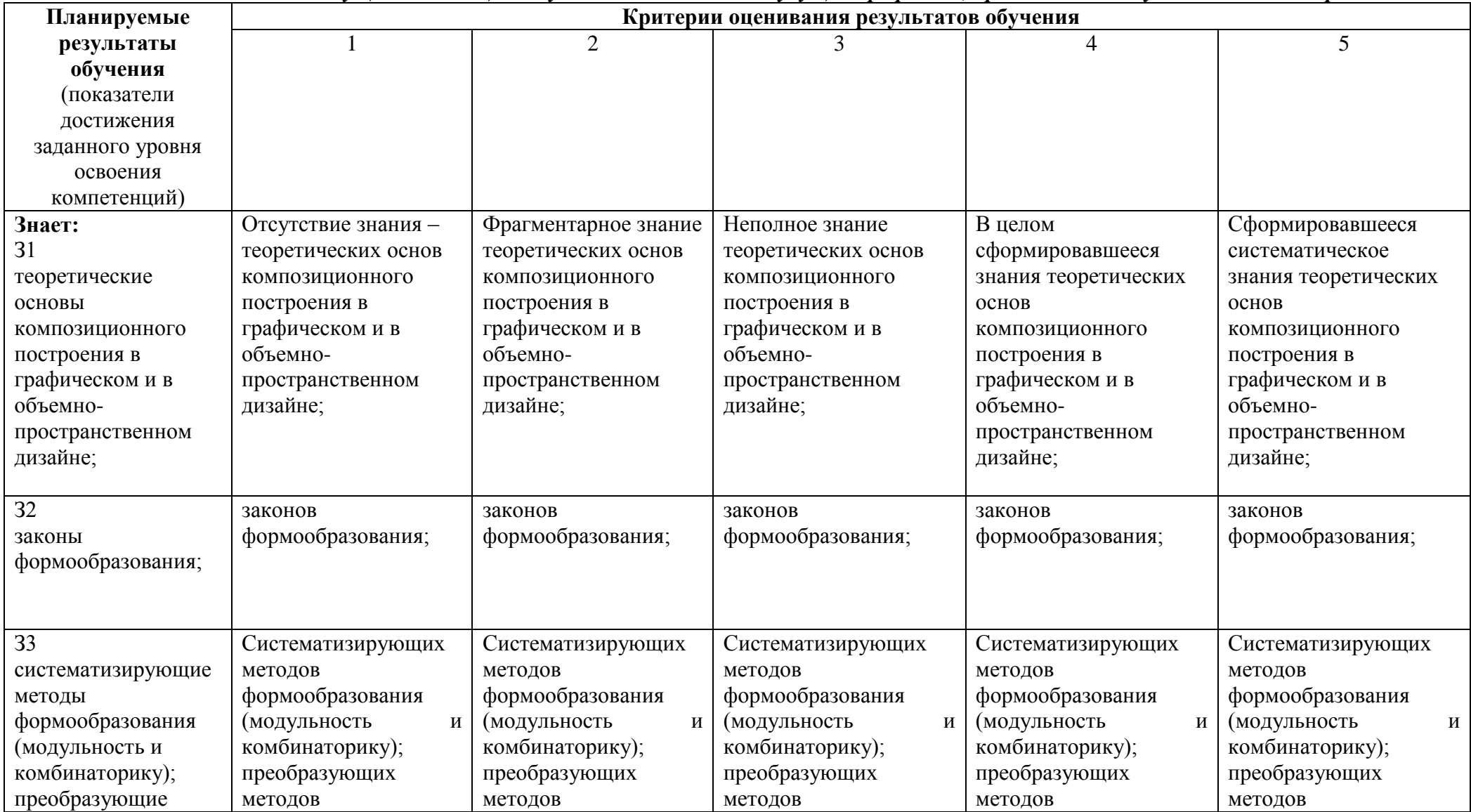

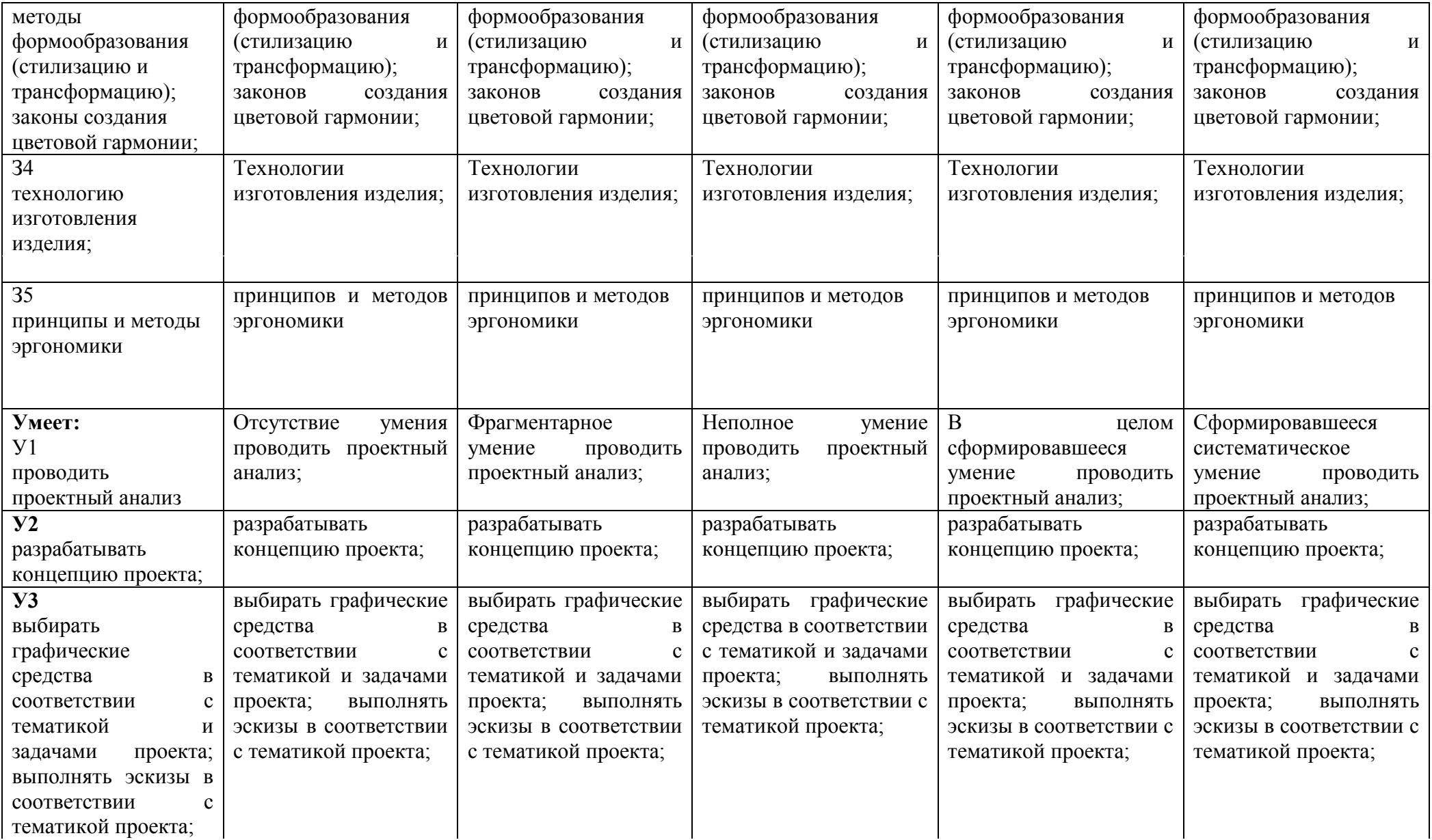

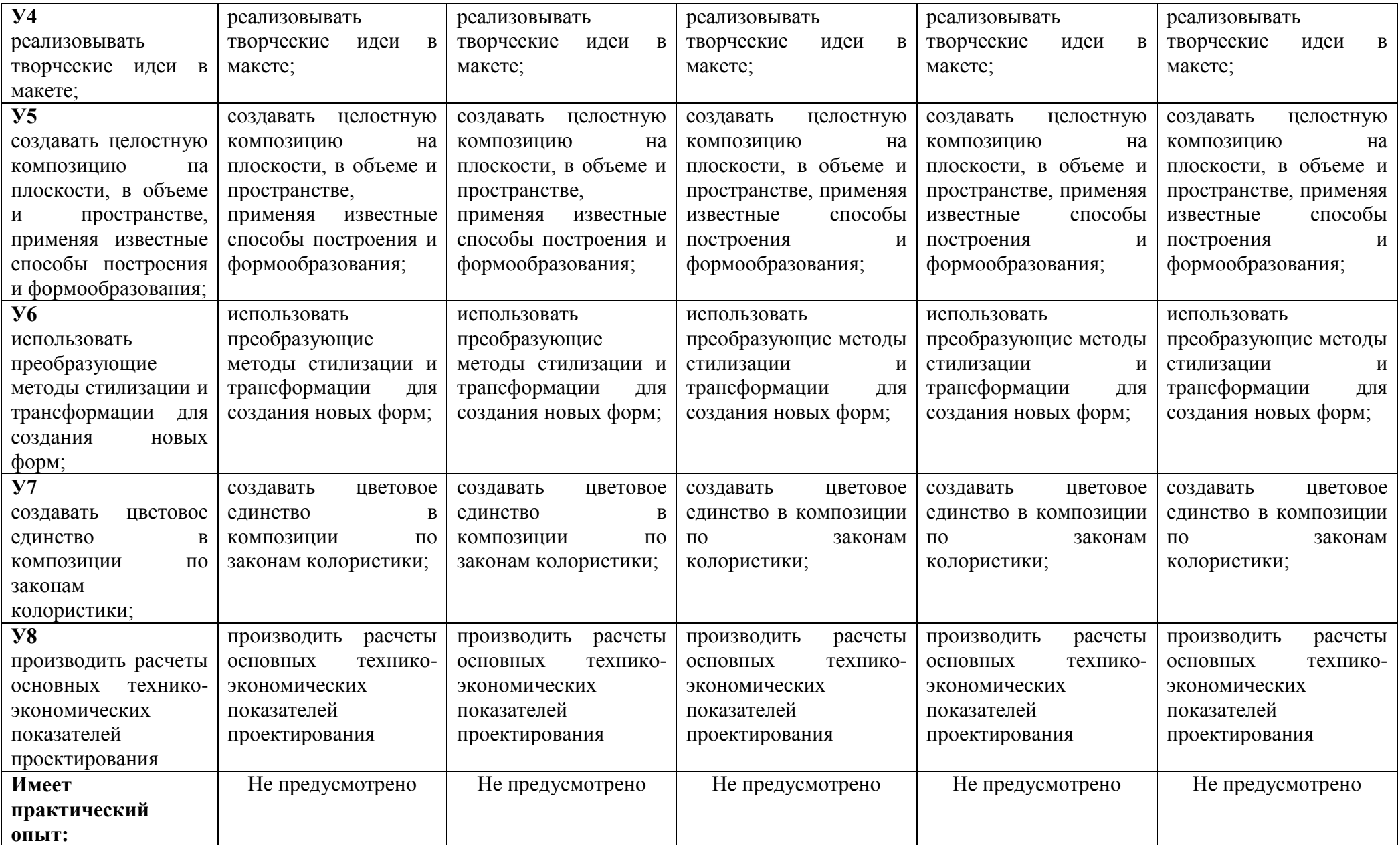

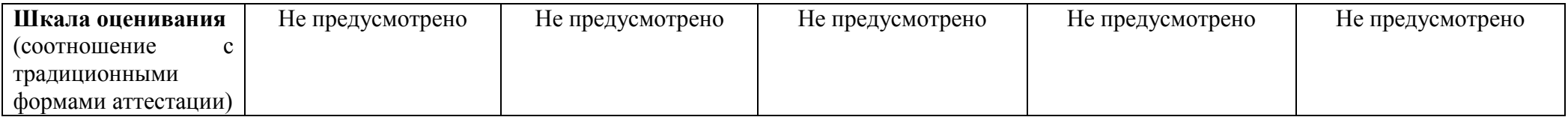

*< ОК 2><Организовывать собственную деятельность, выбирать типовые методы и способы выполнения профессиональных задач, оценивать их эффективность и качество>*

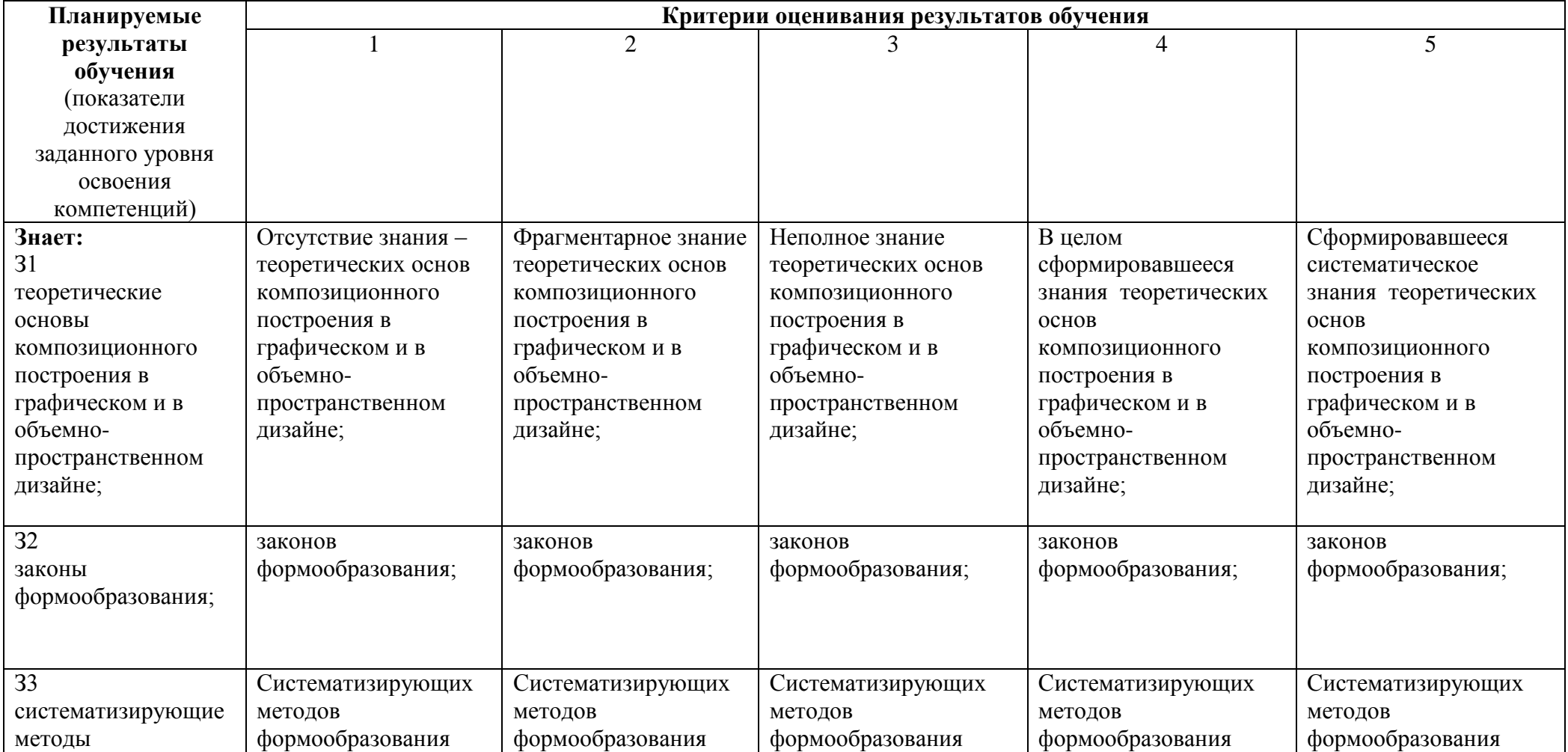

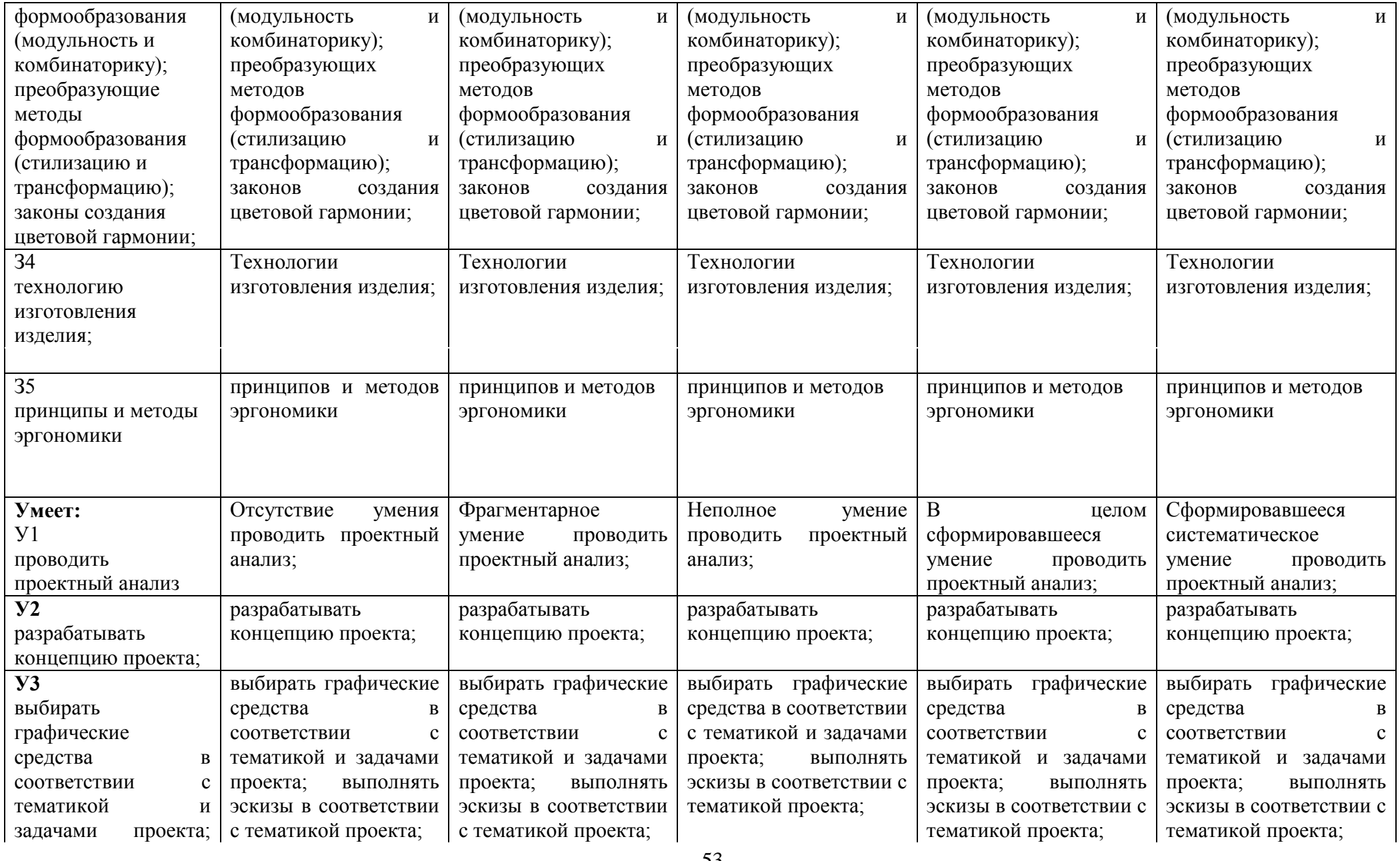

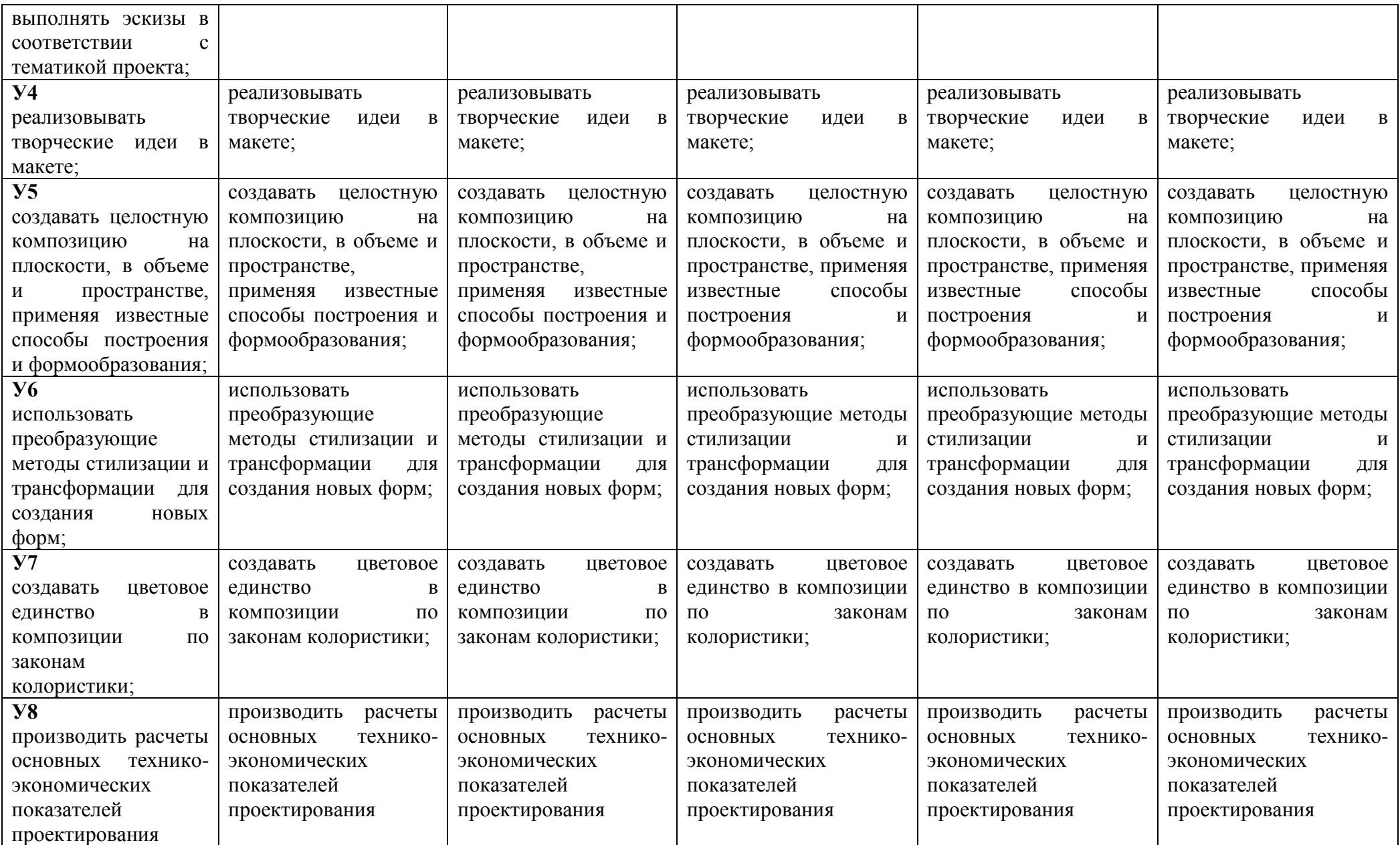

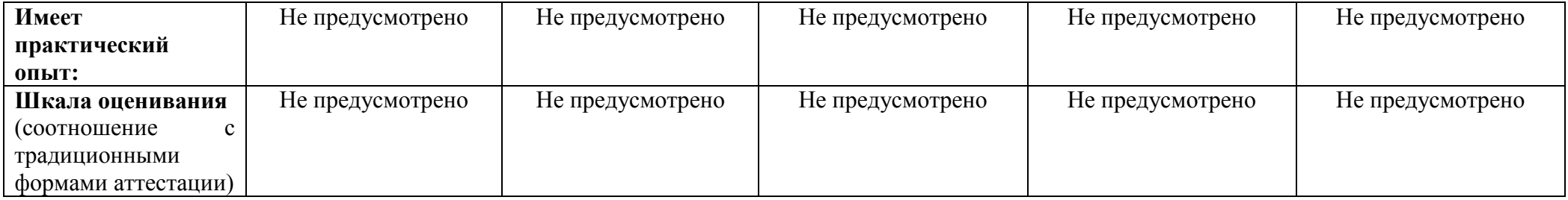

### *<ОК 3><Принимать решения в стандартных и нестандартных ситуациях и нести за них ответственность>*

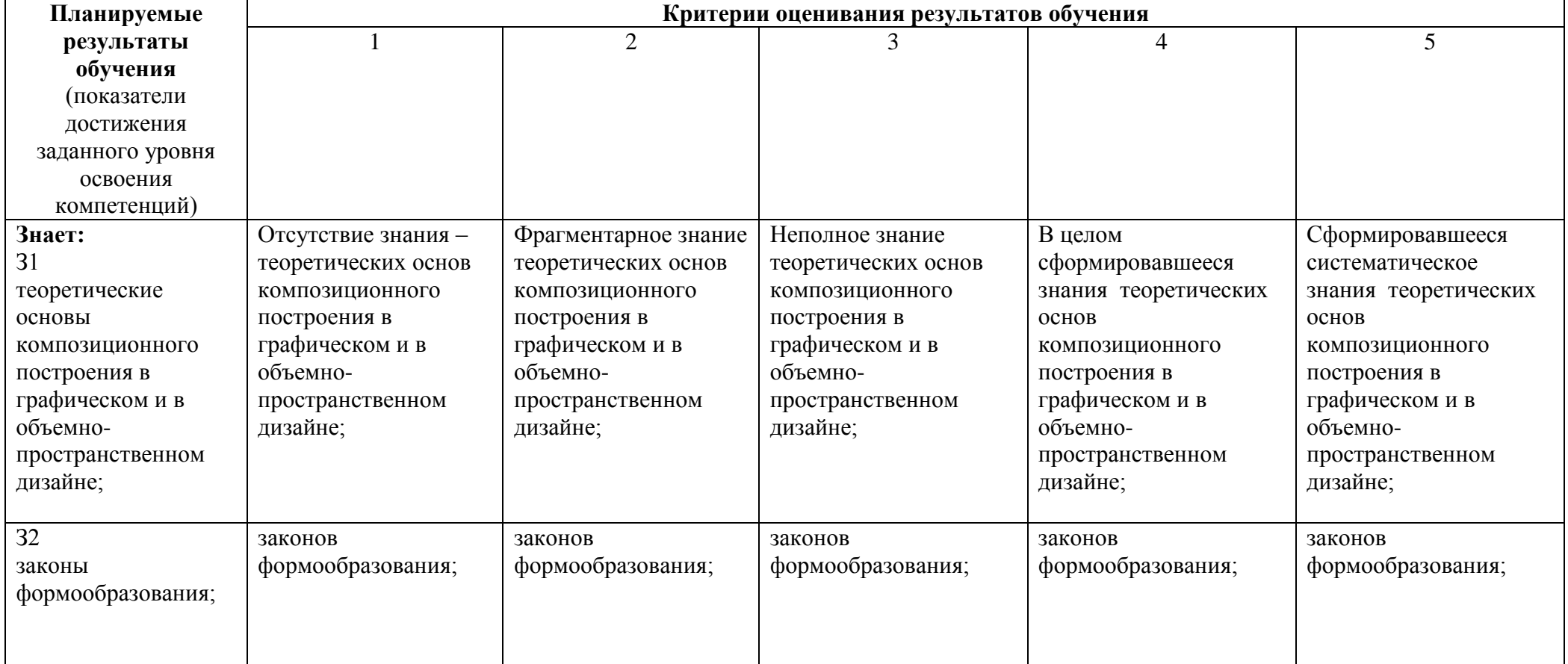

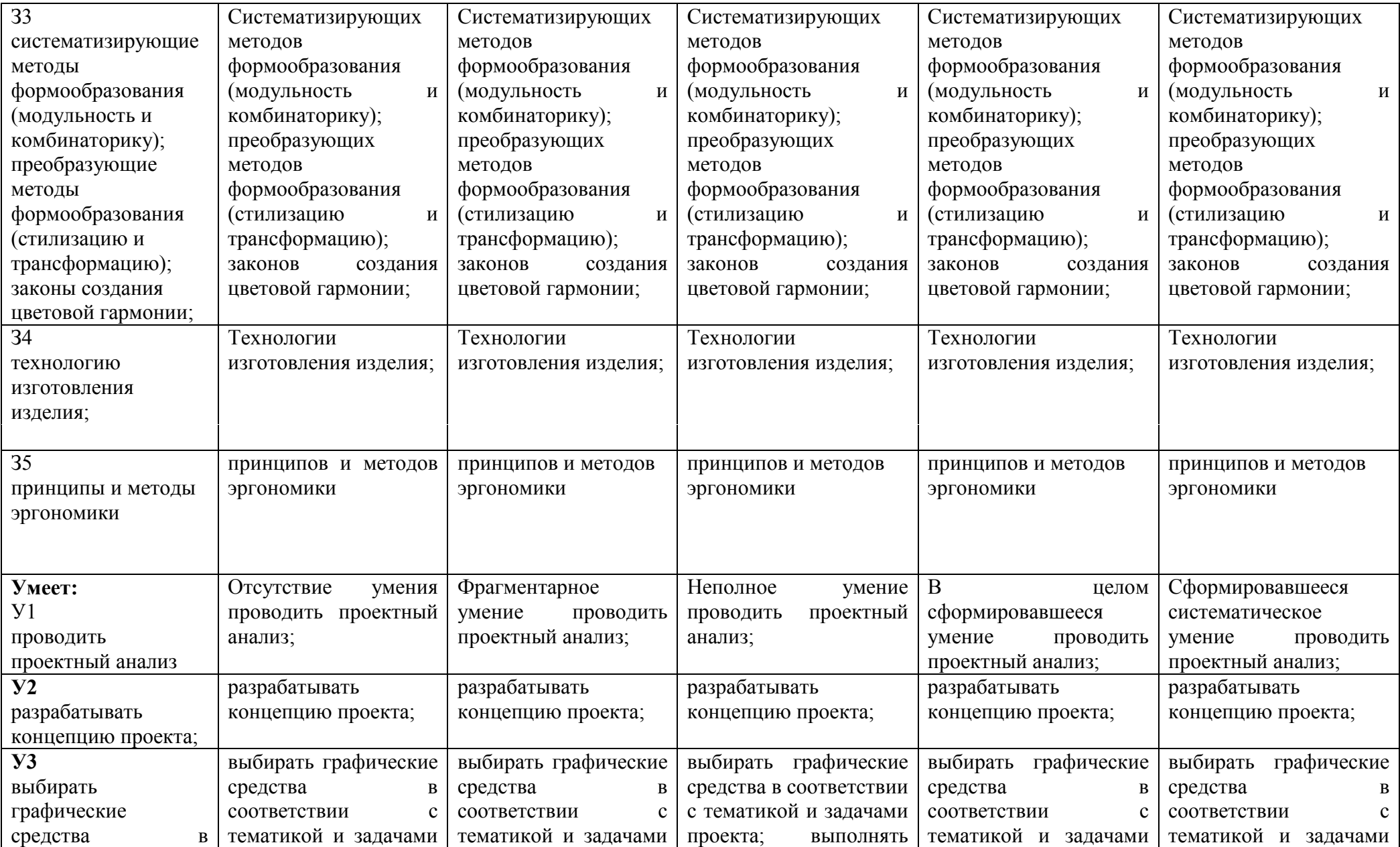

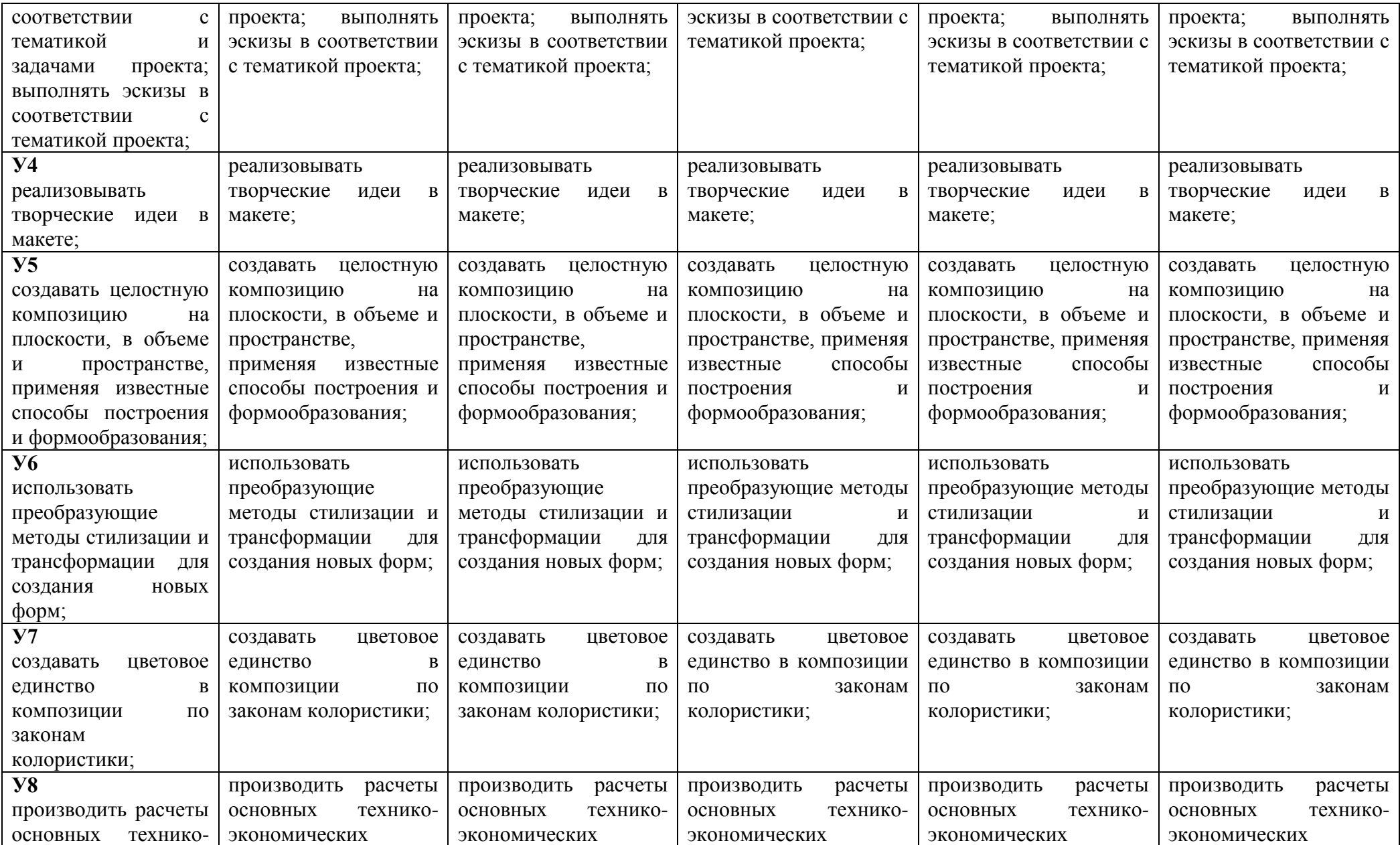

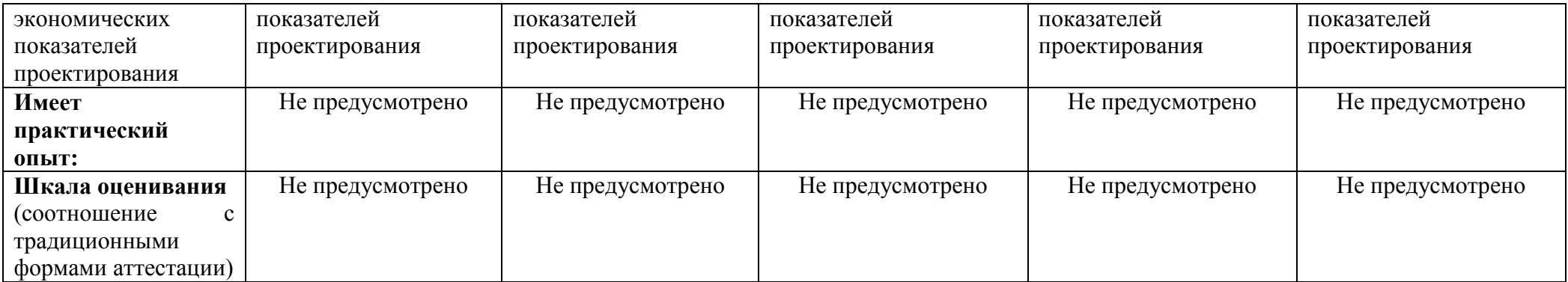

<ОК 4><Осуществлять поиск и использование информации, необходимой для эффективного выполнения профессиональных задач, профессионального и личностного развития>

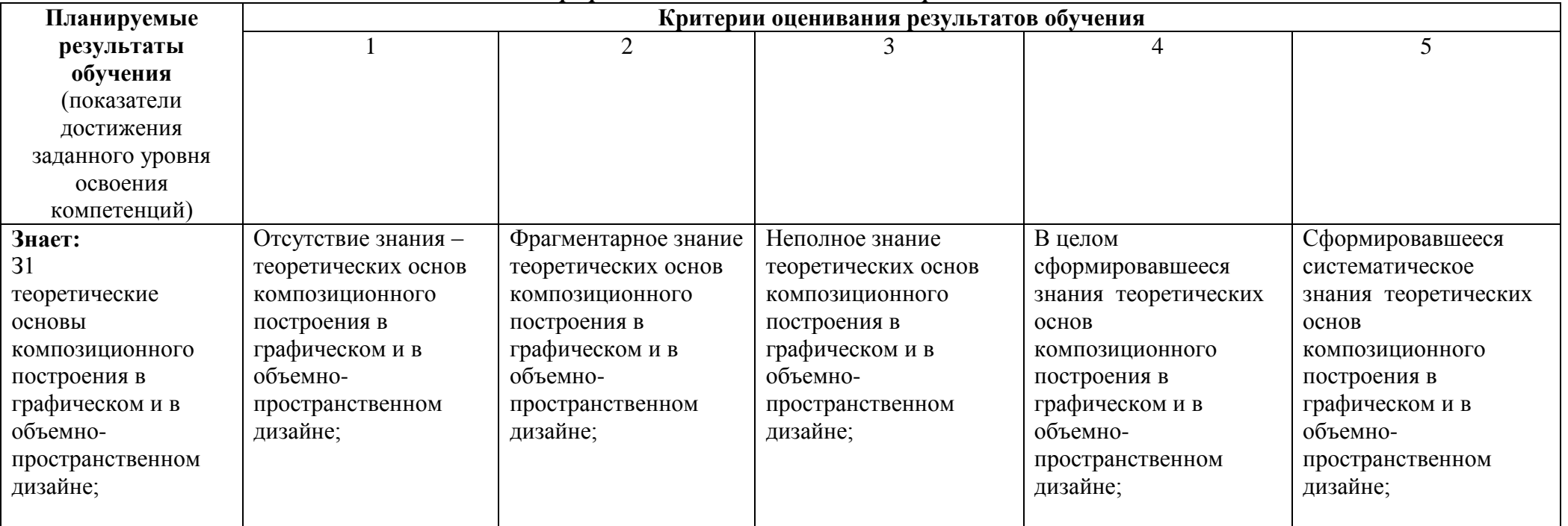

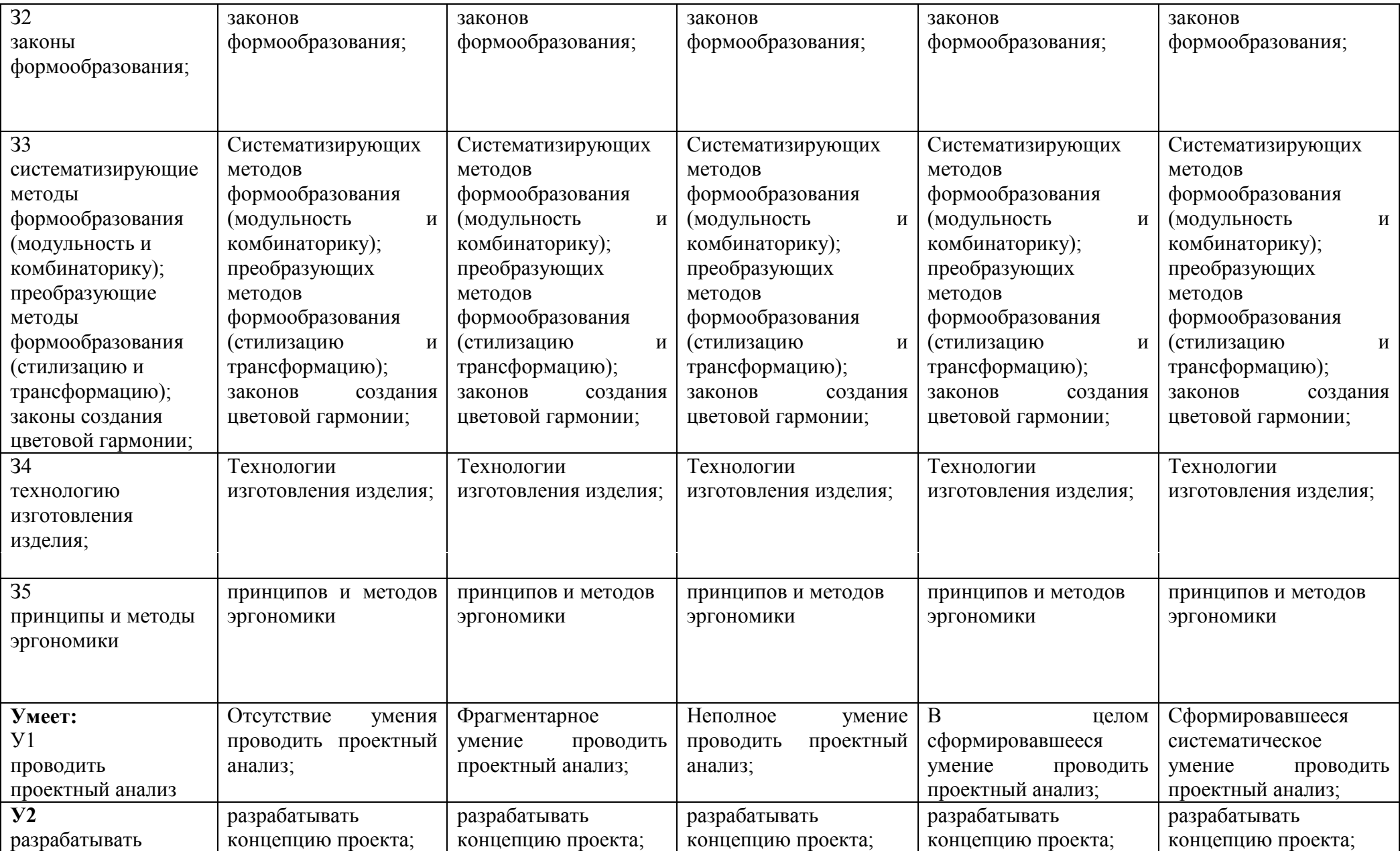

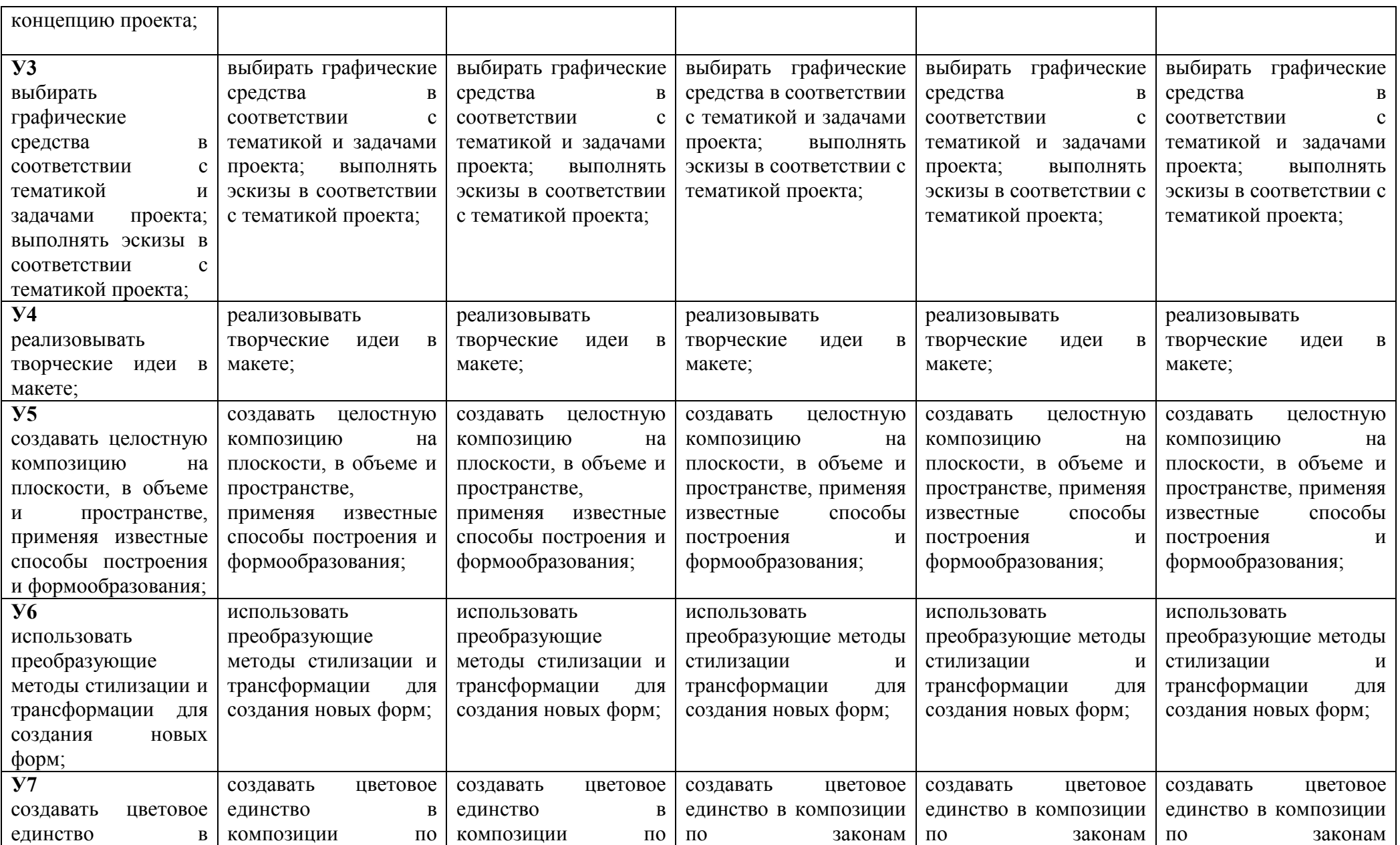

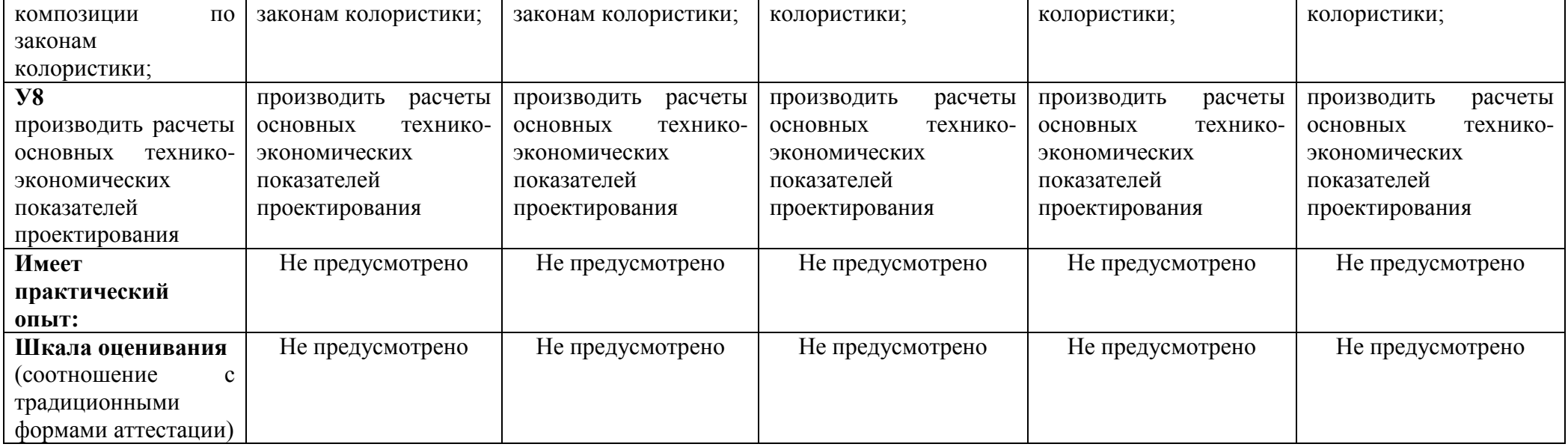

<OK 5><Использовать информационно-коммуникационные технологии в профессиональной деятельности>

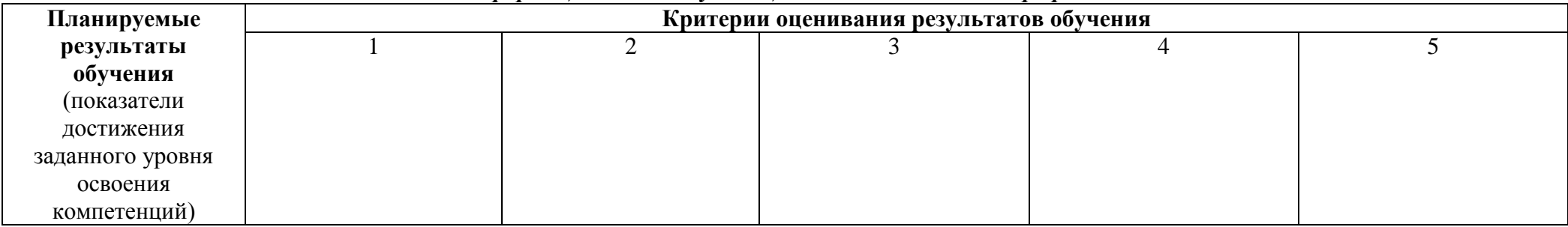

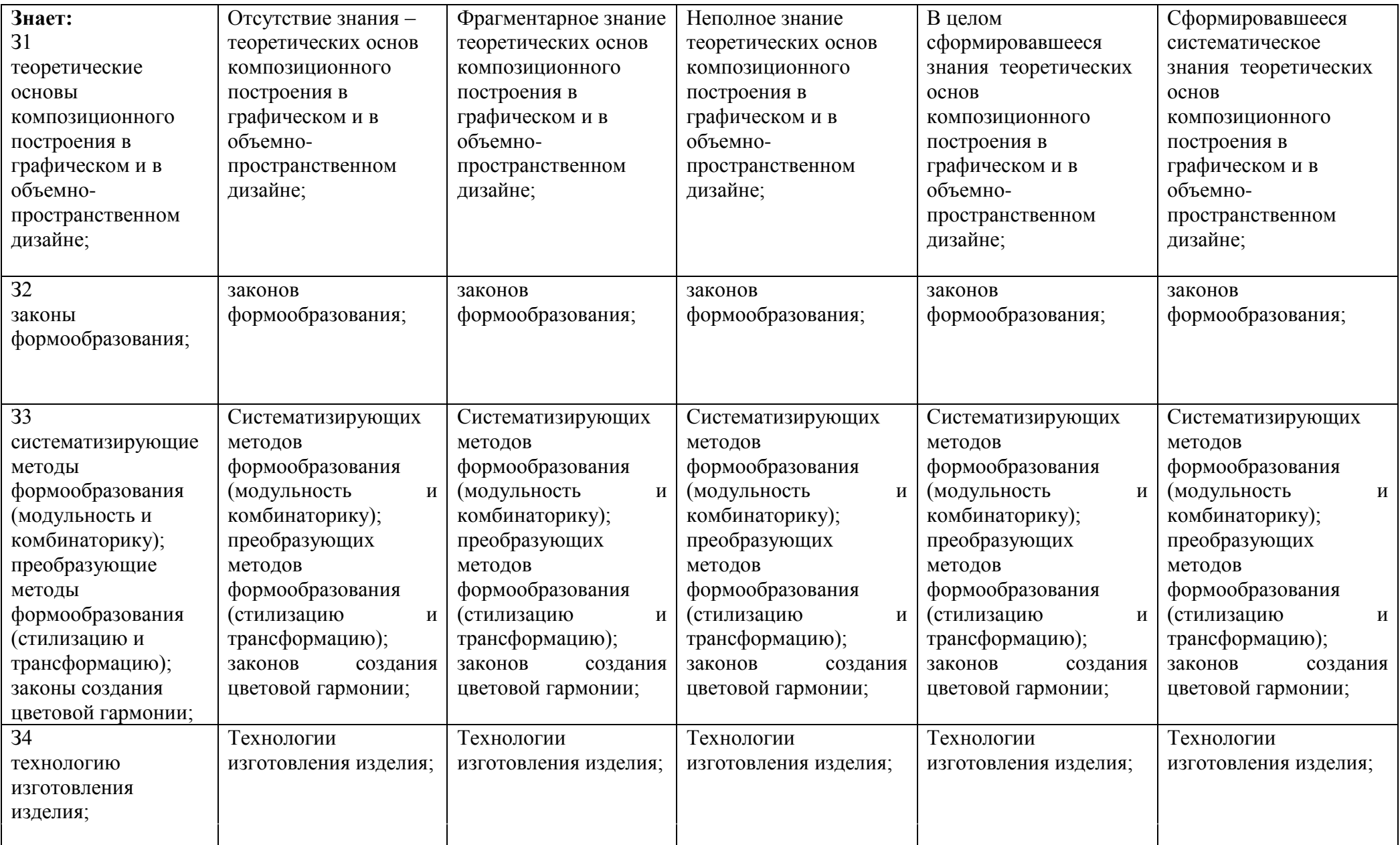

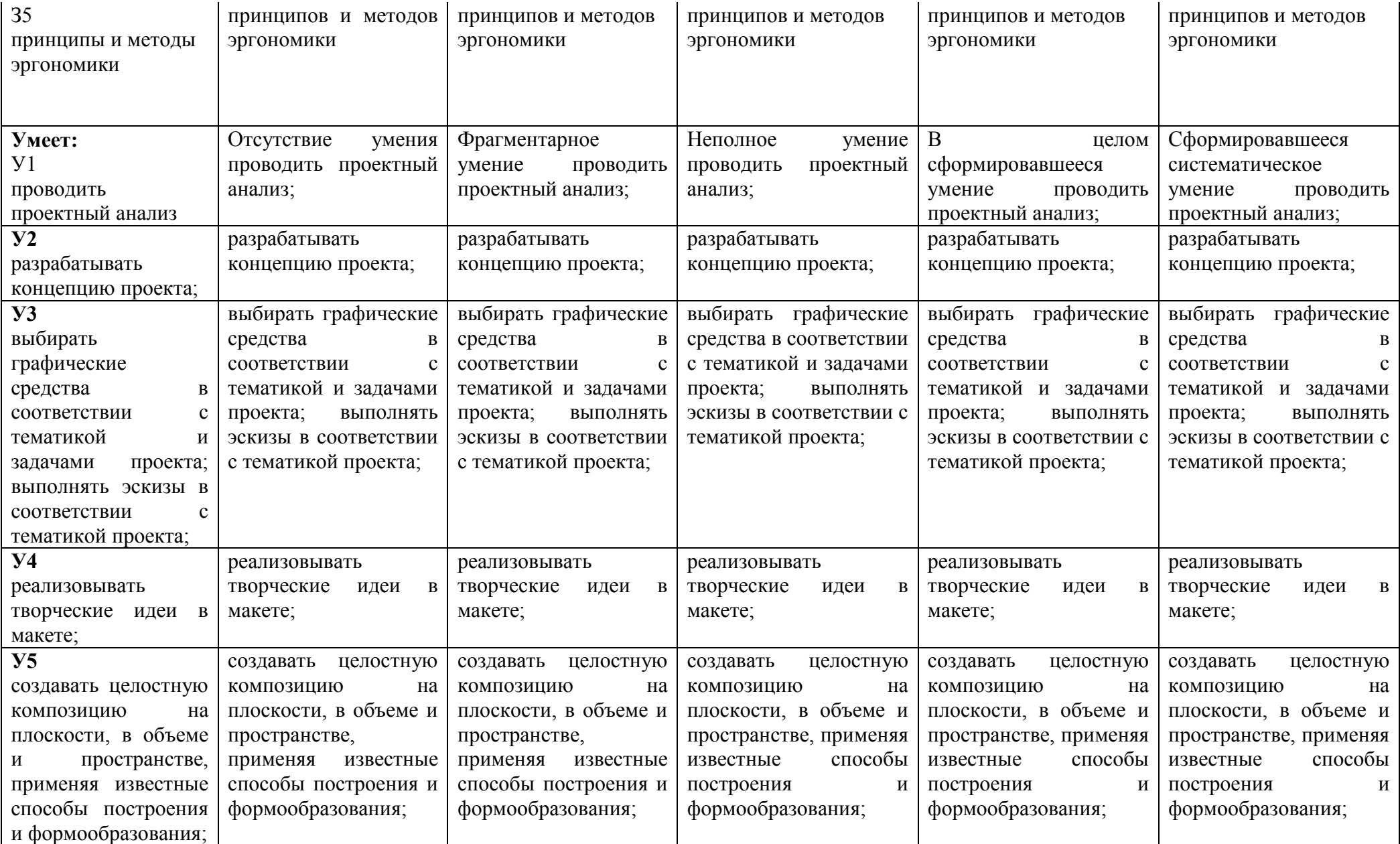

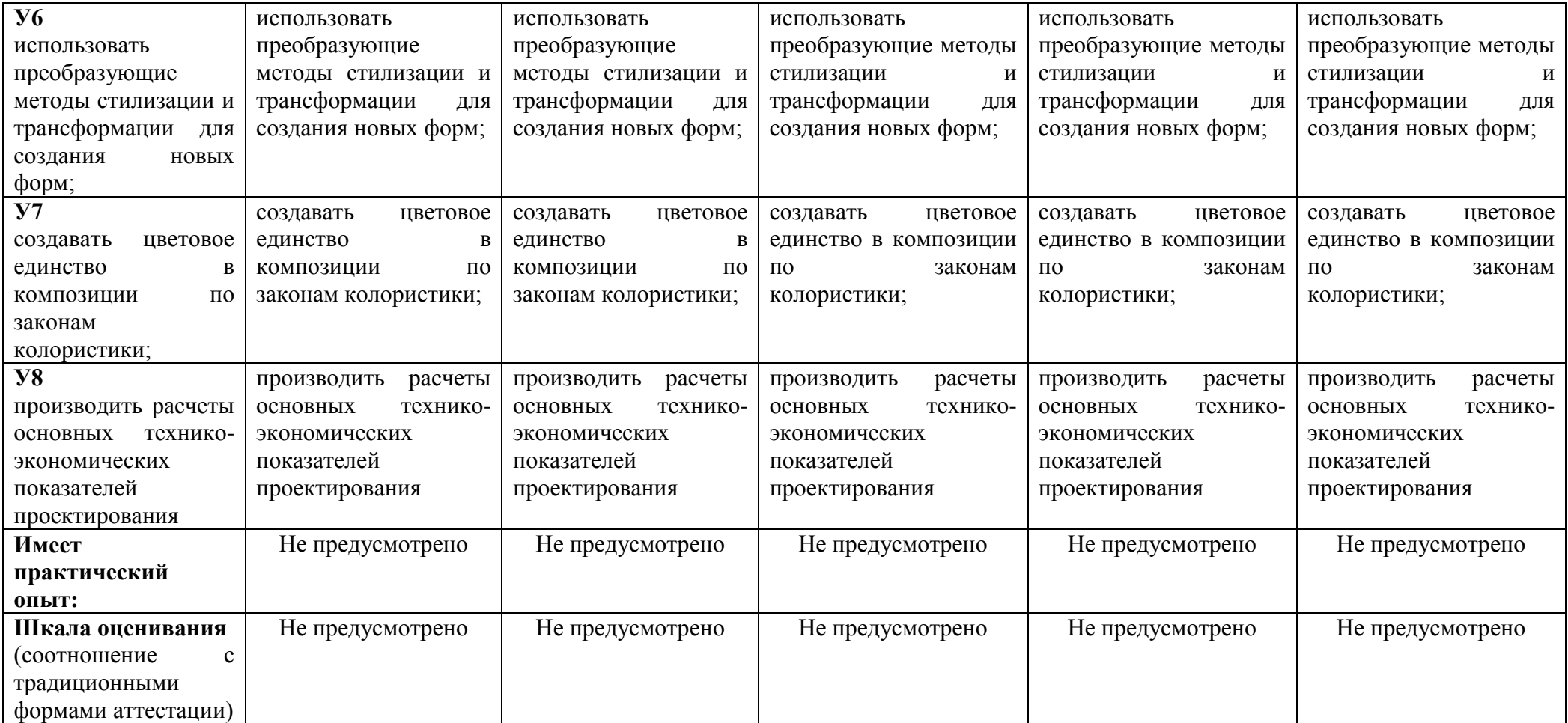

## *<ОК 6><Работать в коллективе и в команде, эффективно общаться с коллегами, руководством, потребителями.>*

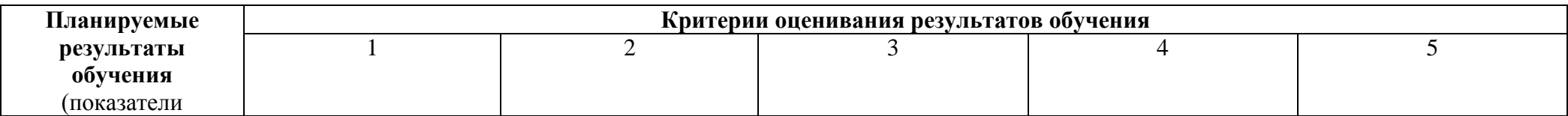

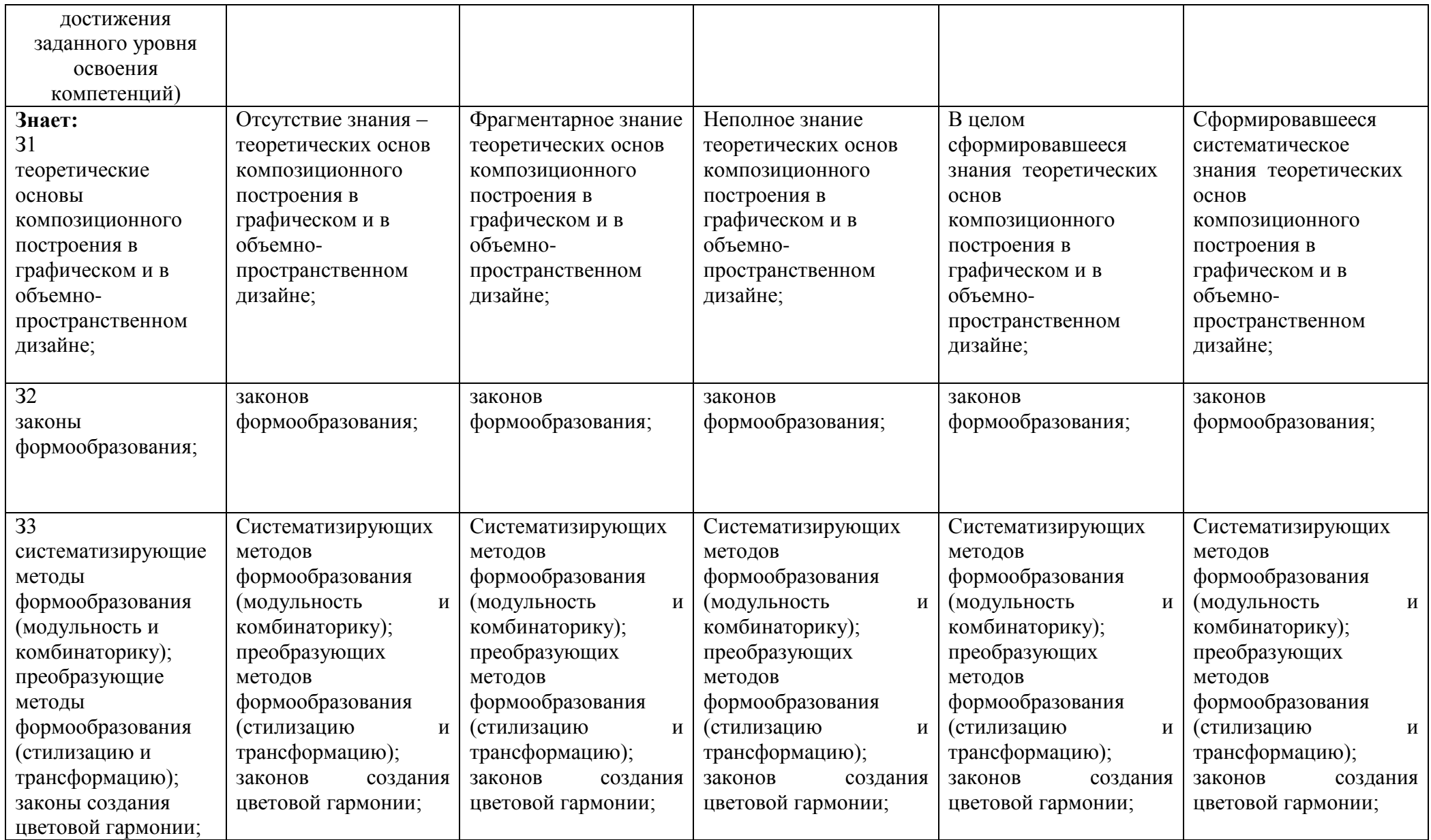

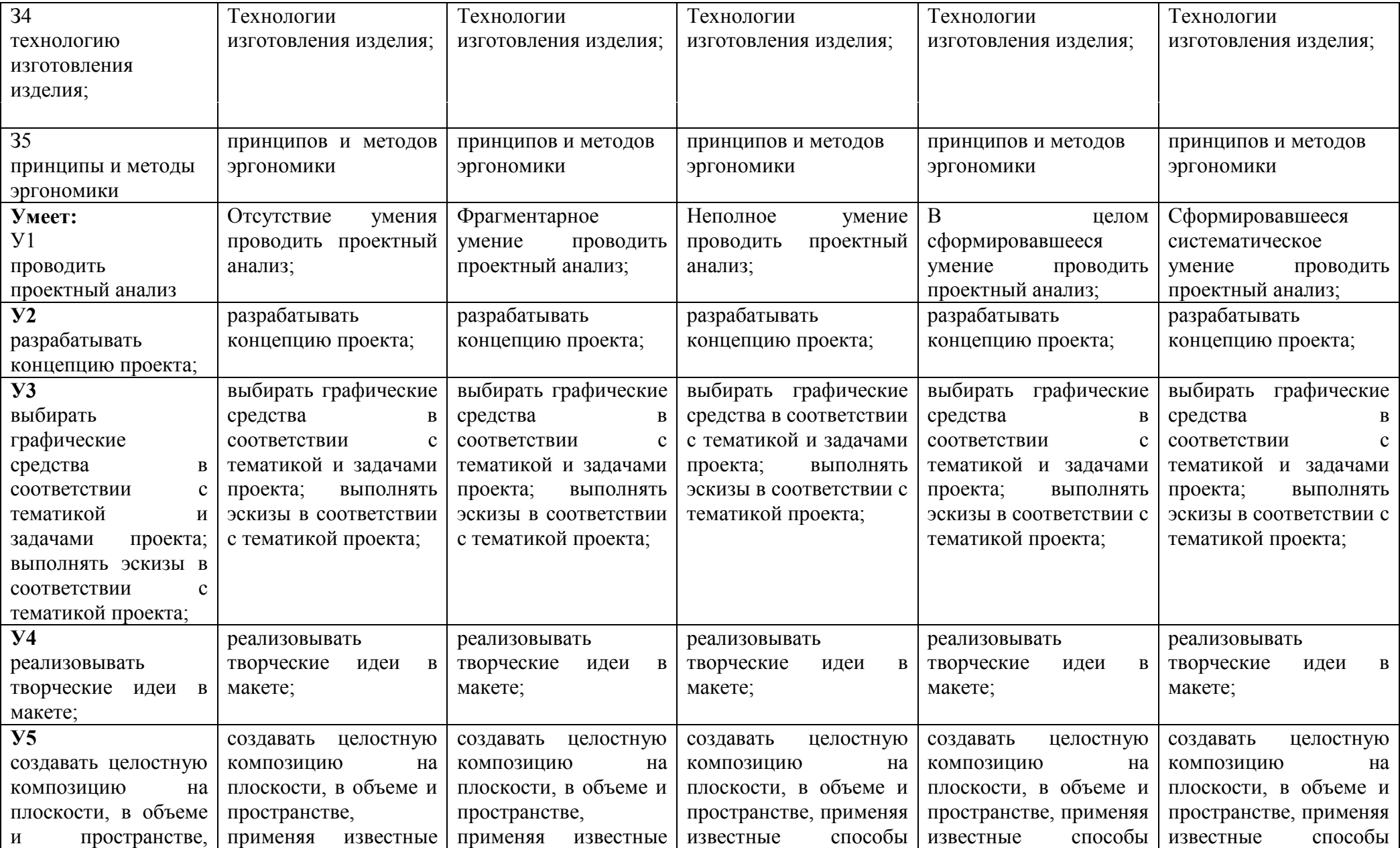

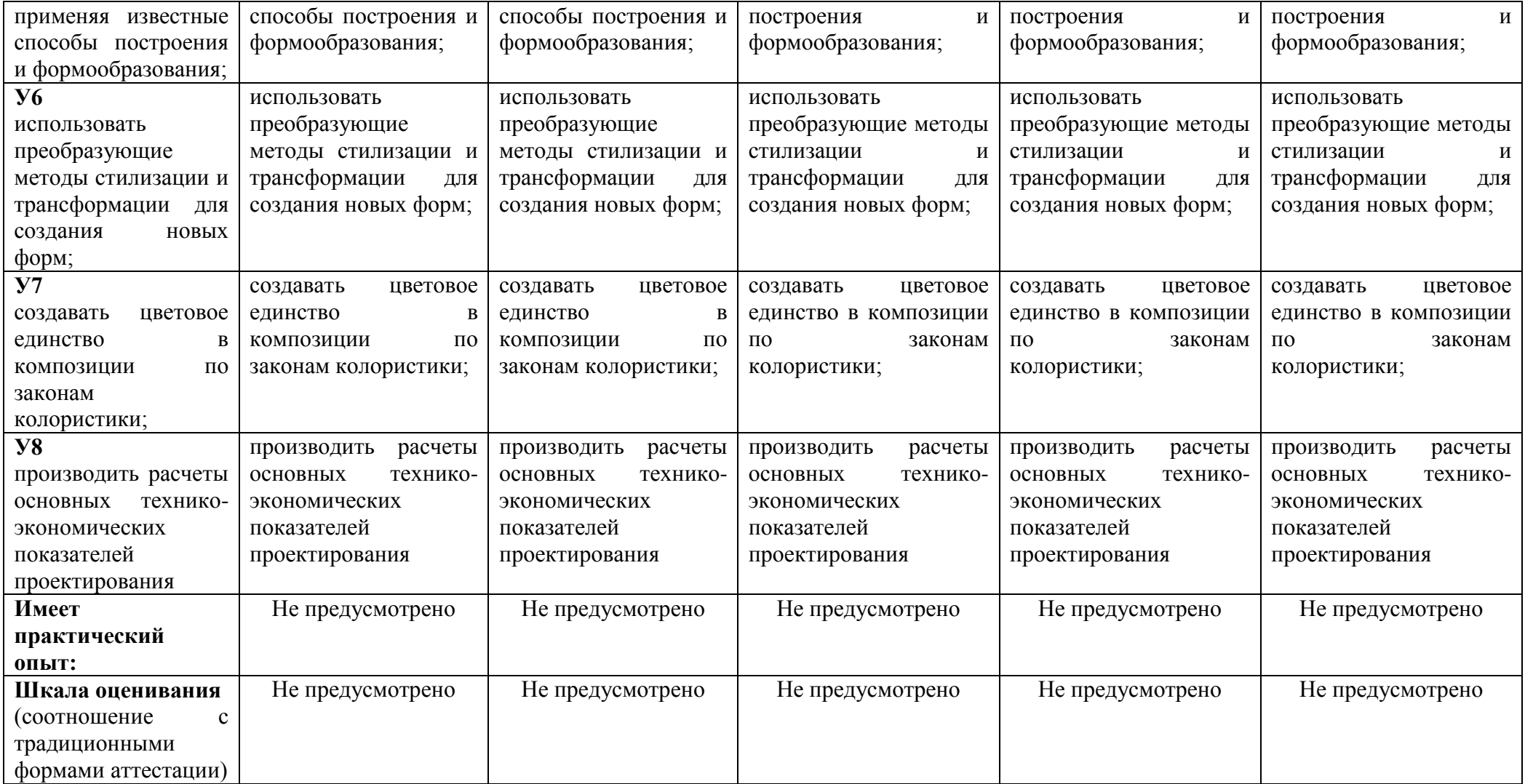

<ОК 7><Ставить цели, мотивировать деятельность подчиненных, организовывать и контролировать их работу с принятием на себя

ответственности за результат выполнения заданий>

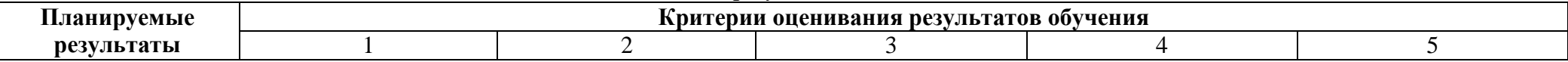

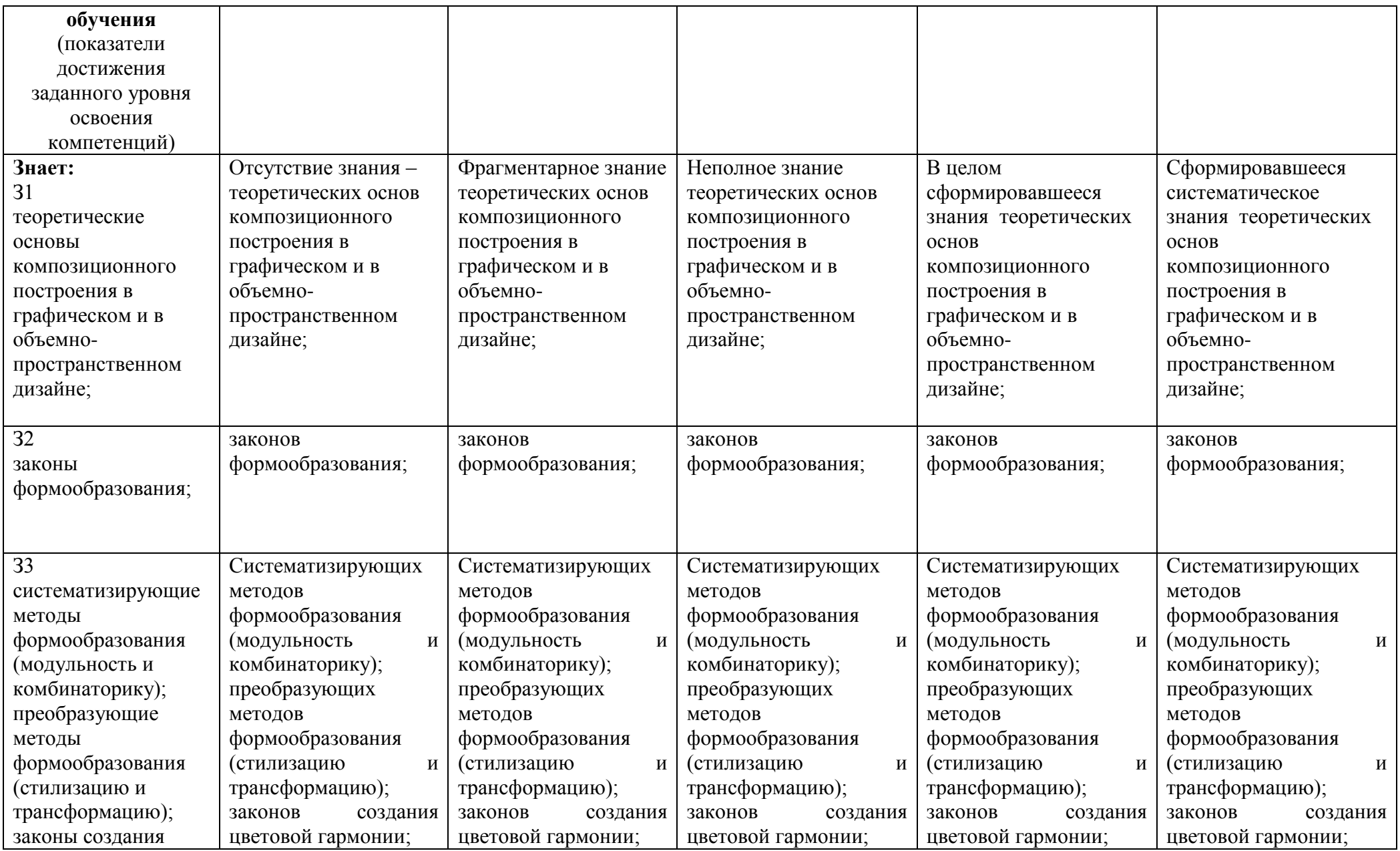

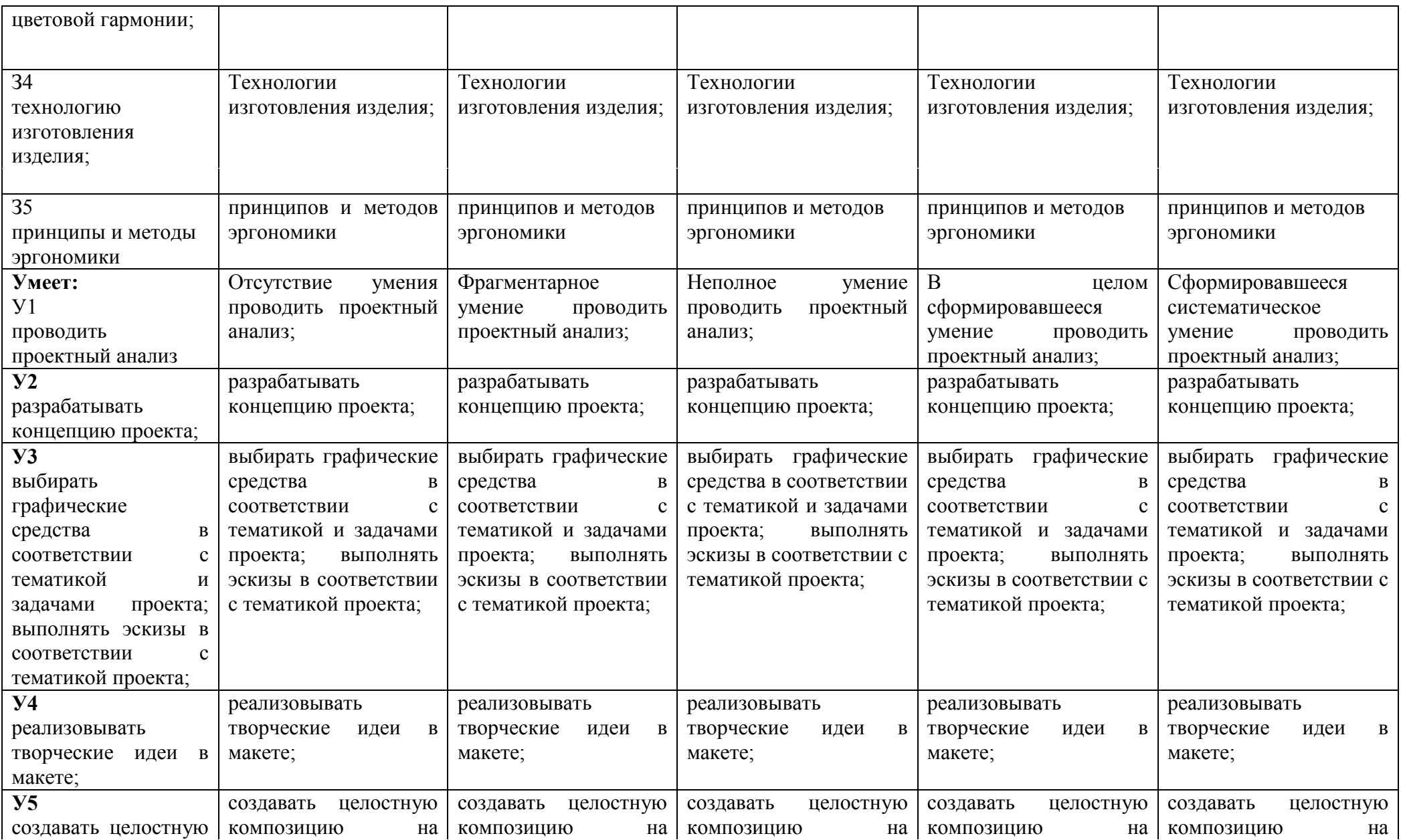

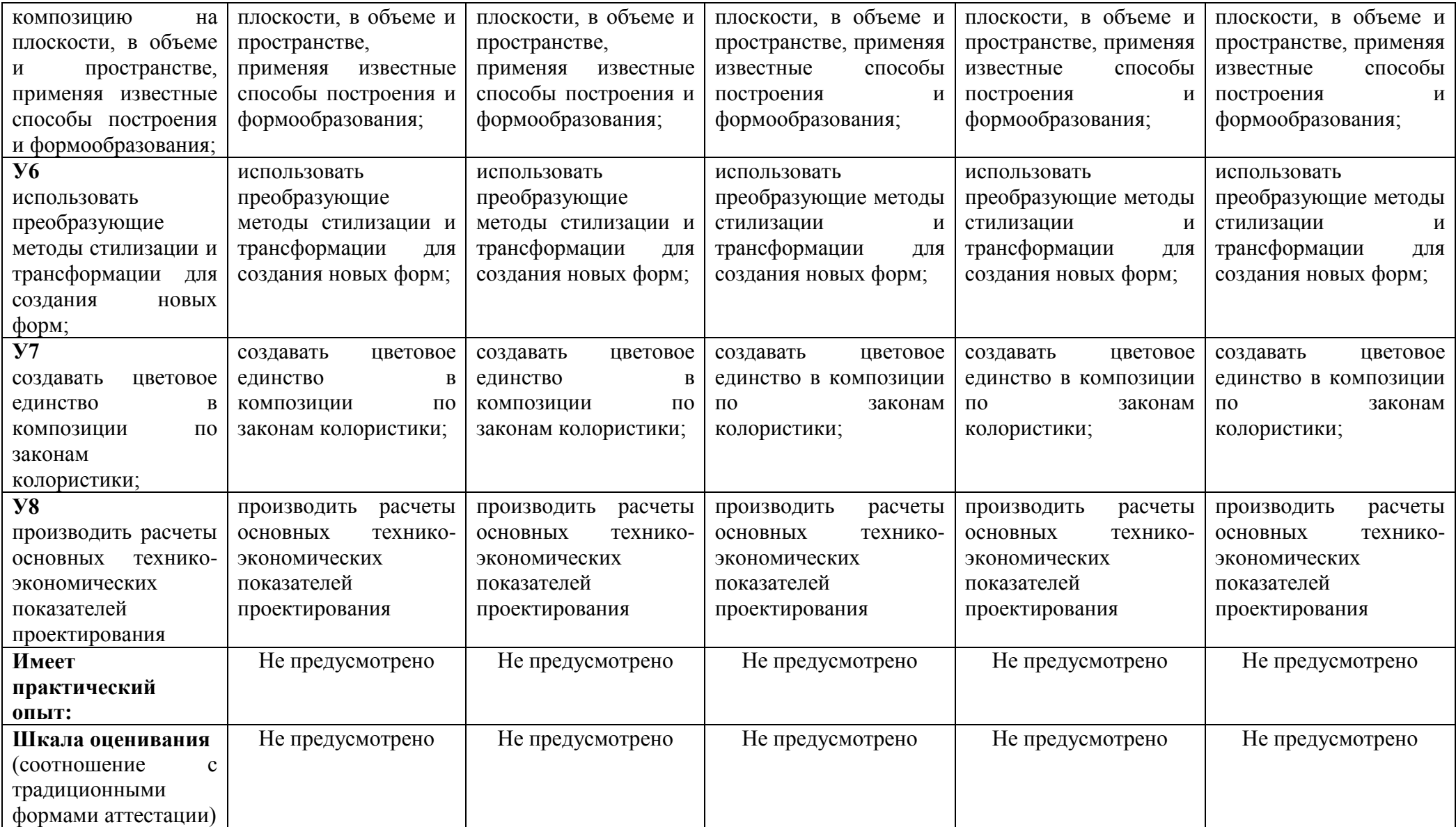

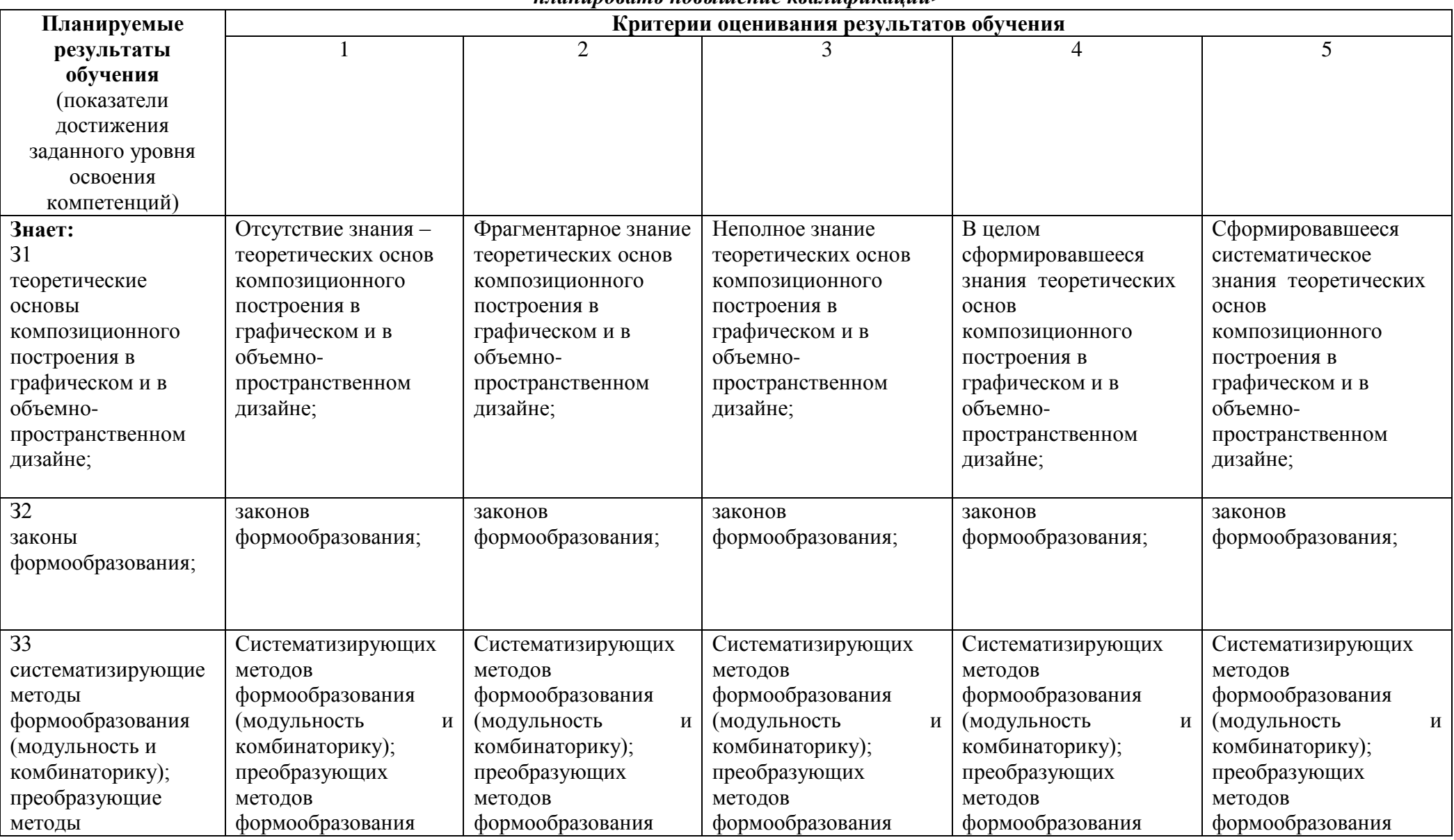

<ОК 8><Самостоятельно определять задачи профессионального и личностного развития, заниматься самообразованием, осознанно планировать повышение квалификации>

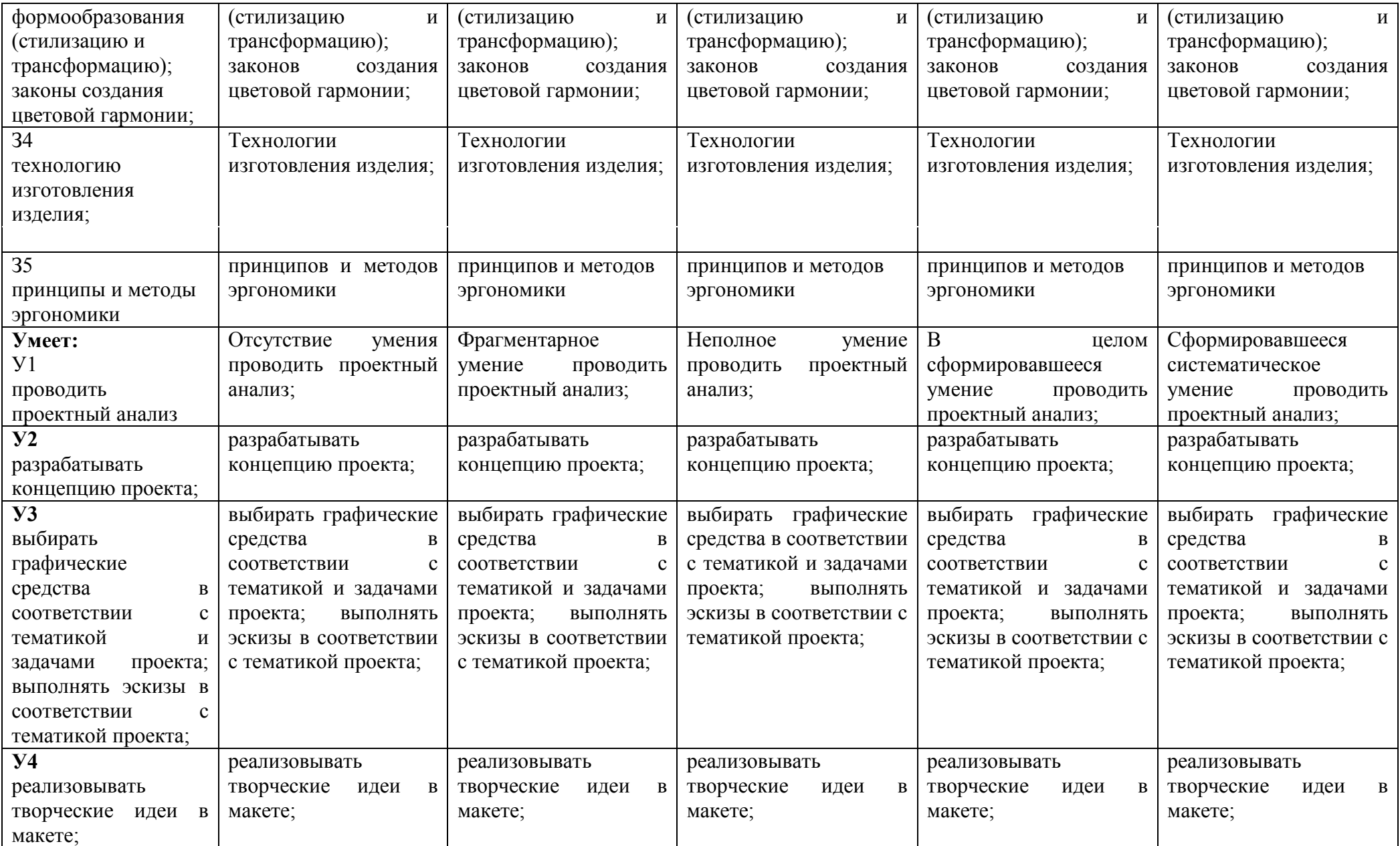
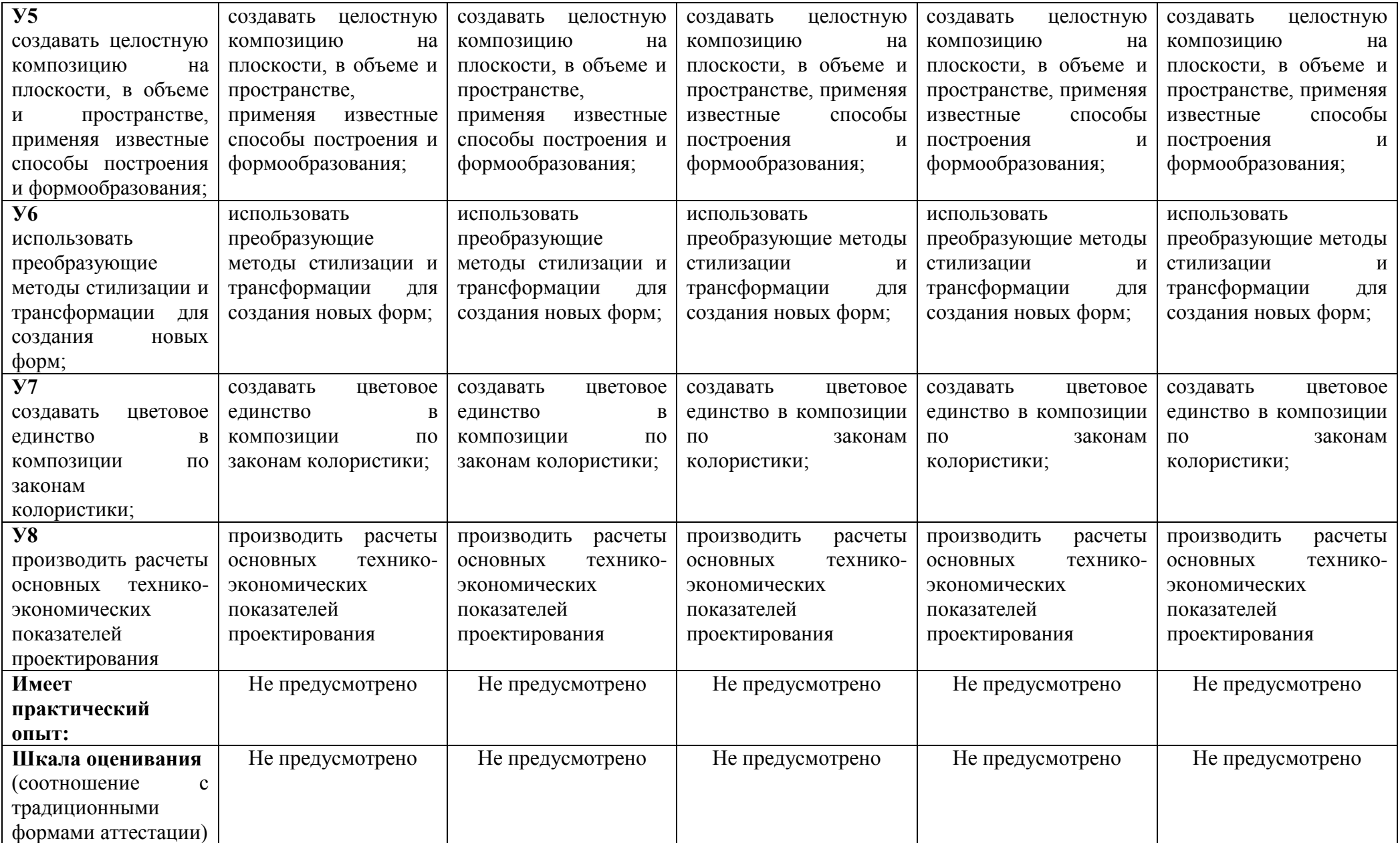

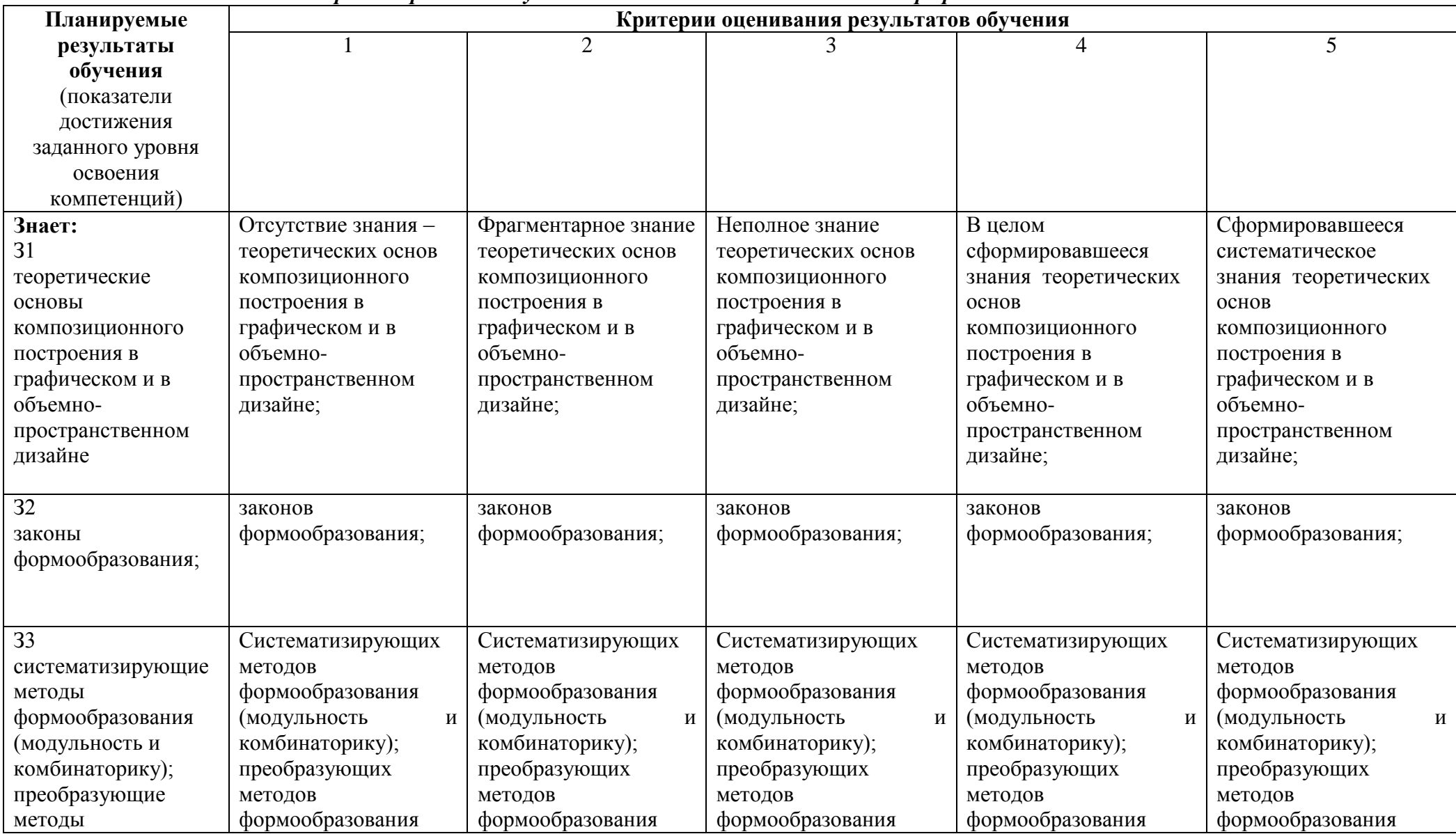

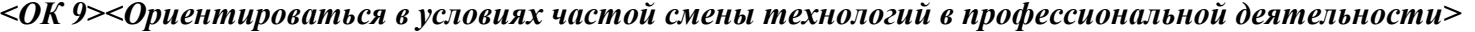

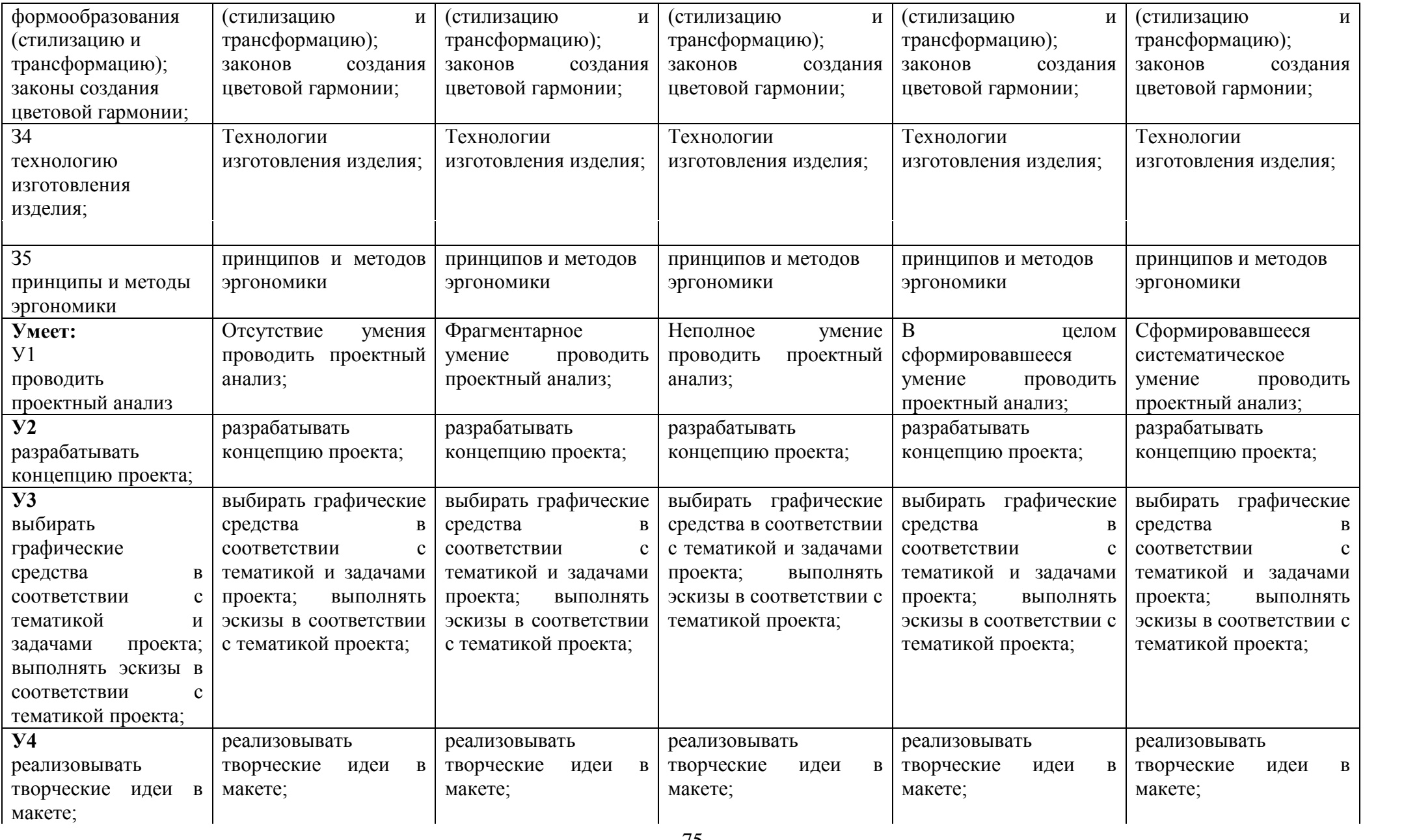

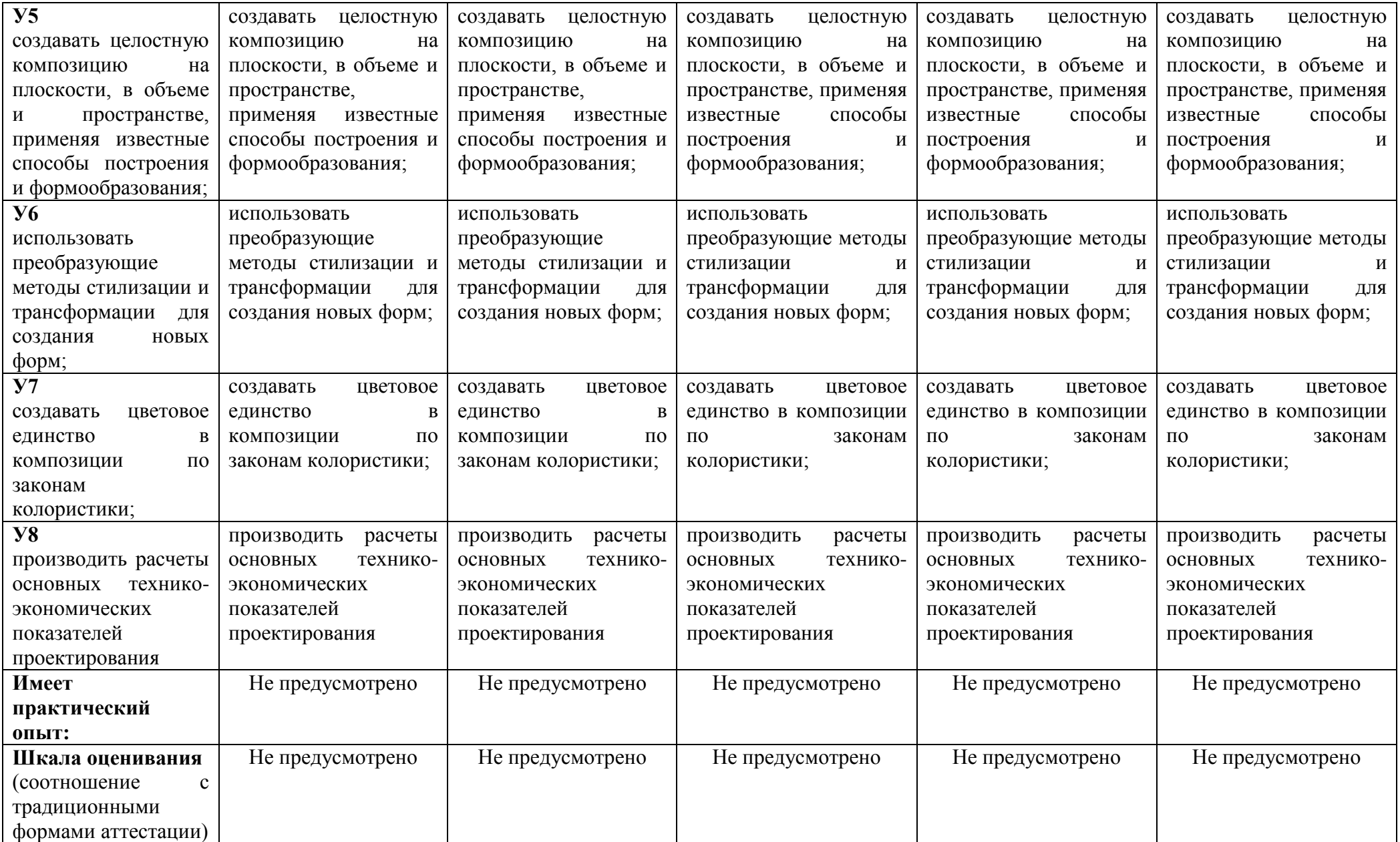

# 3 ПЕРЕЧЕНЬ ОЦЕНОЧНЫХ СРЕДСТВ

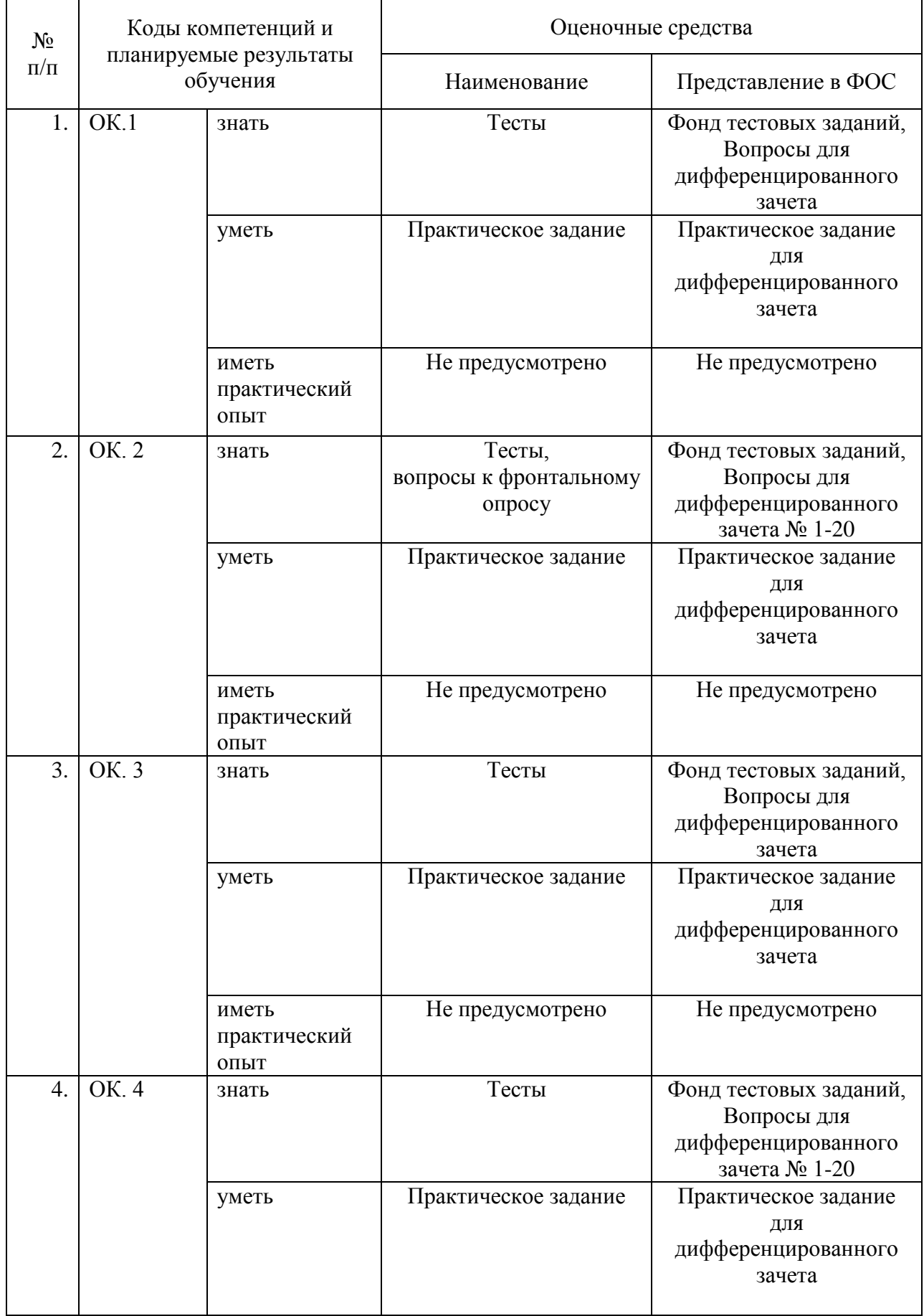

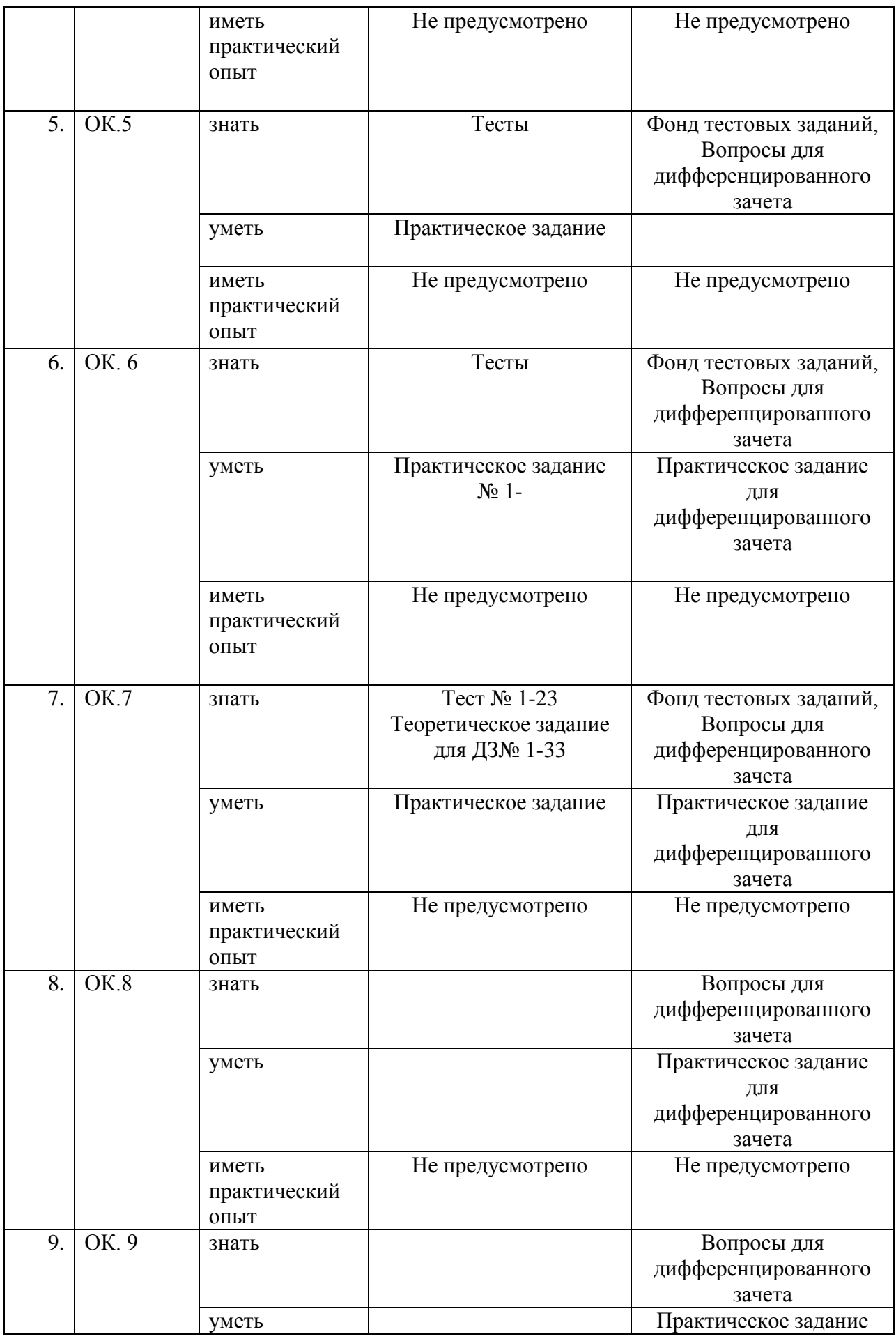

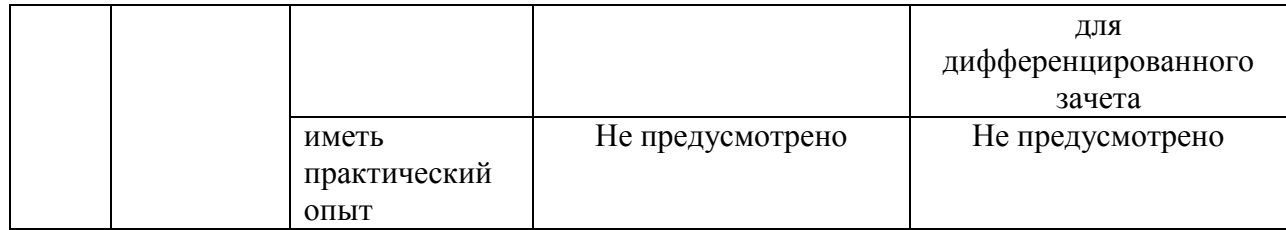

### 4 ОПИСАНИЕ ПРОЦЕДУРЫ ОЦЕНИВАНИЯ

Промежуточная аттестация по МДК.01.01 «Дизайн-проектирование (композиция, макетирование, современные концепции в искусстве)» включает в себя теоретические задания, позволяющие оценить уровень усвоения обучающимися знаний, и практические задания, выявляющие степень сформированности умений студентов.

Усвоенные знания и освоенные умения проверяются при помощи тестирования.

Объем и качество освоения обучающимися дисциплины, уровень сформированности дисциплинарных компетенций оцениваются по результатам текущих и промежуточной аттестаций количественной оценкой, выраженной в традиционной пятибалльной системе.

ФОСпредназначен для проведения промежуточной аттестации обучающихся по дисциплине, используется для оценки степени достижения запланированных результатов обучения по завершению изучения дисциплины в установленной учебным планом форме и позволяет определить качество усвоения изученного материала.

Текущий контроль знаний используется для оперативного и регулярного управления учебной деятельностью (в том числе самостоятельной) студентов. Текущий контроль успеваемости осуществляется в течение семестра, в ходе повседневной учебной работы по индивидуальной инициативе преподавателя. Данный вид контроля стимулирует у студентов стремление к систематической самостоятельной работе по изучению дисциплины.

Подготовка студента к прохождению промежуточной аттестации осуществляется в период лекционных занятий, а также во внеаудиторные часы в рамках самостоятельной работы. Во время самостоятельной подготовки студент пользуется конспектами лекций, основной и дополнительной литературой по дисциплине.

Итоговой формой контроля сформированности компетенций у студентов по дисциплине является – экзамен.

Для получения положительной оценки студент должен продемонстрировать знание основных понятий и терминов.

При оценке ответа студента, на теоретический вопрос варианта билета экзамена преподаватель руководствуется следующими критериями:

– правильность ответа по содержанию задания (учитывается количество и характер ошибок при ответе);

– полнота и глубина ответа (учитывается количество усвоенных фактов, понятий и т.п.);

– сознательность ответа (учитывается понимание излагаемого материала);

–логика изложения материала (учитывается умение строить целостный, последовательный рассказ, грамотно пользоваться специальной терминологией);

– рациональность использованных приемов и способов решения поставленной учебной задачи (учитывается умение использовать наиболее прогрессивные и эффективные способы достижения цели);

– своевременность и эффективность использования наглядных пособий и технических средств при ответе (учитывается грамотно и с пользой применять наглядность и демонстрационный опыт при устном ответе).

Оценка «Отлично» ставится, если обучающийся: дал полный, развернутый ответ на поставленный вопрос, показана совокупность осознанных знаний о материалах, технологиях изучения; доказательно раскрыты основные понятия, термины и др.); в ответе отслеживается четкая структура, выстроенная в логической последовательности; ответ изложен грамотным языком; на возникшие вопросы давались четкие, конкретные ответы, показывая умение выделять существенные и несущественные моменты материала.

Оценка «Хорошо» ставится, если обучающийся: дал полный, развернутый ответ на поставленный вопрос, показано умение выделять существенные и несущественные моменты материала; ответ четко структурирован, выстроен в логической последовательности;изложен грамотным языком; однако были допущены неточности в определении понятий, терминов и др.

Студент дает ответ, удовлетворяющий тем же требованиям, что и для оценки «5», но допускает 1-2 ошибки, которые сам же исправляет.

Оценка «Удовлетворительно» ставится, если обучающийся: дал неполный ответ на поставленный вопрос, логика и последовательность изложения имеют некоторые нарушения;допущены несущественные ошибки в изложении теоретического материала и употреблении терминов; знания показаны слабо, речь неграмотная.

Студент обнаруживает знание и понимание основных положений данного задания, но: излагает материал неполно и допускает неточности в определении понятий или формулировке правил; не умеет достаточно глубоко и доказательно обосновать свои суждения и привести свои примеры; излагает материал непоследовательно.

Оценка «Неудовлетворительно» ставится, если обучающийся: дал неполный ответ на поставленный вопрос, логика и последовательность изложения имеют существенные нарушения;допущены существенные ошибки в теоретическом материале (понятиях, терминах); знания отсутствуют, речь неграмотная. Оценка «2» отмечает такие недостатки в подготовке студента, которые являются серьезным препятствием к успешному овладению последующим материалом.

# 5 КОМПЛЕКТ ОЦЕНОЧНЫХ СРЕДСТВ

## 5.1 ПАСПОРТ КОМПЛЕКТА ОЦЕНОЧНЫХ СРЕДСТВ

5.1.1 Область применения комплекта оценочных средств МДК.01.01 Дизайн-проектирование (композиция, макетирование, современные концепции в искусстве)

5.1.2 Распределение типов контрольных заданий по элементам знаний и умений, контролируемых при текущем контроле

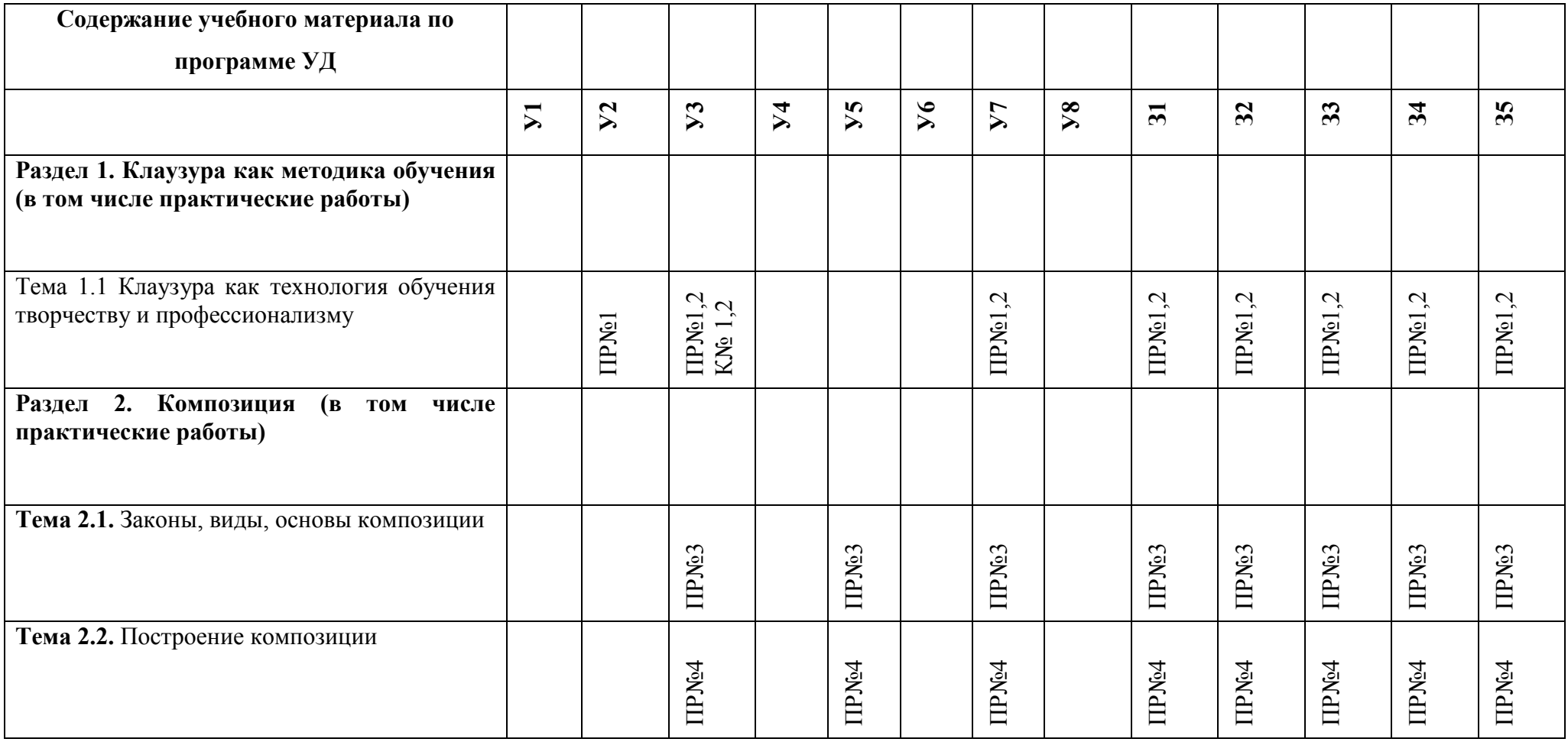

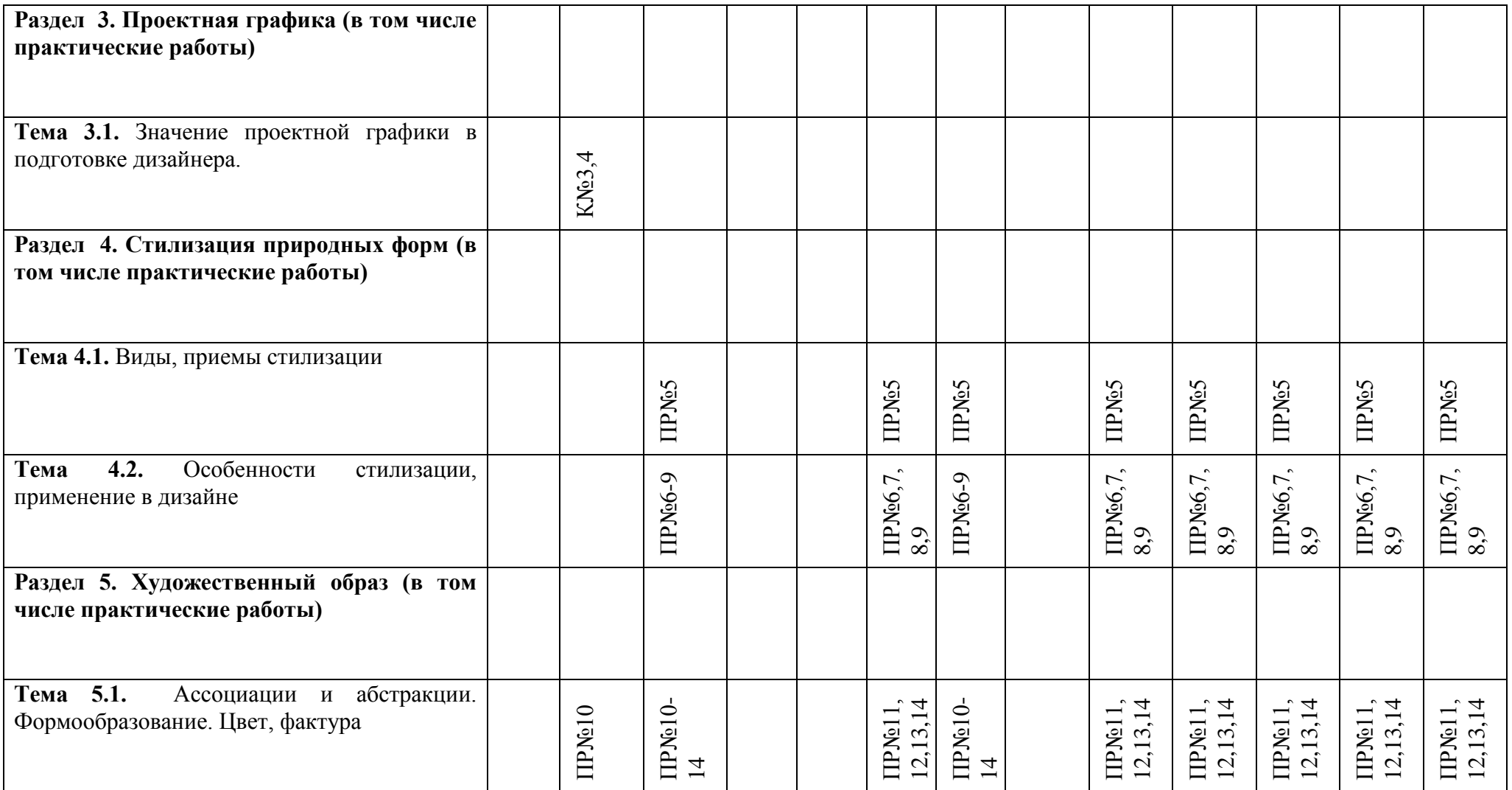

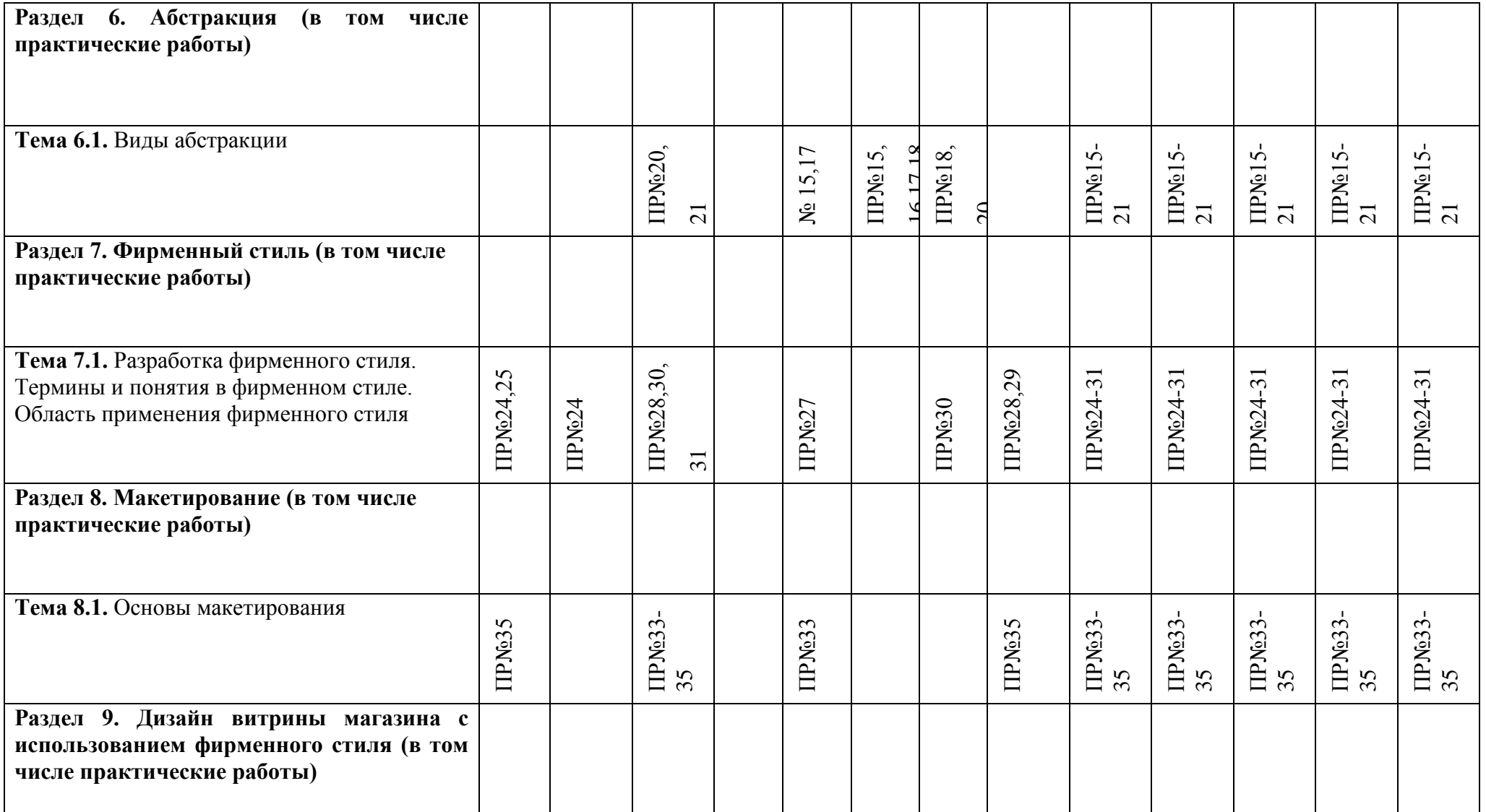

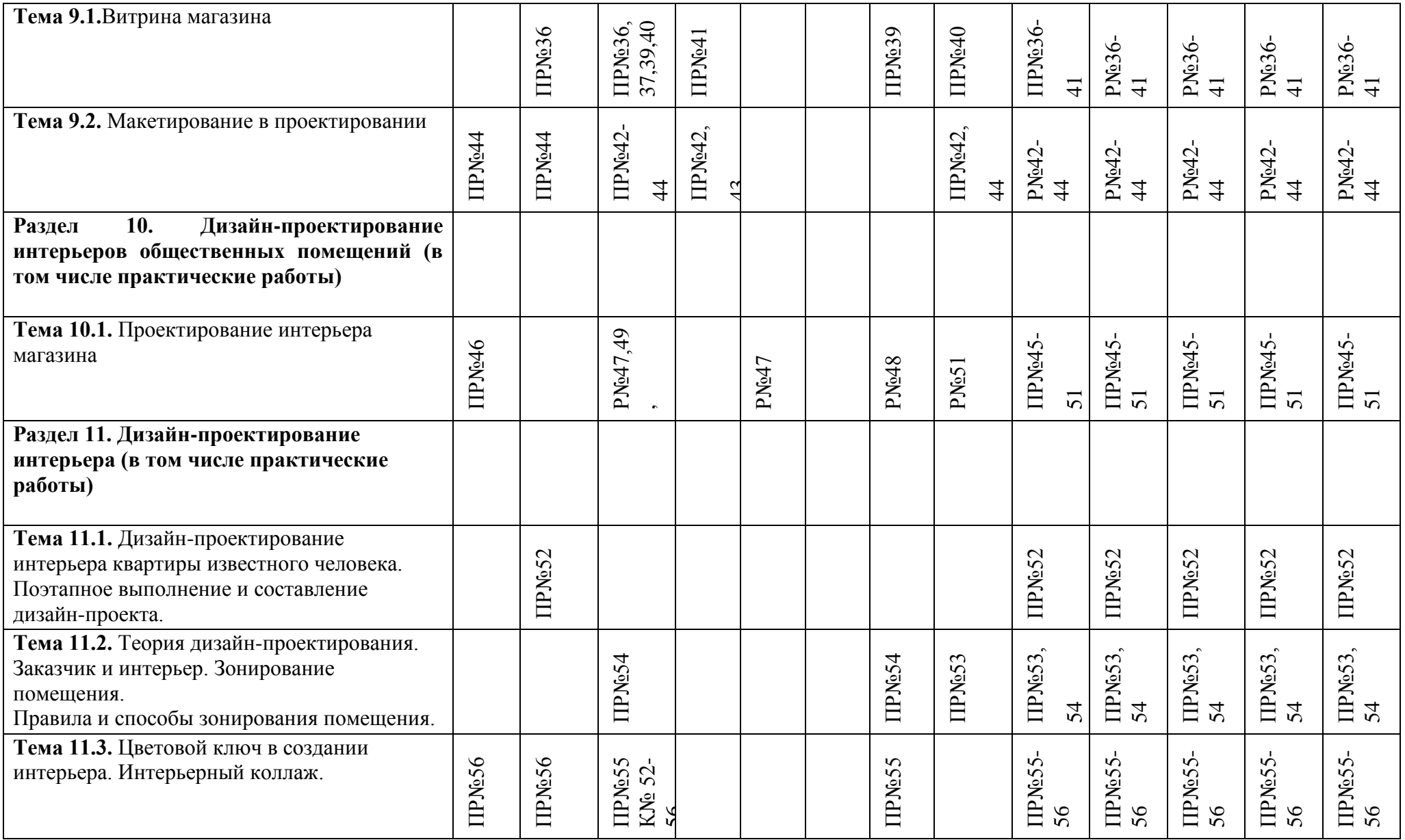

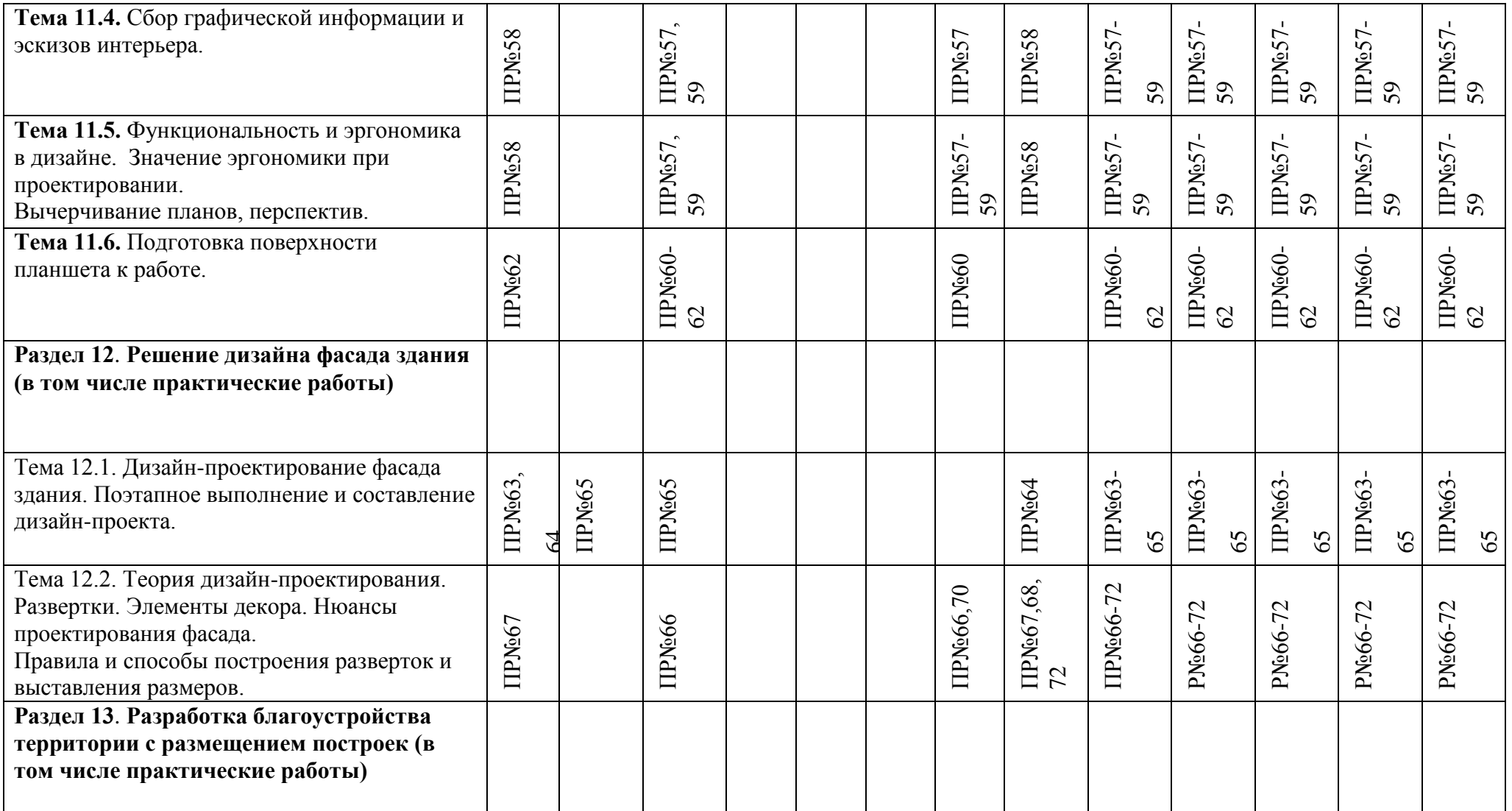

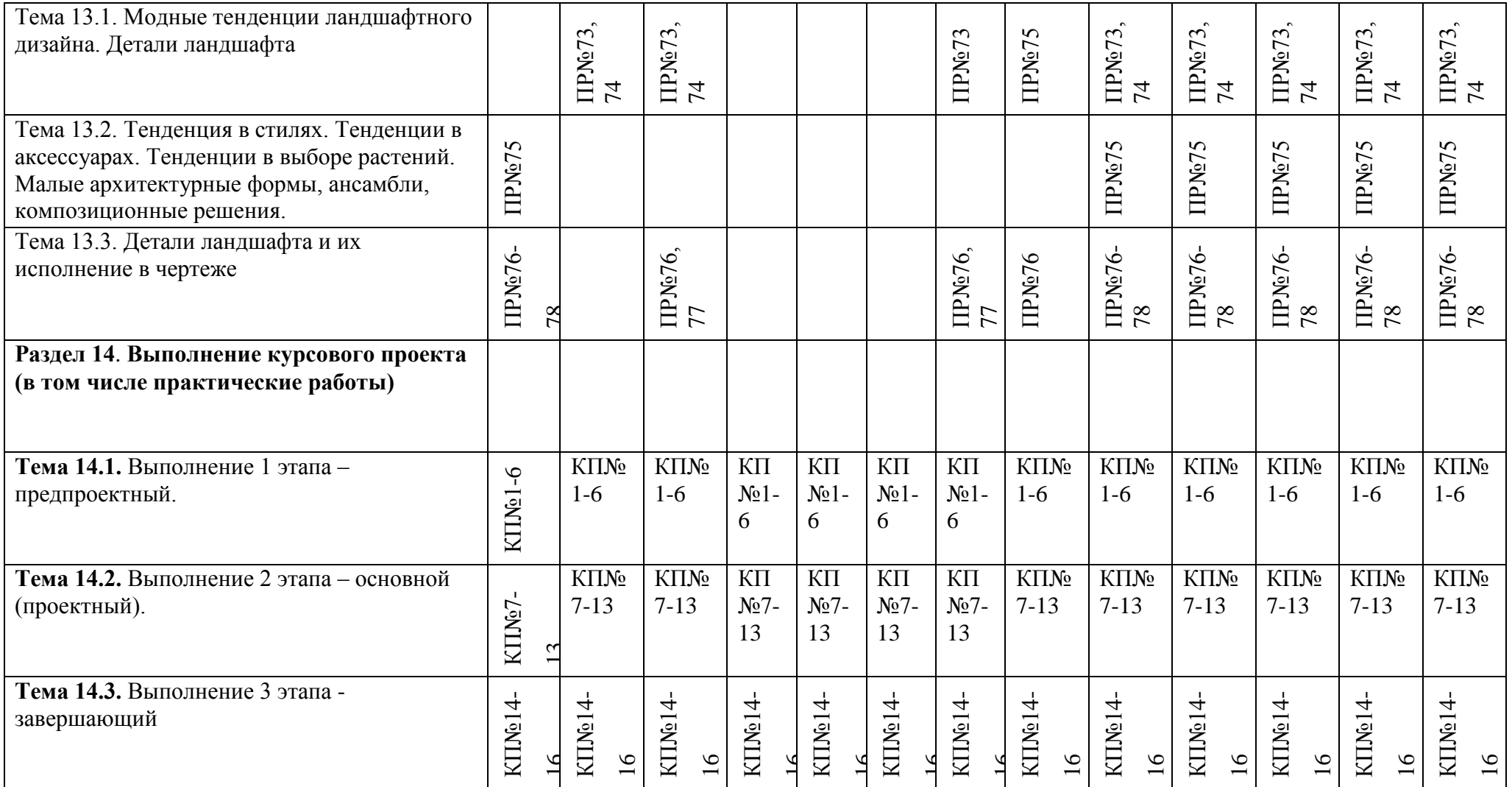

ПР - практическая работа

 $\mathbf{K}-$ клаузура

КП-курсовой проект

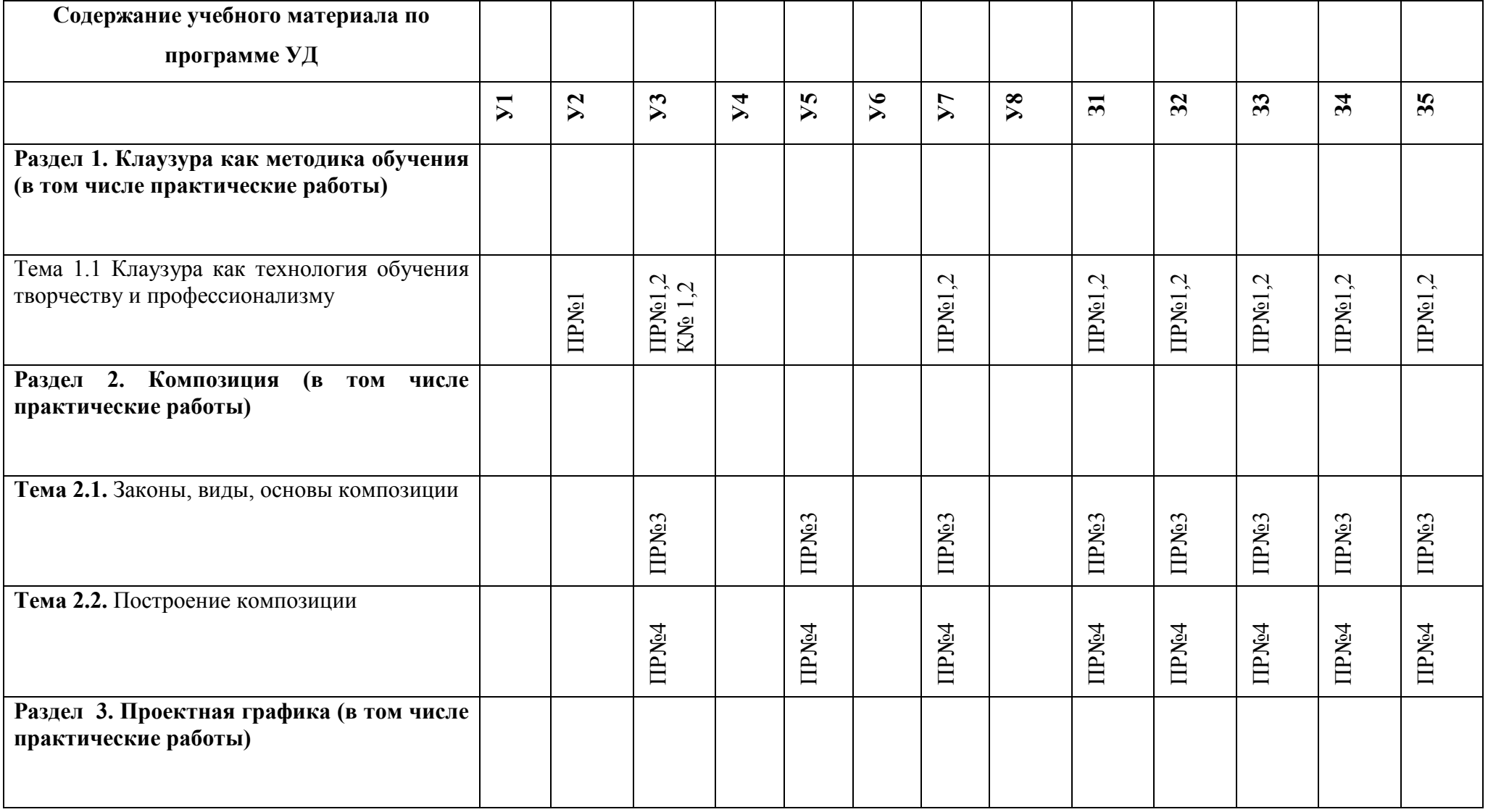

# 5.1.3 Распределение типов контрольных заданий по элементам знаний и умений, контролируемых при промежуточной (итоговой) аттестации

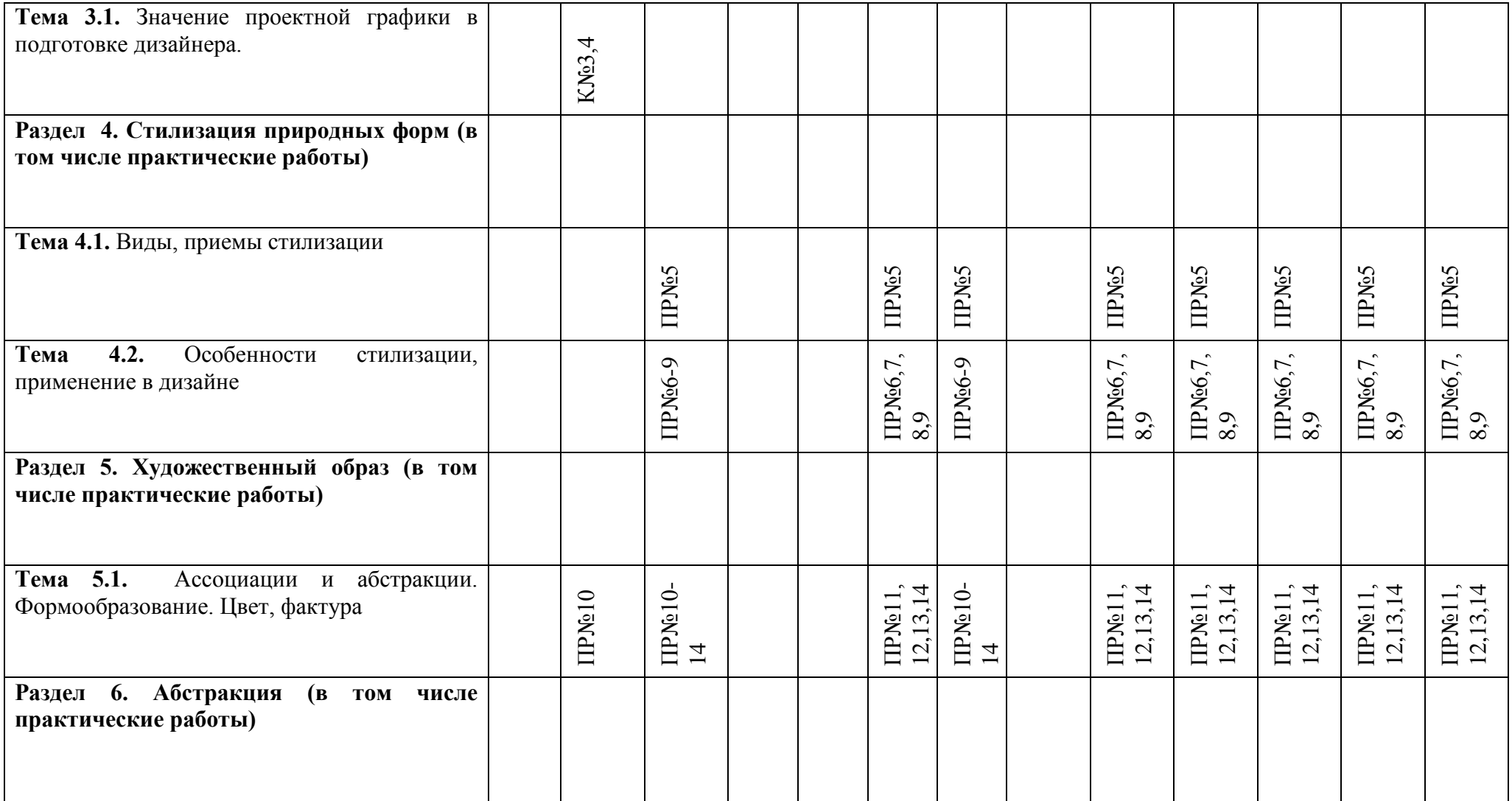

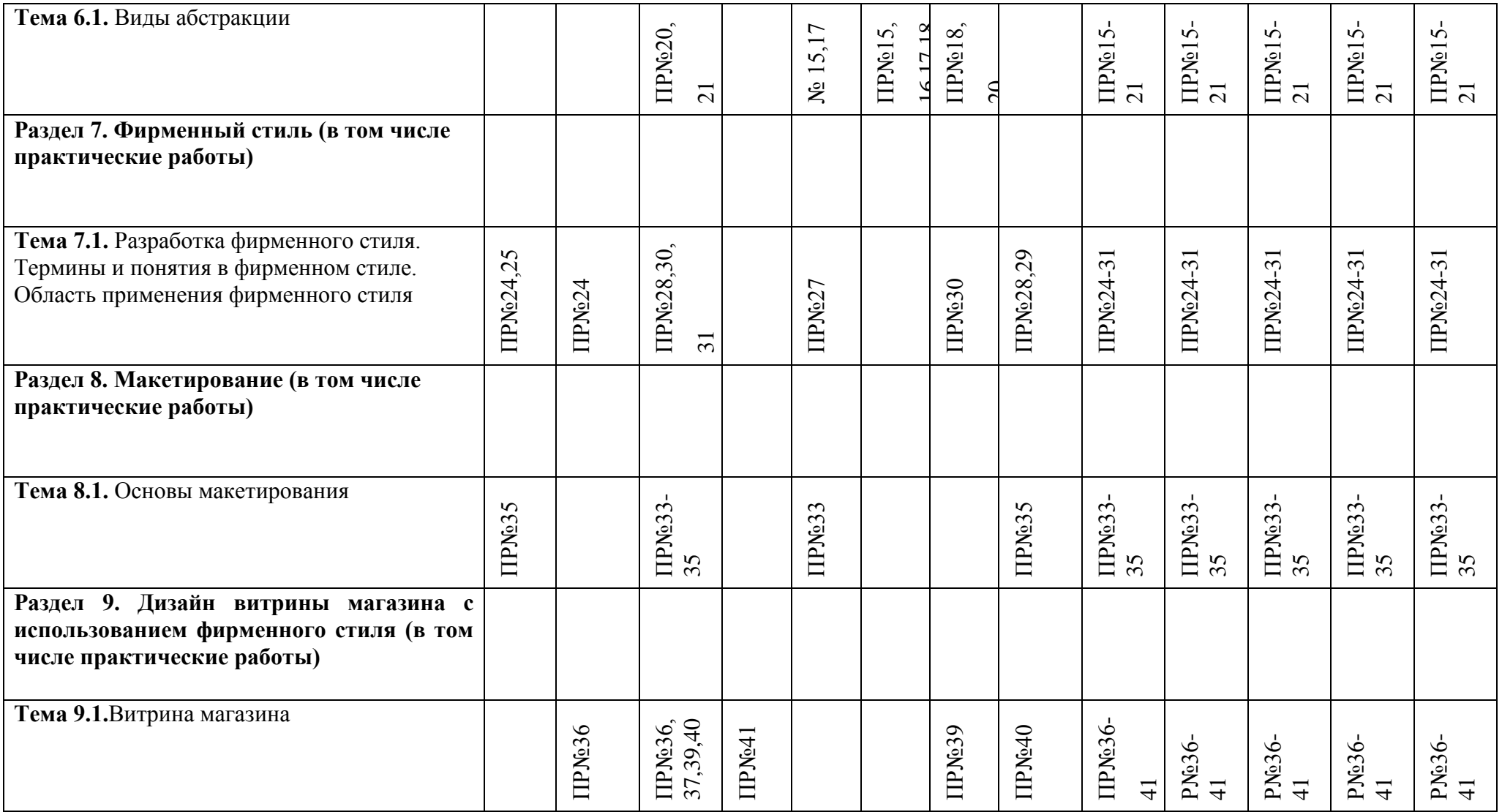

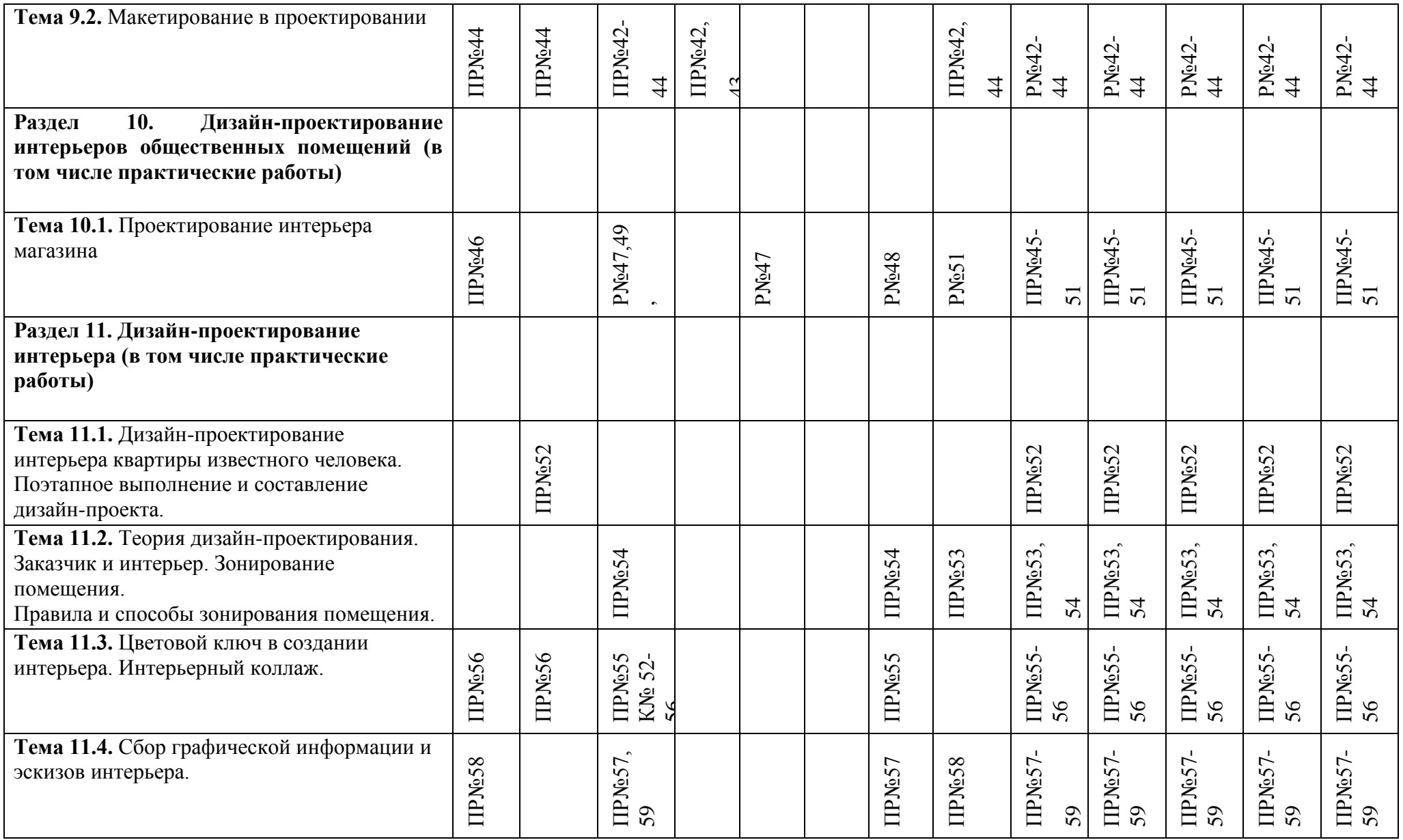

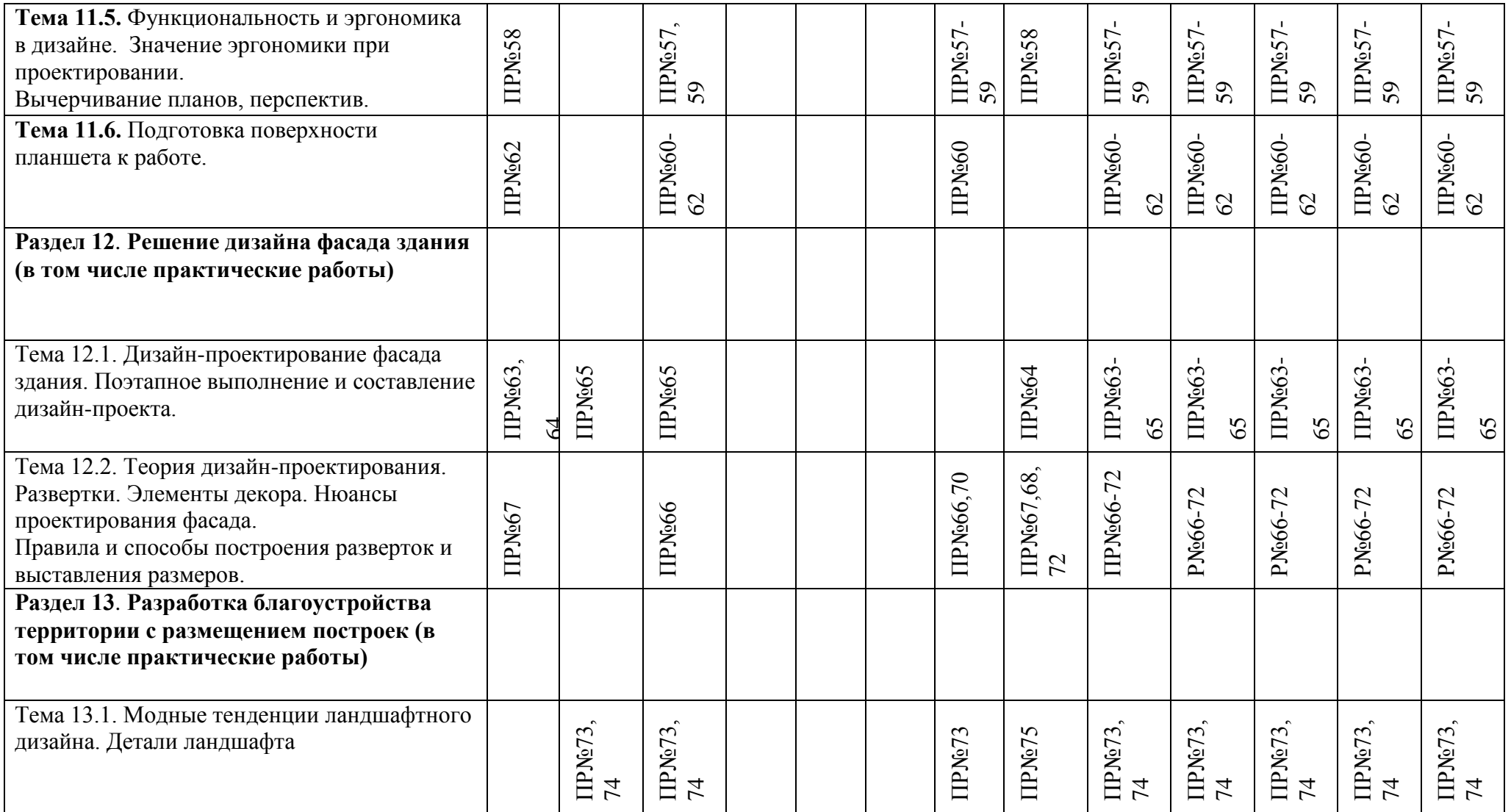

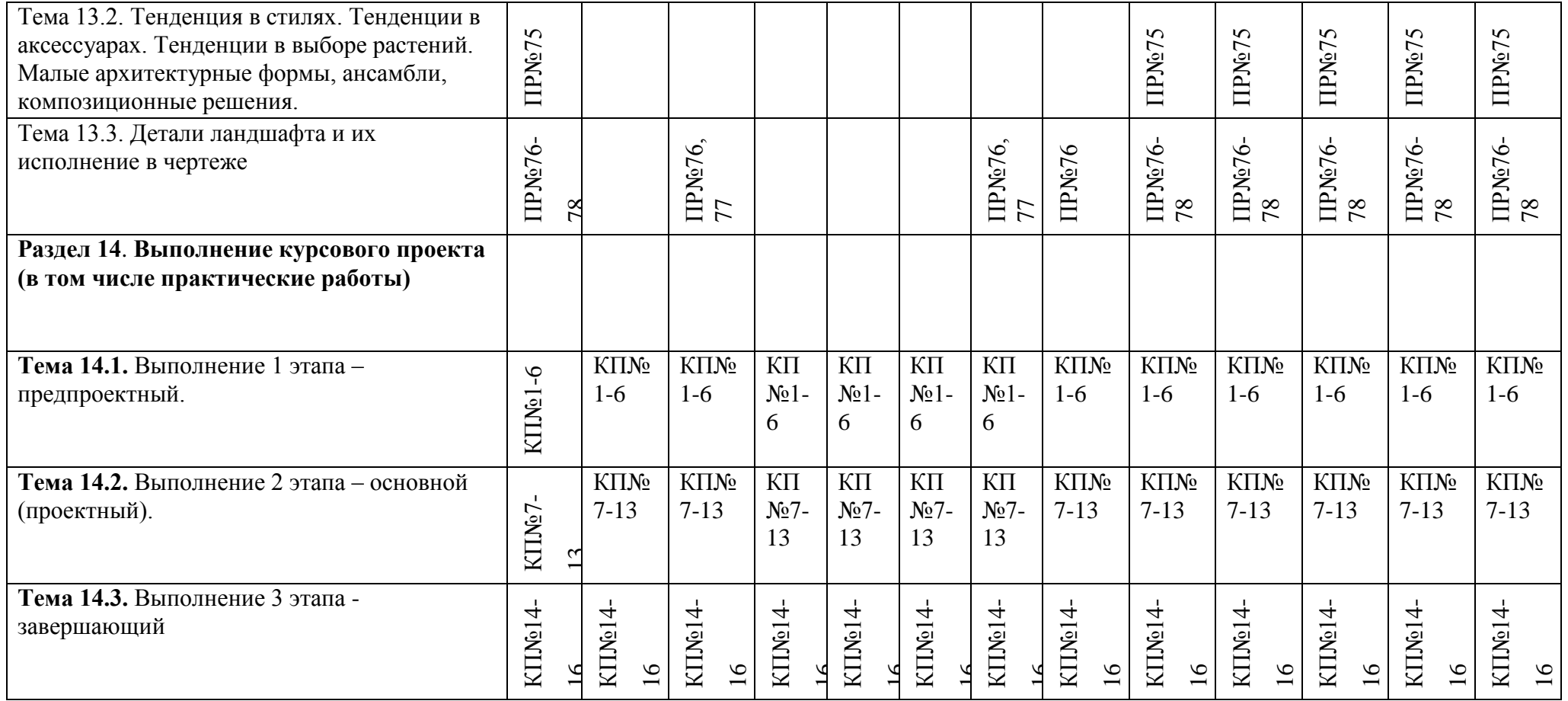

ПР - практическая работа

 $\mathbf{K}-\kappa$ лаузура

КП-курсовой проект

# 5.2ЗАДАНИЯ ДЛЯ ПРОВЕДЕНИЯ ТЕКУЩЕГО КОНТРОЛЯ

# 5.2.1 Входной контроль -не предусмотрен

# 5.2.2 Оперативный (текущий) контроль

# **Раздел 1. Клаузура как методика обучения (в том числе практические работы)**

**Тема 1.1.**Клаузура как технология обучения творчеству и профессионализму Проверяемые результаты обучения – З1-35

Устный опрос:

- 1. С какой целью выполняется клаузура?
- 2. Типы клаузур.
- 3. Основные требования выполнения клаузуры.

4. Объяснить использование методики клаузуры при проектировании дизайна объектов и предметов.

**Практическое занятие** №1Выполнение клаузуры «Часы»: поиск концепции, компоновка

Проверяемые результаты обучения – У2,У3,У7 **Наименование работы:** Выполнение клаузуры «Часы»: поиск концепции, компоновка

**Цель:** Выполнить клаузуру на тему – «Часы». Научиться производить поиск идеи и концепции, а так же использовать навыки компоновки в клаузуре.

### **Норма времени:** 2 часа

**Обеспечение занятия:**бумага формата А3, карандаши разной жесткости, дополнительные материалы на выбор(цветные карандаши, маркеры, акварель, лайнеры).

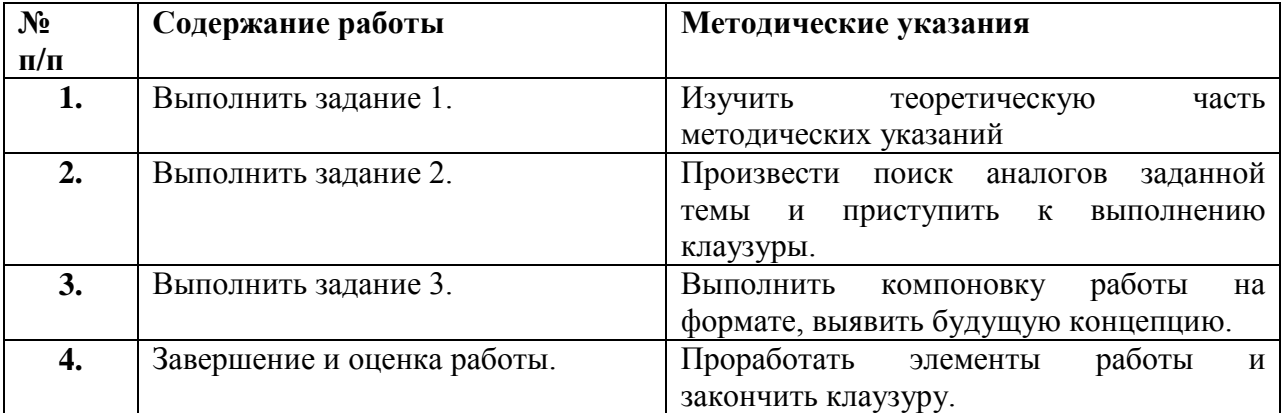

# **ХОД ЗАНЯТИЯ:**

### **Контрольные вопросы:**

- 1. Дать объяснение что такое метод клаузуры.
- 2. Объяснить основную идею своей работы.

## **Ход работы:**

**Задание 1.**Изучить теоретическую часть методических указаний

#### **КЛАУЗУРА КАК МЕТОДИКА И ТЕХНОЛОГИЯ ОБУЧЕНИЯ**

#### **ТВОРЧЕСТВУ**

Клаузура выступает как средство выявления творческой индивидуальности студента, его способности самостоятельно решать ту или иную проектную задачу в короткий срок, умения мобилизовать свои творческие возможности и правильно распределить время. В клаузуре студенту предоставляется максимальная возможность проявить всю свою творческую индивидуальность. В то же время она имеет ограничения. Здесь исключена корректировка работы со стороны преподавателя, по совету однокурсника или просмотру литературы.

На выполнение клаузуры выделяется ограниченное и часто весьма короткое время, что требует от студента сосредоточенности, владения навыками.

Также важно, что практически вся группа находится в равных условиях: даются одинаковые или равноценные темы клаузур, одновременное начало и окончание работы. Этот этап, обычно именуемый единичной клаузурой, позволяет объективно оценить уровень подготовки каждого студента в отдельности.

#### **ТИПЫ КЛАУЗУР И ИХ ОСОБЕННОСТИ**

В зависимости от этапа учебного проектирования и с целью выявления качественно различных сторон творческой индивидуальности студентов существует несколько типов клаузур:

1) вводная;

2) по теме основного курсового проекта;

3) вспомогательная;

4) зачетная.

Вводные клаузуры обычно даются на первом занятии по каждому курсовому проекту. Их целью является ознакомление с включением студентов в работу с первого же занятия и выявление их подготовки во владении образными композиционными и графическими приемами, соответствующими данному этапу обучения.

Тема вводной клаузуры объявляется в начале занятия и заранее не известна студентам. Они получают лишь частичную ориентировку на ту задачу, которую им предстоит решить. Например: клаузура графического плана – обложка проспекта; композиционного – объемного или планировочного; а также заранее может быть указан способ подачи (графический лист или макет).

Клаузура по теме проекта может выполняться в зависимости от цели,поставленной преподавателем, как в самом начале работы по курсовому проекту, так и после соответствующих упражнений по объемно-

пространственной композиции и отведенного времени на изучение по проектируемой теме.

В первом случае целью такой клаузуры является выявление первоначального представления студента о будущем проекте и его умения выразить это графически или в макете.

Такая клаузура отражает больше образные, композиционные представления в возможном проектном решении, поэтому первая клаузура по теме проекта является как средством активизации образных представлений, так и средством контроля за уровнем усвоения теоретического материала.

Во втором случае клуазура отражает собственные представления студента о проекте на заданную тему уже на основе освоенных упражнений и самостоятельного изучения осуществленных проектных предложений на аналогичную тему. Такой клаузуре должен предшествовать реферат по изученному материалу. В этом случае фантазия студента базируется на его более профессиональном осмыслении темы.

В случае, когда сама методика работы над проектом предусматривает последовательный и детальный подход к решению всех вопросов проектирования, более глубокое их изучение – могут выполняться оба варианта клаузур, одна после другой. Оба варианта клаузур могут проводиться и для студентов, работающих по индивидуальному графику, проектная тема у которых носит научно-исследовательский характер. Это позволяет проследить у студентов формирование новых представлений о теме проекта на основе самостоятельной работы, проследить, как влияет полученная информация на его творческую фантазию: помогает ее развитию или в чем-то тормозит этот процесс.

Такие клаузуры позволяют также выявить как самое ценное индивидуальное в предложении автора, которое целесообразно оставить и развить в окончательном варианте, так или иначе отметить недостатки, которые в дальнейшем необходимо устранить.

Задание на клаузуру в обоих случаях в основном соответствует теме проекта, но меньше по выполняемому графическому или макетному объему. О проведении клаузур по теме проекта студенты знают заранее, что дает им возможность продумать свое авторское предложение. Чаще всего клаузура проводится в течение шести академических часов, что вполне достаточно при соответствующей подготовке к такому занятию. Иногда время на эти клаузуры может быть рассчитано и не на один день. Например, для студентов, работающих по индивидуальному плану, проводится клаузура по теме проекта, выданного на всю группу, но она представляется большим числом графических проекций или дополняется макетом, цветным решением и т.д.

#### **ТРЕБОВАНИЯ К ВЫПОЛНЕНИЮ КЛАУЗУР**

1.Клаузура выполняется студентом самостоятельно, без консультации с преподавателем; в ней выявляется фантазия студента и понимание им основной сущности задания; его творческая индивидуальность.

2.Клаузура должна быть выполнена строго в пределах отведенного времени и в объеме, предусмотренном в задании.

3.В клаузуре отражаются самые основные черты задания: представления о выразительном зрительном образе, соответствующем значению и функции объемно-пространственной формы.

4.В клаузуре должны четко читаться основные композиционные принципы, положенные студентом в основу формирования образа объемно-пространственного или плоскостного решения: выявить композиционный центр (один или система взаимоподчиненных центров), динамичность или статичность композиции; осевое, симметричное, диагональное или смешанные приемы построения; контрастное или нюансное соотношение частей и целого, ритмичность и т.д.

5.В клаузурах на конкретную архитектурную тему выражается комплексный подход к предлагаемому решению, т.е. наряду с образно – композиционным решением отражаются основные общие представления о функциональных взаимосвязях, используемых материалах, конструкциях и т.п.

6.Клаузура должна быть выполнена в такой технике эскизной подачи(графической или макетной), которая наиболее соответствовала бы выражению идеи проекта и давала бы хорошо читаемое представление о замысле объемно – пространственного или плоскостного решения.

### **ПОДГОТОВКА К КЛАУЗУРАМ И ИХ ВЫПОЛНЕНИЕ**

Поскольку клаузура выполняется в строго ограниченное время, а тема ее не всегда известна заранее, подготовка к ее выполнению имеет очень большое значение. Необходимо на занятии иметь все материалы и инструменты, которыми автор привык работать (бумага, тушь, карандаши, линейки, кнопки, ножницы, клей и т.п.).

Для успешного выполнения клаузуры необходимы не только собственные знания, способности, творческая активность и наличие необходимых принадлежностей, но и рациональная организация рабочего места и правильное распределение работы во времени. Важно подготовить рабочее место к началу занятия: разложить бумагу и инструменты так, чтобы ими было удобно пользоваться, не затрачивая время на поиски необходимого предмета. Кроме того, необходимо продумать правильное распределение этапов работы над клаузурой в течение отведенного на это времени. Здесь следует заметить, что графическое исполнение требует от 30 до 60% времени, что необходимо учитывать при обдумывании идеи проектного решения. Перенос процесса формирования идеи за пределы указанного времени может привести к тому, что даже интересно задуманное решение не найдет своего выражения в способе подачи, а это, в свою очередь, существенно влияет на общий уровень клаузуры.

Клаузура выполняется на листе ватмана формата А-2 или А-3. На листе отводятся поля для поиска идеи, образа, вариантов объемно-пространственной композиции, каких-то ассоциаций и т.п. Как правило, в центре оставляется большое место для подачи выбранного решения. Окончательный вариант выполняется в архитектурной графике с применением туши, фломастеров, цветных карандашей, акварели, гуаши, аппликации и т.д.

**Задание 2.**Произвести поиск аналогов заданной темы и приступить к выполнению клаузуры.

**Задание 3.** Выполнить компоновку работы на формате, выявить будущую концепцию.

**Задание 4.** Проработать элементы работы и закончить клаузуру.

#### **По окончанию работы сделать вывод и оценить объем выполненной работы.**

### **Самостоятельная работа**

Проверяемые результаты обучения – З1-З5 Подготовка сообщения на тему «Виды и техника выполнения клаузур» Методические указания по выполнению самостоятельных работ.

**Практическое занятие** №2Работа с тоном, колористическое решение клаузуры Проверяемые результаты обучения – У2,У3,У7 **Наименование работы:** Работа с тоном, колористическое решение клаузуры

**Цель:** Выполнить клаузуру на тему – «Часы». Научиться работать с цветом, выводить на передний план ключевые моменты. Приобрести навыки правильной и красивой подачи работы.

### **Норма времени:** 2 часа

**Обеспечение занятия:** бумага формата А3, карандаши разной жесткости, дополнительные материалы на выбор (цветные карандаши, маркеры, акварель, лайнеры).

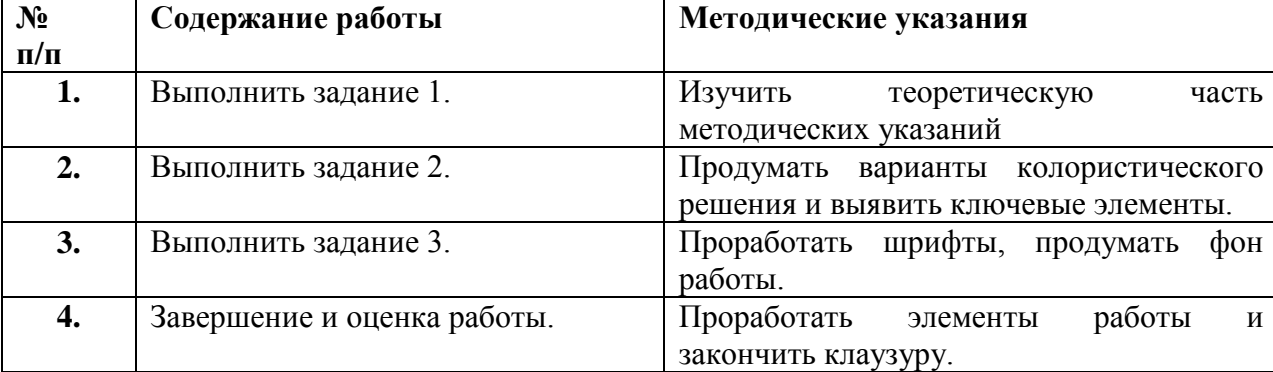

### **ХОД ЗАНЯТИЯ:**

#### **Контрольные вопросы:**

- 1. Что такое колористическое решение?
- 2. На что стоит обратить внимание при исполнении колористического решения?

### **Ход работы:**

**Задание 1.**Изучить теоретическую часть методических указаний

### Теоретическая часть

Клаузурой считается такой вид учебных упражнений, которому в равной мере свойственны как признаки проектного эскиза, так и особенности упражнений развивающих творческие способности студентов.

В обучении клаузура служит прежде всего для развития воображения, образного мышления, фантазии, композиционных способностей, навыковяркого отражения творческих замыслов в графике и макете.

Начиная с 16 в. клаузурой называются короткие, продолжительностью от 2 до 6 часов творческие задания, широко распространенные в архитектурных, дизайнерских, художественных

школах. В американских архитектурных школах аналогичные упражнения носят название "шарабан".

С подобным форматом работы мы уже неоднократно сталкивались, но до сих пор еще возникают вопросы на тему того, "а какой она должна быть?"

- Во-первых, образной. Клаузура предполагает первичное, свежее восприятие темы. Первые эмоции самые сильные, поэтому первое представление о теме бывает наиболее верным, образным, ярким. Таким образом, клаузура в учебном проектировании ставит главную задачу образного решения поиска темы проекта.

- Во-вторых, информативной. Клаузурный набросок должен содержать полную информацию, необходимую для развития образа. В состав клаузуры могут входить рисунки плана, разреза, фасада, однако основное место обычно получает перспективный рисунок или одна какаялибо проекция, наиболее ясно раскрывающая концепцию или образную характеристику сооружения в окружающей среде.

Любое изображение должно быть снабжено необходимыми подписями. И это не только название (план второго этажа, фасад и т.д.), это еще и экспликации, выноски с указанием материалов, масштабы, короче говоря, все то, что позволяет получить наиболее полную информацию об объекте проектирования.

- В-третьих, грамотно поданной. Безусловно, не у каждого студента, да и не у любого матерого дизайнера есть свой стиль работы, любимые приемы и узнаваемая манера подачи материалов. Но к этому нужно стремиться. И клаузура помогает выработать свой графический «почерк» лучше чем любые другие задания.

Необходимо только помнить, что исполнительская манера должна соответствовать жанру темы. При оценивании клаузур учитывается абсолютно все: компоновка листа, размещение изображений на листе, их масштабность и т.д. Качество изображений: их выразительность, контрастность, яркость (даже грамотность отрисовки перспективы) и еще многое другое.

Обязательное внимание обращается на шрифты. И это не только шрифт заголовка, но и все тексты, сопровождающие изображения.

При выполнении клаузуры обязательно использование цвета!

Колористическое решение работы имеет очень важную роль, как в подаче работы, так в и в ее восприятии. При создании колористического решения стоит выделить ключевые элементы, на которые нужно сделать акцент. Так же, можно выявить основные моменты, которые могут повлиять на колористику работы:

-предназначение объекта (здание, предмет и т.д.)

-место расположения объекта (в случае со зданием – ландшафт, окружающая территория; в случае с предметами проектирования- его роль и назначение, и сфера его применения).

-зона визуального восприятия.

-тип и колор ближайших и окружающих объектов.

-тектоника окружения или местности.

-материалы объекта.

Опираясь на эти пункты, в целом можно проанализировать всю среду объекта, и принять

правильное решение в создании колористического решения.

**Задание 2.**Продумать варианты колористического решения и выявить ключевые элементы.

**Задание 3.** Проработать шрифты, продумать фон работы.

## **Задание 4.**Проработать элементы работы и закончить клаузуру. **По окончанию работы сделать вывод и оценить объем выполненной работы.**

# **Самостоятельная работа**

Проверяемые результаты обучения – З1-З5 Подготовка сообщения на тему «Колористическое решение проектируемого объекта в условиях окружающей среды» Методические указания по выполнению самостоятельных работ.

# **Раздел 2. Композиция (в том числе практические работы)**

**Тема 2.1.** Законы, виды, основы композиции Проверяемые результаты обучения – З1-35

Устный опрос:

- 5. Основные виды композиции.
- 6. Основные принципы построения композиции.
- 7. Различия видов композиции.

**Практическое занятие** №3 Построение фронтальной, глубинной, объемно-пространственной композиции

Проверяемые результаты обучения – У2,У3,У7

**Наименование работы:** Построение фронтальной, глубинной, объемно-пространственной композиции

**Цель:** выполнить построение фронтальной, глубинной, объемно-пространственной композиции на формате А3.

**Норма времени:** 2 часа

**Обеспечение занятия:** бумага формата А3, карандаши разной жесткости, дополнительные материалы на выбор(цветные карандаши, маркеры, акварель, лайнеры).

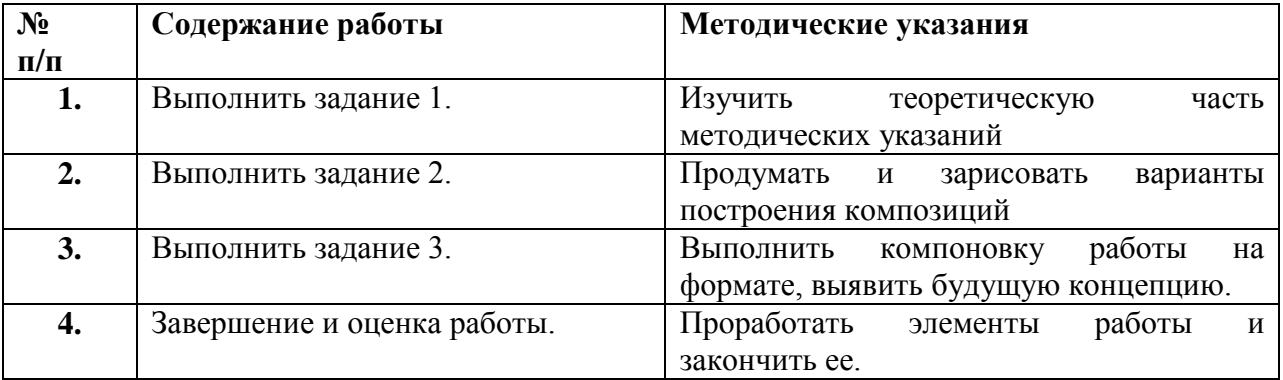

### **ХОД ЗАНЯТИЯ:**

#### **Контрольные вопросы:**

- 1. Объяснить, что такое фронтальная композиция?
- 2. Объяснить, что такое объемная композиция?
- 3. Объяснить, что такое объемно-пространственная композиция?
- 4. Основы построения фронтальной, глубинной, объемно-пространственной композиции.

#### **Ход работы:**

**Задание 1.**Изучить теоретическую часть методических указаний

Теоретическая часть

### **ВИДЫ КОМПОЗИЦИИ. ФРОНТАЛЬНАЯ, ОБЪЕМНАЯ, ГЛУБИННО-ПРОСТРАНСТВЕННАЯ (ОБЪЕМНО-ПРОСТРАНСТВЕННАЯ)**

История искусств представлена тремя видами композиции художественных произведений. Ни один из них не имеет преимуществ перед другими по значимости и степени выразительности. Предпочтение отдается тому виду, который лучше служит поставленной художественной задаче.

#### **ФРОНТАЛЬНАЯ КОМПОЗИЦИЯ**

К фронтальным относятся все «плоскостные» композиции, а также композиции, имеющие рельеф. Композиции на «плоскости» представлены произведениями, выполненными в различных техниках и материалах. Можно назвать произведения живописи и графики, выполненные в традиционных техниках, и произведения, которые смогли появиться только на определенном уровне развития науки и техники. К ним относятся компьютерная графика, голография и другие. Фронтальная композиция широко используется в произведениях декоративно-прикладного характера, где фактура материала часто придает рельефность композиции (текстиль – гобелен, стекло – витраж и т. д.). Композиции, «выступающие из плоскости», то есть имеющие рельеф, также относятся к фронтальным. Они воспринимаются зрителем фронтально и не требуют бокового обозрения. Рельеф произведений позволяет выявить их форму и композиционное построение за счет света и тени. Таким композициям свойственна работа материала, игра фактуры. Вспомним мраморные рельефы Микеланджело, чеканные работы грузинских мастеров, керамические изразцы на соборах в Ярославле, пряничные доски, выполненные в технике резьбы по дереву и т. д.

Фронтальные композиции чаще, чем другие, создаются авторами как самостоятельные произведения. Так как композиционные законы и средства гармонизации действуют в любом виде композиции, то, осмыслив их однажды, вы свободно должны оперировать ими, создавая произведения фронтальной, объемной или глубинно-пространственной композиции.

Многие художники анализировали шедевры мирового искусства, постигая законы гармонии. Вот что писал Б. В. Иогансон по поводу картины Веласкеса.

«…Попробуем разобрать гениальную композицию Веласкеса «Сдача Бреды». В пространственном отношении композиция строится из нескольких планов и с перспективой дали. «Сдача Бреды» – одна из наиболее ясно читаемых композиций благодаря необыкновенно четкому

распределению масс, а также темных и светлых пятен. Контраст светлого и темного – один из приемов композиции.

#### **ОБЪЕМНАЯ КОМПОЗИЦИЯ**

К объемной композиции можно отнести произведения искусства, имеющие три измерения (длину, ширину и высоту), то есть параметры, характеризующие объем вообще и решающие художественные задачи. Это скульптура, мелкая пластика, малые архитектурные формы, произведения декоративно-прикладного характера, различные утилитарные объемы, будь то посуда, мебель, средства транспорта, одежда – в общем, все то, что включает в себя дизайн. Даже в этом простом перечислении чувствуется, какое широкое применение может иметь объемная композиция в нашей жизни для создания функциональных предметов, обеспечивающих жизнедеятельность человека. Поэтому можно предположить, что именно объем впервые привлек внимание человека как объект украшения. Поиски удобной формы сочетались с поисками методов придания ей выразительности и красоты. Работая над объемной формой, художник не забывал также о цвете и фактуре как активных изобразительных средствах, помогающих создать тот или иной художественный образ. Дошедшие до нас шедевры объемной композиции и через сотни лет поражают сочетанием функциональной продуманности предметов быта и художественной завершенностью формы, выразительностью цвета, фактуры.

На протяжении веков существования объемной композиции менялись художественные и пластические принципы, отдавалось предпочтение тем или иным стилям, велись поиски новых материалов и способов их изготовления, но законы гармонии и красоты оставались неизменными. Средства гармонии, с помощью которых художники добивались наилучших результатов, и поныне остались теми же.

Объемную композицию можно подразделить на два типа: симметричная и асимметричная. Наиболее распространенная – симметричная объемная композиция, имеющая вертикальную ось. Все четыре или более стороны относительно ее одинаковы. Такой симметричный объем в основном организует вокруг себя и одинаковое пространство, так как он ориентирован на одинаковое восприятие со всех сторон. Характерным примером таких композиций можно назвать дорожные ориентиры, верстовые или знаковые столбы, городские фонари прошлых веков, образцы садово-парковой архитектуры (например, ротонды) и т. д. Но и более мелкие предметы можно отнести к категории симметричных объемных композиций. Скажем, горшок, выполненный на гончарном круге. Его форма, с заложенной самой технологией изготовления вертикальной осью, дает нам возможность одинакового пластического прочтения ее с любых сторон. Но силуэт такой композиции может иметь бесчисленное количество вариантов решения форм в зависимости от поставленных задач. Симметричность объемной композиции придает ей уравновешенность, что бывает очень важно для создания утилитарных предметов, а также статичность, посредством которой можно организовать акцент объема в «движущемся» пространстве.

Асимметричная объемная композиция имеет широкие возможности для решения неповторимых пластических задач и сложного движения масс. Если мы обратим внимание на скульптуру, а тем более на изображение человеческой фигуры, то увидим, что авторы по-разному решали форму объема. Учитывая различные точки зрения, они предлагали на суд зрителей то обобщенно решенную форму спины, то сложные по силуэту боковые точки восприятия со множеством прорывов в форме, то фас, где изобилует огромное количество деталей, поданных неодинаково проработанным барельефом. Так, посредством асимметричной объемной композиции можно понять художественный образ, созданный автором, проследить выраженную им пластическую тему только двигаясь вокруг нее. Асимметрия позволяет более емко выразить образ, передав всю его многогранность и многоликость. Именно асимметричную объемную композицию легче подчинить или развить, вставить в соответствующее пространство. Или пространство подчинить ей.

Окружающее пространство активно влияет на восприятие объемной композиции. Оно выражается в субъективной и часто временной оценке произведения. Рассмотрим простой пример: мраморная парковая скульптура. Сменяемость цветового колорита и фактуры, связанная со сменой времен года, создает большое различие в восприятии достоинств объемной композиции. То мы видим вокруг нее голые заснеженные стволы, то они становятся мокрыми, почти черными. То зелень листвы окружает ее, то золото осени. То вдруг появляются солнечные блики с рефлексами от яркого освещения и тень. Кто-то увидит эту скульптуру словно высеченной из серого мрамора на фоне снега, кто-то – абсолютно белой на фоне яркой зелени. Даже форма объема может ощущаться по-разному – в силу созданного образа и влияния окружающего пространства. Поэтому решая определенные композиционные задачи, необходимо учитывать взаимодействие объема со средой, ее пластикой, колоритом, фактурой, освещением и т. д.

Существует еще один аспект, который играет немаловажную роль в определении достоинств объемной композиции. Это проблема вписывания объема в окружающее пространство. Объем имеет вес, значимость, идею. Он более реален и ощутим, неясели фронтальная композиция. Его можно поставить, подвесить или положить. Поэтому, скажем, конфликт объема и плоскости должен быть четко продуман автором для того, чтобы найти оптимальное решение. Если живописное произведение вычленяется из окружающей среды в основном посредством рамы, тем самым ограничивая воздействие этой среды, то объемная композиция волей-неволей требует к себе другого отношения, другого подхода, который заключается в сосуществовании с окружающим миром. Роль рамы для произведения, выполненного в объеме, часто играет постамент. Он служит тем ограждением, которое помогает вычленить самостоятельную объемную композицию, скомпонованную по своим принципам, из окружающего пространства.

#### **ГЛУБИННО-ПРОСТРАНСТВЕННАЯ КОМПОЗИЦИЯ**

Глубинно-пространственная композиция является вершиной творческих возможностей для художника. Она воздействует на зрителя не только сочетанием плоскостей, объемов, но и паузами между ними, то есть пространством. Влияние пространства неоспоримо сильнее, чем плоскости или объема. Здесь говорится не о значимости или художественной ценности, а именно о степени возможного воздействия, у пространства оно больше, так как зритель принадлежит ему и пространство буквально обволакивает его.

Воздействие гармоничного пространства, построенного по законам гармонии, благотворно влияет на личность. Вот почему существуют теории «лучезарных городов», «зеленых городов», которые бы создавались по законам гармонии, и в них бы жили гармоничные личности. В этих теориях заложена идея добра, солнца, природы, мира. Художественный образ подобных композиций действительно может влиять положительно на личность. Однако мы знаем, что глубинно-пространственная композиция решает и другие задачи.

Так, используя воздействие пространства, эмоционально окрашенного, несущего определенный образ, философию, можно заставить подчиниться ему Эта его особенность постоянно использовалась на протяжении всей истории человечества. Так обставлялись гладиаторские бои, выходы царствующих особ, инквизиторские действа и т. п. Все это делалось продуманно, то есть компоновались в пространстве элементы (места зрителей, помосты, балдахины, развевающиеся флаги и т. д.). Учитывалось количественное воздействие цвета и фактуры. Например, золото парчи, алый цвет бархата, черный – сутаны, блеск вооружения, пестрота одежды толпы. Активно использовались световые и звуковые эффекты. Горящие костры и факелы, дробь барабанов, сигнал трубы и другие эффекты – все вкупе создавало атмосферу, психологически воздействующую на зрителя, который действовал далее по программе, определенной для него. То же самое происходит и на спортивно-театрализованных представлениях (открытие Олимпийских игр, гала-концерты, шоу разного рода и т. д.).

Сегодня достижения науки и техники таковы, что в организации временной пространственной затеи используются компьютерная графика, охватывающая сотни метров; звук, наполняющий пространство и создающий впечатление присутствия внутри него; видеоряд, проецируемый одновременно на огромные плоскости домов. Порой подключаются всевозможные летательные аппараты и другие движущиеся механизмы. Подобные грандиозные зрелища производят потрясающее впечатление и заставляют зрителей активно принимать участие в них. Разрабатывая сначала сценарий, а затем концепцию действа, авторы создают определенный художественный образ, действующий во времени и пространстве. Средства, которые применяют художники этого вида композиции, те же. Это форма, цвет, фактура, освещение. Также часто используются звук, запах в качестве композиционных средств.

Помимо временных глубинно-пространственных композиций, о которых уже говорилось, существуют и стационарные. В первую очередь к ним относятся различные архитектурные

композиции, начиная с композиции города и кончая композицией сооружения, естественно находящегося в пространстве. Сюда, расширяя круг применения глубинно-пространственной композиции, можно добавить и садово-парковые решения, мемориальные комплексы, сложные развязки дорог, мосты, метрополитен, решение набережных с огромным количеством необходимых сопутствующих элементов и т. д. Это примеры открытого пространства, то есть экстерьеры. Но глубинно-пространственная композиция решает задачи и интерьера, внутреннего пространства. Решение интерьеров жилых, общественных и промышленных сооружений, организация выставок, музейных экспозиций, театрально-зрелищных представлений, рекламы и информации – все это является глубинно-пространственной композицией.

Восприятие такой композиции складывается из совокупности впечатлений во времени. Как и объемная композиция, она требует обозрения с различных точек. Многие композиции рассчитаны и на прочтение их с высоты.

**Задание 2.** Продумать и зарисовать варианты построения композиций.Выполнить наброски и зарисовки разных вариантов.

**Задание 3.** Выполнить компоновку работы на формате, выявить будущую концепцию.

**Задание 4.** Проработать элементы работы и закончить ее.

#### **По окончанию работы сделать вывод и оценить объем выполненной работы.**

#### **Самостоятельная работа**

Проверяемые результаты обучения – З1-З5 Подготовка сообщения на тему «Известные фронтальные, объемные и глубиннопространственные композиции в искусстве.» Методические указания по выполнению самостоятельных работ.

**Тема 2.2.** Построение композиции Проверяемые результаты обучения – З1-35

#### Устный опрос:

- 1. Перечислить категории композиции.
- 2. Назвать основные требования выполнения клаузуры.
- 3. Объяснить использование методики клаузуры при проектировании дизайна объектов и предметов.

**Практическое занятие** №4Построение ритма, метра, доминанты, симметрии, асимметрии в композиции

Проверяемые результаты обучения – У2,У3,У7

**Наименование работы:** Построение ритма, метра, доминанты, симметрии, асимметрии в композиции

**Цель:** выполнитьпостроениеритма, метра, доминанты, симметрии, асимметрии в композиции на формате А3.

**Норма времени:** 2 часа

**Обеспечение занятия:** бумага формата А3, карандаши разной жесткости, дополнительные материалы на выбор(цветные карандаши, маркеры, акварель, лайнеры).

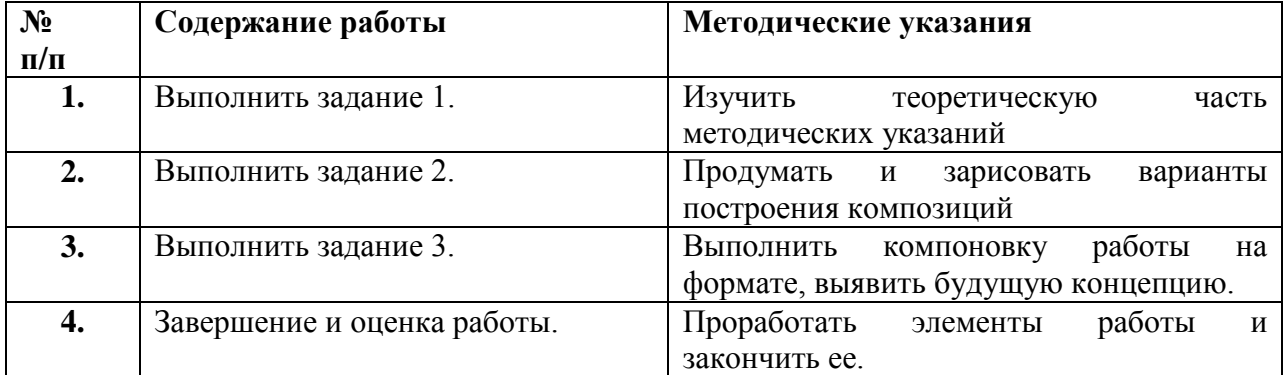

#### **ХОД ЗАНЯТИЯ:**

#### **Контрольные вопросы:**

- 1. Объяснить, что такое ритм?
- 2. Объяснить, что такое метр?
- 3. Объяснить, что такое доминанта?
- 4. Объяснить, что такое симметрия и асимметрия?

#### **Ход работы:**

**Задание 1.**Изучить теоретическую часть методических указаний

Теоретическая часть

### **СИММЕТРИЯ И АСИММЕТРИЯ**

**Симметрия** — это строго закономерное расположение одинаковых фигур по отношению к оси или плоскости. Осью может быть линия движения (дорога, улица) или линия взгляда, проходящая между кулис по открытому пространству и направленная на какой-либо объект. Симметричный план предполагает строгую и целостную уравновешенную композицию. Примером являются регулярные парки, имеющие ярко выраженные композиционные оси и симметричное размещение пространственных форм. В *симметричных композициях* равновесие достигается путем равенства форм и расстояний.

Однако равновесие и единство могут быть достигнуты и другим путем — с помощью **асимметричной композиции***,* когда неравные по величине и неодинаковые по форме части располагаются таким образом, что получаются равновесные композиции.

Асимметричные композиции характерны для пейзажных парков, такой прием построения пространства соответствует их живописному характеру. Асимметричными могут быть: расположение деревьев в группе; расположение групп, формирующих пространство; соотношения различных по структуре пространств а плане парка и т. д. Однако в целом соотношение пространственных форм должно обеспечить композиционное равновесие паркового пространства.

#### **РИТМ И МЕТР**

**Метр** – простейший порядок, основанный на повторении равных элементов. Повтор облегчает восприятие формы, делает ее четкой и ясной. Одним из наиболее общих приемов упорядочения формы является прием использования рядов, которые можно рассматривать и как средство организации элементов в единую устойчивую систему на основании закономерного упорядоченного чередования элементов формы.

*Ряд* – это система элементов, основанная на периодичности повторения или изменения однозначных свойств формы.

*Периодическая закономерность –* это такая закономерность, при которой отношение между первым и вторым элементом такое же, как между n и (n+1)-элементами.

*Период ряда* – это его элемент, который закономерно повторяется или изменяется. Период включает в себя как форму, так и интервал, отделяющий ее от других форм в окружающей их среде. Периодом ряда может быть одна форма и интервал или совокупность форм и интервалов.

Ряд как средство организации особенно важен при необходимости организации в единое целое большого числа элементов (более 7±2) – верхнего предела числа Миллера, характеризующего объем кратковременной памяти человека.

Ряды являются активным средством эмоциональной выразительности. Метрические ряды сообщают системе организованных элементов статичность, а ритмические – динамичность. Ряды двух закономерностей придают элементам целого (внутри периода) статичность или динамичность, но всему целому – в зависимости от той закономерности, которая доминирует как система организации ряда. Всегда доминирует закономерность, определяющая отношение периодов ряда.

*Метрический ряд –* характеризуется закономерным повторением одинаковых элементов и интервалов между ними. Сочетание нескольких рядов, элементы которых различаются по одному или нескольким свойствам, образует сложный метрический ряд.

**Ритм** – более сложный, чем метр, порядок чередования элементов композиции. Он основан на неравномерном изменении их свойств. При постоянном их изменении образуется непрерывное множество, которое может носить разный характер – резко или плавно изменяющийся. Резкое изменение типично для простых «жестких» геометрических форм (квадраты, треугольники, ромбы). Плавное изменение характерно для более сложных и «мягких» форм – парабол, овалов, спиралей.

Наиболее характерный прием построения ритма – изменение величины элементов. На таком изменении строятся нарастающие и убывающие ритмические ряды. Плавное нарастание ведет к построению «спокойной» ритмической композиции, резкое – «напряженной».

**Задание 2.** Продумать и зарисовать варианты построения композиций.Выполнить наброски и зарисовки разных вариантов.

**Задание 3.** Выполнить компоновку работы на формате, выявить будущую концепцию.

**Задание 4.** Проработать элементы работы и закончить ее.

# **По окончанию работы сделать вывод и оценить объем выполненной работы.**

### **Самостоятельная работа**

Проверяемые результаты обучения – З1-З5 Подготовка сообщения на тему «Известные фронтальные, объемные и глубиннопространственные композиции в искусстве.» Методические указания по выполнению самостоятельных работ.

# **Раздел 3. Проектная графика (в том числе практические работы)**

**Тема 3.1.** Значение проектной графики в подготовке дизайнера. Проверяемые результаты обучения – З1-35

### Устный опрос:

- 1. Виды проектной графики.
- 2. Способы и материал подачи работ.
- 3. Значение проектной графики в профессии дизайнера

# **Раздел 4. Стилизация природных форм (в том числе практические работы)**

**Тема 4.1.** Виды, приемы стилизации

Проверяемые результаты обучения – З1-35

Устный опрос:

- 1. Понятие стилизации, области ее применения
- 2. Виды стилизации.
- 3. Способы упрощения.
- 4. Художественная стилизация.
- 5. Зентангл и дудлинг.

**Практическое занятие** №5 Поиск образа, компоновка стилизации Проверяемые результаты обучения – У2,У3,У7

**Наименование работы:** Поиск образа, компоновка стилизации

**Цель:** найти образ для стилизации в разных техниках. Продумать будущую компоновку работы на формате А2.

**Норма времени:** 2 часа

**Обеспечение занятия:** бумага формата А2,А3, карандаши разной жесткости, дополнительные материалы на выбор(цветные карандаши, маркеры, акварель, лайнеры).

### **ХОД ЗАНЯТИЯ:**

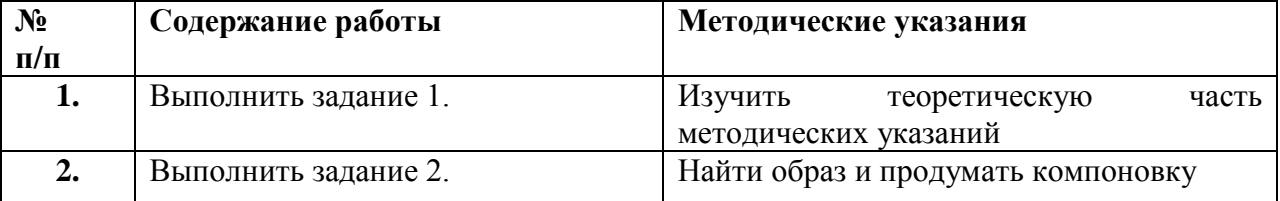

### **Ход работы:**

**Задание 1.**Изучить теоретическую часть методических указаний
#### Теоретическая часть

Стилизация в искусстве – это процесс придания творческому произведению черт другого стиля. В изобразительном искусстве при помощи данного приема предметы либо фигуры обретают упрощенные формы. Еѐ также используют в музыке и литературе. Стилизация делает объект искусства понятным и сейчас широко используется также в дизайне интерьеров.

Для начала давайте разберемся, что же такое стиль. Это слово переводится с греческого как «палочка для письма». Со временем оно приобрело другой смысл, связанный с индивидуальностью идейно-художественных особенностей творческой личности.

В широком смысле данное понятие связано с различными веяниями в искусстве, с культурой разных времен. Стилизация – это своего рода имитация, декорация. Например, в литературе можно изменить стихотворение под фольклор. Юмористы и пародисты способны выступать в манере пародируемого человека. Использовать его мимику, речь. В изобразительном искусстве, дизайне и фотографии также широко используется этот метод. Например, создание картины под старину, использование шрифтов в определенной манере. Стилизация цветов для включения их в орнамент – это тоже изменение их внешнего вида под культуру определенной страны. Например, изображение синих цветов в манере написания «гжель».

#### **СТИЛИЗАЦИЯ ПЯТНОМ**

Пятно - ещѐ одно выразительное средство графики - понимается как место на какой-нибудь поверхности, выделяющееся только по цвету от остальной поверхности. Пятно как средство изображения достаточно часто используется без дополнительных средств в чистом виде. Именно с помощью пятна создается силуэт. Примером выразительности образов создаваемых, пятном/силуэтом выступают многие рисунки П. Пикассо. Специалисты отмечают условность силуэтного рисунка: «пятно двухмерно, оно не имеет ни объёма, ни пространства и не стремится к ним. Художник Г.И. Нарбут в своей иллюстрации прибегает к открытой структуре рисунка: белая бумага не отделена рамкой, от этого рисунок кажется еще более условным, он словно висит в воздушном пространстве».

Пятно (тональное или цветовое) имеет большое значение как в набросках так и в зарисовках, так и в работе над эскизами композиции. Необходимость применения тонального пятна в качестве графического средства возникает главным образом при решении задач композиции: для выявления или подчеркивания объемности формы, для передачи ее освещенности, для показа силы тона в окраске формы, фактуры ее поверхности с целью передачи глубины пространства, окружающего объемную форму.

Тональное пятно используется и для того, чтобы уже в эскизе композиции решить тональные контрасты, которые закладывают основу выразительности. На силу звучания тонального пятна, образованного внутри контура параллельными или перекрещивающимися штрихами, влияют ширина штрихов и светлых промежутков между ними, свойства графического

материала и техники нанесения его на изобразительную плоскость. Цветовые контрасты способны строить основу выразительности композиции.

# **СТИЛИЗАЦИЯ ЛИНИЕЙ И ШТРИХОМ**

Линию, безусловно, можно рассматривать как одно из основных средств изобразительного искусства в целом. Линия - протяжѐнный и тонкий пространственный объект; в переносном значении - цепь связанных друг с другом объектов. Линия передает не только характер изображаемого предмета, но и эмоциональное состояние самого художника, поэтому она может быть решительной и смелой, порывистой и стремительной, неуверенной и робкой и т. п.

Сколь разнообразна эмоциональная «палитра» линии, можно увидеть на рисунках известных мастеров. Например, Сокольникова в своей работе предлагает характеристику линий разных авторов: А. Матисс широкими спокойными линиями рисует абрис женского лица. Плавная и спокойная, гармоничная линия, проведенная уверенной рукой, говорит о творческом благополучии автора. Рисунки В. Ван Гога, П. Филонова, М. Врубеля отличает нервное восприятие мира, но сколь различна линия у этих мастеров: взволнованно-яркая у Ван Гога, жесткая и яростная у Филонова, трепетно-прерывистая у Врубеля. А.П. Иванов в своем научном труде отмечает, что у Врубеля, прежде всего, поражает совершенно особенное понимание формы предметов поверхности, их ограничивающие, изобилуя резкими изломами, образуют дробное сочетание сходящихся под двугранными углами плоскостей; их контуры представляют собой ломаные линии, прямые или близкие к прямым, и весь воспроизводимый образ носит странное сходство с грудой сросшихся друг с другом кристаллов.

Линия лежит всеми своими точками на поверхности листа бумаги и этим как бы удерживает изображение в пределах формата, подчеркивая двухмерность плоскости. Контурная линия заключает форму предмета. Несмотря на то, что на плоскости проведены только линии, создается впечатление, что внутри контура тон изображенного предмета темнее или светлее, чем окружающий его фон плоскости. Возникает иллюзия силуэта предмета светлым пятном на фоне, кажущемся темнее, чем он есть на самом деле. Более того, линейный рисунок может передать впечатление объема предмета. Это достигается, во-первых, тем, что линия строит форму в пропорциях и перспективе, во-вторых, тем, что линия изменяется по своей толщине, а, следовательно, и по силе звучания. Даже незаконченная, она способна выполнять одновременно несколько функций: отграничивать форму, компоновать изображение, определять характер и движение всей формы, ее пропорции и т.д. Плавность, текучесть и направленность линий при нанесении контура позволяют выявить пластические качества формы.

Практическую работу над композицией чаще всего начинают с линейного рисунка. В нем находят отражение и последующие, более проработанные эскизы композиции.

Штрих в теории искусства определяется как тонкая черта, линия. Возможности штриха в графике исключительно богаты - с его помощью можно передать и фактуру предмета, и

светотеневую моделировку, и время дня или года, и настроение автора. В зависимости от нажима карандаша, пера с тушью штрих становится тѐмным или светлым, мягким или жѐстким. Пластические качества штриха дают разнообразные художественные возможности. Рядом параллельных или перекрещивающихся в разных направлениях штрихов создаѐтся так называемое штриховое тональное пятно требуемой силы. Очень выразительно использует штрих художник А.Пахомова в иллюстрациях к рассказу И.С. Тургенева «Бежин луг».

По мнению Н.М. Сокольниковой, штрих, разнообразно направленный, определенный, способен образовывать сложные переплетения, уплотняя этим поверхность рельефа. Особенно удачно эта возможность штриха раскрывается в рисунках Д. Митрохина. Почти всегда в его натюрмортах отдельные объекты образуют узел, клубок форм, имеющий один силуэт. Соединяясь, они создают новую форму, оставаясь при этом простыми предметами.

Штриховые линии могут быть длинными, короткими, толстыми по желанию рисующего, постепенно и плавно переходить в тонкие, едва заметные «паутинки». Различная толщина штриховых линий в световой и теневой частях объемной формы позволяет передать глубину пространства. Множество параллельных или перекрещивающихся штриховых линий создают так называемое штриховое тональное пятно требуемой силы. Наряду с линией штрихи используются в процессе первоначальной разработки композиции.

Таким образом, точка, линия, пятно и штрих являются важнейшими элементами графического изобразительно-выразительного языка рисунка. Точка обладает весьма широкими возможностями в построении стилизованной композиции. Она является центром всего ее строя. С помощью линии решаются пространственные задачи, передается впечатление объема предмета, строя форму в пропорциях и перспективе. Пятно используется для изображения или подчеркивания объемности формы, освещенности предмета, силы тона, фактуры, глубины пространства. Различная длина штриховых линий в световой и теневой частях объемных форм позволяет передать глубину пространства и объем предметов. Мастерство художника определяется не только умением пользоваться всеми средствами, но и стремиться к созданию максимальной выразительности образа. Средства выражения в графике позволяют передать веселое и грустное, торжественное и смешное, они могут звучать ярко, бледно, лаконично, в зависимости от задумки художника, поставленных задач, размера произведения, степени условности, степени детализации изображения, добиваясь основного качества рисунка выразительности.

#### **Задание 2.** Найти образ и продумать компоновку

#### **По окончанию работы сделать вывод и оценить объем выполненной работы.**

**Самостоятельная работа** Проверяемые результаты обучения – З1-З5 Продолжить выполнение задания 2.

Методические указания по выполнению самостоятельных работ.

**Практическое занятие** №6 Выполнение стилизации пятном

Проверяемые результаты обучения – У2,У3,У7

**Наименование работы:** Выполнение стилизации пятном

**Цель:** найти образ для стилизации в разных техниках. Отрисовать образ в технике стилизации пятном

**Норма времени:** 2 часа

**Обеспечение занятия:** бумага формата А2,А3, карандаши разной жесткости, дополнительные материалы на выбор(цветные карандаши, маркеры, акварель, лайнеры).

### **ХОД ЗАНЯТИЯ:**

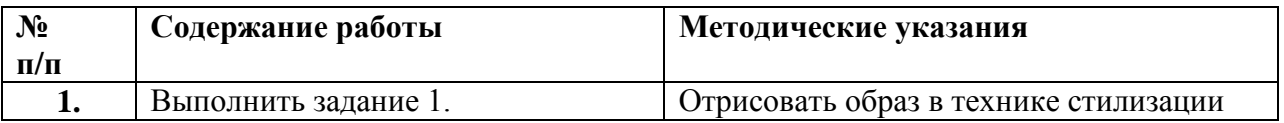

## **Ход работы:**

**Задание 1.** Отрисовать образ в технике стилизации. Выполнить несколько вариантов и выбрать более интересные.

## **По окончанию работы сделать вывод и оценить объем выполненной работы.**

### **Самостоятельная работа**

Проверяемые результаты обучения – З1-З5

Продолжить выполнение задания 1.

Методические указания по выполнению самостоятельных работ.

**Практическое занятие** №7 Выполнение стилизации пятнами

Проверяемые результаты обучения – У2,У3,У7

**Наименование работы:** Выполнение стилизации пятнами

**Цель:** найти образ для стилизации в разных техниках. Отрисовать образ в технике стилизации пятнами

**Норма времени:** 2 часа

**Обеспечение занятия:** бумага формата А2, А3, карандаши разной жесткости, дополнительные материалы на выбор (цветные карандаши, маркеры, акварель, лайнеры).

## **ХОД ЗАНЯТИЯ:**

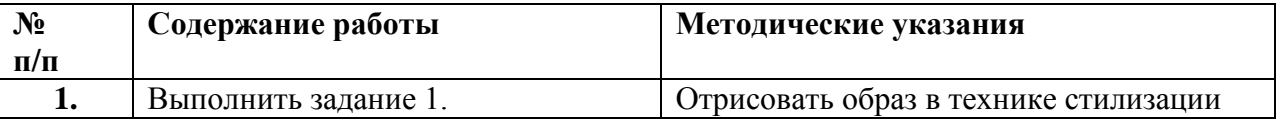

## **Ход работы:**

**Задание 1.**Отрисовать образ в технике стилизации. Выполнить несколько вариантов и выбрать более интересные.

**По окончанию работы сделать вывод и оценить объем выполненной работы.**

## **Самостоятельная работа**

Проверяемые результаты обучения – З1-З5 Продолжить выполнение задания 1.

Методические указания по выполнению самостоятельных работ.

**Практическое занятие** №8 Выполнение стилизации линиями

Проверяемые результаты обучения – У2,У3,У7

**Наименование работы:** Выполнение стилизации линиями

**Цель:** найти образ для стилизации в разных техниках. Отрисовать образ в технике стилизации линиями

**Норма времени:** 2 часа

**Обеспечение занятия:** бумага формата А2,А3, карандаши разной жесткости, дополнительные материалы на выбор(цветные карандаши, маркеры, акварель, лайнеры).

# **ХОД ЗАНЯТИЯ:**

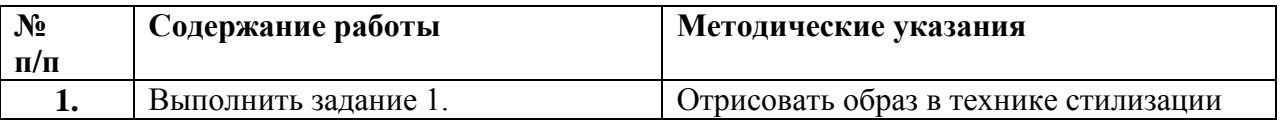

# **Ход работы:**

**Задание 1.**Отрисовать образ в технике стилизации. Выполнить несколько вариантов и выбрать более интересные.

## **По окончанию работы сделать вывод и оценить объем выполненной работы.**

## **Самостоятельная работа**

Проверяемые результаты обучения – З1-З5 Продолжить выполнение задания 1. Методические указания по выполнению самостоятельных работ.

**Практическое занятие** №9 Стилизация художественными элементами

Проверяемые результаты обучения – У2,У3,У7

**Наименование работы:** Выполнение стилизации художественными элементами

**Цель:** найти образ для стилизации в разных техниках. Отрисовать образ в технике стилизации художественными элементами

**Норма времени:** 2 часа

**Обеспечение занятия:** бумага формата А2,А3, карандаши разной жесткости, дополнительные материалы на выбор (цветные карандаши, маркеры, акварель, лайнеры).

# **ХОД ЗАНЯТИЯ:**

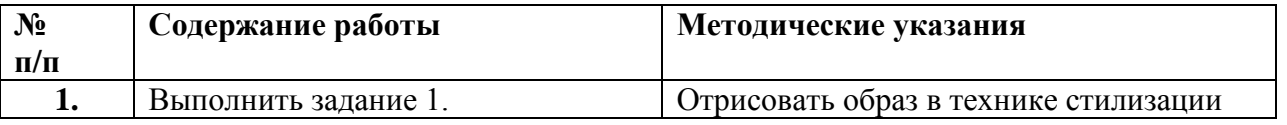

## **Ход работы:**

**Задание 1.**Отрисовать образ в технике стилизации. Выполнить несколько вариантов и выбрать более интересные.

## **По окончанию работы сделать вывод и оценить объем выполненной работы.**

#### **Самостоятельная работа**

Проверяемые результаты обучения – З1-З5 Продолжить выполнение задания 1. Методические указания по выполнению самостоятельных работ.

**Тема 4.2.** Особенности стилизации, применение в дизайне Проверяемые результаты обучения – З1-35

#### Устный опрос:

- 1. Области применения стилизации в зависимости от вида.
- 2. Стилизация и дизайн.
- 3. Особенности стилизации животных и растений

#### Теоретическая часть

На современном этапе развития искусства и дизайна, стилизация находит все более широкое применение. Для стилизации характерно абстрагирование , мысленное отвлечение от несущественных, случайных с точки зрения автора произведения признаков, с целью выявления более значимых, отражающих суть предмета элементов. Стилизация может применяться и как способ намеренной имитации формальных признаковобразной системы чего – либо (художественного стиля эпохи, авторского стиля художника) в новом, необычном художественном контексте. Стилизация применяется в проектной деятельности (дизайн) и художественных произведениях (декоративная живопись, графика, скульптура, декоративно – прикладное искусство).

Самой высокой степени локализации и объединения видов стилизации из всех форм искусства достигает дизайн. Это проявляется в модернистских направления искусства (супрематизм, сюрреализм). Стремление дизайна довести все созданные формы до высокой степени обобщения является воплощение современного понимания задач дизайна. Именно это направление художественной деятельности ведет поиск соответствия художественной концепции воплощенной форме, отметая все лишнее. Сегодня есть направления дизайна, которые , которые ведут поиск своей образной выразительности в нарастающей декоративности форм. Примером могут быть поиски дизайнеров – ювелиров в создании современных ювелирных изделий с привлечением декоративных стилей прошлого.

Стилизация является обязательным, а часто и главным средством художественной выразительности в дизайне.

Основными принципами стилизации в создании художественного произведения являются: ПРИНЦИП УПРОЩЕНИЯ. Упрощение создает условия для художественного выявления наиболее значимых качеств изображаемого объекта путем отбрасывания несущественных деталей и усиления форм, служащих целям создания художественного образа изображаемого объекта. Стилизация имеет направленный характер художественной деятельности по изменению видимого мира для достижения цели художественного произведения и построения художественного образа.

ПРИНЦИП НАРАСТАЮЩЕЙ ДЕКОРАТИВНОСТИ. Усложнение изображения также является видом стилизации и усиливает декоративность графического листа с помощью деталей проработки элементов, применения разнообразной графической фактуры, усиления цветовой интенсивности.

ПРИНЦИП ОБЪЕДИНЕНИЯ УПРОЩЕНИЯ И ДЕКОРАТИВНОСТИ. В решении художественного пространства часто происходит взаимодействие двух принципов стилизации: с одной стороны упрощение общего силуэта композиции для достижения целостности ее восприятия, с другой стороны усиление и усложнение декоративных принципов решения образа. Одновременное упрощение и усложнение позволяет достигать образной выразительности в решении задач стилевого единства композиционного поля и силуэта.

Модель стилизации «ГРАНИЦА». Стилевой образец сам является результатом стилизации. Один из признаков композиционного стиля нарочито преобразуется в самостоятельную тему – способ сборки новой композиции, куда врисовываются конкретные стилевые детали. Такая стилизация обязывает вводить в структуру художественного образа конфликт драмы, что на практике означает обязательное сопровождение каждого объемно – пространственного движения его контрдвижением. Похожесть в целом достигается артикулированным использованием любого из признаков. Эффект стилизации может быть достигнут, если в новую структуру встраивать «подходящие для ситуации» цитаты.

Модель стилизации «ГРИМАСА». Художественный стилевой образец может быть почти без изменения вписанным в новую композицию. «Почти без изменения» - свободная прорисовка деталей методом артикуляции композиционных связей, выявленных стилевых образцах.

Модель стилизации «ПЕРЕСКАЗ». Стилизация образца заключается в умении продолжить его линии, формы, объемы как бы за пределы видимой картины, или не выходя за пределы, углубляться в картину, артикулируя композиционные связи образца на уровне деталей.

Модель стилизации «ДВОЙНИК». Формируется двухчастная композиционно – стилевая структура. Одна часть – узнаваемый объект мастера, другая – узнаваемый образец этого объекта. Между частями – видимый композиционный диалог. Как результат – двухчастная композиционная форма. Образец и его стилизация пристраиваются друг к другу, единство достигается буквальным обнажением процесса превращения одного в другое.

Создавая образец композиции стилевого образца, стилизатор обязан определиться с характером отношения к нему. В модели «двойник» это отношение показано процессом, в остальных моделях - уже состоявшимся результатом.

С понятием «стиль» в изобразительном искусстве достаточно тесно связано понятие «стилизация».

Общее здесь в том, что творческая стилизация обязательно носит индивидуальный характер, подразумевает авторское видение и художественную переработку явлений и объектов окружающей действительности и как результат отображение их с элементами новизны.

Наряду с творческой стилизацией существует и ее более низкий уровень, так называемая подражательная стилизация, которая предполагает наличие готового образца для подражания и заключается в подражании стилю той или иной эпохи, известным художественным течениям, стилям знаменитых мастеров, стилям и приемам творчества того или иного народа. И все же не смотря на уже имеющийся образец подражательная стилизация не должна иметь характер прямого копирования. Подражая тому или иному стилю, создатель стилизованного произведения должен стремиться внести в него, на сколько это возможно, свою индивидуальность, например, избранным сюжетом, новым видением колорита или общим композиционным решением. Именно степень этой художественной новизны и будет, как правило, во многом определять ценность стилизованного произведения.

В целом стилизация, в первую очередь творческая, является одним из плодотворных методов изобразительного искусства, который основан на другом, отличном от реалистического способе реальной интеграции при осмыслении и отражении окружающей жизни. Широко известны знаменитые стилизованные произведения Ван Гога, Сезанна, Пикассо, Матисса, Леже, Лентулова, Филонова, Куприна, Сарьяна и многих других зарубежных и отечественных мастеров.

СТИЛИЗАЦИЯ – намеренная имитация художественного стиля, характерного для какого либо автора, жанра, течения, для искусства и культуры определенной социальной среды, народности, эпохи, что зачастую предполагает свободную трактовку содержания и стиля искусства послужившего прототипом.

Нередко связана с переосмыслением художественного содержания, составляющего основу имитируемого стиля. В изобразительном искусстве и преимущественно в декоративно прикладном искусстве, дизайне, обобщение изобразительных фигур и предметов с помощью условных приемов; особенно характерна для орнамента, где стилизация превращает объект изображения в мотив узора. Стилизация – это видоизменение, переработка мотива с использованием художественного обобщения условных декоративных качеств.

Цель творческой стилизации в декоративно – прикладном искусстве - создание нового художественного образа, имеющего повышенную выразительность и декоративность. Теоретической основой для творческой стилизации нужно считать положение, согласно которому создание подлинно нового - это создание того, чего напрямую нет в природе, хотя главным и единственным источником для этого нового должна служить все та же природа. Отсюда возникает общее понятие декоративной композиции. Декоративная композиция – это композиция с высокой степенью выразительности и явными признаками декоративности, имеющая модифицированные, стилизованные или же абстрактные элементы, которые, придавая ей декоративный вид, усиливают

ее чувственное восприятие. Таким образом, главной целью декоративной композиции является достижение ею максимальной выразительности и эмоциональности с частичным или же полным отказом от достоверности, которая становится излишней или даже мешающей.

Основные общие черты, возникающие в процессе стилизации у объектов и элементов декоративной композиции, - простота форм, их обобщенность и символичность, эксцентричность, геометричность, красочность.

В первую очередь декоративной стилизации свойственны обобщенность и символичность изображаемых объектов и форм. Этот художественный метод подразумевает сознательный отказ от полной достоверности изображения и его подробной деталировки. Метод стилизации требует отделить от изображения все лишнее, второстепенное, мешающее четкому визуальному восприятию с тем, чтобы обнажить сущность изображаемых объектов, отобразить в них самое главное.

Высшей формой отказа от изображения несущественных реалистических деталей объектов декоративной композиции с одновременной заменой их абстрактными элементами является абстрактная стилизация, которая существует в двух видах:

абстракция, имеющая реалистический образец в окружающем мире, и абстракция, не имеющая такого образца, - воображаемая (беспредметная) абстракция.

В основе всех видов и методов стилизации природных объектов лежит единый изобразительный принцип – художественная трансформация реальных природных объектов с помощью самых различных изобразительных средств и приемов. Чаще всего такая трансформация производится с помощью изменения и упрощения формы реальных объектов флоры и фауны, укрупнения или уменьшения характерных частей этих объектов, изменения количества характерных деталей объектов в большую или меньшую сторону, изменения природного цвета объекта.

Довольно часто стилизованное изображение предполагает объединение различных частей, каждая из которых скопирована с какого – либо объекта природы или окружающей среды и творчески видоизменена. Например, цветок конкретного растения изображается не с целью точной передачи оригинала, а создается формализованным, с использованием отдельных деталей, присущих цветку этого конкретного растения. Или, например, лист клена изображается таким образом, что его форма приобретает геометрическую форму шестиугольника.

Художественная трансформация природных объектов имеет главную цель – превращение реальных природных форм в стилизованные.

Стилизация биоформ в дизайн-проектировании

Стилизация - трактующееся в двух ипостасях:

- свободное использование или намеренная имитация художественного языка какого-либо стиля, характерного для определенного автора, течения, направления, национальной школы и т.д.;

- процесс работы, представляющий собой декоративное изображение объектов (фигур, предметов) с помощью ряда условных приемов изменения формы, объемных и цветовых отношений.

Стилизация в изобразительном и прикладном искусстве известна с давних времен. Уже в первобытную эпоху сложились выразительные особенности плоскостных, рельефных и объемных изображений, выполненных на основе схематических знаков и геометрических фигур. Древний мир свободно, особенно на ранних этапах, оперировал художественным методом схематизации. Яркий пример стилизации - готические витражи в средневековых.

Стилизация форм и знаковость в изображении нашла отражение в древнерусском искусстве - иконописи. Элементы стилизации встречаются в творчестве мастеров Возрождения и русском классицизме конца XVIII - начала XIX в., что было связано с возникновением историзма и стремлением привнести в современные произведения художественные принципы существовавших в прошлом культур. «В конце XIX - начале XX вв. стилизация использовалась в поисках национального стиля в ряде европейских стран (творчество назарейцев в Германии, архитектура "национального романтизма" и т.д.)».

Стилизация - это один из художественных методов изобразительного искусства, основанный на способе творческой интеграции осмысления и отражения окружающей жизни, отличном от реалистического.

Творческая стилизация - это воплощение художественного образа с ярко выраженной выразительностью и декоративностью, созданного на основе авторской переработки реалистических объектов с обязательным элементом новизны.

В зависимости от степени изменения первоначальной формы стилизация подразделяется на три вида: - внешняя поверхностная (подражательная) стилизация, или репликация, предполагает незначительные изменения и упрощения готового образца;

- декоративная стилизация подразумевает упрощение или трансформацию формы с сознательным отказом от несущественных элементов объекта изображения и его подробной деталировки;

- абстрактная стилизация (беспредметная) направлена на замену реалистических деталей объекта изображения воображаемыми элементами.

Подражательная стилизация часто используется в дизайне интерьера, графическом дизайне, одежде или изделиях прикладного искусства, повторяя в своих произведениях формы исторических стилей прошлого на основе прототипов и перенося их в новые условия и новые материалы.

Декоративной стилизации свойственны условность, обобщенность и символичность изображаемых объектов, простота форм, орнаментальность, отказ от лишнего, второстепенного, несущественных деталей изображаемого объекта, мешающих четкому визуальному восприятию объекта.

Абстрактная стилизация - это эмоционально-образное выражение художественного образа, построенного на различных ассоциациях, связанных с формой и ее назначением. «Ассоциация психологическая связь представлений о различных предметах и явлениях, выработанных жизненным опытом». Ассоциацию может вызвать как любое явление природы, так и музыка, звук, словосочетание слов, визуальная узнаваемость форм - силуэты, очертания, контуры и т.д. Абстрактная стилизация может создаваться на основе реалистического образца или быть воображаемой (беспредметной), не имеющей такого аналога.

Беспредметные композиции могут выполняться на основе точек, пятен, линий, решаться в графическом и живописном варианте, а также в техниках коллажа, граттажа и монотипии. Проработанные и дополненные деталями абстрактные изображения наиболее ярко выявляют внутренний мир художника и позволяют создавать новые визуальноэстетические объекты дизайна и декоративно-прикладного искусства в соответствии с материалом и функциональным назначением.

Биоформа – это форма тела живой природы, которая применяется при конструировании изделий в технике, архитектуре и дизайне.

Бионика – это наука, пограничная между биологией и техникой, решающая инженерные задачи на основе анализа структуры и жизнедеятельности организмов. Б. тесно связана с биологией, физикой, химией, кибернетикой и инженерными науками - электроникой, навигацией, связью, морским делом и др.

Идея применения знаний о живой природе для решения инженерных задач принадлежит Леонардо да Винчи, который пытался построить летательный аппарат с машущими крыльями, как у птиц - орнитоптер. Появление кибернетики (См. Кибернетика), рассматривающей общие принципы управления и связи в живых организмах и машинах, стало стимулом для более широкого изучения строения и функций живых систем с целью выяснения их общности с техническими системами, а также использования полученных сведений о живых организмах для создания новых приборов, механизмов, материалов и т.п. В 1960 в Дайтоне (США) состоялся первый симпозиум по Б., который официально закрепил рождение новой науки.

Стилизация в дизайне - это возможность на основе выявленной структуры и конструктивных особенностей изображаемых предметов и форм (набора, комплекса, ансамбля, среды) создать лаконичный, предельно обобщенный и выразительный художественный образ проектируемого объекта. Дизайнерская стилизация подразумевает: - использование признаков того или иного стиля при проектировании объектов («стайлинг»); - создание подчеркнуто декоративной формы объекта разработки путем «подражания внешним формам природных или созданных человеком объектов». Стилизация исходной формы является формообразующим приемом создания объекта дизайна и применяется не только для создания эстетичного облика утилитарного предмета, но и в поиске удобной, рациональной формы. Стилизация используется в

дизайне предметов окружающей среды, одежды, посуды и т.д. Также большую значимость стилизация имеет в разработке пиктограмм, фирменного знака или логотипа, дизайне аксессуаров, сувениров, декоративного текстиля и т.д.

### **Раздел 5. Художественный образ (в том числе практические работы)**

**Тема 5.1.** Ассоциации и абстракции. Формообразование. Цвет, фактура Проверяемые результаты обучения – З1-35

Устный опрос:

- 1. Понятие ассоциации и абстракции
- 2. Понятие Формообразования
- 3. Применение абстракций в дизайне.
- 4. Свойства цвета.
- 5. Понятие фактуры.

**Практическое занятие** №10 Поиск образа, компоновка Проверяемые результаты обучения – У2,У3,У7 **Наименование работы:** Поиск образа, компоновка стилизации **Цель:** найти образ для стилизации в разных техниках. Продумать будущую компоновку работы на формате А2.

**Норма времени:** 2 часа

**Обеспечение занятия:** бумага формата А2,А3, карандаши разной жесткости, дополнительные материалы на выбор (цветные карандаши, маркеры, акварель, лайнеры).

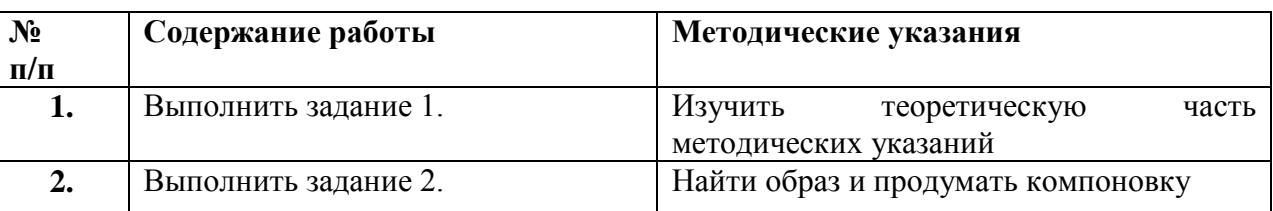

## **ХОД ЗАНЯТИЯ:**

### **Ход работы:**

**Задание 1.**Изучить теоретическую часть методических указаний

Теоретическая часть

## **АССОЦИАЦИЯ И АБСТРАКЦИЯ**

*Ассоциация —* способ достижения художественной выразительности, основанный на выявлении связи чувственных образов, возникающих в процессе непосредственного отражения действительности, с представлениями, хранящимися в памяти или закрепленными в культурноисторическом опыте человеческой жизнедеятельности. Понятие «ассоциация» сложилось в философии античности. Впервые предпосылки ассоциативных процессов в духовной деятельности были осмыслены *Аристотелем*, выдвинувшим идею о возможном формировании образов на основе ассоциаций. Определяя характер познания «через наведение», он выделяет основные виды ассоциаций: по смежности, временной последовательности, сходству и контрасту.

В XVIII в. идеи ассоцианизма проникают в эстетику. Один из основоположников так называемой экспериментальной эстетики немецкий физик и психолог *Г. Фехнер* (1801 — 1887) вводит *«принцип ассоциации»* для раскрытия предпосылок творческого воображения, эстетического восприятия и наслаждения. Однако рассмотрение ассоциативных факторов вне их сложного смыслового контекста не позволило уяснить особенности, лежащие в основе этих эстетических явлений. Использование ассоциаций в искусстве закономерно связано с созданием и восприятием художественного произведения. Развертывание творческого пересоздания действительности в процессе художественной деятельности обусловливается способностью ассоциативно соотносить предметы и явления окружающего мира, продуктивно конструировать посредством воображения их новые, нетривиальные связи. Одна из особенностей художественного воображения и заключается в привлечении разветвленной и многозначной цепи ассоциаций.

*Развитая ассоциативность* как важнейший компонент художественного мышления способствует многостороннему раскрытию причинно-следственных связей, определяющих движение художественных образов и сюжета произведения, а также эффективному применению в художественном контексте метафор, символов. Ассоциативность художественного сознания, направленная на преодоление привычных шаблонов и стереотипов восприятия, отличается новизной и многозначностью. С целью их адекватного постижения художником соответственно *программируется ассоциативный процесс* у тех, кто воспринимает произведение искусства, но в реальной практике такого восприятия существенную роль играет их индивидуальный опыт, эстетическое развитие.

Художественное творчество осуществляется посредством бессознательного синтеза тривиальной ассоциации с ассоциацией оригинальной, принадлежащей другому семантическому полю. Художник мыслит ассоциативно. Все риторические фигуры возникают благодаря ассоциациям и воображению. Слово по своей природе многозначно, многовалентно и предоставляет поэту богатейшие возможности ассоциаций. Без ассоциаций не обходится ни один вид искусства.

Абстракционизм (от латинского abstractus — удаленный, отвлеченный) весьма широкое направление в искусстве XX столетия, возникшее в начале 1910-х в нескольких странах Европы. Для абстракционизма характерно использование исключительно формальных элементов для отображения реальности, где имитация или точное отображение действительности не было.

Абстракционизм – это беспредметное направление в искусстве, в котором художники отказываются от реалистичного изображения.

#### **Что повлияло на возникновение стиля?**

1. Перемены, господствующие в предреволюционном обществе. Люди устали от традиционного в

искусстве и в жизни. Им хотелось нового. Если посмотреть на появление абстракционизма с точки зрения политики, то это экстремизм в мире искусства.

2. Процесс расслоения кубизма, футуризма, экспрессионизма в 1910-м году. Характерными чертами абстракционизма стали новаторские цветовые решения, отрицание изобразительности в искусстве.

Возникновению этого направления в искусстве мы обязаны нашим художникам Василию Кандинскому и Казимиру Малевичу, а также французу Роберу Делоне, чеху ФрантишекуКупке и голландцу Питу Мондриану.

Точкой отсчета выступил именно 1910-й год, период, когда Кандинский написал свою первую картину в этой технике. Вдохновение для своих работ он черпал в теософских трудах Елены Блаватской и Рудольфа Штайнера.

#### **Направления абстракционизма**

Абстракционизм принято разделять на 2 направления.

**1. Геометрическая абстракция.** Ее фигуры четко очерчены. Это можно наблюдать в работах Малевича и Модриана.

 **2. Лирическая абстракция**. Здесь формы свободно перетекают, как в работах Кандинского.

Абстракционизм в современном дизайне

Сам графический дизайн – это абстрактное воплощение смыслов, а сам стиль, который мы рассматриваем, лежит в основе графического дизайна.

В большинство логотипов создатели закладывают именно абстрактную идею, а воспринимает эту информацию каждый уже через свои собственные ассоциации.

Например, в Репина брендинг одна из фирменных реп выполнена в технике абстракции.

Реклама смело использует ассоциативный ряд абстрактного искусства и связывают с характеристиками товара.

Абстракционизм предоставляет покупателю возможности толкования товаров и поиск новых смыслов. Иногда создается иллюзия фантазии, когда рекламодатель уже все сказал, а иногда можно сделать новые выводы. Поэтому этот прием следует использовать только в том случае, если вам выгодно, чтобы покупатель фантазировал. Абстракция, заложенная в рекламный образ в СМИ, газетах и журналах призвана увлечь, вызвать любопытство, зацепить читателя, чтобы он захотел больше узнать о товаре. Важно учитывать, что каждое изображение по-разному воспринимается, так как потребитель видит то, что хочет видеть. Поэтому картина не должна быть слишком перегруженной. Если сама по себе абстракция притягивает внимание, то сложные образы и непонятные значения заставляют покупателя пройти мимо подобного сообщения. Слишком много информации в мире, чтобы еще нагружать мозг дополнительными ребусами.

Рассмотрим на примере рекламных продуктов, как и где можно использовать абстракцию.

Абстрактные принты повсеместно использует fashion-индустрия. Мода использует абстрактные принты, иногда полностью копируя произведения художников.

Современный графический дизайн трансформирует абстрактные изображения в соответствующие фигуры. Как, например, в рекламе спортивной одежды Freddy. Движение героини показано благодаря абстрактной конструкции, зрительно «растягивающей» ее тело.

### **ПОНЯТИЕ ЦВЕТА**

Изначально свет, как электромагнитное излучение с определѐнной длиной волны – белый. Но при пропускании его через призму он раскладывается на следующие составляющие его видимые цвета (видимый спектр): красный, оранжевый, жѐлтый, зелѐный, голубой, синий, фиолетовый (каждый охотник желает знать где сидит фазан).

#### **Основные характеристики цвета**

Особенности строения человеческого глаза позволяют нам различать только эти цвета, оставляя вне поля нашего зрения ультрафиолетовое и инфракрасное излучение. Способность человеческого глаза воспринимать цвет напрямую зависит от способности материи окружающего нас мира поглощать одни световые волны и отражать другие. Почему красное яблоко красное? Потому что поверхность яблока, имея определѐнный био-химический состав, поглощает все волны видимого спектра, за исключением красного, который от поверхности отражается и, попадая в наш глаз в виде электромагнитного излучения определѐнной частоты, воспринимается рецепторами и распознаѐтся мозгом как красный цвет. С зелѐным яблоком или оранжевым апельсином ситуация аналогичная, как и со всей материей, которая нас окружает.

Рецепторы человеческого глаза наиболее чувствительны к синему, зелѐному и красному цвету видимого спектра. На сегодня существует около 150000 цветовых тонов и оттенков. При этом человек может различать порядка 100 оттенков по цветовому тону, около 500 оттенков серого. Естественно, художники, дизайнеры и т.д. обладают более широким диапазоном цветовосприятия. Все цвета, расположенные в видимом спектре, называются хроматическими.

#### **Видимый спектр хроматических цветов**

Наряду с этим очевидным является и тот факт, что помимо "цветных" цветов мы также распознаѐм и "не цветные", "чѐрно-белые" цвета. Так вот, оттенки серого цвета в диапазоне "белый – чѐрный" называются ахроматическими (бесцветными) из-за отсутствия в них конкретного цветового тона (оттенка видимого спектра). Наиболее ярким ахроматическим цветом является белый, наиболее тѐмным – чѐрный.

#### **Ахроматические цвета**

Далее, для правильного понимания терминологии и грамотного использования теоретических знаний на практике необходимо найти различия в понятиях "тон" и "оттенок". Так вот, цветовой тон - характеристика цвета, определяющая его положение в спектре. Синий цвет – это тон, красный цвет – это тоже тон. А оттенок – это разновидность одного цвета, отличающаяся

от него как яркостью, светлотой и насыщенностью, так и наличием добавочного цвета, проявляющегося на фоне основного. Светло-голубой и тѐмно-голубой – оттенки голубого по насыщенности, а голубовато-зелѐный (бирюзовый) – по наличию в голубом добавочного зелѐного цвета.

#### **Оттенок цвета**

Что такое яркость цвета? Это характеристика цвета, напрямую зависящая от степени освещѐнности объекта и характеризующая плотность светового потока, направленного в сторону наблюдателя. Говоря проще, если при всех остальных равных условиях, один и тот же объект последовательно осветить источниками света разной мощности, пропорционально поступающему свету отражѐнный от объекта свет будет также разной мощности. В итоге одно и то же красное яблоко при ярком свете будет выглядеть ярко красным, а при отсутствии света мы его не увидим вообще. Особенность яркости цвета заключается в том, что при еѐ снижении любой цвет стремится к чѐрному.

#### **Яркость цвета**

При одинаковых условиях освещѐнности один и тот же цвет может отличаться яркостью благодаря способности отражать (или поглощать) поступающий свет. Глянцевый чѐрный будет ярче, чем матовый чѐрный именно потому, что глянец больше отражает поступающий свет, а матовый – больше поглощает.

Светлота. Как характеристика цвета – существует. Как точное определение – скорее нет. Следуя одним источникам, светлота – степень близости цвета к белому. Согласно другим источникам – субъективная яркость участка изображения, отнесѐнная к субъективной яркости поверхности, воспринимаемой человеком как белая. Третьи источники относят понятия яркость и светлость цвета к синонимам, что не лишено логики: если при уменьшении яркости цвет стремится к чѐрному (становится темнее), то при увеличении яркости цвет будет стремиться к белому (становится светлее).

#### **Светлота цвета**

На практике так и происходит. Во время фото или видео съѐмки не доэкспонированные (недостаточно света) объекты в кадре становятся чѐрным пятном, а переэкспонированные (переизбыток света) – белым.

Аналогичная ситуация касается и терминов "насыщенность" и "интенсивность" цвета, когда в некоторых источниках говорится, что "насыщенность цвета – это интенсивность …. и т.д. и т.п". На самом деле это абсолютно разные характеристики. Насыщенность – "глубина" цвета, выраженная в степени отличия хроматического цвета от одинакового с ним по светлоте серого цвета. При уменьшении насыщенности каждый хроматический цвет приближается к серому.

#### **Насыщенность цвета**

Интенсивность – преобладание какого-либо тона по сравнению с другими (в пейзаже осеннего леса оранжевый тон будет преобладающим).

Такая "подмена" понятий происходит, скорее всего, по одной причине: грань между яркостью и светлостью, насыщенностью и интенсивностью цвета настолько тонкая, насколько субъективно само понятие цвет.

Из определений основных характеристик цвета можно выделить следующую закономерность: на цветопередачу (и соответственно на цветовосприятие) хроматических цветов большое влияние оказывают ахроматические цвета. Они не только помогают формировать оттенки, но и делают цвет светлым или темным, насыщенным или блеклым.

Как эти знания могут помочь фотографу или видеографу? Ну во-первых, никакой фотоаппарат или видеокамера не способны передать цвет так, как его воспринимает человек. И чтобы в дальнейшем при пост-обработке фото или видео материала достичь гармонии в изображении или приблизить изображение к реальности, необходимо умело манипулировать яркостью, светлостью и насыщенностью цвета, чтобы результат удовлетворил или Вас, как художника, или окружающих, как зрителей. Не зря в кинопроизводстве существует профессия колорист (в фотографии эту функцию обычно выполняет сам фотограф). Человек, обладающий знаниями о цвете, путѐм цветокоррекции доводит снятый и смонтированный материал до такого состояния, когда цветовое решение фильма просто заставляет зрителя изумляться и восхищаться одновременно. Во-вторых, в колористике все эти особенности цвета переплетаются довольно тонко и в различной последовательности, позволяя не только расширить возможности цветопередачи, но и добиться каких-то индивидуальных результатов. Если же этими инструментами пользоваться безграмотно, сложно будет найти поклонников своего творчества.

**Фактура** – визуальное и тактильное описание поверхности, и характер еѐ обработки. То есть ощущения, которые можем описать когда смотрим, или касаемся поверхности предмета.

Визуально — видим поверхность и как мы еѐ описываем: гладкая, ребристая, рельефная.

Тактильно — ощущения при прикосновении: шершавая, гладкая, ребристая, колючая.

Фактура естественная — это характер поверхности предмета из-за особенностей материала: гладкая поверхность металла, шершавая поверхность камня.

Фактура по характеру обработки — поверхность созданная в результате механического воздействия человека или инструмента, и воздействие природных сил или стихий: зазубрены от инструмента, поверхность камня шлифованного водой.

Фактура тактильно и визуально может отличаться. Например, мы видим поверхность предмета гладкой, а при прикосновении чувствуем рельефность.

**Задание 2.**Найти образ и продумать компоновку

#### **По окончанию работы сделать вывод и оценить объем выполненной работы.**

## **Самостоятельная работа** Проверяемые результаты обучения – З1-З5 Продолжить выполнение задания 2. Методические указания по выполнению самостоятельных работ.

**Практическое занятие** №11 Выполнение стилизации при помощи орнамента Проверяемые результаты обучения – У2,У3,У7 **Наименование работы:** Выполнение стилизации при помощи орнамента **Цель:** найти образ для стилизации в разных техниках. Отрисовать образ в технике стилизации художественными элементами **Норма времени:** 2 часа

**Обеспечение занятия:** бумага формата А2,А3, карандаши разной жесткости, дополнительные материалы на выбор(цветные карандаши, маркеры, акварель, лайнеры).

# **ХОД ЗАНЯТИЯ:**

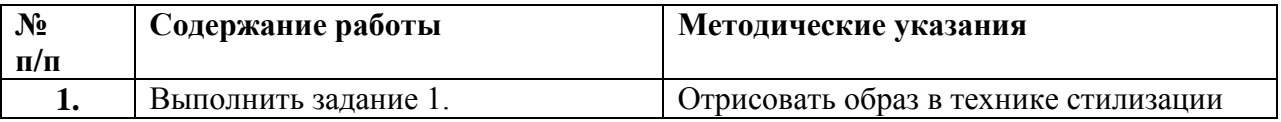

## **Ход работы:**

**Задание 1.**Отрисовать образ в технике стилизации. Выполнить несколько вариантов и выбрать более интересные.

## **По окончанию работы сделать вывод и оценить объем выполненной работы.**

### **Самостоятельная работа**

Проверяемые результаты обучения – З1-З5

Продолжить выполнение задания 1.

Методические указания по выполнению самостоятельных работ.

**Практическое занятие** №12 Выполнение стилизации пятнами

Проверяемые результаты обучения – У2,У3,У7

**Наименование работы:** Выполнение стилизации пятнами

**Цель:** найти образ для стилизации в разных техниках. Отрисовать образ в технике стилизации пятнами

**Норма времени:** 2 часа

**Обеспечение занятия:** бумага формата А2,А3, карандаши разной жесткости, дополнительные материалы на выбор (цветные карандаши, маркеры, акварель, лайнеры).

## **ХОД ЗАНЯТИЯ:**

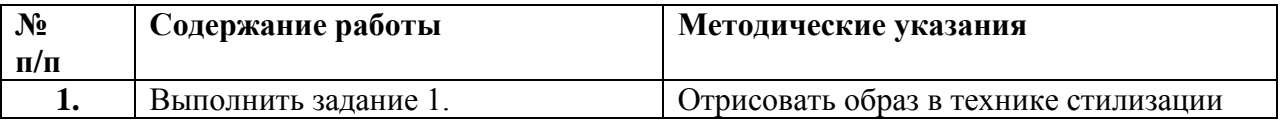

### **Ход работы:**

**Задание 1.** Отрисовать образ в технике стилизации. Выполнить несколько вариантов и выбрать более интересные.

### **По окончанию работы сделать вывод и оценить объем выполненной работы.**

# **Самостоятельная работа**

Проверяемые результаты обучения – З1-З5 Продолжить выполнение задания 1. Методические указания по выполнению самостоятельных работ.

**Практическое занятие** №13 Выполнение стилизации линиями

Проверяемые результаты обучения – У2,У3,У7 **Наименование работы:** Выполнение стилизации линиями **Цель:** найти образ для стилизации в разных техниках. Отрисовать образ в технике стилизации линиями

**Норма времени:** 2 часа

**Обеспечение занятия:** бумага формата А2,А3, карандаши разной жесткости, дополнительные материалы на выбор (цветные карандаши, маркеры, акварель, лайнеры).

## **ХОД ЗАНЯТИЯ:**

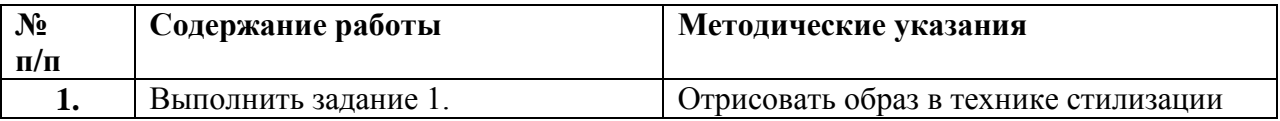

## **Ход работы:**

**Задание 1.**Отрисовать образ в технике стилизации. Выполнить несколько вариантов и выбрать более интересные.

## **По окончанию работы сделать вывод и оценить объем выполненной работы.**

## **Самостоятельная работа**

Проверяемые результаты обучения – З1-З5

Продолжить выполнение задания 1.

Методические указания по выполнению самостоятельных работ.

**Практическое занятие** №14 Выполнение изображения в стиле Зентангл и Дудлинг. Проверяемые результаты обучения – У2,У3,У7

**Наименование работы:** Выполнение изображения в стиле Зентангл и Дудлинг.

**Цель:** найти образ для будущего изображения. Отрисовать образ в стиле Зентангл и Дудлинг **Норма времени:** 2 часа

**Обеспечение занятия:** бумага формата А2, А3, карандаши разной жесткости, дополнительные материалы на выбор (цветные карандаши, маркеры, акварель, лайнеры).

# **ХОД ЗАНЯТИЯ:**

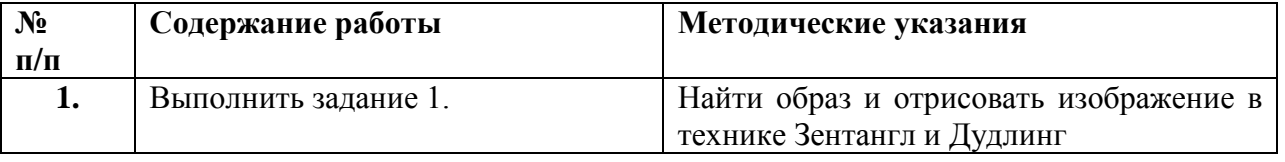

### **Ход работы:**

**Задание 1.**Отрисовать образ в технике Зентангл и Дудлинг. Выполнить несколько вариантов и выбрать более интересные.

### **По окончанию работы сделать вывод и оценить объем выполненной работы.**

## **Самостоятельная работа**

Проверяемые результаты обучения – З1-З5 Продолжить выполнение задания 1. Методические указания по выполнению самостоятельных работ.

#### **Раздел 6. Абстракция (в том числе практические работы)**

**Тема 6.1.** Виды абстракции Проверяемые результаты обучения – З1-35

Устный опрос:

- 1. Понятие абстракции Понятие Формообразования
- 2. Виды и приемы абстракции, их применение в дизайне.

**Практическое занятие** № 15 Компоновка абстракций «Тоска» и «Восторг» на листе А3 в квадратах 13 на 13 см

Проверяемые результаты обучения – У2,У3,У7

**Наименование работы:** Компоновка абстракций «Тоска» и «Восторг» на листе А3 в квадратах 13 на 13 см

**Цель:** Поиск идеи и компоновка абстракций «Тоска» и «Восторг» на листе А3 в квадратах 13 на 13 см

**Норма времени:** 2 часа

**Обеспечение занятия:** бумага формата А3, карандаши разной жесткости, дополнительные материалы на выбор(цветные карандаши, маркеры, акварель, лайнеры).

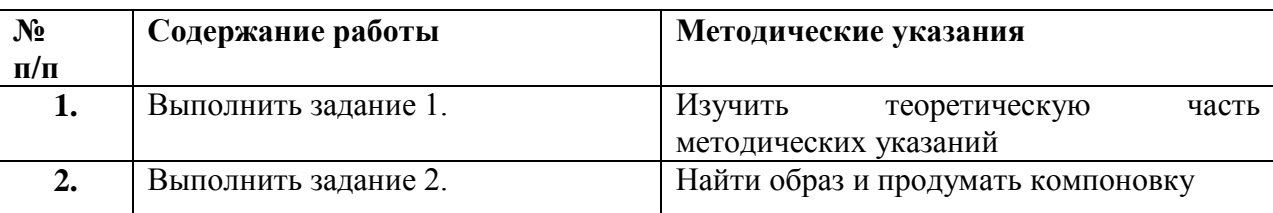

### **ХОД ЗАНЯТИЯ:**

#### **Ход работы:**

**Задание 1.**Изучить теоретическую часть методических указаний

#### Теоретическая часть

Термин «абстрактное искусство», также называемый «необъективным искусством», «нефигуративным», «непрезентативным», «геометрической абстракцией» или «конкретным искусством», – это довольно смутный зонтичный термин для любой картины или скульптуры который не изображает узнаваемые объекты или сцены. Однако, как мы увидим, нет четкого консенсуса в отношении определения, типов или эстетического значения абстрактного искусства. Пикассо считал, что такого не было, а некоторые искусствоведы считают, что все искусство абстрактно, потому что, например, ни одна картина не может надеяться стать чем-то большим, чем грубое обобщение (абстракция) того, что видит художник. Даже ведущие комментаторы иногда не соглашаются с тем, должен ли холст быть помечен как «экспрессионистский» или «абстрактный» – например, акварельный Корабль в огне (1830, Тейт) и масляная картина Снежная буря – пароход с устья гавани (1842, Тейт), оба Дж.М.У. Тернера (1775-1851). Аналогичным примером является Кувшинка (1916-20, Национальная галерея, Лондон) Клода Моне (1840-1926). Кроме того,

существует скользящая шкала абстракции: от полуабстрактной до полностью абстрактной. Поэтому, хотя теория относительно ясна – абстрактное искусство оторвано от реальности – практическая задача отделения абстрактного от неабстрактного может быть гораздо более проблематичной.

Какая идея стоит за абстрактным искусством?

Основная предпосылка абстракции – между прочим, ключевой вопрос эстетики – заключается в том, что формальные качества картины (или скульптуры) столь же важны (если не более), чем ее репрезентативные качества. Начнем с очень простой иллюстрации. Картина может содержать очень плохой рисунок человека, но если его цвета очень красивы, она, тем не менее, может показаться нам прекрасной картиной. Это показывает, как формальное качество (цвет) может переопределить представительное (рисунок). С другой стороны, фотореалистичная картина дома с террасой может демонстрировать изящную репрезентацию, но предмет, цветовая схема и общая композиция могут быть совершенно скучными. Философское обоснование оценки ценности формальных качеств произведения искусства вытекает из заявления Платона о том, что: «прямые и круги… не только красивы… но вечно и абсолютно прекрасны».

По сути, Платон обозначил, что не-натуралистические изображения (круги, квадраты, треугольники и т.д.) обладают абсолютной, неизменной красотой. Таким образом, картину можно оценить только за ее линию и цвет – ей не нужно изображать природный объект или сцену. Французский художник, литограф и теоретик искусства Морис Дени (1870–1943 гг.) имел в виду то же самое, когда писал: "Помните, что картина перед тем, как стать боевым конем или обнаженной женщиной, по сути является плоской поверхностью, покрытой цветами, собранными в определенном порядке."

Криволинейное абстрактное искусство

Этот тип криволинейной абстракции тесно связан с кельтским искусством, в котором использовался ряд абстрактных мотивов, включая узлы (восемь основных типов), узоры чередования и спирали (в том числе трискеле или трискелион). Эти мотивы не были оригинальны для кельтов – многие другие ранние культуры использовали эти кельтские конструкции на протяжении веков: например, спиральные гравюры на могиле из неолита в Ньюгрейндж в Ко Мите, созданные за 2000 лет до появления кельтов. Тем не менее, можно сказать, что кельты вдохнули новую жизнь в эти модели, сделав их гораздо более сложными и запутанными. Эти образцы позже вновь появились как декоративные элементы в ранних рукописях (ок. 600-1000 гг. н.э.). Позже они вернулись во время движения кельтского возрождения в 19-м веке и влиятельного движения в стиле модерн 20-го века: особенно в обложках книг, текстиле, обоях и дизайне ситца, в работах таких авторов как Уильям Моррис (1834-1896) и Артур Макмурдо (1851-1942). Криволинейная абстракция также иллюстрируется «бесконечной структурой», широко распространенной особенностью исламского искусства.

Цветное или световое абстрактное искусство

Этот тип иллюстрируется в работах Тернера и Моне, которые используют цвет (или свет) таким образом, чтобы отделить произведение искусства от реальности, когда объект растворяется в вихре пигмента. Уже упоминалось о двух случаях выразительной абстракции в стиле Тернера, к которым мы можем добавить его Интерьер в Petworth (1837, TateCollection). Другие примеры включают заключительную последовательность картин Моне «Водяная лилия» (1840–1926), «Талисман» (1888, Museed'Orsay, Париж) Пола Серузье (1864–1927), лидера LesNabis, и несколько фовистских работ Анри Матисса (1869-1954). Несколько экспрессионистских картин Кандинского, написанных во время его работы с Дером Блю Рейтером, очень близки к абстракции, как и «Олень в лесу II» (1913-14, StaatlicheKunsthalle, Karsruhe) его коллеги Франца Марка (1880- 1916). Чешский художник Фрэнк Купка (1871-1957) создал несколько первых ярких абстрактных картин, которые повлияли на Роберта Делоне (1885-1941), который также полагался на цвет в своем стиле, вдохновленном кубизмом. Связанная с цветом абстракция вновь появилась в конце 1940-х и 50-х годов в форме картины цветового поля, разработанной Марком Ротко (1903-70) и БарнеттомНьюманом (1905-70). В 1950-х годах во Франции возник параллельный тип абстрактной живописи, связанной с цветом, известный как «Лирическая абстракция».

Геометрическая абстракция

Этот тип интеллектуального абстрактного искусства появился примерно около 1908 года. Ранней рудиментарной формой был кубизм, в частности аналитический кубизм, который отвергал линейную перспективу и иллюзию пространственной глубины в картине, чтобы сосредоточиться на ее двухмерных аспектах. Геометрическая абстракция также известна как конкретное искусство и необъективное искусство. Как и следовало ожидать, она характеризуется не натуралистическими образами, а, как правило, геометрическими формами, такими как круги, квадраты, треугольники, прямоугольники и так далее. В каком-то смысле, поскольку не содержит абсолютно никаких ссылок или связей с природным миром, это чистейшая форма абстракции. Можно сказать, что конкретное искусство – это абстракция, а веганство – это вегетарианство. Геометрическая абстракция представлена «Черным кругом» (1913, Государственный Русский музей, Санкт-Петербург), написанным Казимиром Малевичем (1878-1935) (основатель супрематизма); «Бродвей-буги-вуги» (1942, МоМА, Нью-Йорк), Пита Мондриана (1872-1944) (основатель неопластизма); и «Композиция VIII (Корова)» (1918, МоМА, Нью-Йорк) Тео Ван Дусбурга (1883- 1931) (основатель Де Стейла и Элементаризма). Другие примеры включают в себя картины «Посвящение площади» Джозефа Альберса (1888–1976) и оп-арт Виктора Вазарели (1906–1997).

Эмоциональное или интуитивное абстрактное искусство

Этот тип интуитивного искусства включает в себя сочетание стилей, общая тема которых – натуралистическая тенденция. Этот натурализм проявляется в типе используемых форм и цветов. В отличие от геометрической абстракции, которая является почти антиприродной,

интуиционнаяабстракция часто описывает природу, но менее репрезентативно. Два важных источника для этого типа абстрактного искусства: Органическая Абстракция (также называемая Биоморфная абстракция) и Сюрреализм. Можно утверждать, что самым известным художником, специализирующимся на этом виде искусства, был уроженец России Марк Ротко – см.: Картины Марка Ротко (1938-1970). Другие примеры включают полотна Кандинского, такие как «Композиция №4» (1911, KunstsammlungNordrhein-Westfalen) и «Композиция VII» (1913, Третьяковская галерея); «Типичный рассказчик, Габель и Набель» (1923, частная коллекция) Жана Арпа (1887-1966), «Женщина» (1934, частная коллекция) Хуана Миро (1893-1983), «Inscape: Психологическая морфология №104» (1939, частная коллекция) Матта (1911-2002); и «Бесконечная Делимость» (1942, Художественная галерея Олбрайт-Нокс, Буффало) Ива Танги (1900-55). В скульптуре этот тип абстракции иллюстрируют: «Поцелуй» (1907, Кунстхалле, Гамбург) Константина Бранкузи (1876-1957); «Мать и дитя» (1934, Тейт) Барбары Хепуорт (1903- 1975); GiantPip (1937, Национальный музей современного искусства, Центр Жоржа Помпиду), Жан Арп; «Три постоянные фигуры» (1953, Музей Гуггенхайма, Венеция) Генри Мура (1898- 1986).

Искусствожестов (Gestural Abstract Art)

Это форма абстрактного экспрессионизма, где процесс создания картины становится более важным, чем обычно. Краска может быть нанесена необычными способами, мазок часто очень рыхлый и быстрый. Известные американские представители живописи жестов — Джексон Поллок (1912-1956), изобретателя Action-Painting, его жена Ли Краснер (1908-1984), которая вдохновила его своей собственной формой капельной живописи; Виллем де Кунинг (1904-1997), известный своей серией работ «Женщина» ; и Роберт Мазервелл (1912-1956), известный своей серией «Элегия к испанской республике». В Европе это Tachisme, а также группа Cobra, и, в частности, KarelAppel (1921-2006).

Минималистский Абстракционизм

Этот тип абстракции был своего рода авангардным искусством, лишенным всех внешних ссылок и ассоциаций. Это то, что вы видите – и больше ничего. Оно часто принимает геометрическую форму, где доминируют скульптуры, хотя этот тип использовали и некоторые великие художники.

**Задание 2**. Найти образ и продумать компоновку

**По окончанию работы сделать вывод и оценить объем выполненной работы.**

**Самостоятельная работа** Проверяемые результаты обучения – З1-З5 Продолжить выполнение задания 2. Методические указания по выполнению самостоятельных работ.

**Практическое занятие** №16 Работа с цветом и формой

Проверяемые результаты обучения – У2,У3,У7 **Наименование работы:** Работа с цветом и формой **Цель:** Проработка абстракции. Работа с цветовым решением **Норма времени:** 2 часа

**Обеспечение занятия:** бумага формата А3, карандаши разной жесткости, дополнительные материалы на выбор (цветные карандаши, маркеры, акварель, лайнеры).

### **ХОД ЗАНЯТИЯ:**

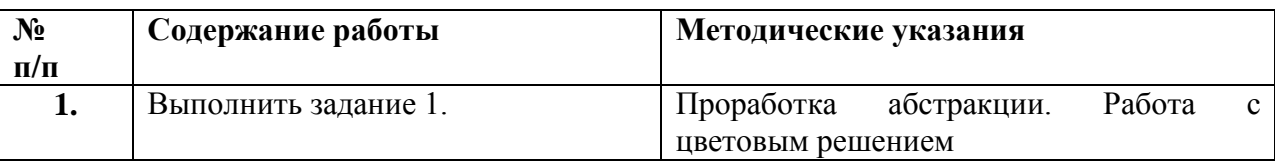

## **Ход работы:**

**Задание 1.** Проработка абстракции. Работа с цветовым решением

### **По окончанию работы сделать вывод и оценить объем выполненной работы.**

#### **Самостоятельная работа**

Проверяемые результаты обучения – З1-З5

Продолжить выполнение задания 1.

Методические указания по выполнению самостоятельных работ.

**Практическое занятие** № 17 Выполнение абстракций «Город» и «Деревня» на А3 в квадратах 13 на 13 см. Компоновка

Проверяемые результаты обучения – У2,У3,У7

**Наименование работы:** Выполнение абстракций «Город» и «Деревня» на А3 в квадратах 13 на 13 см. Компоновка

**Цель:** Поиск идеи и компоновка абстракций «Город» и «Деревня» на А3 в квадратах 13 на 13 см **Норма времени:** 2 часа

**Обеспечение занятия:** бумага формата А3, карандаши разной жесткости, дополнительные материалы на выбор (цветные карандаши, маркеры, акварель, лайнеры)

### **ХОД ЗАНЯТИЯ:**

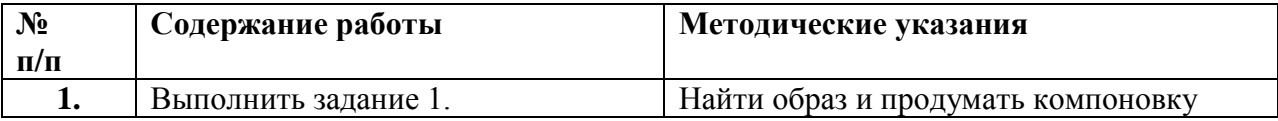

### **Ход работы:**

**Задание 1.**Найти образ и продумать компоновку

#### **По окончанию работы сделать вывод и оценить объем выполненной работы.**

#### **Самостоятельная работа**

Проверяемые результаты обучения – З1-З5 Продолжить выполнение задания 1. Методические указания по выполнению самостоятельных работ.

**Практическое занятие** №18 Поиск колористического решения Проверяемые результаты обучения – У2,У3,У7

**Обеспечение занятия:** бумага формата А3, карандаши разной жесткости, дополнительные материалы на выбор (цветные карандаши, маркеры, акварель, лайнеры).

## **ХОД ЗАНЯТИЯ:**

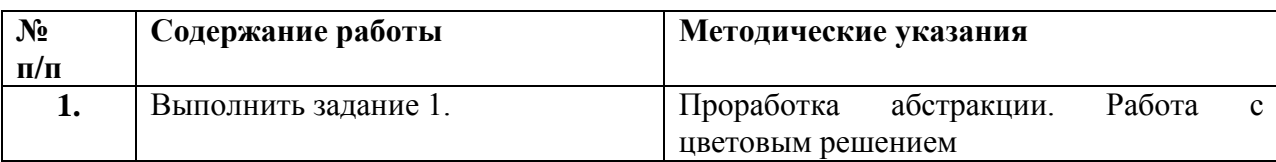

## **Ход работы:**

**Задание 1.** Проработка абстракции. Работа с цветовым решением

### **По окончанию работы сделать вывод и оценить объем выполненной работы.**

### **Самостоятельная работа**

Проверяемые результаты обучения – З1-З5

Продолжить выполнение задания 1.

Методические указания по выполнению самостоятельных работ.

**Практическое занятие** №19 Выполнение стилизации форм композиций

Проверяемые результаты обучения – У2,У3,У7

**Наименование работы:** Выполнение стилизации форм композиций

**Цель:** Выполнить стилизацию абстрактных форм выполненых ранее композиций «Тоска и Восторг», «Город и Деревня».

**Норма времени:** 2 часа

**Обеспечение занятия:** бумага формата А2, карандаши разной жесткости, дополнительные материалы на выбор (цветные карандаши, маркеры, акварель, лайнеры).

## **ХОД ЗАНЯТИЯ:**

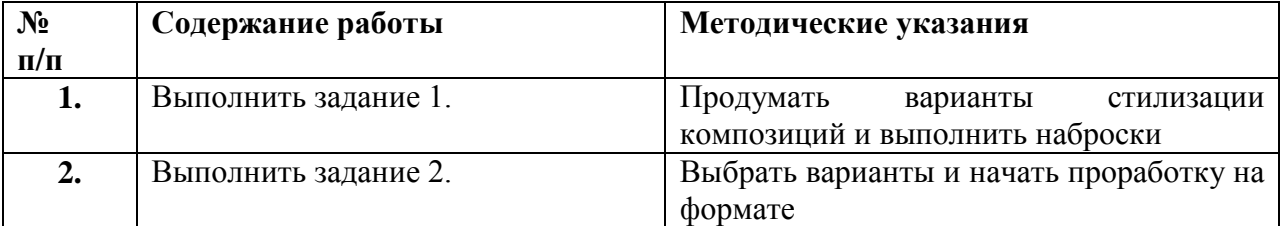

## **Ход работы:**

**Задание 1.**Продумать варианты стилизации композиций и выполнить наброски

**Задание 2.** Выбрать варианты и начать проработку на формате

### **По окончанию работы сделать вывод и оценить объем выполненной работы.**

### **Самостоятельная работа**

Проверяемые результаты обучения – З1-З5

Продолжить выполнение задания 1.

Методические указания по выполнению самостоятельных работ.

**Практическое занятие** №20 Работа с цветом и графикой абстрактной композиции Проверяемые результаты обучения – У2,У3,У7 **Наименование работы:** Работа с цветом и графикой абстрактной композиции **Цель:** Проработка абстракции. Работа с цветовым решением **Норма времени:** 2 часа

**Обеспечение занятия:** бумага формата А2, карандаши разной жесткости, дополнительные материалы на выбор (цветные карандаши, маркеры, акварель, лайнеры).

# **ХОД ЗАНЯТИЯ:**

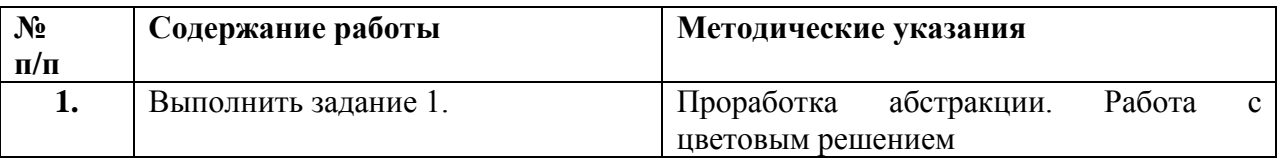

## **Ход работы:**

### **Задание 1.** Проработка абстракции. Работа с цветовым решением

## **По окончанию работы сделать вывод и оценить объем выполненной работы.**

### **Самостоятельная работа**

Проверяемые результаты обучения – З1-З5 Продолжить выполнение задания 1. Методические указания по выполнению самостоятельных работ.

**Практическое занятие** № 21. Доработка деталей абстракции Проверяемые результаты обучения – У2,У3,У7 **Наименование работы:** Доработка деталей абстракции **Цель:** Доработать абстрактную композицию. Проработать детали **Норма времени:** 2 часа

**Обеспечение занятия:** бумага формата А2, карандаши разной жесткости, дополнительные материалы на выбор (цветные карандаши, маркеры, акварель, лайнеры).

## **ХОД ЗАНЯТИЯ:**

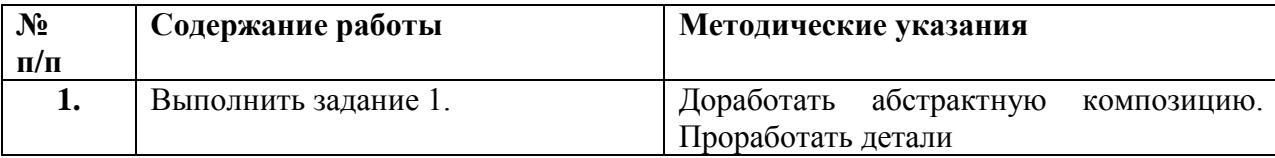

## **Ход работы:**

**Задание 1.** Доработать абстрактную композицию. Проработать детали

### **По окончанию работы сделать вывод и оценить объем выполненной работы.**

### **Самостоятельная работа**

Проверяемые результаты обучения – З1-З5

Продолжить выполнение задания 1.

Методические указания по выполнению самостоятельных работ.

### **Практическое занятие** № 22. Проработка шрифта и надписей в проекте

Проверяемые результаты обучения – У2,У3,У7 **Наименование работы:**Проработка шрифта и надписей в проекте **Цель:** Продумать и проработать шрифты в композиции **Норма времени:** 2 часа

**Обеспечение занятия:** бумага формата А2, карандаши разной жесткости, дополнительные материалы на выбор (цветные карандаши, маркеры, акварель, лайнеры).

### **ХОД ЗАНЯТИЯ:**

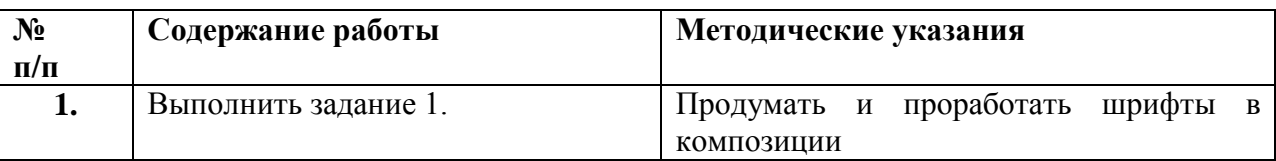

## **Ход работы:**

**Задание 1.** Продумать и проработать шрифты в композиции

#### **По окончанию работы сделать вывод и оценить объем выполненной работы.**

#### **Самостоятельная работа**

Проверяемые результаты обучения – З1-З5

Продолжить выполнение задания 1.

Методические указания по выполнению самостоятельных работ.

**Практическое занятие** № 23. Устранение недочетов. Проверяемые результаты обучения – У2,У3,У7 **Наименование работы:**Устранение недочетов. **Цель:** Устранить и исправить недочеты. Подготовить работу к показу **Норма времени:** 2 часа

**Обеспечение занятия:** бумага формата А2, карандаши разной жесткости, дополнительные материалы на выбор (цветные карандаши, маркеры, акварель, лайнеры)

### **ХОД ЗАНЯТИЯ:**

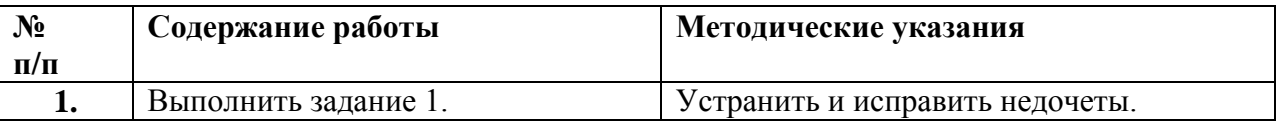

### **Ход работы:**

**Задание 1.** Устранить и исправить недочеты. Подготовить работу к показу

#### **По окончанию работы сделать вывод и оценить объем выполненной работы.**

**Самостоятельная работа**

Проверяемые результаты обучения – З1-З5

Продолжить выполнение задания 1.

Методические указания по выполнению самостоятельных работ.

### **Раздел 7. Фирменный стиль (в том числе практические работы)**

**Тема 7.1.** Разработка фирменного стиля. Термины и понятия в фирменном стиле. Область применения фирменного стиля

Проверяемые результаты обучения – З1-35

## Устный опрос:

- 1. Понятие фирменного стиля
- 2. Термины и понятия в фирменном стиле.
- 3. Область применения фирменного стиля
- 4. Что такое логотип и товарный знак.

**Практическое занятие** № 24 Выполнить клаузуру фирменного стиля. Поиск объекта, разработка концепции, эскизирование

Проверяемые результаты обучения – У2,У3,У7

**Наименование работы:** Выполнить клаузуру фирменного стиля. Поиск объекта, разработка концепции, эскизирование

**Цель:** Поиск идеи и концепции будущего фирменного стиля. Выполнение эскизов.

**Норма времени:** 2 часа

**Обеспечение занятия:** бумага формата А3, карандаши разной жесткости, дополнительные материалы на выбор(цветные карандаши, маркеры, акварель, лайнеры).

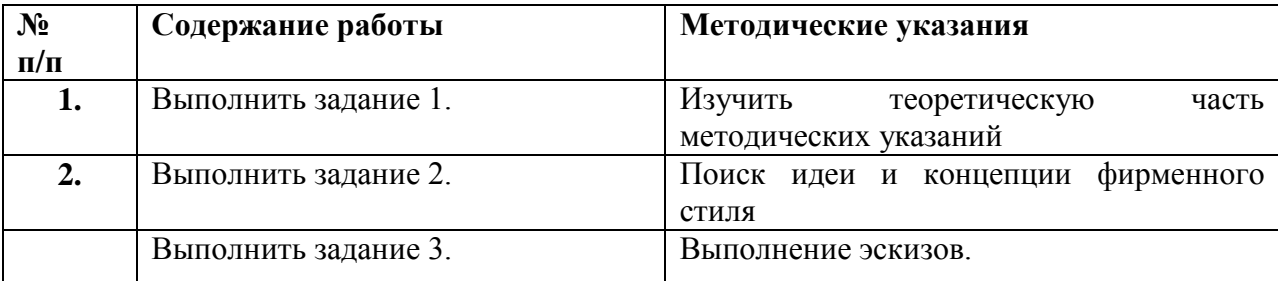

# **ХОД ЗАНЯТИЯ:**

#### **Ход работы:**

**Задание 1.**Изучить теоретическую часть методических указаний

Теоретическая часть

Фирменный стиль – это набор констант (цветовые, графические и словесные), которые обеспечивают **смысловое единство всех составляющих компании** и, в то же время, отделяют ее от остальных брендов на рынке. Наличие фирменного стиля повышает конкурентоспособность бренда и помогает покупателям легко идентифицировать любимые товары.

Понятие фирменного стиля тесно взаимосвязано с формированием образа торговой марки, поддерживая ее положительный имидж и репутацию. Главной целью фирменного стиля является **создание положительного образа бренда в сознании покупателя.**

### **Функции фирменного стиля**

1. Идентифицирующая: однажды увидев один из элементов фирменного стиля бренда на определенном товаре, потребитель сможет снова его узнать и на других товарах.

2. Имиджевая: фирменный стиль позволяет быстро создать положительный имидж бренда в сознании целевой аудитории. Чем больше стиль отвечает предпочтениям потребителей, тем лучше имидж компании.

3. Дифференцирующая: помогает выделить бренд из множества представленных аналогичных.

4. Рекламная: элементы фирменного стиля также являются маркетинговыми инструментами.

Кроме этого, наличие фирменного стиля косвенно вызывает впечатление качества продукции.

Основные элементы фирменного стиля

Выделяют такие основные элементы фирменного стиля:

товарный знак;

логотип;

слоган;

цветовое решение;

шрифт.

Прочими элементами являются фирменный герой, лицо компании, особенности дизайна, стандарты обслуживая, знамя, гимн, корпоративная легенда, схема верстки и т.п.

Рассмотрим подробнее каждый элемент.

#### **Товарный знак**

Главным элементом фирменного стиля является товарный знак – это зарегистрированное обозначение, которое служит для индивидуализации товаров бренда. Товарным знаком могут считаться разнообразные понятия:

словесные: шрифтовая композиция из слов, букв или цифр (личные имена, придуманные слова, аббревиатуры, сокращения и пр.);

изобразительные: абстрактные или конкретные изображения;

звуковые: оригинальные музыкальные комбинации (заставка на радиостанции);

объемные (форма флакона духов, бутылки для воды, упаковки);

комбинированные (скульптурная работа).

Товарный знак помогает облегчить запоминание товара и повышает его узнаваемость. Он выделяет товар среди прочих.

#### **Логотип**

Логотип или фирменная шрифтовая надпись – это уникальное начертание названия бренда или конкретного товара. Используется для повышения узнаваемости среди потребителей. Выделяют текстовые, символьные, комбинированные и эмблемы (название и графические элементы, заключенные в определенную форму).

#### **Слоган**

Это оригинальный девиз фирмы, который должен соответствовать ее философии. Слоган вносит свой вклад в формирование имиджа организации. Поэтому стоит исключить фразы с двояким толкованием и придать слогану оригинальность. Лучше всего запоминаются краткие слоганы (3-5 слов). Слоган должен соответствовать целевой аудитории бренда и подходить под ее стиль жизни. Бывают такие виды слоганов:

слоган фирмы;

слоган рекламной акции;

товарный слоган.

Мотивирующие слоганы:

Impossibleisnothing (Adidas): «Невозможноевозможно»;

Just do it! (Nike): «Сделайэто!»;

Keep walking (Johnnie Walker): «Продолжайидти».

Слоганы, подчеркивающиекачество:

Probably the best beer in the world! (Carlsberg): «Наверное, лучшее пиво в мире»;

We keep your promises (DHL): «Мыдержимобещания»;

Good to the last drop (Maxwell House): «Хорошдопоследнейкапли».

Слоганы, призывающие к действию:

Eatfresh! (Subway): «Ешь свежее»;

Think (IBM): «Думай»;

Think different (Apple): «Думайпо-другому»;

Слоганыостилежизни:

Forsuccessfulliving (Diesel): «Дляуспешнойжизнь»;

Life'sgood (LG): «Жизньхороша»;

Save money. Livebetter (Walmart): «Берегитеденьги. Живите лучше».

#### **Фирменные цвета**

Точно так же цвет вызывает определенные ассоциации, и у всех людей формируется разное впечатление о бренде. Узнаваемость предприятия на 80% зависит от цвета. Удачно подобранный цвет или палитра цветов подчеркивают индивидуальность компании и вызывают у потребителей необходимое настроение.

### **Фирменный блок**

Представляет собой часто употребляемое сочетание нескольких элементов фирменного стиля. Например, у Nike часто используются вместе три элемента фирменного стиля – логотип, товарный знак и слоган.

#### **Фирменный шрифт**

При проведении брендинга компании часто разрабатывается индивидуальный шрифт, но это совершенно не обязательно. Достаточно найти свой уникальный шрифт, который больше всего соответствует идеологии компании. Комплекс фирменных шрифтов поможет подчеркнуть различные особенности предприятия. Шрифт может восприниматься как грубый или женственный, легкий, величественный, готический, деловой и т.д. От этого будет зависеть формирование образа бренда у потребителя.

#### **Носители элементов фирменного стиля**

Сам по себе фирменный стиль является мощным маркетинговым инструментом, рекламируя бренд через различные носители. Его носители:

Внутреннее и внешнее оформление: предметы интерьера, стеллажи, витрины, жалюзи, навигационные элементы, вывеска. Является важной составляющей фирменного стиля магазина, ресторана, банка.

Делопроизводство: бланки, папки-регистраторы, шаблоны электронных презентаций, отчеты, уведомления, визитки.

Сувенирная продукция: чашки, зажигалки, брелоки, ручки, пакеты, блокноты, открытки.

Корпоративный стиль: униформа, именные таблички, наклейки.

Маркетинговые материалы: пресс-релиз, буклет, каталог, плакаты, листовки.

Транспортные средства.

**Задание 2.**Поиск идеи и концепции фирменного стиля

**Задание 3**. Выполнение эскизов.

### **По окончанию работы сделать вывод и оценить объем выполненной работы.**

#### **Самостоятельная работа**

Проверяемые результаты обучения – З1-З5 Продолжить выполнение задания 1. Методические указания по выполнению самостоятельных работ.

**Практическое занятие** № 25 Компоновка клаузуры на формате, построение, работа с цветом Проверяемые результаты обучения – У2,У3,У7

**Наименование работы:**Компоновкаклаузуры на формате, построение, работа с цветом **Цель:** Компоновка клаузуры на формате А2. Распределение и построение элементов. Выбор колористического решения

**Норма времени:** 2 часа

**Обеспечение занятия:** бумага формата А2, карандаши разной жесткости, дополнительные материалы на выбор (цветные карандаши, маркеры, акварель, лайнеры)

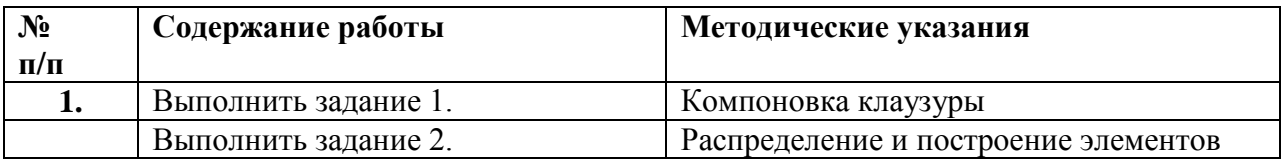

### **ХОД ЗАНЯТИЯ:**

### **Ход работы:**

**Задание 1.** Компоновка клаузуры на формате А2. Сделать наброски вариантов компановки.

**Задание 2.** Распределить и организовать рабочее пространство данной работы, продумать колористическое решение.

### **По окончанию работы сделать вывод и оценить объем выполненной работы.**

#### **Самостоятельная работа**

Проверяемые результаты обучения – З1-З5 Продолжить выполнение задания 1,2.

Методические указания по выполнению самостоятельных работ.

**Практическое занятие** № 26 Компоновка клаузуры на формате, построение, работа с цветом Проверяемые результаты обучения – У2,У3,У7

**Наименование работы:**Компоновкаклаузуры на формате, построение, работа с цветом **Цель:** Компоновка клаузуры на формате А2. Распределение и построение элементов. Выбор колористического решения

**Норма времени:** 2 часа

**Обеспечение занятия:** бумага формата А2, карандаши разной жесткости, дополнительные материалы на выбор (цветные карандаши, маркеры, акварель, лайнеры)

## **ХОД ЗАНЯТИЯ:**

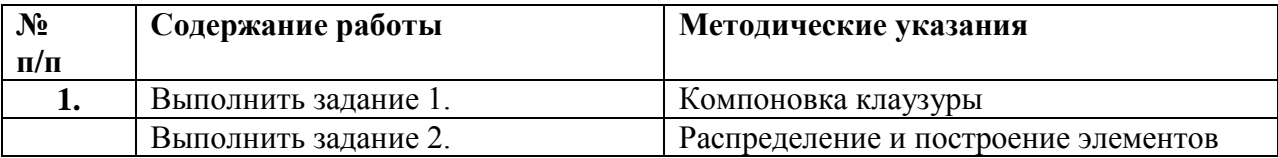

# **Ход работы:**

**Задание 1.** Компоновка клаузуры на формате А2. Сделать наброски вариантов компановки.

**Задание 2.** Распределить и организовать рабочее пространство данной работы, продумать колористическое решение.

## **По окончанию работы сделать вывод и оценить объем выполненной работы.**

## **Самостоятельная работа**

Проверяемые результаты обучения – З1-З5 Продолжить выполнение задания 1,2. Методические указания по выполнению самостоятельных работ.

**Практическое занятие** № 27 Компоновка клаузуры на формате, построение, работа с цветом Проверяемые результаты обучения – У2,У3,У7

**Наименование работы:**Компоновкаклаузуры на формате, построение, работа с цветом

**Цель:** Компоновка клаузуры на формате А2. Распределение и построение элементов. Выбор колористического решения

**Норма времени:** 2 часа

**Обеспечение занятия:** бумага формата А2, карандаши разной жесткости, дополнительные материалы на выбор (цветные карандаши, маркеры, акварель, лайнеры)

# **ХОД ЗАНЯТИЯ:**

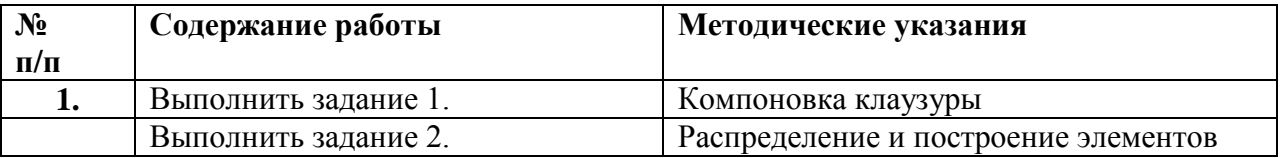

## **Ход работы:**

**Задание 1.** Компоновка клаузуры на формате А2. Сделать наброски вариантов компановки.

**Задание 2.** Распределить и организовать рабочее пространство данной работы, продумать колористическое решение.

## **По окончанию работы сделать вывод и оценить объем выполненной работы.**

### **Самостоятельная работа**

Проверяемые результаты обучения – З1-З5

Продолжить выполнение задания 1,2.

Методические указания по выполнению самостоятельных работ.

**Практическое занятие** №28 Компоновка работы на планшет 75х55 см

Проверяемые результаты обучения – У2,У3,У7

**Наименование работы:** компоновка работы на планшет 75х55 см

**Цель:** Компоновка работы на планшете

**Норма времени:** 2 часа

**Обеспечение занятия:**клаузура и эскизы прошлых заданий, планшет формата 75х55 см, карандаши разной жесткости, дополнительные материалы на выбор (цветные карандаши, маркеры, акварель, лайнеры и т.д.), либо выполнение работы в компьютерной графике.

# **ХОД ЗАНЯТИЯ:**

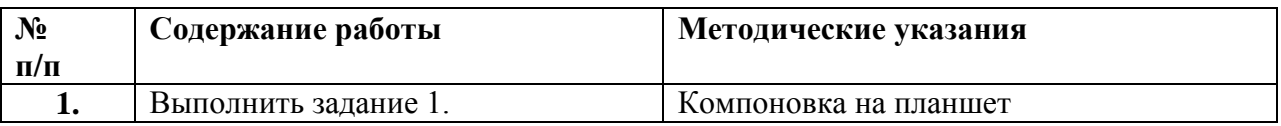

# **Ход работы:**

**Задание 1.** компоновка работы на планшет 75х55 см. Попутное изменение и доработка ошибок выполненных в клаузуре при переносе на планшет.

## **По окончанию работы сделать вывод и оценить объем выполненной работы.**

### **Самостоятельная работа**

Проверяемые результаты обучения – З1-З5

Продолжить выполнение задания 1.

Методические указания по выполнению самостоятельных работ.

**Практическое занятие** №29 Эскизирование деталей фирменного стиля. Выполнение фирменного стиля на формате 75 на 55 см, компоновка

Проверяемые результаты обучения – У2,У3,У7

**Наименование работы:**Эскизирование деталей фирменного стиля. Выполнение фирменного стиля на формате 75 на 55 см, компоновка

**Цель:** Сделать эскизы элементов и деталей фирменного стиля. Начать перенос эскизов на планшет.

**Норма времени:** 2 часа

**Обеспечение занятия:**клаузура и эскизы прошлых заданий, планшет формата 75х55 см, карандаши разной жесткости, дополнительные материалы на выбор (цветные карандаши, маркеры, акварель, лайнеры и т.д.), либо выполнение работы в компьютерной графике.

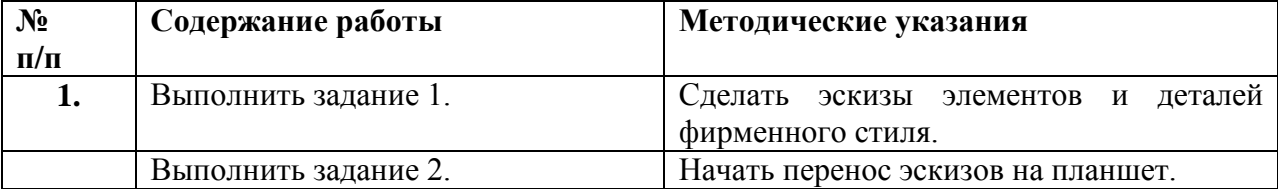

## **ХОД ЗАНЯТИЯ:**

## **Ход работы:**

**Задание 1.**Сделать эскизы элементов и деталей фирменного стиля. **Задание 1.**Начать перенос эскизов на планшет.

## **По окончанию работы сделать вывод и оценить объем выполненной работы.**

## **Самостоятельная работа**

Проверяемые результаты обучения – З1-З5 Продолжить выполнение задания 1,2. Методические указания по выполнению самостоятельных работ.

## **Практическое занятие** №30 Проработка форм проекта

Проверяемые результаты обучения – У2,У3,У7

**Наименование работы:**Проработка форм проекта

**Цель:** Проработать детали и элементы фирменного стиля на планшете

**Норма времени:** 2 часа

**Обеспечение занятия:**клаузура и эскизы прошлых заданий, планшет формата 75х55 см, карандаши разной жесткости, дополнительные материалы на выбор (цветные карандаши, маркеры, акварель, лайнеры и т.д.), либо выполнение работы в компьютерной графике.

## **ХОД ЗАНЯТИЯ:**

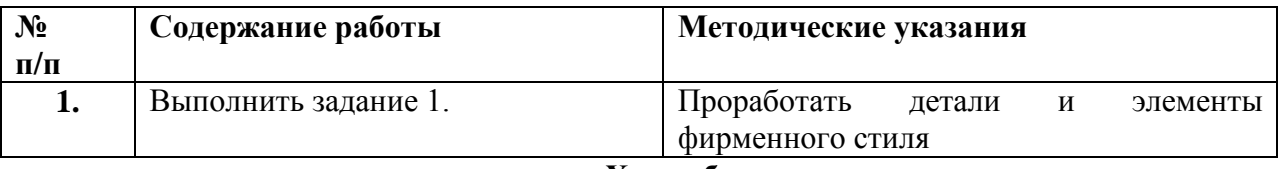

### **Ход работы:**

**Задание 1.**Проработать детали и элементы фирменного стиля на планшете **По окончанию работы сделать вывод и оценить объем выполненной работы.**

### **Самостоятельная работа**

Проверяемые результаты обучения – З1-З5

Продолжить выполнение задания 1.

Методические указания по выполнению самостоятельных работ.

**Практическое занятие** №31 Выполнение проекта в цвете. Проработка шрифта и надписей в проекте

Проверяемые результаты обучения – У2,У3,У7

**Наименование работы:**Выполнение проекта в цвете. Проработка шрифта и надписей в проекте **Цель:** Выполнить работу в цвете. Проработать шрифты на планшете

**Норма времени:** 2 часа

**Обеспечение занятия:**клаузура и эскизы прошлых заданий, планшет формата 75х55 см, карандаши разной жесткости, дополнительные материалы на выбор (цветные карандаши, маркеры, акварель, лайнеры и т.д.), либо выполнение работы в компьютерной графике.

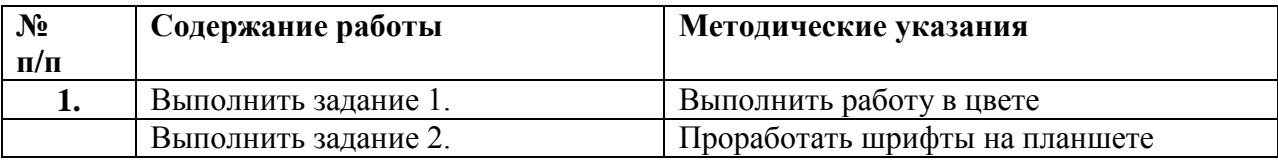

## **ХОД ЗАНЯТИЯ:**

## **Ход работы:**

# **По окончанию работы сделать вывод и оценить объем выполненной работы.**

## **Самостоятельная работа**

Проверяемые результаты обучения – З1-З5

Продолжить выполнение задания 1,2.

Методические указания по выполнению самостоятельных работ.

**Практическое занятие** №32 Устранение недочетов, доработка фирменного стиля

Проверяемые результаты обучения – У2,У3,У7

**Наименование работы:**Устранение недочетов, доработка фирменного стиля

**Цель:** Устранить недочеты. Выполнить доработку фирменного стиля

**Норма времени:** 2 часа

**Обеспечение занятия:**клаузура и эскизы прошлых заданий, планшет формата 75х55 см, карандаши разной жесткости, дополнительные материалы на выбор (цветные карандаши, маркеры, акварель, лайнеры и т.д.), либо выполнение работы в компьютерной графике.

# **ХОД ЗАНЯТИЯ:**

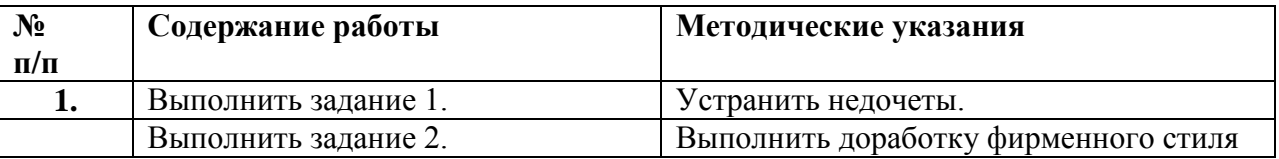

# **Ход работы:**

**Задание 1.**Устранить недочеты.

**Задание 2.**Выполнить доработку фирменного стиля

## **По окончанию работы сделать вывод и оценить объем выполненной работы.**

### **Самостоятельная работа**

Проверяемые результаты обучения – З1-З5 Продолжить выполнение задания 1,2. Методические указания по выполнению самостоятельных работ.

### **Раздел 8. Макетирование (в том числе практические работы)**

**Тема 8.1.** Основы макетирования

Проверяемые результаты обучения – З1-35

Устный опрос:

- 1. Термины и понятия в макетировании
- 2. Виды макетирования. Материалы, используемые в макетировании
- 3. Возможности различных материалов для получения разнообразных объемных форм

**Практическое занятие** № 33 Членение поверхности криволинейным орнаментом Проверяемые результаты обучения – У2,У3,У7

**Наименование работы:** Членение поверхности криволинейным орнаментом **Цель:** Выполнить членение поверхности криволинейным орнаментом

**Норма времени:** 2 часа

**Обеспечение занятия:** бумага формата А3, картон, карандаши разной жесткости, линейки, циркуль, транспортир, дополнительные материалы на выбор(цветные карандаши, маркеры, акварель, лайнеры).

#### **ХОД ЗАНЯТИЯ:**

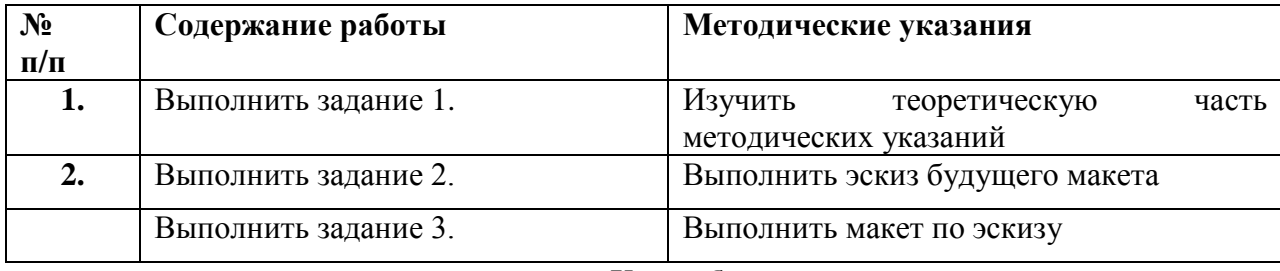

#### **Ход работы:**

**Задание 1.**Изучить теоретическую часть методических указаний

#### Теоретическая часть

Потребность в профессиональном макетировании существует во многих сферах деятельности: в архитектурном строительстве, на начальных производственных этапах в промышленности, в рекламном бизнесе и демонстрационной деятельности компаний. В некоторых областях деятельности требуется более высокая степень скрупулезности при работе. К примеру, задача создания промышленных макетов обычно заключается в наглядной демонстрации функционирования различных деталей и узлов в миниатюре, а также представлении происходящих в них динамических процессов. В коммерческом или рекламном направлении данной деятельности скорее важно качественное восприятие объекта на визуальном уровне. Макетирование в дизайне зачастую требует поиска компромиссного решения между задумкой автора и техническими ограничениями при создании макета.

В первую очередь параметры и нюансы при разработке зависят от сферы, в рамках которой создается макет. Тем не менее, существует ряд обобщенных особенностей, подходящих для каждого типа макета. Дизайнер непременно рассматривает следующие вопросы перед тем, как приступить к разработке: Определение типологии объекта или объектов макетирования. Просчет всех этапов проектирования, постановка рабочих задач. Выбор наиболее подходящего материала и технологии изготовления макета. Ориентировочная оценка сложности и реальной трудоемкости проекта. Нахождение конструктивных особенностей макета. Определение достаточной степени детализации для каждого объекта. Поиск подходящей производственной площади для сборки. Расписывание нюансов при транспортировке и длительном хранении готового макета. Сопоставление собственных сложившихся традиций, предпочтений и личного опыта с актуальными методическими рекомендациями и действующими нормами производства. Основы макетирования, приведенные в списке выше, позволяют дизайнеру определиться с подбором правильного масштаба. Стоит отметить, что данный момент является одним из ключевых и влияет на всю дальнейшую работу. Чтобы лучше понять особенности такой деятельности, следует рассмотреть несколько основных типов макетов. Однозначной классификации при этом не существует, потому что каждую разработку можно причислить сразу к нескольким типам и видам в зависимости от области деятельности, а также применяемых методов и технологий.
#### Бумажные цветные макеты

Для макетирования из бумаги применяется целый ряд материалов, включая картон, пенокартон, пенопласт и, конечно, обыкновенную бумагу. Позже готовый макет оклеивается сверху цветной пленкой. Сфера применения подобного типа может быть любой, однако стоит отметить худшую детализацию изделий из бумаги, чем у аналогичных проектов из пластика или других твердых материалов. Помимо прочего, бумажные макеты менее долговечны и более восприимчивы к температурным перепадам и скачкам влажности в помещении, чем любые другие. Частая транспортировка также может быть чревата для подобных материалов. Макетирование из бумаги и картона при этом имеет один значительный плюс — оно весьма выгодно при наличии малого бюджета и необходимости только одной демонстрации. Интерьерные макеты Предназначены для визуализации композиции и дизайна интерьера. Макеты внутренних помещений выполняются в масштабе от 1:10 до 1:50. Часто внешние стены и потолок не показываются, так как основной целью является акцентирование внимания на внутренней отделке и планировке. Предметы мебели, станки и другое наполнение интерьера изображается крайне схематично, то есть без соблюдения точной формы. В качестве материала предпочтение отдается пенопласту, хотя допустимо и макетирование из бумаги. Выставочные проекты выполняются из твердых материалов вроде оргстекла и пластмассы, а затем окрашиваются. Непосредственно перед планировкой оборудования и прочих предметов мебели обычно проводится предварительное эскизно-графическое моделирование.

#### Планировочные макеты

Такие макеты плотно пересекаются с архитектурными, но подразумевают копию целого участка с расположенными на нем районами или группами сооружений. В данную категорию попадают планы коттеджных поселков, градостроительные проекты и панорамы ландшафтов. Особенностью изготовление подобных макетов принято считать обязательное наличие нескольких подмакетников. Спрос на этот тип возрастает при подготовке к застройке или для решения определенных хозяйственных задач, например, оптимизации дорожного трафика или прокладке новых коммуникаций. Сфера маркетинга также пользуется такими макетами, однако не требует при этом от дизайнера соблюдения особой точности и пропорций. Отдельное внимание следует уделить удобству транспортировки, потому как крупногабаритные проекты целых городов могут занимать значительное пространство. В таких случаях рабочее полотно заранее разделяется на несколько частей.

#### Технические и механические макеты

В основном данный тип представлен различными видами транспорта с функционирующими узлами: автомобилями, яхтами и кораблями, а также воздушными судами. Техническое макетирование — это создание полностью функционирующего прототипа со всеми механическими и электрическими элементами. Столкнуться с такими работами можно и в

бытовых условиях. К примеру, игрушечная железная дорога с ездящим по ней поездом, в котором полноценно функционирует освещение. Тем не менее, модели машин и другого транспорта для детей хоть и являются образцом технического макетирования, но ни в коем случае не отражают его технологических процессов и методов моделирования при работе над профессиональными проектами. Механические макеты зачастую являются наглядными миниатюрами, которые демонстрируют различные технологические процессы в реальном времени. Большие габаритные проекты, в свою очередь, показывают функциональные или двигательные возможности устройств и механизмов.

#### Основные применяемые материалы

Возможности современных специалистов значительно расширяются за счет активного внедрения промышленных и даже бытовых 3D-принтеров. Перечень разнообразных синтетических материалов для трехмерной печати довольно широк и ограничивается только поставленными целями и возможностями отдельно взятого устройства. Конечно же, в некоторых случаях применяются традиционные бумага и картон. Однако наиболее актуальными материалами принято считать полистирол и пластик. Прототипы подарочных и художественных макетов, будущих архитектурных и производственных объектов часто выполняются из металла и дерева. Другими распространенными материалами для макетирования считаются глина, гипс, оргстекло и пластилин.

#### Главные функции макетирования

Роль проектных функций макетов заключается в становлении и реализации замысла, обосновании дизайнерских решений, трансформации и детализации видения автора. Прототип приводится в соответствие с выбранной системой мышления и подгоняется под идеальные формы. Исследовательская функция макетирования — проектный поиск, осуществляемый путем перебора разных направлений для преобразования объекта. Таким образом появляется база для анализа, выработки стратегии моделирования и внесения корректировок. По сути, макетирование — это средство для осуществления проектных действий и наблюдения за их результатами. Корректирующая функция позволяет устанавливать в данном случае возможность воплощения планов и идей, а также совмещать различные требований. Она указывает на необходимость внесения изменений и сводит количество вероятных ошибок к минимуму. Функции эвристики и обучения. Не менее интересной является эвристическая функция. В ее основе находится наличие обратной связи между тем, что наглядно демонстрируется и тем, что человек ощущает в этот момент. Эксперты полагают, что именно эта функция побуждает дизайнеров к изобретательству, активизирует в них творческое начало и задает иные пути преодоления трудностей в ходе решения проектных задач. Столь же эффективно работает учебная функция, благодаря которой проектировщик осваивает технику мышления и разработки в трехмерном пространстве, развивает воображение и чувство пластической, пропорционально-ритмической и геометрической гармоний.

**Задание2.** Выполнить эскиз будущего макета

**Задание 3.** Выполнить макет по эскизу

## **По окончанию работы сделать вывод и оценить объем выполненной работы.**

## **Самостоятельная работа**

Проверяемые результаты обучения – З1-З5 Продолжить выполнение задания2,3.

Методические указания по выполнению самостоятельных работ.

**Практическое занятие** № 34 Тектоника. Одно из основных напряжѐнных состояний материальной формы. Рельеф.

Проверяемые результаты обучения – У2,У3,У7

**Наименование работы:** Тектоника. Одно из основных напряжѐнных состояний материальной формы. Рельеф.

**Цель:** Создать эскиз рельефного макета. Выполнить рельефный макет.

**Норма времени:** 2 часа

**Обеспечение занятия:** бумага формата А3, картон, карандаши разной жесткости, линейки, циркуль, транспортир, дополнительные материалы на выбор(цветные карандаши, маркеры, акварель, лайнеры).

# **ХОД ЗАНЯТИЯ:**

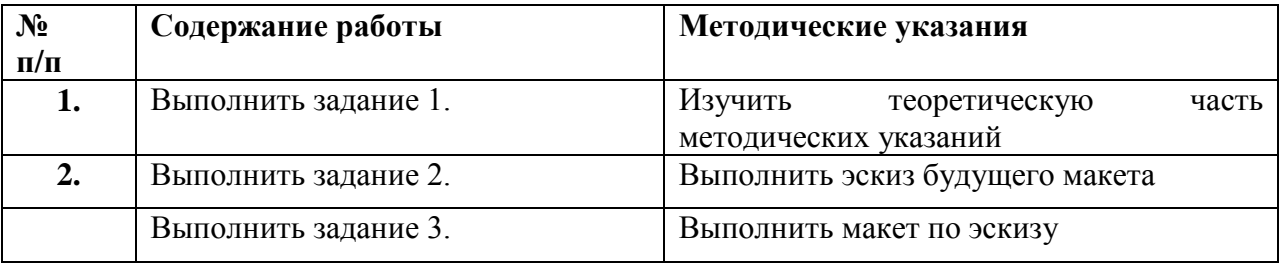

**Ход работы:**

**Задание 1.**Изучить теоретическую часть методических указаний

**Задание2.** Выполнить эскиз будущего макета

**Задание 3.** Выполнить макет по эскизу

## **По окончанию работы сделать вывод и оценить объем выполненной работы.**

## **Самостоятельная работа**

Проверяемые результаты обучения – З1-З5 Продолжить выполнение задания2,3. Методические указания по выполнению самостоятельных работ.

**Практическое занятие** № 35 Выполнение макета логотипа

Проверяемые результаты обучения – У2,У3,У7

**Наименование работы:** Выполнение макета логотипа

**Цель:** Создать эскиз макета логотипа по ранее выполненной работе.. Выполнить макет логотипа. **Норма времени:** 2 часа

**Обеспечение занятия:** бумага формата А3, картон, карандаши разной жесткости, линейки, циркуль, транспортир, дополнительные материалы на выбор(цветные карандаши, маркеры, акварель, лайнеры).

# **ХОД ЗАНЯТИЯ:**

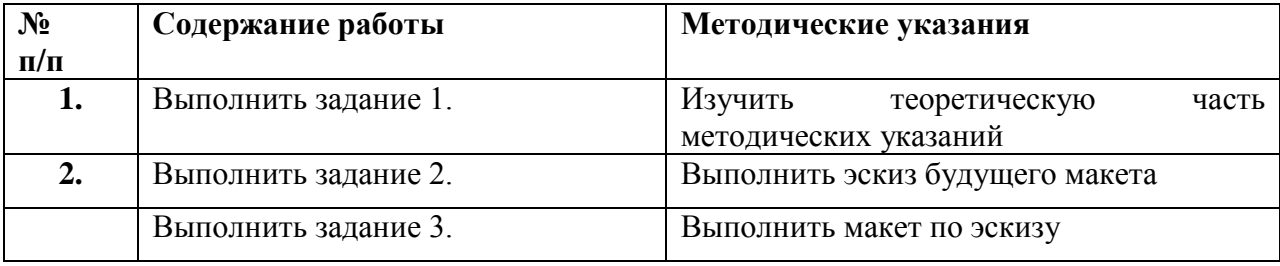

## **Ход работы:**

**Задание 1.**Изучить теоретическую часть методических указаний

**Задание2.** Выполнить эскиз будущего макета

**Задание 3.** Выполнить макет по эскизу

## **По окончанию работы сделать вывод и оценить объем выполненной работы.**

## **Самостоятельная работа**

Проверяемые результаты обучения – З1-З5

Продолжить выполнение задания2,3.

Методические указания по выполнению самостоятельных работ.

# **Раздел 9. Дизайн витрины магазина с использованием фирменного стиля (в том числе практические работы)**

# **Тема 9.1.Витрина магазина**

Проверяемые результаты обучения – З1-35

Устный опрос:

- 1. Типы и виды витрин
- 2. Этапы разработки витрин
- 3. Роль освещения в витринной экспозиции

**Практическое занятие** № 36 Выполнение замера витрины, фотосъемка, эскизы Проверяемые результаты обучения – У2,У3,У7

**Наименование работы:** Выполнение замера витрины, фотосъемка, эскизы

**Цель:** Выбрать витрину магазина для разработки. Выполнить ее замеры и сделать фотофиксацию. Выполнить концептуальные эскизы.

**Норма времени:** 2 часа

**Обеспечение занятия:** бумага формата А3,А2, картон, карандаши разной жесткости, линейки, циркуль, транспортир, дополнительные материалы на выбор(цветные карандаши, маркеры, акварель, лайнеры).

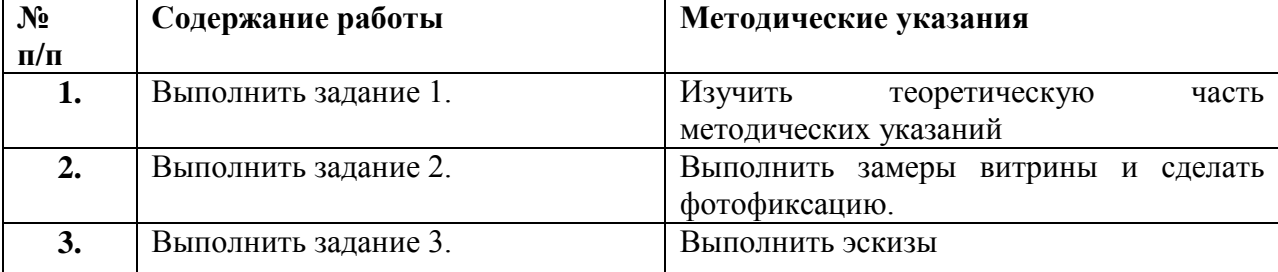

#### **Задание 1.**Изучить теоретическую часть методических указаний

#### **Теоретическая часть**

Витрины – не только лицо магазина, но и мощный рекламный инструмент: их оригинальный вид вызывает у потенциальных покупателей желание зайти в магазин, рассмотреть товар поближе, потрогать, примерить и в конечном счете совершить покупку. Именно поэтому над оформлением витрин работает целая команда художников и дизайнеров, знающих, как представить товар в самом выгодном свете. Оформление витрин – настоящее искусство. Сегодня специалисты в погоне за лидерством в данной области разрабатывают все более необычные варианты демонстрации продукции и услуг. Но, как и в каждом направлении прикладного искусства, в сфере оформления витрин существуют базовые принципы и правила. Мы расскажем о том, какими бывают витрины, и раскроем тонкости работы над их оформлением.

Витрина как рекламный инструмент

Маркетологи утверждают, что по эффективности витрины практически равнозначны печатной рекламе в крупном издании. Они являются своеобразной визитной карточкой торговых объектов и выполняют целый ряд важных функций:

- постоянное напоминание потребителям о бренде

- презентация самых популярных товаров и услуг компании

- продвижение новой линейки товаров

- уведомление покупателей об акциях и скидках

- создание определенного имиджа и убеждение потребителя в высоком качестве продукции

и услуг

- влияние на подсознание людей и создание у них желания приобрести товар

Использование витрины как рекламного носителя имеет определенные достоинства:

- прямое воздействие на покупателя непосредственно в месте реализации товара и услуг:

- заинтересовавшись рекламируемым продуктом, человек имеет возможность сразу же посетить магазин, салон или заведение

- многообразие вариантов и простор для фантазии в оформлении при любом бюджете

- возможность смены оформления в любой момент

Единственным минусом витрин как рекламных носителей является их локальность, то есть они привлекают только тех потребителей, которые регулярно или периодически проходят мимо конкретной торговой точки.

Виды современных витрин и особенности их оформления

Возможно, обыватель удивится, но классификация витрин достаточно обширна. Есть несколько характеристик, в соответствии с которыми они делятся на определенные виды.

По степени открытости:

открытая – проектируется таким образом, чтобы помещение просматривалось с улицы

закрытая – не предусматривает возможности увидеть внутреннее устройство зала, поскольку между ним и витриной устанавливается специальная перегородка. Как правило, на ней закрепляют баннер, покрывают краской или драпируют.

полуоткрытая – комбинирует оба варианта

По способу конфигурации и протяженности:

единая протяженная – ее плюсом является большая площадь, которая предоставляет максимальный простор для фантазии оформителей

множественная – разделена на несколько блоков, поэтому ограничивает возможности для реализации идей. При ее оформлении часто используют серию изображений или текстовых сообщений.

двухэтажная – отличный вариант для создания масштабной экспозиции, заметной с большого расстояния

многоэтажная – оборудуется на зданиях крупных компаний и предприятий. Оформление витрины такого размера – довольно затратное мероприятие, но позволяет воплощать необычные идеи и за счет размера охватывать огромную аудиторию.

угловая – на первый взгляд является не самым удобным вариантом, но имеет свои плюсы: позволяет создавать объемные композиции и презентует товар сразу двум потокам прохожих.

По наполнению и художественному оформлению:

товарные – используются исключительно для представления ассортимента

сюжетные – при их оформлении акцент делается на визуальной составляющей, а не на товаре

товарно-сюжетные – сочетание двух описанных видов акционные

(информационные) – выполняют задачу по информированию потребителей об акциях и скидках

По основной функции:

торговые – привлекают покупателей актуальными товарами, как правило, сезонными

имиджевые – в витринах не просто выставляется товар – за стеклом создается настоящая изысканная композиция в неповторимом стиле. Примерами оформления имиджевых витрин известных брендов сегодня вдохновляются многие дизайнеры. Как и в мире моды, в данном направлении существуют тренды, которым нужно следовать, чтобы не отставать от конкурентов.

Принципы оформления современных витрин

При продумывании дизайна специалисты следуют определенному алгоритму и руководствуются правилами оформления витрины магазина:

- разработке концепции и дизайна предшествует исследование рынка и определение целевой аудитории

- проводится предварительная оценка технических особенностей витрины, измеряется расстояние между будущей экспозицией и пешеходами, поскольку от него зависит количество используемых объектов и их распределение в пространстве

- оценивается устойчивость используемых материалов к ультрафиолету. От прямых солнечных лучей продукция и манекены довольно быстро теряют первозданный вид, поэтому многие компании устанавливают на витринах специальные солнцезащитные стекла.

- продумывается подсветка

- дизайн разрабатывается с учетом не только стиля бренда – витрина должна гармонировать с фасадом здания

Перечисленными принципами дизайнеры руководствуются при оформлении витрин магазина, витрин для предприятий, офисов, салонов красоты и заведений. Что касается правил оформления витрин в аптеках, то здесь приоритетом является защита продукции от воздействия солнечного света, поэтому аптечный товар на витрины не выставляется, более того, они чаще всего покрыты специальной пленкой, не пропускающей ультрафиолет внутрь помещения.

**Задание2.** Выполнить замеры витрины и сделать фотофиксацию.

**Задание 3.** Выполнить эскизы

## **По окончанию работы сделать вывод и оценить объем выполненной работы.**

#### **Самостоятельная работа**

Проверяемые результаты обучения – З1-З5 Продолжить выполнение задания2,3. Методические указания по выполнению самостоятельных работ.

**Практическое занятие** № 37 Поиск концепции оформления витрины.

Проверяемые результаты обучения – У2,У3,У7

**Наименование работы:** Поиск концепции оформления витрины.

**Цель:** Найти образ и концепцию витрины. Продумать ее оформление. Выполнить эскизы. **Норма времени:** 2 часа

**Обеспечение занятия:** бумага формата А3, картон, карандаши разной жесткости, линейки, циркуль, транспортир, дополнительные материалы на выбор(цветные карандаши, маркеры, акварель, лайнеры

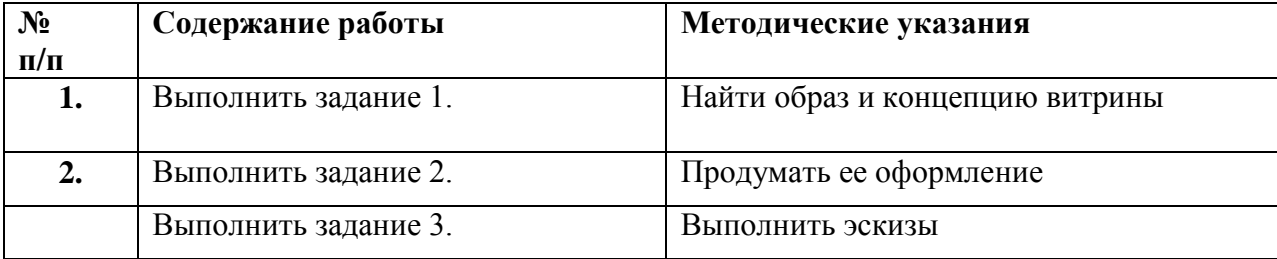

**Задание 1.** Найти образ и концепцию витрины

**Задание2.** Продумать ее оформление

**Задание 3.** Выполнить эскизы

## **По окончанию работы сделать вывод и оценить объем выполненной работы.**

#### **Самостоятельная работа**

Проверяемые результаты обучения – З1-З5 Продолжить выполнение задания2,3. Методические указания по выполнению самостоятельных работ.

**Практическое занятие** № 38 Компоновка работы на формате А3. Проверяемые результаты обучения – У2,У3,У7 **Наименование работы:** Компоновка эскизов работы на формате А3. **Цель:** Компоновка работы на формате А3. **Норма времени:** 2 часа

**Обеспечение занятия:** бумага формата А3, картон, карандаши разной жесткости, линейки, циркуль, транспортир, дополнительные материалы на выбор(цветные карандаши, маркеры, акварель, лайнеры).

# **ХОД ЗАНЯТИЯ:**

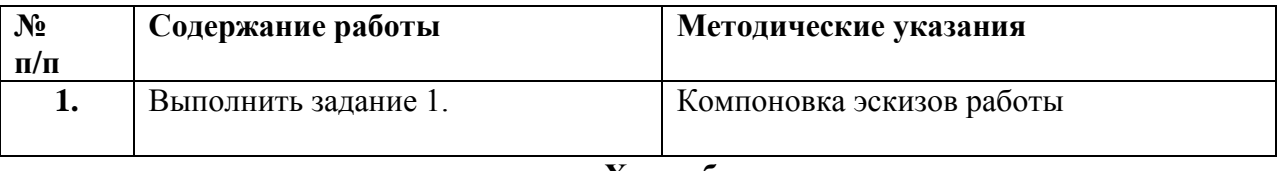

**Ход работы:**

**Задание 1.**Компоновка эскизов работы

## **По окончанию работы сделать вывод и оценить объем выполненной работы.**

## **Самостоятельная работа**

Проверяемые результаты обучения – З1-З5

Продолжить выполнение задания2,3.

Методические указания по выполнению самостоятельных работ.

**Практическое занятие** № 39 Выполнение работы на планшете 75 на 55 см

Проверяемые результаты обучения – У2,У3,У7

**Наименование работы:** Выполнение работы на планшете 75 на 55 см

**Цель:** Выполнить компоновку работы на планшете 75х55см. Выполнить чертежи и развертки фасада витрины.

**Норма времени:** 2 часа

**Обеспечение занятия:** бумага формата А3, планшет формата 75х55см, картон, карандаши разной жесткости, линейки, циркуль, транспортир, дополнительные материалы на выбор(цветные карандаши, маркеры, акварель, лайнеры).

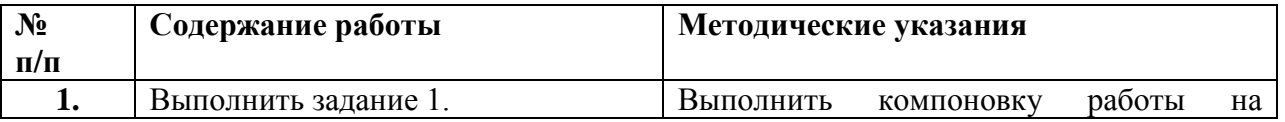

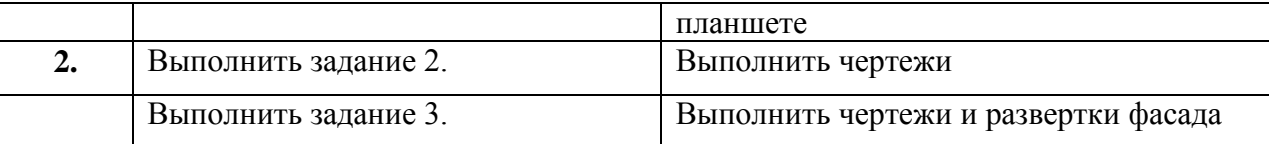

**Задание 1.** Выполнить компоновку работы на планшете

**Задание2.**Выполнить чертежи

**Задание 3.**Выполнить чертежи и развертки фасада

# **По окончанию работы сделать вывод и оценить объем выполненной работы.**

## **Самостоятельная работа**

Проверяемые результаты обучения – З1-З5 Продолжить выполнение задания 2,3. Методические указания по выполнению самостоятельных работ.

**Практическое занятие** № 40 Выполнение работы в цвете

Проверяемые результаты обучения – У2,У3,У7

**Наименование работы:** Выполнение работы в цвете

**Цель:** Выполнить колористическое решение работы

**Норма времени:** 2 часа

**Обеспечение занятия:** бумага формата А3, планшет формата 75х55см, картон, карандаши разной жесткости, линейки, циркуль, транспортир, дополнительные материалы на выбор(цветные карандаши, маркеры, акварель, лайнеры).

# **ХОД ЗАНЯТИЯ:**

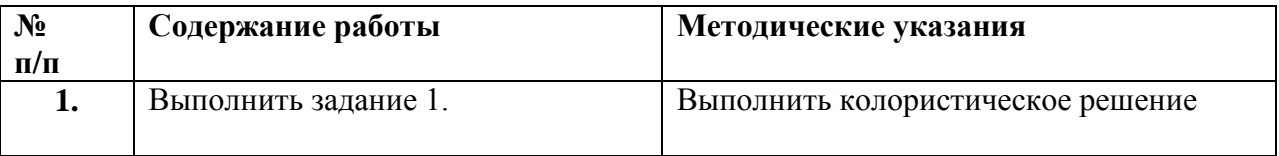

## **Ход работы:**

**Задание 1.** Выполнить колористическое решение

## **По окончанию работы сделать вывод и оценить объем выполненной работы.**

## **Самостоятельная работа**

Проверяемые результаты обучения – З1-З5

Продолжить выполнение задания 1.

Методические указания по выполнению самостоятельных работ.

**Практическое занятие** №41 Проработка шрифта и деталей проекта

Проверяемые результаты обучения – У2,У3,У7

**Наименование работы:** Проработка шрифта и деталей проекта

**Цель:** Проработать шрифтовое оформление работы. Доработать детали.

**Норма времени:** 2 часа

**Обеспечение занятия:** бумага формата А3, планшет формата 75х55см, картон, карандаши разной жесткости, линейки, циркуль, транспортир, дополнительные материалы на выбор(цветные карандаши, маркеры, акварель, лайнеры).

# **ХОД ЗАНЯТИЯ:**

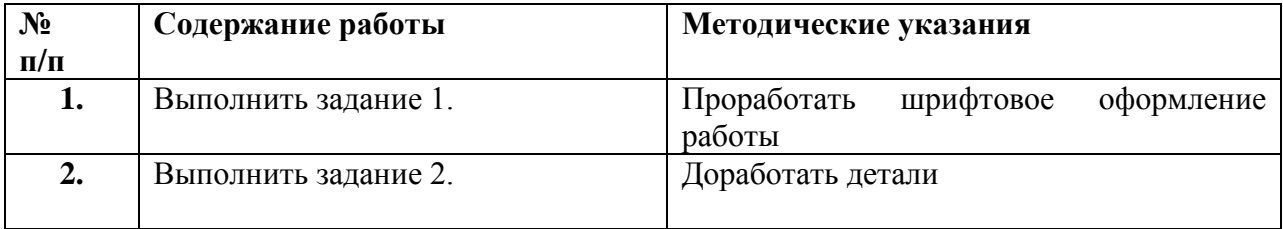

## **Ход работы:**

**Задание 1.** Проработать шрифтовое оформление работы

**Задание 2.** Доработать детали

## **По окончанию работы сделать вывод и оценить объем выполненной работы.**

## **Самостоятельная работа**

Проверяемые результаты обучения – З1-З5 Продолжить выполнение задания 1,2. Методические указания по выполнению самостоятельных работ.

**Тема 9.2.** Макетирование в проектировании

Проверяемые результаты обучения – З1-35

Устный опрос:

- 1. Определение архитектурного макетирования
- 2. Основные принципы макетирования
- 3. Основная задача макета

**Практическое занятие** №42 Построение основы макета витрины. Проверяемые результаты обучения – У2,У3,У7 **Наименование работы:** Построение основы макета витрины. **Цель:** Выполнить основу макета. Сделать разметку. **Норма времени:** 2 часа

**Обеспечение занятия:** бумага формата А3,А2, картон, карандаши разной жесткости, линейки, циркуль, транспортир, дополнительные материалы на выбор(цветные карандаши, маркеры, акварель, лайнеры).

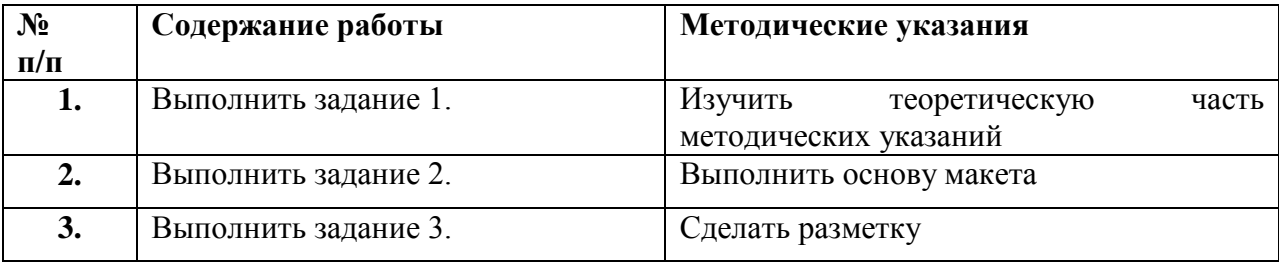

# **ХОД ЗАНЯТИЯ:**

## **Ход работы:**

**Задание 1.**Изучить теоретическую часть методических указаний

#### **Теоретическая часть**

Архитектурный макет (макет ─ франц. maquette) ─ это объемно-пространственное изображение проектируемого или существующего сооружения, архитектурного комплекса, ансамбля, выполненное в уменьшенном масштабе. Макет выполняется в целях приближения творческого замысла к реальности. Он позволяет более наглядно моделировать архитектурную композицию. Роль макетирования в архитектурном проектировании очень велика. Макет, особенно хорошо выполненный, дает более наглядное представление о проектируемом объекте, чем ортогональный чертеж, позволяет выявить связь архитектуры с окружающей средой. В процессе обучения работа с макетом способствует развитию пространственного воображения и более четкому выявлению планировочной структуры. Макет позволяет лучше ощутить архитектурную пластику форм и размеры пространства. Он выполняется для различных целей.

Можно выделить рабочие макеты, демонстрационные и экспериментальные. Рабочее макетирование является основным в обучении и работе архитекторов. Оно помогает творческому поиску и позволяет проверить верность основных пространственно-композиционных идей. Демонстрационный макет является эффектным дополнением к рабочим чертежам. Он выполняется, как правило, из высококачественных материалов. В экспериментальных макетах применяются нестандартные материалы, например, ПВХ-пленка или сотовый поликарбонат.

В зависимости от назначения и масштаба макет может отражать во всех деталях проектируемый (существующий архитектурный объект) в объемах и интерьере (в этих случаях макет называется моделью) либо выполняется в той или иной степени детализации элементов.

Архитектурные макеты можно классифицировать:

─ по масштабу;

─ по основному материалу;

─ по типу отображаемых объектов;

─ по классификации объектов;

─ по степени механизации и электрооснащенности

Восприятие объѐмно-пространственной композиции проектируемых зданий и сооружений на чертеже существенно отличается от восприятия построенного объекта (т.е. натурного восприятия), поэтому при обучении студентов-архитекторов применяется макетный метод, который применительно к объемному архитектурному макетированию получил наименование макетно-модельного метода.

Процесс учебного макетирования складывается из нескольких последовательных стадий:

1) процесс поиска композиции ─ изготовление одного или серии рабочих макетов;

2) вычерчивание развертки принятого варианта и процесс раскроя;

3) склеивание макета и подмакетника;

4) крепление макета к подмакетнику.

При выполнении макета необходимо выбрать такую степень детализации, которая наиболее полно выявила бы композиционное решение и максимально приблизила бы макет к натуре. Например, если в планировочном макете в масштабе 1:1000 достаточно показать объемы зданий и их взаимное композиционное расположение, то в масштабе 1:50 необходима детализация архитектурных элементов фасадов и планировки.

Для выявления масштаба макеты необходимо дополнять деталями:

─ габаритными фигурками людей;

─ малыми архитектурными формами;

─ транспортом;

─ элементами озеленения.

В зависимости от вида и назначения макет состоит из нескольких частей таких, как:

─ подмакетник;

─ рельеф;

─ объемы зданий и сооружений;

─ элементы планировки;

─ малые архитектурные формы;

─ элементы декоративно-прикладного искусства;

─ элементы геопластики и водные устройства;

─ озеленение;

─ детали оформления.

Подмакетник.

В организации композиции формообразующую роль играют не только составляющие ее элементы, но и подмакетник. Размер подмакетника определяет силу воздействия композиции на пространство организуемой подосновы. Изменяя размеры подмакетника, можно видеть, как меняется восприятие характера композиции: в одних случаях это ощущения напряженности, неустойчивости, в других - спокойствия, статичности. Особенно наглядно значение подмакетника проявляется в работе над глубинно-пространственной композицией, где ему самим содержанием задания отводится роль композиционного элемента и ставится задача - «организовать заданную территорию».Таким образом, подмакетник как активный элемент заранее включается в композицию. При этом может быть несоответствие между выбранным размером подмакетника и элементами, организующими пространство:

─ если приведенная масса элементов больше организуемого пространства и подчиняет его, может возникнуть ощущение его сжатости, затесненности;

 ─ если приведенная масса элементов небольших размеров, то композиция в некоторых случаях может казаться распадающейся; отсутствует ощущение связи, взаимодействия между элементами.

Имеет значение не только размер, но и форма подмакетника:

─ для объемной композиции подмакетник имеет чаще всего форму квадрата;

─ для фронтальной ─ прямоугольник, фронтально расположенный к главному лучу зрения;

─ для глубинно-пространственной – прямоугольник, направленный в глубину.

Можно сказать, что форма подмакетника адресует композицию, подчеркивает, к какому виду она относится. Подмакетник может иметь пластическую проработку.

Рельеф.

Планировочные макеты могут быть изготовлены на ровной поверхности или на рельефе, когда застройка располагается на пересеченной местности и необходимо выявить расположение зданий по высоте. Рельеф для подосновы макета изготовляют по чертежам с изображенными на них горизонталями. Обычно используют светокопии с топографических планов (топо-подосновы). Для изготовления рельефа чертежи требуют специальной подготовки. Необходимо четко очертить основные горизонтали цветными карандашами. Если на макете показываются водные поверхности, то их изготовляют в первую очередь. После того как изготовлены поверхности воды, чертеж совмещают с подмакетником и отмечают береговую линию, чтобы установить линию прохождения первой горизонтали. Рельеф может быть изготовлен из различных материалов ─ фанеры, древесноволокнистой плиты (ДВП), пенопласта, папье-маше, но в большинстве случаев используют картон. Контур горизонталей, начиная с самой низкой, переносят на листовой материал, через копировальную бумагу или продавливанием заостренным концом твердого предмета. Вырезают рельеф из картона или пенопласта острым ножом, а из твердых материалов ─ лобзиком или ленточной пилой. Листы, разрезанные по горизонталям рельефа, накладывают и крепят на подмакетник. На каждой предыдущей горизонтали должны быть пометки контура последующей. Край каждого листа вдоль горизонтали (независимо от материала) должен быть несколько скошен. Рельеф, изготовляемый из картона, обычно склеивают столярным клеем. При большом количестве горизонталей в процессе наклейки листы рельефа дополнительно скрепляют небольшими гвоздями, с тем, чтобы после высыхания он (рельеф) не потрескался с торцов и не расслоился. Для склеивания рельефа из фанеры, ДВП или пенопласта используют ПВА.

Торцы рельефа выравнивают и, если он выполнен из картона, заклеивают ватманом или картоном и закрашивают.

В архитектурном макетировании возможно изготовления рельефа разными способами.

Из одного или двух слоев толстого листового материала. При выполнении рельефа из одного слоя материала все горизонтали с чертежа подосновы переводят на один слой картона. Рельеф создают с нижней горизонтали. Каждую последующую (вырезанную) горизонталь

устанавливают на соответствующую отметку, закрепляя ее на подкладках из картона или пенопласта. Высота подкладок соответствует отметкам горизонталей. Щель между горизонталями придает рельефу четкость и выразительность. Рельеф, изготовленный таким способом, получается легким, не требует большого количества материала, прост в изготовлении. При выполнении рельефа из двух слоев горизонтали переносят на два слоя материала и разрезают по четным и нечетным горизонталям. При склеивании внутри рельефа образуется пустота без щелей. Процесс склеивания такой же, как и в предыдущем способе (на подкладках). Рельеф, выполненный из двух слоев, внешне ничем не отличается от монолитного, однако он значительно легче по весу и проще в исполнении. Выполняют его в тех случаях, когда необходимо создать макет сложного пересеченного высокого рельефа, когда вырезание и крепление элементов рельефа затруднено.

Из полос бумаги или картона, поставленных на ребро. При изготовлении рельефа из полос бумаги или картона горизонтали переносят на подоснову рельефа. Затем нарезаются полосы, ширина которых соответствует высоте горизонталей от основания. Полосы наклеивают на ребро по конфигурациям горизонталей, причем высота каждой полосы соответствует проектной горизонтали. Рельеф, выполненный таким способом, довольно выразителен, однако на нем трудно размещать, здания и элементы благоустройства. Применяется он на эскизной стадии проектирования и в учебных целях.

**Задание 2.**Выполнить основу макета

**Задание 3.** Сделать разметку

#### **По окончанию работы сделать вывод и оценить объем выполненной работы.**

#### **Самостоятельная работа**

Проверяемые результаты обучения – З1-З5 Продолжить выполнение задания 2,3. Методические указания по выполнению самостоятельных работ.

**Практическое занятие** №43 Выполнение деталей витрины

Проверяемые результаты обучения – У2,У3,У7

## **Наименование работы:** Выполнение деталей витрины

**Цель:** Выполнить элементы и детали витрины в развертке. Произвести их склеивание. Стыковать детали в единый объект.

**Норма времени:** 2 часа

**Обеспечение занятия:** бумага формата А3, планшет формата 75х55см, картон, карандаши разной жесткости, линейки, циркуль, транспортир, дополнительные материалы на выбор(цветные карандаши, маркеры, акварель, лайнеры).

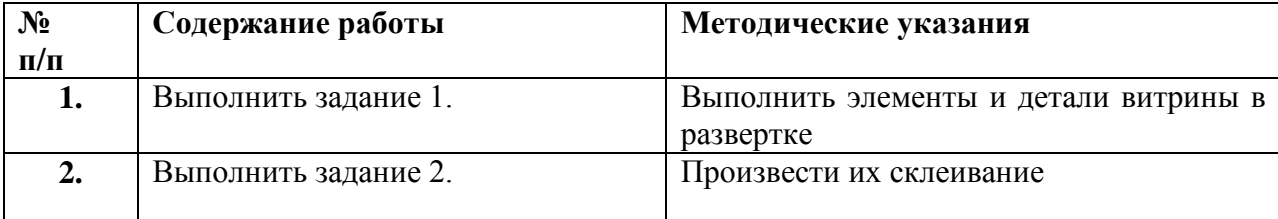

**Задание 1.** Выполнить элементы и детали витрины в развертке

**Задание 2.** Произвести их склеивание

**Задание 3.** Стыковать детали в единый объект

## **По окончанию работы сделать вывод и оценить объем выполненной работы.**

## **Самостоятельная работа**

Проверяемые результаты обучения – З1-З5 Продолжить выполнение задания 1,2,3. Методические указания по выполнению самостоятельных работ.

**Практическое занятие** №44 Проработка форм и мелких деталей.

Проверяемые результаты обучения – У2,У3,У7

**Наименование работы:** Проработка форм и мелких деталей

**Цель:** Доработать форму макету. Выполнить колористическое решение.

**Норма времени:** 2 часа

**Обеспечение занятия:** бумага формата А3, планшет формата 75х55см, картон, карандаши разной жесткости, линейки, циркуль, транспортир, дополнительные материалы на выбор(цветные карандаши, маркеры, акварель, лайнеры).

# **ХОД ЗАНЯТИЯ:**

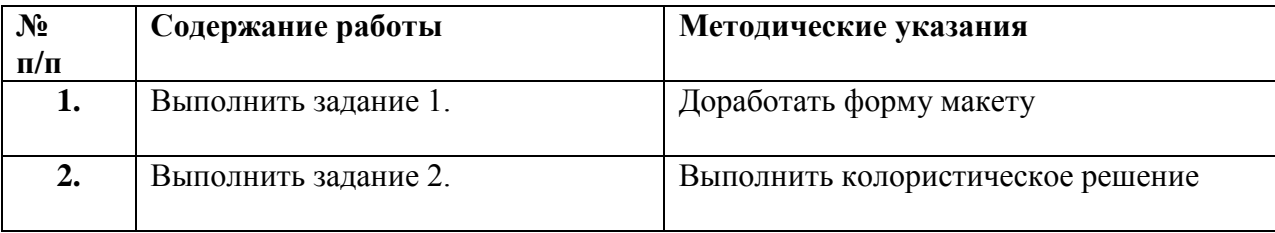

# **Ход работы:**

**Задание 1.** Доработать форму макета

**Задание 2.** Выполнить колористическое решение

**По окончанию работы сделать вывод и оценить объем выполненной работы.**

**Самостоятельная работа**

Проверяемые результаты обучения – З1-З5 Продолжить выполнение задания 1,2.

Методические указания по выполнению самостоятельных работ.

**Раздел 10. Дизайн-проектирование интерьеров общественных помещений (в том числе практические работы)**

**Тема 10.1. Проектирование интерьера магазина** Проверяемые результаты обучения – З1-35

Устный опрос:

- 1. Особенности проектирования интерьера магазина
- 2. Влияние окружающей предметно-пространственной среды на интерьер магазина
- 3. Основные аспекты на которые нужно обратить внимание при проектировании магазина

**Практическое занятие** №45 Поиск концепции будущего интерьера магазина.

Проверяемые результаты обучения – У2,У3,У7

**Наименование работы:** Поиск концепции будущего интерьера магазина.

**Цель:** Определиться с проектируемым объектом. Просмотреть аналоги и выполнить поиск концепции. Выполнить эскизы

**Норма времени:** 2 часа

**Обеспечение занятия:** бумага формата А3,А2, картон, карандаши разной жесткости, линейки, циркуль, транспортир, дополнительные материалы на выбор(цветные карандаши, маркеры, акварель, лайнеры).

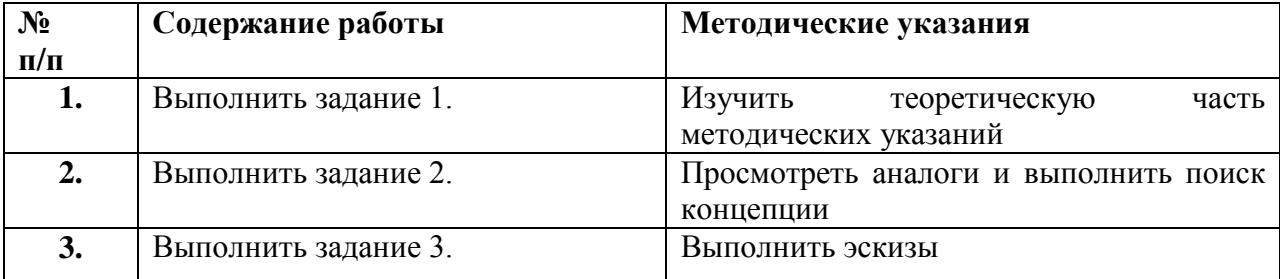

## **ХОД ЗАНЯТИЯ:**

#### **Ход работы:**

**Задание 1.**Изучить теоретическую часть методических указаний

#### **Теоретическая часть**

Для успешного ведения бизнеса создание оригинального дизайна магазина не менее важно, чем создание дизайна офиса. А компания, бизнес которой ведется именно через магазины, должна максимально ответственно отнестись к оформлению интерьера и экстерьера магазина. Создаваемый уникальный дизайн магазинов влияет на будущий имидж, популярность этих магазинов, что непосредственно будет влиять на прибыльность бизнеса. Особенностью дизайна магазина является то, что стилистическое оформление интерьера требует обновления каждые 2-3 года. В первую очередь, это является одним из правил мерчендайзинга, когда за счет обновления интерьера того или иного магазина привлекаются новые покупатели. Люди, в поиске нового места для покупок, с присущим любому человеку любопытством, будут заходить в обновленный магазин, даже если магазин стоит на этом месте уже много лет. Однако работы по созданию дизайна магазинов или бутиков не так просты. Только специалист сможет разработать правильный дизайн, учитывая специфику магазина, предлагаемого товара, сочетание форм и цветов и планировочные решения, включающие все необходимые требования к магазину.

Основными требованиями, которые предъявляются дизайн – проекту, будут следующие:

- выбор основной концепции в оформлении магазина;
- удобная внутренняя планировка;

• удачно подобранные цветовые решения внутренней и наружной отделки, а также мебели и оборудования магазина;

- зонирование торгового помещения;
- функциональное торговое оборудование (при необходимости брендовое оборудование)
- оформление витрин магазина.

Дизайнером принимаются планировочные решения для создания удобного торгового пространства, исходя из архитектурного плана магазина. Необходимо учитывать, что бы не только покупатель чувствовал себя комфортно в магазине, но и персонал. Устройство всевозможных подсобных и складских помещений обязательно, при этом, эти помещения должны быть удачно замаскированы, и не бросаться в глаза посетителю магазина, дабы не отвлекать его от предложенного ассортимента товаров. В организации торгового помещения важная роль отводится зонированию пространства. Когда учитывается движение покупателя, начиная от входа в магазин, размещение товара, согласно ценам, спросу, разновидности. Удобное размещение зон обслуживания покупателя (получение консультаций, примерочные, кассы и т.д.), в зависимости от специализации магазина. Стилевые и цветовые решения в оформлении магазинов зависят от вида предлагаемого товара, торговой марки этого товара, пожеланий заказчика. В последние годы модным стилем в оформлении интерьеров магазинов является "минимализм". Исходя из того, что яркий дизайн интерьера может затмить сам товар, а в худшем случае, даже оттолкнуть покупателя. Наиболее популярными в оформлении интерьера считаются пастельные тона серого, бежевого, оранжевого, коричневого цветов и их сочетание со светлыми оттенками. Наиболее важным в дизайне магазина является устройство освещения, которое максимально акцентирует внимание посетителя на предложенном товаре. Не только хорошо продуманный и оригинальный торговый дизайн магазина будет способствовать увеличению продаж, главной рекламой магазина является его витрина. Ведь наиболее модный и дорогой товар можно преподнести в более выгодном ракурсе именно на витрине. Например, в витрине магазина одежды устанавливаются манекены, одетые в стильную одежду. Правильной подсветкой подчеркиваются преимущества той или иной модели, делают ее более привлекательной. Проходящий мимо оригинально оформленной витрины человек, обязательно заинтересуется товаром, а, зайдя в магазин, вероятнее всего, станет покупателем. Разработка дизайн - проекта магазина ведется так же с учетом не менее важного аспекта, такого как, знание психологии потребителя. Эксклюзивным и правильным будет считаться лишь тот дизайн – проект магазина, при разработке которого учтены все основные требования мерчендайзинга.

#### **Задание 2.**Просмотреть аналоги и выполнить поиск концепции

#### **Задание 3.** Выполнить эскизы

#### **По окончанию работы сделать вывод и оценить объем выполненной работы.**

# **Самостоятельная работа**

Проверяемые результаты обучения – З1-З5

Продолжить выполнение задания 1,2.

Методические указания по выполнению самостоятельных работ.

**Практическое занятие** №46 Компоновка проекта на планшете 75 на 55 см

Проверяемые результаты обучения – У2,У3,У7

**Наименование работы:** Компоновка проекта на планшете 75 на 55 см

**Цель:** Выполнить компоновку работы на планшете 75х55см. Приступить к эскизированию и выполнению чертежей.

**Норма времени:** 2 часа

**Обеспечение занятия:** бумага формата А3, планшет формата 75х55см, картон, карандаши разной жесткости, линейки, циркуль, транспортир, дополнительные материалы на выбор(цветные карандаши, маркеры, акварель, лайнеры).

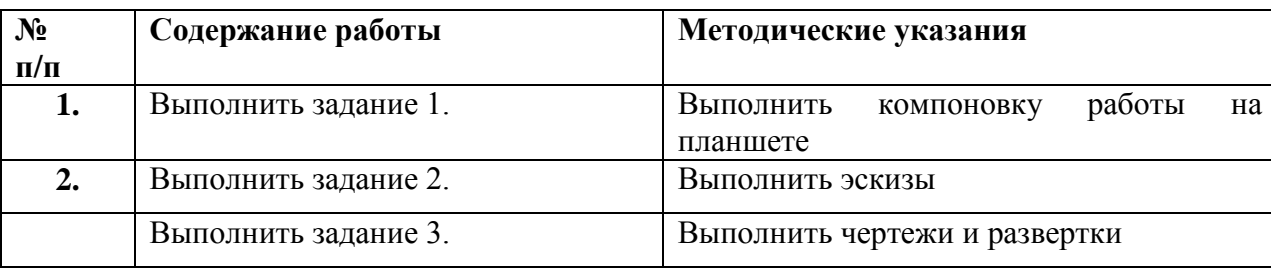

# **ХОД ЗАНЯТИЯ:**

# **Ход работы:**

**Задание 1.** Выполнить компоновку работы на планшете

**Задание2.**Выполнить эскизы

**Задание 3.**Выполнить чертежи и развертки

# **По окончанию работы сделать вывод и оценить объем выполненной работы.**

## **Самостоятельная работа**

Проверяемые результаты обучения – З1-З5

Продолжить выполнение задания 2,3.

Методические указания по выполнению самостоятельных работ.

**Практическое занятие** №47 Вычерчивание чертежей

Проверяемые результаты обучения – У2,У3,У7

**Наименование работы:** Вычерчивание чертежей

**Цель:** Продолжить выполнение чертежей и разверток.

**Норма времени:** 2 часа

**Обеспечение занятия:** бумага формата А3, планшет формата 75х55см, картон, карандаши разной жесткости, линейки, циркуль, транспортир, дополнительные материалы на выбор(цветные карандаши, маркеры, акварель, лайнеры).

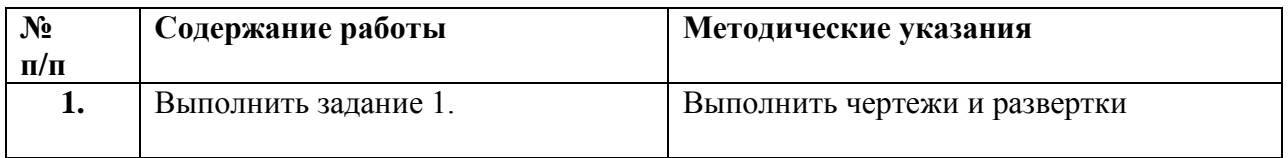

**Задание 1.** Выполнить чертежи и развертки

## **По окончанию работы сделать вывод и оценить объем выполненной работы.**

## **Самостоятельная работа**

Проверяемые результаты обучения – З1-З5 Продолжить выполнение задания 1. Методические указания по выполнению самостоятельных работ.

# **Практическое занятие** №48 Проработка перспективы интерьера

Проверяемые результаты обучения – У2,У3,У7

**Наименование работы:** Проработка перспективы интерьера

**Цель:** Выполнение и проработка перспективы интерьера магазина не менее чем в 2х ракурсах. **Норма времени:** 2 часа

**Обеспечение занятия:** бумага формата А3, планшет формата 75х55см, картон, карандаши разной жесткости, линейки, циркуль, транспортир, дополнительные материалы на выбор(цветные карандаши, маркеры, акварель, лайнеры).

# **ХОД ЗАНЯТИЯ:**

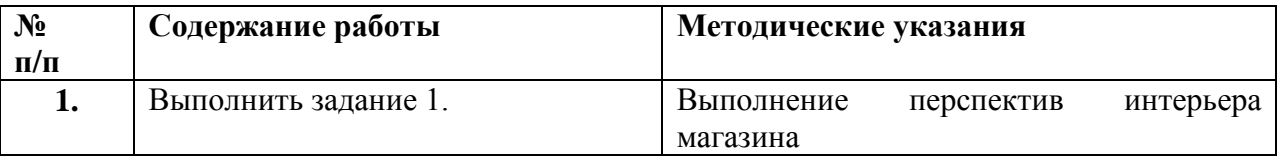

# **Ход работы:**

## **Задание 1.** Выполнение перспектив интерьера магазина

## **По окончанию работы сделать вывод и оценить объем выполненной работы.**

## **Самостоятельная работа**

Проверяемые результаты обучения – З1-З5 Продолжить выполнение задания 1. Методические указания по выполнению самостоятельных работ.

# **Практическое занятие** №49 Работа с цветом

Проверяемые результаты обучения – У2,У3,У7

**Наименование работы:** Работа с цветом

**Цель:** Выполнить колористическое решение интерьера и планшета.

**Норма времени:** 2 часа

**Обеспечение занятия:** бумага формата А3, планшет формата 75х55см, картон, карандаши разной жесткости, линейки, циркуль, транспортир, дополнительные материалы на выбор(цветные карандаши, маркеры, акварель, лайнеры).

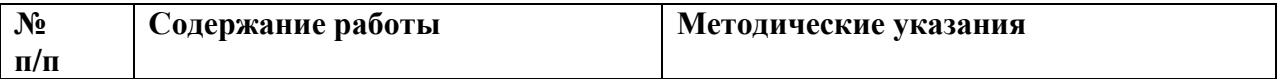

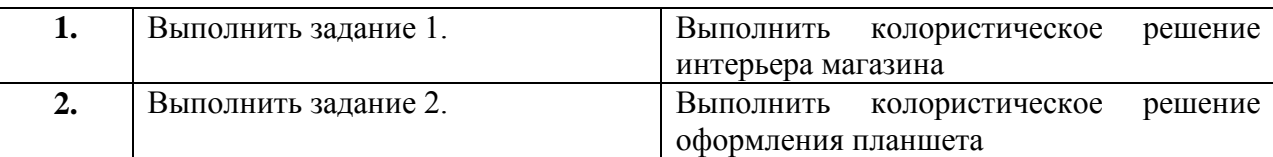

**Задание 1.** Выполнить колористическое решение интерьера магазина

**Задание 2.** Выполнить колористическое решение оформления планшета

## **По окончанию работы сделать вывод и оценить объем выполненной работы.**

## **Самостоятельная работа**

Проверяемые результаты обучения – З1-З5 Продолжить выполнение задания 2,3. Методические указания по выполнению самостоятельных работ.

**Практическое занятие** №50 Проработка мелких деталей. Работа со шрифтом и надписями

Проверяемые результаты обучения – У2,У3,У7 **Наименование работы:** Проработка мелких деталей. Работа со шрифтом и надписями

**Цель:**Проработать мелкие детали. Работа со шрифтом и надписями.

## **Норма времени:** 2 часа

**Обеспечение занятия:** бумага формата А3, планшет формата 75х55см, картон, карандаши разной жесткости, линейки, циркуль, транспортир, дополнительные материалы на выбор(цветные карандаши, маркеры, акварель, лайнеры).

## **ХОД ЗАНЯТИЯ:**

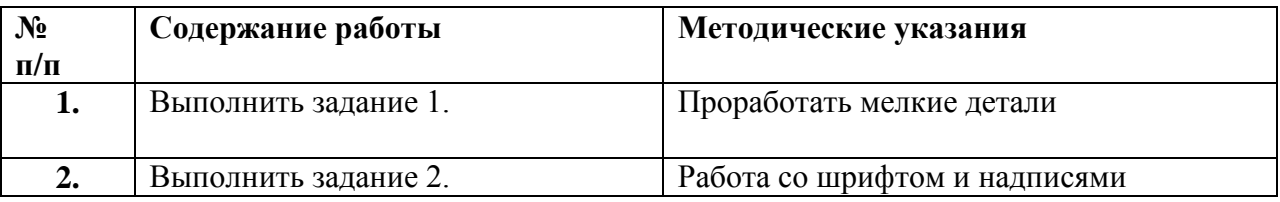

# **Ход работы:**

**Задание 1.**Проработать мелкие детали

**Задание 2.** Работа со шрифтом и надписями

## **По окончанию работы сделать вывод и оценить объем выполненной работы.**

## **Самостоятельная работа**

Проверяемые результаты обучения – З1-З5 Продолжить выполнение задания 2,3. Методические указания по выполнению самостоятельных работ.

**Практическое занятие** №51 Завершение работы, контрольный просмотр.

Проверяемые результаты обучения – У2,У3,У7

**Наименование работы:** Завершение работы, контрольный просмотр

**Цель:**Выполнить доработку проекта. Исправить ошибки. Приготовить работу к контрольному просмотру.

# **Норма времени:** 2 часа

**Обеспечение занятия:** бумага формата А3, планшет формата 75х55см, картон, карандаши разной жесткости, линейки, циркуль, транспортир, дополнительные материалы на выбор(цветные карандаши, маркеры, акварель, лайнеры).

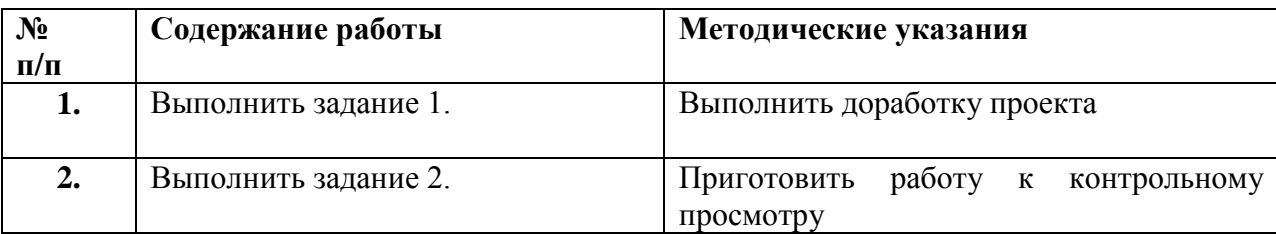

# **ХОД ЗАНЯТИЯ:**

# **Ход работы:**

**Задание 1.**Выполнить доработку проекта

**Задание 2.** Приготовить работу к контрольному просмотру

**По окончанию работы сделать вывод и оценить объем выполненной работы.**

# **Самостоятельная работа**

Проверяемые результаты обучения – З1-З5

**Раздел 11. Дизайн-проектирование интерьера (в том числе практические работы) Тема 11.1. Дизайн-проектирование интерьера квартиры известного человека. Поэтапное выполнение и составление дизайн-проекта.**

Проверяемые результаты обучения – З1-35

Устный опрос:

- 1. Особенности проектирования интерьера квартиры
- 2. Влияние окружающей предметно-пространственной среды на интерьер
- 3. Основные аспекты на которые нужно обратить внимание при проектировании

**Практическое занятие** №52 Поиск объекта

Проверяемые результаты обучения – У2,У3,У7

**Наименование работы:** Поиск концепции будущего интерьера.

**Цель:** Определиться с проектируемым объектом. Просмотреть аналоги.

**Норма времени:** 2 часа

**Обеспечение занятия:** бумага формата А3, картон, карандаши разной жесткости, линейки, циркуль, транспортир, дополнительные материалы на выбор(цветные карандаши, маркеры, акварель, лайнеры).

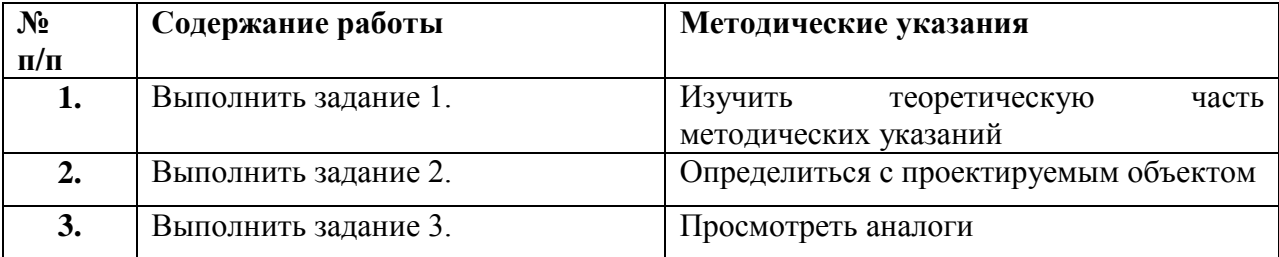

#### **Задание 1.**Изучить теоретическую часть методических указаний

#### **Теоретическая часть**

Дизайн — понятие объемное, и это обстоятельство создает трудно-сти при попытке дать ему однозначное определение, поэтому под словом «дизайн» обычно подразумевают способ проектирования. Словом, дизайн — вид человеческой деятельности, направленной на удовлетворение нужд и потребностей посредством обмена. Для пояснения этого определения рассматриваются следующие понятия: нужда, потребности, запросы, товар, обмен, сделка и рынок. Таким образом, исходной идеей, лежащей в основе дизайна, является идея пользы, красоты и необходимости человеческих нужд, т.е., по-просту говоря, дизайн — это красота и польза. И еще можно сказать, что дизайн — это удовольствие. Дизайн интерьера — искусство особого вида. По стилю, в котором решен интерьер, возможно определить не только вкус, род деятельно-сти, статус, имидж, увлечения жильцов, но и характер, менталитет, наци-ональность, а также количество проживающих в доме. Подобно тому, как лицо каждого человека отличается от других, пусть и похожих лиц, даже типовой интерьер имеет свое лицо. Создать свое лицо интерьера, его стиль, колорит, дух — это и есть главная задача дизайнера.

Интерьер, как и «архитектуру, мы воспринимаем открытыми глаза-ми, поворачивая голову и переходя с одного места на другое. Архитектура — не феномен, воспринимаемый сразу; она создается из ряда образов, последовательно накладывающихся один на другой во времени и про-странстве, подобно музыке... Глаза человека расположены на высоте в среднем 1,6 метра от земли. Таков инструмент, которым мы располагаем для восприятия архитектуры. Поле зрения человека весьма ограниченного размера; в еще большей степени оно ограничено сознанием, кото-рое, вслед за зрительным аппаратом, воспринимает, оценивает и измеряет лишь то, на что ему хватает времени». Так охарактеризовал воспри-ятие архитектуры дизайнер-экспериментатор и архитектор-новатор Ле Корбюзье.

Определение цели и задачи в проектировании. Потребности людей практически безграничны, а вот ресурсы для их удовлетворения ограничены, так что человек будет выбирать те товары, которые доставят ему наибольшее удовлетворение в рамках его финансовых возможностей. Людям надоедают вещи, которые ныне не в ходу, и они ищут разнообразия ради разнообразия. Необходимо определить свои творческие и финансовые возможности (дизайн и маркетинг—понятия взаимодополняющие друг друга), правильно поставить перед собой цель.

Шаг первый. Прояснение потребностей.

Шаг второй. Прояснение возможностей.

Шаг третий. Принятие решения о том, что нужно.

Шаг четвертый. Выбор цели.

Шаг пятый. Уточнение цели.

Шаг шестой. Установление временных границ.

Шаг седьмой. Контроль своих достижений.

Цель должна быть измеримой, поскольку любой кошелек имеет ограничения; цель должна быть достижимой (глупо использовать дорогостоящие передовые космические технологии в домашнем интерьере), цель, ориентированная на результат, ограниченная сроками, ибо затянувшиеся ремонт, реконструкция или перепланировка превращают квартиру в склад стройматериалов, и дизайн уже радости не доставит. После определения и правильно выбранной цели, хочется сразу приступить к воплощению задуманного. С чего начать? Разумеется, с планировки.

**Задание 2.**Определиться с проектируемым объектом

**Задание 3.** Просмотреть аналоги

# **По окончанию работы сделать вывод и оценить объем выполненной работы.**

## **Самостоятельная работа**

Проверяемые результаты обучения – З1-З5 Продолжить выполнение задания 2,3. Методические указания по выполнению самостоятельных работ.

**Тема 11.2.** Теория дизайн-проектирования. Заказчик и интерьер. Зонирование помещения.

Правила и способы зонирования помещения.

Проверяемые результаты обучения – З1-35

Устный опрос:

- 1. Определения зонирования помещения
- 2. Виды зонирования
- 3. Ошибки при зонировании

**Практическое занятие** №53 Поиск концепции интерьера. Поиск аналогов Проверяемые результаты обучения – У2,У3,У7

**Наименование работы:** Поиск концепции интерьера. Поиск аналогов

**Цель:** Поиск аналогов. Выявить стиль и концепцию. Приступить к эскизам и планировке. **Норма времени:** 2 часа

**Обеспечение занятия:** бумага формата А3, картон, карандаши разной жесткости, линейки, циркуль, транспортир, дополнительные материалы на выбор(цветные карандаши, маркеры, акварель, лайнеры).

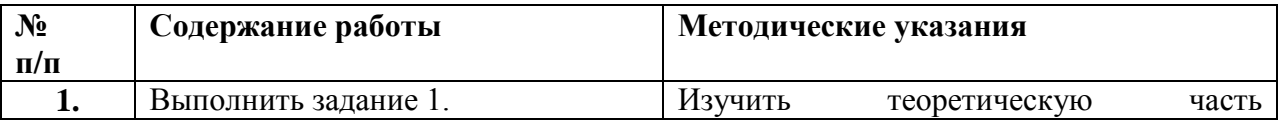

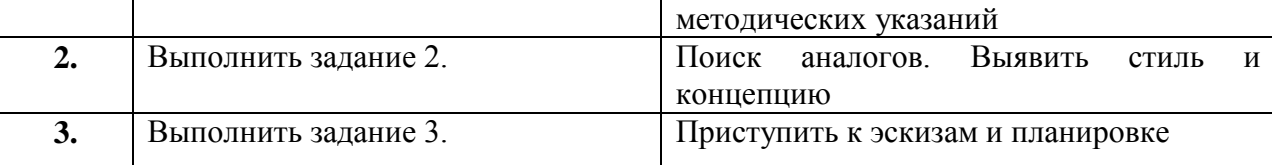

**Задание 1.**Изучить теоретическую часть методических указаний

#### **Теоретическая часть**

Под зонированием комнат понимается условное визуальное разграничение помещения на самостоятельные функциональные зоны, объединенных одним стилем. Этот метод дает возможность упорядочить интерьер, обустроить пространство максимально эффективно.

Необходимость зонирования возникает в маленьких квартирах, а также студиях, особенно если там проживает несколько человек. Когда комната одновременно играет роль спальни, кабинета или гостиной, может еще и кухни. Но прием зонирования используется и в просторных домах, где необходимо в больших помещениях выделить отдельные эффективно используемые составляющие.

Основное преимущество заключается в возможности из одной комнаты сделать две либо более. Зонирование комнаты часто применяют в детских спальнях. Это позволяет продуманно организовать пространство для отдыха и сна, игр, творчества и учебы. Также прием разделения на отдельные зоны спасает, когда совместно проживают разнополые дети или разные по возрасту. Не обойтись без этого метода и в квартирах-студиях, пространство будет использоваться рациональнее.

Кроме того, этот дизайнерский прием позволяет разделить большую комнату на функциональные зоны без возведения сплошных стен или перегородок, тем самым оставить помещение максимально освещенным и визуально просторным. В первую очередь это касается квартир со свободной планировкой и квартир-студий.

Еще одним преимуществом считается возможность в экономии средств при желании изменить интерьер. Зонирование комнаты тканью или шторами, ковровыми покрытиями или установка стеллажа позволяют экспериментировать с изменением интерьера, не требуя серьезного ремонта в помещении.

#### **Основные правила**

Знание правил зонирования позволит создать гармоничный интерьер при совмещении различной функциональности. Итак, основные правила заключаются в следующем:

 Помещения прямоугольной формы нельзя делить на зоны вдоль, так как получим два вытянутых и узких участка.

 В квартире с низким потолком, чтобы визуально еще больше его не опустить, не используются для зонирования сплошные перегородки, делать подиумы в таких помещениях тоже не рекомендуется.

Плохой идеей будет разделить перегородками окно.

 Мебель и декоративные конструкции, используемые для выделения функциональных зон, не должны загромождать комнату и создавать трудности при перемещении.

#### **Разработка схемы**

Зонирование комнаты — дело увлекательное и многообразное. Прежде, чем приступить к ремонту, рекомендуем составить предварительную схему зонирования комнаты. Это может быть чертеж, нарисованный от руки, а можно воспользоваться компьютерными программами. Создание схемы позволит оценить идею, как бы со стороны, и избежать технических ошибок. К тому же на схеме проще оценить несколько возможных вариантов по размещению мебели и декоративных конструкций, нежели передвигать их потом в реальности.

#### **Способы разделения помещения**

Зонирование – это не только возведение перегородок. Зонирование комнаты реализуют многими способами, порой неожиданными. Наиболее распространенное выделение функциональных зон:

Дополнительной конструкцией (нишей, камином, аквариумом и др.).

- Мебелью (мягкой мебелью, стеклянными полками, барной стойкой, стеллажами и т.д.).
- Отделочными материалами.

Цветом и обоями.

Подиумом.

Освещением.

#### **Разделение комнаты с помощью дополнительных конструкций**

Интересный способ зонирования – прозрачные перегородки (стеклянные модели или решетчатые конструкции). Основное их преимущество заключается в том, что они не мешают прохождению естественного света и визуально увеличивают пространство.

Необычно в качестве разделителя будет смотреться аквариум, установленный на подиум или встроенный в перегородку.

Хороший вариант перегородки – это стеллаж. Удобен еще тем, что его можно функционально использовать: заполнить книгами, фотографиями, живыми растениями или коллекциями статуэток и т.д. Чем больше на полках будет размещено предметов, тем больше будет обеспечено ощущение изоляции. Минус этого метода — большое количество полок и предметов – это «пылесборник», потребуется частая трудозатратная уборка.

#### **Зонирование комнаты мебелью**

Распространенный способ разделения помещения на функциональные зоны, например кухни и гостиной — использование современных мягких или кожаных диванов. Их размещают нетрадиционным способом у стены, а как вариант перпендикулярно по отношению к стене, а также можно разместить угловой диван в середине комнаты.

Часто используемым классическим вариантом разделения кухни и гостевой (жилой) части комнаты также является барная стойка. Такой вариант имеет несколько преимуществ:

занимает мало места;

создает стильный интерьер;

может одновременно служить обеденным столом или рабочей поверхностью, а также комодом или тумбой для посуды или кухонной техники.

#### **Прием использования разных отделочных материалов**

Визуально выделить в комнате отдельные зоны возможно различными по фактуре отделочными материалами. Думаю, все хоть раз видели разное напольное покрытие в кухне и столовой зоне. Такой вариант не только интересно смотрится, но оправдывает себя функционально. Плитку на полу в кухне легче мыть, в то время как в столовой смотрятся лучше полы с деревянным покрытием и по ним приятнее ходить.

#### **Применение различной цветовой гаммы и обоев**

Зонирование комнаты с помощью цвета и обоев считается достаточно популярным приемом, однако требует хороших дизайнерских знаний и может быть даже особого художественного вкуса, чтобы создать цветовой баланс. Хотя сейчас многие производители обоев и красок сами предлагают целые коллекции, где есть уже готовые варианты, придуманные дизайнерами предприятия.

Многие считают, что прием зонирования цветом и обоями больше обеспечивает визуальное разделение помещения, нежели функциональное. С одной стороны это действительно так, но с другой – правильно расставив цветовые и фактурные акценты получится:

-достичь визуального расширения интерьера в узкой комнате;

-сделать более уютными и зрительно уменьшить в размерах слишком большие комнаты, вызывающие дискомфорт;

-обеспечить совместимость разной по стилям мебели.

Современные дизайнеры придумали много вариантов выделения зон при помощи обоев, основные:

Горизонтальное зонирование комнаты обоями. Суть приема: сверху стена оклеивается обоями светлого цвета, а снизу – более темными. Здесь возможны варианты: оклейка несколькими узорчатыми видами или сочетание ярких узоров с одноцветными стенами. Акцент в этом случае будет сосредоточен на зоне с рисунком. Обратите внимание, что поклеив обои с рисунком в виде

горизонтальных полос, визуально расширите помещение, а вертикальные узоры – добавите высоты.

Комбинирование обоев разных цветов или оттенков. Если не получится подобрать одинаковые обои различные по цветовой гамме, можно использовать вариант под покраску, использовав разные цвета для их покрытия. Комбинирование обоев с разной фактурой. Такой метод применим в любом помещении. Например, попробуйте использовать сочетание матовых обоев с обоями с блестящей фактурой, которые за счет отражающих свойств зрительно увеличат пространство. Поклейка принципиально разных обоев. Здесь могут комбинироваться обои, различные не только по цвету и фактуре, но и по типу рисунка. Это может быть сочетание крупного и мелкого рисунка, вертикальных и горизонтальных полос и другие варианты.

#### **Зонирование с использованием уровня**

Четко разделить помещение позволяет использование подиума. В квартирах-студиях или детских на подиуме чаще всего размещают спальную кровать. Но этот прием можно применить и к обеденной или рабочей зоне. Подъем уровня пола производят по прямым либо по фигурным линиям. Разделение можно продолжить на стенах, потолке. Границы будут четко выделены. Эффект усилится от применения разнообразных цветовых решений на поверхностях. Не подойдет такой метод, если помещение имеет низкие потолки.

#### **Выделение функциональных зон при помощи освещения**

Зонирование комнаты при помощи освещения больше всего подходит для маленьких комнат, когда не хочется их загромождать дополнительными конструкциями. Но освещение может также расставить акценты на той или иной зоне, например, подсветить спальное место. Сейчас не проблема подобрать подсветку на любой вкус. Используйте различные настенные бра, светодиодную подсветку, торшеры или лампы.

**Задание 2.**Поиск аналогов. Выявить стиль и концепцию

**Задание 3.** Приступить к эскизам и планировке

**По окончанию работы сделать вывод и оценить объем выполненной работы.**

**Самостоятельная работа** Проверяемые результаты обучения – З1-З5 Продолжить выполнение задания 2,3. Методические указания по выполнению самостоятельных работ.

**Практическое занятие** №54 Вычерчивание плана квартиры Проверяемые результаты обучения – У2,У3,У7 **Наименование работы:** Вычерчивание плана квартиры **Цель:** Продолжить выполнение эскизов и планировка. Вычерчивание плана квартиры. **Норма времени:** 2 часа

**Обеспечение занятия:** бумага формата А3, картон, карандаши разной жесткости, линейки, циркуль, транспортир, дополнительные материалы на выбор(цветные карандаши, маркеры, акварель, лайнеры).

## **ХОД ЗАНЯТИЯ:**

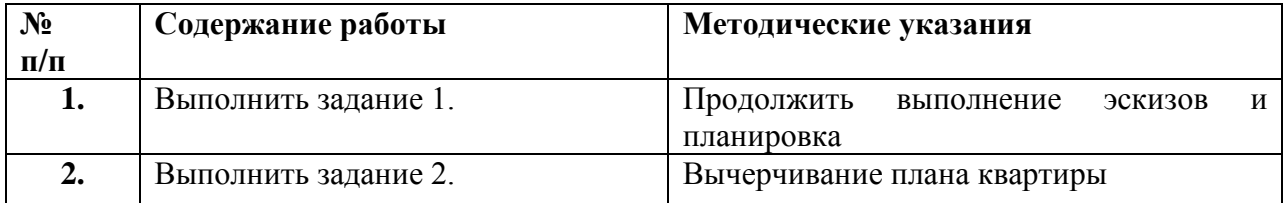

## **Ход работы:**

**Задание 1.**Поиск аналогов. Выявить стиль и концепцию

**Задание 2.** Приступить к эскизам и планировке

## **По окончанию работы сделать вывод и оценить объем выполненной работы.**

#### **Самостоятельная работа**

Проверяемые результаты обучения – З1-З5 Продолжить выполнение задания 1,2. Методические указания по выполнению самостоятельных работ.

**Тема 11.3.** Цветовой ключ в создании интерьера. Интерьерный коллаж. Проверяемые результаты обучения – З1-35

#### Устный опрос:

- 1. Что такое цветовой ключ?
- 2. С какой целью подбирается цветовой ключ?
- 3. Для чего нужно делать интерьерный коллаж?

**Практическое занятие** №55 Поиск работы для цветового ключа. Стилизация работы. Работа с цветом.

Проверяемые результаты обучения – У2,У3,У7

**Наименование работы:** Поиск работы для цветового ключа. Стилизация работы. Работа с цветом **Цель:** Подбор исходного изображения для цветового ключа. Выполнение коллажа. Работа с цветом

**Норма времени:** 2 часа

**Обеспечение занятия:** бумага формата А3, картон, карандаши разной жесткости, линейки, циркуль, транспортир, дополнительные материалы на выбор(цветные карандаши, маркеры, акварель, лайнеры).

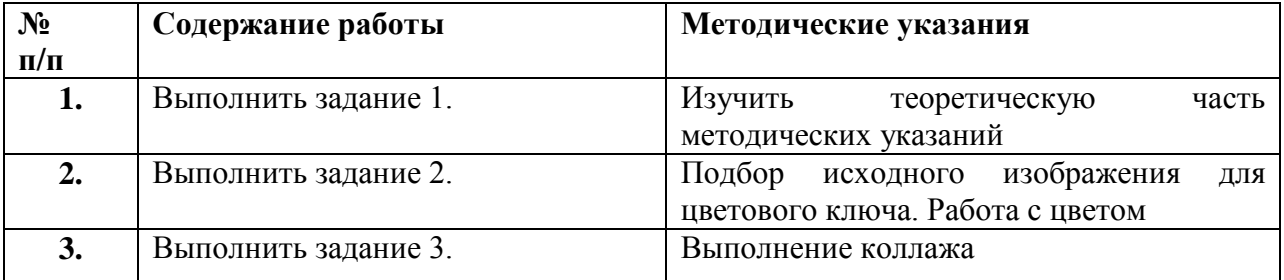

# **ХОД ЗАНЯТИЯ:**

## **Ход работы:**

**Задание 1.**Изучить теоретическую часть методических указаний

#### **Теоретическая часть Цвет - мощный инструмент в руках дизайнера**

Каждый цвет влияет на человека по-разному. Теплые цвета побуждают к действию, заряжают энергией, в то время как холодные успокаивают и расслабляют. В статье мы рассмотрим их символическое значение, ведь правильный выбор цветовой гаммы - это уже половина успеха. Сколько должно быть цветовых акцентов в интерьере чтобы помещение выглядело гармоничным и взгляд не разбегался с одного предмета на другой?Однозначного ответа на этот вопрос нет, однако имеются некоторые рекомендации, которых стоит придерживаться. Основное, на что стоит опираться, это теория цвета.Разобраться в ней поможет цветовой круг Иттена.

#### **Теория цвета и цветовой круг**

Несмотря на то, что комфортное восприятие цвета для каждого своѐ, есть некоторые законы, которым подчиняется сочетание цветов. По аналогии можно привести музыкальные произведения, которые могут быть разнообразными, однако ноты, музыкальные размеры и тональности остаются неизменными. ИоганнесИттен, швейцарский художник, создал свой знаменитый цветовой круг не так давно, в 1961 году. В основе цветового круга лежит равносторонний треугольник, заключающий в себе три основных цвета: жѐлтый, красный и синий.

#### **Какой цвет взять в качестве основного**

Чтобы решить, какой цвет будет фигурировать в качестве основного, нужно для начала определиться с основной функцией комнаты:

- На кухне или в гостиной вполне допустимы яркие и тѐплые цвета.

- В спальне и в ванной комнате лучше остановиться на холодных оттенках.

- Детская комната может иметь разнообразные сочетания, однако стоит помнить, что пространство около кровати не должны занимать контрастные и кричащие оттенки.

#### **Сколько цветовых акцентов должно быть в интерьере**

Мы подобрались к основной теме, количеству цветовых акцентов в интерьере.

Говоря более простым языком, чуть более половины интерьера должен занимать основной цвет, 1\2 от основного цвета приходится на вторичный, и десятая часть на акцент.

#### **Что такое цветовой акцент?**

Это цвет, сильно выделяющийся среди других. Он не обязательно должен быть ярким и кричащим, но должен привлекать к себе внимание.

Например, голубой или белый цвет сложно назвать ярким, однако, и тот и другой при определѐнных условиях могут стать акцентными.

Предметов в акцентном цвете должно быть немного, и их следует рационально распределить по помещению. В противном случае, цвет превратится в дополнительный и перестанет притягивать взгляд.

Кроме того, акцентный цвет должен быть самостоятельным, а не являться оттенком основного.

Приведѐм пример на основе бежевого цвета. Если комната выполнена в бежевых тонах, то акцентными цветами могут стать фиолетовый, либо зелѐный. А светло-коричневый здесь уже не годиться, так как это цвет из той же самой цветовой гаммы. Он может быть в дополнительной гамме. Использовать цветовые акценты можно в разных предметах декора – подушках, статуэтках, вазах, коврах. Акцент может быть сделан даже с помощью мебели, если в светлой комнате будет присутствовать, допустим, красное кресло или оранжевый стол. Иногда дизайнеры используют в интерьере акцентные стены. Стена может быть выкрашена в определѐнный цвет, либо на ней можно выложить мозаику, повесить яркую картину. Садоводы будут приятно удивлены, узнав, что растения также могут послужить акцентами для комнаты. Причѐм, это не обязательно должны быть яркие цветы. Несколько зелѐных растений в белой комнате интересно оживят еѐ. Только не нужно расставлять все цветы в одном углу. Стоит помнить, что не существует единого правила акцентов для всех комнат. Для каждой их них можно подобрать нечто особенное, что будет выделяться на фоне остальных.

Например, на кухне, как было сказано выше, это может быть фартук, или стол в гостиной – кресло, или люстра что касается детской комнаты, то здесь будет достаточно одного выделяющегося предмета. Если комната достаточно просторная, то можно поставить кресло, а для небольшой комнаты сгодится акцент в виде настольной лампы.

Расставляя акценты, ориентируйтесь в первую очередь на свои желания и интересы, а уже потом на теорию цвета. Чтобы убедиться в правильности своего решения, нарисуйте на листе большого формата план помещения с обозначением всех предметов мебели, возьмите цветные карандаши и перенесите свои идеи на бумагу. Таким образом, мысль обретѐт некую осмысленность и вам будет понятно, где и что можно изменить.

**Задание 1.**Подбор исходного изображения для цветового ключа. Работа с цветом

**Задание 2.** Выполнение коллажа

#### **По окончанию работы сделать вывод и оценить объем выполненной работы.**

**Самостоятельная работа** Проверяемые результаты обучения – З1-З5 Продолжить выполнение задания 2,3. Методические указания по выполнению самостоятельных работ.

**Практическое занятие** №56 Работа над стилевым коллажем Проверяемые результаты обучения – У2,У3,У7 **Наименование работы:** Работа над стилевым коллажем **Цель:** Продолжить выполнение коллажа интерьера. Сделать варианты цветового решения. **Норма времени:** 2 часа

**Обеспечение занятия:** бумага формата А3, картон, карандаши разной жесткости, линейки, циркуль, транспортир, дополнительные материалы на выбор(цветные карандаши, маркеры, акварель, лайнеры).

# **ХОД ЗАНЯТИЯ:**

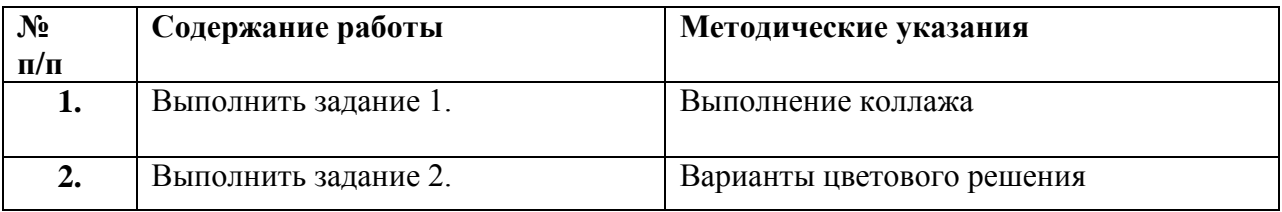

# **Ход работы:**

**Задание 1.**Выполнение коллажа

**Задание 2.** Варианты цветового решения

## **По окончанию работы сделать вывод и оценить объем выполненной работы.**

## **Самостоятельная работа**

Проверяемые результаты обучения – З1-З5 Продолжить выполнение задания 1,2. Методические указания по выполнению самостоятельных работ.

## **Тема 11.4**. Сбор графической информации и эскизов интерьера. Проверяемые результаты обучения – З1-35

## Устный опрос:

- 1. Современные приемы в дизайне интерьера
- 2. Визуальные и композиционные приемы в дизайне.
- 3. Художественные приемы и технологические средства в дизайне интерьера
- 4. Категории стилистики интерьера

## Теоретическая часть

Выбор стилевого решения в дизайне нашего жилища — задача, важность которой трудно переоценить, ведь от правильно выбранного оформления дома зависят настроение, работоспособность, удобство и комфорт жизни. Дизайн интерьера направлен на обеспечение удобства и эстетического восприятия окружающего пространства людьми.

Стиль интерьера — это сочетание определенных признаков (таких как: отделка, меблировка, декорирование), соответствующих различным дизайнерским направлениям. Существует множество оригинальных стилей в дизайне интерьера: модерн, прованс, кантри, скандинавский стиль и многие другие.

Выделяют две основные группы стилей. Первая группа — это исторические стили, такие, например, как готика, рококо, ампир, конструктивизм, минимализм, хай-тек и т.п.

Египетский, этрусский, византийский стили, безусловно, относятся к историческим, даже археологическим.

Вторая группа — так называемые этнические, или национальные стили.

Японский стиль — сдержанный дизайн, строгие лаконичные формы, мебель невысокая и прямолинейная, цветовая гамма светлая, мебель из ценных пород древесины.

Африканский стиль — самый экзотический среди этностилей. Обилие самобытных элементов искусства — скульптуры, масок, фонариков. Мебель плетеная или с резьбой. В интерьерной палитре есть несколько ярких цветов — например, цвет индиго и ярко-красный, но, как правило, при оформлении интерьера в африканском стиле используются сложные цвета с землистым оттенком. Лучезарные тона желтого, оттенки красной охры, веер оранжевых, шоколадно-коричневый, известково-белый — вот основа этой декоративной темы. Африканский интерьер не нуждается в обилии цветов, но он требует умелого подбора фактуры материалов.

В русском стиле может присутствовать печка,много дерева, русско-народных узоров, резная мебель, деревенские элементы и так далее.

Арабский стиль — многообразие сложных узоров,богатство тканей и рисунка.

Французский стиль — (или прованс) отличается своей изысканностью, сочетает в себе шарм и комфорт. Нарядное, нежное сочетание цветов.

Английский стиль — сразу всплывают картинки из фильма о Шерлоке Холмсе.Строгость, сдержанность и аристократизм во всем.

Скандинавский стиль — очень прост и естественен. Самобытность, декорирования почти нет.

Довольно часто современные дизайнеры прибегают к комбинированию в одном интерьере различных стилей, создавая так называемый эклектический интерьер.

Мода, будучи явлением, основанным на господстве вкуса, быстро и кратковременно распространяющегося на массовую культуру, диктует интерьеру внешние черты, которые отражают субъективное отношение к нему проектировщика, посетителя, покупателя и так далее.

**Тема 11.5.** Функциональность и эргономика в дизайне. Значение эргономики при проектировании. Вычерчивание планов, перспектив. Проверяемые результаты обучения – З1-35

Устный опрос:

- 1. Что такое эргономика?
- 2. Значение эргономики при проектировании
- 3. Функции выполняемые эргономикой

**Практическое занятие** №57 Эскизирование, поиск концепции. Поиск цветовых и стилевых решений.

Проверяемые результаты обучения – У2,У3,У7

**Наименование работы:** Эскизирование, поиск концепции. Поиск цветовых и стилевых решений **Цель:** Эскизирование, поиск концепции. Поиск цветовых и стилевых решений **Норма времени:** 2 часа

**Обеспечение занятия:** бумага формата А3, картон, карандаши разной жесткости, линейки, циркуль, транспортир, дополнительные материалы на выбор(цветные карандаши, маркеры, акварель, лайнеры).

#### **ХОД ЗАНЯТИЯ:**

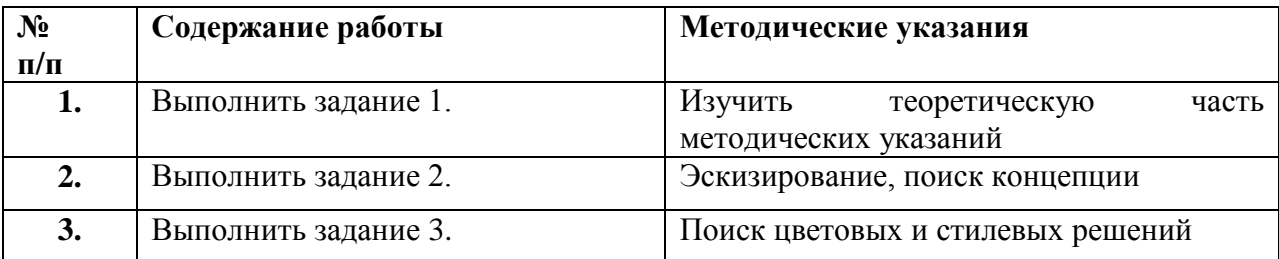

#### **Ход работы:**

**Задание 1.**Изучить теоретическую часть методических указаний

#### **Теоретическая часть**

Эргономическая наука изучает то, как обустроить повседневный быт, в том числе рабочее место человека, в соответствии с его физическими, психическими особенностями. Эргономика в дизайне интерьеров направлена на создание мебели и всего, что имеется дома или на работе, максимально удобным, для продуктивной деятельности, отдыха. Ее девиз – комфорт, безопасность, удобство перемещения.

#### **Понятие эргономики**

Эргономика – это инженерная, проектировочная наука, которая исследует, на что способны люди в имеющихся условиях на работе, дома, с учетом использования различных средств технического оснащения. Это отношения между человеком, окружающей его средой. В процессе исследований используются результаты изучения психофизического состояния людей: общественные отношения внутри группы, коллектива, трудоспособность, удовлетворенность своим трудом, общая усталость. При этом разрабатываются гигиенические мероприятия по снижению «вредности» на работе, для уменьшения количества профессиональных заболеваний, повышения производительности труда. Так как наука учитывает не только анатомию, но и психологию человека, эстетическое обустройство среды имеет немаловажное значение. Поэтому ученые-эргономики все чаще стараются взаимодействовать с дизайнерами, занимающимися планировкой, оформлением интерьеров производственных помещений, офисных зданий, жилых домов.

#### **Эргономика в дизайне интерьера**

То, как человек преобразует свое жилье, говорит о нем много. Наличие либо отсутствие определенных вещей в доме, их назначение, стилистическое исполнение, внешний вид он выбирает сам. Эргономика – это не только эстетика, но и практичность, максимальный комфорт.

Многие квартиры, особенно построенные в советское время, построены по принципу «лучше, чем ничего» — это помещения, которые строились для временного проживания, но

полноценно действующие не первый десяток лет. В современном времени, человеку требуется разместить в жилом помещении намного больше вещей, предметов, обеспечивающих комфортное существование, чем тогда.

Эргономичное устройство человеческого быта стремиться соответствовать определенным принципам:

-все предметы находятся на своих местах – тех, которые удобны конкретному человеку, семье;

-свобода перемещения – возможность свободно ходить из помещения в помещение, не наталкиваясь на предметы интерьера;

-в доме не нужно иметь много лишнего – захламленная квартира выглядит чрезмерно тесной;

-желательно приобретать функциональную мебель – складную, раздвижную, с многочисленными местами для хранения;

-правильное зонирование помещения позволит соблюсти максимальную эргономику;

-освещенность разных комнат, зон, должна соответствовать функциям помещения, осуществляемой в нем деятельности, для сохранения физического, психического здоровья.

Расстановка мебели в помещении

Для правильной расстановки мебели в интерьерном пространстве существуют некоторые правила: проходы между предметами меблировки оставляют 70-100 см; в маленьком помещении ставят минимальное количество мебели, размещая большую ее часть вдоль стен; кухонное оборудование для тесного помещения встраивается в гарнитур; мебель-трансформер часто сочетает два-четыре различных предмета интерьера, которые по отдельности заняли бы целую комнату; крупная объемная меблировка подойдет просторным комнатам, чрезмерно загромождая маленькие.

#### **Советы по организации удобного пространства**

Как создать эргономичный интерьер:

-основой пространства квартиры являются стены, пол, потолок – они оформляются в стилистике, единой для всей квартиры, слегка различаясь в разных ее помещениях;

-каждая комната обустраивается в зависимости от ее назначения – в спальне спят, в гостиной – принимают гостей, в кабинете – работают. Цветовое решение также должно соответствовать виду помещения – в спальне предпочтительны успокаивающие тона, кухне – способствующие аппетиту, пищеварению, рабочем кабинете – сосредоточению на поставленных задачах и др.;

-не нужно держать дома ничего лишнего – одежду, которая годами висит в шкафу ни разу не надеваясь, сдают в комиссионку, раздают бедным, кучку пыльных сувенирчиков –

«передаривают», складывают на антресоли, оставив на виду лишь самые любимые. В гараж, подвал, кладовку убирают редко используемые инструменты, домашнюю утварь;

-правильно организовать места хранения вещей повседневного пользования – детские игрушки складывают в пластиковые контейнеры с крышками, после их ставят друг на друга. При нехватке пространства в шкафах, в такие же коробки складывают различные аксессуары, мелкие предметы одежды, белье;

-меблировка не должна быть чрезмерной, чтобы в каждой комнате ей было занято не более половины общей площади, а между предметами не возникало проблем с перемещениями;

-использование «умной» мебели значительно экономит пространство – шкаф-диван, двухъярусная шкаф-кровать, откидная двуспальная кровать, стол-кровать, кровать-чердак, модульные кухонные гарнитуры. Существует также множество моделей со встроенными зарядными устройствами для гаджетов, дверками, которые открываются-закрываются с помощью пульта и др.;

-соблюдение чистоты, порядка – важнейшая составляющая эргономичного дома. Одежда развешивается в шкафах или складывается в корзину, для последующей стирки, канцелярские принадлежности и бижутерия размещаются в специальных органайзерах, пустая пластиковая, стеклянная, бумажная тара выкидывается в мусоропровод или сдается в специальные пункты.

**Задание 2.**Эскизирование, поиск концепции

**Задание 3.** Поиск цветовых и стилевых решений

## **По окончанию работы сделать вывод и оценить объем выполненной работы.**

#### **Самостоятельная работа**

Проверяемые результаты обучения – З1-З5 Продолжить выполнение задания 1,2. Методические указания по выполнению самостоятельных работ.

**Практическое занятие** №58 Работа с цвето-фактурной картой. Эскизирование Проверяемые результаты обучения – У2,У3,У7 **Наименование работы:** Работа с цвето-фактурной картой. Эскизирование **Цель:** Выборка и определения цветов используемых в интерьере. Эскизирование помещений. **Норма времени:** 2 часа

**Обеспечение занятия:** бумага формата А3, картон, карандаши разной жесткости, линейки, циркуль, транспортир, дополнительные материалы на выбор(цветные карандаши, маркеры, акварель, лайнеры).

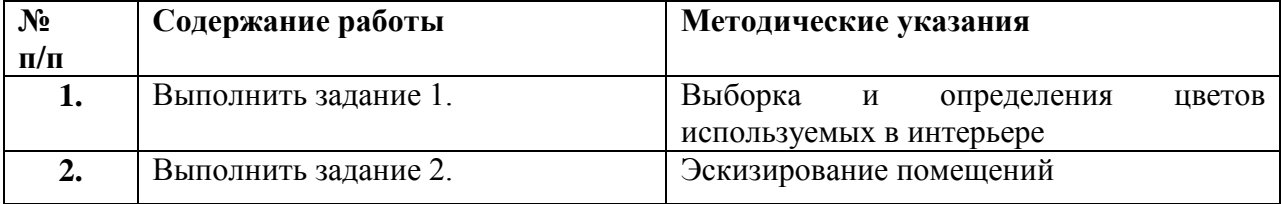

**Задание 1.**Выборка и определения цветов используемых в интерьере

**Задание 2.** Эскизирование помещений

## **По окончанию работы сделать вывод и оценить объем выполненной работы.**

## **Самостоятельная работа**

Проверяемые результаты обучения – З1-З5 Продолжить выполнение задания 1,2. Методические указания по выполнению самостоятельных работ.

**Практическое занятие** №59 Вычерчивание разверток. Работа с видовыми кадрами Проверяемые результаты обучения – У2,У3,У7

**Наименование работы:** Вычерчивание разверток. Работа с видовыми кадрами **Цель:** Вычерчивание разверток. Работа с видовыми кадрами.

**Норма времени:** 2 часа

**Обеспечение занятия:** бумага формата А3, картон, карандаши разной жесткости, линейки, циркуль, транспортир, дополнительные материалы на выбор(цветные карандаши, маркеры, акварель, лайнеры).

# **ХОД ЗАНЯТИЯ:**

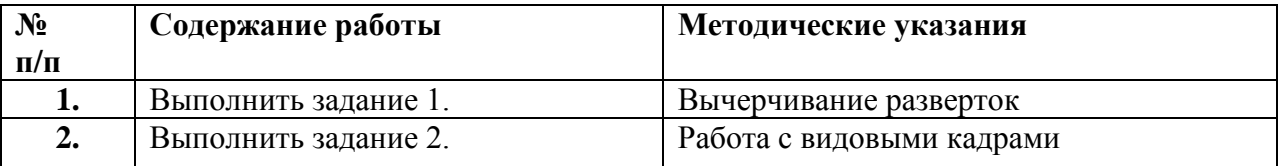

# **Ход работы:**

**Задание 1.**Вычерчивание разверток

**Задание 2.** Работа с видовыми кадрами

# **По окончанию работы сделать вывод и оценить объем выполненной работы.**

## **Самостоятельная работа**

Проверяемые результаты обучения – З1-З5 Продолжить выполнение задания 1,2. Методические указания по выполнению самостоятельных работ.

**Тема 11.6.** Подготовка поверхности планшета к работе.

**Практическое занятие** №60. Компоновка проекта на планшете 75 на 55 см. Проверяемые результаты обучения – У2,У3,У7 **Наименование работы:** Компоновка проекта на планшете 75 на 55 см. **Цель:** Компоновка проекта на планшете 75 на 55 см. **Норма времени:** 2 часа **Обеспечение занятия:** бумага формата А3, картон, карандаши разной жесткости, линейки,

циркуль, транспортир, дополнительные материалы на выбор(цветные карандаши, маркеры, акварель, лайнеры).
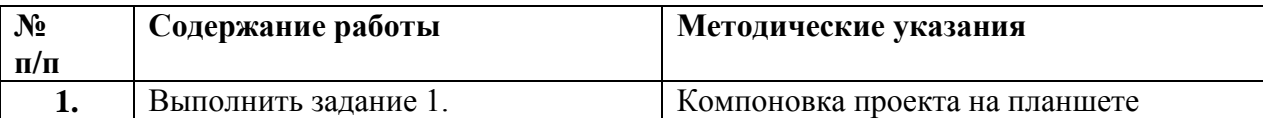

## **Ход работы:**

**Задание 1.**Вычерчивание разверток

### **По окончанию работы сделать вывод и оценить объем выполненной работы.**

### **Самостоятельная работа**

Проверяемые результаты обучения – З1-З5

Продолжить выполнение задания 1.

Методические указания по выполнению самостоятельных работ.

**Практическое занятие** №61 Проработка интерьера, цветовое решение.

Проверяемые результаты обучения – У2,У3,У7

**Наименование работы:** Проработка интерьера, цветовое решение.

**Цель:** Проработка интерьера, цветовое решение.

**Норма времени:** 2 часа

**Обеспечение занятия:** бумага формата А3, картон, карандаши разной жесткости, линейки, циркуль, транспортир, дополнительные материалы на выбор(цветные карандаши, маркеры, акварель, лайнеры).

### **ХОД ЗАНЯТИЯ:**

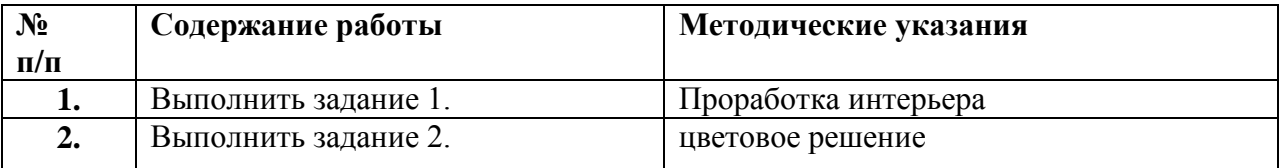

### **Ход работы:**

**Задание 1.**Проработка интерьера

**Задание 2.** цветовое решение

### **По окончанию работы сделать вывод и оценить объем выполненной работы.**

### **Самостоятельная работа**

Проверяемые результаты обучения – З1-З5

Продолжить выполнение задания 1,2.

Методические указания по выполнению самостоятельных работ.

**Практическое занятие** №62 Оформление работы. Работа со шрифтом и надписями Проверяемые результаты обучения – У2,У3,У7

**Наименование работы:** Оформление работы. Работа со шрифтом и надписями.

**Цель:** Оформление работы. Работа со шрифтом и надписями.

**Норма времени:** 2 часа

**Обеспечение занятия:** бумага формата А3, картон, карандаши разной жесткости, линейки, циркуль, транспортир, дополнительные материалы на выбор(цветные карандаши, маркеры, акварель, лайнеры).

### **ХОД ЗАНЯТИЯ:**

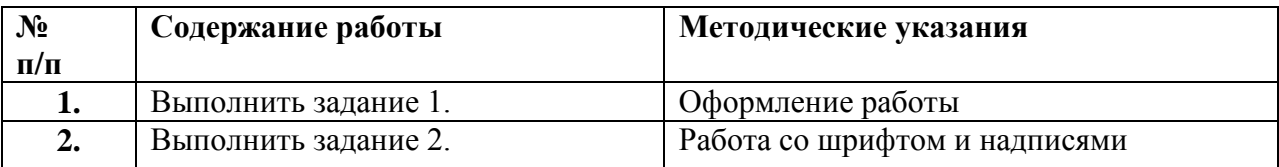

## **Ход работы:**

**Задание 1.**Оформление работы

**Задание 2.** Работа со шрифтом и надписями

### **По окончанию работы сделать вывод и оценить объем выполненной работы.**

### **Самостоятельная работа**

Проверяемые результаты обучения – З1-З5 Методические указания по выполнению самостоятельных работ.

### **Раздел 12**. **Решение дизайна фасада здания (в том числе практические работы)**

Тема 12.1. Дизайн-проектирование фасада здания. Поэтапное выполнение и составление дизайнпроекта.

Проверяемые результаты обучения – З1-35 Устный опрос:

- 1. Что такое эргономика
- 2. Значение эргономики при проектировании
- 3. Функции выполняемые эргономикой

**Практическое занятие** №63 Поиск проектируемого объекта

Проверяемые результаты обучения – У2,У3,У7

**Наименование работы:** Поиск проектируемого объекта

**Цель:** Выбор объекта для исследования. Замеры и выполнение набросков. Фотофиксация. **Норма времени:** 2 часа

**Обеспечение занятия:** бумага формата А3, картон, карандаши разной жесткости, линейки, циркуль, транспортир, дополнительные материалы на выбор(цветные карандаши, маркеры, акварель, лайнеры).

### **ХОД ЗАНЯТИЯ:**

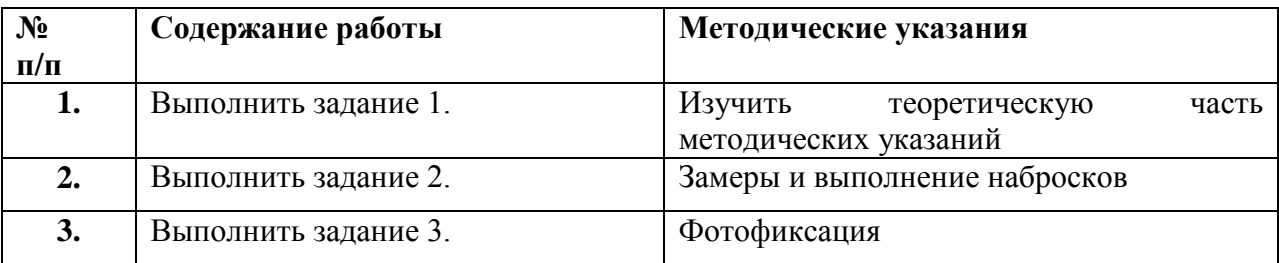

### **Ход работы:**

**Задание 1.**Изучить теоретическую часть методических указаний

### **Теоретическая часть**

При оформлении фасадов важно учитывать множество факторов, которые при правильном их подборе и соотношении позволят сделать очень выразительный облик жило го дома (коттеджа), непохожий на многие другие.

К таким факторам относятся:

- высота здания и количество этажей;
- размеры оконных проѐмов, рисунок переплетов, размещение окон на фасаде;
- решение главного входа;

• отделка фасада и его цветовая гамма.

От высоты здания и количества этажей зависят высота и конфигурация окон и их размещение на фасадах, например, в лестничной клетке, как один из вариантов остекления, можно устроить витраж из нескольких оконных блоков, поставленных друг на друга. В гостиной (двухили полуторасветной, т.е. при высоте до потолка в два или полтора этажа) можно установить оконные блоки, значительно отличающиеся по высоте от оконных блоков в остальных помещениях. Окна могут быть квадратными, прямоугольными (вы тянутыми по вертикали или горизонтали), круглыми, многоугольными, с арочной, полуциркульной или треугольной верхней частью и т. д., насколько хватит фантазии. Современные производители могут изготовить оконные блоки любой конфигурации. Разбивка переплетов в окнах также должна соответствовать облику здания. Например, в жилых домах (коттеджах) до трех этажей больше подходит мелкая разбивка переплетов, если же надо зрительно увеличить высоту здания (например, в одноэтажном доме), то для этого подходят окна с вертикальной разбивкой переплетов.

Размещение окон на фасадах здания должно отвечать двум требованиям:

• должны выполнять свое функциональное назначение подо статочному освещению внутренних помещений дома;

• должны украшать фасады здания. Например, в конкретном помещении для освещения требуются два окна размером 1,2×1,5 м. Далее определяем, какие окна такого размера лучше смотрятся со стороны фасада:

- прямоугольные вертикальные или прямоугольные горизонтальные;
- какая разбивка переплетов подходит;
- на каком расстоянии друг от друга разместить окна;
- нужно ли делать фигурной верхнюю часть окна.

Такую работу надо провести по всем помещениям, примыкающим к наружным стенам. Художественный вкус позволит правильно сбалансировать все перечисленные выше факторы. В жилом доме (коттедже) обычно предусматривается не менее двух входов— один главный (парадный), как правило, ориентированный в сторону улицы, другой дворовый.

Главный вход является одним из центральных «пятен» фасада. Для устройства главного входа используют такие архитектурные приемы:

• входную дверь размещают в нише;

• над входной дверью устраивают красиво оформленный козырек.

Двери главного входа (входная и в тамбуре), как правило, имеют большую высоту и ширину, чем остальные двери дома. Они бывают одностворчатые, двухстворчатые, полуторастворчатые.

Массивные деревянные филенчатые двери могут иметь самый разнообразный рисунок и своим видом очень украсят главный вход жилого дома (коттеджа). Для того чтобы попасть с уровня земли на уровень пола 1-го этажа, перед главным входом устраиваются входная лестница и крыльцо. Большие парадные лестницы у главных входов характерны для южных районов, где позволяют климатические условия (выпадает мало снега, нет проблем с гололѐдом и т. п.).

Для центральных и северных районов больше подходит входная лестница из 3—4 ступеней, т.е. надо подняться на 45—-60 см. Если, согласно планировке дома, уровень пола 1 -го этажа поднят над уровнем земли у входа на 90 см и выше, то лестницу целесообразно организовать следующим образом: лестницу из 3—4 ступеней и крыльцо устроить на улице перед главным входом, а остальные ступени разместить внутри дома (в тамбуре или в прихожей).

Следует отметить, что в соответствии с действующими нормативами лестница должна иметь не менее трех подъѐмов во избежание травматизма, так как при меньшем количестве подъѐмов человек может оступиться.

### **Отделка фасадов**

Для отделки фасадов (поверхность стен со стороны улицы) используются разнообразные приемы: • стены облицовываются лицевым керамическим кирпичом;

• штукатурятся с последующей покраской;

• обшиваются вагонкой или сайдингом (виниловой вагонкой). Часто для большей выразительности при облицовке стен лицевым кирпичом в отделку фасадов вводятся эле менты штукатурки.

Для окраски можно использовать самые разнообразные типы красок, предназначенные для наружных (уличных) работ. Для обшивки деревянных домов используется вагонка, лучше всего еловая. Доски должны быть обработаны пропиткой. Самый простой и наиболее распространенный способ защиты древесины— пропитка олифой, машинным маслом и битумными смолами. Однако следует иметь в виду, что олифа — это благодатная почва для грибка, а масло и битум содержат вредные испарения, опасные для здоровья. Сегодня во всем мире строители пользуются экологически чистыми пропитками-антисептиками. Антисептические составы предназначены для защиты поверхности древесины. Они содержат эффективные компоненты против синевы гниения и образования плесени. Даже при многократном нанесении антисептические составы не образуют толстой пленки, поэтому покрытия не растрескиваются и не отслаиваются.

Пропитки хороши еще и тем, что помимо защиты древесины они имеют множество оттенков, гармонирующих с окружающей средой. Все пигментированные или содержа щие красящее вещество пропитки хорошо защищают древесину от воздействия вредного влияния ультрафиолетового солнечного излучения. При устройстве обшивки из вагонки необходимо предусмотреть конструктивные мероприятия, обеспечивающие проветривание между облицовкой и стеной.

**Задание 2.**Замеры и выполнение набросков

**Задание 3.** Фотофиксация

### **По окончанию работы сделать вывод и оценить объем выполненной работы.**

### **Самостоятельная работа**

Проверяемые результаты обучения – З1-З5 Продолжить выполнение задания 2,3. Методические указания по выполнению самостоятельных работ.

**Практическое занятие** №63 Поиск концепции фасада. Поиск аналогов Проверяемые результаты обучения – У2,У3,У7 **Наименование работы:** Поиск концепции фасада. Поиск аналогов **Цель:** Поиск концепции фасада. Поиск аналогов **Норма времени:** 2 часа **Обеспечение занятия:** бумага формата А3, картон, карандаши разной жесткости, линейки,

циркуль, транспортир, дополнительные материалы на выбор(цветные карандаши, маркеры, акварель, лайнеры).

# **ХОД ЗАНЯТИЯ:**

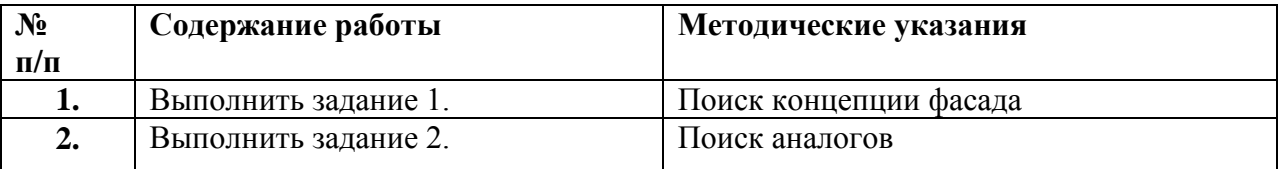

## **Ход работы:**

### **Задание 1.**Поиск концепции фасада

**Задание 2.** Поиск аналогов

### **По окончанию работы сделать вывод и оценить объем выполненной работы.**

### **Самостоятельная работа**

Проверяемые результаты обучения – З1-З5 Продолжить выполнение задания 1,2. Методические указания по выполнению самостоятельных работ.

**Практическое занятие** №64 Выполнение чертежей. Проверяемые результаты обучения – У2,У3,У7 **Наименование работы:** Выполнение чертежей **Цель:** Выполнение основных чертежей и схем **Норма времени:** 2 часа

**Обеспечение занятия:** бумага формата А3, картон, карандаши разной жесткости, линейки, циркуль, транспортир, дополнительные материалы на выбор(цветные карандаши, маркеры, акварель, лайнеры).

# **ХОД ЗАНЯТИЯ:**

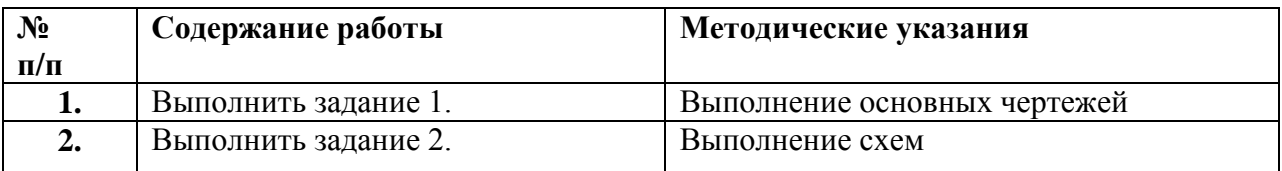

### **Ход работы:**

**Задание 1.**Выполнение основных чертежей

**Задание 2.** Выполнение схем

### **По окончанию работы сделать вывод и оценить объем выполненной работы.**

### **Самостоятельная работа**

Проверяемые результаты обучения – З1-З5

Продолжить выполнение задания 1,2.

Методические указания по выполнению самостоятельных работ.

**Тема 12.2.** Теория дизайн-проектирования. Развертки. Элементы декора. Нюансы проектирования фасада. Правила и способы построения разверток и выставления размеров.

Проверяемые результаты обучения – З1-35

Устный опрос:

- 1. Для чего делать развертки стен
- 2. Нюансы проектирования фасадов зданий
- 3. Основные элементы декора фасада

**Практическое занятие** №65 Выполнение набросков будущего фасада

Проверяемые результаты обучения – У2,У3,У7

**Наименование работы:** Выполнение набросков будущего фасада

**Цель:** Выполнить эскизы будущего фасада опираясь на чертежи.

**Норма времени:** 2 часа

**Обеспечение занятия:** бумага формата А3, картон, карандаши разной жесткости, линейки, циркуль, транспортир, дополнительные материалы на выбор(цветные карандаши, маркеры, акварель, лайнеры)

### **ХОД ЗАНЯТИЯ:**

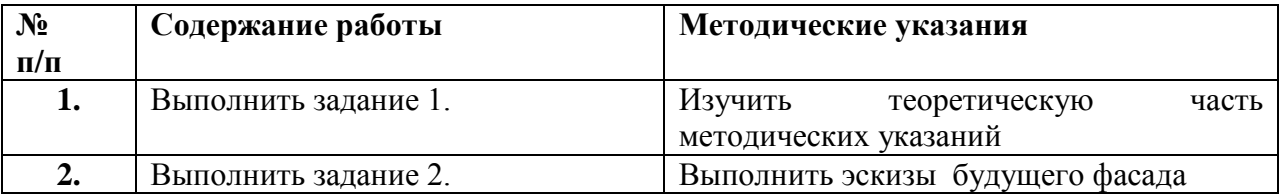

### **Ход работы:**

**Задание 1.**Выполнить эскизы будущего фасада

### **Теоретическая часть**

Для начала рассмотрим те декоративные элементы фасада, которые располагаются не на оконных проемах, а просто на стенах. Большая их часть показана на изображениях, приведенных ниже.

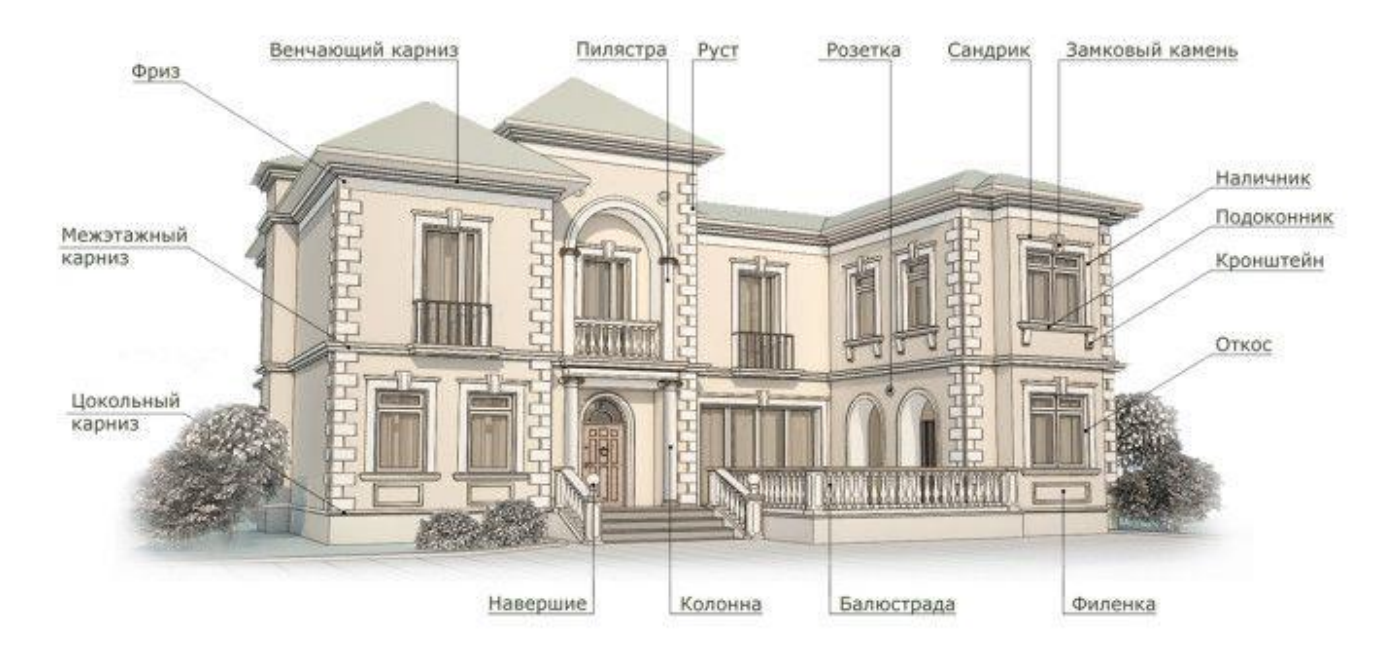

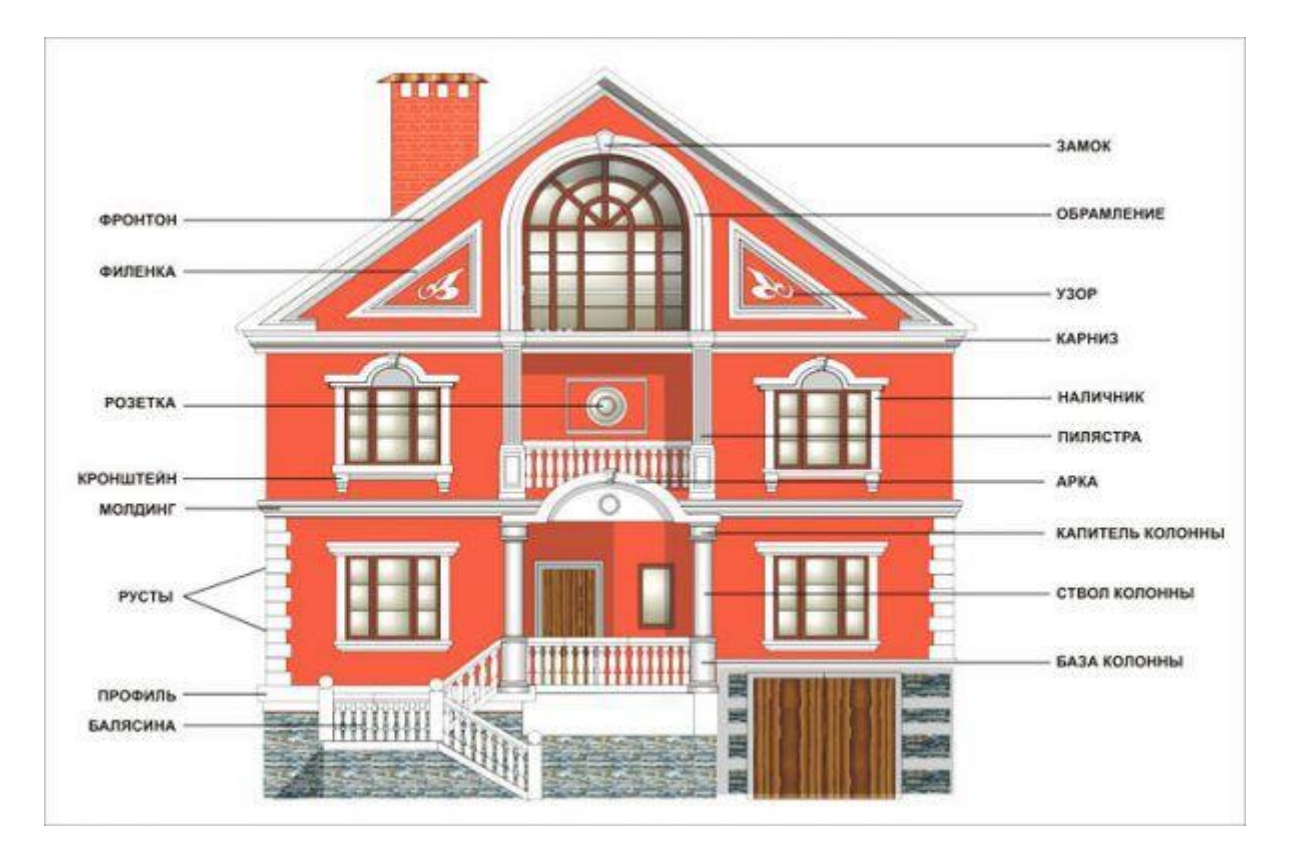

Карниз – выступающий элемент. Как правило, он тянется вдоль всей стены и визуально разделяет ее и крышу либо разбивает саму плоскость стены на несколько отдельных зон. По месту своего расположения карниз бывает подкрышный, межэтажный и цокольный.

Руст – прямоугольные накладки по углам стен, также известные как бассаж. Как правило, они чередуются по размеру и имеют друг между другом небольшие отступы. Также рустами

называют внешнюю отделку фасада прямоугольными каменными плитами, внешняя часть которого остается неотесанной.

Розетка – круглый декоративный элемент на стене, снабженный объемным рисунком с узорами. Как правило, устанавливается над входом в здание или по центру фронтона.

Фреска – цветное изображение, нанесенное на стену при помощи штукатурки или иных материалов. При создании подобных декоративных элементов огромное внимание необходимо уделять стойкости к внешним воздействиям.

Барельеф – объемное изображение, выступающее наполовину из стены. Один из самых древних архитектурных элементов фасада и вместе с тем наиболее сложный. Имеет подвид, называемый горельефом – в нем отдельные части рисунка могут выступать из стены более чем на 50%. Оба элемента и другие схожие с ними украшения стен в общем называются лепниной.

Арка – сквозной или глухой проем с полукруглым верхом. Чаще всего используется для обрамления входной двери или крупных окон. Нередко дополняется своими декоративными элементами.

Филенка – прямоугольное выдвинутое или заглубленное обрамление какого-либо декоративного элемента, например, розетки. Иногда встречаются филенки и других форм, а также те, что не имеют внутри каких-то украшений.

Фриз – прямоугольная полоса, обрамляющая определенную часть фасада. Часто располагается рядом с карнизом (из-за этого иногда возникает путаница в терминах).

Консоль – выступающая из стены опора, закрепленная только на одном конце. Как правило, используется для поддержки балкона, карнизов и прочих относительно тяжелых объектов, выходящих далеко за плоскость фасада. Карниз является не только несущим, но и декоративным элементом – он украшается лепниной, узорами и горельефами.

Балюстрада – ограждение балкона, террасы или лестницы, выполненное из балясин (фигурных столбиков сложной формы). Сверху дополняется перилами, а в некоторых случаях – вазами, расположенными на тумбах.

Отдельно стоит выделить такой архитектурный элемент здания, как колонна. Это столб круглого или прямоугольного сечения, используемый в качестве как несущей детали, так и украшения внешнего вида фасада. Изготавливается из камня, дерева, металла и прочих строительных материалов. Условно колонну можно поделить на три части. База – нижнее основание колонны. Как правило, его диаметр больше, чем у основной части данного архитектурного элемента. База колонны должна быть очень крепкой, так как на нее давит значительная масса. Ствол или тело колонны – основная часть архитектурного элемента. Как уже было сказано выше, имеет квадратное либо круглое сечение. Иногда ствол колонны сужается к своей верхней части. Тело может быть как гладким, так и рельефным – с горизонтальными и вертикальными желобами. Капитель – верхняя часть колонны, как правило, больших размеров,

чем ее основная часть. Равномерно распределяет нагрузку на ствол от поддерживаемой конструкции. Капитель снабжается лепниной, узорами консолями.

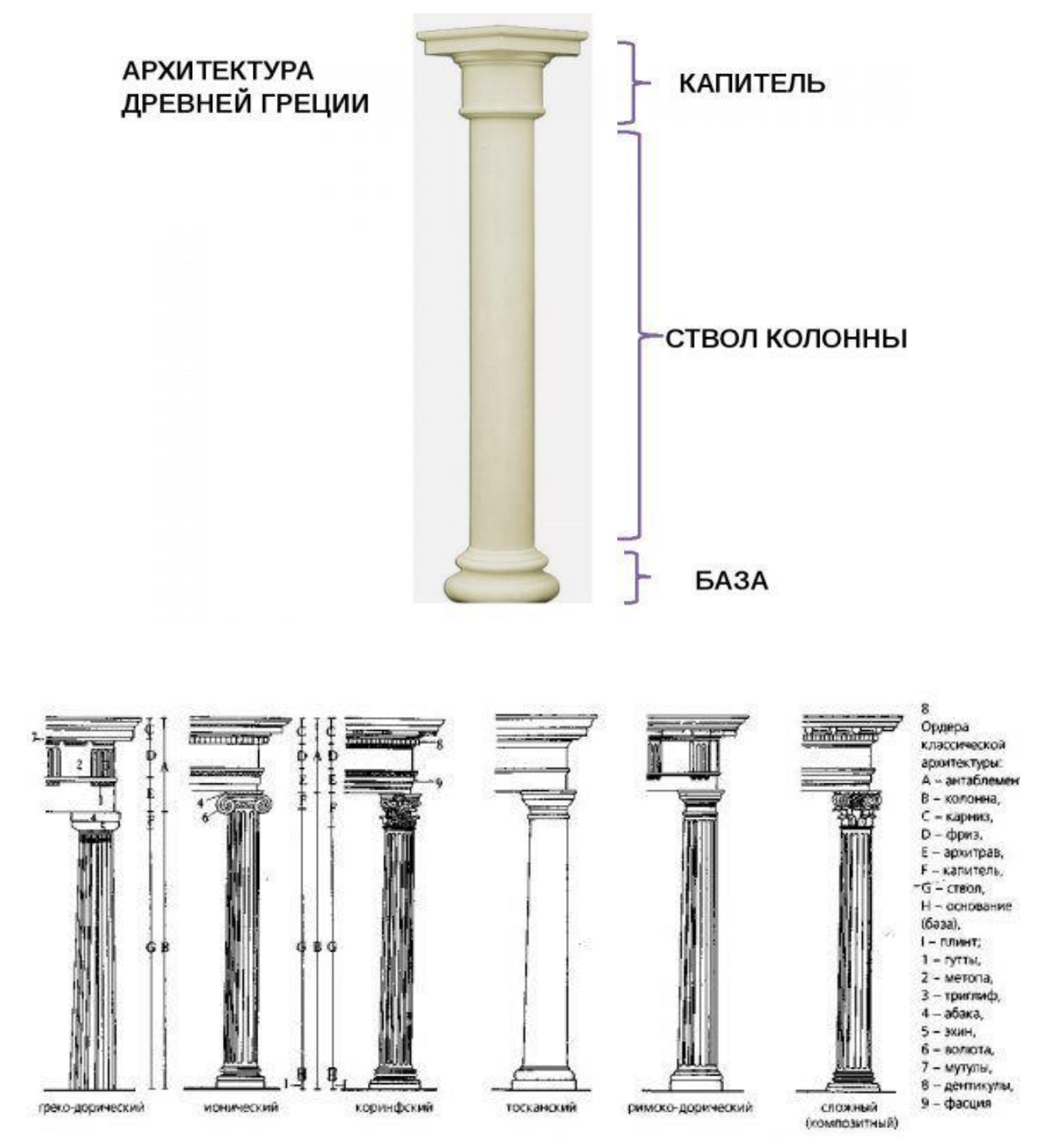

Очень важной части фасада – оконные и дверные проемы. Рассмотрим основные декоративные элементы, используемые для их обрамления и украшения.

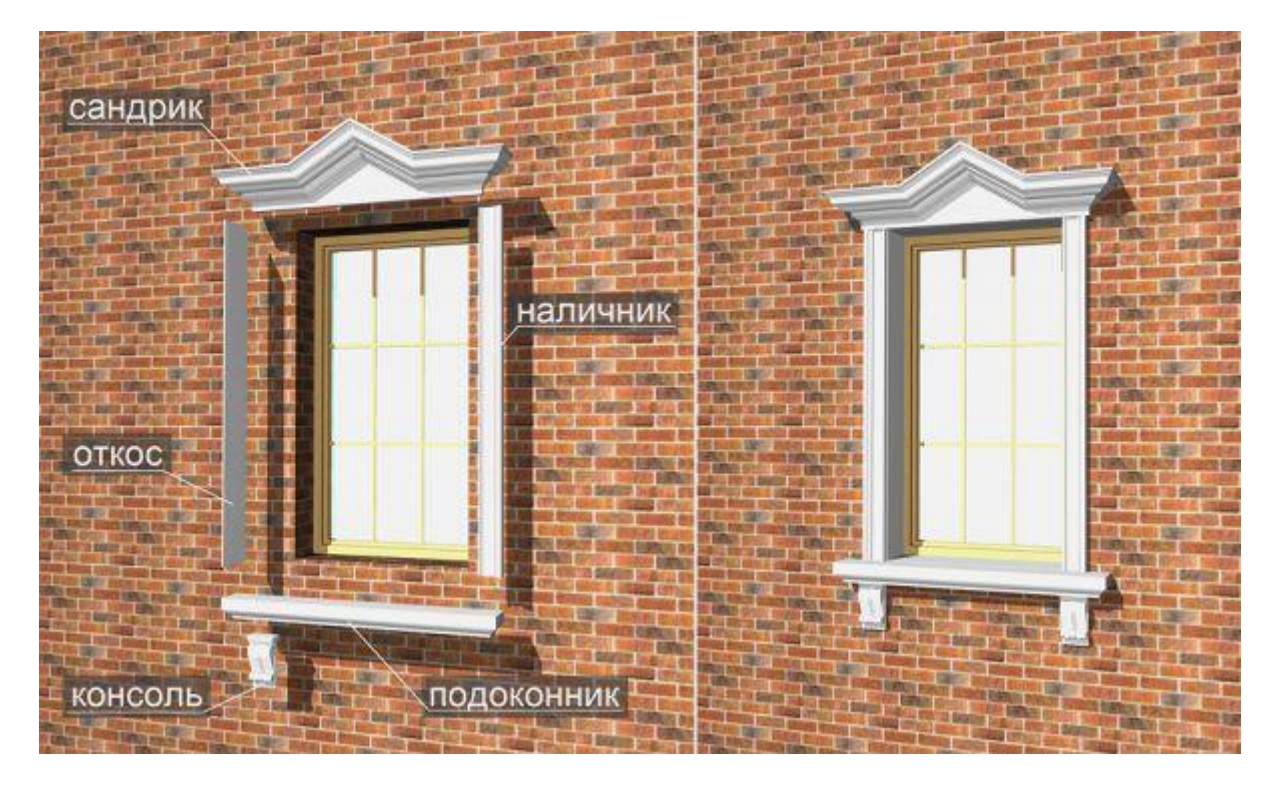

Сандрик – небольшой карниз, часто прямоугольной формы и с фронтоном, расположенный над окном, дверью и нишей. Снабжается лепниной, узорами и прочими декоративными элементами. Помимо функции украшения фасада, сандрик прикрывает оконные стекла от дождя.

Замковый камень – декоративный элемент клиновидной формы, располагающийся посередине карниза или сандрика оконного проема или арки.

Наличники – планки, установленные по краям оконного проема и ориентированные вертикально. Украшаются лепными деталям и резьбой. Дополняются откосами – металлическими или иными поверхностями, украшающими оконный проем по своей внутренней части.

Тимпан – плоскость фронтона над окном и под проемом арки, обрамляющим его. Украшается лепниной, розеткой, узорами, барельефами, а иногда – фресками.

**Задание 2.** Выполнить эскизы будущего фасада

### **По окончанию работы сделать вывод и оценить объем выполненной работы.**

**Самостоятельная работа** Проверяемые результаты обучения – З1-З5 Продолжить выполнение задания 1,2. Методические указания по выполнению самостоятельных работ.

**Практическое занятие** №66 Работа с цветовом. Стилевое решение. Проверяемые результаты обучения – У2,У3,У7 **Наименование работы:** Работа с цветовом. Стилевое решение **Цель:** Работа с цветовом. Стилевое решение **Норма времени:** 2 часа

**Обеспечение занятия:** бумага формата А3, картон, карандаши разной жесткости, линейки, циркуль, транспортир, дополнительные материалы на выбор(цветные карандаши, маркеры, акварель, лайнеры).

# **ХОД ЗАНЯТИЯ:**

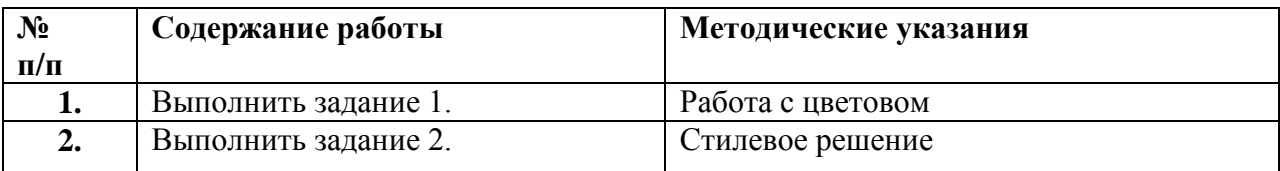

### **Ход работы:**

### **Задание 1.**Работа с цветом

**Задание 2.** Стилевое решение

### **По окончанию работы сделать вывод и оценить объем выполненной работы.**

### **Самостоятельная работа**

Проверяемые результаты обучения – З1-З5

Продолжить выполнение задания 1,2.

Методические указания по выполнению самостоятельных работ.

### **Практическое занятие** №67 Выполнение разверток фасада.

Проверяемые результаты обучения – У2,У3,У7

**Наименование работы:** Выполнение разверток фасада

**Цель:** Выполнение разверток фасада

**Норма времени:** 2 часа

**Обеспечение занятия:** бумага формата А3, картон, карандаши разной жесткости, линейки, циркуль, транспортир, дополнительные материалы на выбор(цветные карандаши, маркеры, акварель, лайнеры).

### **ХОД ЗАНЯТИЯ:**

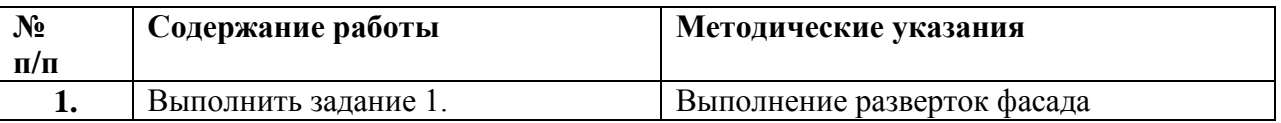

### **Ход работы:**

**Задание 1.**Выполнение разверток фасада

# **По окончанию работы сделать вывод и оценить объем выполненной работы.**

### **Самостоятельная работа**

Проверяемые результаты обучения – З1-З5

Продолжить выполнение задания 1,2.

Методические указания по выполнению самостоятельных работ.

**Практическое занятие** №68 Проставление высот и размеров на развертках фасада. Проверяемые результаты обучения – У2,У3,У7 **Наименование работы:** Проставление высот и размеров на развертках фасада **Цель:** Проставление высот и размеров на развертках фасада **Норма времени:** 2 часа

**Обеспечение занятия:** бумага формата А3, картон, карандаши разной жесткости, линейки, циркуль, транспортир, дополнительные материалы на выбор(цветные карандаши, маркеры, акварель, лайнеры).

# **ХОД ЗАНЯТИЯ:**

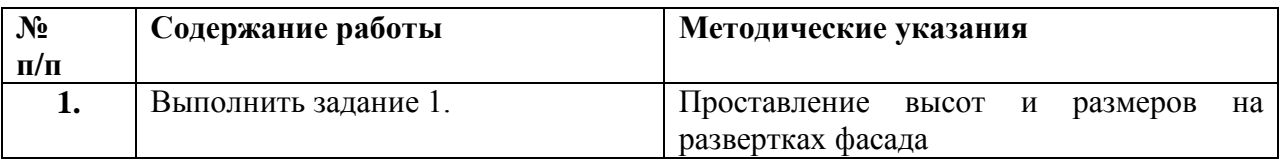

### **Ход работы:**

**Задание 1.**Проставление высот и размеров на развертках фасада

### **По окончанию работы сделать вывод и оценить объем выполненной работы.**

### **Самостоятельная работа**

Проверяемые результаты обучения – З1-З5

Продолжить выполнение задания 1,2.

Методические указания по выполнению самостоятельных работ.

**Практическое занятие** №69 Компоновка проекта на планшете 75 на 55 см.

Проверяемые результаты обучения – У2,У3,У7

**Наименование работы:** Компоновка проекта на планшете 75 на 55 см

**Цель:** Компоновка проекта на планшете 75 на 55 см

**Норма времени:** 2 часа

**Обеспечение занятия:** бумага формата А3, планшет формата 75х55см, картон, карандаши разной жесткости, линейки, циркуль, транспортир, дополнительные материалы на выбор(цветные карандаши, маркеры, акварель, лайнеры).

# **ХОД ЗАНЯТИЯ:**

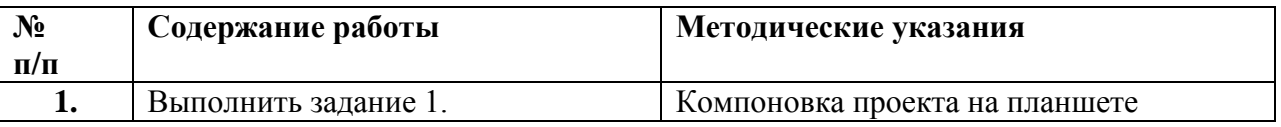

### **Ход работы:**

**Задание 1.**Компоновка проекта на планшете 75 на 55 см

### **По окончанию работы сделать вывод и оценить объем выполненной работы.**

### **Самостоятельная работа**

Проверяемые результаты обучения – З1-З5 Продолжить выполнение задания 1. Методические указания по выполнению самостоятельных работ.

**Практическое занятие** №70 Проработка фасада, оформление работы. Проверяемые результаты обучения – У2,У3,У7 **Наименование работы:** Проработка фасада, оформление работы **Цель:** Проработка фасада, оформление работы **Норма времени:** 2 часа

**Обеспечение занятия:** бумага формата А3, планшет формата 75х55см, картон, карандаши разной жесткости, линейки, циркуль, транспортир, дополнительные материалы на выбор(цветные карандаши, маркеры, акварель, лайнеры).

# **ХОД ЗАНЯТИЯ:**

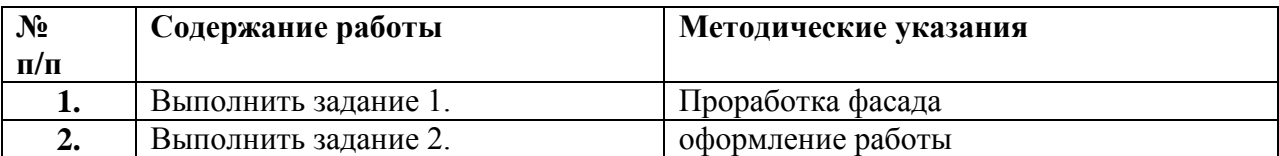

## **Ход работы:**

**Задание 1.**Проработка фасада

**Задание 2.**Оформление работы

### **По окончанию работы сделать вывод и оценить объем выполненной работы.**

### **Самостоятельная работа**

Проверяемые результаты обучения – З1-З5

Продолжить выполнение задания 1,2.

Методические указания по выполнению самостоятельных работ.

**Практическое занятие** №71 Оформление работы. Работа со шрифтом и надписями Проверяемые результаты обучения – У2,У3,У7

**Наименование работы:** Оформление работы. Работа со шрифтом и надписями

**Цель:** Оформление работы. Работа со шрифтом и надписями

**Норма времени:** 2 часа

**Обеспечение занятия:** бумага формата А3, планшет формата 75х55см, картон, карандаши разной жесткости, линейки, циркуль, транспортир, дополнительные материалы на выбор(цветные карандаши, маркеры, акварель, лайнеры).

### **ХОД ЗАНЯТИЯ:**

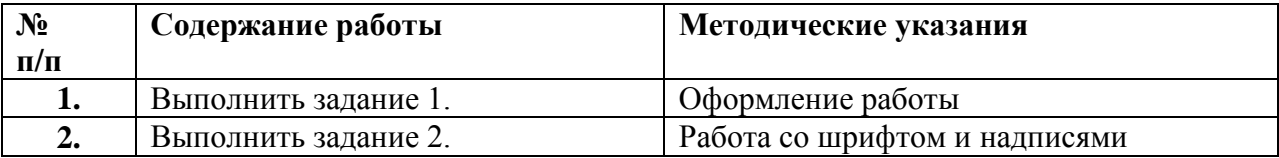

### **Ход работы:**

**Задание 1.**Оформление работы

**Задание 2.**Работа со шрифтом и надписями

### **По окончанию работы сделать вывод и оценить объем выполненной работы.**

### **Самостоятельная работа**

Проверяемые результаты обучения – З1-З5

Продолжить выполнение задания 1,2.

Методические указания по выполнению самостоятельных работ.

### **Раздел 13**. **Разработка благоустройства территории с размещением построек (в том числе практические работы)**

Тема 13.1. Модные тенденции ландшафтного дизайна. Детали ландшафта

Проверяемые результаты обучения – З1-35

Устный опрос:

- 1. Устойчивые тренды ландшафтного дизайна
- 2. Основные элементы, на которые стоит обращать внимание при создании ландшафта

**Практическое занятие** №72 Работа с участком, обмеры, чертеж Проверяемые результаты обучения – У2,У3,У7 **Наименование работы:** Работа с участком, обмеры, чертеж **Цель:** Выбрать участок ландшафта для работы, обмеры, чертеж. **Норма времени:** 2 часа

**Обеспечение занятия:** бумага формата А3, картон, карандаши разной жесткости, линейки, циркуль, транспортир, дополнительные материалы на выбор (цветные карандаши, маркеры, акварель, лайнеры)

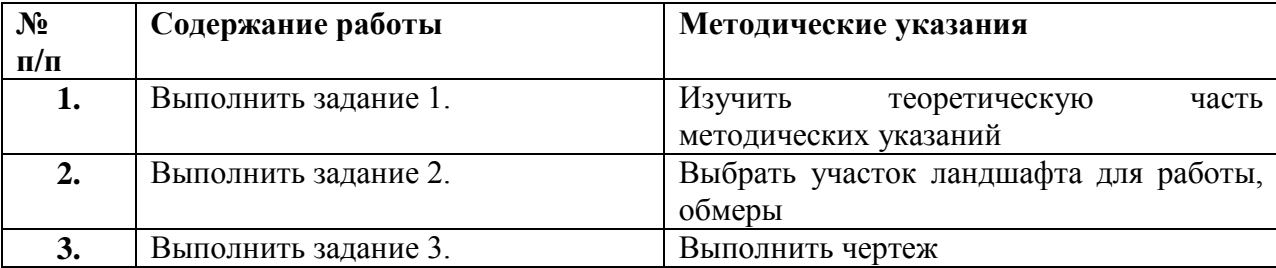

# **ХОД ЗАНЯТИЯ:**

### **Ход работы:**

**Задание 1.**Изучить теоретическую часть методических указаний

### **Теоретическая часть**

Ландшафтный дизайн обеспечивает обустройство усадьбы, используя растительность и архитектурные формы. Его основные элементы: здания, газоны и цветники, деревья и кустарники, малые архитектурные формы. На приусадебной территории могут стоять одно- или многоэтажные дома, типовые или стилизованные, одиночные или комплексные. Какими бы ни были, для дизайнера они данность – это главные объекты ландшафтного дизайна, к которым присоединяют все другие декоративные элементы. Задача оформления – сгладить неестественность правильных геометрических форм, их противоречивость с природной хаотичной совокупностью растительного мира.

### **Газоны и цветники**

Это важные элементы дизайна, сделанные, как правило, своими руками. Их виды: цветочные клумбы и палисадники перед домом; традиционные травяные газоны; мавританские лужайки; партерные газоны; розарии, арабески, модульные группы; альпийские горки, габионы, рокарии и рабатки; рулонные газоны; рутарии; нетрадиционные декоративные полянки. Наиболее

популярны круглые, прямоугольные и овальные клумбы. Некоторые любители оформляют эти элементы ландшафтного дизайна в форме треугольника или пятиконечной звезды. Бордюрный материал для них самый разнообразный, и в первую очередь это камень или кирпич. Заполняются цветами с добавлением кустарников и небольших деревьев. Травяной газон ухожен, если он аккуратно пострижен. При регулярной стрижке трава становится гуще, не поддаётся вытаптыванию.

### **Деревья и кустарники**

Замечательным материалом являются крупные растительные элементы ландшафтного дизайна. В их числе лиственные деревья: вяз, декоративная ива, берѐза. Могут расти отдельно или в так называемой букетной комбинации, когда они, посаженные в круге, образуют общую большую крону. Липа в период цветения очаровывает медовым ароматом, а клѐн – яркими осенними красками. Но к глубокой осени они теряют свою привлекательность. Хвойные насаждения остаются зелѐными круглый год. Кустарники используются в качестве: живого забора; замечательного зелѐного фона для малых архитектурных элементов; украшения для клумб и цветников; бордюра, обрамляющего отдельные участки сада; кулисы, ограничивающей обзор территории; зелѐного лабиринта; топиари – фигуры, созданной стрижкой кустов с густой листвой; вертикального озеленения. Одни кустарники, такие как сирень или черѐмуха, покрываются цветами ранней весной, распространяя вокруг удивительный аромат. Другие цветут в начале лета, например, барбарис и шиповник, а россыпь ярких ягод сохраняется даже зимой. Третьи – компактные, стрижкой им можно придать какой угодно вид, который украсит декор любого изысканного стиля.

### **Малые архитектурные формы**

Элементы ландшафтной архитектуры являются необходимым звеном, связывающим строгие линии зданий, сооружений с хаотичными очертаниями растительности в единый дизайнерский ансамбль. К малым архитектурным формам относят: Беседки, которые могут решать не только декоративные, но и функциональные задачи. Они используются для настольных игр, обедов, чаепитий, тихого отдыха на природе. Ограды для разграничения функциональных зон. Их сооружают из дерева, пластиковые заборы из ПВХ или металлические изгороди из сетки. Они должны быть одинаковой формы, из одного и того же материала. Декоративные лестницы, декоративные мостики с поручнями и без них. Дачные садовые скамейки для отдыха, как правило, одинаковые, равномерно расставленные по всей территории. Водные элементы. Замечательно, если приусадебный участок находится на берегу озера или реки. Ещѐ лучше, когда его пересекает природный ручей.

**Задание 2.**Выбрать участок ландшафта для работы, обмеры

**Задание 3.**Выполнить чертеж

### **По окончанию работы сделать вывод и оценить объем выполненной работы.**

## **Самостоятельная работа**

Проверяемые результаты обучения – З1-З5

Продолжить выполнение задания 2,3.

Методические указания по выполнению самостоятельных работ.

**Практическое занятие** №73 Составление коллажа и эскизирование

Проверяемые результаты обучения – У2,У3,У7

**Наименование работы:** Составление коллажа и эскизирование

**Цель:** Составление коллажа и эскизирование

**Норма времени:** 2 часа

**Обеспечение занятия:** бумага формата А3, картон, карандаши разной жесткости, линейки, циркуль, транспортир, дополнительные материалы на выбор(цветные карандаши, маркеры, акварель, лайнеры).

### **ХОД ЗАНЯТИЯ:**

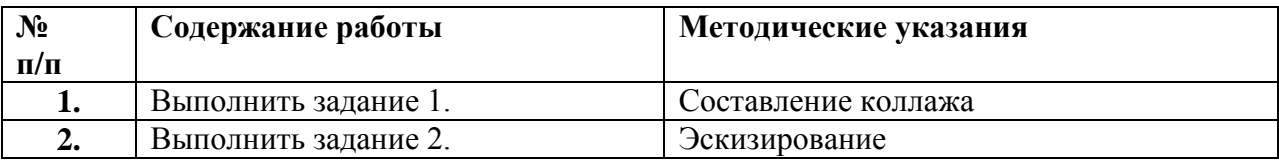

# **Ход работы:**

**Задание 1.**Составление коллажа

**Задание 2.**Эскизирование

### **По окончанию работы сделать вывод и оценить объем выполненной работы.**

### **Самостоятельная работа**

Проверяемые результаты обучения – З1-З5

Продолжить выполнение задания 1,2.

Методические указания по выполнению самостоятельных работ.

**Тема 13.2**. Тенденция в стилях. Тенденции в аксессуарах. Тенденции в выборе растений. Малые архитектурные формы, ансамбли, композиционные решения.

Проверяемые результаты обучения – З1-35 Устный опрос:

- 1. Тенденция в стилях. Тенденции в аксессуарах. Тенденции в выборе растений
- 2. Малые архитектурные формы, ансамбли, композиционные решения

**Практическое занятие** №74 Эскизирование и разработка малых архитектурных форм, композиционных решений.

Проверяемые результаты обучения – У2,У3,У7

**Наименование работы:**Эскизирование и разработка малых архитектурных форм, композиционных решений.

**Цель:** Эскизирование и разработка малых архитектурных форм, композиционных решений.

### **Норма времени:** 2 часа

**Обеспечение занятия:** бумага формата А3, картон, карандаши разной жесткости, линейки, циркуль, транспортир, дополнительные материалы на выбор(цветные карандаши, маркеры, акварель, лайнеры).

### **ХОД ЗАНЯТИЯ:**

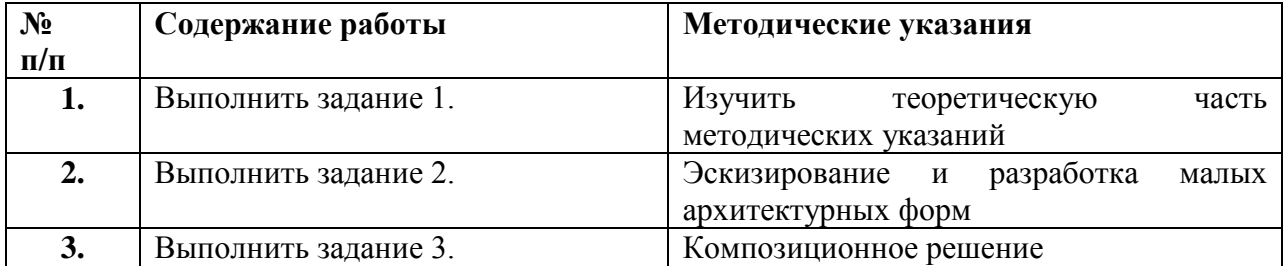

### **Ход работы:**

**Задание 1.**Изучить теоретическую часть методических указаний

### **Теоретическая часть**

Малые архитектурные формы (МАФ) выполняют большую роль в оформлении садового участка. Эти вспомогательные сооружения и конструкции обладают собственными простыми функциями, дополняющими общую композицию архитектурного ансамбля. Мы максимально подробно объясним, что это такое, какие существуют виды и какова их функциональная и декоративная нагрузка на самом деле.

Малыми архитектурными формами называются конструкции небольших размеров, выполняющие декоративное или функциональное предназначение. К ним могут относиться не только отдельно стоящие элементы, но и сложные композиции, входящие в состав ландшафтного дизайна садового участка.

Для их изготовления могут использоваться различные материалы: металл, дерево, натуральный или искусственный камень, кирпич, бетон и прочее. Одна из отличительных черт, присущих малым архитектурным формам – это отсутствие капитального основания (фундамента). Всем своим видом они дополняют основной интерьер садового участка: жилое или подсобное строение, стиль ландшафтного дизайна. Создают общую концепцию красоты, комфорта, практичности. Приставка «малые» образовалась из-за того, что они всегда меньше основной постройки участка (дома). В современном ландшафтном дизайне существует огромное количество малых архитектурных построек, классифицирующихся по разным признакам.

#### **Виды**

Многообразие форм и разновидностей малых архитектурных форм стало причиной того, что возникло своеобразное разделение на виды и подвиды. В первую очередь оно происходит по их предназначению. Конструкции, не несущие практической пользы, кроме той, что относится к декоративному характеру, так и называются – декоративные. Они выполняют функцию зонирования, акцентирования, украшения (цветники, арки, искусственные водоѐмы и прочее).

Элементы, выступающие в качестве декора и несущие практическую пользу (Садовая мебель, беседки, мангалы, заборы и так далее), называются утилитарными.

Кроме этого, формы могут разделяться по принципу назначения, то есть быть универсальными, применимыми в повседневной жизни, декоративными или досуговыми.

МАФы, выполняющие практическую функцию, условно делятся на 3 группы:

Разграничивающие пространство, к которым может относиться лестница, мостик, ограда.

Использующиеся в зоне отдыха. Это качели, беседки, спортивные конструкции, детские площадки.

Относящиеся к обслуживающей группе технического характера. Световые элементы или конструкции, выполняющие аналогичную функцию, урны.

Заключительным способом классификации следует назвать методику разделения на 2 категории: с использованием растительности и без зелѐных насаждений.

В большинстве случаев, малые архитектурные формы делятся на вышеупомянутые декоративные и утилитарные. Этого популярного правила мы и будем придерживаться.

### **Декоративные малые архитектурные формы**

Декоративные МАФы не несут никакой практической пользы, выполняя только функцию украшения сада. Тем не менее они присутствуют в каждом ландшафтном дизайн-проекте. Они отличаются широким многообразием, так как в это группу попадают как цветочные вазоны и горшки, так и искусственные водопады и перголы. Как уже понятно, материал, из которого они могут быть изготовлены, может быть совершенно разнообразным.

Искусственный водоѐм. Один из наиболее красивыхМАФов в интерьере сада. Благодаря ему изменяется не только облик, но и микрофлора участка. Влажный воздух положительно влияет на рост зелѐных насаждений, что сказывается на их цветении. Следует обратить внимание, что наилучший эффект создаѐтся только в случае максимального приближения к натуральному облику водоѐма.

Водопад, каскад, текущая вода. Выгодно дополняет искусственный пруд, а сделать его можно, обустроив перепад рельефа и установив скрытый насос, который будет перекачивать воду.

Сухой ручей. Имитация пересохшего русла реки (ручья) – оригинальная малая архитектурная форма, пришедшая из Японии. Обустраивается из камня, щебня или гальки. Преимущество над «водными» видами заключается в том, что вокруг него не будут скапливаться насекомые, к тому же он не требует периодической очистки или иного ухода.

Фонтан. Движущаяся вода умиротворяет и успокаивает. Организованный неподалѐку от места отдыха, он станет отличным вариантом обустройства участка в саду загородного коттеджа. Система водозабора организуется по принципу обустройства водопадов и ручьѐв, с помощью циркуляционного насоса, который будет забирать воду в нижней точке еѐ сброса.

Трельяж. Под ним подразумевается лѐгкая прямоугольная решетка, служащая опорой для распространения вьющихся растений. Они выполняют функцию ограждения или зонирования

площадок для отдыха, скамеек. Отлично скрывают нелицеприятные хозяйственные постройки или иные «достопримечательности» сада.

Пергола. Не нужно путать еѐ с беседкой или решеткой для вьющихся растений. Внешне она выглядит, как своеобразная симметричная конструкция, элементы которой повторяются в зависимости от еѐ размеров. Фактически еѐ можно отнести как к декоративным малым архитектурным формам, так и к утилитарным - происходит это потому, что выполняет она сразу несколько функций:

- Служит опорой для растений.

- Защищает от солнечных лучей.

- Создаѐт уют и служит декоративным элементом зоны отдыха.

Арка. Идеальная опора для любого вьющегося растения. Она способна задать стиль всему интерьеру сада, настроить его на правильный лад или выступать в роли разделяющей конструкции.

Боскет. Элемент ландшафтного дизайна, который обустраивается из нескольких растений, общий вид которых, складывается в единую композицию. Эффект достигается только при регулярной стрижке и поддержании заданной формы.

Клумбы, арабески, миксбордеры, партеры, рабатки, бордюры, классические декоративные цветочные композиции, выполненные в разных формах, стилях, с различными элементами наполнениями, от чего и зависит точное название элемента.

Сады из камня. Малая архитектурная форма декоративного характера, выполненная в виде каменистой горки, представляющей собой небольшой участок с обустроенным на нѐм каменистым рельефом. Подразделяется на 2 отличающихся вида:

- Альпийская горка.

- Рокарий.

Вазоны. Декоративные контейнеры, предназначенные для выращивания растений. Преимущество их использования заключается в мобильности. При необходимости такие элементы легко переместить в другое место сада без повреждения посаженного. Исключение распространяется лишь на объѐмные вазоны, вмещающие большое количество грунта.

Скульптуры, фигуры. К выбору этого элемента малой архитектурной формы следует относиться внимательно, так как уместность и еѐ расположение может повлиять на визуальное восприятие всего сада. Изготавливаются они из разных материалов:

- Гипса.

- Натурального дерева.

- Искусственного (чаще всего из батона) или натурального камня.

- Металла.

- Зелѐных насаждений.

- Керамики.

Малые архитектурные формы декоративного характера включают в себя объѐмный список разных элементов и конструкций. Представленный обзор не полный перечень, а только перечисление наиболее популярных вариантов.

### **Утилитарные малые архитектурные формы**

Малые архитектурные формы, относящиеся к категории утилитарных, включают в себя элементы и конструкции, несущие практическую пользу. При соответствующем оформлении и сочетании с остальным интерьером садового участка они могут стать декоративными. Рассмотрим наиболее востребованные примеры более подробно.

Мостик. Изначальное предназначение этого сооружения – это возможность перебраться через какую-либо преграду. Со временем произошла удивительная метаморфоза, сделавшая мостики отличным вариантом для украшения интерьера сада. Даже если на вашем участке нет водоѐмов, можно с минимальными затратами соорудить сухой ручей и навести через него переправу.

Лестница. Перепады грунта садового участка можно выгодно использовать в декоративных целях. При грамотном обустройстве, несколько ступеней станут не только малой архитектурной формой, разграничивающей рельеф сада и соединяющей разные зоны, но и уникальным приѐмом ландшафтного дизайна.

Ограждения. Декоративные ограждения, расположенные внутри садового участка, не предназначены для использования в целях защиты от злоумышленников. Эти цели возложены на основной забор. Эти виды ограждений выполняют иные функции:

- Зонирование территории.

- Акцентирование внимания.

- Декор.

- Ограничение роста насаждений.

Исходя из этих характеристик и определяется материал изготовления, внешний вид и габариты данных МАФов.

Подпорные стенки. Относятся к архитектурно-планировочным формам. Основная, возложенная на них задача – это укрепление грунта на откосах и косогорах. Также их можно использовать в декоративных целях:

- В качестве зонирования участка.

- В виде обрамления цветников.

- Под видом альпийской горки.

Бассейн. Если искусственный водоѐм – всего лишь декоративный элемент, то эта малая архитектурная форма станет любимым местом отдыха как для детей, так и для взрослых. Их классификация осуществляется по нескольким признакам:

- Открытого или закрытого типа.

- По размеру или конфигурации.

- По материалу, из которого он сооружѐн.

Детская площадка. Отличный вариант для организации досуга ребёнка. При её обустройстве следует опираться на возраст несовершеннолетнего, ещѐ лучше воспользоваться его советами при проектировании. Совместными усилиями вы сможете создать идеальное место для подвижного отдыха на открытом воздухе.

Спортивная площадка. Еѐ обустройство осуществляется по принципу, аналогичному организации места для детских игр. Находящиеся здесь элементы должны соответствовать предпочтениям людей, для которых она предусмотрена.

Беседка. Эта малая архитектурная форма подбирается в соответствии с целым рядом параметров:

- Размеров садового участка.

- Потребностей владельцев, если на дни рождения и прочие праздники у вас собирается большая группа друзей и родственников, строить беседку площадью 10 м2 не имеет смысла.

- Приѐмов, используемых при оформлении ландшафта.

- Общего архитектурного стиля.

- Конструкция не должна производить эффект чужеродного строения, а выгодно вливаться в общее оформление.

Самая распространѐнная классификация беседок разделяет их на 3 группы:

- Открытого типа – навес, ротонда.

- Полуоткрытые – классическая беседка с частично закрытыми стенами.

- Закрытого типа – летняя кухня, павильон, домик-гриль.

Садовая мебель. Грамотная меблировка зоны отдыха или патио будет служить не только для практической цели, но и элегантно подчеркнѐт стиль владельцев. Для этого можно воспользоваться готовыми решениями, предложенными специализированными магазинами или сделать отдельные элементы своими руками. Вариантов и материалов изготовления множество, главное использовать такие, которые не будут «бояться» влаги, резких температурных перепадов, открытого солнца.

Освещение. Фактически искусственное освещение сада может быть утилитарным или декоративным, в зависимости от того, для какой цели оно используется в первую очередь. Подсветить в саду можно любой элемент декора: деревья, кустарники, малые архитектурные

формы, коттедж, дорожки, что-то иное. Так же возможен вариант использования осветительного элемента в качестве самостоятельной МАФ.

### **Стиль оформления ландшафтного дизайна и подбор малой архитектурной формы**

Ключевым условием грамотно подобранной малой архитектурной формы является еѐ сочетание со стилем ландшафтного дизайна. В качестве наглядного методического примера можно воспользоваться подборкой нескольких оригинальных решений.

Если ваш сад обустроен с максимальным использованием камня, присутствие которого прослеживается повсеместно, каменный очаг только дополнит его.

Вид скульптур, как и других малых архитектурных форм, подбирается с оглядкой на окружающий стиль. В данном случае, медленно ползущая улитка очень выгодно смотрится на подстриженном газоне.

Пергола может быть проходной, как это показано на фото, или выполненной в виде своеобразного зелѐного навеса, покрывающего зону отдыха.

Трельяж или двухсекционная арка, установленная в месте главного входа в сад, выгодно подчеркнѐт стиль владельцев. Особенно ярко это будет прослеживаться после того, как еѐ ячейки заполнятся вьющимися растениями.

**Задание 2.**Эскизирование и разработка малых архитектурных форм

**Задание 3.**Композиционное решение

### **По окончанию работы сделать вывод и оценить объем выполненной работы.**

### **Самостоятельная работа**

Проверяемые результаты обучения – З1-З5 Продолжить выполнение задания 2,3. Методические указания по выполнению самостоятельных работ.

### **Тема 13.3**. Детали ландшафта и их исполнение в чертеже Проверяемые результаты обучения – З1-35

Устный опрос:

- 1. Тенденция в стилях. Тенденции в аксессуарах. Тенденции в выборе растений
- 2. Малые архитектурные формы, ансамбли, композиционные решения

**Практическое занятие** №75 Работа с чертежами, Компоновка работы на формате Проверяемые результаты обучения – У2,У3,У7

**Наименование работы:**Работа с чертежами, Компоновка работы на формате **Цель:** Выполнение чертежей. Компановка работы на планшете формата 75х55см.

### **Норма времени:** 2 часа

**Обеспечение занятия:** бумага формата А3, планшет формата 75х55см, картон, карандаши разной жесткости, линейки, циркуль, транспортир, дополнительные материалы на выбор(цветные карандаши, маркеры, акварель, лайнеры).

# **ХОД ЗАНЯТИЯ:**

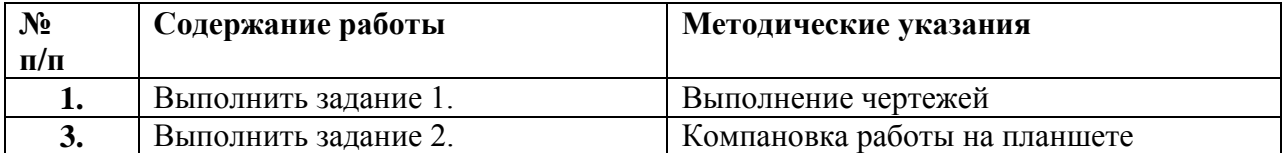

### **Ход работы:**

**Задание 1.**Выполнение чертежей **Задание 2.** Компановка работы на планшете

### **По окончанию работы сделать вывод и оценить объем выполненной работы.**

### **Самостоятельная работа**

Проверяемые результаты обучения – З1-З5 Продолжить выполнение задания 2,3. Методические указания по выполнению самостоятельных работ.

**Практическое занятие** №76 Работа с цветом и деталями Проверяемые результаты обучения – У2,У3,У7

**Наименование работы:** Работа с цветом и деталями

**Цель:** Выполнить колористическое решение. Проработать детали

**Норма времени:** 2 часа

**Обеспечение занятия:** бумага формата А3, планшет формата 75х55см, картон, карандаши разной жесткости, линейки, циркуль, транспортир, дополнительные материалы на выбор(цветные карандаши, маркеры, акварель, лайнеры).

### **ХОД ЗАНЯТИЯ:**

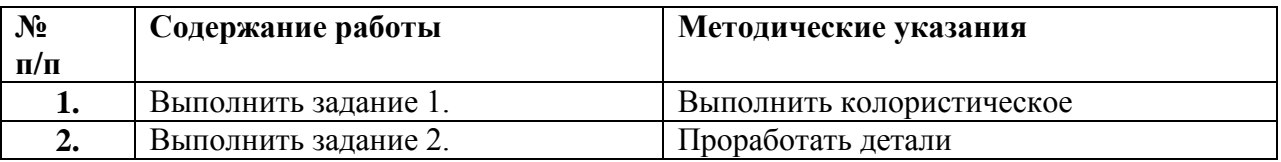

### **Ход работы:**

**Задание 1.**Составление коллажа

**Задание 2.**Эскизирование

### **По окончанию работы сделать вывод и оценить объем выполненной работы.**

### **Самостоятельная работа**

Проверяемые результаты обучения – З1-З5

Продолжить выполнение задания 1,2.

Методические указания по выполнению самостоятельных работ.

**Практическое занятие** №77 Завершение работы. Работа с цветом и деталями Проверяемые результаты обучения – У2,У3,У7

**Наименование работы:** Завершение работы. Работа с цветом и деталями **Цель:** Доработка колористического решения. Доработка деталей. Завершение работы **Норма времени:** 2 часа

**Обеспечение занятия:** бумага формата А3, планшет формата 75х55см, картон, карандаши разной жесткости, линейки, циркуль, транспортир, дополнительные материалы на выбор(цветные карандаши, маркеры, акварель, лайнеры).

# **ХОД ЗАНЯТИЯ:**

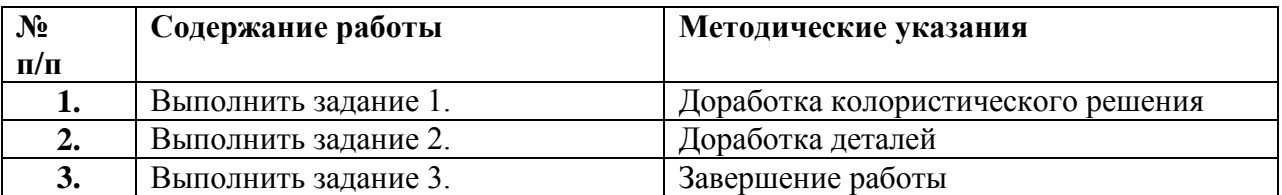

### **Ход работы:**

**Задание 1.**Доработка колористического решения

**Задание 2.**Доработка деталей

**Задание 3.**Завершение работы

### **По окончанию работы сделать вывод и оценить объем выполненной работы.**

### **Самостоятельная работа**

Проверяемые результаты обучения – З1-З5 Методические указания по выполнению самостоятельных работ.

5.2.3Критерии оценки практических работ

### **Критерии оценки:**

**«Отлично» -** студент активно работаетв течение всей практическойработы, дает полные ответы на вопросыпреподавателя в соответствии с планом практического занятия и показываетпри этом глубокое овладение материалом данной темы, способен выразить собственное отношение к даннойпроблеме, проявляет умение самостоятельно и аргументировано излагатьматериал, анализировать явления и факты, делать самостоятельные обобщенияи выводы, правильно выполняет учебные задачи, самостоятельно и полностью использует знания программного материала; правильно и аккуратно выполняет задание; умеет пользоваться справочной литературой, наглядными пособиями.

**«Хорошо» -** студент активно работает в течение всей практическойработы, вопросы освещены полно, изложения материала логическое,обоснованное фактами, со ссылками на соответствующие нормативныедокументы и литературные источники, освещение вопросов завершеновыводами, студент обнаружил умение анализировать факты и события, а такжевыполнять учебные задания. Но в ответах допущены неточности, некоторыенезначительные ошибки, имеет место недостаточная аргументированность приизложении материала, четко выраженное отношение студента к фактам исобытиям или допущены 1-2 арифметические и 1-2 логические ошибки прирешении учебных задач.

**«Удовлетворительно» -** студент в целом овладел сути вопросов по данной теме, обнаруживает знания данного материала и учебной литературы, пытаетсяанализировать факты и события, делать выводы и решать задачи. Но на занятииведет себя пассивно, отвечает только по вызову преподавателя, дает неполныеответы на вопросы, допускает грубые ошибки при освещении теоретическогои практического материала или 3-4 логических ошибок при решении специальных задач.

**«Неудовлетворительно» -** студент обнаружил несостоятельность осветить вопросы или освещены неправильно, бессистемно, с грубыми ошибками, отсутствуютпонимания основной сути вопросов, выводы, обобщения, обнаружено неумениерешать учебные задачи.

### **6. Паспорт комплекта оценочных средств к итоговой аттестации**

Итоговая аттестация проводится в форме экзамена:

По итогам экзамена выставляется оценка «отлично», «хорошо», «удовлетворительно», «неудовлетворительно». На экзамене студент должен продемонстрировать знания, умения и навыки в соответствии с программными требованиями, в том числе:

• знание основных художественных школ, исторических периодов развития;

• изобразительного искусства во взаимосвязи с другими видами искусств;

• знание профессиональной терминологии, основных работ мастеров изобразительного искусства; • знание закономерностей построения художественной формы и особенностей ее восприятия и воплощения;

• умение использовать средства живописи и рисунка, их изобразительно-выразительные возможности;

• наличие кругозора в области изобразительного искусства;

• знание профессиональной терминологии;

• знание основных элементов композиции, закономерностей построения художественной формы; • знание основных признаков дизайн-композиции (плоскостность изображения, выразительность силуэта, локальный цвет, симметрия – асимметрия и др.);

• знание принципов сбора и систематизации подготовительного материала и способов его применения для воплощения творческого замысла;

• знание основных элементов различных художественных стилей;

• знание современных принципов, методов и приемов работы над дизайн-проектом, в том числе, особенностей аппаратных и программных средств, применяемых в дизайне;

• знание основных видов проектной деятельности;

• умение использовать основные техники (графику, аппликацию, коллаж, конструирование) и материалы;

• умение анализировать и оценивать результаты собственной творческой деятельности;

• овладение языком графического дизайна, его особенностями и условностями;

• умение анализировать и оценивать результаты собственной творческой деятельности;

• наличие творческой инициативы, понимание выразительности цветового и композиционного решения;

- навыки в работе с графическими приемами в композиции;
- навыки заполнения объемной формы;
- навыки ритмического заполнения поверхности;
- навыки создания объемно-пространственных и рельефных изображений;

• навыки макетирования;

• навыки конструирования из различных материалов.

Для аттестации учащихся создаются фонды оценочных средств, включающие типовые задания, контрольные работы, тесты и методы контроля, позволяющие оценить приобретенные знания, умения и навыки. Фонды оценочных средств разрабатываются и утверждаются ОУ самостоятельно. Фонды оценочных средств должны быть полными и адекватными отображениями федеральных государственных требований, соответствовать целям и задачам программы и ее учебному плану. Фонды оценочных средств призваны обеспечивать оценку качества приобретенных выпускниками знаний, умений, навыков и степень готовности выпускников к возможному продолжению профессионального образования в области «Дизайна».

### **Экзамен по МДК01.01 Дизайн-проектирование (композиция, макетирование, современные концепции в искусстве)**

### **Наименование оценочного средства: Тест, клаузура. Время выполнения:** 30 минут.

# **Тесты по МДК.01.01 Дизайн-проектирование (композиция, макетирование, современные концепции в искусстве)**

предназначены для проверки знаний обучающихся в области методологии дизайн – проектирования, включая вопросы содержания, объѐма и последовательности разработки проекта, его типологических, художественных и технических аспектов, а также принципов и организационных форм деятельности проектных коллективов. Тесты могут быть использованы при подготовке к экзамену по дисциплине и рассмотрении апелляций по результатам экзаменов. Таблицы с правильными ответами представлены в заключении.

### **1. Какая из информационных систем наиболее эффективно характеризует дизайнерское решение?**

1. вербальная 2. визуальная 3. Морфологическая

### **2. Тектоника – это:**

1. весовое соотношение элементов конструкции 2. строительное искусство Древней Греции 3. выражение структурно – весовых закономерностей

### **3. Стилистическая гармонизация комплексного дизайнерского решения достигается:**

1. целесообразной функциональной организацией пространства 2. художественной целостностью эстетической концепции

3. выразительностью художественного акцента, доминирующего в общем ансамбле.

### **4. К какой типологической сфере архитектуры относится зально–ячейковая организация пространства?**

1. жилище 2. общественные сооружения 3. производственные здания

### **5. Мозговой штурм – это:**

1. способ убеждения заказчика 2. прием экспресс – проектирования 3. сеанс коллективного интенсивного поиска наиболее эффективного решения творческой проблемы

## **6. В каких регламентирующих документах изложены функциональные требования, обязательные при проектировании архитектурных объектов?**

1. СНИП; 2. ИПТС; 3. СПДС;

### **7. На какой стадии дизайн – проектирования разрабатывается творческая концепция решения?**

1. предпроектной 2. проектной 3. Эскизирования

## **8. Какую систему дизайн – проектирования характеризуют антропометрический, гигиенический, психофизиологический, социальный факторы?**

1. экодизайн 2. эргодизайн 3. арт-дизайн

# **9. Что такое логотип?**

1. товарный знак 2. разновидность технического информационного языка 3. штамп, удостоверяющий право собственности

# **10. Что такое брэнд?**

1. конкурс на право разработки дизайн – проекта 2. патентованное название товара с высокой репутацией 3. эклектическая смесь нескольких стилистических направлений

# **11. Базовые факторы процессов формообразования в архитектуре и дизайне:**

1. конструктивная целесообразность 2. единство формы и содержания 3. стилистическая гармонизация

**12. Метод решения творческих задач нетрадиционными приѐмами, с использованием интуитивных и ассоциативных форм мышления:**

1. эвристика 2. экистика 3. Суперпозиция

### **13. Аспект дизайн – проектирования, характеризующий структуру и форму пространства (параметры и взаимосвязь помещений):**

1. – фрагментация 2. – планировка 3. – морфология

### **14. Вид коммерческого дизайна, ориентированного на совершенствование визуальной составляющей объекта без изменения его функций и эксплуатационных (потребительских) качеств.**

1. стайлинг 2. концептуализм 3. арт – дизайн

### **15. Среди этапов творческого процесса – осознание задачи, подготовка к поиску решения, вынашивание идеи, проверка, фиксация решения – пропущен существенный этап. Какой?**

1.преодоление сомнений 2. озарение 3. оформление решений

### **16. Как называется наука о заимствовании природных форм и структур в технике и искусстве?**

1. мнемотехника 2. бионика 3. Антропология

# **17. Средства дизайна городского масштаба, решающие информационные задачи:**

1. реклама 2. светофоры 3. звуковая сигнализация

### **18. Один из приемов упорядочения компоновки проектных материалов на**

### **изобразительной поверхности.**

1. ранжировка 2. эскиз 3. Маска

### **19. Как называется промежуточное пространство между внутренней средой здания и городской средой?**

1. террариум 2. атриум 3. Вестибюль

### **20. Элементы (или имитация) природной среды, включенные в интерьер:**

1. фитодизайн 2. флористика 3. Биотопы

### **21. Диалектическая пара метода синтеза в искусстве:**

1. дифференцирование 2. сопоставление 3. Анализ

### **22. Метод проектирования, обеспечивающий поиск наиболее рационального решения дизайн – проекта:**

1. адаптация аналоговых решений 2. вариантное проектирование 3. последовательная разработка единственной идеи

### **23. Визуальный феномен, искажающий точное представление о среде и объектах:**

1. зрительная иллюзия 2. изменение спектра искусственного освещения 3. Дисперсия

### **24. Создание эффекта подобия цвета и фактуры естественных материалов**

1. ассимиляция 2. имитация 3. Агрегатирование

### **25. Совокупное название элементов среды, формирующих предметное наполнение ландшафтного дизайна:**

1. аксессуары 2. малые архитектурные формы 3. Реквизит

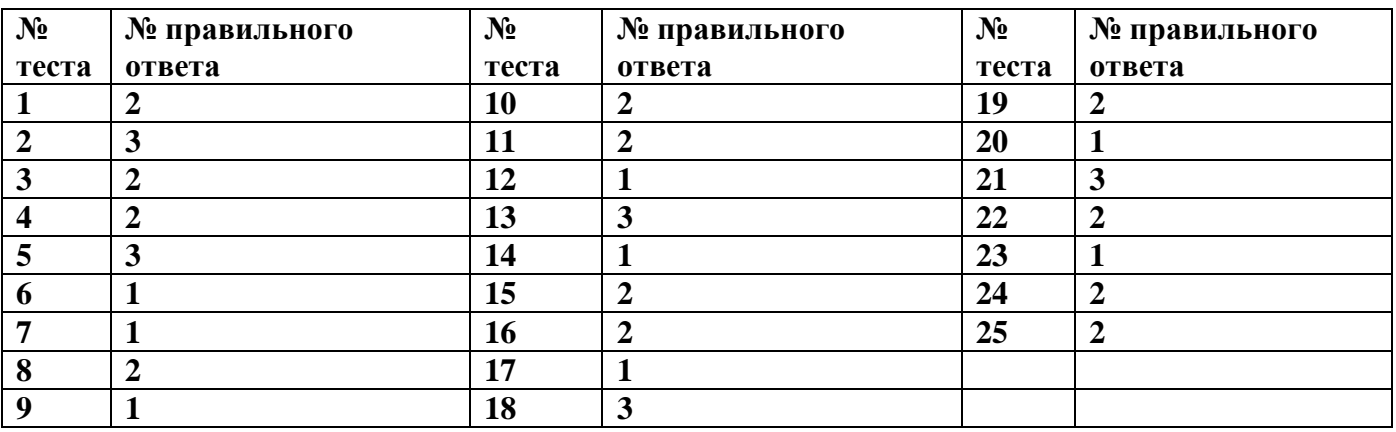

### **Таблица правильных ответов**

### **Клаузура по МДК.01.01 Дизайн-проектирование (композиция, макетирование, современные концепции в искусстве)**

**Тема: «Концептуальное решение ландшафта территории ВГУЭС или интерьера здания ВГУЭС в г. Уссурийске»**

Создание клаузуры на тему «**Концептуальное решение ландшафта территории ВГУЭС в г. Уссурийске»** или **«Концептуальное решениеинтерьера здания ВГУЭС в г. Уссурийске**».

Выполнение эскизов, планов и чертежей по теме. Составление аннотации и объяснение нюансов выполненной работы.

### **Технологическая карта клаузуры:**

- 1. Выполнение набросков на данную тему, выполнение эскиза на черновике.
- 2. Подбор материалов.
- 3. Создание фона для группировки объектов.

4. Создание композиции. (Размещение подобранного материала на готовом фоне)

5. Оформление работы – заключительный этап.

**Материал:** планшет формата 75х55 см), бумага формата А4, карандаш, ластик, маркеры, лайнеры, краски и т.д.

### **Время выполнения:** 4 часа.

### **Требования:**

При выполнении клаузуры, работа должна быть последовательна, соответственно технологической карте. Правильное композиционное решение при создании. Правильное оформление объектов (объем, цвет).

Присутствие законченности работы с грамотной компоновкой, передачей идеи, выразительность цветового решения, наличие творческой инициативы, идеи и концепции. Соответствие содержания и смысла работы данной тематике. Учитывается и приветствуется оригинальность идеи. Общее художественное восприятие.

### **Критерии оценивания экзаменационной работы обучающихся:**

**5 (отлично)** –обучающийся дал полный ответ на экзаменационный тест. Выполнил в полном объеме работы с соблюдением технологической карты, составлением композиции, учитывая ее законы, проявил организационно-трудовые умения, творческое мышление. Работа полностью соответствует вышеперечисленным требованиям.

**4 (хорошо)** – обучающийся дал не полный ответ на экзаменационный тест, либо ответил только на 80% теста. Работа не полностью соответствует выдвинутым требованиям, есть незначительные «промахи» в композиции и в цветовом решении, при работе присутствует небрежность.

**3 (удовлетворительно)** – обучающийся дал неполный ответ на экзаменационный тест – не менее 50% теста. Работа выполнена под неуклонным руководством преподавателя, самостоятельность обучающегося практически отсутствует, обучающийся неряшлив и безынициативен.

**2 (неудовлетворительно)** – обучающийся не дал правильных ответов на поставленный экзаменационный тест или сделал менее 30% теста. Работа не выполнена, либо выполнена не в полном объеме.

Приложение к рабочей программе дисциплины (модуля) МДК 01.02 «Основы проектной и компьютерной графики»

# МИНИСТЕРСТВО ОБРАЗОВАНИЯ И НАУКИ РОССИЙСКОЙ ФЕДЕРАЦИИ ВЛАДИВОСТОКСКИЙ ГОСУДАРСТВЕННЫЙ УНИВЕРСИТЕТ ЭКОНОМИКИ И СЕРВИСА

Филиал ФГБОУ ВО «ВГУЭС» в г Уссурийске

# **МДК 01.02 ОСНОВЫ ПРОЕКТНОЙ И КОМПЬЮТЕРНОЙ ГРАФИКИ**

Фонд оценочных средств для проведения промежуточной аттестации обучающихся

по специальности 54.02.01 Дизайн (по отраслям)

Уссурийск 2020

Фонд оценочных средств для проведения промежуточной аттестации обучающихся по дисциплине ::<br>(модулю) МДК 01.02 «Основы проектной и компьютерной графики» разработан в соответствии е требованиями ФГОС СПО по специальности 54.02.01 Дизайн (по отраслям) "Об утверждении Порядка организации и осуществления образовательной деятельности по образовательным программам среднего профессионального образования" (утв. Приказом Министерства образования и науки Российской Федерации (Минобрнауки России) от 14 июня 2013 г. N 464 г. Москва).

Составитель: Шербина Татьяна Михайловна

Утверждена на заседании цикловой методической комиссии от « \_\_» \_\_.<u>2020</u>г., протокол № <del>2</del>

|1редседатель цикловой методической комиссии с#,''1 }{ила Ф.Б. подпись фамилия, инициалы

 $\mu$  2020  $\mu$ 

# 1 ПЕРЕЧЕНЬ ФОРМИРУЕМЫХ КОМПЕТЕНЦИЙ\*

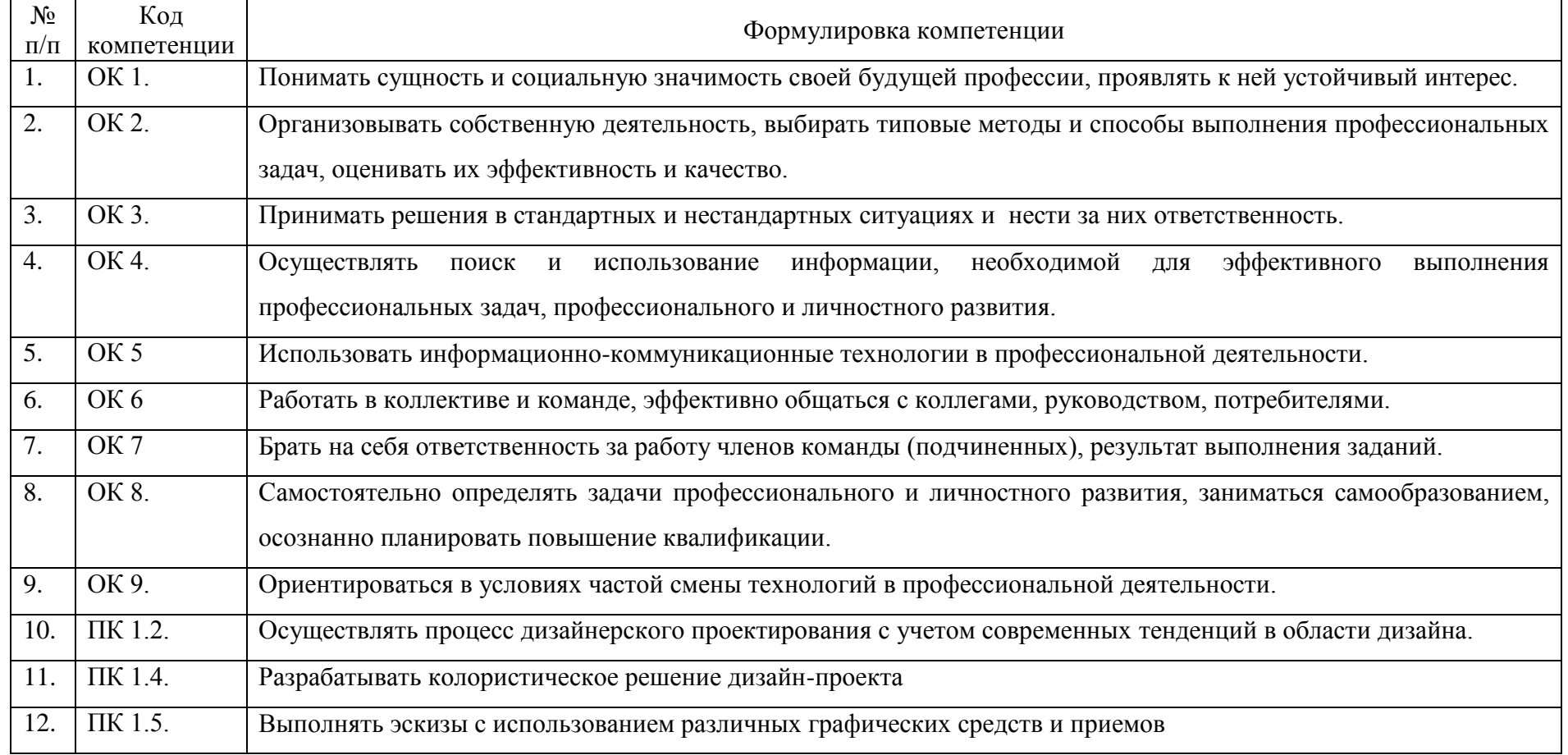

# 2 ПЕРЕЧЕНЬ ОЦЕНОЧНЫХ СРЕДСТВ

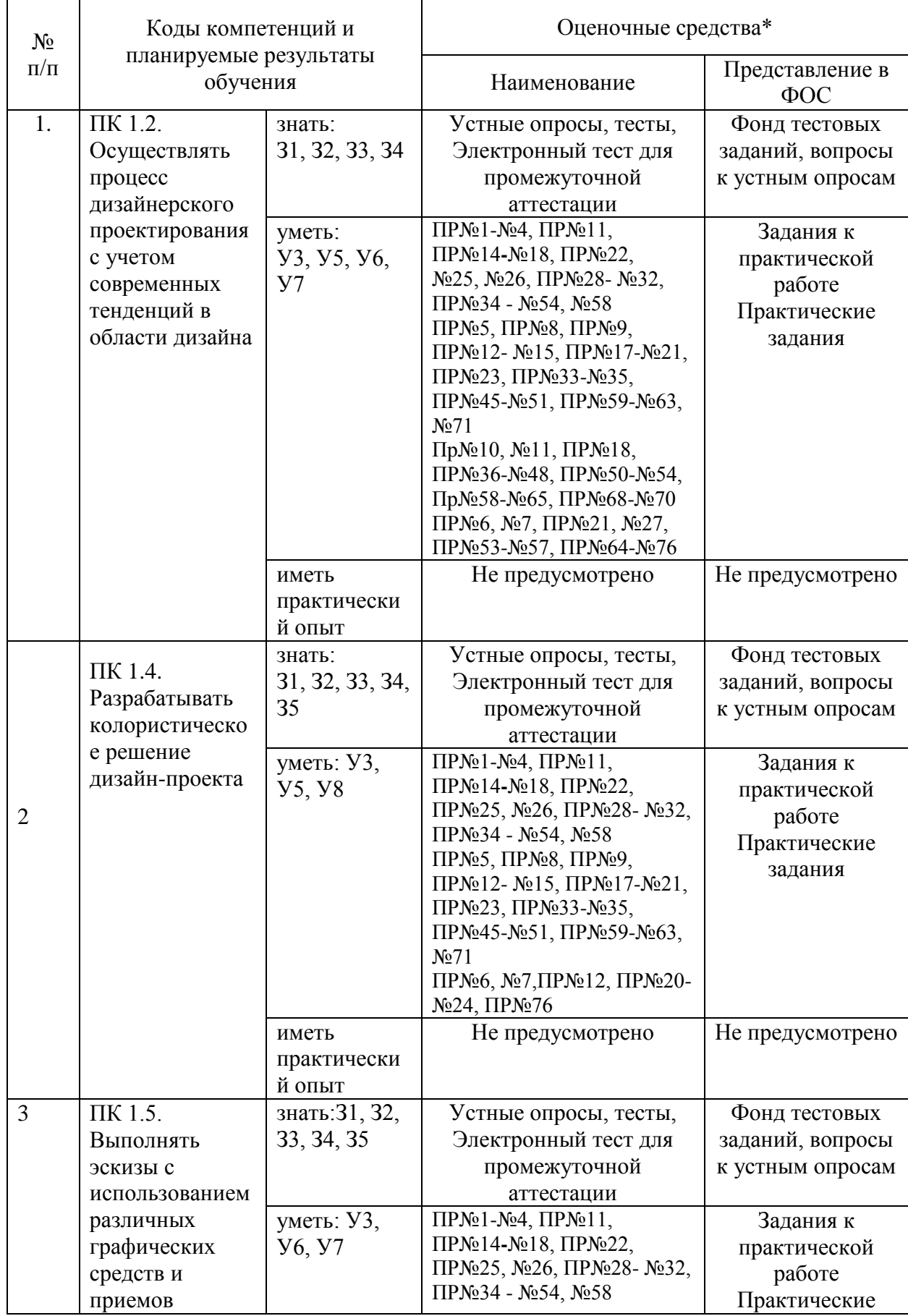

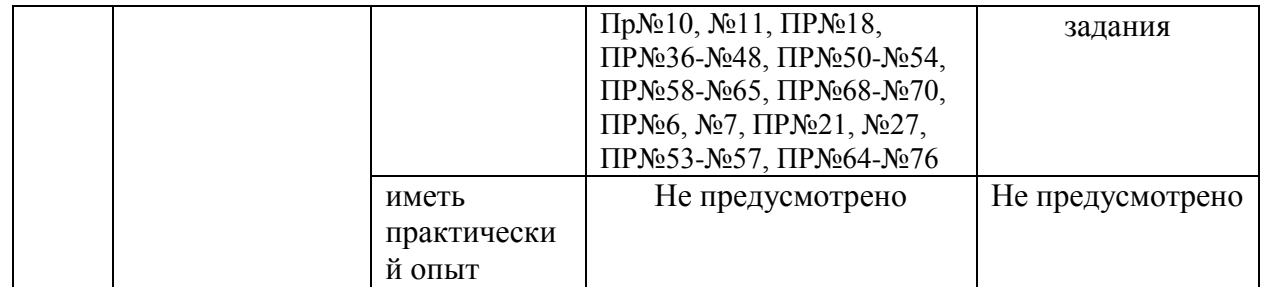

# 3 ОПИСАНИЕ ПРОЦЕДУРЫ ОЦЕНИВАНИЯ

Промежуточная аттестация по дисциплине (модулю) МДК 01.02 «Основы проектной и компьютерной графики» включает в себя теоретические задания, позволяющие оценить уровень усвоения обучающимися знаний, и практические задания, выявляющие степень сформированности умений и владений (см. раздел 5).

Усвоенные знания проверяются при помощи электронного тестирования, умения проверяются в ходе выполнения практических заданий.

Объем и качество освоения обучающимися дисциплины, уровень сформированности дисциплинарных компетенций оцениваются по результатам текущих и промежуточной аттестаций.

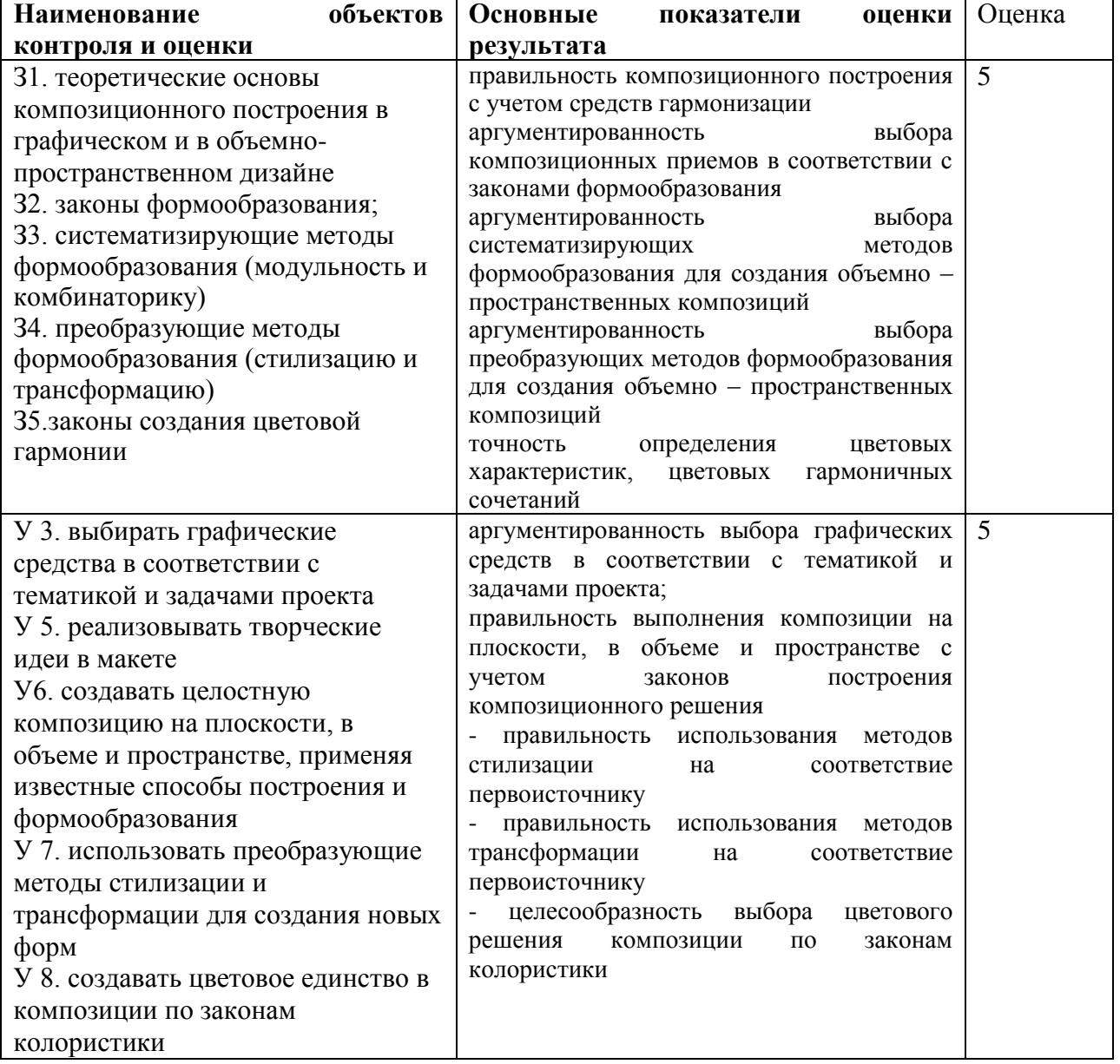

### **Перечень объектов контроля и оценки**
# 4 КОМПЛЕКТ ОЦЕНОЧНЫХ СРЕДСТВ

## 4.1 ПАСПОРТ КОМПЛЕКТА ОЦЕНОЧНЫХ СРЕДСТВ

## 4.1.1 Область применения комплекта оценочных средств

Комплект оценочных средств, предназначен для оценки результатов освоения МДК 01.02 Основы проектной и компьютерной графики. 4.1.2 Распределение типов контрольных заданий по элементам знаний и умений, контролируемых при текущем контроле и промежуточной аттестации

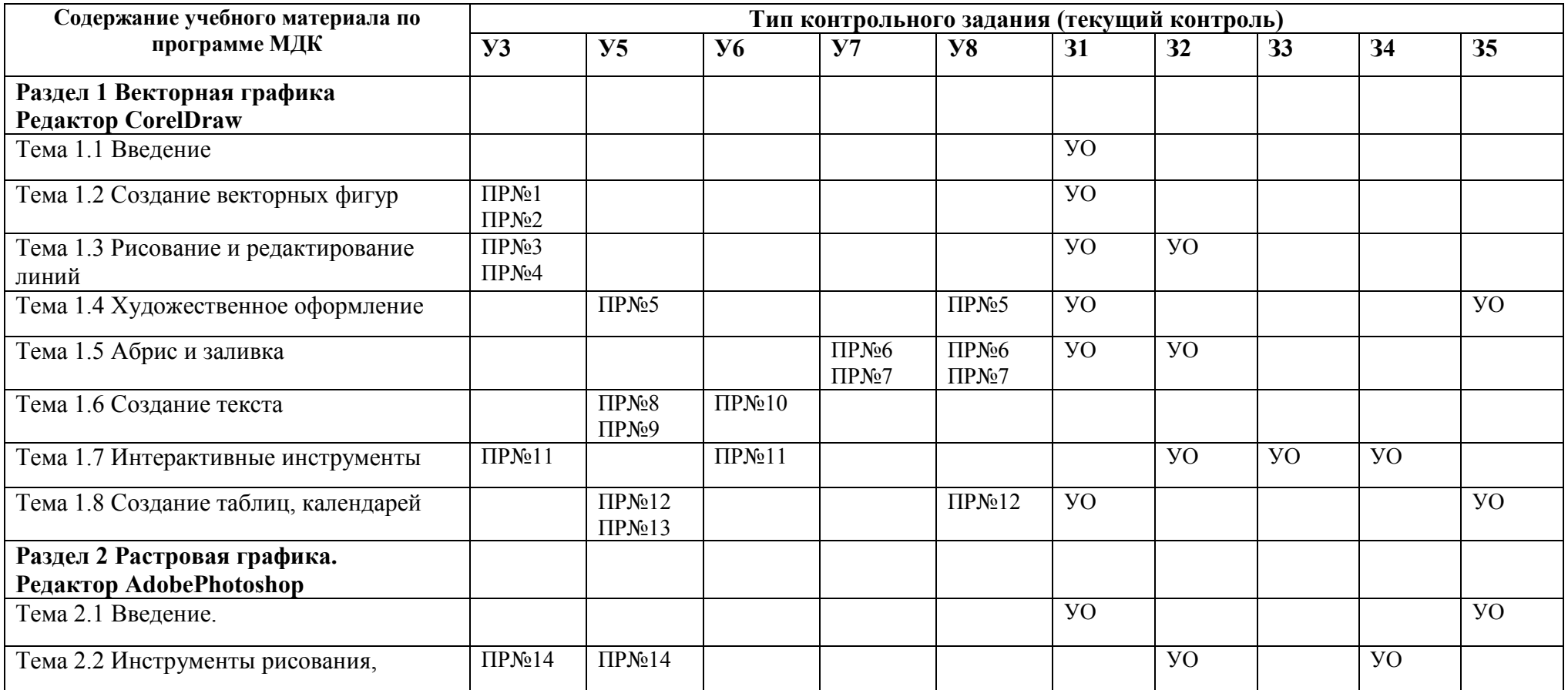

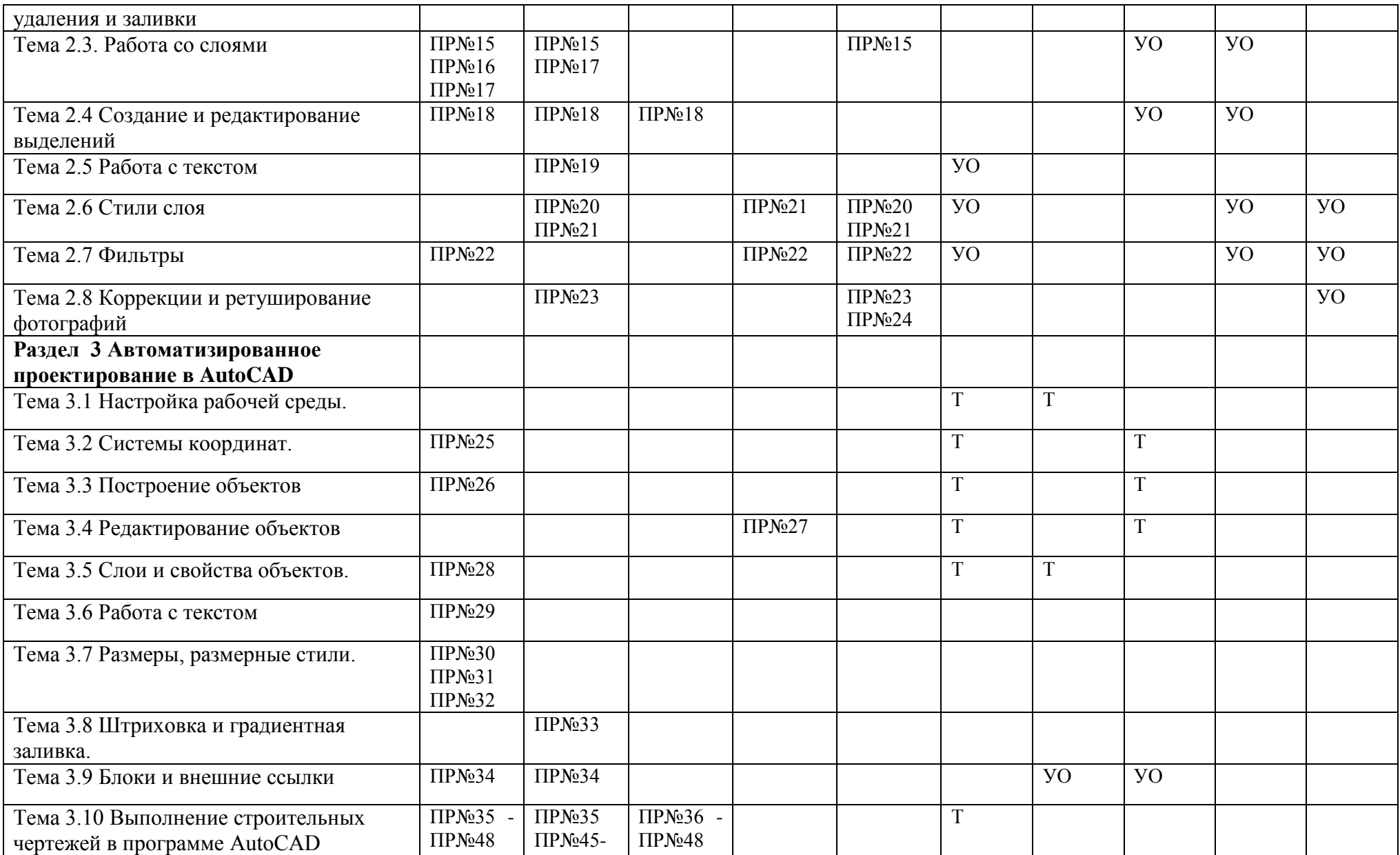

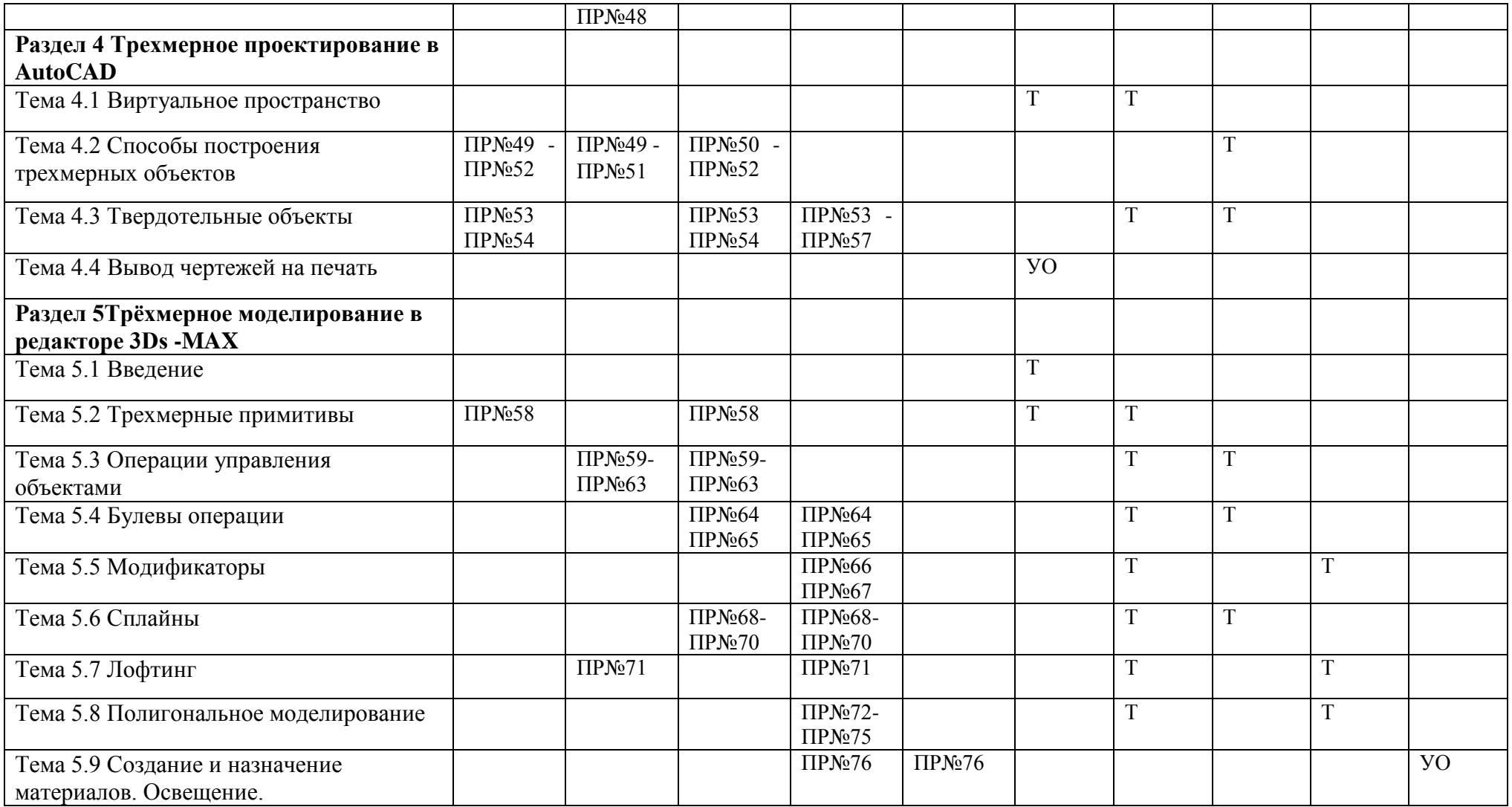

**Содержание учебного материала по Тип контрольного задания (промежуточная (итоговая) аттестация)**

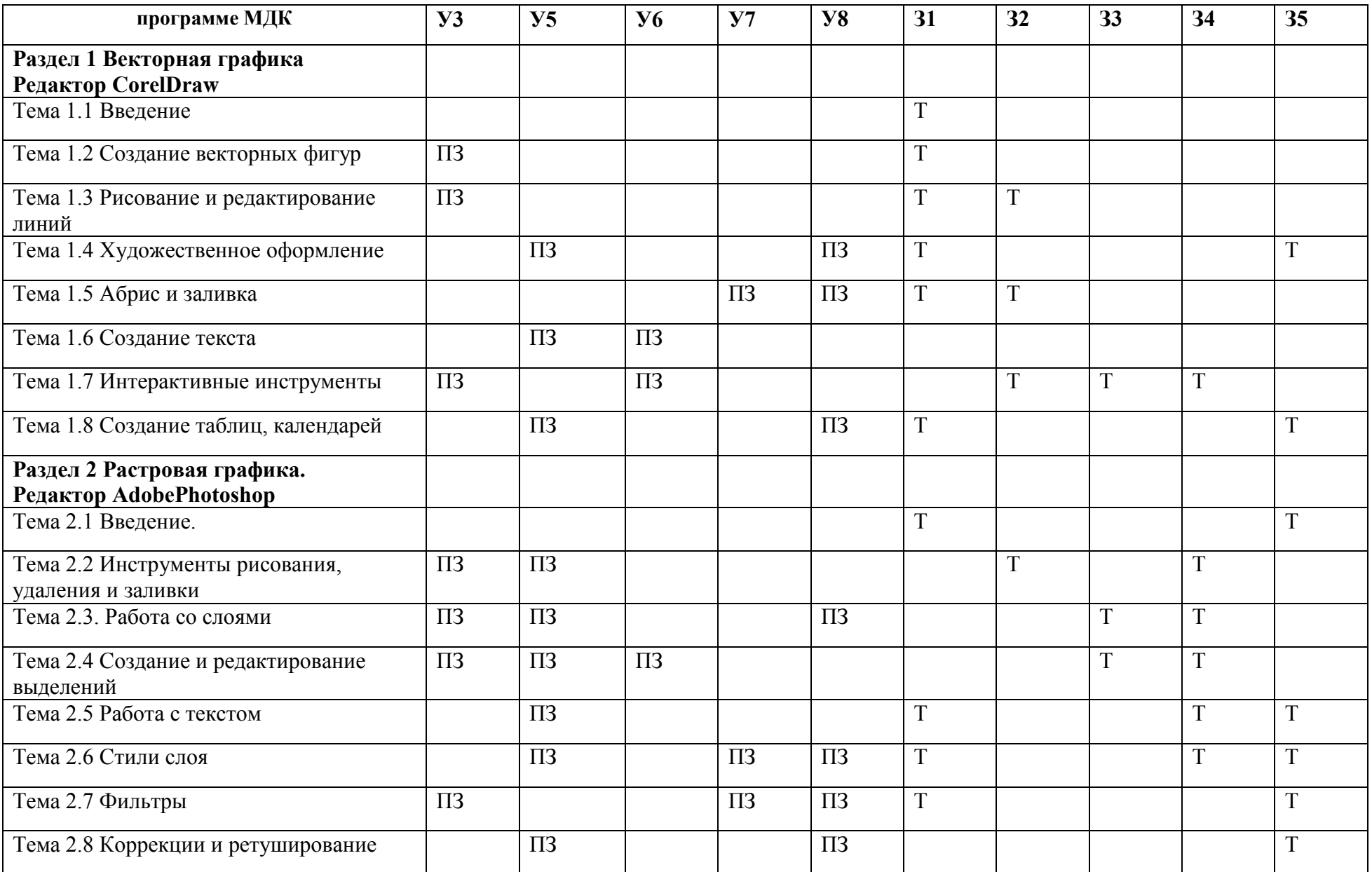

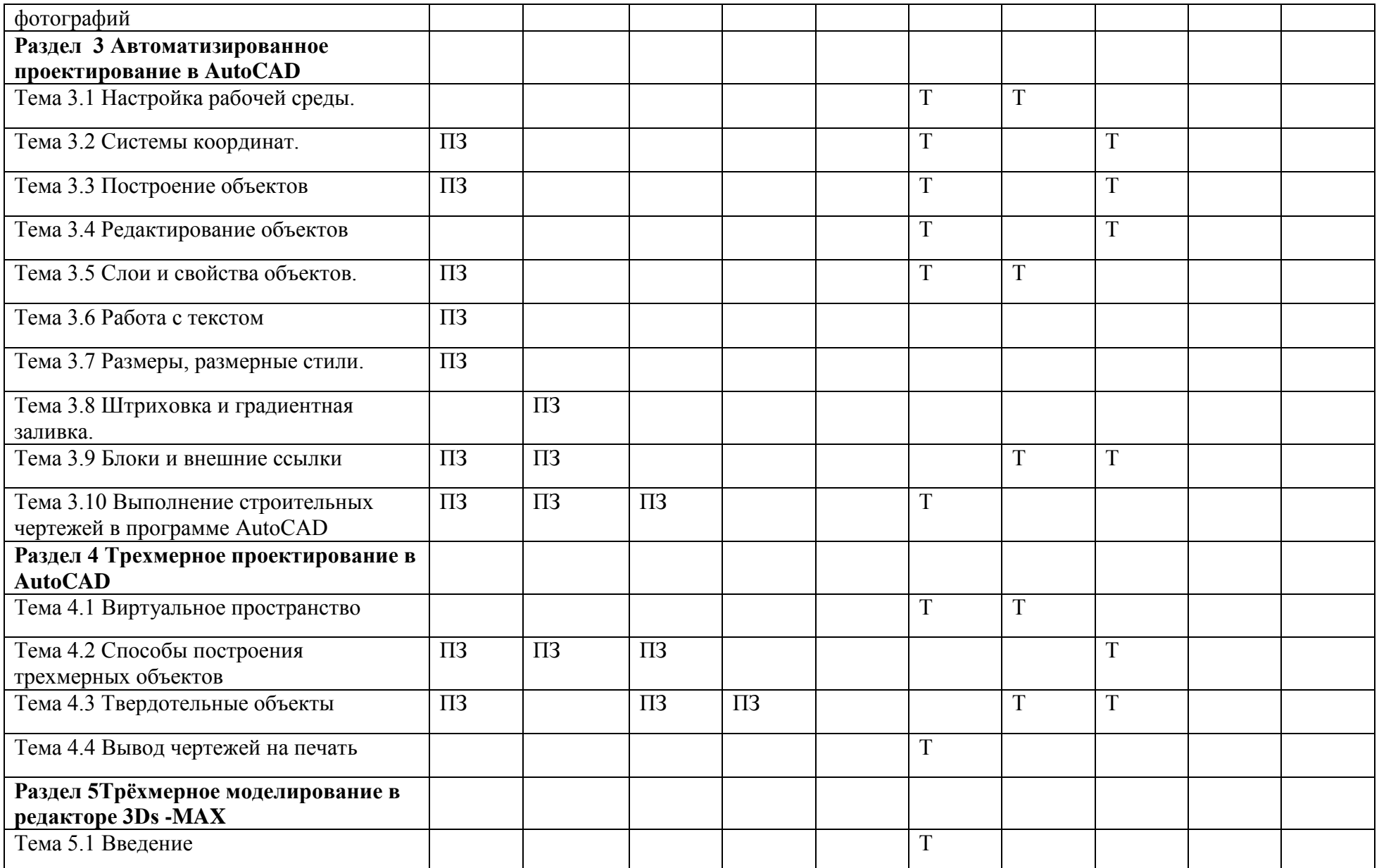

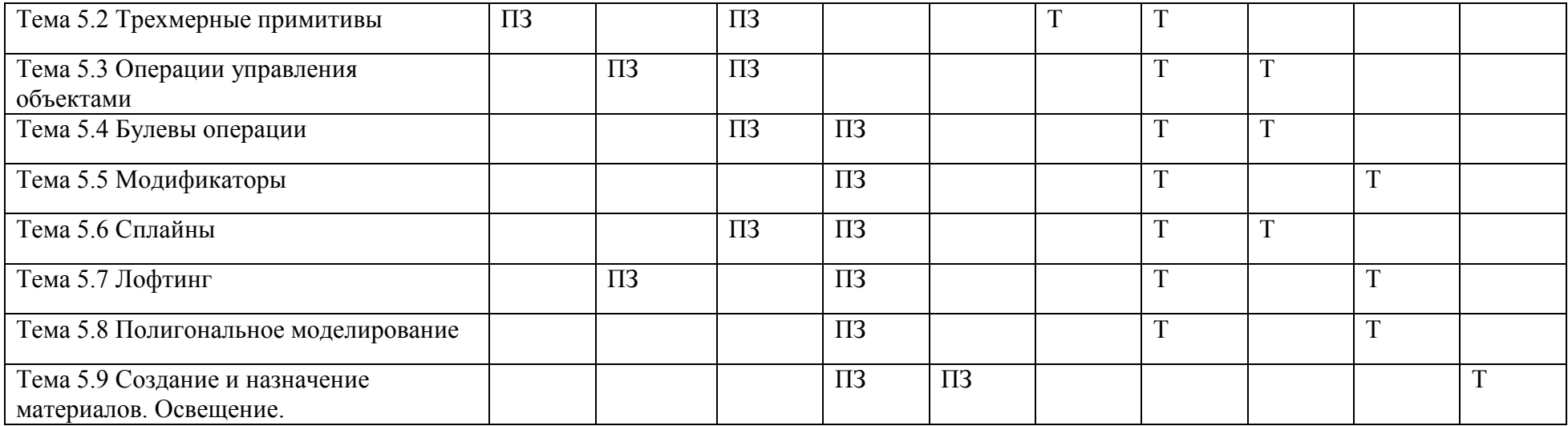

ТЗ – теоретическое задание

ПР – практическая работа

ПЗ – практическое задание

Т- тест

УО - устный опрос

## 5.2 ЗАДАНИЯ ДЛЯ ПРОВЕДЕНИЯ КОНТРОЛЯ

## 5.2.1 Оперативный (текущий) контроль

## Раздел 1 Векторная графика Редактор CorelDraw Тема 1.1 Ввеление

 $\overline{31}$ 

## Устный опрос по теме: Введение

- 1. Дайте понятие компьютерной графики.
- 2. В каких областях и сферах нашей жизни она применяется?
- 3. Назовите виды компьютерной графики. Чем они отличаются?
- 4. Что такое пиксел и разрешение?
- 5. Назовите векторные и растровые графические редакторы.
- 6. С помощью чего определяется цвет на компьютере?
- 7. Какие цветовые режимы вам известны?
- 8. В чем заключается суть формирования цвета в палитрах RGB и СМУК?
- 9. Дайте понятие программы CorelDraw. Какой формат имеют ее документы?

### Критерии оценки

«Отлично» ставится, если: дан полный, развернутый ответ на поставленный вопрос, показана совокупность осознанных знаний о материалах, технологиях изучения; доказательно раскрыты основные понятия, термины и др.; в ответе отслеживается четкая структура, выстроенная в логической последовательности; ответ изложен грамотным языком; на возникшие вопросы давались четкие, конкретные ответы, показывая умение выделять существенные и несущественные моменты материала.

«Хорошо» ставится, если: дан полный, развернутый ответ на поставленный вопрос, показано умение выделять существенные и несущественные моменты материала; ответ четко структурирован, выстроен в логической последовательности; изложен грамотным языком; были допущены неточности в определении понятий, терминов и др.

«Удовлетворительно» ставится, если: дан неполный ответ на поставленный вопрос, логика и последовательность изложения имеют некоторые нарушения; допущены несущественные ошибки в изложении теоретического материала и употреблении терминов; знания показаны слабо, речь неграмотная.

«Неудовлетворительно» ставится, если: дан неполный ответ на поставленный вопрос, логика и последовательность изложения имеют существенные нарушения: допущены существенные ошибки в теоретическом материале (понятиях, терминах); знания отсутствуют, речь неграмотная.

#### Самостоятельная работа

Метолические рекоменлации по выполнению самостоятельных работ.

СРС № 1. Подготовка компьютерной презентации на тему: «Особенности векторной и растровой графика».

СРС № 2. Подготовка компьютерной презентации на тему: «Формирование цветовых оттенков в моделях RGB, CMYK».

СРС № 3. Подготовка компьютерной презентации на тему: «Специализированные программы для дизайнерских проектов».

Перечень самостоятельных работ студентов и задания представлены в методических

рекомендациях по выполнению самостоятельных работ студентов «МДК.01.02 Основы проектной и компьютерной графики».

Тема 1.2 Создание векторных фигур 31, **y3** 

#### Устный опрос по теме: Рисование векторных объектов

- 1. Что такое векторный объект?
- 2. Из чего он состоит?
- 3. Какие объекты не имеют заливки?
- 4. Что определяет форму векторного объекта?
- 5. Какие объекты относятся к группе геометрических примитивов?
- 6. Опишите технологии создания произвольной фигуры, правильной фигуры, а так же создания фигуры из центра наружу.
- 7. С помощью какого инструмента выполняются преобразования с объектами?
- 8. Как установить точные параметры объекта?
- 9. Назовите базовые параметры на примере прямоугольника.
- 10. Какие фигуры входят в набор автофигур?
- 11. Как вставить символ в документ?

#### Критерии оценки

«Отлично» ставится, если: дан полный, развернутый ответ на поставленный вопрос, показана совокупность осознанных знаний о материалах, технологиях изучения; доказательно раскрыты основные понятия, термины и др.; в ответе отслеживается четкая структура, выстроенная в логической последовательности; ответ изложен грамотным языком; на возникшие вопросы давались четкие, конкретные ответы, показывая умение выделять существенные и несущественные моменты материала.

«Хорошо» ставится, если: дан полный, развернутый ответ на поставленный вопрос, показано умение вылелять существенные и несущественные моменты материала: ответ четко структурирован, выстроен в логической последовательности; изложен грамотным языком; были допущены неточности в определении понятий, терминов и др.

«Удовлетворительно» ставится, если: дан неполный ответ на поставленный вопрос, логика и последовательность изложения имеют некоторые нарушения; допущены несущественные ошибки в изложении теоретического материала и употреблении терминов; знания показаны слабо, речь неграмотная.

«Неудовлетворительно» ставится, если: дан неполный ответ на поставленный вопрос, логика и последовательность изложения имеют существенные нарушения: допущены существенные ошибки в теоретическом материале (понятиях, терминах); знания отсутствуют, речь неграмотная.

#### Практическая работа

Методические рекомендации по выполнению практических работ.

Выполнение практической работы № 1 «Создание простых фигур в графическом редакторе CorelDraw».

Выполнение практической работы № 2 «Создание и оформление открытки «С Днем Побелы»».

Перечень практических работ и заданий представлен в методических рекомендациях по выполнению практических работ по «МДК.01.02 Основы проектной и компьютерной графики».

#### Критерии оценки

Оценка работы производится на основании просмотра практической работы, выполненной в соответствии с темой залания.

«Отлично» ставится, если: практическая работа выполнена полностью, точно и качественно; соблюдены этапы выполнения практического задания; выполнение практической работы самостоятельное; ответ на контрольные вопросы полный и правильный в соответствии с теоретическим материалом.

**«Хорошо»** ставится, если: практическая работа выполнена полностью, при этом допущены 2-3 несущественные ошибки, исправленные по требованию преподавателя; соблюдены этапы выполнения практического задания; выполнение практической работы самостоятельное; ответ на контрольные вопросы полный и правильный в соответствии с теоретическим материалом.

**«Удовлетворительно»** ставится, если: практическая работа выполнена полностью, при этом допущены 2-3 несущественные ошибки, исправленные по требованию преподавателя;

соблюдены этапы выполнения практического задания; выполнение практической работы не самостоятельное; ответ полный, но при этом допущена существенная ошибка или ответ неполный, несвязный.

**«Неудовлетворительно»** ставится, если: работа не выполнена, у студента отсутствуют практические умения.

#### **Тема 1.3 Рисование и редактирование линий З1, З2, У3**

### *Устный опрос* по теме: **Рисование и редактирование линий**

- 1. Из каких элементов состоит линия?
- 2. Назовите инструменты рисования линий.
- 3. С помощью каких инструментов можно нарисовать прямую линию? Ломаную линию?
- 4. С помощью каких инструментов можно нарисовать произвольную кривую?
- 5. С помощью каких инструментов можно получить дуги?
- 6. С помощью каких инструментов рисуют линии типа Безье?
- 7. Какой инструмент предназначен для рисования художественных кривых и оформления обводки?
- 8. С помощью какого инструмента выполняется редактирование кривой?
- 9. Назовите основные операции, применяемые к узлам кривой.
- 10. Какой дополнительный способ получения сложного контура вы знаете?

## **Критерии оценки**

**«Отлично»** ставится, если: дан полный, развернутый ответ на поставленный вопрос, показана совокупность осознанных знаний о материалах, технологиях изучения; доказательно раскрыты основные понятия, термины и др.; в ответе отслеживается четкая структура, выстроенная в логической последовательности; ответ изложен грамотным языком; на возникшие вопросы давались четкие, конкретные ответы, показывая умение выделять существенные и несущественные моменты материала.

**«Хорошо»** ставится, если: дан полный, развернутый ответ на поставленный вопрос, показано умение выделять существенные и несущественные моменты материала; ответ четко структурирован, выстроен в логической последовательности; изложен грамотным языком; были допущены неточности в определении понятий, терминов и др.

**«Удовлетворительно»** ставится, если: дан неполный ответ на поставленный вопрос, логика и последовательность изложения имеют некоторые нарушения; допущены несущественные ошибки в изложении теоретического материала и употреблении терминов; знания показаны слабо, речь неграмотная.

**«Неудовлетворительно»** ставится, если: дан неполный ответ на поставленный вопрос, логика и последовательность изложения имеют существенные нарушения; допущены существенные ошибки в теоретическом материале (понятиях, терминах); знания отсутствуют, речь неграмотная.

## *Практическая работа*

Методические рекомендации по выполнению практических работ.

**Выполнение практической работы № 4** «Создание сложных объектов в графическом редакторе CorelDraw».

**Выполнение практической работы № 5** «Создание сложного объекта: логотип Фанта». Перечень практических работ и заданий представлен в методических рекомендациях по выполнению практических работ по «МДК.01.02 Основы проектной и компьютерной графики».

### **Критерии оценки**

Оценка работы производится на основании просмотра практической работы, выполненной в соответствии с темой задания.

**«Отлично»** ставится, если: практическая работа выполнена полностью, точно и качественно; соблюдены этапы выполнения практического задания; выполнение практической работы самостоятельное; ответ на контрольные вопросы полный и правильный в соответствии с теоретическим материалом.

**«Хорошо»** ставится, если: практическая работа выполнена полностью, при этом допущены 2-3 несущественные ошибки, исправленные по требованию преподавателя; соблюдены этапы выполнения практического задания; выполнение практической работы самостоятельное; ответ на контрольные вопросы полный и правильный в соответствии с теоретическим материалом.

**«Удовлетворительно»** ставится, если: практическая работа выполнена полностью, при этом допущены 2-3 несущественные ошибки, исправленные по требованию преподавателя;

соблюдены этапы выполнения практического задания; выполнение практической работы не самостоятельное; ответ полный, но при этом допущена существенная ошибка или ответ неполный, несвязный.

**«Неудовлетворительно»** ставится, если: работа не выполнена, у студента отсутствуют практические умения.

#### *Самостоятельная работа*

Методические рекомендации по выполнению самостоятельных работ.

**СРС № 3**. Создание логотипа средствами CorelDraw

Перечень самостоятельных работ студентов и задания представлены в методических рекомендациях по выполнению самостоятельных работ студентов «МДК.01.02 Основы проектной и компьютерной графики».

## **Тема 1.4 Художественное оформление**

**З1, З5, У5, У8**

#### *Практическая работа*

Методические рекомендации по выполнению практических работ.

**Выполнение практической работы № 5** «Нарисовать сложный объект с использованием линий: «Гриб». Художественное оформление».

#### **Критерии оценки**

Оценка работы производится на основании просмотра практической работы, выполненной в соответствии с темой задания.

**«Отлично»** ставится, если: практическая работа выполнена полностью, точно и качественно; соблюдены этапы выполнения практического задания; выполнение практической работы самостоятельное; ответ на контрольные вопросы полный и правильный в соответствии с теоретическим материалом.

**«Хорошо»** ставится, если: практическая работа выполнена полностью, при этом допущены 2-3 несущественные ошибки, исправленные по требованию преподавателя; соблюдены этапы выполнения практического задания; выполнение практической работы самостоятельное; ответ на контрольные вопросы полный и правильный в соответствии с теоретическим материалом.

**«Удовлетворительно»** ставится, если: практическая работа выполнена полностью, при этом допущены 2-3 несущественные ошибки, исправленные по требованию преподавателя;

соблюдены этапы выполнения практического задания; выполнение практической работы не самостоятельное; ответ полный, но при этом допущена существенная ошибка или ответ неполный, несвязный.

**«Неудовлетворительно»** ставится, если: работа не выполнена, у студента отсутствуют практические умения.

#### *Самостоятельная работа*

Методические рекомендации по выполнению самостоятельных работ.

**СРС № 5**. Создание авторской художественной кисти для праздничной открытки

**СРС № 6**. Нарисовать стилизованную новогоднюю елку в графическом редакторе CorelDraw

Перечень самостоятельных работ студентов и задания представлены в методических рекомендациях по выполнению самостоятельных работ студентов «МДК.01.02 Основы проектной и компьютерной графики».

## **Тема 1.5 Абрис и заливка**

### **З1, З2, У7, У8**

## *Устный опрос* по теме: **Абрис и заливка**

- 1. Что такое абрис?
- 2. Какими параметрами обладает абрис?
- 3. С помощью какого инструмента можно настраивать параметры абриса?
- 4. Как удалить «рога», появляющиеся в острых узлах линии?
- 5. Какой параметр влияет на пропорциональное изменение абриса вместе с трансформацией объекта?
- 6. Дайте понятие заливки.
- 7. Назовите виды заливок, которые можно создавать в CorelDraw.
- 8. С помощью каких инструментов применяется заливка к объекту?
- 9. Что такое градиент? Какие типы градиентов существуют?
- 10. Что такое PostScript?
- 11. Что понимается под плашечными цветами?
- 12. С помощью какого инструмента можно создавать и редактировать заливку непосредственно на самом объекте?
- 13. С помощью какого инструмента можно создать градиент произвольной формы?
- 14. Как взять точную пробу цвета?
- 15. Как заменить цветовую палитру документа?

#### **Критерии оценки**

**«Отлично»** ставится, если: дан полный, развернутый ответ на поставленный вопрос, показана совокупность осознанных знаний о материалах, технологиях изучения; доказательно раскрыты основные понятия, термины и др.; в ответе отслеживается четкая структура, выстроенная в логической последовательности; ответ изложен грамотным языком; на возникшие вопросы давались четкие, конкретные ответы, показывая умение выделять существенные и несущественные моменты материала.

**«Хорошо»** ставится, если: дан полный, развернутый ответ на поставленный вопрос, показано умение выделять существенные и несущественные моменты материала; ответ четко структурирован, выстроен в логической последовательности; изложен грамотным языком; были допущены неточности в определении понятий, терминов и др.

**«Удовлетворительно»** ставится, если: дан неполный ответ на поставленный вопрос, логика и последовательность изложения имеют некоторые нарушения; допущены несущественные ошибки в изложении теоретического материала и употреблении терминов; знания показаны слабо, речь неграмотная.

**«Неудовлетворительно»** ставится, если: дан неполный ответ на поставленный вопрос, логика и последовательность изложения имеют существенные нарушения; допущены существенные ошибки в теоретическом материале (понятиях, терминах); знания отсутствуют, речь неграмотная.

#### *Практическая работа*

Методические рекомендации по выполнению практических работ.

**Выполнение практической работы № 6** «Создание «Пейзажа» с использованием фонтанной заливки».

**Выполнение практической работы № 7** «Снеговик» - использование интерактивной заливки».

Перечень практических работ и заданий представлен в методических рекомендациях по выполнению практических работ по «МДК.01.02 Основы проектной и компьютерной графики».

### **Критерии оценки**

Оценка работы производится на основании просмотра практической работы, выполненной в соответствии с темой задания.

**«Отлично»** ставится, если: практическая работа выполнена полностью, точно и качественно; соблюдены этапы выполнения практического задания; выполнение практической работы самостоятельное; ответ на контрольные вопросы полный и правильный в соответствии с теоретическим материалом.

**«Хорошо»** ставится, если: практическая работа выполнена полностью, при этом допущены 2-3 несущественные ошибки, исправленные по требованию преподавателя; соблюдены этапы выполнения практического задания; выполнение практической работы самостоятельное; ответ на контрольные вопросы полный и правильный в соответствии с теоретическим материалом.

**«Удовлетворительно»** ставится, если: практическая работа выполнена полностью, при этом допущены 2-3 несущественные ошибки, исправленные по требованию преподавателя;

соблюдены этапы выполнения практического задания; выполнение практической работы не самостоятельное; ответ полный, но при этом допущена существенная ошибка или ответ неполный, несвязный.

**«Неудовлетворительно»** ставится, если: работа не выполнена, у студента отсутствуют практические умения.

## **Тема 1.6 Создание текста**

**У5, У6**

#### *Устный опрос* по теме: **Создание текста в CorelDraw.**

- 1. Какие виды текста можно создавать в программе CorelDraw? Чем они отличаются?
- 2. Какой инструмент применяется для создания надписей?
- 3. Как получить простой и фигурный текст?
- 4. Как выполняется редактирование текста?
- 5. Как выполняется форматирование текста?
- 6. Как расположить текст на кривой?

7. Для чего применяется и как выполняется операция преобразования текста в кривые?

#### Критерии оценки

«Отлично» ставится, если: дан полный, развернутый ответ на поставленный вопрос, показана совокупность осознанных знаний о материалах, технологиях изучения; доказательно раскрыты основные понятия, термины и др.; в ответе отслеживается четкая структура, выстроенная в логической последовательности; ответ изложен грамотным языком; на возникшие вопросы давались четкие, конкретные ответы, показывая умение выделять существенные и несущественные моменты материала.

«Хорошо» ставится, если: дан полный, развернутый ответ на поставленный вопрос, показано умение выделять существенные и несущественные моменты материала; ответ четко структурирован, выстроен в логической последовательности; изложен грамотным языком; были допущены неточности в определении понятий, терминов и др.

«Удовлетворительно» ставится, если: дан неполный ответ на поставленный вопрос, логика и последовательность изложения имеют некоторые нарушения; допущены несущественные ошибки в изложении теоретического материала и употреблении терминов; знания показаны слабо, речь неграмотная.

«Неудовлетворительно» ставится, если: дан неполный ответ на поставленный вопрос, логика и последовательность изложения имеют существенные нарушения; допущены существенные ошибки в теоретическом материале (понятиях, терминах); знания отсутствуют, речь неграмотная.

#### Практическая работа

Методические рекомендации по выполнению практических работ.

Выполнение практической работы № 8 «Создание визитки «Виктория». Использование обычного и фигурного текста».

Выполнение практической работы № 9 «Выполнение штампа, печати, Размешение текста вдоль заданной линии».

Выполнение практической работы № 10 «Создание рекламы - «Японские фасадные панели», «Натяжные потолки»

Перечень практических работ и заданий представлен в методических рекомендациях по выполнению практических работ по «МДК.01.02 Основы проектной и компьютерной графики».

#### Критерии оценки

Оценка работы производится на основании просмотра практической работы, выполненной в соответствии с темой залания.

«Отлично» ставится, если: практическая работа выполнена полностью, точно и качественно; соблюдены этапы выполнения практического задания; выполнение практической работы самостоятельное; ответ на контрольные вопросы полный и правильный в соответствии с теоретическим материалом.

«Хорошо» ставится, если: практическая работа выполнена полностью, при этом допущены 2-3 несущественные ошибки, исправленные по требованию преподавателя; соблюдены этапы выполнения практического задания; выполнение практической работы самостоятельное; ответ на контрольные вопросы полный и правильный в соответствии с теоретическим материалом.

«Уловлетворительно» ставится, если: практическая работа выполнена полностью, при несущественные ошибки, этом допущены 2-3 исправленные по требованию преподавателя;

соблюдены этапы выполнения практического задания; выполнение практической работы не самостоятельное; ответ полный, но при этом допущена существенная ошибка или ответ неполный, несвязный.

**«Неудовлетворительно»** ставится, если: работа не выполнена, у студента отсутствуют практические умения.

#### *Самостоятельная работа*

Методические рекомендации по выполнению самостоятельных работ.

**СРС № 7**. Создание визитки салона - парикмахерской средствами CorelDraw

**СРС № 8**. Создание шрифтового плаката средствами CorelDraw

Перечень самостоятельных работ студентов и задания представлены в методических рекомендациях по выполнению самостоятельных работ студентов «МДК.01.02 Основы проектной и компьютерной графики».

## **Тема 1.7 Интерактивные инструменты**

### **З2, З3, З4, У3, У6**

## *Устный опрос* по теме: **Интерактивные инструменты**

- 1. Назовите интерактивные инструменты, входящие в набор программы.
- 2. Для чего применяется эффект перетекания?
- 3. Что представляет собой эффект контура?
- 4. Какие виды деформаций можно задать для объекта с помощью интерактивного искажения?
- 5. В каких целях применяется инструмент «Тень»?
- 6. Для чего применяется инструмент «Оболочка»? Какие способы создания оболочки существуют?
- 7. Для чего применяется инструмент «Вытянуть»?
- 8. Какие типы прозрачности можно создавать с помощью одноименного инструмента?
- 9. К каким элементам объекта можно применить прозрачность?
- 10. Что такое перспектива?
- 11. Для чего применяется инструмент «Линза»? Каик типы линз существуют?

## **Критерии оценки**

**«Отлично»** ставится, если: дан полный, развернутый ответ на поставленный вопрос, показана совокупность осознанных знаний о материалах, технологиях изучения; доказательно раскрыты основные понятия, термины и др.; в ответе отслеживается четкая структура, выстроенная в логической последовательности; ответ изложен грамотным языком; на возникшие вопросы давались четкие, конкретные ответы, показывая умение выделять существенные и несущественные моменты материала.

**«Хорошо»** ставится, если: дан полный, развернутый ответ на поставленный вопрос, показано умение выделять существенные и несущественные моменты материала; ответ четко структурирован, выстроен в логической последовательности; изложен грамотным языком; были допущены неточности в определении понятий, терминов и др.

**«Удовлетворительно»** ставится, если: дан неполный ответ на поставленный вопрос, логика и последовательность изложения имеют некоторые нарушения; допущены несущественные ошибки в изложении теоретического материала и употреблении терминов; знания показаны слабо, речь неграмотная.

**«Неудовлетворительно»** ставится, если: дан неполный ответ на поставленный вопрос, логика и последовательность изложения имеют существенные нарушения; допущены существенные ошибки в теоретическом материале (понятиях, терминах); знания отсутствуют, речь неграмотная.

#### *Практическая работа*

Методические рекомендации по выполнению практических работ.

**Выполнение практической работы № 11** «Открытка «С днем рождения»

Перечень практических работ и заданий представлен в методических рекомендациях по выполнению практических работ по «МДК.01.02 Основы проектной и компьютерной графики».

#### **Критерии оценки**

Оценка работы производится на основании просмотра практической работы, выполненной в соответствии с темой задания.

**«Отлично»** ставится, если: практическая работа выполнена полностью, точно и качественно; соблюдены этапы выполнения практического задания; выполнение практической работы самостоятельное; ответ на контрольные вопросы полный и правильный в соответствии с теоретическим материалом.

**«Хорошо»** ставится, если: практическая работа выполнена полностью, при этом допущены 2-3 несущественные ошибки, исправленные по требованию преподавателя; соблюдены этапы выполнения практического задания; выполнение практической работы самостоятельное; ответ на контрольные вопросы полный и правильный в соответствии с теоретическим материалом.

**«Удовлетворительно»** ставится, если: практическая работа выполнена полностью, при этом допущены 2-3 несущественные ошибки, исправленные по требованию преподавателя;

соблюдены этапы выполнения практического задания; выполнение практической работы не самостоятельное; ответ полный, но при этом допущена существенная ошибка или ответ неполный, несвязный.

**«Неудовлетворительно»** ставится, если: работа не выполнена, у студента отсутствуют практические умения.

#### *Самостоятельная работа*

Методические рекомендации по выполнению самостоятельных работ.

**СРС № 9**. Создание коллажа средствами CorelDraw

**СРС № 10**. Создание композиции на свободную тему средствами CorelDraw

Перечень самостоятельных работ студентов и задания представлены в методических рекомендациях по выполнению самостоятельных работ студентов «МДК.01.02 Основы проектной и компьютерной графики».

#### **Тема 1.8 Создание таблиц, календарей З1, З5, У5, У8**

## *Практическая работа*

Методические рекомендации по выполнению практических работ.

**Выполнение практической работы № 12** «Создание календаря «1 сентября» **Выполнение практической работы № 13** «Создание макета страницы журнала» Перечень практических работ и заданий представлен в методических рекомендациях по выполнению практических работ по «МДК.01.02 Основы проектной и компьютерной графики».

## **Критерии оценки**

Оценка работы производится на основании просмотра практической работы, выполненной в соответствии с темой задания.

**«Отлично»** ставится, если: практическая работа выполнена полностью, точно и качественно; соблюдены этапы выполнения практического задания; выполнение практической работы самостоятельное; ответ на контрольные вопросы полный и правильный в соответствии с теоретическим материалом.

**«Хорошо»** ставится, если: практическая работа выполнена полностью, при этом допущены 2-3 несущественные ошибки, исправленные по требованию преподавателя; соблюдены этапы выполнения практического задания; выполнение практической работы самостоятельное; ответ на контрольные вопросы полный и правильный в соответствии с теоретическим материалом.

**«Удовлетворительно»** ставится, если: практическая работа выполнена полностью, при этом допущены 2-3 несущественные ошибки, исправленные по требованию преподавателя;

соблюдены этапы выполнения практического задания; выполнение практической работы не самостоятельное; ответ полный, но при этом допущена существенная ошибка или ответ неполный, несвязный.

**«Неудовлетворительно»** ставится, если: работа не выполнена, у студента отсутствуют практические умения.

#### *Самостоятельная работа*

Методические рекомендации по выполнению самостоятельных работ.

**СРС № 11**. Разработать календарь на год в графическом редакторе CorelDraw

Перечень самостоятельных работ студентов и задания представлены в методических рекомендациях по выполнению самостоятельных работ студентов «МДК.01.02 Основы проектной и компьютерной графики».

## **Раздел 2 Растровая графика. Редактор AdobePhotoshop**

#### **Тема 2.1 Введение**

#### **З1, З5**

#### *Устный опрос* по теме: **Введение. Интерфейс**

- 1. Дайте понятие программы AdobePhotoshop.
- 2. Что такое растровое изображение?
- 3. Что такое пиксел? Разрешение?
- 4. Назовите форматы файлов, поддерживаемые программой.
- 5. Как выполняется запуск программы Photoshop?
- 6. Какие основные элементы интерфейса она содержит?
- 7. Назовите два цвета, используемые при работе в программе. В чем их отличие?
- 8. Что такое стыковочный блок? Палитра?
- 9. Какие основные палитры применяются при работе в программе?
- 10. Как создать новый документ? Какими параметрами он обладает?
- 11. Как сохранить документ?
- 12. Какие способы открытия документа вы знаете?
- 13. Как расположить изображения так, чтобы можно было их просматривать одновременно?
- 14.Как добавить\удалить вспомогательные элементы в программе?

#### **Критерии оценки**

**«Отлично»** ставится, если: дан полный, развернутый ответ на поставленный вопрос, показана совокупность осознанных знаний о материалах, технологиях изучения; доказательно раскрыты основные понятия, термины и др.; в ответе отслеживается четкая структура, выстроенная в логической последовательности; ответ изложен грамотным языком; на возникшие вопросы давались четкие, конкретные ответы, показывая умение выделять существенные и несущественные моменты материала.

**«Хорошо»** ставится, если: дан полный, развернутый ответ на поставленный вопрос, показано умение выделять существенные и несущественные моменты материала; ответ четко структурирован, выстроен в логической последовательности; изложен грамотным языком; были допущены неточности в определении понятий, терминов и др.

**«Удовлетворительно»** ставится, если: дан неполный ответ на поставленный вопрос, логика и последовательность изложения имеют некоторые нарушения; допущены несущественные ошибки в изложении теоретического материала и употреблении терминов; знания показаны слабо, речь неграмотная.

**«Неудовлетворительно»** ставится, если: дан неполный ответ на поставленный вопрос, логика и последовательность изложения имеют существенные нарушения; допущены существенные ошибки в теоретическом материале (понятиях, терминах); знания отсутствуют, речь неграмотная.

#### *Самостоятельная работа*

Методические рекомендации по выполнению самостоятельных работ.

**СРС № 12**. Подготовка презентации компьютерной на тему: «Графические форматы файлов»

Перечень самостоятельных работ студентов и задания представлены в методических рекомендациях по выполнению самостоятельных работ студентов «МДК.01.02 Основы проектной и компьютерной графики».

#### **Тема 2.2 Инструменты рисования, удаления и заливки З2, З4, У3, У5**

#### *Устный опрос* по теме: **Рисование фигур.**

- 1. Какие инструменты служат для рисования изображений?
- 2. В чем заключается их отличие?
- 3. Какими параметрами обладает инструмент «Кисть»?
- 4. Какие инструменты и команды предназначены для задания заливки?
- 5. Какие виды заливок задает каждый из них?
- 6. С помощью каких инструментов можно удалить фрагмент изображения?
- 7. Опишите действие каждого инструмента.

#### **Критерии оценки**

**«Отлично»** ставится, если: дан полный, развернутый ответ на поставленный вопрос, показана совокупность осознанных знаний о материалах, технологиях изучения; доказательно раскрыты основные понятия, термины и др.; в ответе отслеживается четкая структура, выстроенная в логической последовательности; ответ изложен грамотным языком; на возникшие вопросы давались четкие, конкретные ответы, показывая умение выделять существенные и несущественные моменты материала.

**«Хорошо»** ставится, если: дан полный, развернутый ответ на поставленный вопрос, показано умение выделять существенные и несущественные моменты материала; ответ четко структурирован, выстроен в логической последовательности; изложен грамотным языком; были допущены неточности в определении понятий, терминов и др.

**«Удовлетворительно»** ставится, если: дан неполный ответ на поставленный вопрос, логика и последовательность изложения имеют некоторые нарушения; допущены несущественные ошибки в изложении теоретического материала и употреблении терминов; знания показаны слабо, речь неграмотная.

**«Неудовлетворительно»** ставится, если: дан неполный ответ на поставленный вопрос, логика и последовательность изложения имеют существенные нарушения; допущены существенные ошибки в теоретическом материале (понятиях, терминах); знания отсутствуют, речь неграмотная.

#### *Практическая работа*

Методические рекомендации по выполнению практических работ.

**Выполнение практической работы № 14** «Создание визитки с использованием кистей и градиентной заливки»

Перечень практических работ и заданий представлен в методических рекомендациях по выполнению практических работ по «МДК.01.02 Основы проектной и компьютерной графики».

## **Критерии оценки**

Оценка работы производится на основании просмотра практической работы, выполненной в соответствии с темой задания.

**«Отлично»** ставится, если: практическая работа выполнена полностью, точно и качественно; соблюдены этапы выполнения практического задания; выполнение практической работы самостоятельное; ответ на контрольные вопросы полный и правильный в соответствии с теоретическим материалом.

**«Хорошо»** ставится, если: практическая работа выполнена полностью, при этом допущены 2-3 несущественные ошибки, исправленные по требованию преподавателя; соблюдены этапы выполнения практического задания; выполнение практической работы самостоятельное; ответ на контрольные вопросы полный и правильный в соответствии с теоретическим материалом.

**«Удовлетворительно»** ставится, если: практическая работа выполнена полностью, при этом допущены 2-3 несущественные ошибки, исправленные по требованию преподавателя;

соблюдены этапы выполнения практического задания; выполнение практической работы не самостоятельное; ответ полный, но при этом допущена существенная ошибка или ответ неполный, несвязный.

**«Неудовлетворительно»** ставится, если: работа не выполнена, у студента отсутствуют практические умения.

#### **Тема 2.3. Работа со слоями**

#### **З3, З4, У3, У5, У8**

*Устный опрос* по теме: **Работа со слоями документа.**

- 1. Дайте понятие слоя.
- 2. В чем заключается преимущество при размещении изображений на отдельных слоях?
- 3. Сколько слоев содержит новый документ?
- 4. Назовите типы и назначение слоев.
- 5. С помощью какого элемента программы можно просмотреть количество и содержимое каждого слоя?
- 6. Какие основные операции применяются к слоям?
- 7. Где можно выбрать данные операции?
- 8. Для чего применяются кнопки из группы «Закрепить»?
- 9. Какие способы объединения слоев вы знаете?

#### **Критерии оценки**

**«Отлично»** ставится, если: дан полный, развернутый ответ на поставленный вопрос, показана совокупность осознанных знаний о материалах, технологиях изучения; доказательно раскрыты основные понятия, термины и др.; в ответе отслеживается четкая структура, выстроенная в логической последовательности; ответ изложен грамотным языком; на возникшие вопросы давались четкие, конкретные ответы, показывая умение выделять существенные и несущественные моменты материала.

**«Хорошо»** ставится, если: дан полный, развернутый ответ на поставленный вопрос, показано умение выделять существенные и несущественные моменты материала; ответ четко структурирован, выстроен в логической последовательности; изложен грамотным языком; были допущены неточности в определении понятий, терминов и др.

**«Удовлетворительно»** ставится, если: дан неполный ответ на поставленный вопрос, логика и последовательность изложения имеют некоторые нарушения; допущены несущественные ошибки в изложении теоретического материала и употреблении терминов; знания показаны слабо, речь неграмотная.

**«Неудовлетворительно»** ставится, если: дан неполный ответ на поставленный вопрос, логика и последовательность изложения имеют существенные нарушения; допущены существенные ошибки в теоретическом материале (понятиях, терминах); знания отсутствуют, речь неграмотная.

#### *Практическая работа*

Методические рекомендации по выполнению практических работ.

**Выполнение практической работы № 15** «Создание композиции «Лесной пейзаж».

**Выполнение практической работы № 16** «Американский флаг», работа в слоях, группировка и распределение».

**Выполнение практической работы № 17** «Создание коллажа «Зима»

Перечень практических работ и заданий представлен в методических рекомендациях по выполнению практических работ по «МДК.01.02 Основы проектной и компьютерной графики».

#### **Критерии оценки**

Оценка работы производится на основании просмотра практической работы, выполненной в соответствии с темой задания.

**«Отлично»** ставится, если: практическая работа выполнена полностью, точно и качественно; соблюдены этапы выполнения практического задания; выполнение практической работы самостоятельное; ответ на контрольные вопросы полный и правильный в соответствии с теоретическим материалом.

**«Хорошо»** ставится, если: практическая работа выполнена полностью, при этом допущены 2-3 несущественные ошибки, исправленные по требованию преподавателя; соблюдены этапы выполнения практического задания; выполнение практической работы самостоятельное; ответ на контрольные вопросы полный и правильный в соответствии с теоретическим материалом.

**«Удовлетворительно»** ставится, если: практическая работа выполнена полностью, при этом допущены 2-3 несущественные ошибки, исправленные по требованию преподавателя;

соблюдены этапы выполнения практического задания; выполнение практической работы не самостоятельное; ответ полный, но при этом допущена существенная ошибка или ответ неполный, несвязный.

**«Неудовлетворительно»** ставится, если: работа не выполнена, у студента отсутствуют практические умения.

#### *Самостоятельная работа*

Методические рекомендации по выполнению самостоятельных работ.

**СРС № 13**. Создание коллажа средствами Photoshop

**СРС № 14**. Создание векторных объектов средствами Photoshop

Перечень самостоятельных работ студентов и задания представлены в методических рекомендациях по выполнению самостоятельных работ студентов «МДК.01.02 Основы проектной и компьютерной графики».

## **Тема 2.4 Создание и редактирование выделений**

**З3, З4, У3, У5, У6**

#### Устный опрос по теме: Создание и редактирование выделений

- 1. Что представляет собой выделение в программе Photoshop?
- 2. Для чего предназначено выделение?
- 3. Какие инструменты предназначены для создания выделения?
- 4. Для чего применяется параметр «растушёвка» инструментов выделения?
- 5. Как просмотреть размытые границы выделения?
- 6. Что определяет параметр «допуск» инструмента «волшебная палочка»?
- 7. Для чего применяются логические операции к выделению?
- 8. С помощью чего можно избавиться от ореолов краев после выделения?
- 9. Какой способ позволяет создавать точные выделения без использования названных инструментов?
- 10. Как создать эффект постепенного исчезновения изображения?

### Критерии оценки

«Отлично» ставится, если: дан полный, развернутый ответ на поставленный вопрос, показана совокупность осознанных знаний о материалах, технологиях изучения; доказательно раскрыты основные понятия, термины и др.; в ответе отслеживается четкая структура, выстроенная в логической последовательности; ответ изложен грамотным языком; на возникшие вопросы давались четкие, конкретные ответы, показывая умение выделять существенные и несущественные моменты материала.

«Хорошо» ставится, если: дан полный, развернутый ответ на поставленный вопрос, показано умение выделять существенные и несущественные моменты материала; ответ четко структурирован, выстроен в логической последовательности; изложен грамотным языком; были допущены неточности в определении понятий, терминов и др.

«Удовлетворительно» ставится, если: дан неполный ответ на поставленный вопрос, логика и последовательность изложения имеют некоторые нарушения; допущены несущественные ошибки в изложении теоретического материала и употреблении терминов; знания показаны слабо, речь неграмотная.

«Неудовлетворительно» ставится, если: дан неполный ответ на поставленный вопрос. логика и последовательность изложения имеют существенные нарушения; допущены существенные ошибки в теоретическом материале (понятиях, терминах); знания отсутствуют, речь неграмотная.

#### Практическая работа

Методические рекомендации по выполнению практических работ.

Выполнение практической работы № 18 «Созлание композиции «Ваза с фруктами» Перечень практических работ и заданий представлен в методических рекомендациях по выполнению практических работ по «МДК.01.02 Основы проектной и компьютерной графики».

#### Критерии оценки

Оценка работы производится на основании просмотра практической работы, выполненной в соответствии с темой задания.

«Отлично» ставится, если: практическая работа выполнена полностью, точно и качественно; соблюдены этапы выполнения практического задания; выполнение практической работы самостоятельное; ответ на контрольные вопросы полный и правильный в соответствии с теоретическим материалом.

«Хорошо» ставится, если: практическая работа выполнена полностью, при этом допущены 2-3 несущественные ошибки, исправленные по требованию преподавателя; соблюдены этапы выполнения практического задания; выполнение практической работы самостоятельное; ответ на контрольные вопросы полный и правильный в соответствии с теоретическим материалом.

«Удовлетворительно» ставится, если: практическая работа выполнена полностью, при несущественные ошибки, исправленные по этом допущены 2-3 требованию преподавателя;

соблюдены этапы выполнения практического задания; выполнение практической работы не самостоятельное; ответ полный, но при этом допущена существенная ошибка или ответ неполный, несвязный.

«Неудовлетворительно» ставится, если: работа не выполнена, у студента отсутствуют практические умения.

#### Самостоятельная работа

Методические рекомендации по выполнению самостоятельных работ.

СРС № 15. Создать эксклюзивную, художественную рамку для коллажа фотографий средствами Photoshop

Перечень самостоятельных работ студентов и задания представлены в методических рекомендациях по выполнению самостоятельных работ студентов «МДК.01.02 Основы проектной и компьютерной графики».

## Тема 2.5 Работа с текстом

31. Y<sub>5</sub>

Устный опрос по теме: Работа с текстом

- 1. Какие инструменты применяются для создания текста в программе Photoshop?
- 2. Опишите их назначение.
- 3. Какие виды текста можно создать в программе Photoshop?
- 4. Что собой прелставляет точечный и абзанный текст?
- 5. Какова технология создания каждого из названных видов?
- 6. Как выполняется редактирование текста?
- 7. С помощью каких элементов выполняется форматирование текста и абзацев?
- 8. Что такое леформация текста?
- 9. Чем отличается векторный и растровый текст?

#### Критерии оценки

«Отлично» ставится, если: дан полный, развернутый ответ на поставленный вопрос, показана совокупность осознанных знаний о материалах, технологиях изучения; доказательно раскрыты основные понятия, термины и др.; в ответе отслеживается четкая структура, выстроенная в логической последовательности; ответ изложен грамотным языком; на возникшие вопросы давались четкие, конкретные ответы, показывая умение выделять существенные и несущественные моменты материала.

«Хорошо» ставится, если: дан полный, развернутый ответ на поставленный вопрос, показано умение выделять существенные и несущественные моменты материала; ответ четко структурирован, выстроен в логической последовательности; изложен грамотным языком; были допущены неточности в определении понятий, терминов и др.

«Удовлетворительно» ставится, если: дан неполный ответ на поставленный вопрос, логика и последовательность изложения имеют некоторые нарушения; допущены несущественные ошибки в изложении теоретического материала и употреблении терминов; знания показаны слабо, речь неграмотная.

«Неудовлетворительно» ставится, если: дан неполный ответ на поставленный вопрос, логика и последовательность изложения имеют существенные нарушения; допущены существенные ошибки в теоретическом материале (понятиях, терминах); знания отсутствуют, речь неграмотная.

## Практическая работа

Методические рекомендации по выполнению практических работ.

**Выполнение практической работы № 19** «Создание обложки для книги»

Перечень практических работ и заданий представлен в методических рекомендациях по выполнению практических работ по «МДК.01.02 Основы проектной и компьютерной графики».

### **Критерии оценки**

Оценка работы производится на основании просмотра практической работы, выполненной в соответствии с темой задания.

**«Отлично»** ставится, если: практическая работа выполнена полностью, точно и качественно; соблюдены этапы выполнения практического задания; выполнение практической работы самостоятельное; ответ на контрольные вопросы полный и правильный в соответствии с теоретическим материалом.

**«Хорошо»** ставится, если: практическая работа выполнена полностью, при этом допущены 2-3 несущественные ошибки, исправленные по требованию преподавателя; соблюдены этапы выполнения практического задания; выполнение практической работы самостоятельное; ответ на контрольные вопросы полный и правильный в соответствии с теоретическим материалом.

**«Удовлетворительно»** ставится, если: практическая работа выполнена полностью, при этом допущены 2-3 несущественные ошибки, исправленные по требованию преподавателя;

соблюдены этапы выполнения практического задания; выполнение практической работы не самостоятельное; ответ полный, но при этом допущена существенная ошибка или ответ неполный, несвязный.

**«Неудовлетворительно»** ставится, если: работа не выполнена, у студента отсутствуют практические умения.

#### *Самостоятельная работа*

Методические рекомендации по выполнению самостоятельных работ.

**СРС № 16**. Создание шрифтового плаката средствами Photoshop

Перечень самостоятельных работ студентов и задания представлены в методических рекомендациях по выполнению самостоятельных работ студентов «МДК.01.02 Основы проектной и компьютерной графики».

#### **Тема 2.6 Стили слоя**

**З1, З4, З5, У5, У7, У8**

#### *Устный опрос* по теме: **Стили слоя. Режимы наложения**

- 1. Что такое стиль слоя?
- 2. Какие эффекты можно использовать для создания стиля?
- 3. К чему применяется стиль?
- 4. Можно ли внести изменения в созданный стиль? Удалить его?
- 5. Как добавить стиль к слою? Назовите несколько способов.
- 6. Как определить какие эффекты и к какому слою были добавлены?
- 7. Как скопировать стиль?
- 8. Как сохранить стиль?

#### **Критерии оценки**

**«Отлично»** ставится, если: дан полный, развернутый ответ на поставленный вопрос, показана совокупность осознанных знаний о материалах, технологиях изучения; доказательно раскрыты основные понятия, термины и др.; в ответе отслеживается четкая структура, выстроенная в логической последовательности; ответ изложен грамотным языком; на возникшие вопросы давались четкие, конкретные ответы, показывая умение выделять существенные и несущественные моменты материала.

**«Хорошо»** ставится, если: дан полный, развернутый ответ на поставленный вопрос, показано умение выделять существенные и несущественные моменты материала; ответ четко структурирован, выстроен в логической последовательности; изложен грамотным языком; были допущены неточности в определении понятий, терминов и др.

**«Удовлетворительно»** ставится, если: дан неполный ответ на поставленный вопрос, логика и последовательность изложения имеют некоторые нарушения; допущены несущественные ошибки в изложении теоретического материала и употреблении терминов; знания показаны слабо, речь неграмотная.

**«Неудовлетворительно»** ставится, если: дан неполный ответ на поставленный вопрос, логика и последовательность изложения имеют существенные нарушения; допущены существенные ошибки в теоретическом материале (понятиях, терминах); знания отсутствуют, речь неграмотная.

### *Практическая работа*

Методические рекомендации по выполнению практических работ.

**Выполнение практической работы № 20** «Создание открытки «С днем Святого Валентина» с применением эффектов слоев»

**Выполнение практической работы № 21** «Создание композиции «Спокойной ночи, мишка» с использованием стилей и режима наложения слоя»

Перечень практических работ и заданий представлен в методических рекомендациях по выполнению практических работ по «МДК.01.02 Основы проектной и компьютерной графики».

### **Критерии оценки**

Оценка работы производится на основании просмотра практической работы, выполненной в соответствии с темой задания.

**«Отлично»** ставится, если: практическая работа выполнена полностью, точно и качественно; соблюдены этапы выполнения практического задания; выполнение практической работы самостоятельное; ответ на контрольные вопросы полный и правильный в соответствии с теоретическим материалом.

**«Хорошо»** ставится, если: практическая работа выполнена полностью, при этом допущены 2-3 несущественные ошибки, исправленные по требованию преподавателя; соблюдены этапы выполнения практического задания; выполнение практической работы самостоятельное; ответ на контрольные вопросы полный и правильный в соответствии с теоретическим материалом.

**«Удовлетворительно»** ставится, если: практическая работа выполнена полностью, при этом допущены 2-3 несущественные ошибки, исправленные по требованию преподавателя;

соблюдены этапы выполнения практического задания; выполнение практической работы не самостоятельное; ответ полный, но при этом допущена существенная ошибка или ответ неполный, несвязный.

**«Неудовлетворительно»** ставится, если: работа не выполнена, у студента отсутствуют практические умения.

## *Самостоятельная работа*

Методические рекомендации по выполнению самостоятельных работ.

**СРС № 17**. Создание стилизованного изображения средствами Photoshop

**СРС № 18**. Создать фотокомпозицию из элементов разных фотографий средствами Photoshop

Перечень самостоятельных работ студентов и задания представлены в методических рекомендациях по выполнению самостоятельных работ студентов «МДК.01.02 Основы проектной и компьютерной графики».

## Тема 2.7 Фильтры

#### 31, 34, 35, *y*3, *y*7, *y*8

#### Устный опрос по теме: Фильтры

- 1. Дайте понятие фильтра.
- 2. Приведите примеры обработки изображения с помощью фильтров.
- 3. На какую часть изображения может воздействовать фильтр?
- 4. Сколько фильтров можно применить к слою?
- 5. От чего зависит результат применения нескольких фильтров.
- 6. Обратимо ли применение фильтров?
- 7. На какие две группы делятся все фильтры программы Photoshop?
- 8. Для чего предназначена Галерея фильтров?
- 9. Для чего предназначен фильтр Пластика?

#### Критерии оценки

«Отлично» ставится, если: дан полный, развернутый ответ на поставленный вопрос, показана совокупность осознанных знаний о материалах, технологиях изучения: доказательно раскрыты основные понятия, термины и др.; в ответе отслеживается четкая структура, выстроенная в логической последовательности; ответ изложен грамотным языком; на возникшие вопросы давались четкие, конкретные ответы, показывая умение выделять существенные и несущественные моменты материала.

«Хорошо» ставится, если: дан полный, развернутый ответ на поставленный вопрос, показано умение выделять существенные и несущественные моменты материала; ответ четко структурирован, выстроен в логической последовательности: изложен грамотным языком; были допущены неточности в определении понятий, терминов и др.

«Удовлетворительно» ставится, если: дан неполный ответ на поставленный вопрос, логика и последовательность изложения имеют некоторые нарушения; допущены несущественные ошибки в изложении теоретического материала и употреблении терминов; знания показаны слабо, речь неграмотная.

«Неудовлетворительно» ставится, если: дан неполный ответ на поставленный вопрос, логика и последовательность изложения имеют существенные нарушения; допущены существенные ошибки в теоретическом материале (понятиях, терминах); знания отсутствуют, речь неграмотная.

#### Практическая работа

Методические рекомендации по выполнению практических работ.

Выполнение практической работы № 22 «Выполнение надписей с использованием эффектов: камень, бриллиант, металл, огонь»

Перечень практических работ и заданий представлен в методических рекомендациях по выполнению практических работ по «МДК.01.02 Основы проектной и компьютерной графики».

#### Критерии оценки

Оценка работы производится на основании просмотра практической работы, выполненной в соответствии с темой залания.

«Отлично» ставится, если: практическая работа выполнена полностью, точно и качественно: соблюдены этапы выполнения практического задания: выполнение практической работы самостоятельное; ответ на контрольные вопросы полный и правильный в соответствии с теоретическим материалом.

«Хорошо» ставится, если: практическая работа выполнена полностью, при этом допущены 2-3 несущественные ошибки, исправленные по требованию преподавателя; соблюдены этапы выполнения практического задания; выполнение практической работы самостоятельное: ответ на контрольные вопросы полный и правильный в соответствии с теоретическим материалом.

«Удовлетворительно» ставится, если: практическая работа выполнена полностью, при этом допущены  $2-3$ несущественные ошибки, исправленные по требованию преподавателя;

соблюдены этапы выполнения практического задания; выполнение практической работы не самостоятельное; ответ полный, но при этом допущена существенная ошибка или ответ неполный, несвязный.

«Неудовлетворительно» ставится, если: работа не выполнена, у студента отсутствуют практические умения.

#### Тема 2.8 Коррекции и ретуширование фотографий 35, *Y*5, *Y8*

#### Устный опрос по теме: Коррекции и ретуширование фотографий

- 1. Что подразумевается под коррекцией изображения?
- 2. На какие два вида можно разделить все коррекции?
- 3. Для чего применяется яркостная и цветовая коррекция?
- 4. Какие инструменты можно отнести к корректирующим?
- 5. Опишите назначение данных инструментов.
- 6. Как оценить необходимость яркостной коррекции изображения?
- 7. Какие команды предназначены для коррекции яркости и контраста изображений?
- 8. Какие команды применяются для коррекции цвета изображений?
- 9. С помощью каких команд можно обесцветить изображение?
- 10. Что такое ретушь?
- 11. Какие инструменты программы используют для ретуши?

#### Критерии оценки

«Отлично» ставится, если: дан полный, развернутый ответ на поставленный вопрос, показана совокупность осознанных знаний о материалах, технологиях изучения; доказательно раскрыты основные понятия, термины и др.; в ответе отслеживается четкая структура, выстроенная в логической последовательности; ответ изложен грамотным языком; на возникшие вопросы давались четкие, конкретные ответы, показывая умение выделять существенные и несущественные моменты материала.

«Хорошо» ставится, если: дан полный, развернутый ответ на поставленный вопрос, показано умение выделять существенные и несущественные моменты материала; ответ четко структурирован, выстроен в логической последовательности; изложен грамотным языком; были допущены неточности в определении понятий, терминов и др.

«Удовлетворительно» ставится, если: дан неполный ответ на поставленный вопрос, логика и последовательность изложения имеют некоторые нарушения; допущены несущественные ошибки в изложении теоретического материала и употреблении терминов; знания показаны слабо, речь неграмотная.

«Неудовлетворительно» ставится, если: дан неполный ответ на поставленный вопрос, логика и последовательность изложения имеют существенные нарушения; допущены существенные ошибки в теоретическом материале (понятиях, терминах); знания отсутствуют, речь неграмотная.

#### Практическая работа

Методические рекомендации по выполнению практических работ.

Выполнение практической работы № 23 «Фотокомпозиции с применением

фотофильтра и изменением цветового баланса».

Выполнение практической работы № 24 «Фотокомпозиции с применением технологии осветление и затемнение фотографии».

Перечень практических работ и заданий представлен в методических рекомендациях по выполнению практических работ по «МДК.01.02 Основы проектной и компьютерной графики».

### **Критерии оценки**

Оценка работы производится на основании просмотра практической работы, выполненной в соответствии с темой задания.

**«Отлично»** ставится, если: практическая работа выполнена полностью, точно и качественно; соблюдены этапы выполнения практического задания; выполнение практической работы самостоятельное; ответ на контрольные вопросы полный и правильный в соответствии с теоретическим материалом.

**«Хорошо»** ставится, если: практическая работа выполнена полностью, при этом допущены 2-3 несущественные ошибки, исправленные по требованию преподавателя; соблюдены этапы выполнения практического задания; выполнение практической работы самостоятельное; ответ на контрольные вопросы полный и правильный в соответствии с теоретическим материалом.

**«Удовлетворительно»** ставится, если: практическая работа выполнена полностью, при этом допущены 2-3 несущественные ошибки, исправленные по требованию преподавателя;

соблюдены этапы выполнения практического задания; выполнение практической работы не самостоятельное; ответ полный, но при этом допущена существенная ошибка или ответ неполный, несвязный.

**«Неудовлетворительно»** ставится, если: работа не выполнена, у студента отсутствуют практические умения.

#### *Самостоятельная работа*

Методические рекомендации по выполнению самостоятельных работ.

**СРС № 19**. Создание черно-белой фотографии

**СРС № 20**. Ретуширование фотографии

Перечень самостоятельных работ студентов и задания представлены в методических рекомендациях по выполнению самостоятельных работ студентов «МДК.01.02 Основы проектной и компьютерной графики».

#### **Раздел 3 Автоматизированное проектирование в AutoCAD**

#### **Тема 3.1 Настройка рабочей среды.**

**З1, З2**

*Тест* по теме: **Настройка рабочей среды.**

**1 Основные элементы интерфейса**

- **а) строка меню**
- **б) панели инструментов**
- **в) строка состояния**
- г) вспомогательная сетка
- **д) строка команд**
- е) лимиты рисунка
- **ж) графическое поле**
- з) полярная система координат

#### **2 Строка меню содержит**

#### **а) команды, сгруппированные по функциональному признаку**

- б) наборы пиктограмм, с которыми связаны определенные команды
- в) раскрывающийся список управления слоями

#### **3 Панели инструментов содержат**

**а) наборы пиктограмм, с которыми связаны определѐнные команды** 

- б) команды, сгруппированные по функциональному признаку
- в) дополнительные параметры, приводящие к изменению порядка выполнения команды

## 4 Командная строка это:

- а) текстовая область, предназначенная для вывода данных с клавиатуры
- б) отображает координаты перекрестия курсора
- в) отображает справочную информацию

## 5 Перекрестие курсора предназначено для:

- а) указания точек на рисунке
- б) выбора объектов в командах редактирования
- в) вызова контекстного меню

### 6 Перекрестие курсора автоматически изменяется на прицел выбора

- а) при запросе системы на выбор объектов в командах редактирования
- б) если система запрашивает координаты точек
- в) при ожидании вызова команды

### 7 Состав контекстного меню зависит от

- а) типа обрабатываемой команды
- б) положения курсора на экране
- в) удерживания клавиши Shift
- г) способа вызова команды
- д) масштаба изображения

### 8 Опнии команлы это

## а) дополнительные параметры, указанные в квалратных скобках

- б) набор временных линий, проходящих под заданными углами
- в) привязка координат точек к характерным точкам объектов
- г) значения, отображающиеся в угловых скобках

## 9 Средства обеспечения точности рисования

- а) системы координат
- б) секущая рамка
- в) полярное отслеживание
- г) контекстное меню
- д) объектная привязка
- е) палитра Свойства
- ж) шаговая привязка

### 10 Команды управления экраном уменьшают или увеличивают видимые размеры графического изображения на экране без изменения реальных размеров объектов

- а) да
- $6)$  HeT

#### 11. Лимиты чертежа по умолчанию соответствуют размерам формата:

- a)  $A4$
- $6)$  A3
- $B)$  A<sub>1</sub>
- $\Gamma$ ) A2

#### 12 Настройка области черчения

- а) задание единиц измерений
- б) настройка сетки и привязки
- в) вызов команл
- г) задание лимитов чертежа
- д) выбор контекстного меню

#### Критерии оценивания тестового задания

Оценка Отлично Xopouio Удовлетворительно Неудовлетворительно

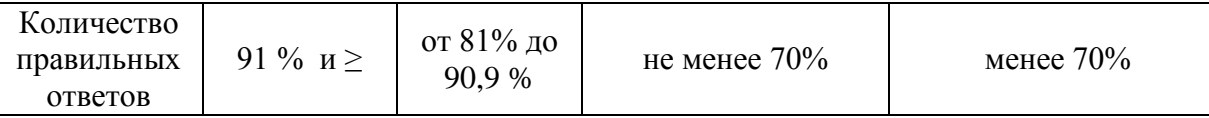

## **Тема 3.2 Системы координат.**

#### **З1, З3, У3**

*Тест* по теме: **Системы координат**

## **1 Способы ввода координат**

- **а) из командной строки**
- б) при помощи секущей рамки
- **в) при помощи мыши в графической области**
- г) при помощи контекстного меню

### **2 Абсолютные координаты - это: расстояние по осям X и У, относительно**

### **а) начала координат**

б) последней введенной точки

### **3 Соответствие способа ввода координат его представлению**

абсолютные координаты

относительные прямоугольные координаты относительные полярные координаты

- а) @ Х, У
- б) @ расстояние <угол
- в) X, У

#### **4 Положительное направление отсчета углов в полярной системе координат, принятое в AutoCAD по умолчанию, вводится**

### **а) против часовой стрелки**

б) по часовой стрелке

## **5 Разделителем между целой и дробной частью числа в AutoCADслужит**

- **а) точка**
- б) запятая
- в) линия

## **6 Метод задания направления и расстояния – это**

- а) задание координат левой кнопкой мыши в пространстве чертежа
- **б) значение расстояния вводится в командную строку, направление задается вручную**
- в) расстояние относительно предыдущей точки с указанием полярного угла вводится с клавиатуры

**7 Относительные прямоугольные координаты заносят в командную строку в виде**

- **а) @ 2.5,80**
- б) @2.5<30
- в) 2.5,30

#### **Критерии оценивания тестового задания**

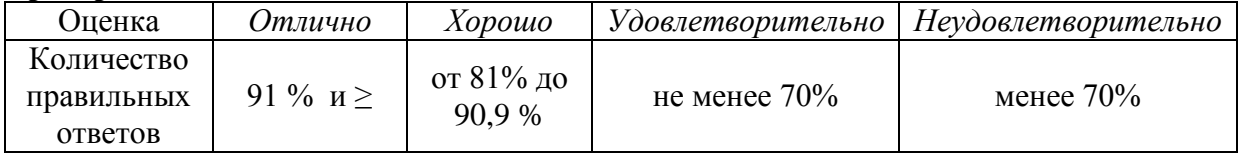

## *Практическая работа*

Методические рекомендации по выполнению практических работ.

**Выполнение практической работы № 25** «Расчет координат. Построение объектов с заданием координат и использованием функции динамического ввода»

Перечень практических работ и заданий представлен в методических рекомендациях по выполнению практических работ по «МДК.01.02 Основы проектной и компьютерной графики».

## **Критерии оценки**

Оценка работы производится на основании просмотра практической работы, выполненной в соответствии с темой задания.

**«Отлично»** ставится, если: практическая работа выполнена полностью, точно и качественно; соблюдены этапы выполнения практического задания; выполнение практической работы самостоятельное; ответ на контрольные вопросы полный и правильный в соответствии с теоретическим материалом.

**«Хорошо»** ставится, если: практическая работа выполнена полностью, при этом допущены 2-3 несущественные ошибки, исправленные по требованию преподавателя; соблюдены этапы выполнения практического задания; выполнение практической работы самостоятельное; ответ на контрольные вопросы полный и правильный в соответствии с теоретическим материалом.

**«Удовлетворительно»** ставится, если: практическая работа выполнена полностью, при этом допущены 2-3 несущественные ошибки, исправленные по требованию преподавателя;

соблюдены этапы выполнения практического задания; выполнение практической работы не самостоятельное; ответ полный, но при этом допущена существенная ошибка или ответ неполный, несвязный.

**«Неудовлетворительно»** ставится, если: работа не выполнена, у студента отсутствуют практические умения.

## *Самостоятельная работа*

Методические рекомендации по выполнению самостоятельных работ.

**СРС № 21**. Составить тезисный конспект по теме: Пользовательские системы координат в AutoCAD.

Перечень самостоятельных работ студентов и задания представлены в методических рекомендациях по выполнению самостоятельных работ студентов «МДК.01.02 Основы проектной и компьютерной графики».

## **Тема 3.3 Построение объектов**

**З1, З3, У3**

*Тест* по теме: **Построение объектов**

**1 Вызов команд в AutoCAD выполняется**

- **а) из текстового меню программы**
- **б) при помощи кнопок на панели инструментов**
- в) из строки состояния
- г) из раскрывающего списка слоев

## **2 Команда Отрезок выполняется как**

- **а) циклическая**
- б) нециклическая
- в) бесконечная линия

**3 В команде Полилиния для вычерчивания стрелки используется опция:**

- **а) ширина**
- б) длина
- в) высота

г) толщина

#### **4 Количество способов построения окружности при помощи команды Круг**

- **а) 6**
- б) 11
- в) 2

# **5 После вызова команды Многоугольник необходимо в первую очередь**

- **а) указать число сторон многоугольника**
- б) указать центр многоугольника
- в) указать способ построения многоугольника
- г) задать размер радиуса

**6 Для построения внешней рамки формата А3 командой многоугольник, необходимо:**

- **а) Задать первый угол: 0,0и второй угол: 420,297**
- б) Задать первый угол: 20,20 и второй угол: 420,297
- в) Задать первый угол: 0,0 и второй угол: 210,297
- г) Задать первый угол: 5,5 и второй угол: 210,297

### **Критерии оценивания тестового задания**

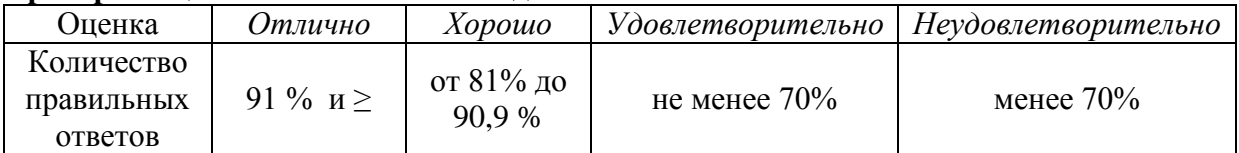

### *Практическая работа*

Методические рекомендации по выполнению практических работ.

**Выполнение практической работы № 26** «Построение объектов с использованием команд панели «Рисование»

Перечень практических работ и заданий представлен в методических рекомендациях по выполнению практических работ по «МДК.01.02 Основы проектной и компьютерной графики».

#### **Критерии оценки**

Оценка работы производится на основании просмотра практической работы, выполненной в соответствии с темой задания.

**«Отлично»** ставится, если: практическая работа выполнена полностью, точно и качественно; соблюдены этапы выполнения практического задания; выполнение практической работы самостоятельное; ответ на контрольные вопросы полный и правильный в соответствии с теоретическим материалом.

**«Хорошо»** ставится, если: практическая работа выполнена полностью, при этом допущены 2-3 несущественные ошибки, исправленные по требованию преподавателя; соблюдены этапы выполнения практического задания; выполнение практической работы самостоятельное; ответ на контрольные вопросы полный и правильный в соответствии с теоретическим материалом.

**«Удовлетворительно»** ставится, если: практическая работа выполнена полностью, при этом допущены 2-3 несущественные ошибки, исправленные по требованию преподавателя;

соблюдены этапы выполнения практического задания; выполнение практической работы не самостоятельное; ответ полный, но при этом допущена существенная ошибка или ответ неполный, несвязный.

**«Неудовлетворительно»** ставится, если: работа не выполнена, у студента отсутствуют практические умения.

## *Самостоятельная работа*

Методические рекомендации по выполнению самостоятельных работ.

**СРС № 22**. Составить тезисный конспект по теме: Инструменты черчения в AutoCAD. Перечень самостоятельных работ студентов и задания представлены в методических рекомендациях по выполнению самостоятельных работ студентов «МДК.01.02 Основы проектной и компьютерной графики».

## **Тема 3.4 Редактирование объектов**

**З1, З3, У7**

#### *Тест* по теме: **Редактирование объектов**

## **1 Количество способов выполнения команд редактирования в системе AutoCAD:**

- **а) два способа**
- б) три способа
- в) один способ

## **2 При выборе объектов «секущей» рамкой выбраны будут**

- а) только объекты, находящиеся целиком внутри рамки
- б) только объекты, попавшие в нее частично
- **в) все графические объекты, попавшие в нее (целиком или частично)**

### **3 Выбор объекта до вызова команды редактирования приводит к появлению**

- а) пунктирных линий объекта
- **б) ручек синего цвета на объекте**
- в) ручек красного цвета на объекте

### **4 Выбор объектов может быть завершѐн:**

### **а) правой кнопкой мыши**

- б) левой кнопкой мыши
- **в) клавишей Enter**
- г) клавишей Esc

## **5 После вызова команды Подобие необходимо в первую очередь**

- а) выбрать объект для смещения
- б) указать точку, определяющую сторону смещения

#### **в) задать с клавиатуры расстояние смещения**

#### **6 Команда Масштаб применяется**

- а) для уменьшения или увеличения видимых размеров изображения
- **б) для изменения размеров объектов**
- в) для перемещения изображения

#### **Критерии оценивания тестового задания**

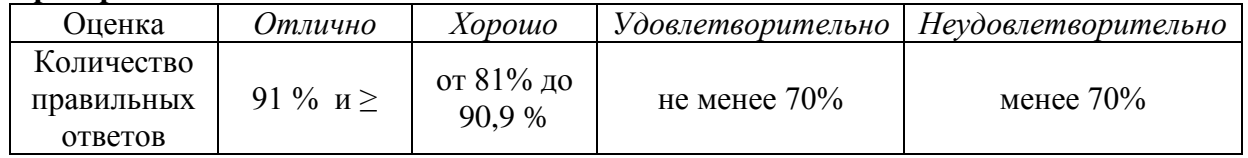

## *Практическая работа*

Методические рекомендации по выполнению практических работ.

#### **Выполнение практической работы № 27** «Изменение объектов с использованием команд панели «Редактирование»

Перечень практических работ и заданий представлен в методических рекомендациях по выполнению практических работ по «МДК.01.02 Основы проектной и компьютерной графики».

#### **Критерии оценки**

Оценка работы производится на основании просмотра практической работы, выполненной в соответствии с темой задания.

**«Отлично»** ставится, если: практическая работа выполнена полностью, точно и качественно; соблюдены этапы выполнения практического задания; выполнение практической работы самостоятельное; ответ на контрольные вопросы полный и правильный в соответствии с теоретическим материалом.

**«Хорошо»** ставится, если: практическая работа выполнена полностью, при этом допущены 2-3 несущественные ошибки, исправленные по требованию преподавателя; соблюдены этапы выполнения практического задания; выполнение практической работы самостоятельное; ответ на контрольные вопросы полный и правильный в соответствии с теоретическим материалом.

**«Удовлетворительно»** ставится, если: практическая работа выполнена полностью, при этом допущены 2-3 несущественные ошибки, исправленные по требованию преподавателя;

соблюдены этапы выполнения практического задания; выполнение практической работы не самостоятельное; ответ полный, но при этом допущена существенная ошибка или ответ неполный, несвязный.

**«Неудовлетворительно»** ставится, если: работа не выполнена, у студента отсутствуют практические умения.

#### *Самостоятельная работа*

Методические рекомендации по выполнению самостоятельных работ.

**СРС № 23**. Составить тезисный конспект по теме: Редактирование с помощью ручек. Перечень самостоятельных работ студентов и задания представлены в методических рекомендациях по выполнению самостоятельных работ студентов «МДК.01.02 Основы проектной и компьютерной графики».

## **Тема 3.5 Слои и свойства объектов**

**З1, З2, У3**

*Тест* по теме: **Слои и свойства объектов**

**1 Свойства объектов**

- **а) цвет**
- б) слой
- **в) тип линии**
- **г) вес линии**
- д) текст
- **2 Толщина, с которой объект выводится при печати, называется:**
	- **а) вес**
	- б) объем
	- в) стиль

**3 Толщина объектов в графической части экрана включается кнопкой:**

- **а) ВЕС**
- б) СЕТКА
- в) ДИН

**4 Изменить свойства объектов можно при помощи**

- **а) панели инструментов Свойства**
- **б) палитры Свойства**
- в) строки состоянии

**5 Слои можно сравнить с листами кальки, наложенными друг на друга**

- **а) прозрачными**
- б) непрозрачными
- в) полупрозрачными

#### **6 Число слоев в рисунке**

- **а) не ограничено**
- б) ограничено

#### **7 Повторяющаяся последовательность штрихов, точек и пробелов это:**

- **а) тип линии**
- б) вес линии
- в) стиль печали

#### **8 Слой будет невидим, если он**

- **а) отключен**
- **б) заморожен**
- в) заблокирован

#### **9 Объекты не подлежат редактированию на слое**

- **а) заблокированном**
- б) отключенном
- в) замороженном

#### **10 Построение объектов можно выполнять на**

- а) отключенном слое
- б) замороженном слое
- **в) заблокированном слое**

## **11 Свойства всех объектов, расположенных на одном слое, устанавливаются**

- а) в диалоговом окне Диспетчер свойств слоев
- б) на панели инструментов Свойства объектов
- в) в палитре Свойства

#### **12 Соответствие параметра состояния слоя значку пиктограммы**

а) слой включен знак включенной лампочки

- б) слой разморожен знак солнышка
- в) слой разблокирован знак раскрытого замочка

знак выключенной лампочки

#### **Критерии оценивания тестового задания**

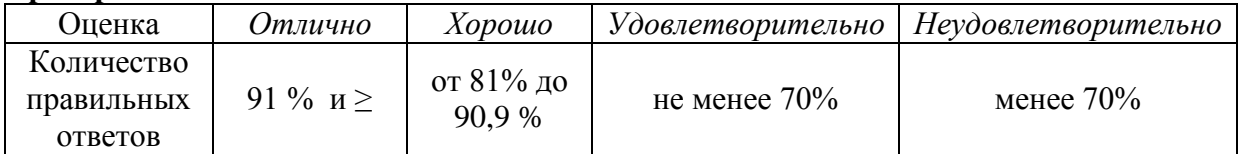

#### *Практическая работа*

Методические рекомендации по выполнению практических работ.

**Выполнение практической работы № 28** «Создание слоѐв, установление свойств по слоям. Создание шаблонов форматов А4, А3»

Перечень практических работ и заданий представлен в методических рекомендациях по выполнению практических работ по «МДК.01.02 Основы проектной и компьютерной графики».

#### **Критерии оценки**

Оценка работы производится на основании просмотра практической работы, выполненной в соответствии с темой задания.

**«Отлично»** ставится, если: практическая работа выполнена полностью, точно и качественно; соблюдены этапы выполнения практического задания; выполнение практической работы самостоятельное; ответ на контрольные вопросы полный и правильный в соответствии с теоретическим материалом.

**«Хорошо»** ставится, если: практическая работа выполнена полностью, при этом допущены 2-3 несущественные ошибки, исправленные по требованию преподавателя; соблюдены этапы выполнения практического задания; выполнение практической работы

самостоятельное; ответ на контрольные вопросы полный и правильный в соответствии с теоретическим материалом.

**«Удовлетворительно»** ставится, если: практическая работа выполнена полностью, при этом допущены 2-3 несущественные ошибки, исправленные по требованию преподавателя;

соблюдены этапы выполнения практического задания; выполнение практической работы не самостоятельное; ответ полный, но при этом допущена существенная ошибка или ответ неполный, несвязный.

**«Неудовлетворительно»** ставится, если: работа не выполнена, у студента отсутствуют практические умения.

#### *Самостоятельная работа*

Методические рекомендации по выполнению самостоятельных работ.

**СРС № 24**. Составить тезисный конспект по теме: Слои и свойства объектов в AutoCAD. Перечень самостоятельных работ студентов и задания представлены в методических рекомендациях по выполнению самостоятельных работ студентов «МДК.01.02 Основы проектной и компьютерной графики».

## **Тема 3.6 Работа с текстом**

**У3**

#### *Практическая работа*

Методические рекомендации по выполнению практических работ.

**Выполнение практической работы № 29** «Создание текстовых стилей для размеров и надписей. Заполнение основной надписи. Выполнение текста в документе»

Перечень практических работ и заданий представлен в методических рекомендациях по выполнению практических работ по «МДК.01.02 Основы проектной и компьютерной графики».

#### **Критерии оценки**

Оценка работы производится на основании просмотра практической работы, выполненной в соответствии с темой задания.

**«Отлично»** ставится, если: практическая работа выполнена полностью, точно и качественно; соблюдены этапы выполнения практического задания; выполнение практической работы самостоятельное; ответ на контрольные вопросы полный и правильный в соответствии с теоретическим материалом.

**«Хорошо»** ставится, если: практическая работа выполнена полностью, при этом допущены 2-3 несущественные ошибки, исправленные по требованию преподавателя; соблюдены этапы выполнения практического задания; выполнение практической работы самостоятельное; ответ на контрольные вопросы полный и правильный в соответствии с теоретическим материалом.

**«Удовлетворительно»** ставится, если: практическая работа выполнена полностью, при этом допущены 2-3 несущественные ошибки, исправленные по требованию преподавателя;

соблюдены этапы выполнения практического задания; выполнение практической работы не самостоятельное; ответ полный, но при этом допущена существенная ошибка или ответ неполный, несвязный.

**«Неудовлетворительно»** ставится, если: работа не выполнена, у студента отсутствуют практические умения.

#### *Самостоятельная работа*

Методические рекомендации по выполнению самостоятельных работ.

**СРС № 25**. Составить тезисный конспект по теме: Текстовые инструменты в AutoCAD. Перечень самостоятельных работ студентов и задания представлены в методических рекомендациях по выполнению самостоятельных работ студентов «МДК.01.02 Основы проектной и компьютерной графики».

#### **Тема 3.7 Размеры, размерные стили У3**

## *Практическая работа*

Методические рекомендации по выполнению практических работ.

**Выполнение практической работы № 30** «Создание и редактирование размерного стиля, нанесение размеров на чертежах плоских деталей в соответствии с стандартами ЕСКД»

**Выполнение практической работы № 31 «**Выполнение чертежа симметричной детали «Прокладка». Простановка размеров»

**Выполнение практической работы № 32 «**Выполнение контура круговой детали «Пластина». Простановка размеров диаметров и радиусов».

Перечень практических работ и заданий представлен в методических рекомендациях по выполнению практических работ по «МДК.01.02 Основы проектной и компьютерной графики».

#### **Критерии оценки**

Оценка работы производится на основании просмотра практической работы, выполненной в соответствии с темой задания.

**«Отлично»** ставится, если: практическая работа выполнена полностью, точно и качественно; соблюдены этапы выполнения практического задания; выполнение практической работы самостоятельное; ответ на контрольные вопросы полный и правильный в соответствии с теоретическим материалом.

**«Хорошо»** ставится, если: практическая работа выполнена полностью, при этом допущены 2-3 несущественные ошибки, исправленные по требованию преподавателя; соблюдены этапы выполнения практического задания; выполнение практической работы самостоятельное; ответ на контрольные вопросы полный и правильный в соответствии с теоретическим материалом.

**«Удовлетворительно»** ставится, если: практическая работа выполнена полностью, при этом допущены 2-3 несущественные ошибки, исправленные по требованию преподавателя;

соблюдены этапы выполнения практического задания; выполнение практической работы не самостоятельное; ответ полный, но при этом допущена существенная ошибка или ответ неполный, несвязный.

**«Неудовлетворительно»** ставится, если: работа не выполнена, у студента отсутствуют практические умения.

#### *Самостоятельная работа*

Методические рекомендации по выполнению самостоятельных работ.

**СРС № 26**. Составить тезисный конспект по теме: Инструменты простановки размеров в AutoCAD.

Перечень самостоятельных работ студентов и задания представлены в методических рекомендациях по выполнению самостоятельных работ студентов «МДК.01.02 Основы проектной и компьютерной графики».

## **Тема 3.8 Штриховка и градиентная заливка.**

**У5**

#### *Практическая работа*

Методические рекомендации по выполнению практических работ.

**Выполнение практической работы № 33** «Установка параметров штриховки. Использование штриховки для графического обозначения материалов на чертежах». Перечень практических работ и заданий представлен в методических рекомендациях по выполнению практических работ по «МДК.01.02 Основы проектной и компьютерной графики».

## **Критерии оценки**

Оценка работы производится на основании просмотра практической работы, выполненной в соответствии с темой задания.

**«Отлично»** ставится, если: практическая работа выполнена полностью, точно и качественно; соблюдены этапы выполнения практического задания; выполнение практической работы самостоятельное; ответ на контрольные вопросы полный и правильный в соответствии с теоретическим материалом.

**«Хорошо»** ставится, если: практическая работа выполнена полностью, при этом допущены 2-3 несущественные ошибки, исправленные по требованию преподавателя; соблюдены этапы выполнения практического задания; выполнение практической работы самостоятельное; ответ на контрольные вопросы полный и правильный в соответствии с теоретическим материалом.

**«Удовлетворительно»** ставится, если: практическая работа выполнена полностью, при этом допущены 2-3 несущественные ошибки, исправленные по требованию преподавателя;

соблюдены этапы выполнения практического задания; выполнение практической работы не самостоятельное; ответ полный, но при этом допущена существенная ошибка или ответ неполный, несвязный.

**«Неудовлетворительно»** ставится, если: работа не выполнена, у студента отсутствуют практические умения.

#### *Самостоятельная работа*

Методические рекомендации по выполнению самостоятельных работ.

**СРС № 27**. Составить тезисный конспект по теме: Библиотека шаблонов штриховки в AutoCAD».

Перечень самостоятельных работ студентов и задания представлены в методических рекомендациях по выполнению самостоятельных работ студентов «МДК.01.02 Основы проектной и компьютерной графики».

### **Тема 3.9 Блоки и внешние ссылки**

**З2, З3, У3, У5**

*Устный опрос* по теме**Блоки и внешние ссылки**

- 1. Что называется блоком?
- 2. Как создается блок?
- 3. Что входит в описание блока?
- 4. Вставка внешней ссылки.

#### **Критерии оценки**

**«Отлично»** ставится, если: дан полный, развернутый ответ на поставленный вопрос, показана совокупность осознанных знаний о материалах, технологиях изучения; доказательно раскрыты основные понятия, термины и др.; в ответе отслеживается четкая структура, выстроенная в логической последовательности; ответ изложен грамотным
языком; на возникшие вопросы давались четкие, конкретные ответы, показывая умение выделять существенные и несущественные моменты материала.

**«Хорошо»** ставится, если: дан полный, развернутый ответ на поставленный вопрос, показано умение выделять существенные и несущественные моменты материала; ответ четко структурирован, выстроен в логической последовательности; изложен грамотным языком; были допущены неточности в определении понятий, терминов и др.

**«Удовлетворительно»** ставится, если: дан неполный ответ на поставленный вопрос, логика и последовательность изложения имеют некоторые нарушения; допущены несущественные ошибки в изложении теоретического материала и употреблении терминов; знания показаны слабо, речь неграмотная.

**«Неудовлетворительно»** ставится, если: дан неполный ответ на поставленный вопрос, логика и последовательность изложения имеют существенные нарушения; допущены существенные ошибки в теоретическом материале (понятиях, терминах); знания отсутствуют, речь неграмотная.

#### *Практическая работа*

Методические рекомендации по выполнению практических работ.

**Выполнение практической работы № 34** «Создание блоков элементов зданияв AutoCAD».

Перечень практических работ и заданий представлен в методических рекомендациях по выполнению практических работ по «МДК.01.02 Основы проектной и компьютерной графики».

#### **Критерии оценки**

Оценка работы производится на основании просмотра практической работы, выполненной в соответствии с темой задания.

**«Отлично»** ставится, если: практическая работа выполнена полностью, точно и качественно; соблюдены этапы выполнения практического задания; выполнение практической работы самостоятельное; ответ на контрольные вопросы полный и правильный в соответствии с теоретическим материалом.

**«Хорошо»** ставится, если: практическая работа выполнена полностью, при этом допущены 2-3 несущественные ошибки, исправленные по требованию преподавателя; соблюдены этапы выполнения практического задания; выполнение практической работы самостоятельное; ответ на контрольные вопросы полный и правильный в соответствии с теоретическим материалом.

**«Удовлетворительно»** ставится, если: практическая работа выполнена полностью, при этом допущены 2-3 несущественные ошибки, исправленные по требованию преподавателя;

соблюдены этапы выполнения практического задания; выполнение практической работы не самостоятельное; ответ полный, но при этом допущена существенная ошибка или ответ неполный, несвязный.

**«Неудовлетворительно»** ставится, если: работа не выполнена, у студента отсутствуют практические умения.

## **Тема 3.10 Выполнение строительных чертежей в программе AutoCAD З1, У3, У5, У6**

#### *Тест* по теме: **Выполнение строительных чертежей**

#### **1 Объектами строительства являются**

- a) только гражданские и производственные здания
- b) только инженерные сооружения (дороги, мосты, плотины).

## **c) все виды зданий и инженерные сооружения**

#### **2 Обозначение архитектурно-строительных чертежей**

- a) КЖ
- b) КМД
- **c) АС**

## **3 Основными изображениями чертежей зданий являются**

- a) вид спереди, вид сверху и вид слева
- b) фасад, вид сверху и вид слева
- **c) план, фасад и разрез здания**
- d) основные виды и разрезы здания
- **4 План этажа – это**
	- a) вид на здание сверху
	- **b) горизонтальный разрез здания на уровне оконных проемов**
	- c) изображение, полученное при рассечении здания вертикальной плоскостью
- **5 Разрез здания – это**
	- a) вид на здание слева
	- b) горизонтальный разрез здания на уровне оконных проемов
	- **c) изображение, полученное при рассечении здания вертикальной плоскостью**

## **6 Размеры здания и его частей указываются**

- a) в метрах
- b) в сантиметрах
- **c) в миллиметрах**
- **7 Отметки уровня указывают**
	- a) в сантиметрах
	- b) в миллиметрах
	- **c) в метрах с тремя десятичными знаками**

## **8 Основную надпись архитектурно-строительных чертежей зданий выполняют по**

- a) форме 1
- **b) форме 3**
- c) форме 5

## **9 Размерная линия ограничивается**

- **a) засечками с наклоном вправо под углом 45° к размерной линии**
- b) засечками с наклоном влево под углом 45° к размерной линии
- c) стрелками
- d) точками

## **10 Основной сплошной (толстой) линией вычерчивают**

- **a) элементы строительных конструкций, контуры которых попали в секущую плоскость**
- b) конструктивные элементы зданий, расположенные за (или под) секущей плоскостью
- c) условные изображения санитарно-технических устройств
- **11 Высота этажа – это**
	- a) расстояние от уровня земли до уровня пола
	- **b) расстояние от уровня чистого пола данного этажа до уровня пола вышерасположенного этажа**
	- c) расстояние от уровня чистого пола данного этажа до уровня перекрытия

## **12 Четверти в кирпичных стенах – это**

- a) участок стены между проемами
- **b) прямоугольные выступы в проемах**
- c) сквозные отверстия

## **13 Какой вид линий применяется для нанесения координационных осей**

- **a) штрихпунктирная**
- b) сплошная тонкая
- c) штриховая

## **14 Что называется привязкой**

- a) расстояние от дверного проема до координационной оси
- **b) распределение толщины капитальной стены по отношению к координационной оси**
- c) расстояние между осями капитальных стен

## **15 При выполнении архитектурно-строительного чертежа, план здания начинают с**

- **a) проведения координационных осей**
- b) вычерчивания перегородок
- c) вычерчивания капитальных стен
- d) нанесения размерных линий

## **16 Графическое обозначение материала без учета наименования**

## **a) сплошные тонкие линии под углом 45 градусов**

- b) штриховые линии под углом 45 градусов
- c) штрихпунктирные тонкие линии под углом 45 градусов

# **17 За условную нулевую отметку принимают**

- **a) уровень чистого пола первого этажа**
- b) отметки земли
- c) уровень отметки фундамента

### **18 С какой стороны изображения здания проставляются марки координационных осей?**

- a) справа и сверху
- b) слева и справа
- **c) слева и снизу**

## **19 Изображение внешнего вида здания называется**

- a) перспективой
- b) наглядным изображением
- **c) фасадом**

#### **20 В каком масштабе могут быть выполнены чертежи разрезов, планов и фасадов жилых зданий**

- a) 100:1
- **b) 1:100**
- c) 1:20
- d) 50:1

#### **Критерии оценивания тестового задания**

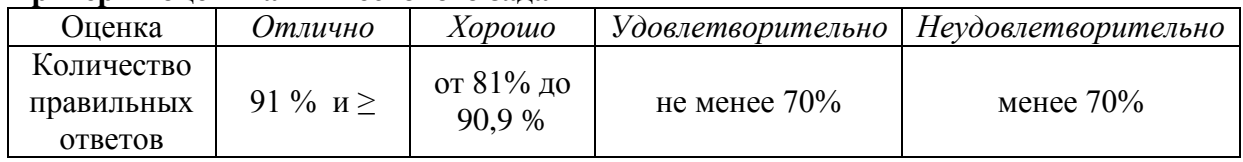

#### *Практическая работа*

Методические рекомендации по выполнению практических работ.

**Выполнение практической работы № 35** «Настройка рабочей среды, создание слоев, настройка стилей в шаблоне в соответствии с СПДС»

**Выполнение практической работы № 36** «Построение плана этажа, вычерчивание стен, перегородок».

**Выполнение практической работы № 37** «Построение плана этажа, вычерчивание оконных и дверных проемов. Нанесение размеров, Экспликация помещений».

**Выполнение практической работы № 38** «Построение плана коттеджа, вычерчивание наружных и внутренних несущих стен, перегородок».

**Выполнение практической работы № 39** «Построение плана коттеджа, вычерчивание оконных и дверных проемов. Выполнение четвертей».

**Выполнение практической работы № 40** «Построение плана коттеджа, Нанесение размеров. Определение площади помещения. Экспликация помещений».

**Выполнение практической работы № 41** «Построение фасада здания, Размещение окон».

**Выполнение практической работы № 42** «Построение фасада здания, нанесение высотных отметок. Нанесение штриховки на фасаде».

**Выполнение практической работы № 43** «План жилого дома. Построение стен, перегородок. Нанесение оконных и дверных проемов».

**Выполнение практической работы № 44** «План жилого дома. Вставка сантехнического оборудования. Нанесение размеров, площади помещений».

**Выполнение практической работы № 45** «Построение плана коттеджа по индивидуальному проекту. Привязка наружных и внутренних несущих стен».

**Выполнение практической работы № 46** «Построение плана коттеджа по

индивидуальному проекту. Планировка помещений. Вычерчивание перегородок».

**Выполнение практической работы № 47** «Построение плана коттеджа по

индивидуальному проекту. Нанесение размеров. Площадь помещений».

**Выполнение практической работы № 48** «Построение фасада здания, нанесение отметок. Нанесение штриховки и градиентной заливки».

Перечень практических работ и заданий представлен в методических рекомендациях по выполнению практических работ по «МДК.01.02 Основы проектной и компьютерной графики».

#### **Критерии оценки**

Оценка работы производится на основании просмотра практической работы, выполненной в соответствии с темой задания.

**«Отлично»** ставится, если: практическая работа выполнена полностью, точно и качественно; соблюдены этапы выполнения практического задания; выполнение практической работы самостоятельное; ответ на контрольные вопросы полный и правильный в соответствии с теоретическим материалом.

**«Хорошо»** ставится, если: практическая работа выполнена полностью, при этом допущены 2-3 несущественные ошибки, исправленные по требованию преподавателя; соблюдены этапы выполнения практического задания; выполнение практической работы самостоятельное; ответ на контрольные вопросы полный и правильный в соответствии с теоретическим материалом.

**«Удовлетворительно»** ставится, если: практическая работа выполнена полностью, при этом допущены 2-3 несущественные ошибки, исправленные по требованию преподавателя;

соблюдены этапы выполнения практического задания; выполнение практической работы не самостоятельное; ответ полный, но при этом допущена существенная ошибка или ответ неполный, несвязный.

**«Неудовлетворительно»** ставится, если: работа не выполнена, у студента отсутствуют практические умения.

#### *Самостоятельная работа*

Методические рекомендации по выполнению самостоятельных работ.

**СРС № 28**. Подготовить сообщение по теме: Стандарты СПДС. Масштабы, основные надписи

**СРС № 29**. Подготовить сообщение по теме: Стандарты СПДС. Правила нанесения размеров

**СРС № 30**. Подготовить сообщение по теме: Основные требования к строительным чертежам

**СРС № 31**. Подготовить сообщение по теме: Конструктивные элементы здания

**СРС № 32**. Подготовить сообщение по теме: Стандарты СПДС. Экспликация помещений**СРС № 33**. Составить тезисный конспект по теме: Условные обозначения, применяемые на строительных чертежах

**СРС № 34**. Составить тезисный конспект по теме: Определение площади помещений в AutoCAD

Перечень самостоятельных работ студентов и задания представлены в методических рекомендациях по выполнению самостоятельных работ студентов «МДК.01.02 Основы проектной и компьютерной графики».

#### **Раздел 4 Трехмерное проектирование в AutoCAD Тема 4.1 Виртуальное пространство З1, З2**

## *Самостоятельная работа*

Методические рекомендации по выполнению самостоятельных работ. **СРС № 35**. Составить тезисный конспект по теме: Визуальные стили в AutoCAD Перечень самостоятельных работ студентов и задания представлены в методических рекомендациях по выполнению самостоятельных работ студентов «МДК.01.02 Основы проектной и компьютерной графики».

#### **Тема 4.2 Способы построения трехмерных объектов З3, У3, У5, У6, У7**

## *Практическая работа*

Методические рекомендации по выполнению практических работ.

**Выполнение практической работы № 49** «Построение каркасных моделей» **Выполнение практической работы № 50** «Построение каркасной модели стула, натягивание поверхности на каркас»

**Выполнение практической работы № 51** «Создание фигурной модели стула» **Выполнение практической работы № 52** «Построение модели из различных поверхностей»

Перечень практических работ и заданий представлен в методических рекомендациях по выполнению практических работ по «МДК.01.02 Основы проектной и компьютерной графики».

#### **Критерии оценки**

Оценка работы производится на основании просмотра практической работы, выполненной в соответствии с темой задания.

**«Отлично»** ставится, если: практическая работа выполнена полностью, точно и качественно; соблюдены этапы выполнения практического задания; выполнение практической работы самостоятельное; ответ на контрольные вопросы полный и правильный в соответствии с теоретическим материалом.

**«Хорошо»** ставится, если: практическая работа выполнена полностью, при этом допущены 2-3 несущественные ошибки, исправленные по требованию преподавателя; соблюдены этапы выполнения практического задания; выполнение практической работы самостоятельное; ответ на контрольные вопросы полный и правильный в соответствии с теоретическим материалом.

**«Удовлетворительно»** ставится, если: практическая работа выполнена полностью, при этом допущены 2-3 несущественные ошибки, исправленные по требованию преподавателя;

соблюдены этапы выполнения практического задания; выполнение практической работы не самостоятельное; ответ полный, но при этом допущена существенная ошибка или ответ неполный, несвязный.

«Неудовлетворительно» ставится, если: работа не выполнена, у студента отсутствуют практические умения.

#### Тема 4.3 Твердотельные объекты

32, 33, *y*3, *y*<sub>6</sub>, *y*<sub>7</sub>

## Тест по теме: Формирование трехмерных объектов

## 1 Каркасная молель:

- а) не содержит поверхностей граней
- b) имеет ребра и поверхности
- с) имеет свойства реального физического тела

#### 2 Поверхностная модель

- а) закрывает объекты, находящиеся за ней
- **b**) имеет объем
- с) имеет свойства реального физического тела

## 3 Твердые тела несут информацию о физическом объеме

- $a)$   $\Box a$
- $h)$   $H$ <sub>ET</sub>

## 4 Команды отображения

- а) раскрашивание
- **b)** скрыть линии
- с) 3М виды
- d) 3Д орбита

## 5 Команды просмотра

- а) ЗМ вилы
- **b**) 3Д орбита
- с) раскрашивание
- d) тонирование

#### 6 Перенос объекта на новый уровень производится при помощи:

## а) команды Уровень

- **b)** окна палитры Свойства
- с) команды выдавливания
- d) панели редактирование

## 7 Перемещение объекта производится при помощи:

- а) команды Уровень
- b) окна палитры Свойства
- с) команды выдавливания
- d) команлы Перенести

## 8 Твердотельные примитивы:

- а) цилиндр
- b) cdepa
- с) купол
- d) поверхность Кунса

## 9 В результате выдавливания образуется:

- а) твердое тело
- **b)** поверхностная модель
- с) каркасная модель

## 10 Для моделирования объектов используются:

# а) базовые твердотельные примитивы

**b)** команды панели Рисование

c) команды панели Редактирование

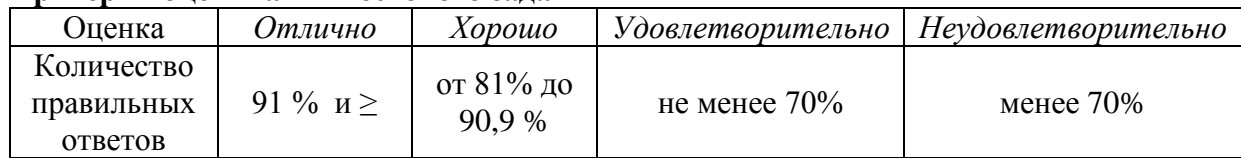

#### **Критерии оценивания тестового задания**

## *Практическая работа*

Методические рекомендации по выполнению практических работ.

**Выполнение практической работы № 53** «Построение стандартных тел, перемещение и редактирование»

**Выполнение практической работы № 54 «**Построение стен командой политело. Вычитание тел»

**Выполнение практической работы № 55 «**Создание трехмерной модели»

**Выполнение практической работы № 56 «**Построение модели детали»

**Выполнение практической работы № 57 «**Создание чертежа на основе трехмерной модели»

Перечень практических работ и заданий представлен в методических рекомендациях по выполнению практических работ по «МДК.01.02 Основы проектной и компьютерной графики».

#### **Критерии оценки**

Оценка работы производится на основании просмотра практической работы, выполненной в соответствии с темой задания.

**«Отлично»** ставится, если: практическая работа выполнена полностью, точно и качественно; соблюдены этапы выполнения практического задания; выполнение практической работы самостоятельное; ответ на контрольные вопросы полный и правильный в соответствии с теоретическим материалом.

**«Хорошо»** ставится, если: практическая работа выполнена полностью, при этом допущены 2-3 несущественные ошибки, исправленные по требованию преподавателя; соблюдены этапы выполнения практического задания; выполнение практической работы самостоятельное; ответ на контрольные вопросы полный и правильный в соответствии с теоретическим материалом.

**«Удовлетворительно»** ставится, если: практическая работа выполнена полностью, при этом допущены 2-3 несущественные ошибки, исправленные по требованию преподавателя;

соблюдены этапы выполнения практического задания; выполнение практической работы не самостоятельное; ответ полный, но при этом допущена существенная ошибка или ответ неполный, несвязный.

**«Неудовлетворительно»** ставится, если: работа не выполнена, у студента отсутствуют практические умения.

#### *Самостоятельная работа*

Методические рекомендации по выполнению самостоятельных работ.

**СРС № 36**. Построение колонны методом выдавливания

**СРС № 37**. Построение арки методом выдавливания вдоль направляющей линии

**СРС № 38**. Построение поверхности вращения плоской фигуры

**СРС № 39**,**40**Проектирование стойки администрирования для зоны приема в офисе Перечень самостоятельных работ студентов и задания представлены в методических рекомендациях по выполнению самостоятельных работ студентов «МДК.01.02 Основы проектной и компьютерной графики».

## Раздел 5Трёхмерное моделирование в редакторе 3Ds -MAX

## Тема 5.1 Ввеление

31

Тест по теме Ввеление

## 1 Какое меню в редакторе 3Ds -Max отвечает за изменение единиц измерения

- a) Show
- b) Preferences
- c) Units setup +

## 2 Окна проекций в редакторе 3Ds - Мах, используемые по умолчанию

- a) Perspective, Top, Front, Left +
- b) Perspective, Top, Front, Right
- c) Perspective, Bottom, Front, Right
- d) Perspective, Bottom, Front, Left

## З Для чего используется видовой куб в редакторе 3Ds -Max

- а) для изменения угла обзора +
- b) для изменения объектов
- с) лля изменения цвета объекта

## 4 Где находится панель Command в редакторе 3Ds -Max

- а) по центру
- b)  $cnpaBa +$
- с) вверху

5 Какие горячие клавиши, разворачивают окно проекции во весь экран в редакторе  $3De$   $May$ ?

- a)  $Alt+W +$
- b)  $Ctrl+W$
- c)  $Alt+V$

## Критерии опенивания тестового залания

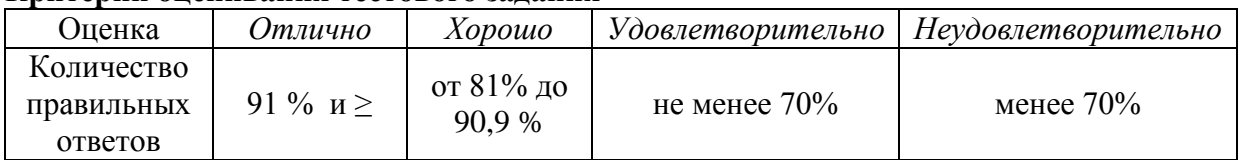

## Самостоятельная работа

Методические рекомендации по выполнению самостоятельных работ.

СРС № 41. Подготовка компьютерной презентации на тему: «Визуализированный проект известного дизайнера»

Перечень самостоятельных работ студентов и задания представлены в методических рекомендациях по выполнению самостоятельных работ студентов «МЛК.01.02 Основы проектной и компьютерной графики».

# Тема 5.2 Трехмерные примитивы

## 31, 32, *y*3, *y*<sub>6</sub>

## Тест по теме: Трехмерные примитивы

# 1 Какая вкладка в меню в редакторе 3Ds -Max отвечает за создание объектов

- a) Edit
- b) Tools
- c)  $Create +$

## 2 Информация о реальных размерах объекта в редакторе 3Ds -Max, доступна:

- а) В разделе: "единицы измерения" меню Customize.
- b) На панели Utilites.
- с) На вкладке Modify +
- 3 Что такое Height
	- а) длина
	- b)  $B<sub>BCOTA</sub> +$
	- с) ширина
- 4 Что такое рендеринг
	- а) Визуализация +
	- **b**) помошь
	- с) оформление
- 5 Чем отличается сфера от геосферы
	- a)  $C$ *erko* $\check{\mathbf{u}}$  +
	- b) HRETOM
	- с) радиусом

## 6 Относятся к группе ExtendedPrimitives:

- a) Chamfer Box +
- b) Chamfer Cvl +
- $c) Box$
- d) Sphere
- e) Teapot

# 7 Относятсякгруппе Standard Primitives:

- a) Cylinder +
- b) Geosphere +
- c) Tube +
- d) Prism
- e) Chamfer Cyl

# 8 Параметр примитива Smooth - это

- а) Сглаженность +
- **b**) Закругление
- с) Слияние

# 9 Параметр Fillet Segs (<2) в Chamfer Cylu Chamfer Вох делает

- a)  $c\kappa$ oc +
- **b**) скругление
- с) не влияет на форму

# 10 Техника задания точных размеров примитива и положения находится

## a) в свитке KeyboardEntry +

- b) на вкладке Modify
- c) в меню Customize.

## Критерии оценивания тестового залания

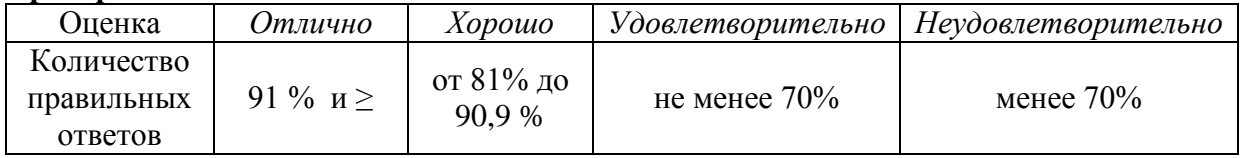

# Практическая работа

Методические рекомендации по выполнению практических работ.

Выполнение практической работы № 58 «Создать проект в 3Ds -МАХ. Построить стандартные и расширенные трехмерные примитивы».

Перечень практических работ и заданий представлен в методических рекомендациях по выполнению практических работ по «МДК.01.02 Основы проектной и компьютерной графики».

## **Критерии оценки**

Оценка работы производится на основании просмотра практической работы, выполненной в соответствии с темой задания.

**«Отлично»** ставится, если: практическая работа выполнена полностью, точно и качественно; соблюдены этапы выполнения практического задания; выполнение практической работы самостоятельное; ответ на контрольные вопросы полный и правильный в соответствии с теоретическим материалом.

**«Хорошо»** ставится, если: практическая работа выполнена полностью, при этом допущены 2-3 несущественные ошибки, исправленные по требованию преподавателя; соблюдены этапы выполнения практического задания; выполнение практической работы самостоятельное; ответ на контрольные вопросы полный и правильный в соответствии с теоретическим материалом.

**«Удовлетворительно»** ставится, если: практическая работа выполнена полностью, при этом допущены 2-3 несущественные ошибки, исправленные по требованию преподавателя;

соблюдены этапы выполнения практического задания; выполнение практической работы не самостоятельное; ответ полный, но при этом допущена существенная ошибка или ответ неполный, несвязный.

**«Неудовлетворительно»** ставится, если: работа не выполнена, у студента отсутствуют практические умения.

## *Самостоятельная работа*

Методические рекомендации по выполнению самостоятельных работ.

**СРС № 42**. Составить тезисный конспект по теме: Параметры простых и расширенных примитивов в 3DsMAX

Перечень самостоятельных работ студентов и задания представлены в методических рекомендациях по выполнению самостоятельных работ студентов «МДК.01.02 Основы проектной и компьютерной графики».

#### **Тема 5.3 Операции управления объектами**

## **З2, З3, У5, У6**

## *Тест* по теме:**Операции управления объектами**

## **1 Инструмент трансформации SelectandMove –**

- **a) перемещает объект вдоль любой из трех осей координат +**
- b) перемещает объект вдоль оси X
- c) меняет ориентацию объекта
- d) увеличивает или уменьшает объекты относительно их осей

## **2 Точные трансформации можно установить**

## **a) вокне «…Transform Type In» +**

- **b) в строке состояния +**
- c) в контекстном меню
- d) на панели Utilites
- **3 Instance – это**
	- **a) точная копия объекта, которая наследует все дальнейшие изменения оригинала +**
	- b) точная копия объекта, которая не наследует дальнейшие изменения оригинала
	- c) точная копия объекта, которая наследует некоторые изменения оригинала

## **4 Операция Hide**

- **a) позволяет на время убрать видимость объекта +**
- b) используется для временной блокировки объекта в сцене
- c) группировкаобъектов
- **5 Zoom Extents All Selected –**

## **a) центрирует выделенный объект(-ы) одновременно во всех окнах проекций +**

- b) центрирует всеобъекты во всех окнах проекций
- c) центрирует выделенный объект(-ы) в текущем окне проекций

## **6 Для чего необходимо открытие группы в редакторе 3Ds -Max**

- **a) для редактирования +**
- b) для разгруппировки
- c) для отображения

## **7 Убрать объект из группы можно при условии в редакторе 3Ds -Max**

- **a) что группа открыта +**
- b) что группа вообще существует
- c) что в группе не более трѐх объектов

## **8 За что отвечает пункт Attach в группе**

- a) убрать объект
- **b) добавление объекта в группу +**
- c) изменение объекта

## **9 Чем отличается операция Clone от трансформации объекта в редакторе 3ds -Max**

#### **a) редактированием количества +**

- b) редактированием сегмента
- c) редактированием размеров

## **Критерии оценивания тестового задания**

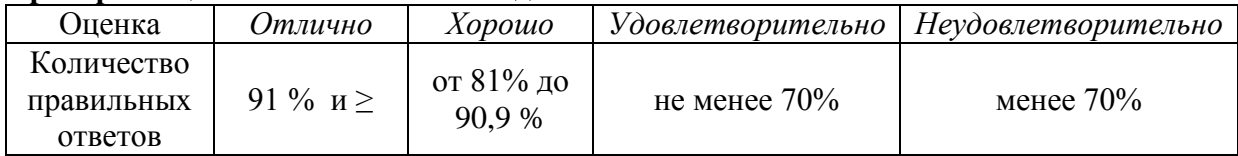

## *Практическая работа*

Методические рекомендации по выполнению практических работ.

**Выполнение практической работы № 59** «Создание модели полки с посудой».

**Выполнение практической работы № 60 «**Создание модели стеллажа».

**Выполнение практической работы № 61 «**Создание модели стола с составной столешницей»

**Выполнение практической работы № 62 «**Моделирование кухни. Создание модели стола, набора посуды».

**Выполнение практической работы № 63 «**Моделирование кухни. Создание модели стула Рендеринг сцены».

Перечень практических работ и заданий представлен в методических рекомендациях по выполнению практических работ по «МДК.01.02 Основы проектной и компьютерной графики».

## **Критерии оценки**

Оценка работы производится на основании просмотра практической работы, выполненной в соответствии с темой задания.

**«Отлично»** ставится, если: практическая работа выполнена полностью, точно и качественно; соблюдены этапы выполнения практического задания; выполнение практической работы самостоятельное; ответ на контрольные вопросы полный и правильный в соответствии с теоретическим материалом.

**«Хорошо»** ставится, если: практическая работа выполнена полностью, при этом допущены 2-3 несущественные ошибки, исправленные по требованию преподавателя; соблюдены этапы выполнения практического задания; выполнение практической работы самостоятельное; ответ на контрольные вопросы полный и правильный в соответствии с теоретическим материалом.

**«Удовлетворительно»** ставится, если: практическая работа выполнена полностью, при этом допущены 2-3 несущественные ошибки, исправленные по требованию преподавателя;

соблюдены этапы выполнения практического задания; выполнение практической работы не самостоятельное; ответ полный, но при этом допущена существенная ошибка или ответ неполный, несвязный.

**«Неудовлетворительно»** ставится, если: работа не выполнена, у студента отсутствуют практические умения.

**Тема 5.4 Булевы операции**

## **З2, З3, У6, У7**

## *Тест* по теме: **Булевы операции**

#### **1 Boolean – это**

- a) выбор объектов
- **b) взаимодействие объектов +**
- c) исключение

## **2 Сколько всего операндов в Boolean**

- a) 3
- **b**)  $2 +$
- **c)** 1

## **3 Union – это**

- **a) Сложение +**
- b) выделение
- c) вычитание

## **4 Subtraction**

- a) изменение
- **b) вычитание +**
- c) выделение

#### **5 Intersection**

- a) область попадания в сетку
- **b) область пересечения +**
- c) область выхода за границы

#### **Критерии оценивания тестового задания**

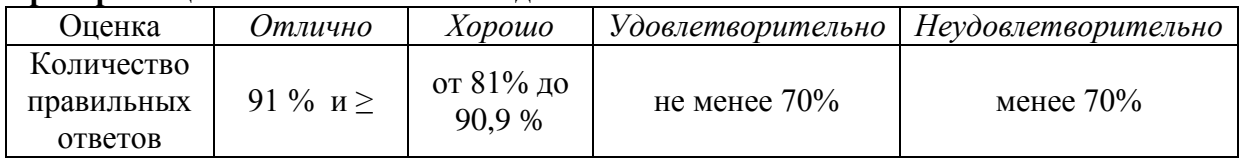

## *Практическая работа*

Методические рекомендации по выполнению практических работ.

**Выполнение практической работы № 64** «Создание модели коробки дома».

**Выполнение практической работы № 65 «**Построение окон и дверей с использованием библиотеки. Вставка окон и дверей в проемы»

Перечень практических работ и заданий представлен в методических рекомендациях по выполнению практических работ по «МДК.01.02 Основы проектной и компьютерной графики».

## **Критерии оценки**

Оценка работы производится на основании просмотра практической работы, выполненной в соответствии с темой задания.

**«Отлично»** ставится, если: практическая работа выполнена полностью, точно и качественно; соблюдены этапы выполнения практического задания; выполнение практической работы самостоятельное; ответ на контрольные вопросы полный и правильный в соответствии с теоретическим материалом.

**«Хорошо»** ставится, если: практическая работа выполнена полностью, при этом допущены 2-3 несущественные ошибки, исправленные по требованию преподавателя; соблюдены этапы выполнения практического задания; выполнение практической работы самостоятельное; ответ на контрольные вопросы полный и правильный в соответствии с теоретическим материалом.

**«Удовлетворительно»** ставится, если: практическая работа выполнена полностью, при этом допущены 2-3 несущественные ошибки, исправленные по требованию преподавателя;

соблюдены этапы выполнения практического задания; выполнение практической работы не самостоятельное; ответ полный, но при этом допущена существенная ошибка или ответ неполный, несвязный.

**«Неудовлетворительно»** ставится, если: работа не выполнена, у студента отсутствуют практические умения.

## *Самостоятельная работа*

Методические рекомендации по выполнению самостоятельных работ.

**СРС № 43**. Создание модели фасада здания в 3DsMAX

**СРС № 44**. Составить тезисный конспект по теме: Параметры простых и расширенных примитивов в 3DsMAX

**СРС № 45**. Импорт объектов в сцену (диван, столик журнальный, стулья) в 3DsMAX

**СРС № 46**. Создание модели монитора в 3DsMAX

Перечень самостоятельных работ студентов и задания представлены в методических рекомендациях по выполнению самостоятельных работ студентов «МДК.01.02 Основы проектной и компьютерной графики».

## **Тема 5.5 Модификаторы**

**З2, З4, У7**

## *Тест* по теме: **Модификаторы**

#### **1 Что такое модификатор**

- a) изменяет вид сцены
- b) изменяет расположение панелей в меню

## **c) назначает объектам действие, изменяющее этот объект +**

#### **2 Модификатор Extrude**

- a) редактирование
- b) скос
- **c) выдавливание +**

## **3 Модификатор Twist**

- a) удлинение
- **b) скручивание +**
- c) сжатие

## **4 Модификатор Lattice**

- **a) Решетка +**
- b) объемность
- c) совмещение

## **5 Модификатор выбирается**

- **a) из списка ModifierList на вкладке Modify +**
- b) из списка ModifierList на вкладке Create
- c) на панели инструментов

#### **Критерии оценивания тестового задания**

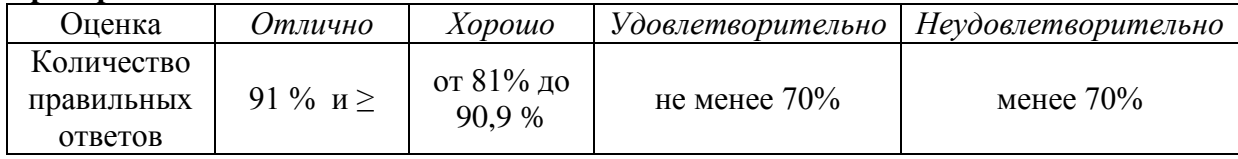

#### *Практическая работа*

Методические рекомендации по выполнению практических работ.

**Выполнение практической работы № 66** «Создание модели свечи в подсвечнике».

**Выполнение практической работы № 67 «**Создание модели корзины для белья» Перечень практических работ и заданий представлен в методических рекомендациях по выполнению практических работ по «МДК.01.02 Основы проектной и компьютерной графики».

#### **Критерии оценки**

Оценка работы производится на основании просмотра практической работы, выполненной в соответствии с темой задания.

**«Отлично»** ставится, если: практическая работа выполнена полностью, точно и качественно; соблюдены этапы выполнения практического задания; выполнение практической работы самостоятельное; ответ на контрольные вопросы полный и правильный в соответствии с теоретическим материалом.

**«Хорошо»** ставится, если: практическая работа выполнена полностью, при этом допущены 2-3 несущественные ошибки, исправленные по требованию преподавателя; соблюдены этапы выполнения практического задания; выполнение практической работы самостоятельное; ответ на контрольные вопросы полный и правильный в соответствии с теоретическим материалом.

**«Удовлетворительно»** ставится, если: практическая работа выполнена полностью, при этом допущены 2-3 несущественные ошибки, исправленные по требованию преподавателя;

соблюдены этапы выполнения практического задания; выполнение практической работы не самостоятельное; ответ полный, но при этом допущена существенная ошибка или ответ неполный, несвязный.

**«Неудовлетворительно»** ставится, если: работа не выполнена, у студента отсутствуют практические умения.

#### *Самостоятельная работа*

Методические рекомендации по выполнению самостоятельных работ.

**СРС № 47**. Моделирование сцены – стол, вазы, стул с использованием модификаторов в 3DsMAX

Перечень самостоятельных работ студентов и задания представлены в методических рекомендациях по выполнению самостоятельных работ студентов «МДК.01.02 Основы проектной и компьютерной графики».

#### **Тема 5.6 Сплайны**

**З2, З3, У6, У7**

*Тест* по теме: **Сплайны**

#### **1 В каком меню в 3Ds -Max находятся сплайны**

- a) меню Views
- b) вкладка Modify
- **c) вкладка Create +**

#### **2 Если параметр StartNewShape включен, то**

- a) при завершении создается следующий вид сплайнов
- **b) при завершении создания одного сплайна, следующий создается как отдельный объект +**
- c) при завершении созданы сплайны не будут

## **3 Уровни редактирования сплайна:**

- a) 2
- **b) 3 +**
- c) 5

## **4 Модификаторы, применяемые к сплайну**

- **a) Extrude +**
- **b) Lathe +**
- c) Lattice
- d) Twist

## **5 Операция Refine, применяемая к сплайну на уровне подобъекта «vertex»:**

- **a) создает статичную вершину +**
- b) соединение вершин прямой линией
- c) наложение вершин

#### **Критерии оценивания тестового задания**

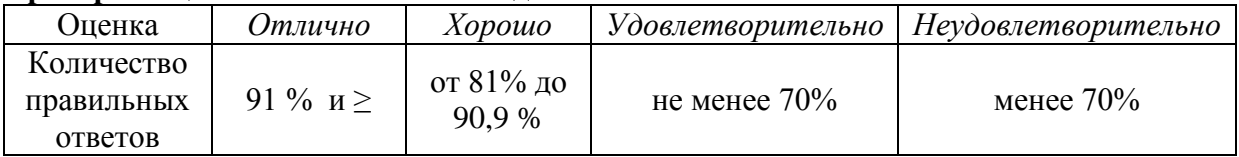

## *Практическая работа*

Методические рекомендации по выполнению практических работ.

**Выполнение практической работы № 68** «Создание модели стула».

**Выполнение практической работы № 69 «**Создание модели дивана»

**Выполнение практической работы № 70 «**Создание модели коробки дома сплайнами на основе выполненного чертежа в AutoCAD»

Перечень практических работ и заданий представлен в методических рекомендациях по выполнению практических работ по «МДК.01.02 Основы проектной и компьютерной графики».

#### **Критерии оценки**

Оценка работы производится на основании просмотра практической работы, выполненной в соответствии с темой задания.

**«Отлично»** ставится, если: практическая работа выполнена полностью, точно и качественно; соблюдены этапы выполнения практического задания; выполнение практической работы самостоятельное; ответ на контрольные вопросы полный и правильный в соответствии с теоретическим материалом.

**«Хорошо»** ставится, если: практическая работа выполнена полностью, при этом допущены 2-3 несущественные ошибки, исправленные по требованию преподавателя; соблюдены этапы выполнения практического задания; выполнение практической работы самостоятельное; ответ на контрольные вопросы полный и правильный в соответствии с теоретическим материалом.

**«Удовлетворительно»** ставится, если: практическая работа выполнена полностью, при этом допущены 2-3 несущественные ошибки, исправленные по требованию преподавателя;

соблюдены этапы выполнения практического задания; выполнение практической работы не самостоятельное; ответ полный, но при этом допущена существенная ошибка или ответ неполный, несвязный.

**«Неудовлетворительно»** ставится, если: работа не выполнена, у студента отсутствуют практические умения.

## *Самостоятельная работа*

Методические рекомендации по выполнению самостоятельных работ.

**СРС № 48**. Создание вазы с фруктами на основе сплайнов в 3DsMAX

**СРС № 49**. Создание модели кресла на основе сплайнов в 3DsMAX

**СРС № 50**. Создание модели плафона на основе сплайнов в 3DsMAX

Перечень самостоятельных работ студентов и задания представлены в методических рекомендациях по выполнению самостоятельных работ студентов «МДК.01.02 Основы проектной и компьютерной графики».

## **Тема 5.7 Лофтинг**

**З2, З4, У5, У6**

## *Устный опрос* по теме:**Лофтинг**

- 1. Как моделируется объект методом лофтинга?
- 2. Какие действия необходимо выполнить при создании лофт-объекта?
- 3. Как выполняется редактирование лофт-объекта?
- 4. Создание лофт-объекта с несколькими формами.

## **Критерии оценки**

**«Отлично»** ставится, если: дан полный, развернутый ответ на поставленный вопрос, показана совокупность осознанных знаний о материалах, технологиях изучения; доказательно раскрыты основные понятия, термины и др.; в ответе отслеживается четкая структура, выстроенная в логической последовательности; ответ изложен грамотным языком; на возникшие вопросы давались четкие, конкретные ответы, показывая умение выделять существенные и несущественные моменты материала.

**«Хорошо»** ставится, если: дан полный, развернутый ответ на поставленный вопрос, показано умение выделять существенные и несущественные моменты материала; ответ четко структурирован, выстроен в логической последовательности; изложен грамотным языком; были допущены неточности в определении понятий, терминов и др.

**«Удовлетворительно»** ставится, если: дан неполный ответ на поставленный вопрос, логика и последовательность изложения имеют некоторые нарушения; допущены несущественные ошибки в изложении теоретического материала и употреблении терминов; знания показаны слабо, речь неграмотная.

**«Неудовлетворительно»** ставится, если: дан неполный ответ на поставленный вопрос, логика и последовательность изложения имеют существенные нарушения; допущены существенные ошибки в теоретическом материале (понятиях, терминах); знания отсутствуют, речь неграмотная.

#### *Практическая работа*

Методические рекомендации по выполнению практических работ.

**Выполнение практической работы № 71** «Создание сложных объектов - модель отвертки».

Перечень практических работ и заданий представлен в методических рекомендациях по выполнению практических работ по «МДК.01.02 Основы проектной и компьютерной графики».

#### **Критерии оценки**

Оценка работы производится на основании просмотра практической работы, выполненной в соответствии с темой задания.

**«Отлично»** ставится, если: практическая работа выполнена полностью, точно и качественно; соблюдены этапы выполнения практического задания; выполнение практической работы самостоятельное; ответ на контрольные вопросы полный и правильный в соответствии с теоретическим материалом.

**«Хорошо»** ставится, если: практическая работа выполнена полностью, при этом допущены 2-3 несущественные ошибки, исправленные по требованию преподавателя; соблюдены этапы выполнения практического задания; выполнение практической работы самостоятельное; ответ на контрольные вопросы полный и правильный в соответствии с теоретическим материалом.

**«Удовлетворительно»** ставится, если: практическая работа выполнена полностью, при этом допущены 2-3 несущественные ошибки, исправленные по требованию преподавателя;

соблюдены этапы выполнения практического задания; выполнение практической работы не самостоятельное; ответ полный, но при этом допущена существенная ошибка или ответ неполный, несвязный.

**«Неудовлетворительно»** ставится, если: работа не выполнена, у студента отсутствуют практические умения.

## *Самостоятельная работа*

Методические рекомендации по выполнению самостоятельных работ.

**СРС № 51**. Моделирование вазы с использованием объемных деформаций в 3DsMAX Перечень самостоятельных работ студентов и задания представлены в методических рекомендациях по выполнению самостоятельных работ студентов «МДК.01.02 Основы проектной и компьютерной графики».

## **Тема 5.8 Полигональное моделирование**

**З2, З4, У7**

#### *Тест* по теме: **Полигональное моделирование**

**1 Bevel, редактирование полигонов**

- a) выдавливание с масштабированием
- b) выдавливание с изгибом
- **c) выдавливание со скосом +**

## **2 Weld, редактирование на уровне вершин**

- **a) соединить точки +**
- b) скрыть точку
- c) удалить точку

## **3 Преобразование объекта в редактируемый многоугольник с помощью**

- a) модификатора EditPoly +
- b) модификатора Extrude
- c) модификатора FFD
- **4 Уровни редактирования EditablePoly**
	- a) 3
	- **b) 5 +**
	- c) 6

## **5 Bridge, редактирование полигонов**

- **a) соединяет два выделенных полигона +**
- b) добавляет полигоны с наращиванием стенок
- c) формирует скос без добавления полигонов

#### **Критерии оценивания тестового задания**

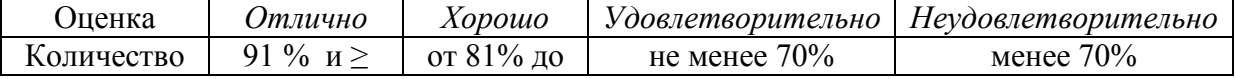

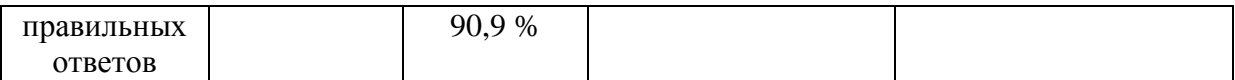

## *Практическая работа*

Методические рекомендации по выполнению практических работ.

**Выполнение практической работы № 72** «Создание модели кровати».

**Выполнение практической работы № 73 «**Создание моделей: стул, подушка»

**Выполнение практической работы № 74 «**Создание модели коробки дома методами полигонального моделирования: стены, перегородки»

**Выполнение практической работы № 75 «**Создание пола, плинтуса, вставка дверей, окон»

Перечень практических работ и заданий представлен в методических рекомендациях по выполнению практических работ по «МДК.01.02 Основы проектной и компьютерной графики».

## **Критерии оценки**

Оценка работы производится на основании просмотра практической работы, выполненной в соответствии с темой задания.

**«Отлично»** ставится, если: практическая работа выполнена полностью, точно и качественно; соблюдены этапы выполнения практического задания; выполнение практической работы самостоятельное; ответ на контрольные вопросы полный и правильный в соответствии с теоретическим материалом.

**«Хорошо»** ставится, если: практическая работа выполнена полностью, при этом допущены 2-3 несущественные ошибки, исправленные по требованию преподавателя; соблюдены этапы выполнения практического задания; выполнение практической работы самостоятельное; ответ на контрольные вопросы полный и правильный в соответствии с теоретическим материалом.

**«Удовлетворительно»** ставится, если: практическая работа выполнена полностью, при этом допущены 2-3 несущественные ошибки, исправленные по требованию преподавателя;

соблюдены этапы выполнения практического задания; выполнение практической работы не самостоятельное; ответ полный, но при этом допущена существенная ошибка или ответ неполный, несвязный.

**«Неудовлетворительно»** ставится, если: работа не выполнена, у студента отсутствуют практические умения.

#### *Самостоятельная работа*

Методические рекомендации по выполнению самостоятельных работ.

**СРС № 52, 53**. Моделирование дома (экстерьер) полигональным методом в 3DsMAX Перечень самостоятельных работ студентов и задания представлены в методических рекомендациях по выполнению самостоятельных работ студентов «МДК.01.02 Основы проектной и компьютерной графики».

#### **Тема 5.9 Создание и назначение материалов. Освещение. З5, У7, У8**

#### *Устный опрос* по теме: **Создание и назначение материалов**

- 1. Как вызвать редактор материалов в редакторе 3Ds –Max?
- 2. Базовые настройки окна редактора материалов?
- 3. Назовите основные типы материалов?
- 4. Создание материалов на основе текстурных карт?
- 5. Назовите параметры текстурной карты?
- 6. Для чего используется Bitmap?
- 7. Что означает Diffuse?
- 8. Создание составных материалов.
- 9. Создание и визуализация материалов в MentalRay.

## **Критерии оценки**

**«Отлично»** ставится, если: дан полный, развернутый ответ на поставленный вопрос, показана совокупность осознанных знаний о материалах, технологиях изучения; доказательно раскрыты основные понятия, термины и др.; в ответе отслеживается четкая структура, выстроенная в логической последовательности; ответ изложен грамотным языком; на возникшие вопросы давались четкие, конкретные ответы, показывая умение выделять существенные и несущественные моменты материала.

**«Хорошо»** ставится, если: дан полный, развернутый ответ на поставленный вопрос, показано умение выделять существенные и несущественные моменты материала; ответ четко структурирован, выстроен в логической последовательности; изложен грамотным языком; были допущены неточности в определении понятий, терминов и др.

**«Удовлетворительно»** ставится, если: дан неполный ответ на поставленный вопрос, логика и последовательность изложения имеют некоторые нарушения; допущены несущественные ошибки в изложении теоретического материала и употреблении терминов; знания показаны слабо, речь неграмотная.

**«Неудовлетворительно»** ставится, если: дан неполный ответ на поставленный вопрос, логика и последовательность изложения имеют существенные нарушения; допущены существенные ошибки в теоретическом материале (понятиях, терминах); знания отсутствуют, речь неграмотная.

## *Практическая работа*

Методические рекомендации по выполнению практических работ.

**Выполнение практической работы № 76** «Создание материалов на основе текстурных карт».

Перечень практических работ и заданий представлен в методических рекомендациях по выполнению практических работ по «МДК.01.02 Основы проектной и компьютерной графики».

#### **Критерии оценки**

Оценка работы производится на основании просмотра практической работы, выполненной в соответствии с темой задания.

**«Отлично»** ставится, если: практическая работа выполнена полностью, точно и качественно; соблюдены этапы выполнения практического задания; выполнение практической работы самостоятельное; ответ на контрольные вопросы полный и правильный в соответствии с теоретическим материалом.

**«Хорошо»** ставится, если: практическая работа выполнена полностью, при этом допущены 2-3 несущественные ошибки, исправленные по требованию преподавателя; соблюдены этапы выполнения практического задания; выполнение практической работы самостоятельное; ответ на контрольные вопросы полный и правильный в соответствии с теоретическим материалом.

**«Удовлетворительно»** ставится, если: практическая работа выполнена полностью, при этом допущены 2-3 несущественные ошибки, исправленные по требованию преподавателя;

соблюдены этапы выполнения практического задания; выполнение практической работы не самостоятельное; ответ полный, но при этом допущена существенная ошибка или ответ неполный, несвязный.

**«Неудовлетворительно»** ставится, если: работа не выполнена, у студента отсутствуют практические умения.

## Самостоятельная работа

Методические рекомендации по выполнению самостоятельных работ.

СРС № 54. Создание освещения офиса в ЗDsMAX

Перечень самостоятельных работ студентов и задания представлены в методических рекомендациях по выполнению самостоятельных работ студентов «МДК.01.02 Основы проектной и компьютерной графики».

## 5.2.2 Задания для проведения промежуточной аттестации

## Тест (электронное тестирование)

## 1) Компьютерная графика - это

набор файлов графических форматов

лизайн Web-сайтов

графические элементы программ, а также технология их обработки +

программы для рисования

## 2) Растровая графика - это вид графики, в котором

изображение составляется из отлельных объектов

изображение содержит большое количество цветов

изображение составляется из точек, цвет и яркость каждой из которых задается независимо+

#### 3) При изменении размеров векторной графики:

при уменьшении качество ухудшается, а при увеличении остаётся неизменным; качество при уменьшении остаётся неизменным, а при увеличении ухудшается; качество ухудшается при увеличении и уменьшении;

качество остается неизменным +

#### 4) Разрешение - это

количество точек на единицу длины +

математическая формула

цвет и яркость точек

## 5) Графический редактор - это

устройство для создания и редактирования рисунков

устройство для печати рисунков на бумаге

программа для создания и редактирования изображений +

программа для создания и редактирования текстовых документов

## 6) Какие из перечисленных форматов принадлежат графическим файлам?

 $*$ .doc,  $*$ .txt

\*.wav,  $*$ .mp3

\*.gif, \*.jpg. +

## 7) Чем больше разрешение, тем изображение

качественнее +

светлее

темнее

не меняется

#### 8) Способ хранения информации в файле, а также форму хранения определяет: пиксель

 $\phi$ ормат +

графика

# 9) Растровые графические редакторы

 $3Ds-MAX$ 

Paint + CorelDraw Photoshop +

## **10) Какие программы предназначены для работы с векторной графикой**

Paint

Photoshop

CorelDraw +

# **11) При цветной печати на лазерном принтере используется цветовая модель**

 $CMYK +$ 

LAB RGB

HSB.

#### **12) Для представления графики на экране монитора используется цветовая модель** CMYK

LAB

 $RGB +$ 

**HSB** 

## **13) В модели CMYK используется**

красный, голубой, желтый, синий голубой, пурпурный, желтый, черный + голубой, пурпурный, желтый, белый красный, зеленый, синий, черный

## **14) Какие цвета входят в цветовую модель RGB**

чѐрный синий красный

жѐлтый розовый голубой красный зелѐный голубой +

розовый голубой белый

# **15) Редактор CorelDraw является**

Пиксельным редактором

Растровым редактором

Векторным редактором +

#### **16) Собственный формат программы CorelDraw:**

CDX

 $CDR +$ 

**GIF** 

## CMX

#### **17) Открытие, закрытие, сохранение, импорт документа в CorelDraw находится в меню**

View (Вид) Edit (Правка)

File (Файл)

## **18) Панель свойств программы CorelDraw**

содержит набор параметров выбранного инструмента или выделенного объекта + содержит кнопки для выбора различных инструментов

содержит кнопки, соответствующие наиболее популярным командам главного меню позволяет визуально контролировать координаты и размеры объектов

## **19) Панель инструментов программы CorelDraw**

содержит кнопки для выбора различных инструментов +

содержит кнопки, соответствующие наиболее популярным командам главного меню отображает количество страниц в документе

содержит набор параметров выбранного инструмента или выделенного объекта

## **20) Векторный объект в CorelDraw – это**

плоская фигура, образованная сегментами и узлами + чертѐж рисунок геометрическая фигура **21)Если при построении прямоугольника в CorelDraw удерживать клавишу Shift** строится квадрат Прямоугольник строится с правого верхнего маркера Прямоугольник строится из середины + **22) Для создания правильной фигуры в CorelDraw нужно при рисовании удерживать**  клавишу Shift клавишу Ctrl + клавишу Alt **23) Точные параметры объекта в CorelDraw устанавливаются на** панели инструментов панели Трансформации стандартной панели панели свойств + **24) Данный инструмент (создание форм) в CorelDraw позволяет :** Отредактировать форму объектов + Выделить один или несколько объектов Выполнить кривую Безье **25) Базовые параметры инструмента «Звезда» в CorelDraw** количество вершин (сторон) + резкость (степень заострения) + радиус скругления центр угол поворота **26) Базовые параметры инструмента «Многоугольник» в CorelDraw** количество вершин (сторон) + радиус скругления центр угол поворота **27) Для преобразования объектов в CorelDraw, в первую очередь необходимо:** выбрать объект + установить базовые параметры установить координаты **28) Для работы с каждой ячейкой объекта в CorelDraw, созданного инструментом «Разлинованная бумага» необходимо:** объект разгруппировать + объект разблокировать объект преобразовать **29) Инструмент Свободная форма в CorelDraw применяется:** для рисования прямых и кривых произвольной формы + для рисования только кривых произвольной формы для рисования незамкнутых кривых **30) Узел с манипуляторами на кривой может быть создан в CorelDraw**

инструментом Свободная форма

инструментом  $\triangle$  Ломаная линия

инструментом **Веди Кривая через три точки** 

инструментом  $k$  Кривая Безье +

# **31) Узлы на объектах в CorelDraw, не имеющие направляющих, называются** прямыми +

точками перегиба

симметричными

сглаженными

## **32)Точки, через которые проходит кривая Безье в CorelDraw называются**

управляющие

начальные

конечные

узловые +

#### **33) Замкнутая кривая Безье, имеющая пять узловых точек, содержит сегментов** 4

- $5+$
- 

6

# 3

# **34) Для изменения типа узла в CorelDraw на кривой, необходимо**

выбрать узел и выбрать тип узла в контекстном меню+

выбрать узел и выбрать в меню преобразование

выбрать узел и выбрать правка

# **35) Для добавления узла на кривой в CorelDraw:**

Один раз щелкнуть в точке кривой, где должен быть узел

Дважды щелкнуть в точке кривой, где должен быть узел +

## **36) Инструмент Распылитель в группе «Художественное оформление» программы CorelDraw**

распыляет объекты вдоль создаваемой кривой +

рисует линию, вдоль которой растягивается определенный графический объект позволяет рисовать кривые заранее заданного профиля

позволяет изменять толщину рисуемой линии в зависимости от степени нажатия на перо **37) При извлечении объекта аэрозоля с кривой в CorelDraw в первую очередь** 

# **необходимо:**

вызвать на кривой контекстное меню и выбрать команду «Разъединить группа художественное оформление» +

вызвать контекстное меню на аэрозолях и выбрать команду «Отменить группировку» из списка категорий аэрозоля выбрать категорию «Настройка»

## **38) Инструмент Кисть в группе «Художественное оформление» программы CorelDraw**

рисует линию, вдоль которой растягивается определенный графический объект + позволяет рисовать кривые заранее заданного профиля

позволяет изменять толщину рисуемой линии в зависимости от степени нажатия на перо

# **39) Обычный текст в CorelDraw применяется для создания**

заголовков

отдельных надписей

оформления больших абзацев текста +

пояснений к чертежам и рисункам

# **40) Выберите высказывание, которое относится к Фигурному тексту в CorelDraw:**

Представляет собой массив текста в рамке, вставленный в рисунок

Представляет собой графический объект, с которым можно работать как с любым другим объектом CorelDraw +

Предназначен для ввода больших объемов текстовой информации

## **41) Создание фигурного текста в CorelDraw выполняется**

растягиванием прямоугольной рамки в рабочей области документа одинарным щелчком левой кнопкой мыши в рабочей области документа + двойным щелчком в рабочей области документа

#### **42) Какой вид графики используется в AdobePhotoshop?**

Растровый +

Векторный

Фрактальный

Прямолинейный

#### **43) Какое расширение файлов является в AdobePhotoshop основным?**

.JPG

 $PSD +$ 

.BMP

.GIF

## **44) Выберите расширение графического файла**

.doc

 $\cdot$  jpg +

.exe

.bak

#### **45) Фотошоп - это ...**

Программа обработки векторных изображений

Программа обработки растровых изображений +

Программа обработки текстовой информации

Программа для создания сайтов

#### **46) Панель свойств в AdobePhotoshop**

Отображает параметры инструмента или объекта +

Отображает масштаб изображения и размер

Содержит набор инструментов

## **47) Основной цвет в AdobePhotoshop (цвет переднего плана) по умолчанию**

Черный +

Белый

#### **48) Какой из параметров нельзя выбрать при создании нового изображения в AdobePhotoshop?**

Ширина

Разрешение

Режим

Длина +

#### **49) Как добавить новые палитры на рабочий стол программы в AdobePhotoshop?** с помощью вкладки «Окно» +

с помощью вкладки «Просмотр»

с помощью вкладки «Слои»

#### **50) Какой инструментв AdobePhotoshop заливает область изображения плавным переходом цветов**

губка

штамп

кисть

градиент +

#### **51) Инструмент «Заливка» в AdobePhotoshop применяется**

для заливки области изображения цветом переднего плана + для заливки области изображения плавным переходом цветов для создания прозрачных областей

## **52) Флажок Инверсия при применении Градиента в AdobePhotoshop:**

изменяется направление перелива цветов на обратное +

используется техника смешения пикселов соседних оттенков при создании переливов цвета

используется внутренняя прозрачность градиента

#### **53) Радиальный градиент в AdobePhotoshop**

создает размытые круги цветов, идущие из центра наружу +

рисует переливы цветов по окружности вокруг центра, указанного инструментом создает размытые полосы цветов, идущих в любом направлении

#### **54) При создании документа в AdobePhotoshop по умолчанию создается**

Слой изображения

Фоновый слой +

Заливочный слой

#### **55) При создании нового слоя в документе в AdobePhotoshop он по умолчанию прозрачный**

 $\text{a} +$ 

Нет

#### **56) Новый слой создаетсяв AdobePhotoshop**

Выше фонового слоя

Выше текущего слоя +

Ниже текущего слоя

#### **57) Для копирования слоя в AdobePhotoshop необходимо выбрать пункт**

Создать копию слоя

Создать дубликат слоя +

Связать слои

#### **58) Для слияния слоев в AdobePhotoshop используют команду**

Связать слои

Объединить слои +

Создать дубликат

#### **59) При рисовании фигур в AdobePhotoshop используется**

Один режим рисования

Два режима рисования

Три режима рисования +

#### **60) При рисовании фигур в режиме пикселов в AdobePhotoshop**

Создаются фигуры на отдельном слое

Создаются контуры на текущем слое

Создаются растровые изображения на отдельном слое

Создаются растровые изображения на текущем слое +

# **61)Какая комбинация клавиш в Photoshop соответствует команде меню Отмена**

**выделения?**

Shift+Ctrl+U  $Ctrl+D +$ 

Ctrl+T

Shift+Ctrl+

#### **62)Какой инструмент AdobePhotoshop служит для выделения областей одного цвета?** Пипетка

Лассо

Волшебная палочка +

Штамп

#### **63)Инструмент Магнитное Лассо в Photoshop используется для:**

выделения любых участков изображения

выделения контрастных участков изображения +

перемещения каких-либо участков изображения

## **64) Для чего в Photoshop применяются фильтры?**

для улучшения яркости изображений

для нанесения различных художественных эффектов +

для улучшения контрастности изображений

## **65) Корректирующие фильтры в Photoshop**

- **a) Размытие +**
- **b) Резкость +**
- c) Аппликация
- d) Пастель
- e) Фреска

## **66) Декоративные фильтры в Photoshop**

- a) Фреска +
- b) Акварель +
- c) Умное размытие
- d) Контурная резкость

## **67) Коррекция изображения в Photoshop**

Компенсация дефектов оригинала, внесенных в процессе получения изображений + Исправление дефектов изображения и ненужных объектов

## **68) Инструменты коррекции в Photoshop**

Губка +

Штамп

Заплатка

#### **69) Какое назначение инструмента "Штамп" в Photoshop ?**

для удаления отдельных фрагментов изображения

для перемещения отдельных фрагментов изображения

для клонирования отдельных фрагментов изображения +

# **70) Для задания исходной точки клонирования инструментом Штамп в Photoshop**

## **нужно щелкнуть на ней мышкой при:**

нажатой клавише Alt +

нажатой клавише Shift

нажатой клавише Ctrl

# **71)Какое меню в редакторе 3Ds -Max отвечает за изменение единиц измерения**

Show

Preferences

Unitssetup +

## **72) Окна проекций в редакторе 3Ds –Max, используемые по умолчанию**

Perspective, Top, Front, Left +

Perspective, Тор, Front, Right

Perspective, Bottom, Front, Right

Perspective, Bottom, Front, Left

## **73) Для чего используется видовой куб в редакторе 3Ds -Max**

для изменения угла обзора +

для изменения объектов

для изменения цвета объекта

## **74) Где находится панельCommand в редакторе 3Ds -Max**

по центру

справа +

вверху

#### **75) Какие горячие клавиши, разворачивают окно проекции во весь экран в редакторе 3Ds -Max?**

 $Alt+W +$ 

 $C$ trl+W

#### $Alt+V$

76) Какая вкладка в меню в редакторе 3Ds - Мах отвечает за создание объектов Edit **Tools**  $Create +$ 77) Информация о реальных размерах объекта в редакторе 3Ds -Max, доступна: В разделе: "единицы измерения" - меню Customize. На панели Utilites На вкладке Modify + 78)Что такое Height ллина высота  $+$ ширина 79) Что такое рендеринг Визуализация + помошь оформление 80)Чем отличается сфера от геосферы Сеткой + **IIRETOM** радиусом 81) Относятся к группе ExtendedPrimitives: Chamfer Box  $+$ Chamfer  $Cvl +$ **Box** Sphere Teapot 82) Относятсякгруппе Standard Primitives: Cylinder + Geosphere + Tube  $+$ Prism Chamfer Cyl 83) Параметр примитива Smooth - это Сглаженность + Закругление Слияние 84) Параметр FilletSegs (<2) в ChamferCyl и ChamferBox делает  $\csc +$ скругление не влияет на форму 85) Техника задания точных размеров примитива и положения находится в свитке KeyboardEntry + на вкладке Modify в меню Customize. 86) Инструмент трансформации SelectandMove перемещает объект вдоль любой из трех осей координат + перемещает объект вдоль оси Х меняет ориентацию объекта увеличивает или уменьшает объекты относительно их осей 87) Точные трансформации можно установить в окне «...TransformTypeIn» +

#### в строке состояния +

в контекстном меню на панели Utilites

## $88$ ) Instance –  $370$

точная копия объекта, которая наследует все дальнейшие изменения оригинала + точная копия объекта, которая не наследует дальнейшие изменения оригинала точная копия объекта, которая наследует некоторые изменения оригинала

#### **89) Операция Hide**

позволяет на время убрать видимость объекта +

используется для временной блокировки объекта в сцене

группировкаобъектов

### 90) Zoom Extents All Selected -

центрирует выделенный объект(-ы) одновременно во всех окнах проекций + центрирует всеобъекты во всех окнах проекций

центрирует выделенный объект(-ы) в текущем окне проекций

#### 91) Для чего необходимо открытие группы в редакторе 3Ds -Max

для редактирования +

для разгруппировки

лля отображения

#### 92) Убрать объект из группы можно при условии в редакторе 3Ds -Max

#### что группа открыта +

что группа вообще существует

что в группе не более трёх объектов

#### 93) За что отвечает пункт Attach в группе

убрать объект

добавление объекта в группу +

изменение объекта

## 94) Чем отличается операция Clone от трансформации объекта в редакторе 3ds -Max

редактированием количества +

редактированием сегмента

редактированием размеров

# $95)$  Boolean –  $370$

выбор объектов взаимодействие объектов +

исключение

#### 96) Сколько всего операндов в Boolean

3

 $2 +$ 

# $\mathbf{1}$

 $97)$  Union -  $970$ 

Сложение +

вылеление

вычитание

# 98)Subtraction

изменение

вычитание +

# вылеление

# 99)Intersection

область попадания в сетку

область пересечения +

область выхода за границы

## 100) Что такое модификатор

изменяет вил спены изменяет расположение панелей в меню назначает объектам действие, изменяющее этот объект + 101) Модификатор Extrude редактирование  $c$ ко $c$ вылавливание + 102) Модификатор Twist удлинение скручивание + сжатие 103) Модификатор Lattice Решетка + объемность совмещение 104) Модификатор выбирается из списка ModifierList на вкладке Modify + из списка ModifierList на вкладке Create на панели инструментов 105) В каком меню в 3Ds - Мах находятся сплайны меню Views вкладка Modify вклалка Create + 106) Если параметр StartNewShape включен, то при завершении создается следующий вид сплайнов при завершении создания одного сплайна, следующий создается как отдельный объект + при завершении созданы сплайны не будут 107) Уровни редактирования сплайна:  $\mathcal{D}_{\alpha}$  $3 +$  $\overline{\phantom{0}}$ 108) Модификаторы, применяемые к сплайну  $Extrude +$  $Lathe +$ Lattice Twist 109) Операция Refine, применяемая к сплайну на уровне подобъекта «vertex»: создает статичную вершину + соединение вершин прямой линией наложение вершин 110) Bevel, редактирование полигонов выдавливание с масштабированием вылавливание с изгибом вылавливание со скосом + 111) Weld, редактирование на уровне вершин соелинить точки + скрыть точку удалить точку 112) Преобразование объекта в редактируемый многоугольник с помощью модификатора EditPoly + молификатора Extrude модификатораFFD

# 113) Уровни редактирования EditablePoly

- $\mathcal{R}$  $5+$
- 6

# 114) Bridge, редактирование полигонов

соединяет два выделенных полигона +

добавляет полигоны с наращиванием стенок

формирует скос без добавления полигонов

115) Какая клавиша отвечает за вход в редактор материалов в редакторе 3Ds -Max  $M +$ 

 $\overline{\mathbf{V}}$ 

 $\overline{N}$ 

# 116) Для чего используется Bitmap

лля наложения цвета

для наложения текстуры

для наложения картинки +

## 117) Diffuse

основной пвет + вспомогательный цвет замешение цвета

## Критерии оценивания тестового задания

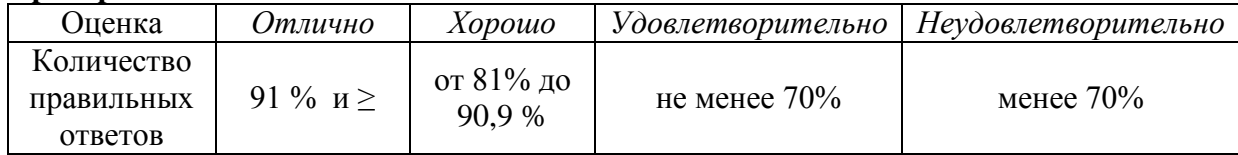

## Примерные практические задания к экзамену

1. Выполнить 3 проекции предмета мебели.

2 Создайте в векторном редакторе логотип для спортивного комплекса «Олимп». 25

3. Создайте в векторном редакторе рождественскую открытку.

4. Создайте в векторном редакторе вывеску для магазина электронной техники «12 Вольт».

5. Разработайте дизайн настенных часов, используя возможности векторного редактора.

6. Создайте векторное изображение, выбрав за основу растровое изображение.

7. Напишите в растровом редакторе свое имя и оформите его используя приемы, полученные на практических занятиях.

8. Используя растровый редактор, создайте карикатурное изображение.

9. Используя растровый редактор, добейтесь эффекта идеальной кожи на фотографии.

10. Используя растровый редактор, добейтесь эффекта псевдо -3D объектов при изображении жилого помещения.

11 Разработать средствами компьютерной графики баннер

12 Разработать средствами компьютерной графики схему

13 С помощью графических примитивов создать текст:

14 Разработать средствами компьютерной графики логотип:

15 Разработать средствами компьютерной графики социальный плакат

16 Средствами компьютерной графики разработать рекламную листовку

17 Создание коробки дома методом моделирования сплайнами

18 Создание коробки дома методом полигонального моделирования

19 Создание модели мебели (диван)

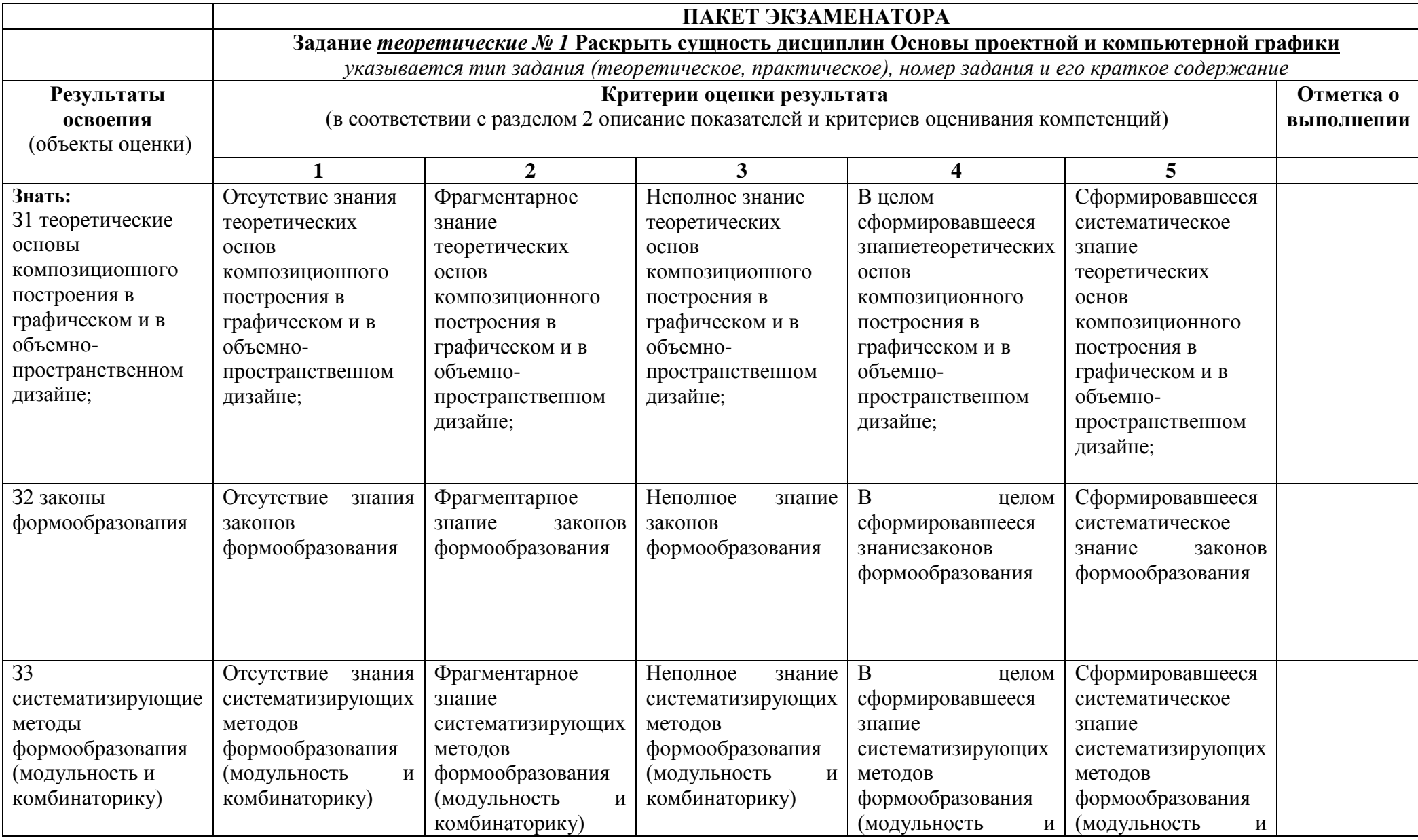

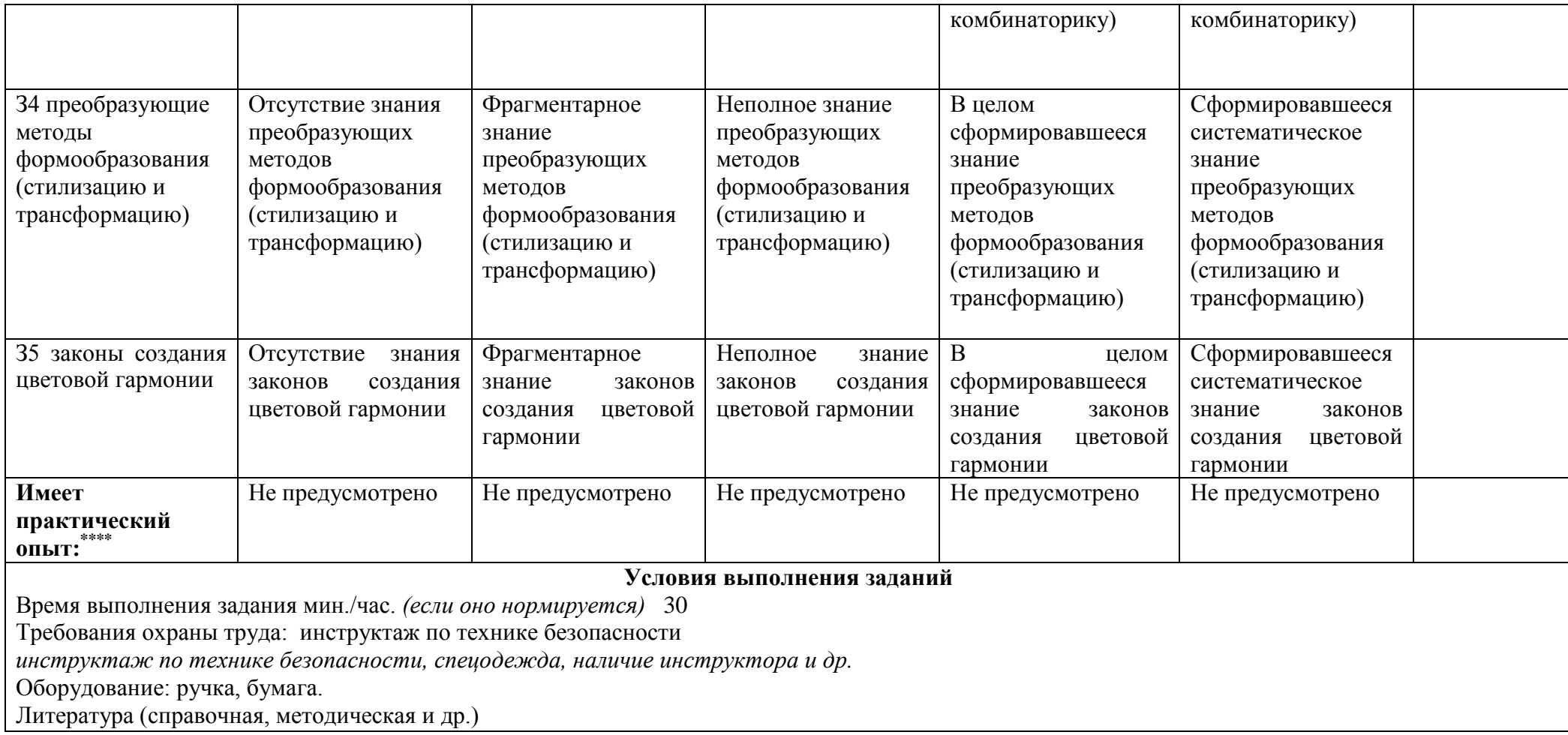

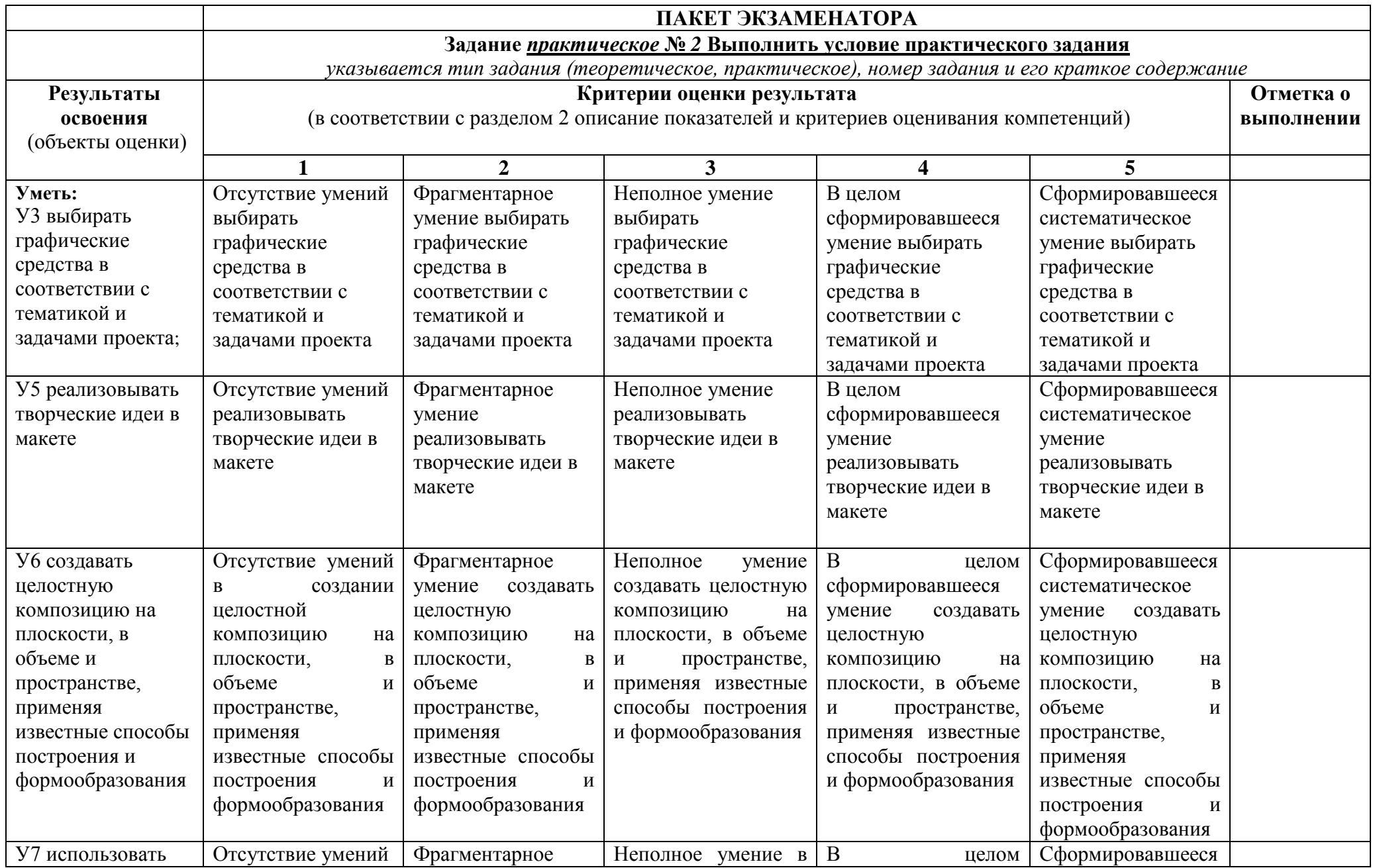

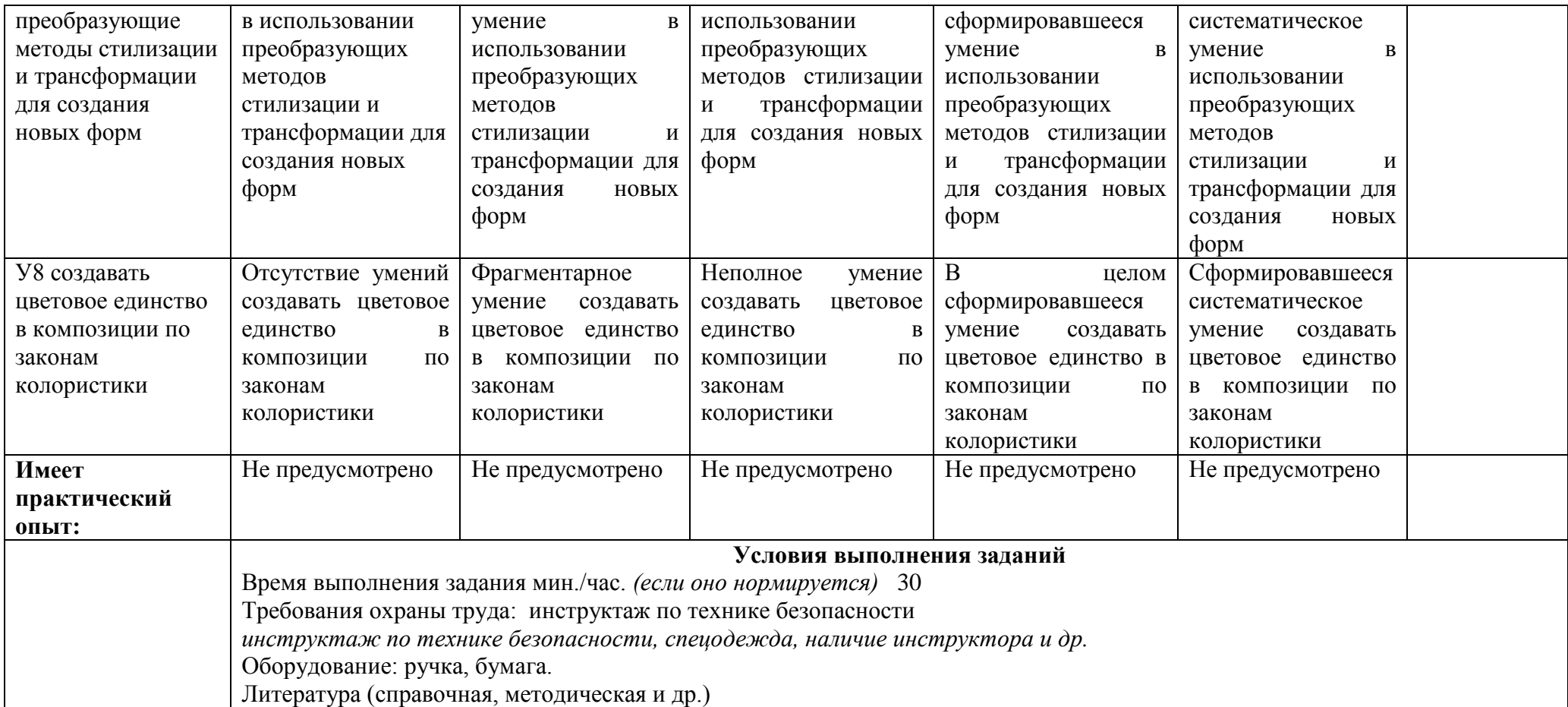

# МИНОБРНАУКИ РОССИИ ВЛАДИВОСТОКСКИЙ ГОСУДАРСТВЕННЫЙ УНИВЕРСИТЕТ ЭКОНОМИКИ И СЕРВИСА

# **КОНТРОЛЬНО-ОЦЕНОЧНЫЕ СРЕДСТВА**

для проведения текущего контроля и промежуточной аттестации по учебной дисциплине

*МДК.01.03 Методы расчета основных технико-экономических показателей проектирования*

# программы подготовки специалистов среднего звена / квалифицированных рабочих и служащих 54.02.01. ДИЗАЙН (по отраслям)

Форма обучения: *очная*

Уссурийск 2020

Контрольно-оценочные средства для проведения текущего контроля и промежуточной аттестации по учебной дисциплине МДК.01.03 Методы расчета основных техникоэкономических показателей проектирования в соответствии с требованиями ФГОС СПО по специальности 54.02.01. Дизайн (по отраслям), утвержденной приказом Министерства образования и науки Р.Ф. от 27 октября 2014 г. № 1391 примерной образовательной программой, рабочей программой междисциплинарного курса.

Разработчик(и): Е.Э Коротких, преподаватель

Рассмотрено и одобрено на заседании цикловой методической комиссии

Протокол №  $\frac{11}{2}$  от «13» Шерелея 2010 г.
### Общие сведения

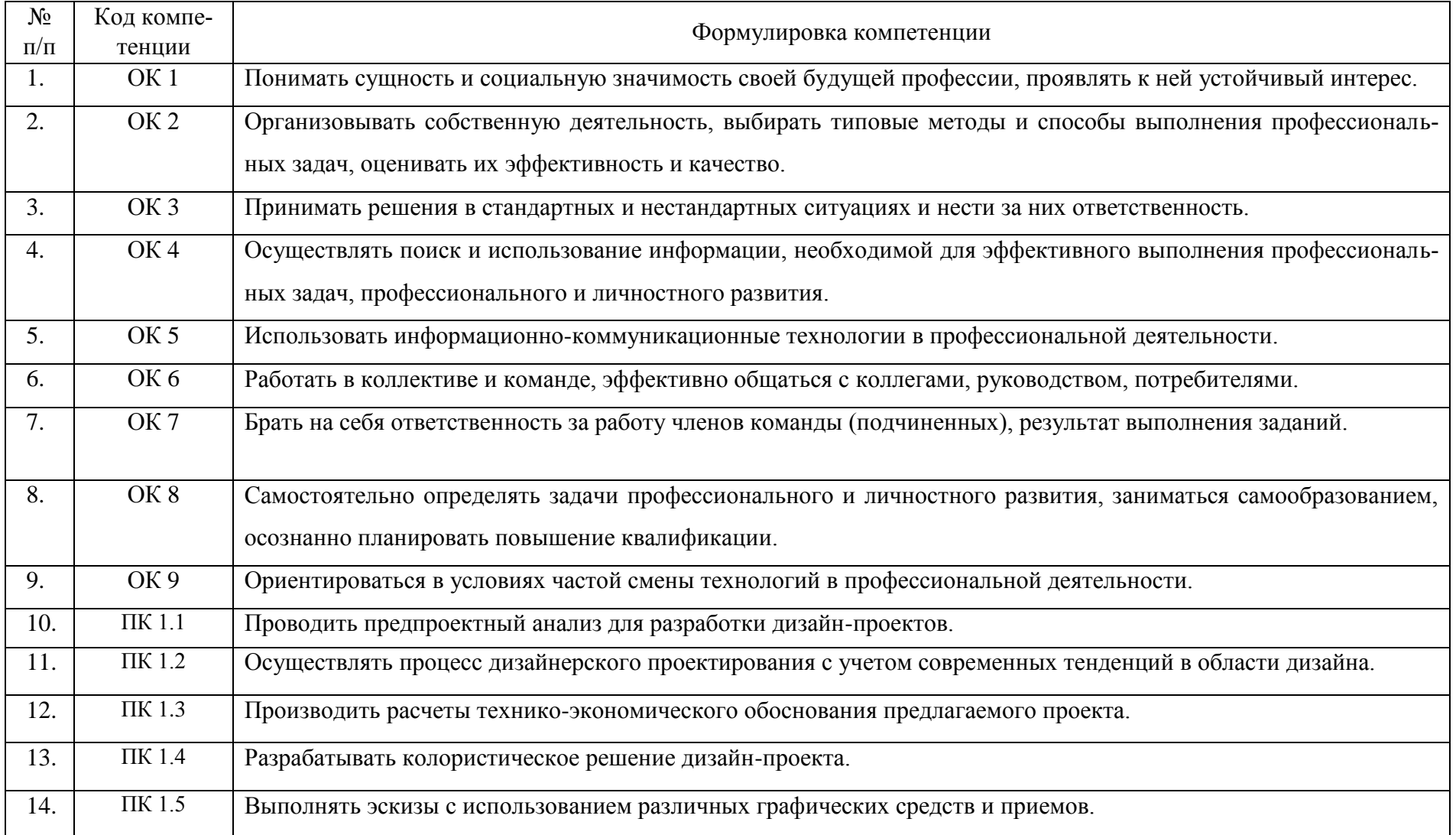

# 2 ПЕРЕЧЕНЬ ОЦЕНОЧНЫХ СРЕДСТВ

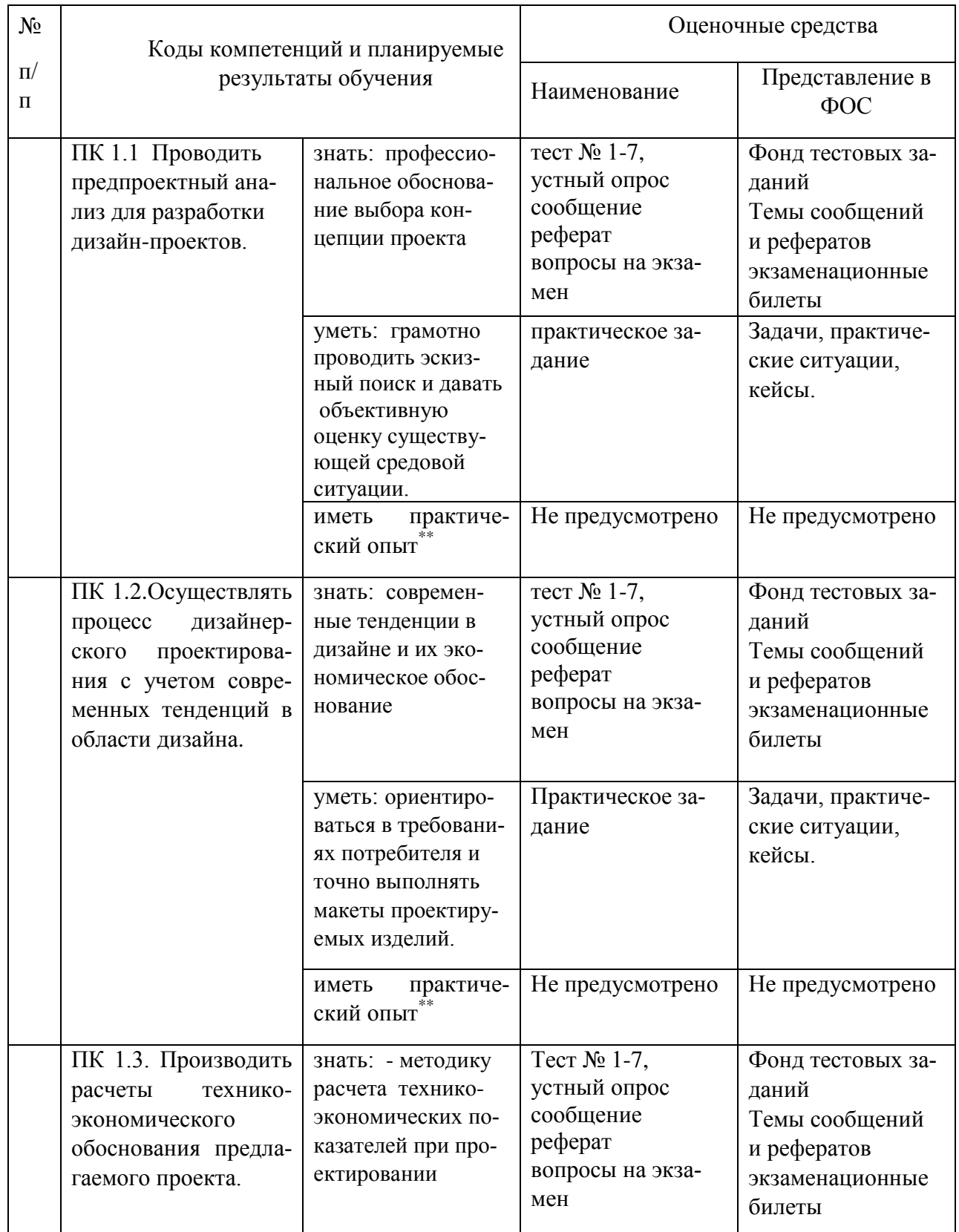

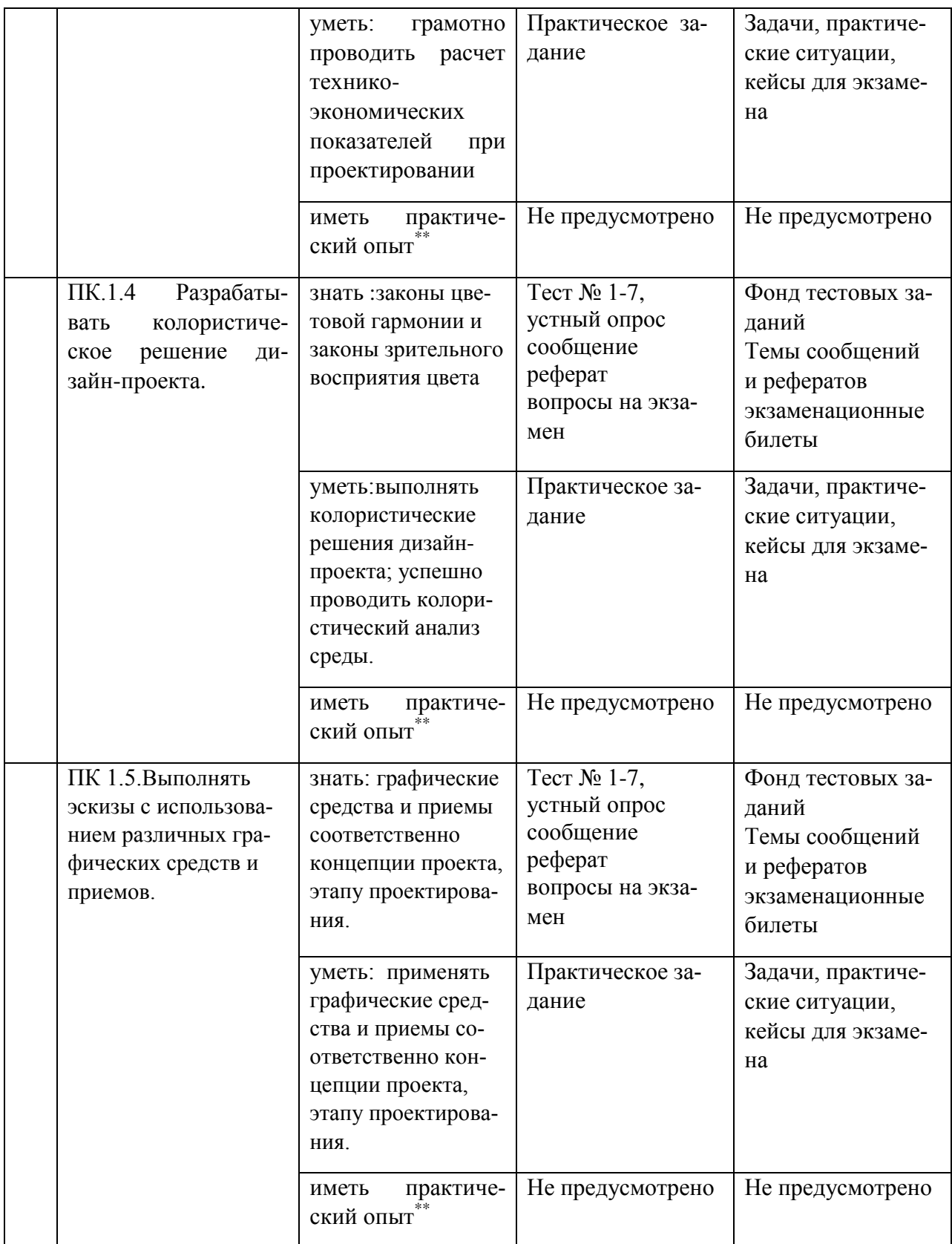

# З ОПИСАНИЕ ПРОЦЕДУРЫ ОЦЕНИВАНИЯ

Результаты обучения по дисциплине, уровень сформированности компетенций оцениваются по четырёх бальной шкале оценками: «отлично», «хорошо», «удовлетворительно», «неудовлетворительно». Текущая аттестация по дисциплине проводится с целью систематической проверки достижений обучающихся. Объектами оценивания являются: степень усвоения теоретических знаний, уровень овладения практическими умениями и навыками по всем видам учебной работы, качество выполнения самостоятельной работы, учебная дисциплина (активность на занятиях, своевременность выполнения различных видов заданий, посещаемость всех видов занятий по аттестуемой дисциплине).

При проведении промежуточной аттестации оценивается достижение студентом запланированных по дисциплине результатов обучения, обеспечивающих результаты освоения образовательной программы в целом. Оценка на зачете выставляется с учетом оценок, полученных при прохождении текущей аттестации.

Критерии оценивания устного ответа (оценочные средства: собеседование, устное сообщение, диспут, дискуссия)

5 баллов - ответ показывает прочные знания основных процессов изучаемой предметной области, отличается глубиной и полнотой раскрытия темы; владение терминологическим аппаратом; умение объяснять сущность, явлений, процессов, событий, делать выводы и обобщения, давать аргументированные ответы, приводить примеры; свободное владение монологической речью, логичность и последовательность ответа; умение приводить примеры современных проблем изучаемой области.

4 балла - ответ, обнаруживающий прочные знания основных процессов изучаемой предметной области, отличается глубиной и полнотой раскрытия темы; владение терминологическим аппаратом; умение объяснять сущность, явлений, процессов, событий, делать выводы и обобщения, давать аргументированные ответы, приводить примеры; свободное владение монологической речью, логичность и последовательность ответа. Однако допускается одна - две неточности в ответе.

3 балла - ответ, свидетельствующий в основном о знании процессов изучаемой предметной области, отличающийся недостаточной глубиной и полнотой раскрытия темы; знанием основных вопросов теории; слабо сформированными навыками анализа явлений, процессов, недостаточным умением давать аргументированные ответы и приводить примеры; недостаточно свободным владением монологической речью, логичностью и последовательностью ответа. Допускается несколько ошибок в содержании ответа; неумение привести пример развития ситуации, провести связь с другими аспектами изучаемой области.

2 балла - ответ, обнаруживающий незнание процессов изучаемой предметной области, отличающийся неглубоким раскрытием темы; незнанием основных вопросов теории, несформированными навыками анализа явлений, процессов; неумением давать аргументированные ответы, слабым владением монологической речью, отсутствием логичности и последовательности. Допускаются серьезные ошибки в содержании ответа; незнание современной проблематики изучаемой области.

Критерии оценивания письменной работы (оценочные средства: реферат, эссе, конспект, доклад (сообщение), в том числе выполненный в форме презентации, творческое задание)

5 баллов - студент выразил своё мнение по сформулированной проблеме, аргументировал его, точно определив ее содержание и составляющие. Проблема раскрыта полностью, выводы обоснованы. Приведены данные отечественной и зарубежной литературы,

статистические сведения, информация нормативно-правового характера. Студент владеет навыком самостоятельной работы по заданной теме; методами и приемами анализа теоретических и/или практических аспектов изучаемой области. Фактических ошибок, связанных с пониманием проблемы, нет; графически работа оформлена правильно.

4 балла - работа характеризуется смысловой цельностью, связностью и последовательностью изложения; допущено не более 1 ошибки при объяснении смысла или содержания проблемы. Проблема раскрыта. Не все выводы сделаны и/или обоснованы. Для аргументации приводятся данные отечественных и зарубежных авторов. Продемонстрированы исследовательские умения и навыки. Фактических ошибок, связанных с пониманием проблемы, нет. Допущены одна-две ошибки в оформлении работы.

3 балла – студент проводит достаточно самостоятельный анализ основных этапов и смысловых составляющих проблемы: понимает базовые основы и теоретическое обоснование выбранной темы. Проблема раскрыта не полностью. Выводы не сделаны и/или выводы не обоснованы Проведен анализ проблемы без привлечения дополнительной литературы. Допущено не более 2 ошибок в смысле или содержании проблемы, оформлении работы.

2 балла - работа представляет собой пересказанный или полностью переписанный исходный текст без каких бы то ни было комментариев, анализа. Не раскрыта структура и теоретическая составляющая темы. Проблема не раскрыта. Выводы отсутствуют. Допущено три или более трех ошибок в смысловом содержании раскрываемой проблемы, в оформлении работы.

#### Критерии оценивания тестового задания

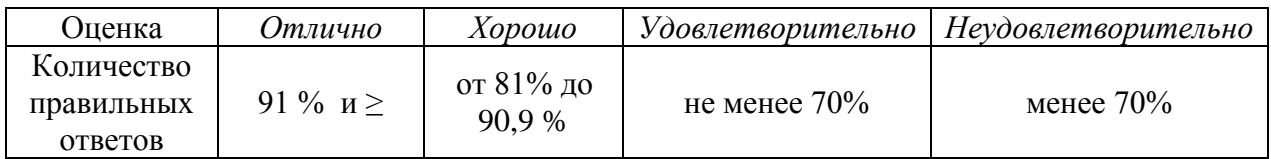

#### Критерии выставления оценки студенту на экзамене

Оценочные средства: устный опрос в форме ответов на вопросы билетов, выполнение письменных разноуровневых задач и заданий.

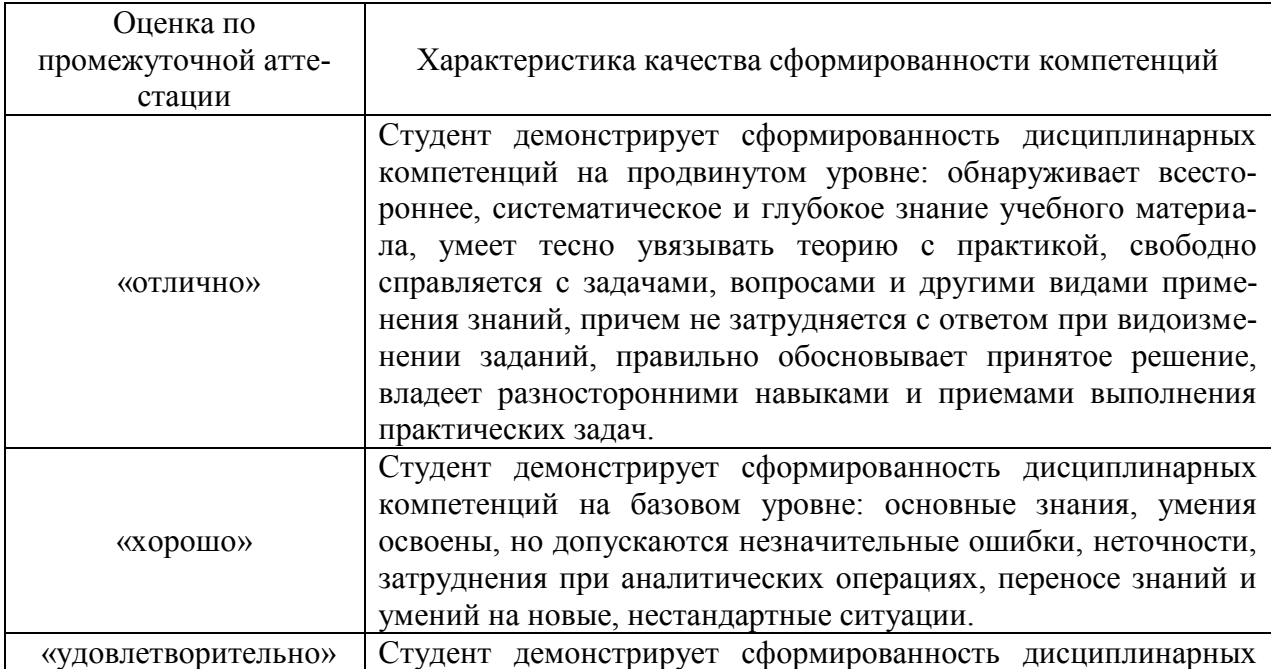

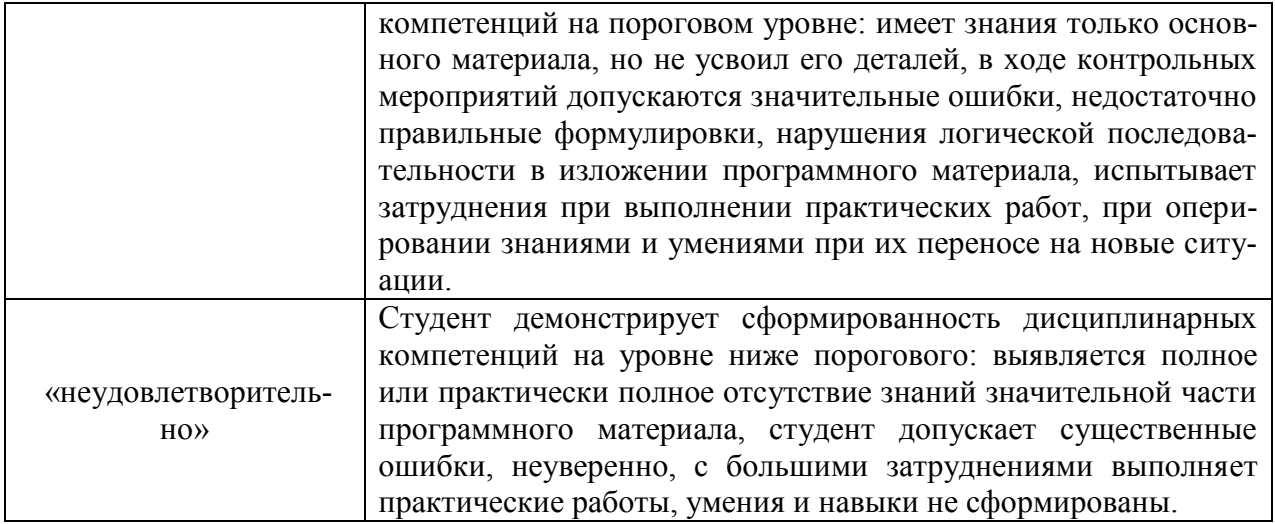

# 4.1 ПАСПОРТ КОМПЛЕКТА ОЦЕНОЧНЫХ СРЕДСТВ

# 4.1.1 Область применения комплекта оценочных средств

Комплект оценочных средств, предназначен для оценки результатов освоения *МДК.01.03 Методы расчета основных техникоэкономических показателей проектирования*

4.1.2 Распределение типов контрольных заданий по элементам знаний и умений, контролируемых при текущем контроле и промежуточной аттестации

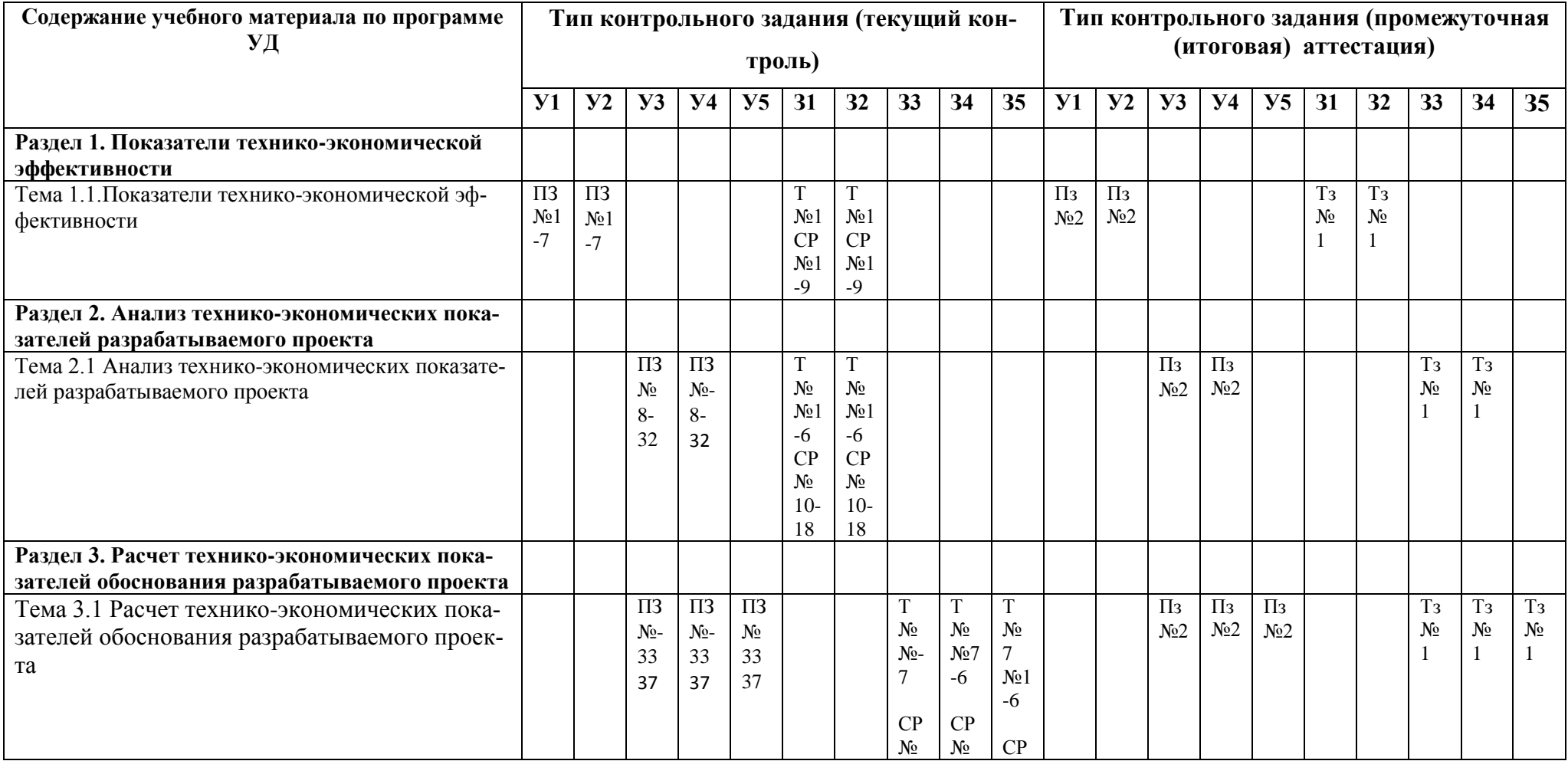

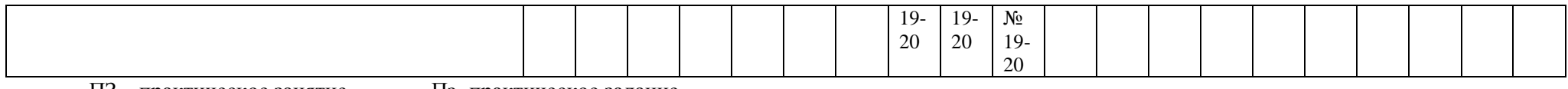

ПЗ – практическое занятие Пз- практическое задание Т- тест Гз- теоретическое задание И

В-вопросы для устного опроса

# 5.2 ЗАДАНИЯ ДЛЯ ПРОВЕДЕНИЯ ТЕКУЩЕГО КОНТРОЛЯ

### 5.2.1 Оперативный (текущий) контроль

### РАЗДЕЛ 1. ПОКАЗАТЕЛИ ТЕХНИКО-ЭКОНОМИЧЕСКОЙ ЭФФЕКТИВНОСТИ Тема 1.1. Показатели технико-экономической эффективности 31, 32,  $Y1, Y2, OK1, 2, 3, 4, 5, 6, 7, 8, 9$

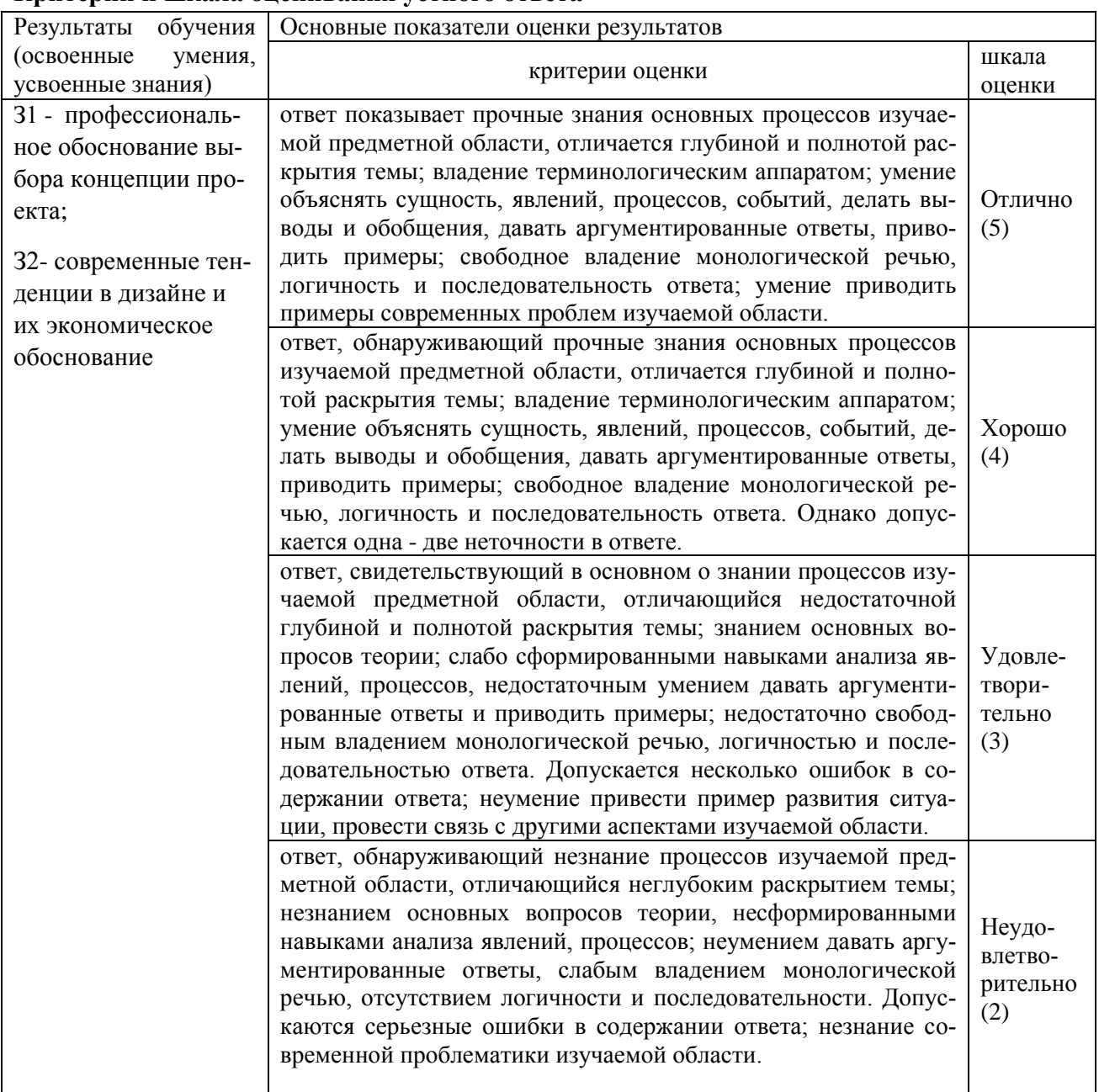

#### Критерии и шкала опенивания устного ответа

#### Вопросы для устного опроса

1. Как называется продукция, которая будет поставлена в данном периоде на рынок и оплачена покупателем?

- 2.В чем заключается экономическая и социальная эффективность производства
- 3. Назовите критерии экономической эффективности производства
- 4. Приведите основные характеристики инвестиционного процесса
- 5. Процессы воспроизводства и их характеристика

6. Содержание показателей экономической эффективности капитальных вложений

#### 7. Факторы и направления экономической эффективности капитальных вложений

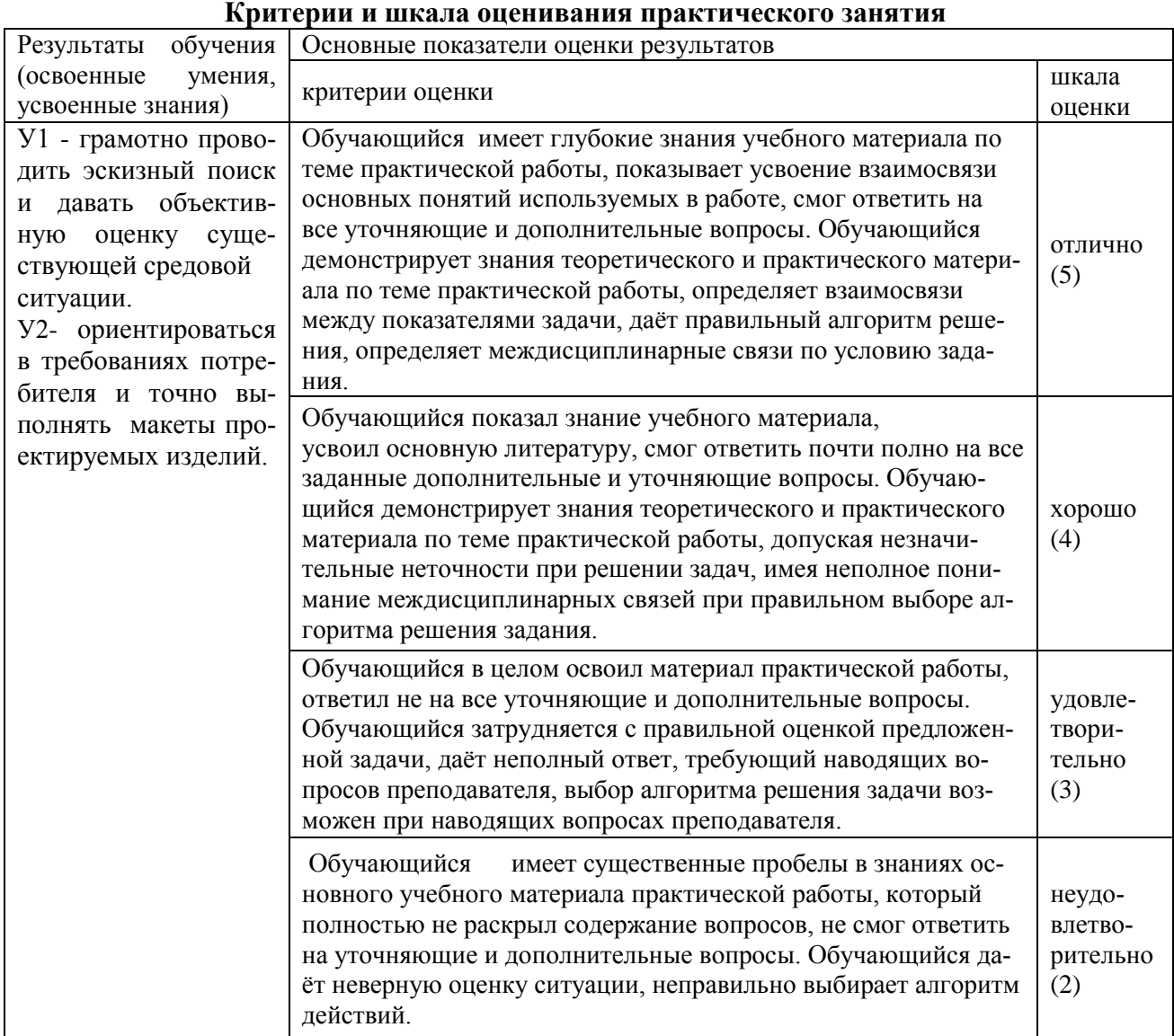

### Практическое занятие №1 Вилы показателей технико-экономической эфективности **Y1, Y2, OK1-9**

### Цель работы: научиться выбирать вариант предпринимательской идеи в зависимости от конкретной ситуации.

Материалы и оборудование: ручка, тетрадь, калькулятор, учебная литература. Норма времени: 2 часа

#### Теоретическое введение

Понятия «экономический эффект» и «экономическая эффективность» относятся к числу важнейших категорий рыночной экономики. Эти понятия тесно связаны между собой. Экономический эффект - какой-либо полезный результат, число акционеров, величина выплачиваемых дивидендов, доля экспорта в обороте и др. Для определения эффективности хозяйственной деятельности фирмы применяется система показателей. выраженный в стоимостной оценке. Обычно это прибыль или экономия затрат и ресурсов. Экономический эффект - величина абсолютная, зависящая от масштабов производства и экономии затрат.

Экономическая эффективность - это соотношение между результатами деятельности и затратами живого и овеществленного труда, ре сурсами. Таким образом, экономическая эффективность - величина относительная, получаемая в результате сопоставления эффекта с затратами и ресурсами.

Обычно анализируются оба показателя, т.к. по отдельности показатели эффекта и эффективности не могут дать полной и всеобъемлющей оценки деятельности предприятия. Например, значительный экономический эффект может быть достигнут при относительно низкой экономической эффективности и наоборот. Оценку деятельности предприятия и его экономической эффективности невозможно произвести одним каким-либо показателем, т.к. ни один из них не выполняет роль универсального показателя, по которому однозначно можно было бы судить об успехах или неудачах в бизнесе. Поэтому на практике всегда используют систему показателей, которые оценивают различные стороны деятельности фирмы.

Все показатели можно разделить на:

- оценочные, характеризующие достигнутый или возможный уровни развития или результатов деятельности;

- затратные, отражающие уровень затрат по осуществлению различных видов деятельноcти.

В зависимости от цели анализа показатели могут выражаться в следующих формах.

Абсолютные показатели. Бывают стоимостными и натуральными. Первостепенное значение придается стоимостным. Абсолютными показателями являются: оборот (объем продаж), валовая и частичная прибыль, величина дивидендов, издержки производства и реализации продукции, основные и оборотные производственные фонды, уставный капитал. задолженность и др.

Относительные показатели выделяются как отношения абсолютных показателей, характеризующие долю одного показателя в другом, или как отношения разнородных показателей.

Их оценка заключается в сравнении отчетных значений с базисными плановыми, средними за предшествующий период, среднеотраслевыми и т.д. К ним относятся: прибыль на единицу стоимости основных средств, издержек или уставного капитала; производительность; фондоотдача и др.

Структурные показатели - по расходам, капиталу, доходам - характеризуют долю отдельных элементов, в итоговой сумме.

Приростные показатели отражают свое изменение за определенный период. Они могут быть даны в относительном или абсолютном выражении.

Это: изменения уставного капитала за год, прибыли за год и т.д.

В условиях рынка в число контролируемых показателей входят:

- выручка от реализации;

- объем продаж;

- размер капитала;

- сумма чистой прибыли;

- величина активов:

#### Практическая часть

Залание 1. Составить схему «Вилы показателей экономической эффективности»

Задание 2. Заполнить таблицу 1.

Таблица 1- Показатели оценки экономической эффективности деятельности фирмы

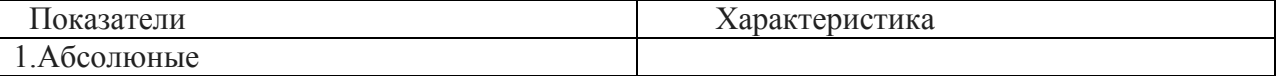

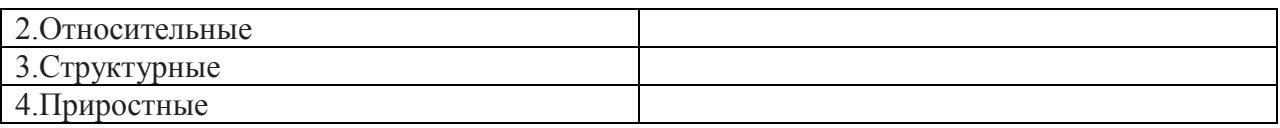

### **Задание 3.** Ответить на вопросы:

1.Какие различают виды прибыли?

2. Что следует относить к чистой прибыли?

3. Вставьте пропущенные слова (Рентабельность продаж, представляет собой соотношение показателей ……… и ……. от реализации продукции)

4. Как рассчитать деловую прибыль?

5.Как рассчитать рентабельность капитала?

### **Тест № 1**

### **1.Что из нижеперечисленного не относится к стоимостным показателям:**

а) ассортимент

б) товарная продукция

в) реализованная продукция

### **2.Ассортимент представляет собой:**

а) перечень наименований изделий (работ, услуг)

б) перечень наименований изделий (работ, услуг) по маркам, сортам, типоразмерам

в) перечень наименований изделий (работ, услуг) по маркам, сортам, типом, размерам в определенных количественных отношениях

### **3.Все виды готовой продукции для реализации, полуфабрикаты для реализации входят в состав:**

а) товарной продукции

б) реализованной продукции

в) чистой продукции

### **4.Стоимость всей производственной продукции независимо от степени готовности – это:**

а) валовой оборот

б) валовая продукция

в) товарная продукция

### **5.Продукция, которая будет поставлена в данном периоде на рынок и оплачена покупателем, называется:**

а) рыночная

б) реализованная

в) товарная

### **6.В состав реализованной продукции не включают:**

а) полуфабрикаты

б) остатки готовой продукции на складе

в) товары отгруженные

### **7.Производственная мощность предприятия определяется:**

а) по мощности основных (ведущих) производственных единиц (цехов, участков)

б) по мощности основных цехов

в) по мощности вспомогательных цехов

# **8.Для расчета производственной мощности используется следующий состав**

### **оборудования:**

а) наличное оборудование

б) установленное оборудование

в) фактически работающее оборудование

### **9.При расчете производственной мощности используется фонд времени работы оборудования:**

а) календарный

б) режимный

в) плановый

### **10.К стоимостным показателям производственной программы предприятия относятся:**

а) товарная продукция

б) реализованная продукция

в) затраты на 1 руб. товарной продукции

### **11.Продукция ,которая будет поставлена в данном периоде и оплачена –это:**

а)валовая продукция

б)реализованная продукция

в)товарная продукция

#### **12.Количество продукции ,которое будет произведено и направлено потребителю называется:**

а) товарная продукция

б)валовая продукция

в) реализованная продукция

#### **13.В товарную продукцию не включаются:**

а)полуфабрикаты для реализации

б)сырье и материалы

в)все виды готовой продукции

#### **14.В валовую продукцию не включается:**

а)незавершенное производство

\*б)полуфабрикаты для реализации

в)готовая продукция

### **15.В состав реализованной продукции не входит:**

а)товарная продукция

б)остатки готовой продукции

в)незавершенное производство

### **16.Документ,отражающий все направления предпринимательской деятельности –**

**это…**

а)бизнес -отчет

б)бизнес –план

в)техпромфинплан

### **17.Бизес –план необходим для решения вопросов:**

а)финансирование ,кредитование

б) финансирование ,кредитование ,инвестирование

в)кредитование ,планирование

### **18.Полная характеристика продукции отражается в разделе:**

а)резюме

б)описание продукта

в)оценка конкурентов

Ответы на тест: 14-15-в;16-б; 17-б;18-а

### **Практическое занятие № 2 У1,У2, ОК1-9 Основы технико-экономического обоснования проекта У1,У2, ОК1-9**

**Цель:** изучить этапы создания и характеристику экономического раздела дизайн проекта

**Материалы и оборудование:** калькулятор, ручка, тетрадь.

### **Норма времени:** 2 часа

#### **Теоретическое введение**

*Проект* - это совокупность операций и работ, которые направлены на достижение одной цели и результата в форме уникального продукта. Для проектной деятельности характерны временные под циклы, имеющие начало и окончание.

*Жизненный цикл проекта* - это основополагающий термин, который помогает принять правильные решения в финансовых, организационных и предпринимательских вопросах. Проект описывает модель ситуации и план по еѐ улучшению, а также совокупность методов для воплощения. Проектная деятельность включает в себя замысел, управленческий персонал, материальную базу, определение цели, необходимые результаты и т. д. Она объединяет несколько видов занятий, общими признаками которых являются: -получение уникальных результатов;

-координация взаимосвязанных работ;

-ограниченность по времени с формированием определѐнной даты начала и конца.

Каждый проект принято развивать на под циклы, которые подразделяются на ещѐ более мелкие. Под фазой понимают структурный компонент. Каждое еѐ окончание означает достижение каких-либо значимых результатов. Совокупность фаз характеризуют ЖЦ. Общепринятой классификации числа фаз и стадий жизненного цикла для проекта не существует. Их последовательность зависит от направленности деятельности, опыта участников и условий реализации. Деление жизненных стадий может быть самым разнообразным, главное, чтобы оно учитывало достижение контрольных точек или вех, в ходе чего менеджер получает сведения и оценивает перспективы развития. Основные фазы ЖЦП:

- Инициация. Предполагает различные мероприятия, которые касаются маркетинговых исследований, работы с тендерами и прочие действия до заключения договора с заказчиком. Составляется план, подготавливается базовая документация.
- Планирование. На этой жизненной стадии менеджер нанимает персонал и составляет для проекта базовый план.
- Исполнение. Когда базовый план вступает в силу, начинается процесс исполнения. Момент его окончания наступает, когда все условия договора выполнены, и отсутствуют претензии между заказчиком и исполнителем.
- Завершение. Характеризуется сбором окончательных сведений, решением вопросов между руководством и персоналом.

#### **Практическая часть**

Вопросы, обсуждаемые на занятии:

1. Относительные показатели качества.

2. Классификация показателей качества при формировании технико-экономического обоснования проекта.

3.Жизненный цикл проекта

#### **Вопросы по теме занятия**

1.В чем состоит проблема выбора показателей качества при формировании техникоэкономического обоснования проекта?

2.Как вы понимаете, что такое жизненны цикл проекта?

3.Какие показатели используют в реализации проекта?

#### **Практическая работа № 3,4**

#### Основные разлелы технико-экономического обоснования проекта и их содержание

### **Y1, Y2, OK1-9**

Цель: изучить этапы создания и характеристику разделов дизайн -проекта

Материалы и оборудование: калькулятор, ручка, тетрадь.

Норма времени: 2 часа

#### Теоретическое введение

Любая работа начинается с проекта, то есть с создания плана и приготовления к его реализации. Даже в мелких мероприятиях нужно чёткое представление, с чего и как начинать трудиться. А на крупных предприятиях тем более. Поэтому разрабатываются проекты, которые регулируют поставленные цели и задачи и влияют на их плодотворное решение. Этим занимаются специальные отделы менеджмента и маркетинга. По сути своей проект - это план мероприятий, которые должны быть сделаны в определённые сроки и согласованы двумя сторонами - заказчиком и исполнителем. Квалифицированные менеджеры дают характерное описание проекта со всеми этапами, действиями, целями, задачами и указанием рассчитанного бюджета. Те, кто выполняет сценарии для клиентов, должны быть специалистами в областях, которые реализуют под заказ.

Чтобы разработать и внедрить проект, его собирают по кубикам-вехам в конструкторском отделе или бюро. Этим занимаются профессионалы, и каждый шаг вымеряется до миллиметра:

Первый шаг. Подрядчик принимает от корреспондента техническое задание. Они согласовывают условия - сроки, бюджет, величину и схематику исполнения (текстовая, графическая, презентационная). Для этого нужно чёткое описание проекта и его понимание в целом. И далее наступает черёд умелого внедрения и начертания всех аспектов до самых мелких деталей.

Второй шаг. Утвердив бриф, приёмщик передаёт задание менеджерам-цеховикам или офисным работникам на проработку проекта.

Третий шаг. Составляется полная технологическая схема с указанием периодов, в каждом из которых выполняются последовательно определенные мероприятия.

Четвёртый шаг. Проработав основную часть плана для выверки схемы, все дальнейшие действия согласуют с заказчиком. Более подробно и наглядно обговариваются дополнения, добавляются задачи, прогнозируются реальные цели и полытоживается окончательная оплата.

Пятый шаг. Укомплектовав весь проект и завершив работу над ним, подрядчик передаёт клиенту готовое решение. Тот, в свою очередь, проводит заключительный расчёт.

#### Практическая часть

Экономический раздел дизайнерского проекта предполагает дальнейшее развитие темы проекта и содержит в себе экономическое обоснование проекта, отражая современные тенденции экономической науки.

В деталях содержание экономического раздела пояснительной записки во многом зависит от темы дизайнерского проекта, однако в целом задачи и принципы их решения остаются неизменными: в разделе необходимо дать технико-экономическое обоснование проекта, экономическое обоснование дизайн-проекта и сделать выводы о целесообразности реализации проектируемой продукции.

В таблице «Описание содержания дизайн –проекта, приведенной ниже, содержатся данные, которые необходимо рассмотреть при разработке экономического раздела дизайнерского проекта.

**Задание:** Используя учебную литературу и методические указания ознакомиться со структурой и содержанием разделов дизайн-проекта. Таблица – Описание содержания технико-экономическое обоснование дизайн-проекта

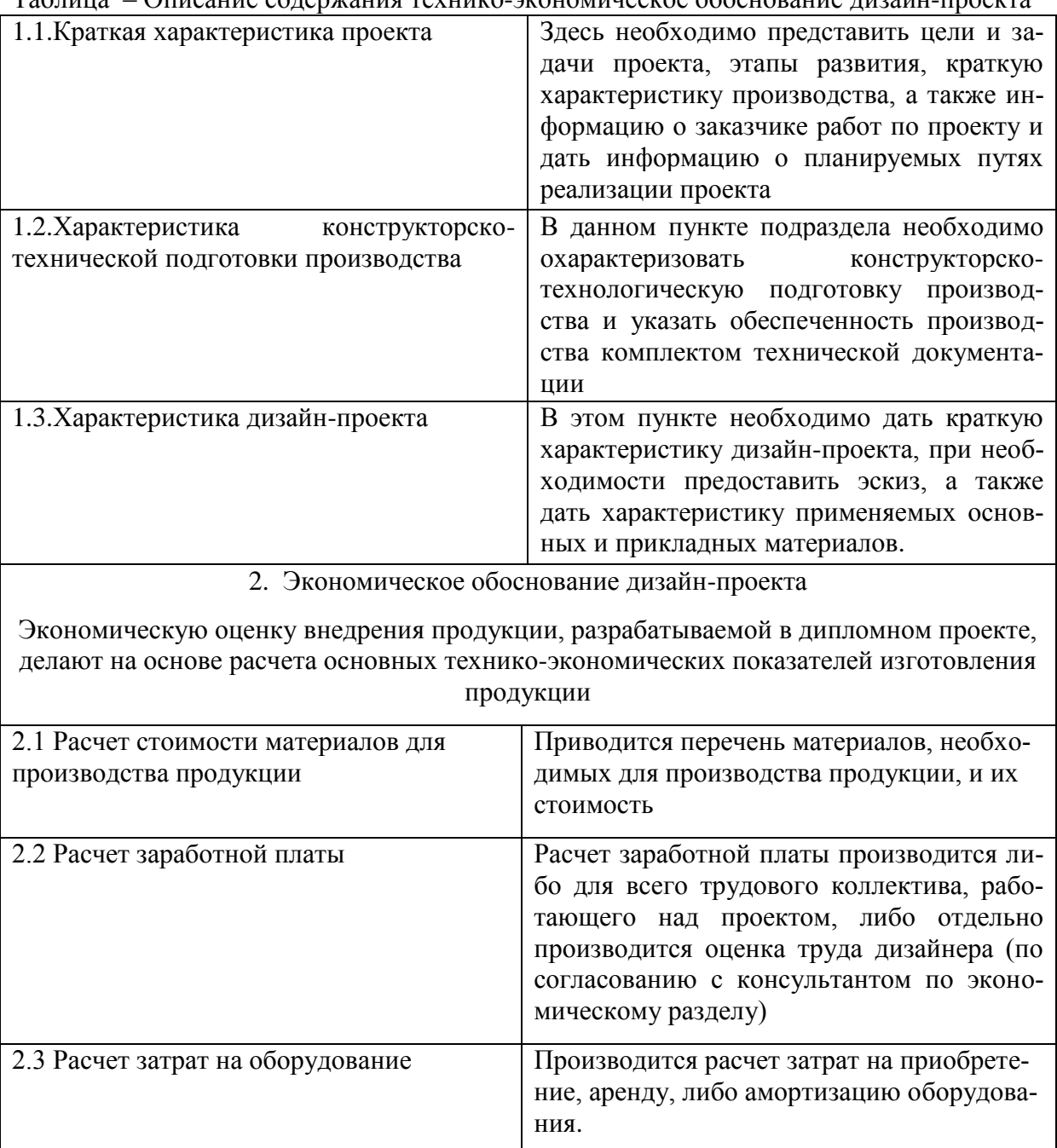

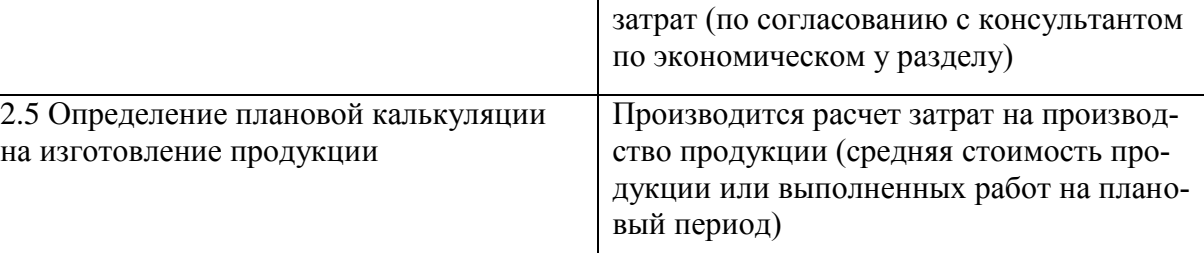

2.4 Прочее Производится расчет прочих неучтенных

#### 3 Реализация продукта проектирования

В заключении необходимо сделать выводы по экономическому разделу о необходимости и эффективности внедрения на рынок разрабатываемого продукта.

#### **вопросы по теме занятия**

1.Назовите основные этапы создания дизайн-проекта

2.Что входит в краткую характеристику проекта?

3. В чем заключается характеристика конструкторско-технической подготовки производства?

4. В чем заключается экономическое обоснование дизайн-проекта?

5. Как производиться расчет заработной платы, стоимости материалов?

#### **Практическая работа № 5 Организация конструкторско-технической подготовки производства У1,У2, ОК1-9**

**Цель:** ознакомиться со стадиями и этапами проектно-технической разработки.

**Материалы и оборудование:** калькулятор, ручка, тетрадь.

**Норма времени:** 2 часа

#### **Теоретическое введение**

Конструкторская работа на предприятии проводится в несколько этапов.

*Первый этап* - разработка технического задания (ТЗ) – осуществляется либо организацией-заказчиком, либо организацией-разработчиком. В задании устанавливается целевое назначение, задаются допустимые интервалы значений основных техникоэксплуатационных характеристик данного типа изделия. Во всех случаях ТЗ согласовывается между всеми заинтересованными сторонами (заказчик, разработчик, изготовитель).

*Второй этап* – разработка технического предложения (ТП). На этом этапе на основе анализа ТЗ организацией-разработчиком определяется наиболее вероятный вариант решения поставленной задачи и производится уточнение как целевого назначения нового вида продукции, так и основных его характеристик и условий использования. Здесь же проводится начальное технико-экономическое обоснование целесообразности дальнейшей разработки технической документации.

*Третий этап* – эскизное проектирование. Основное назначение эскизного проектирования – обоснование технической возможности осуществления требований, сформулированных в ТЗ и ТП, и выбор наилучшего принципиального варианта решения поставленной задачи. Документация эскизного проекта включает в себя чертежи с общими видами продукции, принципиальные компоновочные, кинематические, электрические, гидравлические, пневматические схемы, ориентировочные расчеты основных технико-эксплуатационных характеристик изделия, себестоимости его изготовления и эксплуатационных расходов, ожидаемого экономического эффекта.

*Четвертый этап* – техническое проектирование. На этом этапе окончательно вырабатываются все важнейшие технические решения, дающие полное представление об устройстве и действии нового вида продукции. На этом же этапе уточняются все расчеты эскизного проектирования, окончательно решается вопрос о выборе материалов, разрабатываются чертежи всех узлов и наиболее сложных деталей изделий, составляются ведомости покупных изделий. В состав документации технического проекта обязательно включаются методика и программа испытаний, а также патентный формуляр.

#### **Практическая часть:**

#### **Вопросы для обсуждения:**

- 1. Особенности организации процесс предпроектного исследования
- 2. Понятие о внешних и внутренних параметрах и показателях.
- 3. Основные этапы проведения параметрического ТЭА

#### **вопросы по теме занятия**

- 1. В чем особенности организации процесс предпроектного исследования?
- 2. Раскройте типовое содержание стадий и этапов разработки ТЗ?
- 3. В каких случаях используют внешние и внутренние параметры и показатели?

### **Практическая работа № 6,7 Разработка пояснительной записки дизайн-проекта жилого помещения У1,У2, ОК1-9**

**Цель:** изучить содержание дизайн- проекта жилого помещения и научиться составлять пояснительную записку к нему.

#### **Материалы и оборудование:** калькулятор, ручка, тетрадь.

#### **Норма времени:** 2 часа

#### **Теоретическое введение**

Дизайн-проект отображает объѐмно-планировочные решения объекта: цветовое решение, композицию, свет, расположение элементов декора и предметов интерьера. В дизайн-проект входит пакет документов: чертежная документация, визуализация, спецификация пояснительная записка. В зависимости от уровня сложности и объема, состав дизайн-проекта может быть разный, например, без пояснительной записки или спецификации. При заключении договора заказчик уточняет у дизайнера, какой перечень проектночертежной документации он включает.

*Чертежная документация* – пошаговая планировка проведения ремонтных работ дизайн-проекта. Разработка схем и чертежей производятся на основании замеров помещений. В чертежно-проектной документации обязательно должно указываться расположение электрических выводов, монтаж и демонтаж стеновых конструкций и перегородок, расположение сантехники, кладка плитки, расстановка мебели. Составляется план отделки полов и потолков с подобранными материалами, покрытиями и оборудованием, где предусматривается распределение приборов освещения, коллекторов и регуляторов (для системы теплый пол), учитываются нормативы мощности и количество светильников. В схеме открывания дверей указывается вид, направление, местоположение и размеры дверей в помещении. Развертка стен в чертежах дает возможность увидеть фронтальную проекцию стен всех помещений, что помогает распределить количество используемых материалов, составить разметку розеток, определить место для гипсокартонных конструкций и т.д.

*Визуализация* – реалистичное изображение помещения после ремонта, благодаря которому заказчик может представить интерьер будущего проекта, чаще всего предоставляется в нескольких вариациях. Детально отображает фактуру и цветовую гамму покрытий, расстановку мебели и предметов декора, освещения и позволяет внести корректировки.

*Спецификация* – точное описание технических характеристик объектов, предметов и закупочных материалов в проекте. Составляется дизайнером для правильного подбора отделочных материалов, покрытий, света и мебели, расчета их количества и примерной стоимости. На этапе поиска и выбора отделочных материалов, мебели, текстиля и элементов декора, дизайнер может сопровождать заказчика в поездках по салонам и магазинам.

*Пояснительная записка* - задает общую дизайн-концепцию и создает целостную композицию интерьера. Грамотно составленная пояснительная записка – полезная составляющая дизайн-проекта интерьера. Она несет вспомогательную функцию и передает в мельчайших подробностях функциональные, технические, декоративные решения проекта, что очень важно для клиента и бригады, выполняющей весь спектр работ, от планировки помещения до его декорирования.

#### **Практическая часть**

**Задание 1.** Ответить на вопросы:

1.Дать краткую характеристику теоритическому ведению.

2.Отличие визуализации и спецификации.

**Задание 2**.Составить пояснительную записку дизайн –проекта интерьера по следующей схеме:

1.В шапке документа указывается заголовок «Пояснительная записка». Документ содержит характеристики о виде, типе и функциях объекта проектировки, размере площади. Обуславливается брифом, (краткая письменная форма согласительного порядка между Исполнителем и Заказчиком) подписанного клиентом, с упоминанием всех тонкостей дизайн-проекта: стилистики и размерах помещений, планировке, местоположении предметов интерьера и элементов декора.

2.Отдельной графой рассматривается планировка проекта, в виде сводки по площадям и зонированию помещений.

3.Далее перечисляются параметры всех комнат в строгой последовательности их размещения. Пояснительная записка составляется подробно, где предметно указываются все сведения о помещениях, начиная от их расположения и заканчивая расстановкой в них предметов быта, мебели, техники, светового оборудования. Детально расписываются габариты и функционал используемых предметов. Четко прописываются все закупочные материалы и покрытия, используемые в этих помещения. Также указывается их назначение, фактура и цветовое решение.

Если жилые комнаты предполагают перепланировку, необходимо осведомиться о размещении несущих стен и конструкций, уточнить какие изменения будут предприниматься с точки зрения их функциональности, оговорить нюансы зонирования помещений, закрепить за ними конкретное расположение. Подробно описать цветовую гамму, расставить желаемые акценты в интерьере, чтобы они создавали гармоничную композицию, наряду с другими помещениями объекта.

#### **Контрольные вопросы по теме занятия**

1.Какой пакет документов входит в дизайн-проект?

2.Что следует понимать под визуализацией и спецификацией дизайн-проекта жилого помещения?

3. Из каких разделов может состоять дизайн- проект жилого помещения?

### 4. Что должна отражать пояснительная записка дизайн-проекта? Критерии и шкала оценивания письменной работы (доклад)

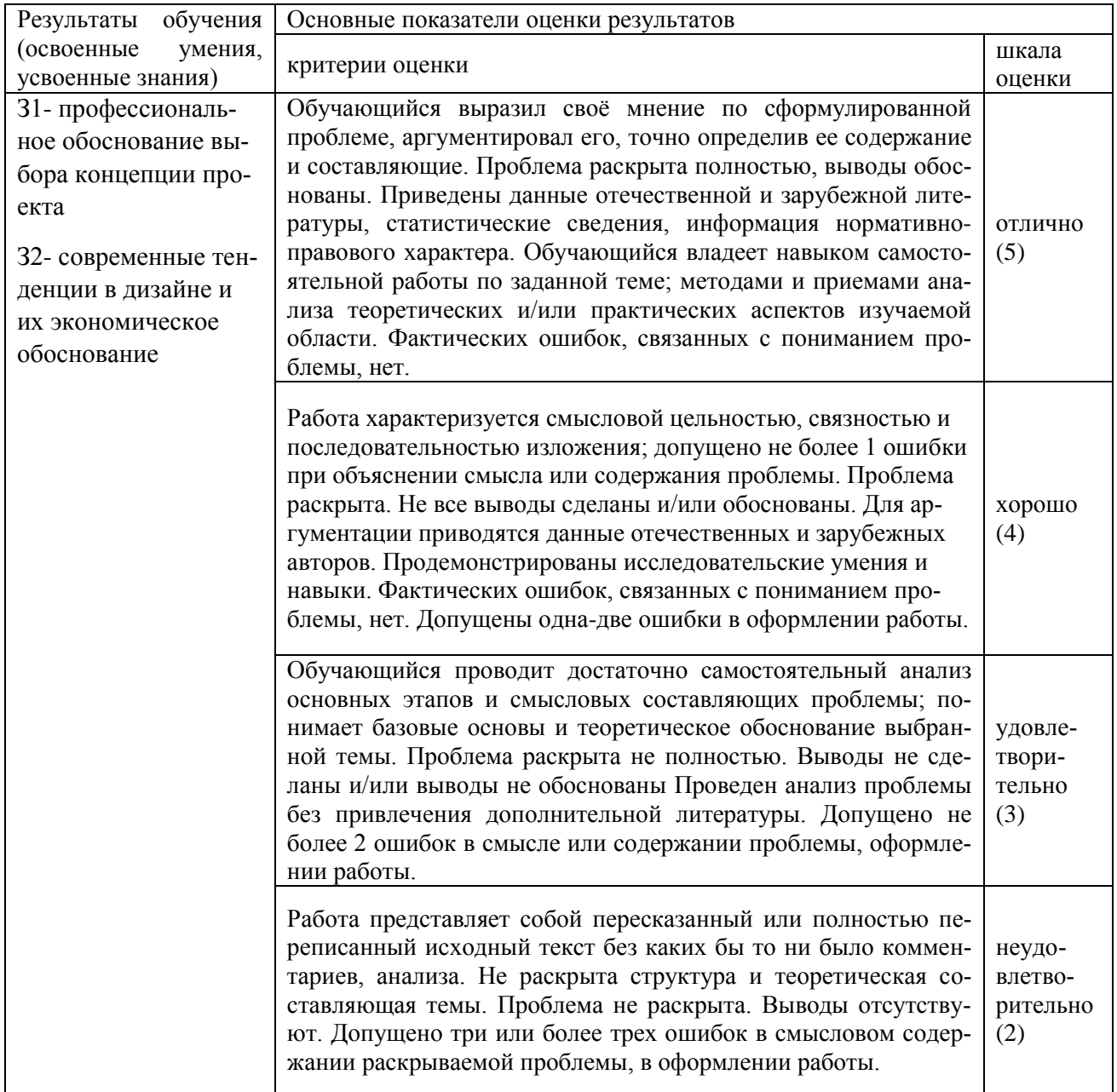

Самостоятельная работа обучающихся  $N_21$ доклад  $\ll$ Расчет подготовить производительности труда» Самостоятельная работа обучающихся№ 2 подготовить презентацию «Расчет показателей использования основных фондов» Самостоятельная работа обучающихся  $N<sub>2</sub>$ 3 подготовить  $\partial \alpha$ *клад*  $\kappa$ *Pacyem* фондоемкости» Самостоятельная работа обучающихся №4 подготовить презентацию «Факторы, определяющие структуру предприятия» Самостоятельная работа обучающихся.№5 подготовить доклад «Основные пути совершенствования структуры организаций» Самостоятельная работа обучающихся №6 подготовить доклад «Производственный и технологический процессы изготовления» Самостоятельная работа обучающихся №7 подготовить доклад «Материалоотдача»

**Самостоятельная работа обучающихся** подготовить презентацию *Коэффициент загрузки (закрепления) оборотных средств*

**Самостоятельная работа обучающихся №8** подготовить доклад «*Коэффициент интенсивности использования оборудования»*

**Самостоятельная работа обучающихся №9** подготовить доклад *«Расчет производственной мощности»*

### **РАЗДЕЛ 2 АНАЛИЗ ТЕХНИКО-ЭКОНОМИЧЕСКИХ ПОКАЗАТЕЛЕЙ РАЗРАБАТЫВАЕМОГО ПРОЕКТА З3,З4,У3,У4,ОК1,2,3,4,5,6,7,8,9**

#### **2.1 Анализ технико-экономических показателей разрабатываемого проекта**

#### **Перечень объектов контроля и оценки**

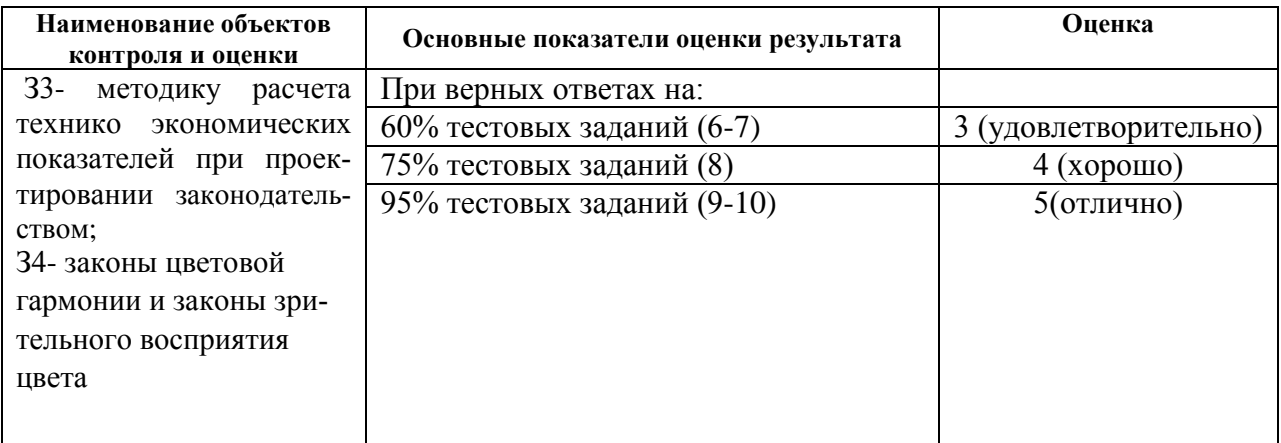

Ответить на вопросы теста:

### **Тест № 2**

1.Направления движения товаров, реклама предусматриваются в разделе:

- а)стратегия маркетинга
- б)план производства
- в)организационный план

2.Расчеты показателей деятельности отражаются в разделе:

а)план производства

б)организационный план

в)финансовый план

3.Система экономических отношений, выражающих формирование и использование денежных средств в процессе хозяйственного оборота это:

а)финансы

б)средства производства

в)платежеспособность

4.Финансы выполняют функции:

а)распределительную и контрольную

б)контрольную и отчетную

в)распределительную и воспроизводственную

5.Основу контрольной функции составляет6

а)движение финансовых ресурсов

б)учет денежных средств

в)учет активов предприятия

6.К стоимостным показателям плана производства относятся:

а)товарная, валовая, реализованная продукция

б)нормативная и валовая продукция

в)товарная и реализованная продукция

7. Стоимость всей произведенной продукции это:

а)валовая продукция

б)товарная продукция

в)реализованная продукция

#### **Практическая работа № 8 Классификация основных средств производства У3,У4,ОК1-9**

**Цель:** изучить классификацию, состав и структуру основных средств производства

**Материалы и оборудование:** калькулятор, ручка, тетрадь.

**Норма времени:** 2 часа

#### **Теоретическое введение**

Классификация основных средств является составным элементом организации учета имущества на предприятии. Она помогает конкретизировать информацию о тех или иных объектах, решает определенные задачи учетного процесса и управления. Классификация основных средств предполагает их группировку по определенным признакам. Для целей учета, оценки, а также анализа имущественных объектов можно выделить следующие основные критерии для классификации.

*Классификация по назначению основных фондов.* В зависимости от назначения в производственно-хозяйственной деятельности ОФ подразделяются на производственные и непроизводственные. К производственным основным фондам относятся объекты, использование которых направлено на систематическое получение прибыли как основной цели деятельности. Таким образом, это ОФ, используемые в процессе производства промышленной продукции, в строительстве, сельском хозяйстве, торговле, общественном питании и других аналогичных видах

деятельности.

Непроизводственные ОФ - непосредственно не участвуют в процессе производства, но используются для культурно-бытовых нужд работников предприятия (ОФ поликлиник, детских садов и т.п.). Соотношение отдельных групп основных средств в их общем объеме представляет производственную структуру основных фондов.

В структуре основных фондов обычно выделяют *активную часть*, представленную машинами и оборудованием, которые обслуживают решающие участки производства и характеризуют производственные возможности предприятия по выпуску тех или иных изделий. Здания, сооружения, инвентарь, обеспечивающие нормальное функционирование активных элементов основных средств, относятся к пассивной части. Чем выше доля

активной части в стоимости основных производственных средств, тем при прочих равных условиях больше выпуск продукции.

*Классификация по степени использования.* ОФ делятся на находящиеся в запасе; в эксплуатации; на консервации; в аренде.

Основные фонды предприятия разнообразны по составу и назначению.

Типовая классификация основных фондов по видам:

1 Земельные участки и объекты природопользования.

2 Здания.

3 Сооружения.

4 Машины и оборудование:

а) силовые машины и оборудование;

б) рабочие машины и оборудование;

в) измерительные и регулирующие приборы и лабораторное оборудование;

г) вычислительная техника;

д) прочие машины и оборудование.

5 Транспортные средства.

6 Производственный и хозяйственный инвентарь.

7 Рабочий скот.

8 Продуктивный скот

9 Многолетние насаждения.

10 Другие виды основных фондов.

#### **Практическая часть**

Задача №1. На предприятии стоимость основных средств составила:

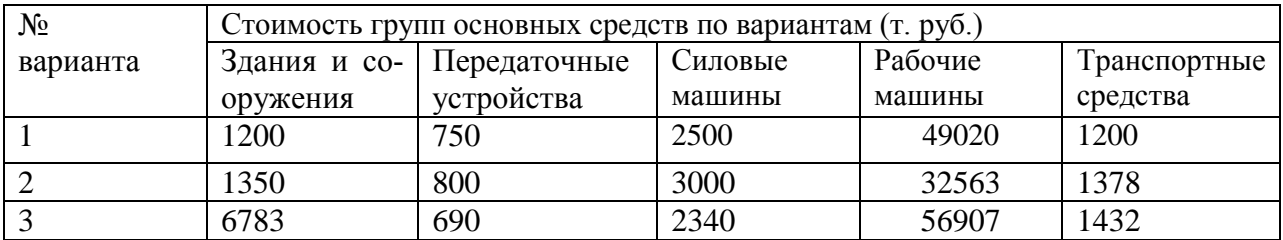

Определите структуру основных средств и дайте оценку основным средствам

предприятия с точки зрения доли их активной и пассивной части.

Задание № 1. Запишите в отчет по практическому занятию характеристику следующих понятий:

а) Основные средства предприятия –

б) Структура основных средств –

Задание № 2. Типовую классификацию основных фондов разбейте по частям и занесите в таблицу:

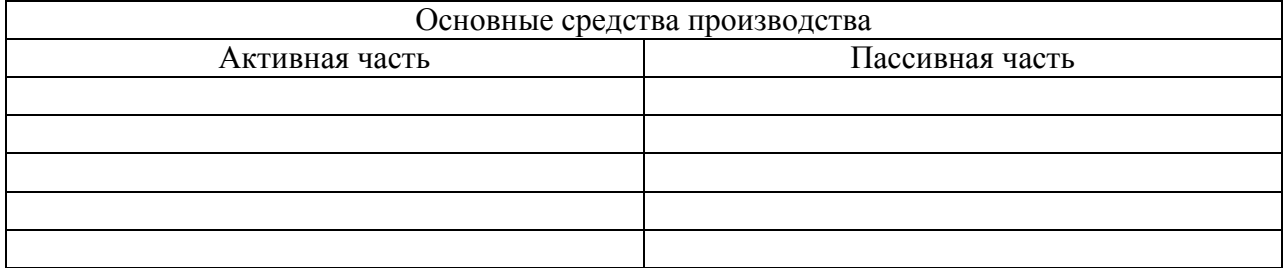

Задание № 3. Используя данные задачи №1 определите структуру основных средств и дайте оценку основным средствам предприятия с точки зрения их активной и пассивной части. Результаты решения данной задачи оформите в таблицу:

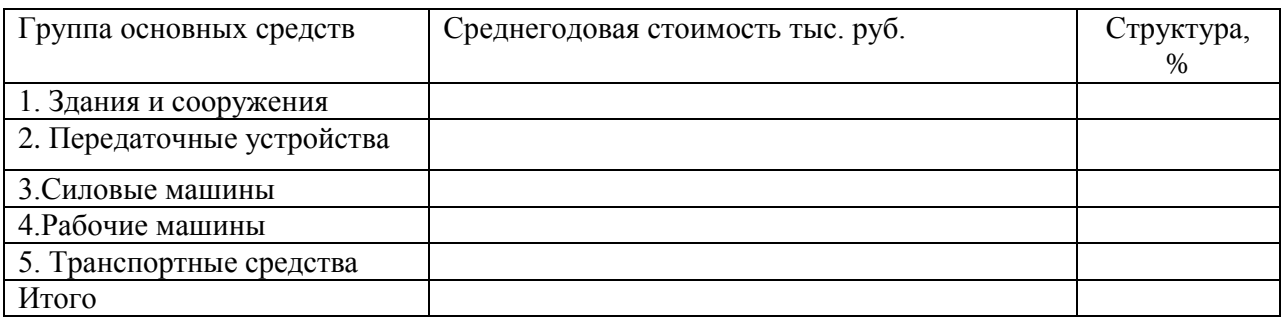

Вывод:

### **Вопросы по теме занятия:**

1 Дайте определение основным фондам и приведите их примеры.

2 Что относится к активной, а что к пассивной части основных фондов?

3 Как вы думаете, для чего необходимо рассчитывать структуру основных фондов?

4.Приведите классификацию основных средств по натурально-вещественному составу,

сферам производства, принадлежности, роли в производственной процессе

5.Дайте видовую структуру основных средств

2.Ответить на вопросы теста:

### **Тест №3**

### **1.Производственные фонды предприятия состоят из**

А. основных фондов;

Б. основных и оборотных фондов

В. оборотных

Г. нет правильного ответа

### **2.В состав ОФ организации включают:**

А. здания, сооружения, передаточные устройства, машины и оборудование, транспортные средства, производственный инвентарь;

Б. здания, сооружения, передаточные устройства, транспортные средства, инструменты и приспособления, полуфабрикаты;

В. здания, сооружения, передаточные устройства, машины и оборудование, транспортные средства, сырьѐ и материалы, производственный и хозяйственный инвентарь.

# **3.Непосредственно участвующие в производственном процессе ОФ относят к**

А. активным;

Б. пассивным;

В. промышленно-производственным;

Г. непроизводственным

### **4.Основные фонды при зачислении на баланс предприятия в результате их приобретения или строительства оцениваются:**

А. по полной первоначальной стоимости;

- Б. по восстановительной стоимости;
- В. по остаточной стоимости.

### **5.Уровень использования основных фондов характеризуют:**

А. доход и прибыль;

Б. фондоотдача, фондоемкость;

В. производительность труда рабочих.

### **6**.**Амортизация основных фондов - это:**

А. износ основных фондов;

Б. восстановление основных фондов;

В. процесс перенесения стоимости ОФ на себестоимость изготовляемой продукции;

Г. расходы по содержанию основных фондов.

### **7.Норма амортизации**

А. устанавливается собственником произвольно;

Б. устанавливается в % от стоимости ОФ;

В. устанавливается определѐнным коэффициентом.

### **8.Влияние природных факторов на ОФ выраженное в денежной форме называют**

А. физическим эксплуатационным износом;

Б. естественным физическим износом.

В. химическим и физическим износом

Г. эксплуатационным износом

#### **9.Стоимость ОФ, приходящихся на единицу продукции, называют**

А. фондоотдачей;

Б. фондоѐмкостью;

В. фондовооружѐнностью.

### **10. Показатель фондоотдачи характеризует:**

А. объем продукции, приходящейся на 1 руб. основных фонов;

Б. уровень технической оснащенности труда;

В. сумму основных фондов, приходящихся на 1 руб. продукции.

**Ключ к тесту:**1 Б;2 А;3А,В;4 А;5 Б;6 В;7 Б;8 Б;9 Б;10 А.

### **Практическое занятие № 9 Оценка основных фондов. Методы оценки. У3,У4,ОК1-9**

**Цель:** изучить методы оценки и научиться рассчитывать стоимость основных фондов производства

**Материалы и оборудование:** калькулятор, ручка, тетрадь.

**Норма времени:** 2 часа

### **Теоретическое введение**

Различают следующие основные стоимостные оценки ОФ:

- первоначальную;
- восстановительную;

остаточную.

*Первоначальная стоимость* – фактическая стоимость приобретения основных фондов с учетом всех необходимых расходов по доставке, установке и подготовке объектов к работе. Первоначальная стоимость включает в себя затраты организации на приобретение, сооружение и изготовление, за исключением налога на добавленную стоимость. Не включаются в фактические затраты на приобретение основных средств общехозяйственные и иные аналогичные расходы, кроме случаев, когда они непосредственно связаны с приобретением основных средств.

*Восстановительная стоимость* – это стоимость воспроизводства фондов в реальных условиях в данный момент времени (исходя из действующих цен на момент переоценки). Периодически проводят переоценку стоимости основных фондов, в результате которой определяется их восстановительная стоимость. При этом переоценка может осуществляться либо путем индексации первоначальной стоимости и сумм износа либо методом прямого пересчета по документально подтвержденным рыночным ценам.

*Остаточная стоимость* - это стоимость ОФ, которая еще не перенесена на готовую продукцию. Остаточная стоимость определяется путем вычитания из первоначальной или восстановительной стоимости основных фондов сумм их износа.

 $\Phi$ о =  $\Phi$ п - И или  $\Phi$ о =  $\Phi$ в – И,

где Фо – остаточная стоимость ОФ, руб.;

И –сумма износа, руб.;

Фп – первоначальная стоимость ОФ, руб.;

Фв – восстановительная стоимость ОФ, руб.

Из формулы видно, что если  $H = \Phi \Pi (\Phi B)$ , остаточная стоимость ОФ равна нулю.

*Ликвидационная стоимость основных фондов* равна выручке от их реализации по окончании эксплуатации за вычетом расходов по демонтажу и подготовке к реализации. Среднегодовая стоимость фондов равна их стоимости на начало года плюс среднегодовая стоимость вводимых в действие основных фондов минус среднегодовая стоимость выбывших фондов.

Практическая часть

**Задача №1.** Используя данные таблицы определите первоначальную и восстановительную стоимость оборудования, а также остаточную стоимость оборудования до и после переоценки.

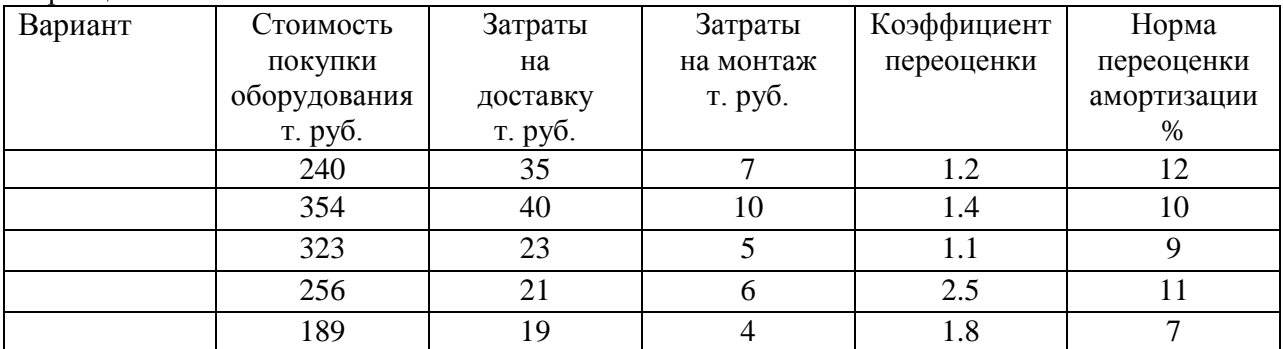

**Задача № 2.** Первоначальная стоимость ОПФ предприятия на начало года составляла 40млн. руб. В течение года были введены машины на сумму 3 млн. руб. и выведено оборудование на сумму 2 млн. руб. Износ фондов на начало года составлял 30%, а норма амортизации за год – 10%. Определите: первоначальную стоимость ОПФ на конец года; сумму амортизации за год; остаточную стоимость ОПФ на конец года.

**Задача № 3.**Первоначальная стоимость станка – 20 млн. руб. Через 6 лет стоимость подобных станков оставила 15 млн. руб., а норма амортизации осталась прежней – 10%. Определите: остаточную стоимость на начало седьмого года,сумму потерь от морального износа.

**Задание №1.** Запишите в отчет по практической работе формулы расчетов первоначальной, восстановительной и остаточной стоимости основных средств.

**Задание № 2.** Выберите верное утверждение:

1.К основным непроизводственным фондам относятся: жилой дом, столовая, бездействующий станок в цехе, мебель здравпункта.

2.Стоимость основных производственных фондов переносится на стоимость продукции по частям, по мере износа.

3. Стоимость основных непроизводственных фондов переносится на стоимость создаваемой продукции полностью за один год.

4. При зачислении на баланс предприятия ОПФ оцениваются после их приобретения по полной первоначальной стоимости.

5. Восстановительная стоимость основных фондов определяется периодически по особым решениям продукции.

### Вопросы по теме занятия:

1. Что следует понимать под первоначальной стоимостью основных фондов?

2. Как рассчитать коэффициент переоценки основных фондов?

3. Порядок определения первоначальной стоимости основных средств

4. Порядок переоценки основных средств и определения восстановительной стоимости

### Практическое занятие № 10,11 Расчет амортизационных отчислений основных фондов производства **Y3, Y4, OK1-9**

Цель: изучить методику расчета амортизационных отчислений различными способами

Материалы и оборудование: калькулятор, ручка, тетрадь.

#### Норма времени: 2 часа

Аммортизация - это объективный процесс постепенного перенесения стоимости ОФ по мере их износа на производимую с их помощью продукцию.

Аммртизационные отчисления - это часть стоимости основных фондов, включаемая в стоимость продукции за определенный период времени. Существует три основных полхола к начислению амортизационных отчислений:

1. равномерный;

2. ускоренный;

3. замедленный

В настоящее время в нашей стране разрешены три способа начисления амортизационных отчислений:

1. линейный способ;

2. способ уменьшаемого остатка;

3. способ списания стоимости пропорционально объему продукции

Расчет годовой суммы амортизации ОФ линейным способом производится по

формуле:

 $A = \Phi \pi^* Ha/100$ , где

А - сумма амортизационных отчислений, руб.;

Фп - первоначальная стоимость одной единицы ОФ, руб.;

На-норма амортизации, %

Нормы амортизации отражают как физический так и моральный износ ОФ. Величина норм отчислений зависит от первоначальной стоимости ОФ, ликвилационной стоимости ОФ при их выбытии, срока полезного действия и выражается формулой:

На=(Фп-Фл/Фп\*Тп)\*100, где

На -норма амортизационных отчислений, %

Фп, Фл - первоначальная и ликвидационная стоимости ОФ, руб.

Тп - срок полезного использования основных средств, лет.

*При способе уменьшаемого остатка* годовая сумма амортизационных отчислений начисляется путем умножения остаточной стоимости объекта основных средств на начало отчетного года на норму амортизации, исчисленную исходя из срока полезного использования этого объекта.

Норма амортизации рассчитывается по следующей формуле:

Наt=Ha\*t

Hat - норма амортизации в  $t - m$  году,  $\%$ 

Ha – норма амортизации рассчитанная для линейного метода,%;

T – порядковый номер года, в котором начисляется амортизация.

Годовая сумма амортизационных отчислений (Аt) при способе уменьшенного остатка рассчитывается по формуле:

 $At = \Phi_0 t^* H at / 100$ 

Фоt –остаточная стоимость основных фондов на начало t – го года, руб.

*Способ списания стоимости пропорционально объему продукции (производственный способ).*

Годовая сумма амортизационных отчислений производственным способом рассчитывается по формуле:

### $At = \Phi \pi^* Vt/V$

Аt – годовая сумма амортизации в t – м году, руб;

Vt - объем продукции, произведенный в в t – ом году, шт;

V – предполагаемый объем продукции за весь срок полезного использования объекта, шт.

#### **Практическая часть**

**Задача №1.** Определить годовую сумму амортизационных отчислений предприятия, если известны величина среднегодовой стоимости выбывших в результате износа ОПФ предприятия,% общей стоимости и средняя норма амортизации ОПФ -%.

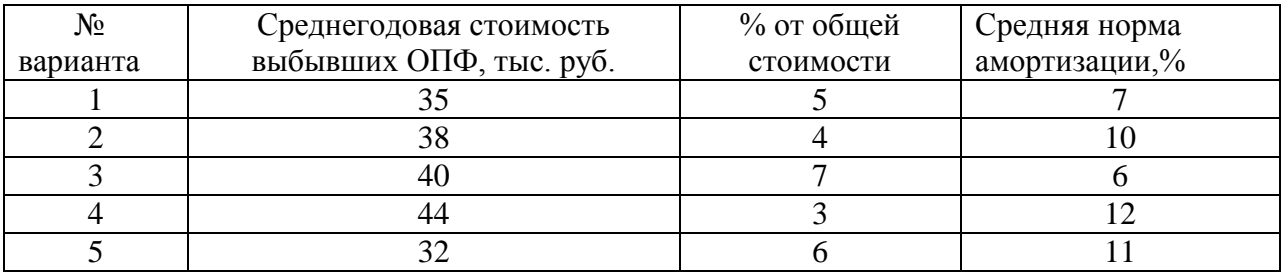

**Задача №2.** Используя данные таблицы, определите норму и сумму годовой амортизации если известна первоначальная стоимость производственных фондов и срок службы оборудования.

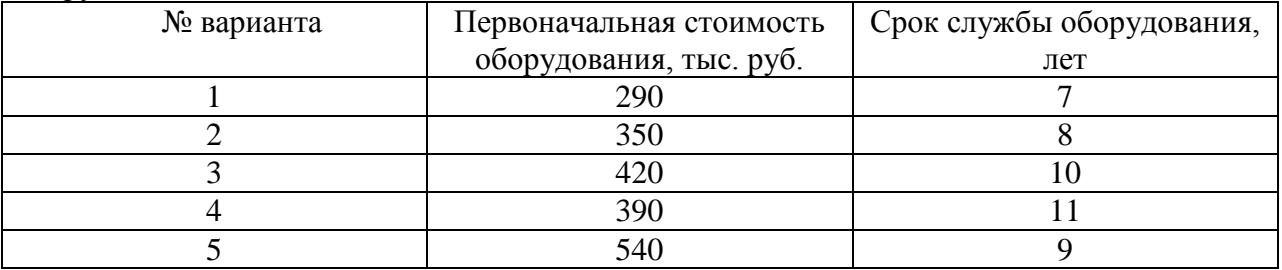

**Задача №3.** Рассчитать линейным способом сумму амортизации токарного станка, первоначальная стоимость которого 120 тыс. руб. Срок полезного использования токарного станка, установленного предприятием, составляет 12 лет. Как изменится годовая сумма амортизации, если установленный срок полезного использования сократить до 6 лет. Ликвидационная стоимость равна 0.

**Задача № 4.** Определить годовые суммы амортизационных отчислений для токарного станка способом уменьшаемого остатка. Первоначальная стоимость станка 120 тыс. руб. Срок полезного использования 6 лет.

**Задача № 5**.Рассчитать производственным методом годовую сумму амортизационных отчислений по токарному станку, первоначальная стоимость которого составляет 120 тыс. руб. За срок полезного использования предприятие предполагает с помощью данного станка выпустить 2000 ед. продукции. В отчетном году было 180 ед. продукции.

**Задача № 6**.Рассчитать сумму амортизационных отчислений за месяц. Сумма амортизационных отчислений за предыдущий месяц 20 млн. руб. В прошлом месяце поступил в эксплуатацию кузнечный пресс, первоначальная стоимость которого 80 млн.руб. Норма амортизации для пресса 9%.Кроме того в прошлом месяце выбыл строгальный станок, балансовой стоимостью 15 млн.руб. Норма амортизации -5%.В отчетном месяце выбыл фрезерный станок балансовой стоимостью 10 млн.руб. Норма амортизации -7%.

**Задача№ 7.** Первоначальная стоимость основных фондов - 200000 рублей. Средний срок их действия - 15 лет. Определить годовую сумму, норму амортизационных отчислений и остаточную стоимость объекта после пятого года использования.

**Задача № 8.** Рассчитать сумму годовых амортизационных отчислений, если годовая норма амортизации 22%, стоимость основных фондов 4100000 рублей. Определить долю амортизационных отчислений на одно изделие, если время его изготовления – 0,3 часа, а время работы оборудования в год 4013 часов.

#### **Вопросы по теме занятия**

- 1. Назовите методы начисления амортизации
- 2. Перечислите наиболее распространенные способы начисления амортизации
- 3. Норма амортизации, ее расчет
- 4. Что понимается под сроком полезного использования основных средств?
- 5.Ускоренная амортизация

#### **Практическое занятие №12**

### **Расчет показателей движения и состояния основных средств У3,У4,ОК1-9**

**Цель:** научиться рассчитывать и оценивать показатели движения и состояния основных фондов.

**Материалы и оборудование:** калькулятор, ручка, тетрадь.

#### **Норма времени:** 2 час

#### **Теоретическое введение**

Техническая политика, осуществляемая в настоящее время, создает условия для увеличения выпуска продукции с каждого рубля основных фондов. Лучшее использование основных фондов, во-первых, повышает объем производства без дополнительных вложений, во-вторых, растет производительность труда, снижается себестоимость продукции.Чтобы определить, насколько эффективно использование основных фондов предприятия применяют систему показателей:

1) показатели, характеризующие структуру движения основных фондов;

2)показатели интенсивного и экстенсивного использования основных фондов.

Показатели первой группы включают: коэффициент обновления, коэффициент выбытия основных средств, коэффициент прироста основных фондов, а также удельный вес активной части основных производственных фондов.

Коэффициент обновления основных фондов - характеризует интенсивность ввода и поступления новых основных фондов за определенный период и определяется по форму- $\text{I}$ re:

$$
K_{\sigma\delta\mu} = \frac{\Phi\epsilon}{\Phi\kappa},
$$

коэффициент обновления, %; где Кобн  $\sim 10^{-1}$ 

> $\Phi$ к стоимость основных фондов на конец года, руб;  $\equiv$

**OR** стоимость введеных за год основных фондов, руб.  $\mathbb{Z}^{\mathbb{Z}}$ 

Коэффициент выбытия основных фондов (Квыб) — характеризует процесс ликвидации и выбытия основных фондов за определенный период и рассчитывается по формуле:

$$
Kebi\tilde{o} = \frac{\Phi_{\theta bi}\tilde{o}}{\Phi_{H}}
$$

коэффициент, выбытия основных фондов, Квыб  $\omega_{\rm{max}}$ где

Фвыб  $\equiv$ стоимость выбывших основных фондов за данный период, руб.,

Фн  $\omega_{\rm{max}}$ стоимость основных фондов на начало периода, руб.

Превышение величины Кобн по сравнению с Квыб свидетельствует о том, что идёт процесс обновления основных фондов.

Коэффициент прироста основных фондов — отражает относительное увеличение основных фондов за счет их обновления:

$$
Kpocm = \frac{\Phi_{66} - \Phi_{6b1}\delta}{\Phi_{K2}}
$$

Удельный вес активной части основных фондов отражает долю их активной части (машин и оборудования, скважин, технологических установок) в процентах к общей стоимости ОПФ.

К показателям второй группы, непосредственно характеризующих уровень использования активной части основных производственных фондов и производственных мощностей, относятся следующие показатели:

Коэффициент экстенсивного использования (Кз), который характеризует уровень использования активной части ОПФ во времени рассчитывается по формуле:

$$
\mathbf{K}_{3} = \frac{T_{\phi}}{T_{\text{pexc}}},
$$

### где Т<sub>ф</sub> - фактическое время работы машин и оборудования;  $T_{\text{next}}$  – режимный фонд времени работы машин и оборудования.

Коэффициент интенсивного использования (Ки), который характеризует уровень использования машин и оборудования по мощности рассчитывается по формуле:

$$
Ku=\frac{\varPi\phi}{\varPi e}
$$

где П<sub>ф</sub> - фактическая производительность машин и оборудования; П<sub>в</sub> - возможная производительность машин и оборудования.

#### Интегральный коэффициент (Кинт.), который характеризует уровень использования машин и оборудования как во времени, так и по мощности рассчитывается по формуле: Кинт=Кэ Ки

К числу важнейших показателей, характеризующих уровень использования ОПФ во времени, относится коэффициент сменности (К), который рассчитывается по формуле:

$$
KcM = \frac{MC_1 + MC_2 + MC_3}{N_{vcm}},
$$

где МС<sub>1</sub>-количество машино-смен работы оборудования только в одну смену;

МС2- количество машино-смен работы оборудования в две смены;

МСЗ - количество машино-смен работы оборудования в три смены;

Nуст - количество установленного оборудования.

#### Практическая часть

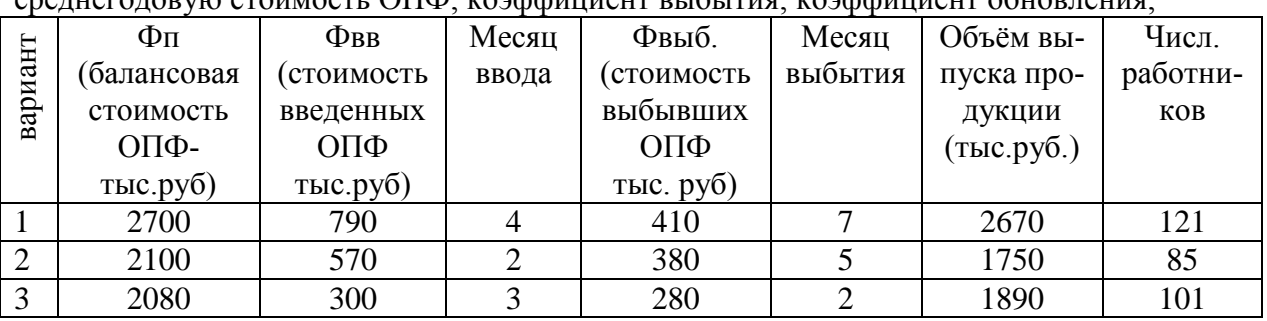

Задание 1. На основании исходных данных определите: cpeurero ropyo crounocry OUD: roadduureur puburus; roadduureur obyopreurs;

**Задание 2.** Стоимость оборудования цеха на начало года – 17.3 млн.руб. С 1 марта введено в эксплуатацию оборудование стоимостью 440, 9тыс. руб., а с 1 июля выбыло оборудования на сумму 30,4 тыс.руб. Объем выпуска продукции – 800т., цена 1т.-30тыс.руб. Нормативная производственная мощность - 1тыс.т. Определить коэффициент интенсивного использования оборулования.

Задание 3. Основные средства на начало года составляли 3670 тыс. руб. В течение года ввод основных фондов первого марта (70тыс.руб.) и первого августа (120тыс.руб.), а также выбытие первого февраля (10тыс.руб.) и первого июля (80тыс.руб.). Определите среднегодовую стоимость основных средств, а также стоимость на конец года и коэффициенты выбытия и обновления основных средств.

Задание 4. На заводе 10 станков работали в одну смену, 20 станков – в две смены, 35 станков - в три смены, а 3 станка вообще не работали. Необходимо определить коэффициент сменности установленного и работающего оборудования.

Задание 5. Выполните ситуационное задание. Малое предприятие ЗАО «Лотос» произво-

дит и продает товары народного потребления - швейные изделия. Определите

1. Первоначальную стоимость основных производственных фондов на начало и конец гола

2. Среднегодовую стоимость основных средств АО «Лотос»

3. Показатели использования основных средств

4. Показатели состояния основных средств на начало года и сделайте вывод

5. Показатели движения основных средств

6. Структуру основных средств на начало и конец года

Таблица - Исходные данные по АО «Лотос»:

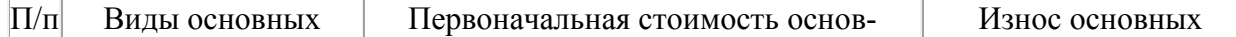

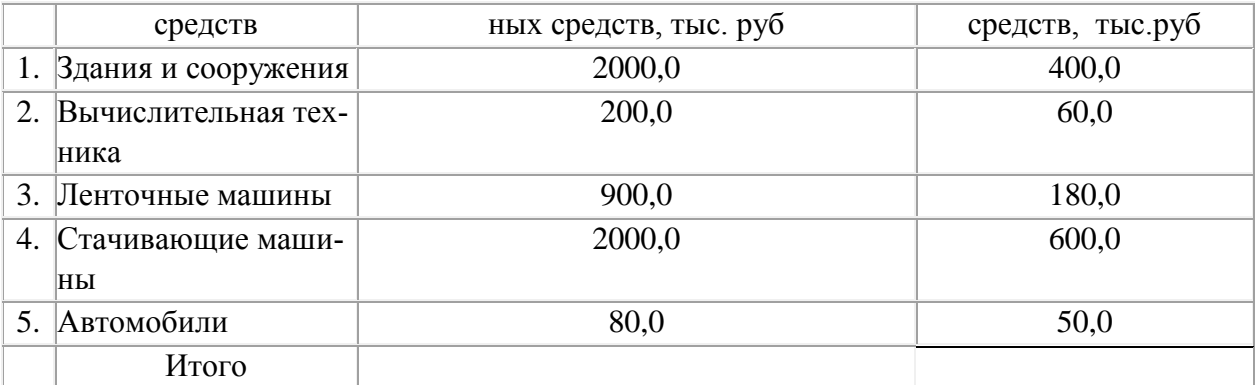

#### **Вопросы по теме занятия:**

1.Показатели использования, движения и состояния основных средств

2.Источники формирования и причины выбытия основных средств

3.Расчет среднегодовой стоимости основных средств

4.Пути эффективного использования основных средств

5.Что означает эффективное использование основных средств?

6.Назовите интенсивные и экстенсивные факторы, влияющие на использование основных средств

#### **Практическое занятие №13**

#### **Расчет показателей эффективного использования основных средств У3,У4,ОК1-9**

Цель: научиться рассчитывать и оценивать эффективность использования основных фондов.

#### **Теоретическое введение**

Для характеристики использования ОПФ применяется система показателей, унифицированная для всех отраслей народного хозяйства.

*1. Фондоотдача* определяется как отношение произведенной продукции (В<sub>п</sub>) к среднегодовой стоимости ОПФ:

$$
\Phi_o = B_{\rm A}/\;C_{ocH}
$$

Она показывает, сколько продукции производится на один рубль основных фондов. *2 Фондоемкость* – величина, обратная фондоотдаче, она характеризует стоимость ОПФ, приходящуюся на 1 руб. валового дохода:

$$
\Phi_e = C_{ocH} / B_{\pi}
$$

*3 Фондовооруженность* характеризует уровень оснащенности производства ОПФ, приходящийся на одного работника. Определяется как отношение стоимости ОПФ к среднегодовой численности промышленно-производственного персонала ( $P_{cn}$ ):

$$
\Phi_{\rm B} = C_{\rm OCH} / P_{\rm CII}
$$

*4 Рентабельность основных фондов* показывает, сколько прибыли приходится на 1 руб. вложенных ОПФ. Определяется как отношение балансовой прибыли ( $\Pi_6$ ) к среднегодовой стоимости основных фондов:

$$
R_{oc\scriptscriptstyle H}=\Pi_6\,/\,C_{oc\scriptscriptstyle H}
$$

Задание 1.Заполнить таблицу используя учебную литературу и методические указания.

Таблица - Показатели использования ОПФ

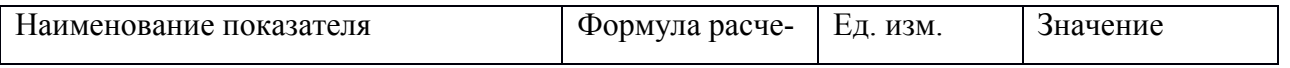

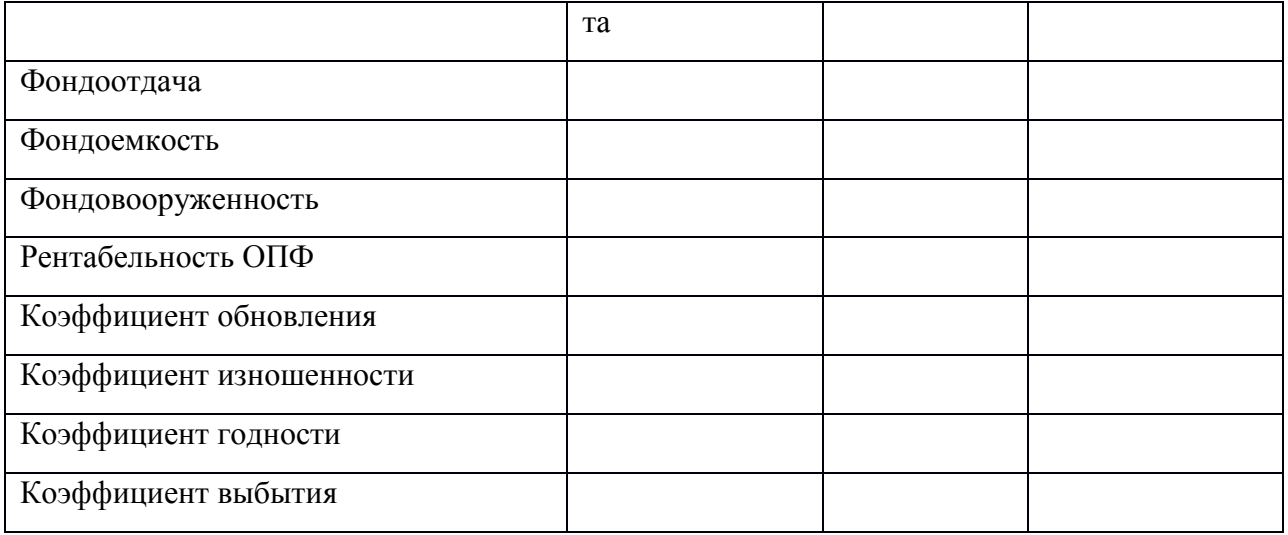

Задание 2.Решить следующие задачи:

**Задача № 1.** В первом полугодии изготовили: изделий А 1500 шт. по цене 200 руб. за 1 изделие. Изделий В 760 шт. по цене 120 руб. за 1 изделие. Средняя стоимость основных фондов 514,7 тыс. руб. Во втором полугодии необходимо увеличить выпуск продукции на 30%. Есть возможность повысить фондоотдачу на 4 коп. Остальной прирост выпуска продукции нужно обеспечить за счет приобретения новых основных фондов. Сколько основных фондов нужно приобрести?

**Задача № 2.** В отчетном году средняя стоимость основных производственных фондов на предприятии составила 2 844 тыс. руб. выпуск продукции – 2 926 тыс. руб. В плановом году ожидается 1 мая демонтаж устаревшего оборудования стоимостью 214 тыс. руб., а 1 июня ввод нового оборудования на сумму 360 тыс. руб. За счет повышения технического уровня производства ожидается рост фондоотдачи на 0,06 руб. Определить ожидаемый выпуск продукции в плановом году.

**Задача № 3.** В первом квартале объем производства составил 7 913,6 тыс. руб., а стоимость основных производственных фондов – 12 035 тыс. руб.На второй квартал предусмотрено улучшить использование основных фондов, повысить фондоотдачу на 8%. Выпуск продукции увеличивать не требуется. Определить сумму высвобожденных основных фондов за счет улучшения их использования.

**Задача № 4.** В отчетном году изготовлено:1 600 изделий А по цене 8,5 тыс. руб. за 1 изделие 225 изделий Б по цене 27,0 тыс. руб. за 1 изделие. Основные фонды на начало года составляли 9 311,4 тыс. руб. 1 марта было введено оборудование стоимостью 286,1 тыс. руб. В Июне продано здание стоимостью 1734,5 тыс. руб. На плановый год предусмотрено: приобрести в феврале и установить оборудование стоимостью 162,1 тыс. руб., повысить фондоотдачу на 0,11 руб. Определить выпуск продукции в плановом году и его прирост по отношению с отчетным годом.

### **Задача №5**

Определить показатели фондоотдачу, фондоемкость, фондовооруженность в плановом и отчетном периодах, сравнить их.

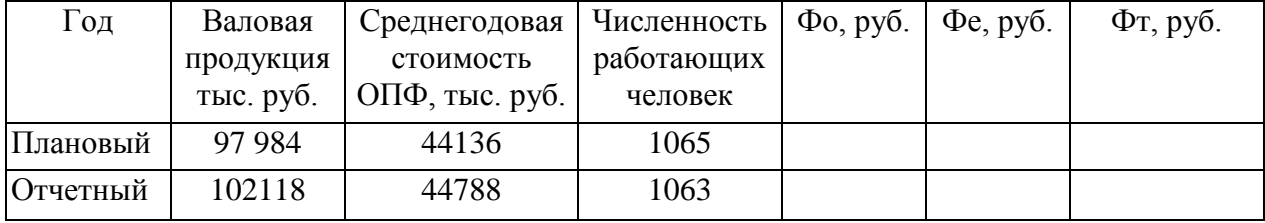

2. Амортизация основных фондов – это:

а) стоимость оборудования;

б) перенесение стоимости основных фондов на себестоимость продукции;

в) содержание основных фондов.

### **Вопросы по теме занятия:**

1.Как называется постепенный перенос стоимости основных фондов на выпускаемую продукцию?

2.Что следует понимать под нормой амортизационных отчислений.

3.В течение, какого срока начисляется амортизация основных средств?

4.Какими способами начисляется амортизация основных средств?

### **Практическое занятие № 14 Круглый стол по теме «Основные средства производства» У3,У4,ОК1-9**

**Цель:** закрепление теоретических знаний по теме «Основные средства производства»

**Материалы и оборудование:** калькулятор, ручка, тетрадь.

**Норма времени:** 2 часа

### **Вопросы для обсуждения:**

1. Основные средства предприятия (фонды) и их признаки

2.Роль основных средств на предприятии

3.Видовая структура основных средств, факторы, влияющие на структуру

4. Оценка основных средств и нормативная база по определению стоимости основных средств

5. Назначение оценки основных средств.

6.Порядок определения первоначальной стоимости основных средств

- 7. Порядок переоценки основных средств и определения восстановительной стоимости
- 8. Цели переоценки

9.Физический и моральный износ основных средств

10.Полный и частичный износ основных средств

11.Порядок определения физического и морального износа основных средств

12.Амортизация основных средств

При ответе студент должен раскрыть:

- роль основных производственных фондов, их классификацию;

-структуру основных фондов и факторы на нее влияющие;

- назначение оценки основных средств, виды оценки;

-порядок определения первоначальной стоимости в зависимости от способов поступления;

- износ основных средств, его виды и способы его возмещения;

-значение амортизации, способы начисления амортизации, использование, нормативные документы;

-расчет норм амортизации;

- содержание показателей экстенсивного, интенсивного использования основных средств, направления лучшего использования основных средств;

-пути эффективного использования основных фондов

### **Практическая работа № 15**

### **Оборотные средства производства У3,У4,ОК1-9**

**Цель:** Изучить состав и структуру оборотных средств производства

**Материалы и оборудование:** калькулятор, ручка, тетрадь.

#### **Норма времени:** 2 часа

#### **Теоретическое введение**

Под *оборотными средствами* понимается совокупность денежных средств, вложенных в товарные запасы, и другие материальные ценности нетоварного характера; средства, находящиеся в расчетах, а также в виде остатков на расчетных счетах и в наличии (в кассе); это совокупность денежных средств, авансированных для создания и использования оборотных производственных фондов и фондов обращения для обеспечения непрерывного процесса производства и реализации продукции. Таким образом, оборотные средства состоят из оборотных фондов и фондов обращения. *Оборотные фонды* – это та часть оборотных средств предприятия, которая потребляется целиком за один производственный цикл, изменяет свою натуральную форму и полностью переносит свою стоимость на создаваемую продукцию (запасы сырья, основных и вспомогательных материалов, незавершенное производство и затраты на подготовку и освоение новой продукции).

*Фонды обращения* – продукция, предназначенная для реализации, находящаяся как на складе предприятия, так и в пути, денежные средства на счетах в банках, в кассе предприятия, в расчетах. Нормирование оборотных средств имеет своей целью определить общую потребность в них для выполнения предусмотренных планов. Оборотные средства находятся в непрерывном обороте, который начинается заготовкой предметов труда, затем осуществляется производственный процесс, предметы труда переходят в сферу производства. Движение предметов труда завершается реализацией продукции - возвращением средств к исходной денежной форме. Переходя из одной стадии в другую, оборотные средства находятся на всех стадиях кругооборота. Для предотвращения чрезмерного роста оборотных средств, не обусловленного ростом объѐма производства (работы), основная их часть (70 - 80 %) нормируется, т.е. устанавливается еѐ минимальная величина, необходимая для нормальной работы предприятия.

Абсолютная плановая величина оборотных средств в рублях называется «норматив оборотных средств», а относительная, в днях запаса товаров – «норма оборотных средств».

#### **Практическая часть**

**Задание 1.** Заполнить таблицу1.

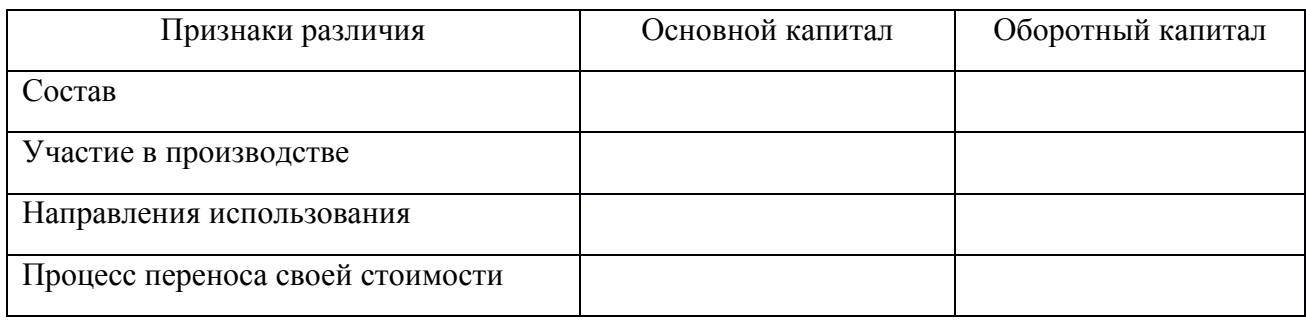

Таблица 1 – Основные различия между основным и оборотным капиталом.

**Задание 2.** Ответить на вопросы теста:

### **Тест№ 4**

### **1.В кругообороте оборотных средств не предусмотрена стадия …**

А.реализации

Б.снабжения

В.производства

**Г. складская**

### **2.В состав оборотных средств предприятия входят …**

А.только производственные запасы

Б.незавершенное производство, готовая продукция на складе

**В.оборотные фонды и фонды обращения**

Г.запасы материалов, запасных частей, топлива, готовой продукции на складе

**3.В состав оборотных производственных фондов предприятия входят материально вещественные элементы:**

А. готовая продукция, денежные средства в кассе, на расчетном счету предприятия прибыль предприятия, задолженность поставщикам

**Б.производственные запасы сырья, материалов, полуфабрикатов, покупных изделий, запасных частей, топлива, незавершенное производство, расходы будущих периодов, станки, агрегаты**

**4.В состав оборотных средств предприятия НЕ входят (ит):**

А.расходы будущих периодов

Б.производственные запасы

**В.производственный и хозяйственный инвентарь**

Г.готовая продукция на складах предприятия

**5.Длительность финансового цикла сокращает увеличение длительности …**

А. операционного цикла

Б. технологического цикла

**В. оборота кредиторской задолженности**

Г.оборота дебиторской задолженности

**6.Задолженность покупателей за отгруженную продукцию перед предприятием относится к…**

### **А.дебиторской задолженности**

Б.внеоборотным активам

В.кредиторской задолженности

Г.собственному капиталу

**7.Запас материальных ценностей, который создается на период разрыва между сроком грузооборота и документооборота (на время нахождения материалов в пути после оплаты расчетных документов), представляет собой …**

А.сезонный запас

### **Б.транспортный запас**

В.текущий запас

**8.К ненормируемым оборотным средствам относят…**

А.готовую продукцию

Б.незавершенное производство

### **В. дебиторская задолженность**

Г.производственные запасы

**9.Коэффициент загрузки средств в обороте характеризует отношение средних остат-**

**ков оборотных средств к объему \_\_\_\_\_\_\_\_\_\_ продукции.**

**А.реализованной**
Б.товарной

В.чистой

Г.произведенной

**10.Кругооборот оборотных средств завершается...**

А.продукцией на складе предприятия

Б.приемкой готовой продукции

В.отгрузкой продукции потребителю

**Г.зачислением выручки на счет предприятия**

**Ключ к тесту:**1 Г;2 В;3Б,В;4 В;5 В;6 А;7 Б;8 В;9 А;10 Г.

#### **Вопросы по теме занятия:**

1.Классификация, состав и структура оборотных средств.

2. Что следует понимать под нормированием оборотных средств?

3. Назовите показатели использования оборотных средств.

4. Дайте характеристику фондам обращения.

# **Практическое занятие № 16 Расчет показателей эффективного использования оборотных средств У3,У4,ОК1-9**

**Цель:** изучить структуру оборотных средств и научиться рассчитывать нормативы эффективности их использования

**Материалы и оборудование:** калькулятор, ручка, тетрадь.

**Норма времени:** 2 часа

# **Теоретическое введение**

Показателями использования оборотных средств являются: *Длительность одного оборота*

$$
H = T_1 + T_2 + T_3,
$$

где  $T_1$  – цикл заготовки материальных запасов, в днях,

Т<sup>2</sup> – цикл изготовления продукции, в днях,

Т3 – цикл реализации продукции, в днях,

*Оборачиваемость оборотных средств (скорость одного оборота),* показывает, за сколько дней совершается один оборот средств

$$
H = \frac{CO \cdot F}{T},
$$

где СО – сумма оборотных средств, имеющихся в распоряжении предприятия, руб.,

Г – число календарных дней в плановом периоде,

Т – объем реализованной продукции, руб. ( товарооборот).

*Коэффициент оборачиваемости,* показывает число оборотов оборотных средств в данном периоде:

$$
K_0 = \frac{F}{H}_{\text{HJIH}} K_0 = \frac{T}{CO}
$$

Показатель *реализации товаров на 1 рубль оборотных средств* (рассчитывается таким же путем, как и коэффициент оборачиваемости).

При ускорении оборачиваемости оборотных средств получается новая длительность одного оборота оборотных средств  $(H_1)$ 

$$
H_1 = H - H_2,
$$

где  $H_2$  – количество дней ускорения оборачиваемости оборотных средств, при этом увеличивается количество оборотов:

$$
K_{01} = \frac{F}{H_1}
$$

а, следовательно, увеличивается объем произведѐнной продукции (товарооборот), без увеличения суммы оборотных средств на предприятии

$$
T_1 = CO \cdot K_{01}
$$

Если не изменять плановый объем производимой продукции (Т), то предприятие может обойтись меньшей суммой оборотных средств (СО1)

$$
CO_1 = \frac{T}{K_{01}}
$$

Таким образом, высвободится часть оборотных средств:

$$
CocB. = CO - CO_1
$$

# **Практическая часть**

**Задание:** решить задачи №1-4.

**Задача № 1**. Определить эффективность использования оборотных средств, если:

- годовой объем реализации продукции – 1250 тыс. грн.,

- себестоимость реализованной продукции- 1075 тыс. грн.,

- среднегодовой остаток оборотных средств – 150 тыс. грн.

**Задача № 2.** В цехе имеется 50 единиц оборудования. В первую смену работает 50 станков, во вторую - 40, в третью - 20. Определить коэффициент сменности работы оборудования, сделать вывод об эффективности его использования.

**Задача № 3.** Выпуск продукции за год - 100 тыс. шт., себестоимость единицы продукции – 16 тыс.руб. Продолжительность производственного цикла изготовления единицы продукции – 7 дней, коэффициент нарастания затрат в незавершенном производстве равен 1. Определить норматив оборотных средств в незавершенном производстве.

**Задача № 4.**Определить норматив оборотных средств, вложенных в производственные запасы, если:

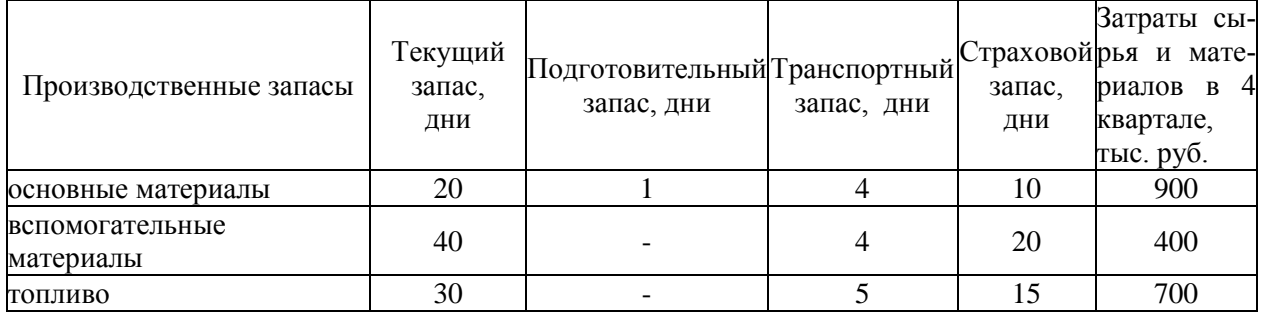

**Задача № 5.** Определить эффективность использования оборотных средств в течение года, если объем строительно-монтажных работ составляет 38700 тыс. руб. и средний размер оборотных средств –7770 тыс. руб.

**Задача № 6.** Какой дополнительный объем строительно-монтажных работ можно произвести, если увеличить количество оборотов оборотных средств на T единиц? Исходные данные:

- объем строительно- монтажных работ равен 41262 млн.руб.;

- средний размер оборотных средств - 11789 млн. руб.

# **Вопросы по теме занятия:**

1.Назовите источники формирования оборотных средств

2.Когда используются собственные и заемные источники формирования оборотных средств

3. Какие оборотные средства являются нормируемыми и ненормируемыми?

- 4. Назовите отличие нормы от норматива оборотных средств.
- 5. Как рассчитать норматив оборотных средств?

# **Практическое занятие № 17 Значение оборотных средств и порядок их нормирования**

# **У3,У4,ОК1-9**

**Цель:** закрепление теоретических знаний по составу материальных ресурсов организации и показателям их эффективного использования, порядку их нормирования.

**Материалы и оборудование:** калькулятор, ручка, тетрадь.

**Норма времени:** 2 часа

# **Вопросы для осуждения:**

1.Имущество, относящееся к оборотным фондам

2.Структура оборотных средств

3.Структура оборотных фондов

2.Значение незавершенного производства.

1.Формирование среднего остатка оборотных средств

2.Значение нормирования оборотных фондов

3. Норма запаса оборотных средств

4.Экономия производственных ресурсов

При ответе студент должен раскрыть:

- сущность оборотных средств, их назначение, состав, структуру и кругооборот

- отличие основных средств от оборотных средств

- использование собственных и заемных источников формирования оборотных средств

- необходимость нормирования оборотных средств, назначение запасов

- выгодно ли создавать запасы в больших объемах, обосновать

- отличие нормы запаса от норматива, порядок нормирования запасов

- порядок нормирования производственных запасов, НЗП, расходов будущих периодов и запасов готовой продукции на складе

- показатели оборачиваемости оборотных средств, значение ускорения оборачиваемости, внешние и внутренние факторы, влияющие на ускорение оборачиваемости оборотных средств

- состав нормы расхода, роль, значение, сфера применения

- виды отходов и вовлечение их в оборот (пример студента)

- причины перерасхода материалов, какие условия обеспечивают экономное использование материалов

- показатели расхода, уровня полезного использования материалов и показатель материалоемкости

-пути рационального использования материалов

# **Практическое занятие № 18,19**

# **Y3.Y4.OK1-9**

#### Расчет показателей экономической эффективности капитальных вложений

Цель: научиться определять абсолютные и относительные показатели эффективности капитальных вложений, анализировать полученные результаты и делать выволы Материалы и оборудование: калькулятор, ручка, тетрадь.

Норма времени: 2 часа

#### Теоретическое введение

Инвестиции в основной капитал (основные средства), в том числе затраты на новое строительство, расширение, реконструкцию и техническое перевооружение действующих предприятий, приобретение машин, оборудования, инструмента, инвентаря, проектноизыскательские работы и другие затраты принято называть капитальными вложениями. Экономическая эффективность капитальных вложений - это результат внедрения соответствующего мероприятия, который может быть выражен экономией от снижения себестоимости продукции, ростом или приростом прибыли, приростом национального дохода. Различают абсолютную и сравнительную экономическую эффективность капитальных вложений, которые рассчитываются по-разному.

Типовые формулы расчета эффективности капитальных вложений:

$$
Rp = \Pi p/K
$$

где, Rp - коэффициент рентабельности;

К - капитальные вложения на строительство;

Пр - прибыль от реализации.

К = капитальные вложения на единицу продукции \* годовой объем производства продук-ЦИИ

Выр<sub>р</sub> = оптовая цена предприятия \* годовой объем производства продукции

Себестоимость годового объема продукции s = себестоимость единицы продукции \* годовой объем производства продукции

Пр = выручки от реализации – себестоимость годового объема продукции

# $Tp=K/\prod p$

где, Тр - расчетный срок окупаемости;

К - капитальные вложения на строительство;

Пр - прибыль от реализации.

Коэффициент эффективности:

$$
3\pi p = s + K^* \, R \pi p e \pi p p
$$

Зпр-приведенные затраты, руб.;

s и K - капитальные вложения на единицу продукции, руб.; Rпредпр – рентабельность предприятия, доли единицы.

Условный головой экономический эффект Э:  $\Theta = (3 \pi p 6a^3 - 3 \pi p_1) Q_1$ 

Зпр баз - приведенные затраты базового варианта, руб.; Зпр 1 - приведенные затраты оптимального варианта, руб.;  $Q_1$  – объем производства по оптимальному варианту, шт.  $\Pi$ r= $(\Pi - s_{\text{on}})$ 

Пг – годовой объем прибыли по оптимальному варианту, руб.;

Ц – цена продукции, руб./шт.;

 $s_{\text{onr}}$  – себестоимость продукции по оптимальному варианту, руб./шт.;

 $Q_1 - 0$  бъем производства по оптимальному варианту, шт.

#### **Практическая часть**

**Задание 1.** На основе данных для выполнения задачи определите общую экономическую эффективность капитальных вложений для строительства нового цеха. Исходные данные:

Капитальные вложения на единицу продукции составляют 80 руб., себестоимость единицы продукции – 160 руб. Предприятие установило оптовую цену величиной 200 руб. Годовой объем производства продукции 100 000 ед.

Уровень рентабельности предприятия равен 0,2.К = капитальные вложения на единицу продукции \* годовой объем производства продукции; Вырр = оптовая цена предприятия \* годовой объем производства продукции; Себестоимость годового объема продукции s = себестоимость единицы продукции \* годовой объем производства продукции; Пр  $=$  выручки от реализации – себестоимость годового объема продукции; Rp = оптовая цена – себестоимость единицы продукции / капитальные вложения на единицу продукции.

**Задание 2.** Сметная стоимость строительства нового промышленного предприятия составляет 45 млн руб. Капитальные вложения на создание оборотных средств равны 15 млн руб. Прибыль от реализации готовой продукции равна 120 млн руб. Расчетная рентабельность не менее 0,25. Эффективность данного проекта целесообразно оценивать на основании сравнения расчетного срока окупаемости с нормативным.

**Задание 3.** На основе данных для выполнения задачи определите наиболее эффективный вариант осуществления капиталовложений.

Исходные данные. Существует три возможных варианта осуществления капиталовложений. Нормативная рентабельность 0,3.

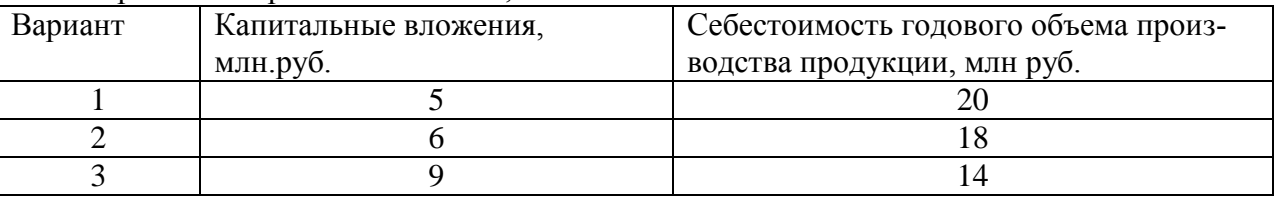

**Задание 4.** На основе данных для выполнения задачи рассчитать условный годовой экономический эффект при реализации оптимального варианта капиталовложений. Существует два возможных варианта осуществления капиталовложений. Приведенные затраты по этим вариантам равны соответственно 138 руб./шт и 147 руб./шт., годовой объем производства продукции – 20 тыс. шт. Приведенные затраты базового варианта равны 150 руб./шт.

**Задание 5.** На основе данных для выполнения задачи рассчитать годовой капиталовложений.

Исходные данные. Существует два возможных варианта осуществления капиталовложений, первый из которых является оптимальным. Себестоимость продукции по первому варианту равна 105 руб./шт., а по второму – 118 руб./шт. Годовой объем производства продукции – 20 тыс. шт. Цена продукции равна 250 руб./шт.

#### **Вопросы по теме занятия:**

- 1. В чем заключается экономическая и социальная эффективность производства
- 2. Назовите критерии экономической эффективности производства
- 3. Приведите основные характеристики инвестиционного процесса
- 4. Состав и виды инвестиций
- 5. Дисконтирование в инвестиционном процессе

# **Практическая работа № 20 Расчет стоимости материалов для производства продукции У3,У4,ОК1-9**

**Цель:** научиться рассчитывать стоимость материалов для производства продукции

**Материалы и оборудование:** калькулятор, ручка, тетрадь.

**Норма времени:** 2 час

#### **Теоретическое введение**

Расчет себестоимости продукции на производстве определяется для разных целей, одна из которых – это ценообразование. Данная величина очень важна для предприятия, т.к. точно показывает общую сумму денежных затрат на выпуск изделия. В дальнейшем она используется для назначения самой эффективной цены при сбыте продукции. Таким образом, анализ показателя издержек не позволит организации стать убыточной и неконкурентоспособной из-за высокой ценовой политики.

Производство продукции заключается в использовании сырья, технических устройств, привлечении обслуживающего персонала прямо задействованного в производственных мероприятиях и дополнительных материалов, механизмов и лиц, обслуживающих и руководящих предприятием. Исходя из этого, в калькуляциях статьи затрат используются по-разному. Могут включаться только прямые затраты, например, при расчете цеховой себестоимости. Вначале для удобства расходы классифицируют по схожим признакам и объединяют в группы. Такая группировка позволяет точно рассчитать показатель издержек производства, относящихся к одной экономической составляющей себестоимости. Поэтому расходы объединяют в отдельные классы по таким схожим свойствам: согласно принципам экономической однородности; виду выпускаемой продукции; методам добавления в себестоимость отдельных товаров; в зависимости от места возникновения; целевым назначениям; количественной составляющей в объемах производства; и т.д.

#### **Практическая часть**

**Задание 1**: Заполнить таблицу1 на основе разрабатываемого дизайн- проекта

Таблица 1- Стоимость расходных материалов дизайн- проекта

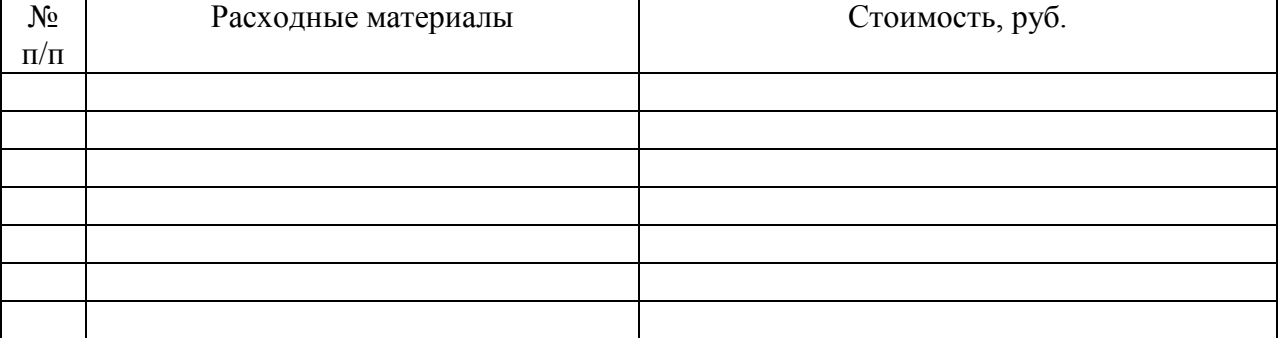

Решите задачи:

**Задание 2.** Определить полную себестоимость изделия «В» по следующим исходным данным:

- 1. Материалы 6400 руб.
- 2. Возвратные отходы 400 руб.
- 3. Транспортно-заготовительные расходы 8%
- 4. Основная заработная плата производственных рабочих 3500 руб.
- 5. Дополнительная заработная плата 15 %
- 6. Отчисления на социальные нужды 32,1%
- 7. Расходы на содержание и эксплуатацию оборудования 140 %
- 8. Общепроизводственные расходы 110 %
- 9. Общехозяйственные расходы 80 %
- 10. Внепроизводственные расходы 3 % от производственной себестоимости.
- Расчеты оформить в таблицу 2

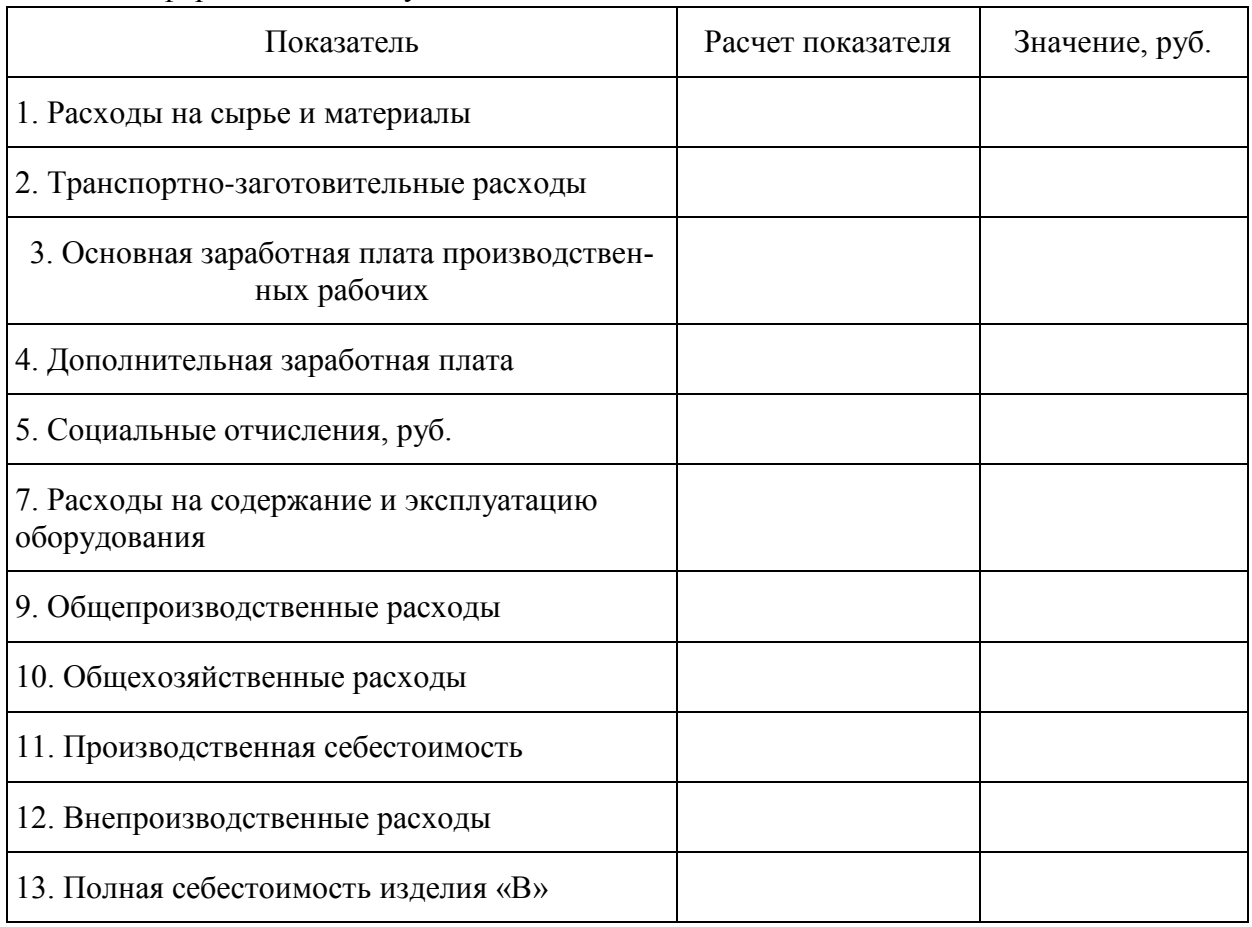

# **Вопросы для самоконтроля:**

1.Что следует понимать под калькуляцией себестоимости продукции?

- 2.Что относиться к прямым затратам производства?
- 3. Назовите основные статьи калькуляции себестоимости продукции.
- 4. Перечислите основные направления снижения себестоимости продукции.

# **Практическая работа №21**

# **Материалоемкость продукции У3,У4,ОК1-9**

**Цель:** Изучить понятие «Материалоемкость продукции» и научиться его рассчитывать

**Материалы и оборудование:** калькулятор, ручка, тетрадь.

#### **Норма времени:** 2 часа

#### **Теоретическое введение**

*Материалоемкость –* это показатель, который характеризует расход материалов на 1 рубль изготовленной продукции. Данный показатель измеряется в деньгах. Используется он в анализе и учете запасов на предприятии. Показатель является обратным показателю материалоотдача. Материалоотдача характеризует количество продукции произведенного с каждого рубля запасов.

Материалоемкость продукции показывает отношение стоимости материальных затрат к стоимости произведенного продукта. Он отражает затраты сырья, запасов и других ресурсов на единицу произведенной продукции. Чем ниже показатель материалоемкости, тем больше готовых продуктов сможет произвести предприятие.

Формула материалоемкости используется для анализа деятельности предприятия и рассчитывается отношением материальных затрат к объему выпуска продукции.

Формула материалоемкости в общем виде выглядит следующим образом:

$$
Me = M3/Q
$$

где Ме – показатель материалоемкости,

МЗ – сумма материальных затрат,

Q – стоимостной или натуральный показатель суммарных затрат материала.

Получаемую величину чаще всего приводят к сравнению с плановым значением, а посредством отношения факта к плану можно получить коэффициент нормативного использования ресурсов. В случае, когда данный коэффициент превышает единицу, можно говорить о перерасходе потребления в процессе производства. Экономию можно наблюдать при значении коэффициента менее 1.

# **Практическая часть**

Рассчитать материалоемкость по планируемому и отчетному году, если предприятие имеет следующие показатели:

Валовая продукция

Отчетный год – 243 000 тыс. руб.,

Планируемый год – 269 000 тыс. руб.,

Материальные затраты на производство

Отчетный год – 139 000 тыс. руб.,

Планируемый год – 136 000 тыс. руб.

#### **Вопросы по теме занятия**

- 1. Что такое материалоемкость?
- 2. Что отражает коэффициент материальных расходов?
- 3. Для чего проводиться анализ структуры материальных расходов?
- 4. Чем может быть вызвано изменение материалоемкости всей готовой продукции и отдельных изделий?

# **Практическая работа № 22 Расчет затрат на приобретенное оборудование У3,У4,ОК1-9**

**Цель:** научиться определять затраты на приобретенное оборудование **Материалы и оборудование:** калькулятор, ручка, тетрадь.

**Норма времени:** 2 часа

#### **Теоретическое введение**

Перечень необходимого оборудования устанавливается на основании спецификации или задания. Чтобы взятые из прейскурантов цены привести к ценам на сегодняшний день, необходимо умножить их на коэффициент инфляции (согласовать с преподавателем).Если по выбранному виду электрооборудования в прейскурантах не указана цена, то она принимается по аналогичному оборудованию пропорционально какому-либо техническому параметру (мощности, массе, напряженности и т.п.).

Прочее неучтенное оборудование - это кабели, проводка и прочее мелкое оборудование. Оно берется в размере (10-20)% от стоимости учтенного оборудования. Если необходимо определить оптовую цену на оборудование совершенно нового типа, не имеющего аналогов в прейскурантах, то его стоимость определяется по ценам прейску-

ранта на оборудование такого же назначения с введением следующих коэффициентов:

1,025 - учитывающий затраты на техническое проектирование;

1,13 - учитывающий затраты на рабочее проектирование;

1,1 - 1,13 - учитывающий экономическую эффективность нового оборудования.

 Расчет стоимости приобретенного оборудовании рекомендуется выполнять по форме, представленной в таблице 3.

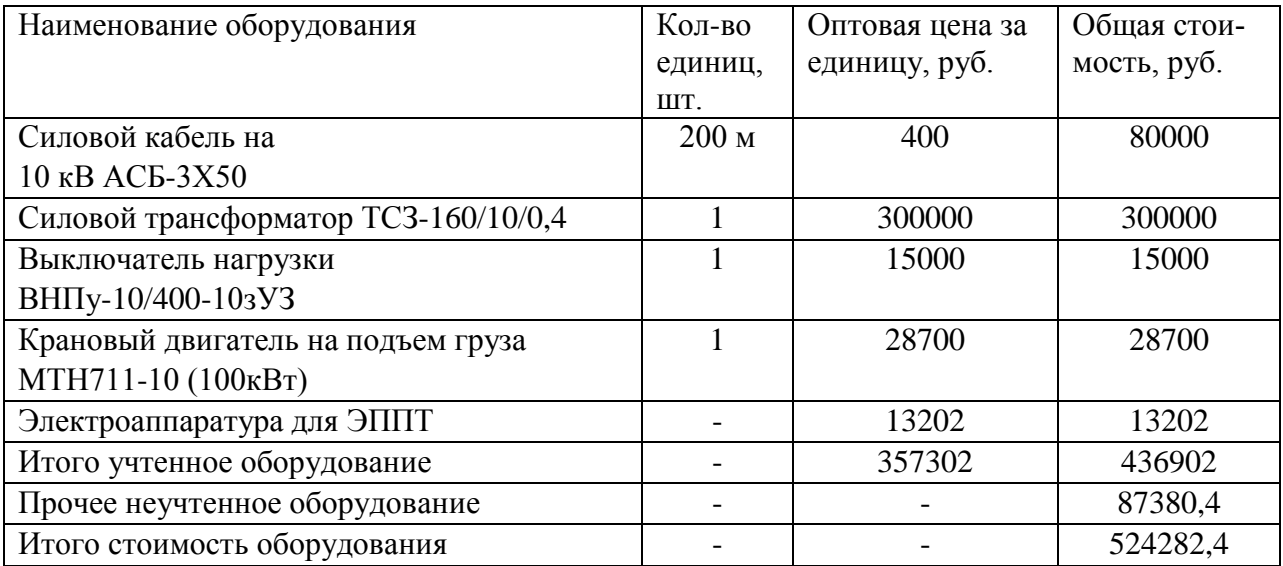

Таблица 3 - Пример расчета стоимости приобретенного оборудования

Стоимость электроаппаратуры  $(C_{21})$  зависит от мощности выбранного двигателя. Стоимость электроаппаратуры для двигателей переменного тока с мощностью 37 кВт составит: а) до 3 кВт принимается 75% от стоимости двигателя;

- б) 4-10 кВт принимается 70% от стоимости двигателя;
- в) 11-50 кВт принимается 59% от стоимости двигателя;
- г) 51-150 кВт принимается 46% от стоимости двигателя;
- д) 151-300 кВт принимается 31% от стоимости двигателя;
- е) больше 300 кВт принимается 30% от стоимости двигателя.

где С - стоимость электродвигателя, руб./шт;

А - процент стоимости электроаппаратуры от стоимости соответствующего типа электродвигателя. Таким образом, стоимость приобретенного электрооборудования составляет 13202 руб.

#### **Практическая часть**

Решите следующие задачи:

**Задача №1.** Определить рост производительности труда по плану, если товарная продукция по плану должна составлять 26980 тыс. руб., численность промышленно-

производственного персонала по плану 221 человек. Производительность труда одного среднесписочного работника в отчѐтном году 80 тыс. руб.

Задача №2. Общий объём продукции — 15 тыс. нормо-часов. Плановый объём выпуска продукции- 300 штук. Фактически затраты времени на выпущенную продукцию- 12800 нормо-часов. Фактически выпущено изделий 320 штук.

**Задача №3.**Планам предприятия предусматривалась численность работающих 400 человек. Фактическая численность 430 человек. Объѐм валовой продукции по плану 120000 тыс. руб., фактически - 125000 руб. Определить выполнение плана по производительности труда.

**Задача №4.** Планом намечено выпустить за месяц 1000 изделий А, 2500 изделий Б, 3000 изделий В. Нормативная трудоѐмкость изделия А -2 н/ч; изделия Б - 0,4 н/ч; изделия В - 1,5 н/ч.

**Задача №5.** Плановая численность работающих в цехе - 50 человек. Фактическая численность работающих в цехе 52 человека. Фактически выпущено цехом за данный период изделий А - 1200 штук, изделий Б - 2800 штук, изделий В - 3200 штук. Определить:

- плановую и фактическую выработку на 1 работающего;

- выполнение плана по производительности труда.

#### **Вопросы по теме занятия:**

1.На основании чего рассчитывается стоимость приобретаемого оборудования при разработке дизайн- проекта?

2.Как рассчитать стоимость оборудования в ценах на сегодняшний день?

3. Что относиться к прочему неучтенному оборудованию?

# **Практическая работа № 23 Расчет показателей производительности труда У3,У4,ОК1-9**

**Цель:** усвоение расчета показателей производительности труда **Материалы и оборудование:** калькулятор, ручка, тетрадь.

# **Норма времени:** 2 часа

#### **Теоретическое введение**

Производительность труда характеризует результативность полезного, конкретного труда, определяющего степень эффективности целесообразной производительной деятельности в течение данного промежутка времени. Следует различать:

-производительность общественного труда в целом по народному хозяйству;

-локальную или групповую производительность труда, т.е. производительность труда в отрасли, подотрасли;

- индивидуальную производительность труда, т.е. производительность труда на предприятии в целом, в цехе, в бригаде, на участке, на рабочем месте.

В экономической практике уровень производительности труда характеризуется через показатели выработки и трудоемкости.

Выработка (W) продукции в единицу времени измеряется соотношением объема произведенной продукции (q) и затратами (Т) рабочего времени: W = q / Т. Это прямой показатель производительности труда. Обратным показателем является трудоемкость: t = Т/ q. Система показателей производительности труда определяется единицей измерения объема произведенной продукции. Эти единицы могут быть натуральными, условнонатуральными, трудовыми и стоимостными. Применяют натуральный, условнонатуральный, трудовой и стоимостный методы измерения уровня и динамики производительности труда.

Типовые формулы расчета показателей производительности труда:

 $\Pi T = O \Pi / P$ 

(ОП) – объем произведенной продукции

(Р) – численность работников

 $\Pi T = O \Pi / T$ 

(Т) – единица отработанного времени

 $Tnp = Tm + To.$ 

#### **Практическая часть**

**Задание 1**. На основе данных для выполнения задачи определите производительность труда. Исходные данные. Предприятие за год произвело изделий А - 5 тыс. ед., изделий Б – 10 тыс. ед. Полная трудоемкость изделий А в отчетном году составила 10 нормо-час., изделия Б – 6 нормо-час. Среднесписочная численность работников предприятия за год была равна 500 чел.

**Задание 2.** Определите выработку на одного работника в 4 квартале и планируемый рост производительности труда В 3 квартале выработка продукции на 1 работника составила 50000 руб./чел. В 4 квартале планируется выпустить продукции на 15 млн руб. и одновременно снизить численность на 8 человек..

**Задание 3.** Определите производительность труда по всей номенклатуре продукции, если цена изделия А составляет – 50 руб.; изделия Б – 80 руб.; изделия В – 150

руб. Объем производства изделия А – 50000 шт.; изделия Б – 150000 шт.; изделия В – 350000 шт. Численность работающих составляет 2820 человек, из которых в производстве изделия А участвует 5 %; изделия  $5 - 25$  %.

**Задание 4.** Определите: выработку продукции в натуральном и стоимостном выражении; полную трудоемкость.

Годовой выпуск продукции 100 тыс. тонн. Отпускная цена 400 руб. за тонну. Списочная численность работников 275 человек. Годовой фонд рабочего времени 1 работника 1970 часов.

# **Вопросы по теме занятия**

1.Значение роста производительности труда

- 2. Перечислите виды норм труда
- 3. Назовите методы установления норм времени.
- 4. Что характеризует трудоемкость?
- 5.Назовите показатели производительности труда

# **Практическое занятие №24 Расчет норм затрат труда по нормативам У3,У4,У5,ОК1-9**

**Цель:** усвоение расчета норм затрат труда по нормативам **Материалы и оборудование:** калькулятор, ручка, тетрадь.

# Норма времени: 2 часа

#### Теоретическое введение

*Нормативы по труду* - это регламентированные величины затрат труда, режимов работы оборудования и перерывов, разработанные на основе научных исследований и предназначены для многократного использования при расчете конкретных норм труда применительно к определенным организационно-техническим условиям. Нормы труда определяют величину и структуру рабочего времени, которые необходимы для выполнения конкретной работы. При нормировании труда применяют: нормы времени, выработки, обслуживания, численности, управляемости и нормируемые задания.

Норма обслуживания - установленное количество единиц обслуживания (рабочих мест, елиниц оборудования, квалратных метров плошали и т.л.), которое лолжно обслуживаться одним рабочим или группой рабочих в определенных организационнотехнических условиях в единицу рабочего времени. Чтобы рассчитать норму обслуживания, требуется определить норму времени обслуживания - количество времени, которое необходимо в определенных организационно-технических условиях на обслуживание в течении смены одной единицы обслуживания.

Норма численности - это численность работников определенного профессионально квалифи- кационного состава, которая необходима для эффективного выполнения производственного задания. Типовые формулы расчета норм затрат труда по нормативам:

 $T_{\text{IUT}} = T_{\text{OII}} + T_{\text{OPM}} + T_{\text{OTI}} + T_{\text{IIT}} = T_{\text{OII}} \times (1 + K/100)$ 

Торм – время на обслуживание рабочего места

Топ - оперативное время

Тотл - время на отлых и личные налобности

Тпт - время перерывов, предусмотренных технологией

Тпз - время подготовительно-заключительной работы

 $H$ выр =  $Tcm / H$ выр

 $H$ выр = Тсм – Тпз / Тшт

 $Ho = Tcm / Hbp.o$ 

 $Ho = Tcm / H$ Bpx Kxn

Нвр.о - норма времени обслуживания;

n - количество единиц работы, выполняемых в течении определенного

промежутка времени(смены, месяца);

К - коэффициент, учитывающий выполнение дополнительных функций, не учтенных нормой времени, а также время на отдых и личные надобности;

Тем - продолжительность рабочего дня.

 $Hq = O/Hq$ 

Нч - норма численности;

О - общее количество обслуживаемых единиц обслуживания или объем выполняемых работ.

#### Практическая часть

Задача № 1. На основе данных для выполнения задачи определите норму штучного и штучно-калькуляционного времени. Время основной работы составляет 2,5 мин. вспомогательной - 0,4 мин, время подготовительно-заключительное - 8 мин на партию 20 изделий, Тотл.н - 8%, Торм - 7 %. Норма штучного времени:  $(To + T_{BC}) \times (1 + T_{OTJ.H} +$  $T_{ODM}/100$ ) = мин. Норма штучно-калькуляционного времени: Тшт + Тпз /20  $=$  MH.

Задача № 2. На основе данных для выполнения задачи определите норму сменной выработки по изделию А.Продолжительность смены - 8 ч, норма времени на изготовление изделия  $A - 0.5$  нормо-ч. Нвыр = Тсм / Нвыр

Задание 3 На основе данных для выполнения задачи определите плановую норму выработки за смену (8 ч). Время подготовительно-заключительной работы в расчете на сменное задание – 20 мин, время штучное – 0,76 нормо-ч. Нвыр = Тсм (480) – Тпз / Тшт х 60 = изделий.

**Задача № 3.** На основе данных для выполнения задачи определите, как изменится норма выработки при снижении нормы времени на изготовление изделия А и норму времени на изготовление изделия Б. Изменение нормы выработки при снижении нормы времени на изготовление изделия А на 15%, норма времени на изготовление изделия Б при росте выработки на 8 %. Изменение нормы выработки по изделию А: Тв (A) х 100 / 100 – Тв =

% Норма времени на изготовление изделия Б: Тв (Б) х 100 / Тв + 100 = %.

**Задача № 4.** На основе данных для выполнения задачи определите норму обслуживания для одной уборщицы за смену (8 ч). Норма времени на 1м2 производственной площади по действующим нормативам для одной уборщицы составляет 0,1 нормо-ч. Но = Тсм / Нвр.о **Задача № 5.** На основе данных для выполнения задачи определите норму численности наладчиков в цехе на смену (8 ч). Нч =  $O/$  Но В цехе 20 токарных, 11 фрезерных и 22 токарно-карусельных станка. Норма времени обслуживания по данным станкам составляет – 1,5, 0,95 и 1,75 нормо-ч.

#### **Вопросы по теме занятия:**

1. В чем заключается связь между выработкой и трудоемкостью?

17. Назовите виды трудоемкости.

18. В чем заключается значение роста производительности труда?

19. Как Влияет производительность труда на численность работников?

# **Практическое занятие № 25,26 У3,У4,У5,ОК1-9**

#### **Расчет заработной платы различным категориям работников организации, цеха**

**Цель:** изучить порядок расчета заработной платы работников организации, цеха.

**Материалы и оборудование:** калькулятор, ручка, тетрадь.

**Норма времени:** 2 часа

#### **Теоретическое введение**

При трудоустройстве соискатель обязательно оговаривает с работодателем размер зарплаты. И когда работник слышит сумму, он не задумывается, что в реальности выплаты будут другими. Та сумма, которая оговаривается при трудоустройстве — это оклад (фиксированный размер оплаты труда). Он будет отображен в трудовом договоре. Но сколько работник будет получать на руки, зависит от множества факторов. Вот что нужно брать во внимание:

- подоходный налог вычитается из средств работника, тогда как страховые отчисления работодатель делает из своих средств;

- работник может получать аванс;

- работник может иметь обязанности по выплате алиментов или другим платежам по исполнительным листам;

- к зарплате работника могут применяться надбавки, коэффициенты, ему может быть начислена премия и другие дополнительные выплаты.

Самая простая формула расчета зарплаты включает в себя только 3 пункта:

- размер оклада;
- количество отработанных дней;
- подоходный налог.

Если предположить, что работник не должен делать никаких выплат и ему не производят никаких доплат, тогда зарплата рассчитывается следующим образом:

1. Оклад делят на количество рабочих дней месяца, затем умножают на количество отработанных дней.

2. Из полученной суммы вычитают подоходный налог (в России НДФЛ равен 13%).

*Рассмотрим пример.* Оклад работника — 30 000 рублей. В отработанном месяце 23 рабочих дня. Работник брал 3 дня без сохранения заработной платы для решения личных вопросов, следовательно — отработал в месяце 20 дней. Расчет зарплаты выглядит следующим образом:

30 000 / 23  $\times$  20 = 26 086,96 рубля (заработная плата до вычета НДФЛ);

26 086,96 – 13% = 22 695,65 рубля (заработная плата на руки).

Но на практике таких простых расчетов почти не бывает. Работникам выплачивают премии, надбавки и компенсации. Предположим, работнику ежемесячно кроме оклада размером 30 000 рублей выплачивают премию в размере 25% от оклада. И он отработал только 20 дней вместо положенных 23 рабочих дней в месяце. Тогда расчет будет выглядеть так:

Оклад + премия (30 000 + 7 500) = 37 500 рублей (заработная плата за месяц);

37 500 / 23  $\times$  20 = 32 608,70 рубля (заработная плата за отработанное время без вычета НДФЛ); 32 608,70 – 13% = 28 369,57 рубля (заработная плата на руки).

Еще один частый случай выплат сверх оклада – оплата работы в нерабочий праздничный день. Правильно сделать расчет поможет Готовое решение от Консультант Плюс. Воспользуйтесь пробным бесплатным доступом, если у вас пока нет доступа к системе.

В случаях, когда работник имеет право на налоговый вычет, предварительно делается расчет суммы налога, а потом уже он вычитается из оклада. Например, оклад равен 30 000 рублей. Работник проработал все дни. Он имеет право на налоговый вычет в размере 1 400 рублей. Расчет будет выглядеть так:

30 000 – 1 400 = 28 600  $\times$  13% = 3 718 рублей (НДФЛ после применения налогового вычета);

30 000 – 3 718 = 26 282 рублей (заработная плата на руки).

Расчет зарплаты может показаться нелегким занятием. Но стоит один раз понять его алгоритм, и при следующем расчете проблем уже не будет.

#### **Практическая часть**

**Задание:** Решить задачи №1-3.

Задача № 1.Сборщик 5 разряда затягивает за час пары обуви. Часовая тарифная ставка \_\_\_\_\_ руб. Определить сдельную расценку за пару обуви.Сдельную расценку за пару обуви рассчитываем по формуле: Р сд. = Тст / Нвыр, где: Рсд – сдельная расценка за единицу продукции, Тст – часовая тарифная ставка, руб, Нвыр – норма выработки рабочего за час.

Задача №2. Бригада из 6 человек изготавливает за смену — пар обуви. Бригадная сдельная расценка руб. Определить сдельный заработок бригады и каждого работника при условии, что все работники бригады имеют одинаковый разряд.

**Задача №3.** Определить: 1) Сдельную заработную плату членов бригады; 2) Общий заработок каждого члена бригады с учетом премиальных. Размер премии равняется \_\_\_\_\_руб. Данные для расчета представленные в таблице.

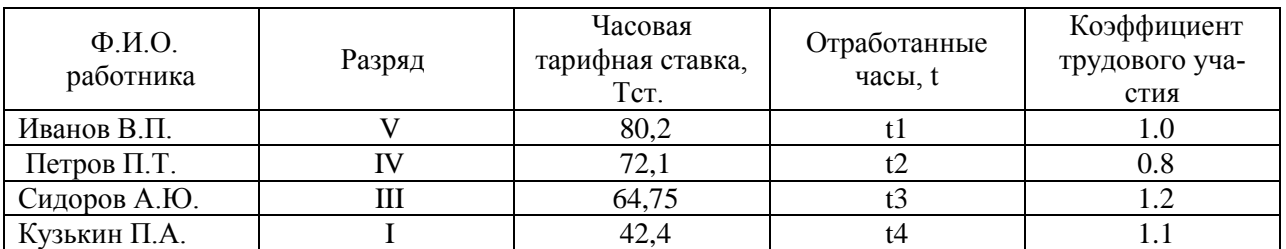

**Задача №4.** В таблице приведены виды работ, количество отработанных часов и тарифная ставка за час работы работников ремонтной мастерской.

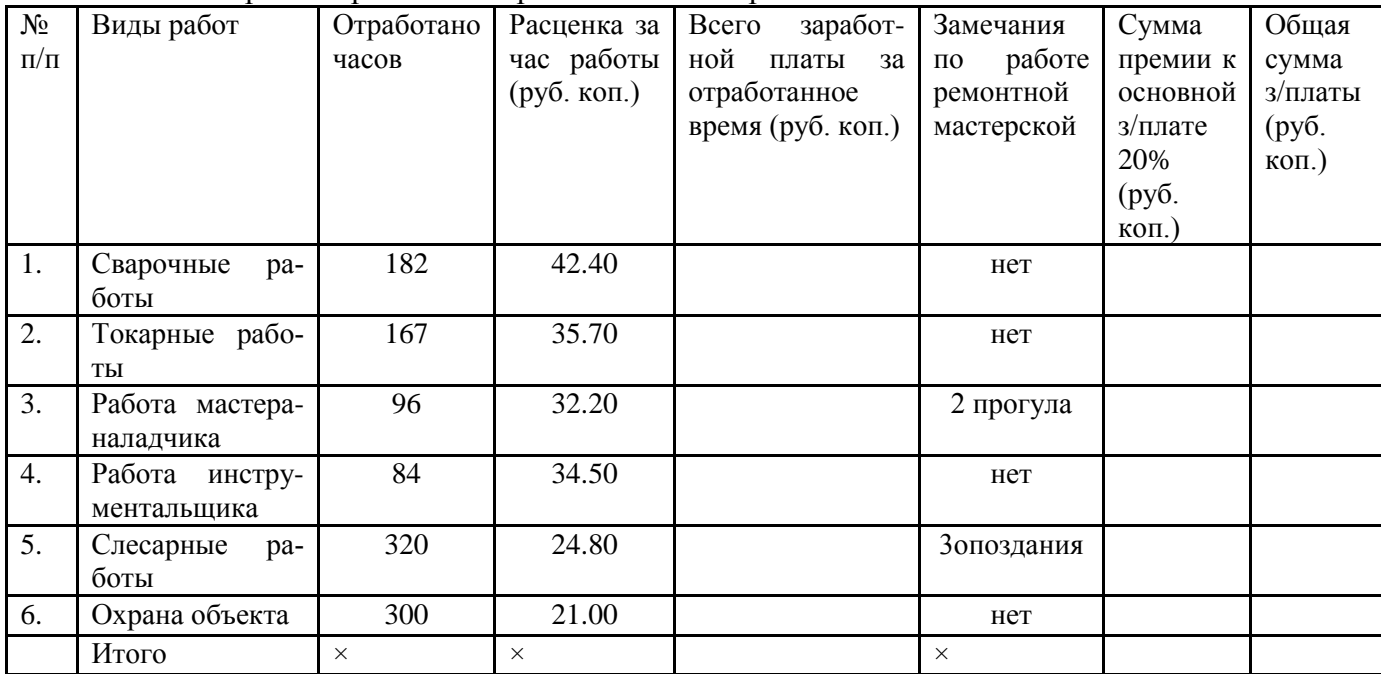

Примечание: премии начисляются за работу без нарушений.

# **Определить:**

1.Сумму заработной платы по каждому виду работ.

2.Сумму премий за работу без нарушений и общую сумму з/платы по каждому виду работ и по мастерской в целом.

#### **Вопросы для самоконтроля:**

1.Что должен сделать предприниматель для организации оплаты труда?

2.Какие формы оплаты труда получили распространение на предприятиях различных форм собственности?

3.Условия применения сдельной и повременной форм оплаты труда

4. Преимущества и разновидности сдельной заработной платы

5. Разновидности повременной заработной платы

# **Практическое занятие №27 Расчет фонда оплаты труда**

# **У3,У4,У5,ОК1-9**

**Цель:** научиться определять фонд заработной платы и среднюю заработную плату по участку, цеху, предприятию.

**Материалы и оборудование:** калькулятор, ручка, тетрадь.

# **Норма времени:** 2 часа

#### **Теоретическое введение**

Годовой фонд заработной платы включает в себя все виды выплат:

- тариф или оклад;
- сдельный приработок (при сдельной форме оплаты труда);
- доплату за работу в ночное время;
- доплату за работу в праздничные дни;

- премии;

- доплата за сложность и условия труда;
- доплату за классность;
- другие выплаты, предусмотренные контрактом или коллективным договором.

Годовой фонд заработной платы по каждой группе работников определяется по формуле:

 $\Phi$ OT<sub>ro</sub> $= \Phi$ OT<sub>mec</sub> × 12, py<sub>0</sub>.,

где ФОТгод– годовой фонд оплаты труда;

 $\Phi$ ОТ<sub>мес</sub> – месячный фонд оплаты труда работников станции;

12 – количество месяцев в году.

Дополнительный фонд оплаты труда на замещение больных, уходящих в отпуск, в результате неявок, разрешенных законом или администрацией и выполняющих государственные обязанности производится по формуле:

 $\Phi$ OT<sub>non</sub>=  $\Phi$ OT<sub>ocH</sub>× K, py<sub>0</sub>.

где ФОТ<sub>осн</sub>-фонд оплаты труда работников станции без дополнительного штата;

ФОТдоп– фонд оплаты труда на замещение;

К – коэффициент замещения (0,05).

Общий фонд оплаты труда (годовой) рассчитывается п формуле:

 $\Sigma \Phi$ OT<sub>roa</sub> =  $\Phi$ OT<sub>ocH+</sub> $\Phi$ OT<sub>доп, руб.,</sub>

где  $\Sigma$ ФОТ<sub>год</sub>-годовой фонд оплаты труда;

ФОТосн– фонд оплаты труда работнико без дополнительного штата;

ФОТдоп– фонд оплаты труда на замещение.

Расчет среднемесячной заработной платы по организации Среднемесячная заработная плата определяется по формуле:

Зплмес. = ФОТ год/(ч\*12)

где ФОТгод– годовой фонд оплаты труда;

ч – контингент (численность работников организации);

12 – число месяцев в году.

# **Практическая часть**

# **Выполнить задания 1-3**

**Задача№ 1.** В планируемом году на предприятии будет работать такой персонал: бухгалтер, директор, секретарь, кладовщик, швеи – 12 человека, портной. То есть на предприятии будет работать 17человек. Для четырех из указанных людей установлена система окладов. Для рабочих производства (швеи и портной) – система тарифов и установленный размер премии за выполнение плана.

Установленные оклады: Директор – 20 000 р. Бухгалтер – 15000 р.

Секретарь – 12 000 р. Кладовщик – 13 000 р. Установите тарифные ставки:

Тарифная ставка для швеи 3 разряда – 6 человек: 95 р./час

Тарифная ставка для швеи 2 разряда – 6 человек: 84 р./час

Тарифная ставка портного: 150 р./час.

Премии за выполнения плана – 10% к сумме сдельной зарплаты. В планируемом год план производства и реализации продукции выполнен на 100%. 167 часов – это среднее количество часов в месяц для года, не являющегося високосным (года, в котором в феврале 28 дней). Рассчитайте месячный фонд оплаты труда.

**Задача №2.** В мае 2018 года организация направила своего экономиста А.С. Кондратьева в командировку. Срок командировки – пять рабочих дней (с 18 по 22 мая). За время командировки организация должна начислить Кондратьеву зарплату исходя из его среднего заработка. Расчетный период: май 2017 года – апрель 2018 года (245 рабочих дней). Должностной оклад менеджера – 25 000 руб. В июне 2017 года Кондратьев был в учебном отпуске 18 рабочих дней. За этот месяц сотруднику начислено: исходя из среднего заработка – 12 500 руб.; по должностному окладу –1315,79 руб.В сентябре 2017 года Кондратьев находился в отпуске весь месяц (22 рабочих дня). За этот месяц ему не начисляли зарплату. В январе 2018 года он проболел пять рабочих дней. Зарплата за этот месяц начислена в размере 16 666,67 руб. Рассчитать средний заработок и зарплату за месяц сотрудника, направленного в командировку.

**Задача № 3.** В соответствии с коллективным договором предприятия работа в ночное время оплачивается в размере 30% тарифной ставки рабочего-повременщика. Работник, которому установлен месячный оклад в размере 4000 руб., отработал в мае в ночное время 7 часов при норме рабочего времени 160 часов. Рассчитать заработную плату.

**Задача № 4.** В мае в связи с производственной необходимостью работник отработал сверхурочно 2 дня по 4 часа. Общее количество отработанных часов составило 168 часов при норме рабочего времени 160 часов. Месячный оклад рабочего 24000 рублей. Рассчитать заработную плату.

**Задача № 5.** Рабочий-сдельщик выполнил норму выработки на 110%. Заработная плата по прямым сдельным расценкам составила 26000 руб. В соответствии с договором оплата изделий произведенных сверх 100% (нормы) производится в 1,5 размере к сдельным расценкам. Рассчитать заработную плату.

# **Тест № 5**

# **1. Заработная плата – это:**

а) вознаграждение за труд в зависимости от квалификации работника, сложности, количества, качества и условий выполняемой работы +

б) премии

в) добавка к социальной пенсии

# **2. Что является видами норм труда:**

а) норма амортизации

б) норма обслуживания +

в) норма выработки +

3. Какие методы нормирования труда используют для установления норм труда:

а) аналитический

б) суммарный

в) оба варианта верны +

# **4. Норматив отчислений на оплату труда от валового дохода рассчитывается по формуле:**

a)  $H = \Phi O : B\Pi^*100$  $(6)$  H =  $\Phi$ O : (BII — M3)\*100 +  $B) H = \Phi O : (M3 \rightarrow BII)^*100$ 

# **5. Что необходимо знать для расчета дневной тарифной ставки:**

- а) ставку первого разряда
- б) тарифный коэффициент
- в) оба ответа верны +

#### **6. Какие элементы включает в себя тарифная система:**

- а) отраслевые коэффициенты
- б) тарифные сетки

в) оба варианта верны +

#### **7. Чем характеризуются тарифные сетки:**

- а) числом тарифных разрядов +
- б) отраслью использования
- в) регионом применения
- г) диапазоном тарифных коэффициентов +

#### **8. Система заработной платы, не относящаяся к сдельной форме:**

- а) повременно премиальная
- б) бригадная

в) оба варианта верны +

оба ответа верны +

# **9. Что такое сдельная расценка:**

- а) показатель, отражающий затраты времени работника
- б) месячная тарифная ставка

в) оплата труда за единицу продукции +

# **10. Что является основными элементами тарифной системы оплаты труда:**

- а) ЕТКС; тарифные сетки, тарифные ставки; тарифные коэффициенты +
- б) тарифные сетки; тарифные ставки; должностные инструкции

в) тарифный фонд заработной платы, должностные инструкции

#### **Вопросы по теме занятия:**

1.Тарифная система оплаты труда и ее элементы

- 2.От чего зависит размер тарифной ставки
- 3.Назовите элементы тарифной сетки
- 4.Укажите назначение тарифной системы оплаты труда
- 5.Какие существуют нетрадиционные системы заработной платы
- 6. Поясните состав фонда заработной платы
- 7.Назовите порядок планирования заработной платы.

# **Практическое занятие № 28 Труд и заработная плата ( дискуссия) У3,У4,У5,ОК1-9**

**Цель**: знать категории и показатели численности работников организации, принципы оплаты труда в современных условиях, формы и системы оплаты труда

**Материалы и оборудование:** калькулятор, ручка, тетрадь.

# **Норма времени:** 2 часа

Вопросы для обсуждения:

- 1.Факторы, определяющие численность персонала
- 2.Планирование персонала организации по категориям
- 3.Оплата труда.
- 4.Современные особенности оплаты труда

#### **Методические рекомендации**

При подготовке к семинару студент должен изучить предлагаемую литературу, составить план ответа, сделать необходимые записи. При ответе студент должен приводить примеры, делать выводы, обобщения.

# **Практическое занятие № 29,30 Расчет показателей рентабельности работы фирмы**

**Цель**: Изучить показатели рентабельности работы фирмы и научиться их рассчитывать.

**Материалы и оборудование:** калькулятор, ручка, тетрадь.

#### **Норма времени:** 2 часа

#### **Теоретическое введение**

Чтобы оценить эффективность работы компании, используют несколько показателей рентабельности. Каждый из них рассчитывается как отношение чистой прибыли к какой-то величине:

1.К активам — рентабельность активов (ROA).

2.К выручке — рентабельность продаж (ROS).

3.К основным средствам — рентабельность основных средств (ROFA).

4.К вложенным деньгам — рентабельность инвестиций (ROI).

5.К собственному капиталу — рентабельность собственного капитала (ROE).

Проще говоря, показатель рентабельности — это прибыль, которую делят на тот показатель, рентабельность которого хотят узнать.

Показатель ROA рассчитывают, чтобы понять, насколько эффективно используются активы компании — здания, оборудование, сырье, деньги — и какую в итоге они приносят прибыль. Если рентабельность активов ниже нуля, значит, предприятие работает в убыток. Чем выше ROA, тем эффективнее организация использует свои ресурсы.

**Как рассчитать рентабельность активов.** Это отношение чистой прибыли за определенный период к стоимости активов, расчитывается по формуле 1:

 $ROA = \Pi / \Pi A \times 100\%$ ,

где:

П — прибыль за период работы;

ЦА — средняя цена активов, которые находились на балансе в это же время.

Рентабельность продаж показывает долю чистой прибыли в общей выручке предприятия. При расчете коэффициента вместо чистой прибыли также может использоваться валовая прибыль или прибыль до уплаты налогов и процентов по кредитам. Называться такие показатели будут соответственно — коэффициент рентабельности продаж по валовой прибыли и коэффициент операционной рентабельности.

**Как рассчитать рентабельность продаж.** ROS рассчитывают как отношение прибыли к выручке, формула 2:

$$
ROS = \Pi / B \times 100\%,
$$

где:

П — прибыль;

В — выручка.

Основные производственные фонды — активы, которые организация использует для производства товаров или услуг и которые при этом не расходуются, а только изнашиваются. Например, здания, оборудование, электрические сети, автомобили и т. п. ROFA показывает доходность от использования основных средств, которые участвуют в производстве продукта или услуги.

# **Как рассчитать рентабельность основных производственных фондов.** Это отношение

чистой прибыли к стоимости основных средств, формула 3:

$$
ROFA = \Pi / \text{I/c} \times 100\%,
$$

где:

П — чистая прибыль организации за нужный период;

Цс — стоимость основных средств компании.

# **Практическая часть**

**Задание:** Рассчитать общую и расчетную рентабельность предприятия за отчетный год по себестоимости и среднегодовой стоимости основных фондов и оборотных средств по следующим данным:

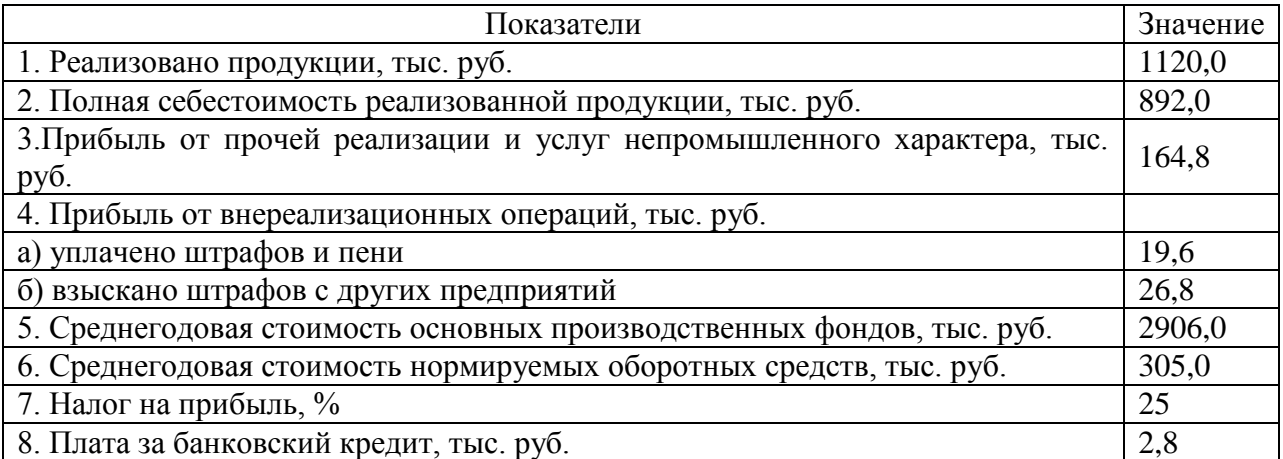

Сделать вывод по полученным показателям рентабельности.

# **Практическая работа № 31**

# **У3,У4,У5,ОК1-9**

# **Расчет прибыли и определение точки безубыточности**

Цель: научиться определять прибыль от реализации, налогооблагаемую прибыль, чистую прибыль, маржинальный доход, точку безубыточности.

Вопросы для фронтального опроса (актуализация знаний )

- 1. Что такое издержки производства и как они классифицируются?
- 2. Дайте определение постоянным и переменным издержкам.
- 3. Приведите примеры постоянных и переменных издержек.
- 4. Что такое выручка и как она расчитывается?
- 5. Как определяется прибыль предприятия?
- 6. Что такое рентабельность и как она расчитывается?
- 7. Что такое точка безубыточности и что она показывает?

**Материалы и оборудование:** калькулятор, ручка, тетрадь.

**Норма времени:** 2 часа

#### **Теоретическое введение**

В любом бизнесе важно рассчитать, в какой момент предприятие полностью покроет убытки и начнет приносить реальный доход. Для этого определяется так называемая точка безубыточности . Точка безубыточности показывает эффективность какого-либо коммерческого проекта, поскольку инвестор должен знать, когда проект наконец окупится, каков уровень риска для его вложений. Он должен принять решение, стоит ли инвестировать в проект или нет, и расчет точки безубыточности в этом случае играет важную роль. Точка безубыточности (breakevenpoint– BEP) – объем продаж, при котором прибыль предпринимателя равна нулю. Прибыль – это разница между доходами (TR– totalrevenue) и расходами (TC– totalcost). Точку безубыточности измеряют в натуральном или денежном выражении. Данный показатель помогает определить, сколько продукции надо продать (работ выполнить, услуг оказать), чтобы сработать в ноль. Таким образом, в точке безубыточности доходы покрывают расходы. При превышении точки безубыточности предприятие получает прибыль, если точка безубыточности не достигнута – предприятие несет убытки. продукции являются условно-постоянными.

Существуют две формулы для расчета точки безубыточности – в натуральном и стоимостном выражении. Для того чтобы рассчитать точку безубыточности в натуральном выражении, необходимо использовать следующие показатели:

 $\bullet$ Постоянные затраты на объем (FC– fixedcost);

 $\bullet$ Цена единицы товара (услуги, работы) (P– price);

Переменные затраты на единицу продукции (AVC– averagevariablecost).

Рассчитать точку безубыточности в натуральном выражении можно по

следующей формуле:

#### BEP=FC/(P-AVC)

В данном случае по итогам расчета получится критический объем продаж в натуральном выражении. Для того чтобы рассчитать точку безубыточности в денежном выражении, необходимо использовать следующие показатели:

• Постоянные затраты (FC – fixed cost);

•Выручка (доходы) (TR-totalrevnue) или цена (P — price);

 $\bullet$ Переменные затраты на объем (VC – variablecost) или переменные затраты на единицу продукции (AVC – average variable cost).

Для начала необходимо рассчитать коэффициент маржинального дохода (долю маржинального дохода в выручке), т.к. этот показатель используется при расчете точки безубыточности в денежном выражении, и маржинальный доход. Маржинальный доход (MR– marginalrevenue) находится как разница между выручкой и переменными затратами.

MR=TR-VC

Так как выручка на единицу продукции – это цена (P=TR/Q, где Q– это объем продаж), можно рассчитать маржинальный доход как разницу между ценой и переменными затратами на единицу продукции.

MR=P-AVC

Коэффициент маржинального дохода рассчитается по следующей формуле: или (если MR рассчитывается исходя из цены): Обе описанные выше формулы для расчета коэффициента маржинального дохода приведут к одному результату. Точка безубыточности в денежном выражении (этот показатель также называют «порог рентабельности») рассчитывает по следующей формуле: В данном случае по итогам расчета получится критическая сумма выручки, при которой прибыль будет равна нулю. Для вычисления точки безубыточности (порога рентабельности) используют и графический метод.

#### **Практическая часть**

**Задание 1.** Для каждого из приведенных здесь понятий и терминов подберите соответствующее ему

определение.

1.Издержки (затраты).

2.Бухгалтерские издержки.

3.Экономические издержки.

4.Постоянные издержки.

5.Переменные издержки.

6.Явные издержки.

7.Бухгалтерская прибыль.

8.Неявные издержки.

9.Экономическая прибыль.

Определения:

А) Издержки, не зависящие от объема производства.

Б) Общая выручка, которую могла бы получить фирма при наиболее выгодном варианте использования собственных ресурсов из нескольких вариантов, имеющихся в распоряжении фирмы.

В) Затраты ограниченных ресурсов, которые несут фирмы или общество в целом, чтобы получить те или иные экономические блага.

Г) Стоимость израсходованных ресурсов на производство продукции, выраженная в фактических ценах их приобретения.

Д) Доход, который приносит фирма и который равен общей выручке за вычетом экономических издержек.

Е) Издержки меняющиеся с изменением объема производства.

Ж) Доход, который можно было бы получить при наиболее выгодном из альтернативных вариантов использования ресурсов.

З) Разность между общей выручкой фирмы от продажи, произведенной ею продукции и явными издержками на производство этой продукции.

Ответы: 1–В, 2–Г, 3–Ж, 4–А, 5–Е, 6–Г, 7–З, 8–Б, 9–Д.

Задача №1. По данным таблицы определить точку безубыточности, коэффициент маржинального доходы и запас финансовой прочности для торгового предприятия. Средняя цена реализации 3000 руб.

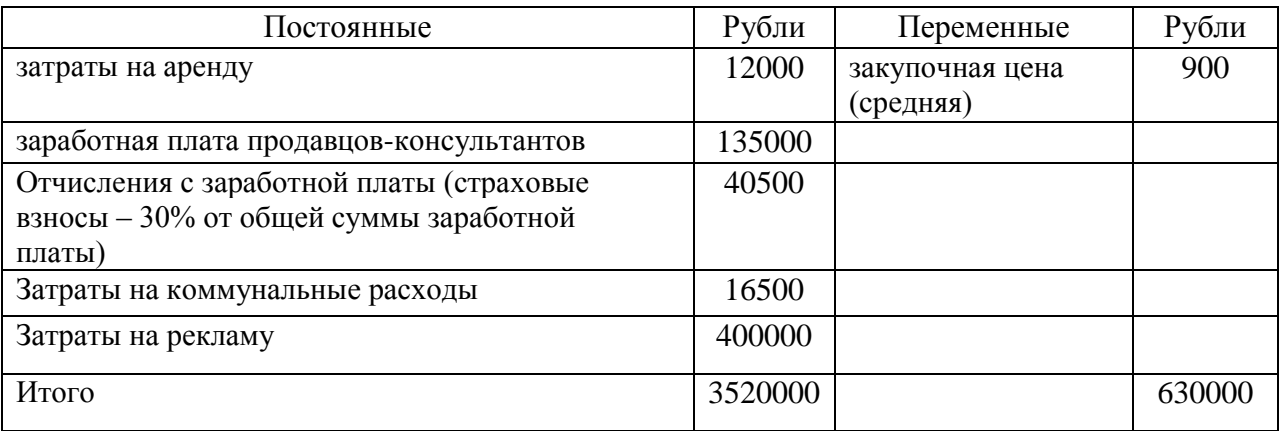

Задача №2. Задача №2В таблице показана зависимость общих затрат предприятия от выпуска продукции. Рассчитайте постоянные, переменные и предельные затраты, точку безубыточности и рентабельность производства. Цена единицы продукции 90 руб.

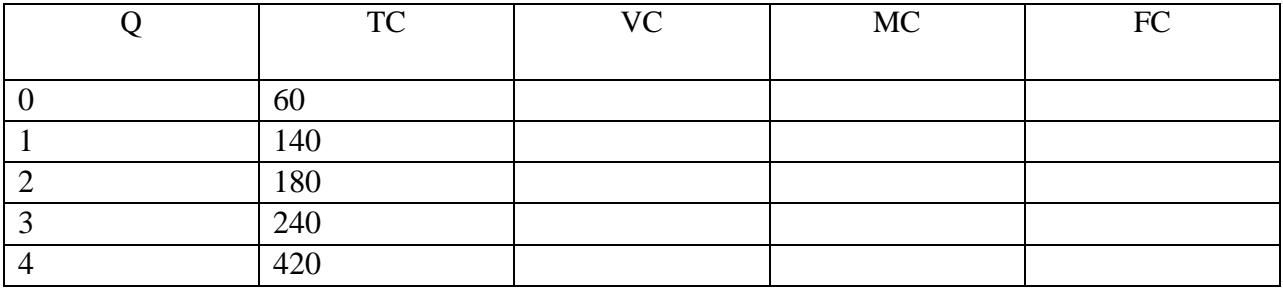

#### **Вопросы по теме занятия**

**1.**Для чего необходимо определять точку безубыточности?

2.Какой способ определения точки безубыточности более точный и понятный для предпринимателя?

3.Что произойдет с точкой безубыточности если предпринимателю удастся снизить

постоянные издержки?

4.Как можно увеличить запас финансовой прочности?

#### **Практическая работа № 32**

#### **Расчет рентабельности реализованной продукции**

# **У3,У4,У5,ОК1-9**

**Цель:** Научиться рассчитывать рентабельность реализованной продукции

**Материалы и оборудование:** калькулятор, ручка, тетрадь.

**Норма времени:** 2 часа

#### **Теоретическое введение**

Рентабельность реализованной продукции используется как основной индикатор оценки финансовой эффективности компаний с относительно небольшими объемами [основных средств](https://1-fin.ru/?id=281&t=521) и [собственного капитала.](https://1-fin.ru/?id=281&t=289) Оценка рентабельности продаж дает возможность объективно взглянуть на состояние дел.

Показатель рентабельности продаж характеризует главный аспект работы компании - реализацию основной продукции.

Далее перечислены варианты изменения рентабельности продаж под влиянием различных факторов.

1. Увеличение показателя Рентабельность реализованной продукции.

a) Темпы роста выручки опережают темпы роста затрат. Возможные причины:

- рост объемов продаж,
- изменение ассортимента продаж.

При увеличении количества проданной продукции в натуральном выражении [выручка](https://1-fin.ru/?id=281&t=37) возрастает быстрее затрат в результате действия [производственного левери](https://1-fin.ru/?id=281&t=82)[джа.](https://1-fin.ru/?id=281&t=82)

Составными элементами [себестоимости продукции](https://1-fin.ru/?id=281&t=164) являются переменные и постоянные расходы. Изменение структуры себестоимости может сильно повлиять на величину прибыли. Инвестирование в основные средства сопровождается увеличением [постоянных](https://1-fin.ru/?id=281&t=244)  [затрат](https://1-fin.ru/?id=281&t=244) и теоретически, уменьшением [переменных затрат.](https://1-fin.ru/?id=281&t=54) При этом зависимость носит нелинейный характер, поэтому найти оптимальное сочетание постоянных и переменных затрат непросто.

Кроме простого повышения цен на свои товары, компания может увеличить выручку за счет изменения ассортимента продукции. Эта тенденция развития предприятия благоприятна.

b) Темпы снижения затрат опережают темпы снижения выручки. Возможные причины:

- рост цен на продукцию (работы, услуги),
- изменение структуры ассортимента.

В этом случае происходит формальное улучшение показателя рентабельности, но снижается объем выручки, тенденцию нельзя назвать однозначно благоприятной. Для правильно сделанных выводов анализируют [политику ценообразова](https://1-fin.ru/?id=281&t=820)[ния](https://1-fin.ru/?id=281&t=820) и [ассортиментную политику](https://1-fin.ru/?id=281&t=219) предприятия.

c) Выручка увеличивается, затраты уменьшаются. Возможные причины:

- повышение цен,
- изменение ассортимента продаж,
- изменение норм затрат.

Эта тенденция благоприятна, и дальнейший анализ проводится с целью оценки устойчивости такого положения компании.

# **Практическая часть**

Задача №1. Определите рентабельность продукции по следующим данным: количество выпущенных изделий за квартал - 1 500 штук, цена одного изделия — 60 руб., себестоимость одного изделия — 50 руб.

Задача № 2. На основании данных, приведенных в таблице , определить рентабельность изделий А и Б, рентабельность продукции в целом по предприятию:

Исходные данные

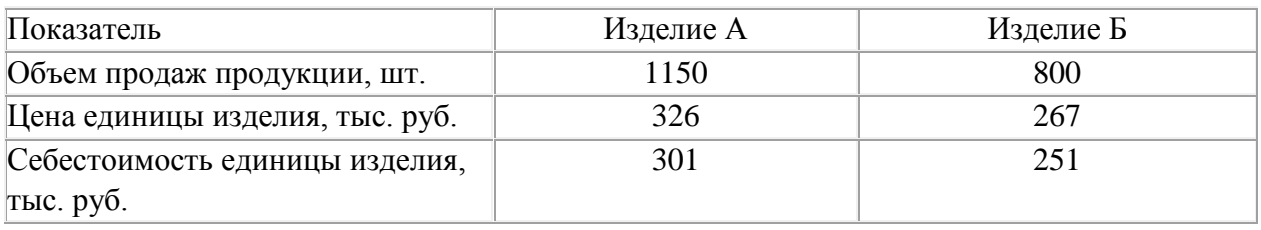

Задача №3. Определите, как изменение цен на сырье повлияло на критический объем продукции (точку безубыточности).В I квартале переменные затраты на одно на изделие составили 950 руб., цена единицы продукции – 1250 руб., постоянные расходы на весь объем продаж – 1000тыс. руб. Во II квартале цены на сырье выросли на 10 %, что привело к росту переменных расходов на 10 %

#### **Вопросы по теме занятия**

- 1. Как оценивается уровень эффективности деятельности предприятия
- 2. Отличие экономического эффекта от экономической эффективности
- 3. Какой должна быть оптимальной величина продаж и цены, чтобы обеспечить достижение максимальной прибыли
- 4. Какие варианты соизмерения прибыли с затратами используются на практике

**Самостоятельная работа обучающихся №10**: подготовить доклад «Пути улучшения использования основных средств на предприятии»

**Самостоятельная работа обучающихся№11**: подготовить презентацию «Пути улучшения использования оборотных средств на предприятии»

**Самостоятельная работа обучающихся№12**: подготовить презентацию «Пути улучшения обеспеченности предприятия трудовыми ресурсами»

**Самостоятельная работа обучающихся№13**: подготовить доклад «Пути повышения эффективности использования трудовых ресурсов организации»

**Самостоятельная работа обучающихся№14**: подготовить доклад «Определение годового фонда времени работы оборудования»

**Самостоятельная работа обучающихся№15**: подготовить презентацию «Состав и категории персонала»

**Самостоятельная работа обучающихся№16**: подготовить доклад «Определение потребности в материальных ресурсах»

**Самостоятельная работа обучающихся№17**: подготовить презентацию «Понятие качества и конкурентоспособности продукции»

**Самостоятельная работа обучающихся№18**: подготовить доклад «Показатели качества»

# **3 РАСЧЕТ ТЕХНИКО-ЭКОНОМИЧЕСКИХ ПОКАЗАТЕЛЕЙ ОБОСНОВАНИЯ РАЗРАБАТЫВАЕМОГО ПРОЕКТА**

# **З3,З4,З5,У3,У4,У5,ОК1-9**

# **Тема 3.1 Расчет технико-экономических показателей обоснования разрабатываемого проекта З3,З4,З5 ,ОК1-9**

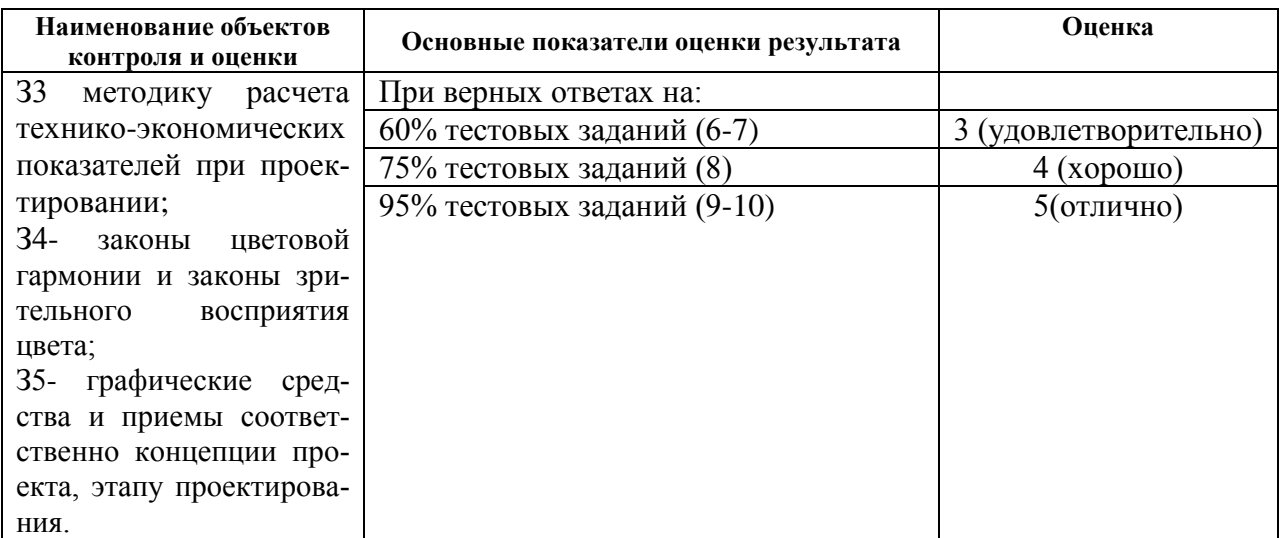

# **Критерии и шкала оценки тестового задания**

**Задание**: ответить на вопросы теста. Время выполнения: 20 мин

Инструкция: выберите правильный (ые) вариант(ы) ответа.

# **Тест № 6**

1.Ассортимент представляет собой:

а) перечень наименований изделий (работ, услуг)

б) перечень наименований изделий (работ, услуг) по маркам, сортам, типоразмерам

в) перечень наименований изделий (работ, услуг) по маркам, сортам, типом, размерам в определенных количественных отношениях

2.Все виды готовой продукции для реализации, полуфабрикаты для реализации входят в состав:

а) товарной продукции

б) реализованной продукции

в) чистой продукции

3.Стоимость всей производственной продукции независимо от степени готовности – это:

а) валовой оборот

б) валовая продукция

в) товарная продукция

4.Продукция, которая будет поставлена в данном периоде на рынок и оплачена покупателем, называется:

а) рыночная

б) реализованная

в) товарная

5.В состав реализованной продукции не включают:

а) полуфабрикаты

б) остатки готовой продукции на складе

в) товары отгруженные

6.Производственная мощность предприятия определяется:

а) по мощности основных (ведущих) производственных единиц (цехов, участков)

б) по мощности основных цехов

в) по мощности вспомогательных цехов

7.Для расчета производственной мощности используется следующий состав оборудования:

а) наличное оборудование

б) установленное оборудование

в) фактически работающее оборудование

8.При расчете производственной мощности используется фонд времени работы оборудования:

а) календарный

б) режимный

в) плановый

9.К стоимостным показателям производственной программы предприятия относятся:

а) товарная продукция

б) реализованная продукция

в) затраты на 1 руб. товарной продукции

10.Продукция ,которая будет поставлена в данном периоде и оплачена –это:

а)валовая продукция

б)реализованная продукция

в)товарная продукция

11.Количество продукции ,которое будет произведено и направлено потребителю называется:

а)товарная продукция

б)валовая продукция

в)реализованная продукция

12.В товарную продукцию не включаются:

а)полуфабрикаты для реализации

б)сырье и материалы

в)все виды готовой продукции

13.В валовую продукцию не включается:

а)незавершенное производство

б)полуфабрикаты для реализации

в)готовая продукция

14.В состав реализованной продукции не входит:

а)товарная продукция

б)остатки готовой продукции

в)незавершенное производст

# **Практическая работа № 33 У3,У4,У5,ОК1-9**

# **Расчет финансовых показателей обеспечивающих устойчивое положение на рынке**

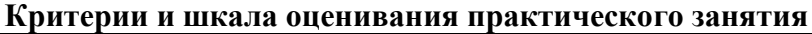

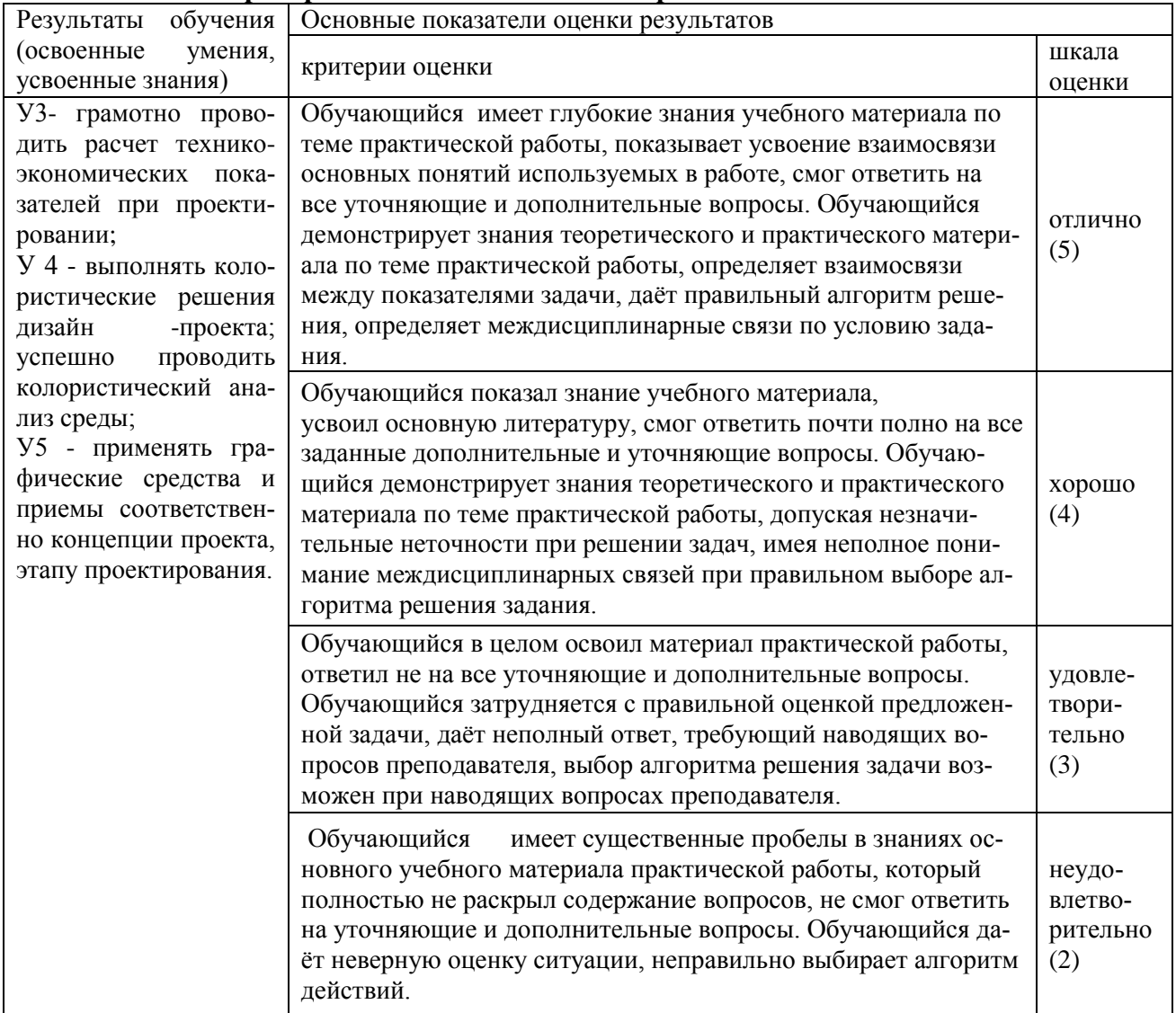

Цель: научиться планировать смету затрат на производство продукции Материалы и оборудование: калькулятор, ручка, тетрадь. Норма времени: 2 часа

# Теоретическое введение

Центральным планом развития предприятия является план производства и реализации продукции (производственная программа), в котором устанавливаются задания по производству и реализации отдельных видов продукции установленного качества в натуральном и стоимостном выражениях. Для определения объема продукции в стоимостном выражении используются показатели реализуемой, товарной и валовой продукции. Производственная программа разрабатывается на основе результатов рыночных исследований, наличия производственных мощностей и ресурсов на предприятии.

# Практическая часть

При планировании отпускной цены (Цотп) условного предприятия использовать метод «надбавки к цене», согласно которому цена может быть рассчитана по формуле:

$$
L\text{I} \cdot \text{I} = C\pi (1 + R)
$$

где Сп – плановая полная себестоимость единицы продукции, руб.

R – уровень рентабельности, рассчитанный по себестоимости, %.

 $R = 20 - 25%$ 

Рассчитанные показатели производственной программы представить в виде таблицы 1. Таблица 1- Годовой план производства и реализации продукции

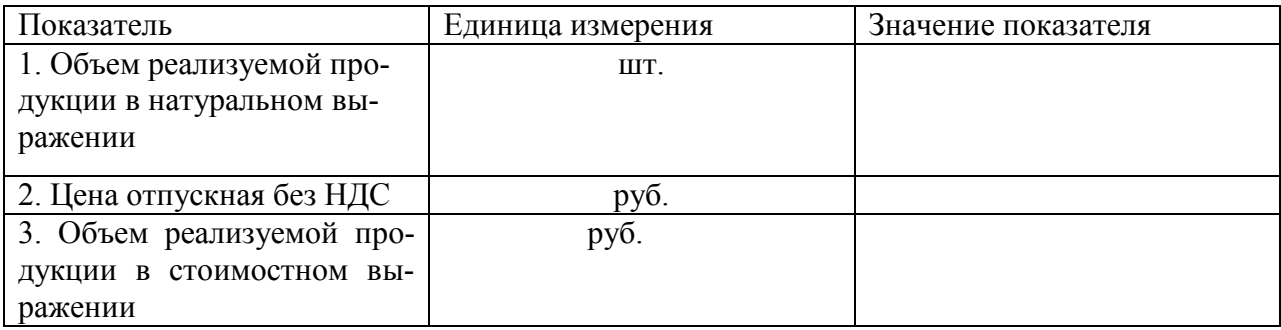

С целью определения общей суммы затрат предприятия на производство и реализацию продукции составляется смета затрат – документ, группирующий затраты по экономическим элементам (материальные затраты за вычетом возвратных отходов; затраты на оплату труда; отчисления на социальные нужды; амортизация основных фондов; прочие затраты). Расчет плановой сметы затрат оформить в виде таблицы 2. Таблица 2 – Годовая плановая смета затрат на производство и реализацию продукции

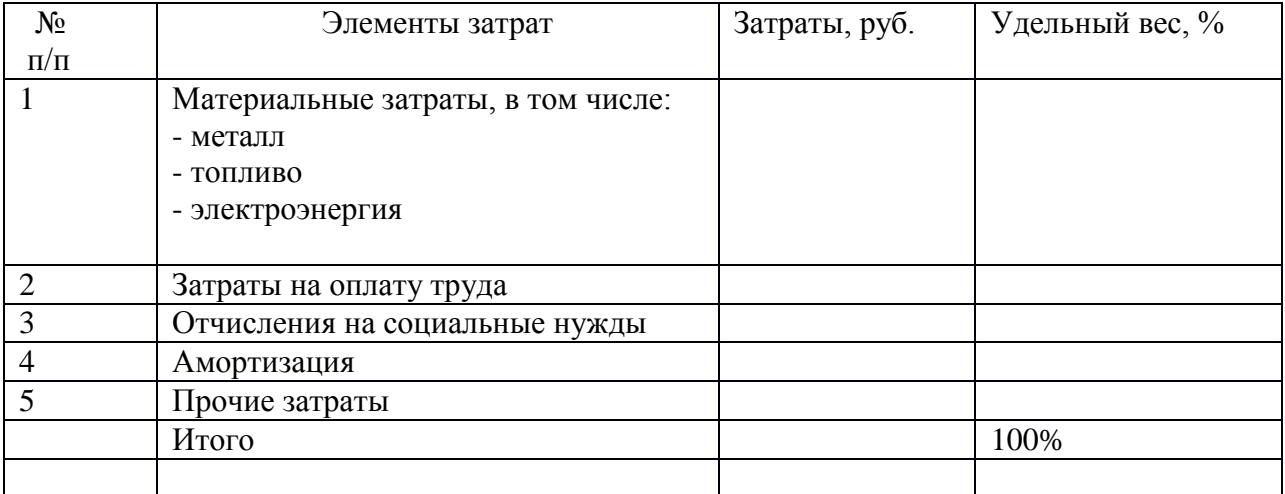

При расчете плановой сметы затрат следует иметь в виду:

1.Стоимость материальных затрат определяется на основе цен приобретения материальных ресурсов без учета НДС и количества израсходованных ресурсов .

3.При расчете отчислений в государственные внебюджетные фонды (Пенсионный фонд, Фонд социального страхования РФ, Фонда обязательного медицинского страхования РФ) использовать налоговую ставку, равную 20%.

4.Амортизационные отчисления определяются, исходя из стоимости основных фондов, срока полезного использования объекта основных средств и соответствующего метода начисления

5.«Прочие затраты» в структуре себестоимости составляют 10-15%.

<sup>2.</sup>Фонд оплаты труда исчисляется на основе среднемесячной заработной платы одного работника (З средн. = 4000 руб.), численности работников (Чппп = 100 человек) и количества месяцев в расчетном периоде.

 Затем определяем годовые плановые затраты по статьям калькуляции, расчеты заносим в таблицу 3.

| $N_2$          | Калькуляционные статьи<br>расходов                               | Изделие       |            |
|----------------|------------------------------------------------------------------|---------------|------------|
|                |                                                                  | Затраты, руб. | Уд. вес, % |
| $\mathbf{1}$   | Металл                                                           |               |            |
| 2              | Топливо на технологические<br>нужды                              |               |            |
| $\overline{3}$ | Электроэнергия на техноло-<br>гические нужды                     |               |            |
| $\overline{4}$ | Заработная плата производ-<br>ственных рабочих (сдельщи-<br>KOB) |               |            |
| 5              | Отчисления на социальные<br>нужды                                |               |            |
| 6              | Итого переменные расходы                                         |               |            |
| $\overline{7}$ | Накладные (условно-<br>постоянные) расходы                       |               |            |
|                | Полная себестоимость                                             |               |            |

Таблица 3 – Годовые плановые затраты по статьям калькуляции

При расчете плановой калькуляции следует иметь в виду:

Стоимость материальных затрат на технологические нужды определяется на основе норм расхода материальных ресурсов и цен и тарифов на них без учета НДС.

Заработная плата производственных рабочих (сдельщиков) определяется на основе сдельных расценок (по изделию – 100 руб./шт.). Величина накладных (условнопостоянных) расходов рассчитывается как разность между общей суммой затрат по смете и величиной условно-переменных расходов. Накладные расходы по изделиям рекомендуется распределять в соответствии с трудоемкостью изготовления изделий по коэффициенту, который рассчитывается как отношение заработной платы производственных рабочих на весь выпуск изделия к общей сумме заработной платы производственных рабочих на выпуск всех изделий.

Таблица 4 – Расчет плановых показателей прибыли

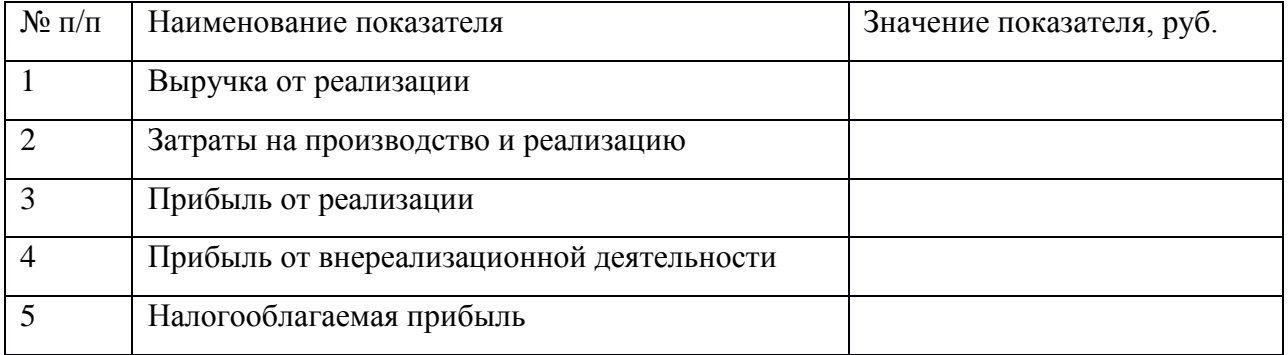

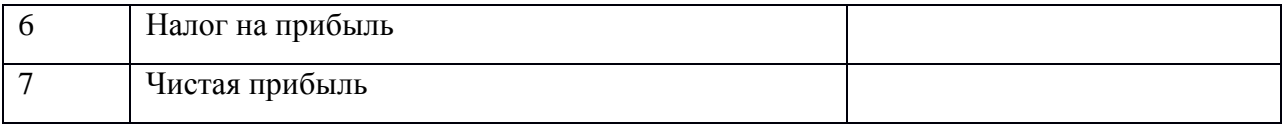

При этом прибыль от внереализационной деятельности складывается из прибыли от сданного в аренду имущества и дивидендов по ценным бумагам (Приложение Л). При расчете чистой прибыли следует запланировать ее распределение, что является прерогативой хозяйствующего субъекта.

Распределение чистой прибыли может быть осуществлено посредством образования специальных фондов (фонда накопления, фонда потребления и резервного фонда), либо путем непосредственного распределения чистой прибыли по отдельным направлениям. Исходные данные, а также рассчитанные или требующие расчета технико-экономические показатели сводятся в таблицу 5.

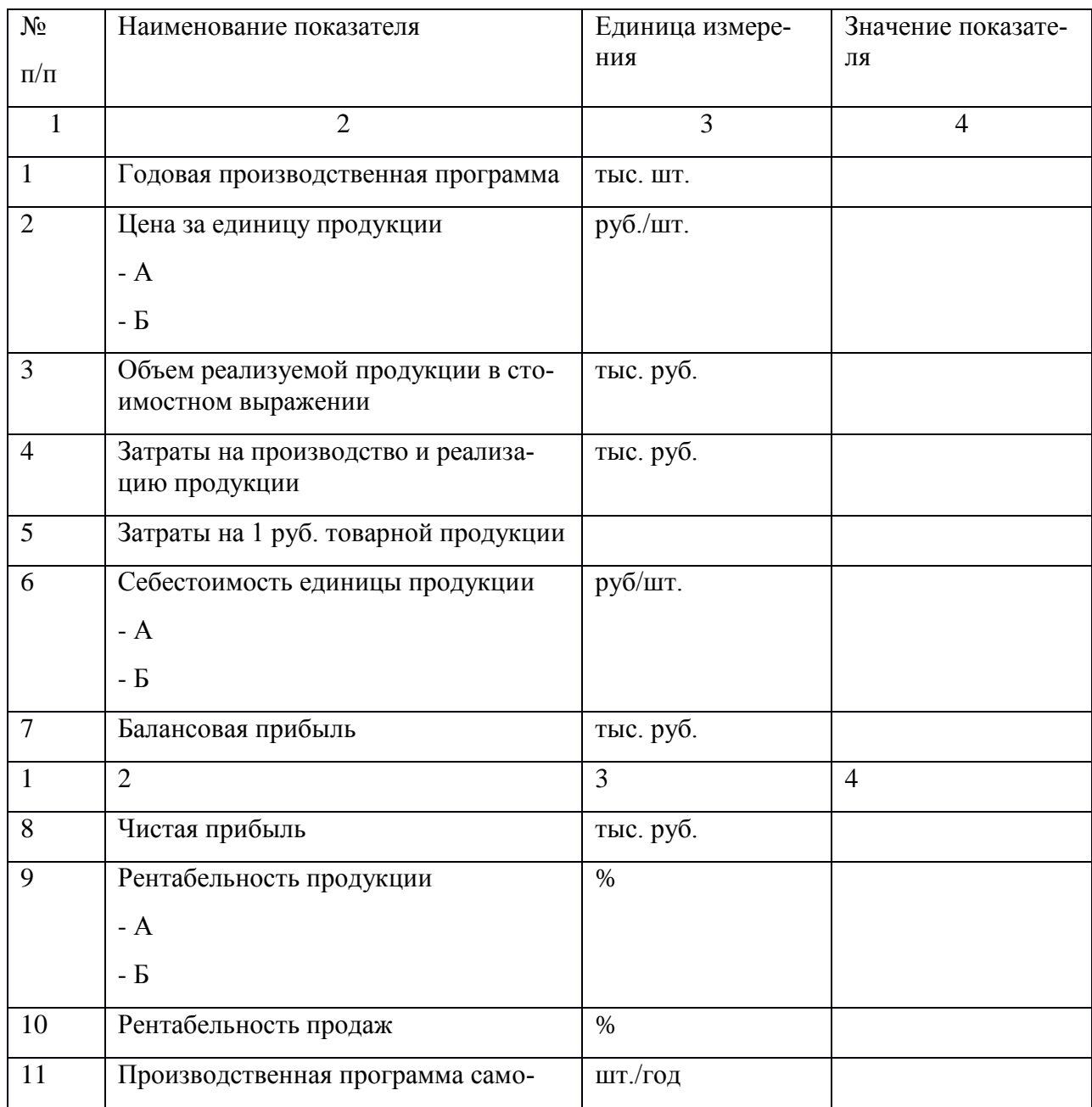

Таблица 5– Плановые технико-экономические показатели предприятия

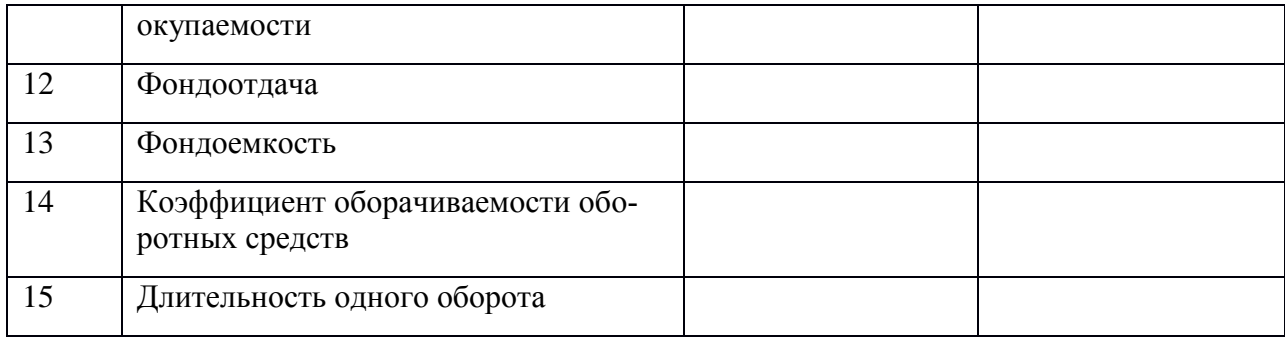

#### Практическая работа № 34 **Y3, Y4, Y5, OK1-9** Основные показатели изготовления дизайн-проектов

Цель: Изучить и научиться оценивать качественные и количественные показатели изготовления дизайн-проекта

Материалы и оборудование: калькулятор, ручка, тетрадь.

Норма времени: 2 часа

#### Теоретическое введение

Дизайн-проект квартиры представляет собой нарисованный эскиз интерьера, планировочные решения, детальные чертежи каждой комнаты, трехмерную визуализацию и много других схем и документов, которые необходимы строительной бригаде, чтобы в точности воплотить фантазию заказчика, отображенную на бумаге, в реальности. То есть, получив на руки эти документы, заказчик просто передает их прорабу и этим знаменуется старт строительных работ. Давайте обозначим важные преимущества наличия дизайнпроекта непосредственно для заказчика:

1. Экономия денег. В ходе разработки проекта планируется точный бюджет, что позволяет заранее рассчитать свои расходы. Кроме этого, наличие проекта страхует от последующих доработок, которые зачастую выплывают вследствие проведения ремонта без четко подготовленного плана действий и всех необходимых чертежей.

2. Заранее знаешь, что получишь. Заказчик еще до начала ремонтных/строительных работ точно видит, что он получит в итоге. Трехмерная визуализация проекта позволяет заранее внести все правки и изменения, чтобы подкорректировать дизайн интерьера относительно личных предпочтений.

3. Эффективный и безопасный ремонт. Благодаря наличию четко проработанных схем, строители в точности будут понимать, что от них требуется, как должна совершаться разводка коммуникаций, где какие архитектурные изменения нужно привнести и как все сделать так, чтобы в итоге все выглядело, как планировал заказчик и при этом жилье было полностью безопасно для его проживания.

#### Практическая часть

Задача №1. Определить плановую прибыль от реализации товарной продукции по рыночным ценам, если на начало года остатки нереализованной продукции A - TПнА = 1000 ед.; продукции Б - ТПнБ = 800 ед.; план выпуска товарной продукции: ТП<sub>а</sub>=8000 ед.; TII<sub>6</sub> = 6000 ед. Остатки нереализованной товарной продукции на конец года планируются:  $TII$ кА = 200 ед.;  $TII$ кБ = 100 ед.; полная себестоимость единицы продукции по плану:  $C_a$  = 0,7 тыс. руб.; С<sub>б</sub> = 0,52 тыс. руб.; рыночная цена Ц<sub>а</sub> = 0,8 тыс. руб.; Ц<sub>б</sub> = 0,6 тыс. руб.

#### **Практическая работа № 35 У3,У4,У5,ОК1-9**

#### **Обоснование состава и содержания технико-экономических показателей дизайнпроекта**

**Цель:** Изучить методику обоснования технико-экономических показателей дизайнпроекта

**Материалы и оборудование:** калькулятор, ручка, тетрадь.

#### **Норма времени:** 2 часа

#### **Теоретическое введение**

Технико-экономическое обоснование (ТЭО) проекта – это комплекс документов, в которых проведены расчеты и сравнения всех финансовых показателей, особенности технического плана, посредственные и остальные индикаторы, помогающие просчитать целесообразность программы. Производственно-технические особенности разработки технико-экономического обоснования плана, оставляют денежную составляющую не раскрытой. Бизнес-план опирается на основные моменты при развитии, не так как ТЭО. Из вышеперечисленного вытекает дальнейшее, бизнес-план рассчитан на более узкую направленность, основанную на главных аспектах технической части в сопоставлении с бизнес-планом.

Технико-экономические обоснования - это способ проводить научно-технические эксперименты, способные произвести изменения как в определенном НИИ или ЦБК, но и в объемах целого государства. Обязанностью инженеров является правильный расчет, при возведении новых производственных помещений, доведение до новых стандартов уже действующих построек. Стоит добавить, что без расчета ТЭО не обходится и одно мероприятие, даже незначительные доработки сооружения или серийная сборка оборудования.

#### **Практическая часть**

Необходимо привести характеристики техники с подтверждением от поставщика. **Пример расчѐта:**

1.Обоснование расходов: стоимость партии в 10 автоматизированных станков — 1,2 млн рублей с учѐтом доставки и предварительной настройки. Часть из этой суммы в размере 200 тыс. рублей будет профинансирована за счѐт продажи старого оборудования. Оставшийся 1 млн рублей будет покрыт кредитом под 12% сроком на 2 года.

2.Обоснование экономии: установка нового оборудования позволит сократить рабочий штат на 10 сотрудников с зарплатой 30 тыс. рублей, но потребует найма специалиста по техобслуживанию с зарплатой в 50 тыс. Затраты на электроэнергию возрастут на 12 тыс. в месяц. Таким образом, выгода составит 238 тыс. рублей. В течение первых 24 месяцев 56,5 тыс. из них будет идти на погашение кредита.

3.Обоснование новых доходов: прибыль предприятия от продажи деталей составляет около 150 тыс. рублей в месяц. Поскольку их количество возрастѐт в 4 раза, доход увеличится до 600 тыс. рублей.

Выводы: таким образом, доход от нововведения в первые 2 года будет составлять 781,5 тыс. рублей, а далее — 838 тыс. рублей в месяц.

#### **Вопросы по теме занятия**

1. Как провести расчет затрат на разработку проекта?

2. Как провести расчет эксплуатационных затрат

3.Что следует понимать под показателем экономического эффекта

4.В чем заключается маркетинговое сопровождение разрабатываемого продукта

#### **Практическая работа № 36 У3,У4,У5,ОК1-9**

# Расчет и анализ (обоснование) технико-экономических показателей разрабатываемого проекта

Цель: Материалы и оборудование: калькулятор, ручка, тетрадь. Норма времени: 2 часа

#### Теоретическое введение

Технико-экономическими показателями называется совокупность характеристик материально-произволственной базы прелприятия или разрабатываемого проекта. Они принципиально важны как для действующего предприятия, так и для стартапа. На их базе проводится анализ перспективности компании или производства в целом. Техникоэкономические характеристики выполняют следующие функции:

-дают всестороннюю объективную информацию об эффективности использования имеющихся или потенциальных ресурсов;

- используются для планирования производства, расчётов себестоимости продукции, расходов, выручки и прибыли;

-служат базой для оценки действий руководства компании;

-Используются для сравнения компании с конкурентами, позволяют определить её место и перспективы на рынке, найти новые конкурентные преимущества или пути их создания; -могут стать основой разработки программы реформирования или оптимизации;

- позволяют подготовить сводные данные для инвесторов, на основании которых оцениваются перспективы вложения средств в проект.

#### Практическая часть

Рассчитать плановые показатели прибыли дизайн-проекта. Результаты расчетов представить в таблице 1.

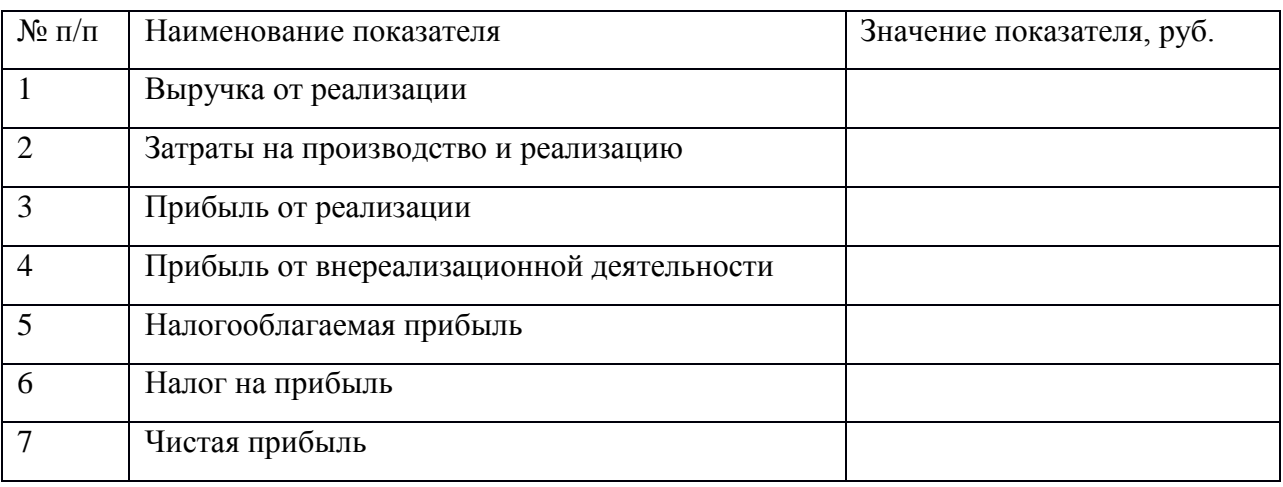

Таблица 1 - Расчет плановых показателей прибыли

При этом прибыль от внереализационной деятельности складывается из прибыли от сланного в аренду имушества и дивидендов по ценным бумагам.

При расчете чистой прибыли следует запланировать ее распределение, что является прерогативой хозяйствующего субъекта.

Распределение чистой прибыли может быть осуществлено посредством образования специальных фондов (фонда накопления, фонда потребления и резервного фонда), либо путем непосредственного распределения чистой прибыли по отдельным направлениям. Исходные данные, а также рассчитанные или требующие расчета техникоэкономические показатели сводятся в таблицу 2.

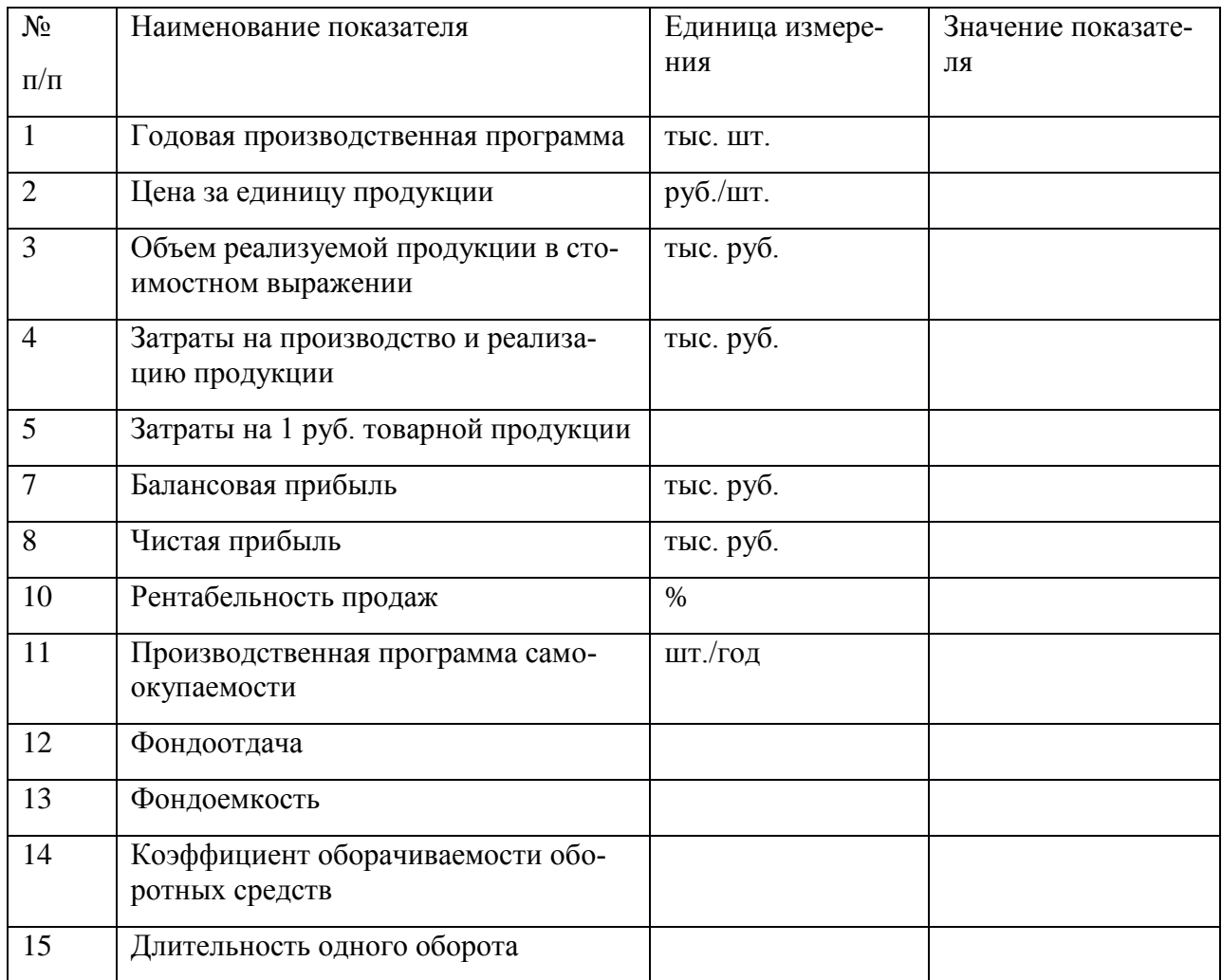

Таблица 2 – Плановые технико-экономические показатели предприятия

Данные расчетов следует проанализировать и сделать соответствующие выводы по поводу использования основных фондов и оборотных средств, рентабельности текущей деятельности предприятия.

#### Вопросы по теме занятия

1. Что следует понимать под технико-экономическими показателями проекта?

2. Какие функции выполняют технико-экономические показатели проекта?

3. Как рассчитать плановые показатели прибыли дизайн-проекта?

# Практическая работа № 37 **Y3, Y4, Y5, OK1-9**

# Тема: Основные технико-экономические показатели деятельности организации Итоговый тест №7

1. Что из нижеперечисленного не относится к стоимостным показателям:

\*а) ассортимент

б) товарная продукция

в) реализованная продукция

2.Ассортимент представляет собой:

а) перечень наименований изделий (работ, услуг)

\*б) перечень наименований изделий (работ, услуг) по маркам, сортам, типоразмерам

в) перечень наименований изделий (работ, услуг) по маркам, сортам, типом, размерам в определенных количественных отношениях

3.Все виды готовой продукции для реализации, полуфабрикаты для реализации входят в состав:

\*а) товарной продукции

б) реализованной продукции

в) чистой продукции

4.Стоимость всей производственной продукции независимо от степени готовности – это:

а) валовой оборот

\*б) валовая продукция

в) товарная продукция

5.Продукция, которая будет поставлена в данном периоде на рынок и оплачена покупателем, называется:

а) рыночная

б) реализованная

\*в) товарная

6.В состав реализованной продукции не включают:

\*а) полуфабрикаты

б) остатки готовой продукции на складе

в) товары отгруженные

7.Производственная мощность предприятия определяется:

\*а) по мощности основных (ведущих) производственных единиц (цехов, участков)

б) по мощности основных цехов

в) по мощности вспомогательных цехов

8.Для расчета производственной мощности используется следующий состав оборудования:

\*а) наличное оборудование

б) установленное оборудование

в) фактически работающее оборудование

9.При расчете производственной мощности используется фонд времени работы оборудования:

а) календарный

б) режимный

\*в) плановый

10.К стоимостным показателям производственной программы предприятия относятся:

а) товарная продукция

б) реализованная продукция

\*в) затраты на 1 руб. товарной продукции

11.Продукция ,которая будет поставлена в данном периоде и оплачена –это:

а)валовая продукция

\*б)реализованная продукция

в)товарная продукция

12.Количество продукции ,которое будет произведено и направлено потребителю называется:

\*а)товарная продукция

б)валовая продукция

в)реализованная продукция

13.В товарную продукцию не включаются:

а)полуфабрикаты для реализации

\*б)сырье и материалы

в)все виды готовой продукции

14.В валовую продукцию не включается:

а)незавершенное производство

\*б)полуфабрикаты для реализации

в)готовая продукция

15.В состав реализованной продукции не входит:

а)товарная продукция

б)остатки готовой продукции

\*в)незавершенное производство

16.Документ ,отражающий все направления предпринимательской деятельности –это а)бизнес -отчет

\*б)бизнес –план

в)техпромфинплан

17.Бизес –план необходим для решения вопросов:

а)финансирование ,кредитование

\*б) финансирование ,кредитование ,инвестирование

в)кредитование ,планирование
18.Полная характеристика продукции отражается в разделе:

а)резюме

\*б)описание продукта

в)оценка конкурентов

19.Направления движения товаров, реклама предусматриваются в разделе:

\*а)стратегия маркетинга

б)план производства

в)организационный план

20.Расчеты показателей деятельности отражаются в разделе:

\*а)план производства

б)организационный план

в)финансовый план

21.Система экономических отношений, выражающих формирование и использование денежных средств в процессе хозяйственного оборота это:

\*а)финансы

б)средства производства

в)платежеспособность

22.Финансы выполняют функции:

\*а)распределительную и контрольную

б)контрольную и отчетную

в)распределительную и воспроизводственную

23.Основу контрольной функции составляет

а)учет денежных средств

б)движение финансовых ресурсов

в)учет активов предприятия

24.К стоимостным показателям плана производства относятся:

\*а)товарная, валовая, реализованная продукция

б)нормативная и валовая продукция

в)товарная и реализованная продукция

25. Стоимость всей произведенной продукции это:

\*а)валовая продукция

б)товарная продукция

в)реализованная продукции

**Самостоятельная работа обучающихся№19:** *подготовить доклад «Стоимость материальных затрат»*

**Самостоятельная работа обучающихся№20: подготовить презентацию** *Фонд оплаты труда*

# 5.2.2 Оперативный (рубежный) контроль

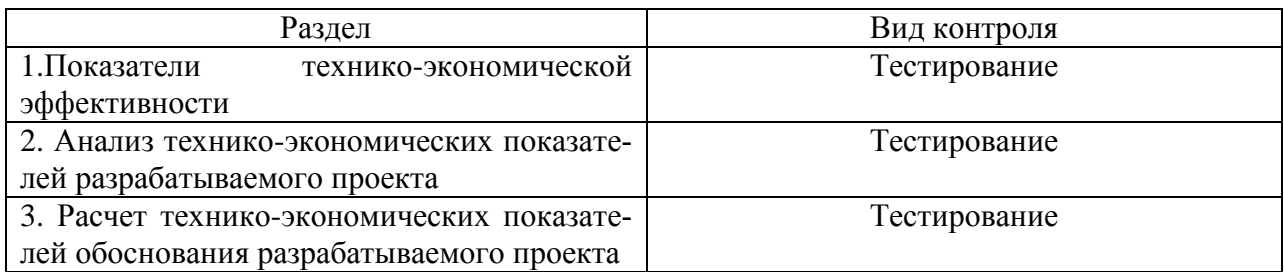

### РАЗДЕЛ 1. Показатели технико-экономической эффективности Тест для рубежного контроля

### 1 вариант

1. Средства труда многократно используемые в процессе производства, постепенно изнашиваемые и переносящие свою стоимость на стоимость готовой продукции – это:

а) оборотные средства;

- б) оборотные фонды;
- в) основные фонды.
- 2. Амортизация основных фондов это: а) стоимость оборудования; б) перенесение стоимости основных фондов на себестоимость продукции; в) содержание основных фондов.
- 3. Какие из перечисленных позиций относятся к фондам обращения? а) полуфабрикаты собственного производства; б) денежные средства в кассе;
	- в) прибыль предприятия.
- 4. Что из перечисленного входит в состав оборотных средств предприятия? а) запасы сырья, материалов, топлива; б) транспортные средства; в) вычислительная техника.
- 5. Какие из перечисленных позиций входят в состав ОПФ? а) незавершенное производство; б) готовая продукция;
	- в) здания, сооружения, передаточные устройства.
- 6. Отношение выручки от реализации продукции к стоимости ОПФ это: а) фондоотдача;
	- б) фондовооруженность;
	- в) фондоемкость.
- 7. Какие позиции характеризуют коэффициент оборачиваемости оборотных средств? а) объем реализованной продукции в расчете на 1 руб. оборотных фондов; б) количество оборотов оборотных средств за соответствующий период; в) продолжительность одного оборота оборотных средств.
- 8. Разница между первоначальной стоимостью основных фондов и стоимостью изно-

са – это:

- а) восстановительная стоимость;
- б) ликвидационная стоимость;
- в) остаточная стоимость.
- 9. Фондоемкость определяется как отношение:
	- а) стоимости ОПФ к выручке от продажи продукции;
	- б) выручки от реализации продукции к стоимости ОПФ;
	- в) стоимости оборотных средств к стоимости ОПФ.
- 10. ... это стоимость основных фондов, включающая стоимость (цену) приобретенно-

го элемента основных фондов, а также затраты на доставку, монтаж, наладку, ввод

в действие:

а) остаточная стоимость;

- б) восстановительная стоимость;
- в) первоначальная стоимость.

#### 2 вариант

- 1. В чѐм вещественно воплощены основные средства:
	- а) в человеческих ресурсах;
	- б) в уставном капитале предприятия;

в) в средствах труда.

2. В состав оборотных фондов предприятия входят:

а) производственные запасы сырья, материалов, полуфабрикатов, покупных изделий, запасных частей, топлива, незавершенное производство, расходы будущих периодов;

б) станки, агрегаты, приспособления, тара, стеллажи;

- в) прибыль предприятия, задолженность поставщикам.
- 3. ... это объекты предприятия культурно-бытового назначения, медицинские учре-

ждения, столовые.

- а) основные производственные фонды;
- б) основные непроизводственный фонды;
- в) нематериальные активы.
- 4. Что из перечисленного входит в состав оборотных средств предприятия? а) запасы сырья, материалов, топлива;
	- б) транспортные средства;
	- в) вычислительная техника.
- 5. Какие из перечисленных позиций входят в состав ОПФ? а) незавершенное производство; б) готовая продукция;
	- в) здания, сооружения, передаточные устройства.
- 6. Отношение выручки от реализации продукции к стоимости ОПФ это: а) фондоотдача;
	- б) фондовооруженность;
	- в) фондоемкость.
- 7. Какие позиции характеризуют коэффициент оборачиваемости оборотных средств? а) объем реализованной продукции в расчете на 1 руб. оборотных фондов; б) количество оборотов оборотных средств за соответствующий период; в) продолжительность одного оборота оборотных средств.
- 8. Разница между первоначальной стоимостью основных фондов и стоимостью изно-

са – это:

- а) восстановительная стоимость;
- б) ликвидационная стоимость;
- в) остаточная стоимость.
- 9. Фондоемкость определяется как отношение:
- а) стоимости ОПФ к выручке от продажи продукции;
- б) выручки от реализации продукции к стоимости ОПФ;

в) стоимости оборотных средств к стоимости ОПФ.

10. Эффективность использования оборотных средств характеризуют:

а) прибыль, рентабельность производства;

б) коэффициент оборачиваемости, средняя продолжительность одного оборота оборотных средств;

в) уровень отдачи оборотных средств.

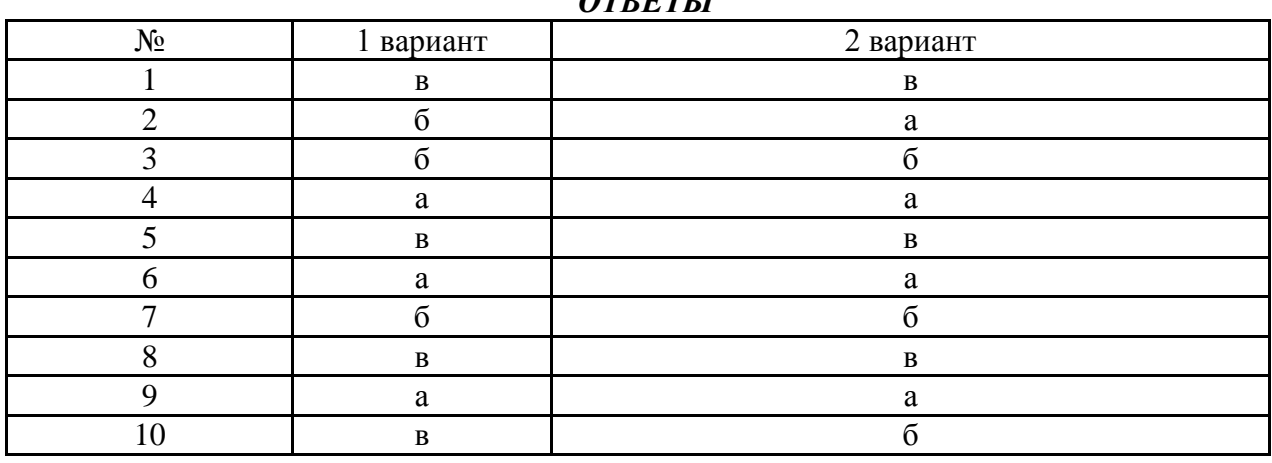

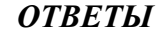

#### 5.2.3 Задания для проведения экзамена

ЗАДАНИЕ № 1 *(теоретическое)*

# **Текст задания: Ответить на теоретические вопросы**

## **Условия выполнения задания:**

1. Место (время) выполнения задания: кабинет

2. Максимальное время выполнения задания: 20 мин.

3. Дать ответы на вопросы теста (10 вопросов)

*Проверяемые результаты обучения – З1, З2,З3,З4,З5.*

**1)** Пассивные основные средства предприятия, не участвующие в самом производственном процессе – это:

*а)* основные средства непроизводственного назначения

*б)* основные средства первоначальной стоимости

*в)* основные средства ликвидационной стоимости

*г)* основные средства производственного назначения

**2)** Какого вида денежной оценки основные средства не существует?

*а)* первоначальной

*б)* технической

*в)* ликвидационной

*г)* остаточной

**3)** Моральный износ – это:

*а)* уменьшение стоимости основных фондов

*б)* уменьшение стоимости основных фондов в связи с утратой их своей потребительской стоимости

*в)* денежное возмещение износа

*г)* уменьшение стоимости основных фондов вследствие внедрения новой техники

**4)** Формула расчета годового размера амортизационных отчислений:

$$
a) \text{ Ar} = a * \Phi \text{cp } 6 \text{ Ar} = \frac{\Phi \delta - \Phi \text{A}}{T \text{H} * \Phi \delta}
$$

а∗Фб

$$
B/\text{Ar} = \boxed{TH} \quad \text{r) } \text{Ar} = a * \Phi \delta
$$

**5)** Амортизация – это:

*а)* денежное возмещение износа, включающее в себя части основных фондов стоимости затраты на выпуск продукции

*б)* любое возмещение износа

*в)* амортизационные отчисления

*г)* денежное возмещение износа, не включающее в себя части основных фондов стоимости затраты на выпуск продукции

**6)** Фондовооруженность характеризует:

*а)* фондоемкость

*б)* стоимость основных фондов, приходящуюся на одного среднесписочного работника

*в)* годовой объем товарооборота

*г)* среднегодовую стоимость основных фондов

**7)** Формула фондоемкости:

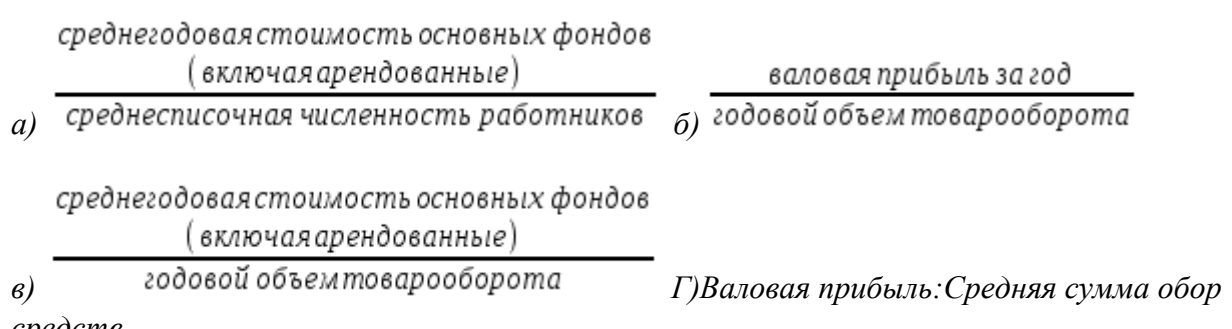

*средств*

**8)** Резервы для повышения экономической эффективности основных фондов: (2 ответа)

- *а)* рациональное использование торговой площади
- *б)* внедрение новой техники
- *в)* применение прогрессивных методов обслуживания
- *г)* организация информации покупателям о товарах
- **9)** Отдача оборотных средств это:
- *а)* коэффициент использования основных средств
- *б)* оборачиваемость основных средств
- *в)* фондоотдача
- *г)* сумма прибыли на рубль оборотных средств
- д) фондовооруженность

**10)** Коэффициент использования оборотных средств рассчитывается по формуле:

*а)* валовая прибыль \* средняя сумма основных средств

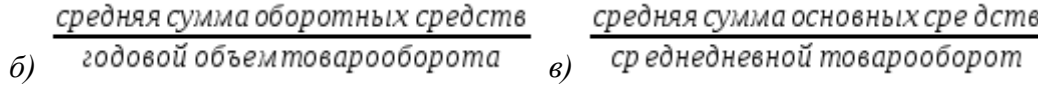

**11)** Что показывает скорость, с которой оборотные средства совершают свой кругооборот на предприятии?

*а)* коэффициент использования основных средств

*б)* товарооборот

*в)* оборачиваемость оборотных средств

*г)* отдача оборотных средств

**12)** Показателем эффективности использования основных фондов не является:

*а)* отдача оборотных средств

*б)* фондовооруженность

*в)* фондоотдача

 $z$ ) прибыль на 1 м<sup>2</sup> торговой площади

**13.**переносящие свою стоимость на стоимость готовой продукции – это:

а) оборотные средства;

б) оборотные фонды;

в) основные фонды.

**14.**Амортизация основных фондов – это:

а) стоимость оборудования;

б) перенесение стоимости основных фондов на себестоимость продукции;

в) содержание основных фондов.

**15**.Какие из перечисленных позиций относятся к фондам обращения?

а) полуфабрикаты собственного производства;

б) денежные средства в кассе;

в) прибыль предприятия.

**16.**Что из перечисленного входит в состав оборотных средств предприятия?

а) запасы сырья, материалов, топлива;

б) транспортные средства;

в) вычислительная техника.

**17**.Какие из перечисленных позиций входят в состав ОПФ?

а) незавершенное производство;

б) готовая продукция;

в) здания, сооружения, передаточные устройства.

**18**. Хронометраж − это:

а) изучение операции путем наблюдения

б) измерение затрат рабочего времени на отдельные операции

в) изучение всех затрат рабочего времени в течение смены

г) изучение затрат времени на изготовление единицы продукции

**д) изучение операции путем наблюдения и измерения затрат рабочего времени** 

**на отдельные элементы**

**19.** Цель хронометража:

### **а) определение норм времени на отдельные операции**

б) определение норм времени на изготовление единицы продукции

**в) разработка нормативов времени**

**г) выявление и изучение новых приемов и методов работы**

**д) установление причин невыполнения норм времени**

е) устранение всех потерь и лишних затрат рабочего времени

**20.** Основная задача нормирования труда:

**а) установление необходимых затрат времени на производство единицы продукции (выполнение работы)**

б) анализ и проектирование рациональных условий, режимов и приемов работы

в) выявление резервов снижения трудовых затрат

**21.** Определите категорию затрат рабочего времени на установку и снятие деталей на станочных работах:

а) подготовительно-заключительное время

б) время обслуживания рабочего места

#### **в) вспомогательное время**

г) основное время

**22.** Назовите, к какой категории затрат рабочего времени основного рабочего относится время на уборку рабочего места в серийном производстве:

а) подготовительно-заключительное время

#### **б) время технического обслуживания рабочего места**

в) время организационного обслуживания рабочего места

г) оперативное время

**23.** Какова необходимая и достаточная продолжительность наблюдений при фотографии рабочего дня работников экономических служб с целью изучения содержания их функций?

#### **а) один день**

б) один месяц

в) одна неделя

г) один год

**24.** Почему исследовательский метод нормирования применяется реже, чем расчетный:

а) потому что менее точен

#### **б) потому что более трудоемок**

в) потому что требует специальных знаний

**25.** Разновидностью каких нормативов являются микроэлементные нормативы:

а) дифференцированных

б) укрупненных

в) единых

#### **г) типовых**

**26.** Как определяется уровень производительности труда в машиностроительном производстве:

а) выработкой продукции в единицу рабочего времени

б) затратами рабочего времени на единицу продукции

#### **в) количеством выработанной продукции на одного работающего**

г) объемом продукции на одного рабочего

д) объемом выпущенной продукции в год

**27.**Отношение выручки от реализации продукции к стоимости ОПФ – это:

а) фондоотдача;

б) фондовооруженность;

в) фондоемкость.

**28**.Какие позиции характеризуют коэффициент оборачиваемости оборотных средств?

а) объем реализованной продукции в расчете на 1 руб. оборотных фондов;

б) количество оборотов оборотных средств за соответствующий период;

в) продолжительность одного оборота оборотных средств.

**29**.Разница между первоначальной стоимостью основных фондов и стоимостью износа –

это:

а) восстановительная стоимость;

б) ликвидационная стоимость;

в) остаточная стоимость.

**30**.Фондоемкость определяется как отношение:

а) стоимости ОПФ к выручке от продажи продукции;

б) выручки от реализации продукции к стоимости ОПФ;

в) стоимости оборотных средств к стоимости ОПФ.

31 ... это стоимость основных фондов, включающая стоимость (цену) приобретенного

элемента основных фондов, а также затраты на доставку, монтаж, наладку, ввод в действие:

а) остаточная стоимость;

б) восстановительная стоимость;

в) первоначальная стоимость.

32. Что выполняет коэффициент рентабельности продаж?

а) показывают эффективность использования собственного и заемного капитала

б) показывает способность компании использовать оборотный и необоротный капитал и сколько единиц денежных средств необходимо предприятию для получения единицы

прибыли

в) показывает долю валовой, чистой и операционной прибыли на одну единицу продаж+

г) определяет процент превышения выручки от реализации товаров и услуг

33. Какими будут являться факторы: прибыль предприятия торговли и численность работников?

а) взаимовлияющими +

б) невзаимосвязанными

в) обратно пропорциональными

г) нет верного ответа

34. Если присутствуют стабильные экономические условия хозяйствования, то основным путем увеличения прибыли от реализации продукции будет являться:

а) увеличение себестоимости в части нематериальных затрат

б) снижение себестоимости в части материальных затрат+

в) увеличение себестоимости в части материальных затрат

г) снижение нематериальных затрат

35. Формула, которая помогает рассчитывания влияния изменений объема товарооборота на сумму прибыли:

a)  $B_{\text{II}}$ ,  $YMO = T1$  ( $YMO1 - YMO0$ ) /100

б) Кнп =  $H\Pi / B\Pi$ 

B)  $B_{\text{J}I}$ . T = Po (T1 - To) / 100+

г) Вл.УВЛ = Т1 (УВЛ1 – УВЛ0) / 100

36. От чего будет зависеть величина прибыли?

а) правильности выбора ассортимента

б) создания конкурентоспособных условий продажи своих товаров

в) от объема производства

г) все варианты верны+

37. Формула, которая помогает рассчитывания влияния изменений объема товарооборота на сумму прибыли:

a)  $B<sub>II</sub>$ . УИО = Т1 (УИО1 – УИОо)/100

 $6)$  K<sub>HII</sub> = H<sub>II</sub> / B<sub>II</sub>

B)  $B_{\text{J}I}$ , T = Po (T1 - To) / 100+

г) Вл.УВД = Т1 (УВД1 – УВД0) / 100

38. От чего будет зависеть величина прибыли?

а) правильности выбора ассортимента

б) создания конкурентоспособных условий продажи своих товаров

в) от объема производства

г) все варианты верны+

6. Что будет значить соизмерение прибыли с затратами?

а) рентабельность

б) доход

в) расход

г) норму рентабельности+

**39.** Название всей прибыли, полученной торговым предприятием:

а) накопительной

б) балансовой+

в) остаточной

г) распределительной

**40.** Как принято определять прибыль до налогообложения?

а) как разница между выручкой от продаж и полной себестоимостью проданной продукции

б) как разница между прибылью от продаж и сальдо операционных и внереализационных доходов и расходов+

в) как разница между валовой прибылью и коммерческими и управленческими расходами г)как разница между прибылью от продаж и всеми расходами

**41.** Основная функция коэффициента чистой прибыли:

а) показывает, какая доля прибыли торгового предприятия изымается у торгового предприятия в бюджеты различных уровней в виде налогов и сборов

б) характеризует долю прибыли, остающейся в распоряжении торгового предприятия+

в) показывает сумма чистой прибыли, выплаченная персоналу предприятия

г) характеризует всю прибыли торгового предприятия

**Ключ к тесту**:

### **5.2 Темы рефератов**

1. Расчет производительности труда

2. Расчет показателей использования основных фондов

3. Расчет фондоемкости

4. Факторы, определяющие структуру предприятия

5. Основные пути совершенствования структуры организаций

6. Производственный и технологический процессы изготовления

7. Материалоотдача

8. Коэффициент загрузки (закрепления) оборотных

9. Коэффициент интенсивности использования оборудования

10. Пути улучшения использования основных средств на предприятии

11. Пути улучшения использования оборотных средств на предприятии

12. Пути улучшения обеспеченности предприятия трудовыми ресурсами

13. Пути повышения эффективности использования трудовых ресурсов организации

14. Определение годового фонда времени работы оборудования

15. Состав и категории персонала

16. Определение потребности в материальных ресурсах

17. Понятие качества и конкурентоспособности продукции

18. Стоимость материальных затрат

19. Фонд оплаты труда

#### **ЗАДАНИЕ № 2** *(практическое)*

Задачи и ситуации

1. Два индивидуальных предпринимателя намерены создать коммерческую организацию для совместного осуществления предпринимательской деятельности. Организационноправовая форма юридического лица должна обеспечивать конфиденциальность финансовой информации, а также ограничение пределов ответственности предпринимателей по ее обязательствам.В каких организационно-правовых формах может быть создана такая организация?

2. В 1974 г., в преддверии мирового экономического кризиса американский экономист Э. Элбинг писал: «Внешнее окружение организации все больше становится источником проблем для современных руководителей.Выразите своѐ мнение по данному высказыванию.

3. Укажите, в чем причины широкого размаха мелкого предпринимательства в странах с развитой рыночной экономикой и живучести мелких фирм.

#### **Кейс №1.**

Ситуация. Иванов А.А. получили в наследство 100 тыс. руб. На эти деньги он решили открыть индивидуальное предприятие. Подсчитав расходы, Иванов пришел к выводу открыть Общество с ограниченной ответственностью (ООО) или Полное товарищество  $( \Pi T)$ .

### **Вопросы:**

а) Почему Иванов пришел к такому решению?

б) В какой организационно-правовой форме лучше открыть Иванову предприятие, если это производственное предприятие?

Кейс №2.Морита, основатель корпорации «Sony», называет следующие особенности японской модели мотивации:«Мы считаем нецелесообразным и ненужным слишком часто определять круг обязанностей каждого работника потому, что всех учат действовать, как в семье, в которой каждый готов делать то, что в данный момент необходимо. Если где-то допущен брак, то считается дурным тоном, если управляющий начнет выяснять, кто допустил ошибку. В своих контактах с иностранными компаниями я очень часто видел, что таким второстепенным вещам, как внешний вид, здания и обстановка кабинетов, уделяется гораздо больше времени, внимания и денег, чем они этого заслуживают. Мы предпочитаем, прежде всего, заботиться об атмосфере на наших заводах, о создании комфортабельной, простой и приятной рабочей обстановки, что, как мы считаем, оказывает прямое воздействие на качество продукции...В Америке люди приучены к системе, когда человек продает свой труд за определенное вознаграждение. В каком-то отношении это хорошо, потому что люди знают, что они должны трудиться, чтобы заработать деньги, иначе их уволят. В Японии мы идем на риск, обещая людям постоянную занятость, и затем должны постоянно их мотивировать. Все же я считаю большой ошибкой мнение о том, что деньги — это единственный способ вознаграждения за труд. Людям нужны деньги, но они хотят, прежде всего, получить удовольствие от своей работы и гордиться ею».

Залача №1.

Ценная бумага дает право на получение через 5 лет 2000 тыс. руб.

Годовая процентная ставка 15%. Сколько стоит ценная бумага сегодня?

В таблице приведены данные, характеризующие результаты функционирования пяти предприятий города в течение года.

Залача №2

#### **Имеются следующие данные по предприятию:**

Уставной капитал (обыкновенные акции номиналом 10 тыс. руб.) тыс. руб.

Чистая прибыль - 630000 тыс. руб.

Сумма выплаченных дивидендов - 300000 тыс. руб.

Эмиссионная премия - 200000 тыс. руб.

Накопленная прибыль - 720000 тыс. руб.

Стоимость покупки одной акции - 11000 тыс. руб.

Стоимость продажи одной акции - 16000 тыс. руб.

Найти коэффициент рыночной активности предприятия: прибыльность одной акции, соотношение цены и прибыли на одну акцию, норма дивиденда на одну акцию, доходность акции с учетом курсовой стоимости акции, балансовая стоимость акции, доля выплаченных дивидендов.

Задача №3.

Как изменится добавочный капитал акционерного общества, если будут размещены дополнительные обыкновенные акции номинальной стоимостью 10 руб. в количестве 50000 шт. при цене размещения 12 руб.

Залача №4.

### **Предприятие для финансирования деятельности использует капитал, который имеет следующую структуру:**

Элементы капитала Величина капитала, тыс. руб.

Величина прибыли по результатам деятельности за год составила 300 тыс. руб. ставка налога на прибыль составляет 30%. Определить доходность капитала.

Задача №5.

Стоимость на начало года акции компании «Аякс» — 1200 руб.; акции компании «Эко-С» — 1348 руб.; акции компании «Пилор» — 679 руб. За год акции первой компании поднялись на 4%, второй — упали на 3%, третьей — поднялись на 3,5%. Определить изменение стоимости портфеля акционера на конец года, если у него 190 акций компании «Аякс»; 245 акций компании «Эко-С»; 460 акций компании «Пилор».

Задача №6.

Акционерное общество выпустило 1800 простых акций и 200 привилегированных. Номинальная стоимость простой акции — 10 000 руб., а привилегированной — 20 000 руб. Дивиденд по привилегированным акциям — 20%. Нераспределенная прибыль составила 1 600 000 руб. Определить доходность простой акции.

Залача №7.

План товарооборота 650 тыс. руб. Прирост товарных запасов по нормативу 25 тыс. руб. Естественная убыль 15 тыс. руб. Определить потребность в товарах.

Задача №8.

Площадь торгового зала магазина 450 кв. м. В будущем году она увеличится на 50 кв. м. Фактический товарооборот магазина в отчетном году составил 9 млн. руб. В планируемом году товарооборот на 1кв. м увеличится на 4 тыс. руб. Определить планируемый товарооборот магазина в млн. руб.

Задача №9.План товарооборота на месяц — 600 тыс. руб. Количество ассортиментных разновидностей в торговом зале — 500. Средняя цена за единицу товара — 80 руб. Определить первую часть торгового запаса (рабочий запас) в днях.

Задача №10.

Вследствие резкого сокращения объема продаж требуемая доходность привилегированной акции компании увеличилась с 10% до 20%.Ставка процента 8%.

1) Найти относительное изменение цены привилегированной акции.

2) На сколько процентов новая цена акции отличается от той цены, которая была бы при абсолютной надежности фирмы?

Задача №11.У Ирины Николаевны были акции компании «Газпром» -10 шт. по 100 р. и государственные облигации - 5 шт. по 200 руб¬лей. Какой доход получила Ирина Николаевна, если размер дивидендов составил 15 %, а процент по облигациям - 8 %?

### **Вариант № 1**

Инструкция

Внимательно прочитайте задание. Для выполнения задания вы можете воспользоваться следующим оборудованием, справочными материалами:

- 1 Компьютер
- 2 Интернет источники

3 Программы компьютерной графики: Adobe Photoshop CS34, 3ds Max Corel Draw X4, Power Рoint

4 Расчет ТЭП дизайн - проекта «Проектирование зоны в жилом

интерьере»

Время выполнения задания - 120 минут

Текст задания

В соответствии с техническим заданием произвести расчеты техникоэкономического обоснования предлагаемого проекта. Составить отчет по расчетам технико – экономического обоснования проекта.

#### ТЕХНИЧЕСКОЕ ЗАДАНИЕ

Объект проектирования – гостиная комната площадью 18кв. м, находится в многоэтажном панельном доме в двухкомнатной квартире. В гостиной комнате для молодой семьи со средним доходом необходимо выполнить косметический ремонт с заменой окна и двери. Размер окна …. Двери …..

Определить виды работ для косметического ремонта.

Определить виды строительных материалов.

Рассчитать стоимость косметического ремонта.

Рассказать о методах расчета косметического ремонта.

Вариант № 2

Инструкция

Внимательно прочитайте задание. Для выполнения задания вы можете воспользоваться следующим оборудованием, справочными материалами:

1 Компьютер

2 Интернет - источники

3 Программы компьютерной графики: Adobe Photoshop CS34, 3ds Max Corel Draw X4, Power Рoint

4 Расчет ТЭП дизайн - проекта «Проектирование зоны в жилом интерьере»

Время выполнения задания - 120 минут

Текст задания

В соответствии с техническим заданием произвести расчеты техникоэкономического обоснования предлагаемого проекта. Составить отчет по расчетам технико – экономического обоснования проекта.

ТЕХНИЧЕСКОЕ ЗАДАНИЕ

Объект проектирования – спальная комната площадью 30 кв. м,

находится в многоэтажном кирпичном доме в трехкомнатной квартире. В спальной комнате для семьи с высоким доходом необходимо выполнить евроремонт. Размер окна …. Двери ……

Определить виды работ для евроремонта.

Определить виды строительных и отделочных материалов.

Рассчитать стоимость евроремонта.

Рассказать о методике расчета евроремонта

#### **Вариант № 3**

Инструкция

Внимательно прочитайте задание. Для выполнения задания вы можете воспользоваться следующим оборудованием, справочными материалами: 1 Компьютер;

2 Интернет - источники;

3 Программы компьютерной графики: Adobe Photoshop CS34, 3ds Max

Corel Draw X4, Power Рoint

4 Расчет ТЭП дизайн - проекта «Текстильное оформление интерьера»

Время выполнения задания - 120 минут

Текст задания

В соответствии с техническим заданием произвести расчеты техникоэкономического обоснования предлагаемого проекта. Составить отчет по расчетам технико – экономического обоснования проекта. ТЕХНИЧЕСКОЕ ЗАДАНИЕ

Объект проектирования – комплект штор для гостиной комнаты. В гостиной комнате проживает семья со средним доходом.

Определить виды работ в соответствии с перечнем.

Определить виды материалов.

Рассчитать стоимость дизайн – проекта комплекта штор. Рассказать о методах расчета текстильного оформления интерьера.

#### **Вариант № 4**

Инструкция

Внимательно прочитайте задание. Для выполнения задания вы можете воспользоваться следующим оборудованием, справочными материалами:

1 Компьютер

2 Интернет - источники

3 Программы компьютерной графики: Adobe Photoshop CS34, 3ds Max Corel Draw X4, Power Рoint

4 Расчет ТЭП дизайн – проекта «Фирменный стиль»

Время выполнения задания - 120 минут

Текст задания

В соответствии с техническим заданием произвести расчеты техникоэкономического обоснования предлагаемого проекта. Составить отчет по расчетам технико – экономического обоснования проекта.

#### ТЕХНИЧЕСКОЕ ЗАДАНИЕ

Объект проектирования – фирменный стиль флористического салона. Директор флористического салона заказал в рекламном агентстве визитки в количестве 100 штук, широкоформатный баннер, 250 листовок. Дизайн и оформление фирменного стиля на усмотрение рекламного агентства. Определить виды печати и материалов для рекламной продукции.

Рассчитать стоимость рекламной продукции в зависимости от различной печати и видов материала.

Рассказать о методах расчета фирменного стиля рекламной продукции.

1 Технико-экономические расчеты материалов и оборудования кухни.

2 Технико-экономические расчеты материалов и оборудования ванной комнаты.

3 Технико-экономические расчеты материалов и оборудования детской комнаты.

4 Технико-экономические расчеты материалов и оборудования спальни.

5 Технико-экономические расчеты материалов и оборудования гостиной.

6 Технико-экономические расчеты материалов и оборудования кабинета.

7 Технико-экономические расчеты материалов и оборудования гардеробной комнаты.

8 Технико-экономические расчеты материалов и оборудования студии.

9 Технико-экономические расчеты материалов и оборудования детской площадки.

10 Технико-экономические расчеты материалов и оборудования выставочного стенда.

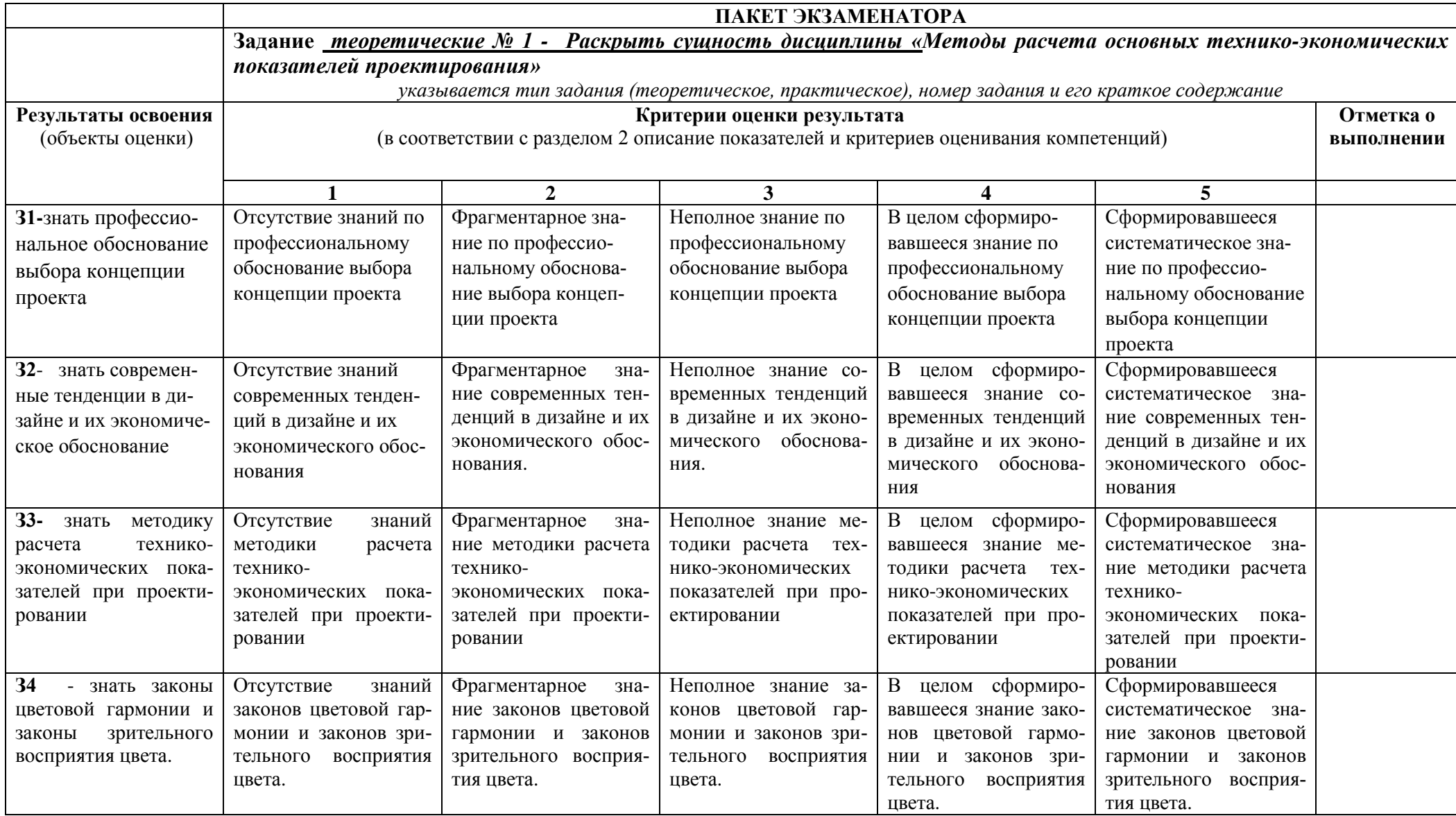

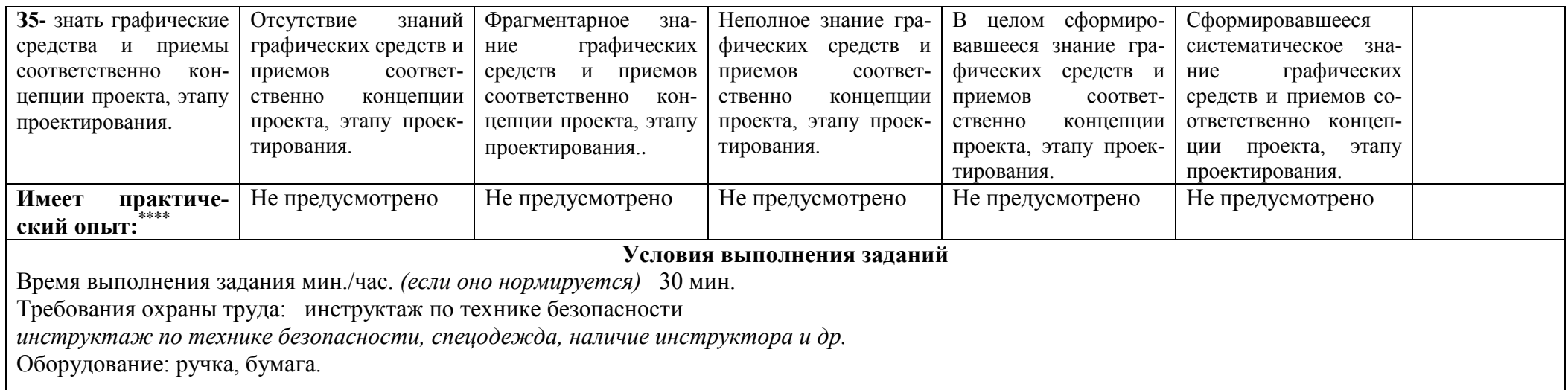

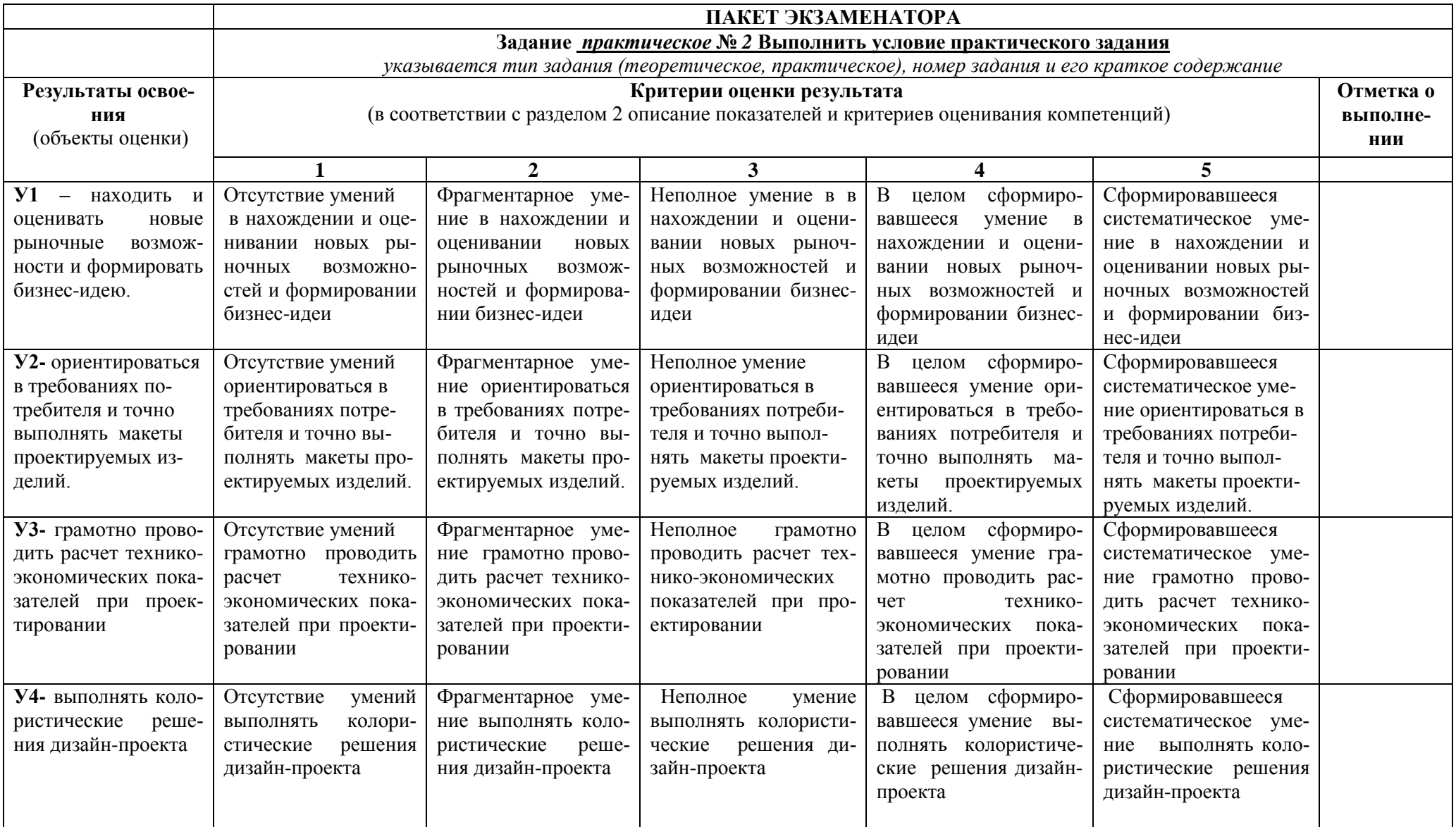

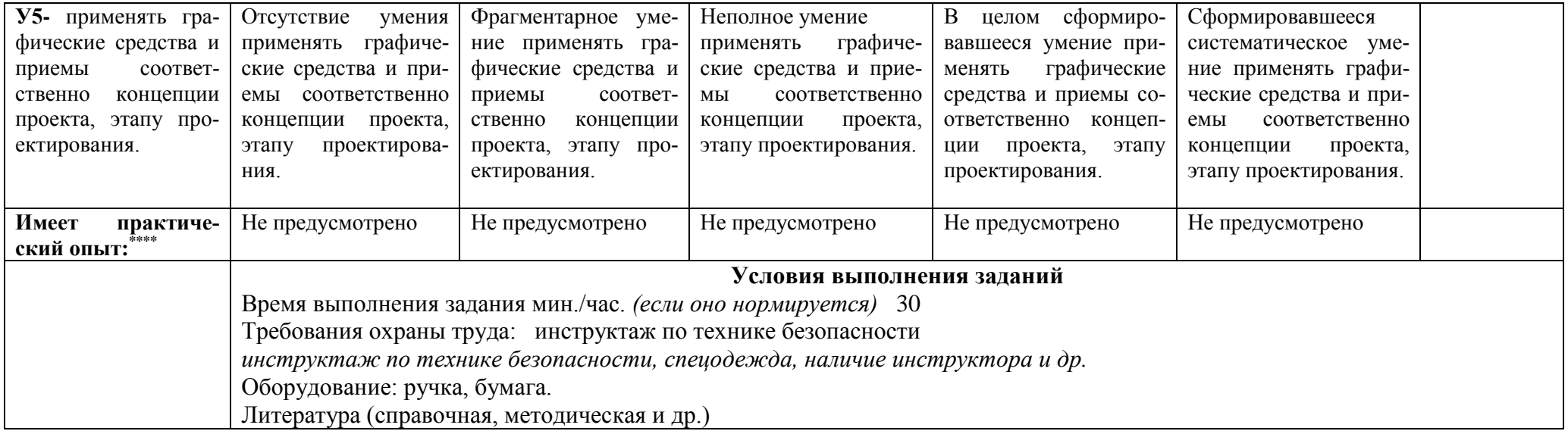